# HP OpenVMS Utility Routines Manual

Order Number: BA554-90019

#### June 2010

This manual describes the OpenVMS utility routines, a set of routines that provide a programming interface to various OpenVMS utilities.

**Revision/Update Information:** This manual supersedes the *HP* 

OpenVMS Utility Routines Manual,

OpenVMS Alpha Version 8.3.

Software Version: OpenVMS Version 8.4 for Integrity

servers

OpenVMS Alpha Version 8.4

© Copyright 2010 Hewlett-Packard Development Company, L.P.

Confidential computer software. Valid license from HP required for possession, use or copying. Consistent with FAR 12.211 and 12.212, Commercial Computer Software, Computer Software Documentation, and Technical Data for Commercial Items are licensed to the U.S. Government under vendor's standard commercial license.

The information contained herein is subject to change without notice. The only warranties for HP products and services are set forth in the express warranty statements accompanying such products and services. Nothing herein should be construed as constituting an additional warranty. HP shall not be liable for technical or editorial errors or omissions contained herein.

Intel and Itanium are trademarks or registered trademarks of Intel Corporation or its subsidiaries in the United States and other countries.

ZK4493

The HP OpenVMS documentation set is available on CD.

This document was prepared using DECdocument, Version 3.3-1B.

### **Contents**

| Pr | eface .                                                                           |                                                                                                    | xvii                                                                      |
|----|-----------------------------------------------------------------------------------|----------------------------------------------------------------------------------------------------|---------------------------------------------------------------------------|
| 1  | Introdu                                                                           | uction to Utility Routines                                                                                                    |                                                                           |
| 2  | Access                                                                            | s Control List (ACL) Editor Routine                                                                                                    |                                                                           |
|    | 2.1<br>2.2<br>2.3                                                                 | Introduction to the ACL Editor Routine                                                                                                    | ACL-1<br>ACL-2                                                            |
| 3  | Backup                                                                            | o (BACKUP) Routine                                                                                                    |                                                                           |
|    | 3.1<br>3.2<br>3.3                                                                 | Introduction to the Backup API                                                                                                    | BCK-2<br>BCK-3                                                            |
| 4  | Comma                                                                             | and Language Interface (CLI) Routines                                                                                                    |                                                                           |
|    | 4.1<br>4.2<br>4.3                                                                 | Introduction to CLI Routines Using the CLI Routines: An Example CLI Routines CLI\$DCL_PARSE CLI\$DISPATCH CLI\$GET_VALUE CLI\$PRESENT     | CLI-2<br>CLI-4<br>CLI-5<br>CLI-8<br>CLI-9                                 |
| 5  | Commo                                                                             | on File Qualifier Routines                                                                                                    |                                                                           |
|    | 5.1<br>5.2<br>5.2.1<br>5.2.1.1<br>5.2.1.2<br>5.2.2<br>5.2.2.1<br>5.2.2.2<br>5.2.3 | Specifying Exclude Pattern Strings  Calling UTIL\$CQUAL_FILE_MATCH  Specifying Prompts  Ignoring Qualifiers  Calling UTIL\$CQUAL_FILE_END | CQUAL-1<br>CQUAL-3<br>CQUAL-3<br>CQUAL-3<br>CQUAL-4<br>CQUAL-4<br>CQUAL-5 |
|    | 5.2.4<br>5.2.5                                                                    | Calling UTIL\$CQUAL_CONFIRM_ACT                                                                                                    |                                                                           |

|   | 5.3        | UTIL\$CQUAL Routines                           | .CQUAL-10  |
|---|------------|------------------------------------------------|------------|
|   |            | UTIL\$CQUAL_FILE_PARSE                         | .CQUAL-11  |
|   |            | UTIL\$CQUAL_FILE_MATCH                         | . CQUAL-13 |
|   |            | UTIL\$CQUAL_FILE_END                           |            |
|   |            | UTIL\$CQUAL_CONFIRM_ACT.                       |            |
|   |            | UTIL#UQUAL_CONTINU_ACT                         | . OQUAL-10 |
| 6 | Conve      | rt (CONVERT) Routines                          |            |
|   | 6.1        | Introduction to CONVERT Routines               | . CONV-1   |
|   | 6.2        | Using the CONVERT Routines: Examples           |            |
|   | 6.3        | CONVERT Routines                               | . CONV-7   |
|   |            | CONV\$CONVERT                                  | . CONV-8   |
|   |            | CONV\$PASS_FILES                               | . CONV-12  |
|   |            | CONV\$PASS_OPTIONS                             |            |
|   |            | CONV\$RECLAIM                                  |            |
| _ |            |                                                |            |
| 7 |            | ompression/Expansion (DCX) Routines            |            |
|   | 7.1        | Introduction to DCX Routines                   |            |
|   | 7.1.1      | Compression Routines                           |            |
|   | 7.1.2      | Expansion Routines                             |            |
|   | 7.2<br>7.3 | Using the DCX Routines: Examples               |            |
|   | 7.3        |                                                |            |
|   |            | DCX\$ANALYZE_DATA                              |            |
|   |            | DCX\$ANALYZE_DONE                              |            |
|   |            | DCX\$ANALYZE_INIT                              |            |
|   |            | DCX\$COMPRESS_DATA                             | . DCX-18   |
|   |            | DCX\$COMPRESS_DONE                             | . DCX-20   |
|   |            | DCX\$COMPRESS_INIT                             | . DCX-21   |
|   |            | DCX\$EXPAND_DATA                               | . DCX-23   |
|   |            | DCX\$EXPAND DONE                               |            |
|   |            | DCX\$EXPAND_INIT                               |            |
|   |            | DCX\$MAKE MAP                                  |            |
|   |            | DCADWARE_WAF                                   | . DUA-20   |
| 8 | DEC Te     | ext Processing Utility (DECTPU) Routines       |            |
|   | 8.1        | Introduction to DECTPU Routines                | . DECTPU-1 |
|   | 8.1.1      | Interfaces to Callable DECTPU                  |            |
|   | 8.1.1.1    | Simplified Callable Interface                  |            |
|   | 8.1.1.2    |                                                |            |
|   | 8.1.2      | The DECTPU Shareable Image                     | . DECTPU-3 |
|   | 8.1.3      | Passing Parameters to Callable DECTPU Routines | . DECTPU-3 |
|   | 8.1.4      | Error Handling                                 |            |
|   | 8.1.5      | Return Values                                  |            |
|   | 8.2        | Simplified Callable Interface                  |            |
|   | 8.3        | Full Callable Interface                        |            |
|   | 8.3.1      | Main Callable DECTPU Utility Routines          |            |
|   | 8.3.2      | Other DECTPU Utility Routines                  |            |
|   | 8.3.3      | User-Written Routines                          |            |
|   | 8.4<br>8.5 | Using the DECTPU Routines: Examples            |            |
|   | 0.7        | CTEALING AND CANNO A LISTED DOLLING            | ・ルトしょりとしょう |

| 8.5.1<br>8.5.2<br>8.6<br>8.7 | The CALL_USER Code                                                        | DECTPU-25<br>DECTPU-26 |
|------------------------------|---------------------------------------------------------------------------|------------------------|
| 0.7                          |                                                                           |                        |
|                              | TPU\$CLEANUP                                                              |                        |
|                              | TPU\$CLIPARSE                                                             |                        |
|                              | TPU\$CLOSE_TERMINAL                                                       |                        |
|                              | TPU\$CONTROL                                                              |                        |
|                              | TPU\$EDIT                                                                 |                        |
|                              | TPU\$EXECUTE_COMMAND                                                      |                        |
|                              | TPU\$EXECUTE_INIFILE                                                      | DECTPU-40              |
|                              | TPU\$FILEIO                                                               | DECTPU-42              |
|                              | TPU\$FILE_PARSE                                                           | DECTPU-46              |
|                              | TPU\$FILE_SEARCH                                                          | DECTPU-49              |
|                              | TPU\$HANDLER                                                              | DECTPU-52              |
|                              | TPU\$INITIALIZE                                                           |                        |
|                              | TPU\$MESSAGE                                                              |                        |
|                              | TPU\$PARSEINFO                                                            |                        |
|                              | TPU\$SIGNAL                                                               |                        |
|                              | TPU\$SPECIFY_ASYNC_ACTION                                                 |                        |
|                              | TPU\$TPU                                                                  |                        |
|                              | TPU\$TRIGGER_ASYNC_ACTION                                                 |                        |
|                              |                                                                           |                        |
|                              | FILEIO                                                                    |                        |
|                              | FILE_PARSE                                                                |                        |
|                              | FILE_SEARCH                                                               |                        |
|                              | HANDLER                                                                   |                        |
|                              | INITIALIZE                                                                |                        |
|                              | USER                                                                      | DECTPU-77              |
| <b>9.1</b>                   | s Portable Applications Programming Interface  DECdts Time Representation | DECdte_1               |
| 9.1.1                        | Absolute Time Representation                                              |                        |
| 9.1.2                        |                                                                           |                        |
| 9.2                          | Time Structures                                                           |                        |
| 9.2.1                        | The utc Structure                                                         | DECdts-6               |
| 9.2.2                        | The tm Structure                                                          |                        |
| 9.2.3                        | The timespec Structure                                                    |                        |
| 9.2.4<br>9.2.5               | The reltimespec Structure                                                 |                        |
| 9.2.5<br>9.3                 | The OpenVMS Time Structure                                                |                        |
| 9.4                          | Linking Programs with the DECdts API                                      |                        |
| 9.5                          | DECdts API Routine Functions                                              |                        |
| 0.0                          | utc_abstime                                                               |                        |
|                              | utc_addtime                                                               |                        |
|                              | utc_anytime                                                               |                        |
|                              |                                                                           |                        |
|                              | utc_anyzone                                                               |                        |
|                              | utc_ascanytime                                                            |                        |
|                              | utc_ascgmtime                                                             | DECats-24              |

|    |       | utc_asciocaitime                      | . DECais-20 |
|----|-------|---------------------------------------|-------------|
|    |       | utc_ascreltime                        | . DECdts-28 |
|    |       | utc_binreltime                        | . DECdts-29 |
|    |       | utc_bintime                           | .DECdts-31  |
|    |       | utc_boundtime                         | . DECdts-33 |
|    |       | utc_cmpintervaltime                   | . DECdts-35 |
|    |       | utc_cmpmidtime                        | . DECdts-38 |
|    |       | utc_gettime                           | . DECdts-41 |
|    |       | utc_getusertime                       | . DECdts-42 |
|    |       | utc_gmtime                            | . DECdts-43 |
|    |       | utc_gmtzone                           | . DECdts-45 |
|    |       | utc_localtime                         | . DECdts-48 |
|    |       | utc_localzone                         | . DECdts-50 |
|    |       | utc_mkanytime                         | . DECdts-52 |
|    |       | utc_mkascreltime                      | . DECdts-55 |
|    |       | utc_mkasctime                         | . DECdts-57 |
|    |       | utc_mkbinreltime                      | . DECdts-59 |
|    |       | utc_mkbintime                         | . DECdts-60 |
|    |       | utc_mkgmtime                          | . DECdts-62 |
|    |       | utc_mklocaltime                       | . DECdts-64 |
|    |       | utc_mkreltime                         | . DECdts-66 |
|    |       | utc_mkvmsanytime                      | . DECdts-68 |
|    |       | utc_mkvmsgmtime                       |             |
|    |       | utc_mkvmslocaltime                    |             |
|    |       | utc_mulftime                          | . DECdts-73 |
|    |       | utc_multime                           | . DECdts-75 |
|    |       | utc_pointtime                         | . DECdts-76 |
|    |       | utc_reltime                           | . DECdts-78 |
|    |       | utc_spantime                          |             |
|    |       | utc subtime                           |             |
|    |       | utc_vmsanytime                        | . DECdts-84 |
|    |       | utc_vmsgmtime                         |             |
|    |       | utc vmslocaltime                      |             |
|    | 9.6   | Example Using the DECdts API Routines | . DECdts-88 |
|    |       |                                       |             |
| 10 | EDT F | Routines                              |             |
|    | 10.1  | Introduction to EDT Routines          | . EDT-1     |
|    | 10.2  | Using the EDT Routines: An Example    |             |
|    | 10.3  | EDT Routines                          |             |
|    |       | EDT\$EDIT                             | . EDT-3     |
|    |       | FILEIO                                | . EDT-7     |
|    |       | WORKIO                                | . EDT-11    |
|    |       | XLATE                                 | . EDT-13    |
|    |       |                                       |             |

#### 11 Encryption (ENCRYPT) Routines 11.1 Introduction to Encryption Routines ...... ENC-1 11.2 ENC-2 11.2.1 ENC-3 11.3 ENC-4 11.3.1 Encryption Keys..... ENC-4 11.3.1.1 Deleting AES Keys..... ENC-5 11.3.1.2 DES Key and Data Semantics ..... ENC-6 11.3.2 ENC-7 11.4 ENC-8 ENC-9 11.5 Operations on Records and Blocks ..... 11.6 ENC-9 11.7 ENC-9 11.7.1 ENC-9 11.7.2 ENC-10 Error Handling ..... 11.7.3 ENC-10 ENC-11 ENCRYPT\$DECRYPT ONE RECORD ..... ENC-14 ENC-17 ENCRYPT\$DELETE KEY..... ENC-20 ENC-22 ENCRYPT\$ENCRYPT\_FILE ..... ENC-25 ENCRYPT\$ENCRYPT ONE RECORD ...... ENC-29 ENCRYPT\$FINI ..... ENC-32 ENCRYPT\$GENERATE KEY ..... ENC-33 ENCRYPT\$INIT ..... ENC-35 ENCRYPT\$STATISTICS ..... ENC-38 12 File Definition Language (FDL) Routines 12.1 Introduction to FDL Routines ..... FDL-1 12.2 Using the FDL Routines: Examples..... FDL-2 12.3 FDL Routines..... FDL-6 FDL\$CREATE ..... FDL-7 FDL\$GENERATE ..... FDL-13 FDL\$PARSE ..... FDL-16 FDL-19 13 Librarian (LBR) Routines 13.1 Introduction to LBR Routines ...... LBR-1 13.1.1 Types of Libraries ...... LBR-1 13.1.2 Structure of Libraries ...... LBR-2 13.1.2.1 LBR-3 13.1.2.2 LBR-3 13.1.2.3 Indexes and Keys..... LBR-3 13.1.3 Summary of LBR Routines ...... LBR-5 13.2 Using the LBR Routines: Examples..... LBR-7 13.2.1 LBR-8 13.2.2 LBR-11 13.2.3 Extracting a Module ..... LBR-15

|    | 13.2.4<br>13.2.5     | Deleting a Module                                | LBR-17<br>LBR-20 |
|----|----------------------|--------------------------------------------------|------------------|
|    | 13.2.6               | Accessing Module Headers                         | LBR-23           |
|    | 13.2.7               | Reading Library Headers                          | LBR-24           |
|    | 13.2.8               | Displaying Help Text                             | LBR-26           |
|    | 13.2.9               | Listing and Processing Index Entries             | LBR-27           |
|    | 13.3                 | LBR Routines                                     | LBR-28           |
|    |                      | LBR\$CLOSE                                       | LBR-29           |
|    |                      | LBR\$DELETE_DATA                                 | LBR-30           |
|    |                      | LBR\$DELETE_KEY                                  | LBR-32           |
|    |                      | LBR\$FIND                                        | LBR-34           |
|    |                      | LBR\$FLUSH                                       | LBR-36           |
|    |                      | LBR\$GET_HEADER                                  | LBR-38           |
|    |                      | LBR\$GET_HELP                                    | LBR-40           |
|    |                      | LBR\$GET_HISTORY                                 | LBR-43           |
|    |                      |                                                  |                  |
|    |                      | LBR\$GET_INDEX                                   | LBR-45           |
|    |                      | LBR\$GET_RECORD                                  | LBR-48           |
|    |                      | LBR\$INI_CONTROL                                 | LBR-50           |
|    |                      | LBR\$INSERT_KEY                                  | LBR-52           |
|    |                      | LBR\$LOOKUP_KEY                                  | LBR-54           |
|    |                      | LBR\$LOOKUP_TYPE                                 | LBR-56           |
|    |                      | LBR\$MAP_MODULE                                  | LBR-58           |
|    |                      | LBR\$OPEN                                        | LBR-60           |
|    |                      | LBR\$OUTPUT_HELP                                 | LBR-64           |
|    |                      | LBR\$PUT_END                                     | LBR-68           |
|    |                      | LBR\$PUT_HISTORY                                 | LBR-69           |
|    |                      | LBR\$PUT_MODULE                                  | LBR-71           |
|    |                      | LBR\$PUT_RECORD                                  | LBR-73           |
|    |                      | LBR\$REPLACE_KEY                                 | LBR-75           |
|    |                      | LBR\$RET RMSSTV                                  | LBR-78           |
|    |                      | • =                                              |                  |
|    |                      | LBR\$SEARCH                                      | LBR-79           |
|    |                      | LBR\$SET_INDEX                                   | LBR-82           |
|    |                      | LBR\$SET_LOCATE                                  | LBR-84           |
|    |                      | LBR\$SET_MODULE                                  | LBR-85           |
|    |                      | LBR\$SET_MOVE                                    | LBR-87           |
|    |                      | LBR\$UNMAP_MODULE                                | LBR-88           |
|    |                      |                                                  |                  |
| 14 | Lightv               | weight Directory Access Protocol (LDAP) Routines |                  |
|    | 14.1                 | Introduction                                     | LDAP-1           |
|    | 14.1.1               | Overview of the LDAP Model                       | LDAP-1           |
|    | 14.1.2               | Overview of LDAP API Use                         | LDAP-2           |
|    | 14.1.3               | LDAP API Use on OpenVMS Systems                  | LDAP-2           |
|    | 14.1.4               | 64-bit Addressing Support                        | LDAP-3           |
|    | 14.1.4.              | 8                                                | LDAP-3           |
|    | 14.1.4.2             | ±                                                | LDAP-4<br>LDAP-4 |
|    | 14.1.4.2<br>14.1.4.2 |                                                  | LDAP-4<br>LDAP-4 |
|    | 14.1.4.3             |                                                  | LDAP-6           |
|    | 14.1.5               | Multithreading Support                           | LDAP-6           |

|    | 14.2    | Common Data Structures and Memory Handling         | LDAP-7  |
|----|---------|----------------------------------------------------|---------|
|    | 14.3    | LDAP Error Codes                                   |         |
|    | 14.4    | Initializing an LDAP Session                       |         |
|    | 14.5    | LDAP Session Handle Options                        |         |
|    | 14.6    | Working with Controls                              |         |
|    | 14.7    | Authenticating to the Directory                    |         |
|    | 14.8    | Closing the Session                                |         |
|    | 14.9    | Searching                                          |         |
|    | 14.9.1  | Reading and Listing the Children of an Entry       |         |
|    |         |                                                    |         |
|    | 14.10   | Comparing a Value Against an Entry                 |         |
|    | 14.11   | Modifying an Entry                                 |         |
|    | 14.12   | Modifying the Name of an Entry                     |         |
|    | 14.13   | Adding an Entry                                    |         |
|    | 14.14   | Deleting an Entry                                  |         |
|    | 14.15   | Extended Operations                                |         |
|    | 14.16   | Abandoning an Operation                            |         |
|    | 14.17   | Obtaining Results and Looking Inside LDAP Messages | LDAP-27 |
|    | 14.18   | Handling Errors and Parsing Results                | LDAP-28 |
|    | 14.18.1 | Stepping Through a List of Results                 | LDAP-30 |
|    | 14.19   | Parsing Search Results                             | LDAP-31 |
|    | 14.19.1 | e e e e e e e e e e e e e e e e e e e              |         |
|    | 14.19.2 | 11 0 0                                             |         |
|    | 14.19.3 |                                                    |         |
|    | 14.19.4 | e e e e e e e e e e e e e e e e e e e              |         |
|    | 14.19.5 | · · · · · · · · · · · · · · · · · · ·              |         |
|    | 14.19.6 |                                                    |         |
|    |         | Encoded ASN.1 Value Manipulation                   |         |
|    | 14.20.1 |                                                    |         |
|    | 14.20.1 |                                                    |         |
|    | 14.20.2 |                                                    |         |
|    | 14.20.2 | 8                                                  |         |
|    |         | Using LDAP with HP SSL for OpenVMS                 |         |
|    | 14.21.1 |                                                    |         |
|    | 14.21.1 | <u>.</u>                                           |         |
|    |         |                                                    |         |
|    | 14.22   | Sample LDAP API Code                               | LDAP-44 |
|    |         |                                                    |         |
| 15 | LOGIN   | NOUT (LGI) Routines                                |         |
|    | 15.1    | Introduction to LOGINOUT                           | LGI-1   |
|    | 15.1.1  | The LOGINOUT Process                               | LGI-1   |
|    | 15.1.2  | Using LOGINOUT with External Authentication        | LGI-2   |
|    | 15.1.2  | The LOGINOUT Data Flow                             | LGI-2   |
|    | 15.1.3  |                                                    | LGI-2   |
|    | 15.2.1  | LOGINOUT Callouts                                  |         |
|    |         | LOGINOUT Callout Routines                          | LGI-3   |
|    | 15.2.2  | LOGINOUT Callback Routines                         | LGI-3   |
|    | 15.3    | Using Callout Routines                             | LGI-4   |
|    | 15.3.1  | Calling Environment                                | LGI-4   |
|    | 15.3.2  | Callout Organization                               | LGI-5   |
|    | 15.3.3  | Activating the Callout Routines                    | LGI-6   |
|    | 15.3.4  | Callout Interface                                  | LGI-7   |
|    | 15.3.5  | Sample Program                                     | LGI-10  |
|    |         |                                                    |         |

|     | 15.4                       | LOGINOUT Callout Routines                       | LGI-14             |
|-----|----------------------------|-------------------------------------------------|--------------------|
|     |                            | LGI\$ICR_AUTHENTICATE                           | LGI-15             |
|     |                            | LGI\$ICR_CHKRESTRICT                            | LGI-18             |
|     |                            | LGI\$ICR_DECWINIT                               | LGI-20             |
|     |                            | LGI\$ICR_FINISH                                 | LGI-22             |
|     |                            | LGI\$ICR IACT START                             | LGI-24             |
|     |                            | · – – –                                         | LGI-24             |
|     |                            | LGI\$ICR_IDENTIFY                               |                    |
|     |                            | LGI\$ICR_INIT                                   | LGI-28             |
|     |                            | LGI\$ICR_JOBSTEP                                | LGI-30             |
|     |                            | LGI\$ICR_LOGOUT                                 | LGI-32             |
|     | 15.5                       | LOGINOUT Callback Routines                      | LGI-34             |
|     |                            | LGI\$ICB_ACCTEXPIRED                            | LGI-35             |
|     |                            | LGI\$ICB_AUTOLOGIN                              | LGI-36             |
|     |                            | LGI\$ICB_CHECK_PASS                             | LGI-37             |
|     |                            | LGI\$ICB_DISUSER                                | LGI-38             |
|     |                            | LGI\$ICB_GET_INPUT                              | LGI-39             |
|     |                            | LGI\$ICB_GET_SYSPWD                             | LGI-40             |
|     |                            | LGI\$ICB_MODALHOURS                             | LGI-41             |
|     |                            | LGI\$ICB PASSWORD                               | LGI-42             |
|     |                            | LGI\$ICB_PWDEXPIRED.                            | LGI-44             |
|     |                            | LGI\$ICB_USERPARSE                              | LGI-45             |
|     |                            | LGI\$ICB_USERPROMPT                             | LGI-46             |
|     |                            | LGI\$ICB_VALIDATE                               | LGI-47             |
|     |                            | LGIDICD_VALIDATE                                | LGI-47             |
| 4.0 | N/L = : 1   1              | Hilita (MAII ) Dantings                         |                    |
| 16  | wall C                     | Itility (MAIL) Routines                         |                    |
|     | 16.1                       | Messages                                        | MAIL-1             |
|     | 16.2                       | Folders                                         | MAIL-2             |
|     | 16.3                       | Mail Files                                      | MAIL-3             |
|     | 16.4                       | User Profile Database                           | MAIL-3             |
|     | 16.5                       | Mail Utility Processing Contexts                | MAIL-3             |
|     | 16.5.1                     | Callable Mail Utility Routines                  | MAIL-4             |
|     | 16.5.2<br>16.6             | Single and Multiple Threads                     | MAIL-5<br>MAIL-5   |
|     | 16.6.1                     | Programming Considerations                      | MAIL-6             |
|     | 16.6.2                     | Item Lists and Item Descriptors                 | MAIL-6             |
|     | 16.6.2.                    |                                                 | MAIL-6             |
|     | 16.6.2.2                   | ±                                               | MAIL-7             |
|     | 16.6.2.3                   |                                                 | MAIL-7             |
|     | 16.6.2.4                   |                                                 | MAIL-7             |
|     | 16.6.3                     | Action Routines                                 | MAIL-7             |
|     | 16.7                       | Managing Mail Files                             | MAIL-8             |
|     | 16.7.1                     | Opening and Closing Mail Files                  | MAIL-9             |
|     | 16.7.1.                    | 0 1                                             | MAIL-9             |
|     | 16.7.1.2                   | 1 0 0                                           | MAIL-10            |
|     | 16.7.2                     | Displaying Folder Names                         | MAIL-11            |
|     | 16.7.3<br>16.7.3.          | Purging Mail Files Using the Wastebasket Folder | MAIL-11<br>MAIL-11 |
|     | 16.7.3.                    | 1 Pooloiming Diale Chase                        |                    |
|     |                            | 8 1                                             |                    |
|     |                            | Compressing Mail Files                          | MAIL-11            |
|     | 16.7.3.2<br>16.8<br>16.8.1 | 8 1                                             |                    |

| 16.8.2                | Reading and Printing Messages               | MAIL-13            |
|-----------------------|---------------------------------------------|--------------------|
| 16.8.3                | Modifying Messages                          | MAIL-13            |
| 16.8.4                | Copying and Moving Messages                 | MAIL-13            |
| 16.8.4.1              | Creating Folders                            | MAIL-14            |
| 16.8.4.2              | Deleting Folders                            | MAIL-14            |
| 16.8.4.3              | Creating Mail Files                         | MAIL-14            |
| 16.8.5                | Deleting Messages                           | MAIL-14            |
| 16.9 Ser<br>16.9.1    | ad Context                                  | MAIL-14<br>MAIL-15 |
| 16.9.1.1              | Sending New Messages                        | MAIL-15            |
| 16.9.1.1              | Constructing the Message Header             | MAIL-15            |
| 16.9.1.1.2            | Constructing the Body of the Message        | MAIL-15            |
| 16.9.1.2              | Creating an Address List                    | MAIL-16            |
| 16.9.2                | Sending Existing Messages                   | MAIL-16            |
| 16.9.3                | Send Action Routines                        | MAIL-16            |
| 16.9.3.1              | Success Action Routines                     | MAIL-16            |
| 16.9.3.2              | Error Handling Routines                     | MAIL-16            |
| 16.9.3.3              | Aborting a Send Operation                   | MAIL-17            |
|                       | er Profile Context                          | MAIL-17            |
| 16.10.1               | User Profile Entries                        | MAIL-17            |
| 16.10.1.1             | Adding Entries to the User Profile Database | MAIL-18            |
| 16.10.1.2             | Modifying or Deleting User Profile Entries  | MAIL-18            |
|                       | tut Item Codes                              | MAIL-18<br>MAIL-21 |
| 16.12 Uu<br>16.13 Usi | tput Item Codes                             | MAIL-21            |
|                       | IL Routines                                 | MAIL-23            |
|                       | JL\$MAILFILE_BEGIN                          | MAIL-32            |
|                       |                                             | MAIL-34            |
|                       | JL\$MAILFILE_CLOSE                          |                    |
|                       | JL\$MAILFILE_COMPRESS                       | MAIL-36            |
|                       | JL\$MAILFILE_END                            | MAIL-39            |
|                       | JL\$MAILFILE_INFO_FILE                      | MAIL-41            |
| MA                    | JL\$MAILFILE_MODIFY                         | MAIL-44            |
| MA                    | JL\$MAILFILE_OPEN                           | MAIL-47            |
| MA                    | JL\$MAILFILE_PURGE_WASTE                    | MAIL-50            |
| MA                    | JL\$MESSAGE_BEGIN                           | MAIL-53            |
|                       | JL\$MESSAGE COPY                            | MAIL-55            |
| MA                    | JL\$MESSAGE_DELETE                          | MAIL-59            |
|                       | IL\$MESSAGE_END                             |                    |
|                       | IL\$MESSAGE GET                             |                    |
|                       | JL\$MESSAGE INFO                            |                    |
|                       | •                                           |                    |
|                       | JL\$MESSAGE_MODIFY                          |                    |
|                       | JL\$MESSAGE_SELECT                          |                    |
|                       | JL\$SEND_ABORT                              |                    |
| MA                    | IL\$SEND_ADD_ADDRESS                        | MAIL-80            |
| MA                    | JL\$SEND_ADD_ATTRIBUTE                      | MAIL-82            |
| MA                    | JL\$SEND_ADD_BODYPART                       | MAIL-85            |
| MA                    | JL\$SEND_BEGIN                              | MAIL-88            |
|                       | JL\$SEND_END                                | MAIL-91            |
|                       | JL\$SEND_MESSAGE                            |                    |
|                       | IL\$USER BEGIN                              |                    |
|                       |                                             |                    |

|     | MAIL\$USER_DELET           | E_INFO                                | . MAIL-99   |
|-----|----------------------------|---------------------------------------|-------------|
|     | MAIL\$USER_END             |                                       | . MAIL-101  |
|     | MAIL\$USER GET IN          | VFO                                   | . MAIL-103  |
|     |                            | IFO                                   |             |
|     |                            |                                       |             |
| 17  | National Character Set (I  | NCS) Utility Routines                 |             |
|     | 17.1 Introduction to NCS I | Routines                              | . NCS-1     |
|     | 17.1.1 List of NCS Routi   | nes                                   |             |
|     | 17.1.2 Sample Application  | n Process                             | . NCS-2     |
|     |                            | Routines: Examples                    |             |
|     | 17.3 NCS Routines          |                                       | . NCS-6     |
|     | NCS\$COMPARE               |                                       | . NCS-7     |
|     | NCS\$CONVERT               |                                       | . NCS-9     |
|     | ·                          |                                       |             |
|     |                            |                                       |             |
|     |                            |                                       |             |
|     | . =                        |                                       |             |
|     | · —                        |                                       |             |
|     |                            |                                       |             |
|     | NCS\$RESTORE_CS.           |                                       | . NCS-19    |
|     | NCS\$SAVE_CF               |                                       | . NCS-21    |
|     | NCS\$SAVE CS               |                                       | . NCS-23    |
|     | · <del>-</del>             |                                       |             |
| 18  | Print Symbiont Modifica    | tion (PSM) Routines                   |             |
| . • | •                          |                                       | DOM 4       |
|     |                            | Routines                              |             |
|     |                            | riew                                  |             |
|     |                            | e Print Symbiont                      |             |
|     |                            | S                                     |             |
|     | •                          | Controller Functions                  |             |
|     |                            | ternal Logic                          |             |
|     |                            | n Procedure                           |             |
|     |                            | estrictions                           |             |
|     |                            | Routine                               |             |
|     | 18.3.2.1 Internal Logic    | of the Symbiont's Main Input Routine  | . PSM-9     |
|     | e e                        | cessing of Carriage Control           |             |
|     |                            | Routine                               |             |
|     | 18.3.3.1 Internal Logic    | of the Symbiont's Main Format Routine | . PSM-12    |
|     |                            | t Routine                             |             |
|     | 18.3.4.1 Internal Logic    | of the Symbiont's Main Output Routine | . PSM-13    |
|     | 18.3.5 Other Function Co   | $\mathrm{odes}$                       | . PSM-13    |
|     | 18.3.6 Writing a Symbion   | nt Initialization Routine             | . PSM-14    |
|     |                            | lified Symbiont                       |             |
|     | 9                          | nes: An Example                       |             |
|     | 18.5 PSM Routines          |                                       | . PSM-20    |
|     | PSM\$PRINT                 |                                       | . PSM-21    |
|     | PSM\$READ ITEM D           | X                                     | . PSM-23    |
|     |                            |                                       |             |
|     | '                          |                                       |             |
|     | •                          | TINE                                  |             |
|     | OBEIL-LOIMINI-WOO          | TITATA                                | . I SIVI-33 |

|    | USER-INPUT-ROUTINE                                                                                                    |                                                                                                    |
|----|----------------------------------------------------------------------------------------------------|----------------------------------------------------------------------------------------------------|
|    | CSER-OCTI CI-ROCTINE                                                                                                    | 1 OW 40                                                                                                    |
| 19 | Symbiont/Job Controller Interface (SMB) Routines                                                                                                    |                                                                                                    |
|    | 19.1 Introduction to SMB Routines 19.1.1 Types of Symbiont 19.1.2 Symbionts Supplied with the Operating System 19.1.3 Symbiont Behavior in the OpenVMS Environment 19.1.4 Writing a Symbiont 19.1.5 Guidelines for Writing a Symbiont 19.1.6 The Symbiont/Job Controller Interface Routines 19.1.7 Choosing the Symbiont Environment 19.1.7.1 Synchronous Versus Asynchronous Delivery of Requests 19.1.7.2 Single-Streaming Versus Multistreaming 19.1.8 Reading Job Controller Requests 19.1.9 Processing Job Controller Requests 19.1.0 Responding to Job Controller Requests 19.1.10 Responding to Job Controller Requests 19.2 SMB Routines  SMB\$CHECK_FOR_MESSAGE  SMB\$INITIALIZE  SMB\$READ_MESSAGE  SMB\$READ_MESSAGE_ITEM  SMB\$SEND_TO_JOBCTL | SMB-1<br>SMB-1<br>SMB-2<br>SMB-3<br>SMB-3<br>SMB-4<br>SMB-5<br>SMB-5<br>SMB-10<br>SMB-10<br>SMB-13<br>SMB-13<br>SMB-14<br>SMB-15<br>SMB-17<br>SMB-17<br>SMB-20<br>SMB-30                                         |
| 20 | Sort/Merge (SOR) Routines                                                                                                    |                                                                                                    |
|    | 20.1 High-Performance Sort/Merge (Alpha Only) 20.1.1 High-Performance SOR Routine Behavior 20.1.2 Using Threads with High-Performance Sort/Merge 20.2 Introduction to SOR Routines 20.2.1 Arguments to SOR Routines 20.2.2 Interfaces to SOR Routines 20.2.2.1 Sort Operation Using File Interface 20.2.2.2 Sort Operation Using Record Interface 20.2.2.3 Merge Operation Using File Interface 20.2.2.4 Merge Operation Using Record Interface 20.2.3 Reentrancy 20.3 Using the SOR Routines: Examples 20.4 SOR Routines SOR\$BEGIN_MERGE SOR\$BEGIN_MERGE SOR\$BEGIN_SORT SOR\$PASS_FILES SOR\$PASS_FILES SOR\$FILES SOR\$RETURN_REC SOR\$SORT_MERGE SOR\$SPEC_FILE SOR\$SPEC_FILE SOR\$SPEC_FILE SOR\$STAT                                             | SOR-1<br>SOR-2<br>SOR-3<br>SOR-4<br>SOR-5<br>SOR-6<br>SOR-6<br>SOR-6<br>SOR-27<br>SOR-28<br>SOR-28<br>SOR-27<br>SOR-28<br>SOR-35<br>SOR-41<br>SOR-44<br>SOR-46<br>SOR-51<br>SOR-55<br>SOR-55<br>SOR-58<br>SOR-60 |

#### Traceback Facility (TBK) Routines 21.1 Introduction to TBK Routines ..... TBK-1 21.2 TBK-1 21.2.1 TBK\$I64\_SYMBOLIZE Example—Part 1 ...... TBK-2 21.2.2 TBK\$I64\_SYMBOLIZE Example—Part 2 ...... TBK-3 TBK\$I64 SYMBOLIZE Example—Part 3 ...... 21.2.3 TBK-6 21.3 TBK Routines ..... TBK-9 TBK\$I64\_SYMBOLIZE ..... TBK-10 **TBK-14** Index **Examples** 2 - 1ACL-2 3-1 Calling the Backup API with a VAX C Program ...... BCK-2 Using the CLI Routines to Retrieve Information About Command 4–1 CLI-2 5–1 6-1 6-2 CONV-3 6-3 Using the CONV\$RECLAIM Routine in a Fortran Program ...... CONV-5 6-4 CONV-6 7–1 DCX-4 7–2 DCX-8 8–1 Sample VAX BLISS Template for Callable DECTPU . . . . . . . . . DECTPU-7 8-2 Normal DECTPU Setup in HP Fortran . . . . . . . . . . DECTPU-12 8-3 Building a Callback Item List with HP Fortran.....DECTPU-14 8-4 Specifying a User-Written File I/O Routine in VAX C .....DECTPU-17 10-1 Using the EDT Routines in a VAX BASIC Program...... EDT-1 12-1 Using FDL\$CREATE in a Fortran Program ...... FDL-3 12-2 Using FDL\$PARSE and FDL\$RELEASE in a C Program . . . . . . . . . FDL-3 12-3 Using FDL\$PARSE and FDL\$GENERATE in a HP Pascal FDL-5 13-1 LBR-9 13-2 Inserting a Module into a Library Using HP Pascal ..... LBR-12 13-3 Extracting a Module from a Library Using HP Pascal . . . . . . . . . . LBR-15 13-4 Deleting a Module from a Library Using HP Pascal ..... LBR-18 13-5 LBR-20 13-6 LBR-22 13-7 Displaying the Module Header..... LBR-23 13-8 LBR-25 13-9 LBR-26 13-10 LBR-28 16-1 Sending a File ..... MAIL-24 16-2 MAIL-26 16-3

| 17     | <b>7</b> –1    | Using NCS Routines in a HP Fortran for OpenVMS Program            | NCS-3    |
|--------|----------------|-------------------------------------------------------------------|----------|
| 17     | 7–2            | Using NCS Routines in a HP C for OpenVMS VAX Program              | NCS-4    |
| 18     | 3–1            | Using PSM Routines to Supply a Page Header Routine in a VAX       |          |
|        |                | MACRO Program                                                     | PSM-16   |
| 20     | )—1            | Using SOR Routines to Perform a Merge Using Record Interface in a |          |
|        |                | HP Fortran Program                                                | SOR-9    |
| 20     | )–2            | Using SOR Routines to Sort Using Mixed Interface in a HP Fortran  | 000 40   |
| 0.0    |                | Program                                                           | SOR-13   |
| 20     | )–3            | Using SOR Routines to Merge Three Input Files in a HP Pascal      | SOR-15   |
| 20     | )–4            | Program                                                           | 30h-13   |
| 20     | <del>/4</del>  | Pascal Program                                                    | SOR-19   |
| 20     | )–5            | Using SOR Routines to Sort Records Using the STABLE Option and    | 0011 10  |
|        | , 0            | Two Text Keys in a HP C Program                                   | SOR-23   |
| 21     | I <b>–</b> 1   | TBK\$I64_SYMBOLIZE Example—Part 1                                 | TBK-2    |
| 21     | <b>-</b> 2     | TBK\$I64_SYMBOLIZE Example—Part 2                                 | TBK-3    |
| 21     | <b>-</b> 3     | TBK\$I64_SYMBOLIZE Example—Part 3                                 | TBK-6    |
|        |                | · -                                                               |          |
| Eigura | 20             |                                                                   |          |
| Figure | <b>5</b> 5     |                                                                   |          |
| 9-     | -1             | Time Display Format                                               | DECdts-2 |
| 9-     | -2             | Time Display Format Variants                                      | DECdts-3 |
| 9-     | -3             | Relative Time Syntax                                              | DECdts-4 |
| 9-     | -4             | Time Period Syntax                                                | DECdts-4 |
| 9-     | -5             | DTS Portable Interface Categories                                 | DECdts-9 |
| 11     | -1             | OpenVMS Numbering Overlay on FIPS-46 Numbering                    | ENC-7    |
| 11     | -2             | NBS Numbering Overlay on an OpenVMS Quadword                      | ENC-7    |
| 13     | 3–1            | Structure of a Macro, Text, or Help Library                       | LBR-4    |
| 13     | 3–2            | Structure of an Object or Shareable Image Library                 | LBR-4    |
| 13     | 3–3            | Structure of a User-Developed Library                             | LBR-5    |
| 15     | 5–1            | LOGINOUT Callout Routines Data Flow                               | LGI-3    |
| 15     | 5–2            | Callout Organization                                              | LGI-6    |
| 16     | 6–1            | Standard Message Format                                           | MAIL-1   |
| 16     | 6–2            | Item Descriptor                                                   | MAIL-6   |
| 18     | 3–1            | Multithreaded Symbiont                                            | PSM-3    |
| 18     | 3–2            | Symbiont Execution Sequence or Flow of Control                    | PSM-5    |
| 19     | 9–1            | Symbionts in the OpenVMS Environment                              | SMB-2    |
| 19     | 9–2            | Flowchart for a Single-Threaded, Synchronous Symbiont             | SMB-6    |
| 19     | 9–3            | Flowchart for a Single-Threaded, Asynchronous Symbiont (MAIN      |          |
|        |                | Routine)                                                          | SMB-8    |
| 19     | <del>-</del> 4 | Flowchart for a Single-Threaded, Asynchronous Symbiont (AST       |          |
|        |                | Routine)                                                          | SMB-9    |

#### **Tables**

| 3–1   | Backup API Language Definition Files                      | BCK-2     |
|-------|-----------------------------------------------------------|-----------|
| 3–2   | BACKUP Option Structure Types                             | BCK-4     |
| 3–3   | bckEvent Format                                           | BCK-19    |
| 3–4   | Event Callback Buffer Formats                             | BCK-19    |
| 3–5   | Control Event Subtypes                                    | BCK-22    |
| 3–6   | bckControl Format                                         | BCK-23    |
| 5–1   | UTIL\$CQUAL Routines                                      | CQUAL-1   |
| 5–2   | UTIL\$CQUAL_FILE_PARSE Command Line Qualifiers            | CQUAL-2   |
| 5–3   | UTIL\$CQUAL_FILE_PARSE Flags and Masks                    | CQUAL-11  |
| 5–4   | Prompting Form Values                                     | CQUAL-19  |
| 5–5   | Prompt Responses                                          | CQUAL-20  |
| 6–1   | Conversion Statistics Array                               | CONV-9    |
| 6–2   | CONVERT Qualifiers                                        | CONV-16   |
| 6–3   | Bucket Reclamation Statistics Array                       | CONV-21   |
| 8–1   | Valid Masks for the TPU\$K_OPTIONS Item Code              | DECTPU-58 |
| 9–1   | Absolute Time Structures                                  | DECdts-5  |
| 9–2   | Relative Time Structures                                  | DECdts-5  |
| 11–1  | Comparison of NBS and OpenVMS Numbering Conventions       | ENC-6     |
| 11–2  | Routines for Maintaining Keys                             | ENC-8     |
| 11–3  | ENCRYPT\$DEFINE_KEY Flags                                 | ENC-18    |
| 11–4  | ENCRYPT\$ENCRYPT_FILE Flags                               | ENC-26    |
| 13–1  | Libraries Created by OpenVMS Platforms                    | LBR-2     |
| 13–2  | LBR Routines                                              | LBR-5     |
| 15–1  | LOGINOUT Callouts                                         | LGI-3     |
| 15–2  | LOGINOUT Callback Routines                                | LGI–4     |
| 15–3  | Useful LOGINOUT Internal Variables                        | LGI–8     |
| 16–1  | Default Mail Folders                                      | MAIL-2    |
| 16–2  | User Profile Information                                  | MAIL-3    |
| 16–3  | Levels of Mail Utility Processing                         | MAIL-4    |
| 16–4  | Callable Mail Utility Routines                            | MAIL-4    |
| 16–5  | Types of Action Routines                                  | MAIL-8    |
| 16–6  | Mail File Routines                                        | MAIL-8    |
| 16–7  | Message Routines                                          | MAIL-11   |
| 16–8  | Send Routines                                             | MAIL-15   |
| 16–9  | User Profile Context Routines                             | MAIL-17   |
| 16–10 | Input Item Codes                                          | MAIL-19   |
| 16–11 | Output Item Codes                                         | MAIL-22   |
| 17–1  | NCS Routines                                              | NCS-1     |
| 18–1  | Routine Codes for Specification to PSM\$REPLACE           | PSM-14    |
| 20-1  | High-Performance Sort/Merge: Differences in SOR\$ Routine |           |
|       | Behavior                                                  | SOR-2     |
| 21–1  | Values for TBK_API_PARAM                                  | TBK-10    |
| 21–2  | Values for TBK_API_PARAM on Alpha                         | TBK-14    |

#### **Preface**

#### **Intended Audience**

This manual is intended for programmers who want to invoke and use the functions provided by OpenVMS utilities.

#### **Document Structure**

Chapter 1 introduces the utility routines and lists the documentation format used to describe each set of utility routines, as well as the individual routines in each set. Each subsequent chapter contains an introduction to a set of utility routines, a programming example to illustrate the use of the routines in the set, and a detailed description of each routine.

This manual presents the following utility routine sets:

- Access Control List (ACL) editor routine
- Backup API routine
- Command Language Interface (CLI) routines
- Common File Qualifier routines
- Convert (CONVERT) routines
- Data Compression/Expansion (DCX) routines
- DEC Text Processing Utility (DECTPU) routines
- DIGITAL Distributed Time Service (DECdts) Portable Applications Programming Interface
- EDT routines
- Encryption (ENCRYPT) routines
- File Definition Language (FDL) routines
- Librarian (LBR) routines
- Lightweight Directory Access Protocol (LDAP) routines
- LOGINOUT (LGI) routines
- Mail utility (MAIL) routines
- National character set (NCS) utility routines
- Print Symbiont Modification (PSM) routines
- Symbiont/Job Controller Interface (SMB) routines
- Sort/Merge (SOR) routines
- Traceback facility (TBK) routines

#### **Related Documents**

For additional information about HP OpenVMS products and services, see:

http://www.hp.com/go/openvms

#### **Reader's Comments**

HP welcomes your comments on this manual. Please send your comments or suggestions to:

openvmsdoc@hp.com

#### **How To Order Additional Documentation**

For information about how to order additional documentation, see:

http://www.hp.com/go/openvms/doc/order

#### **Conventions**

The following conventions may be used in this manual:

| Integrity servers | Abbreviation representing "HP OpenVMS for Integrity servers".                                                                                                    |  |
|-------------------|----------------------------------------------------------------------------------------------------|--|
| Ctrl/x            | A sequence such as Ctrl/x indicates that you must hold down the key labeled Ctrl while you press another key or a pointing device button.                                               |  |
| PF1 x             | A sequence such as PF1 $x$ indicates that you must first press and release the key labeled PF1 and then press and release another key or a pointing device button.                      |  |
| Return            | In examples, a key name enclosed in a box indicates that you press a key on the keyboard. (In text, a key name is not enclosed in a box.)                                               |  |
|                   | In the HTML version of this document, this convention appears as brackets, rather than a box.                                                                                           |  |
| • • •             | Horizontal ellipsis points in examples indicate one of the following possibilities:                                                                                                    |  |
|                   | • Additional optional arguments in a statement have been omitted.                                                                                                    |  |
|                   | • The preceding item or items can be repeated one or more times.                                                                                                    |  |
|                   | • Additional parameters, values, or other information can be entered.                                                                                                    |  |
| ·<br>·            | Vertical ellipsis points indicate the omission of items from<br>a code example or command format; the items are omitted<br>because they are not important to the topic being discussed. |  |
| ()                | In command format descriptions, parentheses indicate that you must enclose choices in parentheses if you specify more than one.                                                         |  |

[] In command format descriptions, brackets indicate optional choices. You can choose one or more items or no items.

italic text

choices. You can choose one or more items or no items. Do not type the brackets on the command line. However, you must include the brackets in the syntax for OpenVMS directory specifications and for a substring specification in an

assignment statement.

In command format descriptions, vertical bars separate choices within brackets or braces. Within brackets, the choices are

optional; within braces, at least one choice is required. Do not

type the vertical bars on the command line.

In command format descriptions, braces indicate required

choices; you must choose at least one of the items listed. Do

not type the braces on the command line.

bold type Bold type represents the introduction of a new term. It also

represents the name of an argument, an attribute, or a reason.

Italic text indicates important information, complete titles of manuals, or variables. Variables include information that varies in system output (Internal error *number*), in command lines (/PRODUCER=*name*), and in command parameters in text (where *dd* represents the predefined code for the device

type).

Example This typeface indicates code examples, command examples, and

interactive screen displays. In text, this type also identifies URLs, UNIX commands and pathnames, PC-based commands and folders, and certain elements of the C programming

language.

UPPERCASE TYPE Uppercase type indicates a command, the name of a routine,

the name of a file, or the abbreviation for a system privilege.

A hyphen at the end of a command format description, command line, or code line indicates that the command or

statement continues on the following line.

numbers All numbers in text are assumed to be decimal unless

otherwise noted. Nondecimal radixes—binary, octal, or

hexadecimal—are explicitly indicated.

### **Introduction to Utility Routines**

A set of utility routines performs a particular task or set of tasks. For example, you can use the Print Symbiont Modification (PSM) routines to modify the print symbiont and the EDT routines to invoke the EDT editor from a program.

Some of the tasks performed by utility routines can also be performed at the Digital Command Language (DCL) level (for example, the DCL command EDIT invokes the EVE editor). While DCL commands invoke utilities that let you perform tasks at your terminal, you can perform some of these tasks at the programming level through the use of the utility routines.

When using a set of utility routines that performs the same tasks as the related utility, you should read the documentation for that utility; doing so will provide additional information about the tasks the routines can perform as a set. The following table lists the utilities and their corresponding routines:

| Utility or Editor                                                                     | Utility Routines     |
|---------------------------------------------------------------------------------------|----------------------|
| Access control list editor                                                            | ACL editor routine   |
| Backup application programming interface                                              | Backup API routine   |
| Command Definition Utility                                                            | CLI routines         |
| Common File Qualifier routines                                                        | UTIL\$CQUAL routines |
| Convert and Convert/Reclaim utilities                                                 | CONVERT routines     |
| Data Compression/Expansion (DCX) facility                                             | DCX routines         |
| DEC Text Processing Utility                                                           | DECTPU routines      |
| Digital Distributed Time Service (DECdts) portable applications programming interface | DECdts API routines  |
| EDT editor                                                                            | EDT routines         |
| Encryption routines                                                                   | ENCRYPT routines     |
| File Definition Language facility                                                     | FDL routines         |
| Librarian utility                                                                     | LBR routines         |
| Lightweight Directory Access Protocol (LDAP) application programming interface        | LDAP API routines    |
| LOGINOUT callout routines                                                             | LGI routines         |
| Mail utility                                                                          | MAIL routines        |
| National Character Set utility                                                        | NCS routines         |
| Print Symbiont Modification (PSM) facility                                            | PSM routines         |
| Symbiont/Job Controller Interface facility                                            | SMB routines         |
| Sort/Merge utility                                                                    | SOR routines         |
| Traceback facility                                                                    | TBK routines         |

#### **Introduction to Utility Routines**

When a set of utility routines performs functions that you cannot perform by invoking a utility, the functions provided by that set of routines is termed a facility. The following facilities have no other user interface except the programming interface provided by the utility routines described in this manual:

| Facility                                   | Utility Routines |
|--------------------------------------------|------------------|
| Data Compression/Expansion facility        | DCX routines     |
| Print Symbiont Modification facility       | PSM routines     |
| Symbiont/Job Controller Interface facility | SMB routines     |
| Traceback faciltiy                         | TBK routines     |

Like all other system routines in the OpenVMS environment, the utility routines described in this manual conform to the HP OpenVMS Calling Standard. Note that for stylistic purposes, the calling syntax illustrated for routines documented in this manual is consistent. However, you should consult your programming language documentation to determine the appropriate syntax for calling these routines.

Each chapter of this book documents one set of utility routines. Each chapter has the following major components, documented as a major heading:

- An introduction to the set of utility routines. This component discusses the utility routines as a group and explains how to use them.
- One or more programming examples that illustrate how the utility routines are used.
- A series of descriptions of each utility routine in the set.

### **Access Control List (ACL) Editor Routine**

This chapter describes the access control list editor (ACL editor) routine, ACLEDIT\$EDIT. User-written applications can use this callable interface of the ACL editor to manipulate access control lists (ACLs).

#### 2.1 Introduction to the ACL Editor Routine

The ACL editor is a utility that lets you create and maintain access control lists. Using ACLs, you can limit access to the following protected objects available to system users:

- Devices
- Files
- Group global sections
- Logical name tables
- System global sections
- Common event flag clusters
- Queues
- Resource domains
- Security classes
- Volumes

The ACL editor provides one callable interface that allows the application program to define an object for editing.

Note that the application program should declare referenced constants and return status symbols as external symbols; these symbols will be resolved upon linking with the utility shareable image.

See the *HP OpenVMS Programming Concepts Manual* for fundamental conceptual information on the creation, translation, and maintenance of access control entries (ACEs).

#### 2.2 Using the ACL Editor Routine: An Example

Example 2–1 shows a VAX BLISS program that calls the ACL editor routine.

#### Example 2–1 Calling the ACL Editor with a VAX BLISS Program

```
MODULE MAIN (LANGUAGE (BLISS32), MAIN = STARTUP) =
BEGIN
LIBRARY 'SYS$LIBRARY:LIB';
ROUTINE STARTUP =
BEGIN
LOCAL
 STATUS,
            ! Routine return status
ITMLST : BLOCKVECTOR [6, ITM$S_ITEM, BYTE];
      ! ACL editor item list
EXTERNAL LITERAL
 ACLEDIT$V JOURNAL,
 ACLEDIT$V PROMPT MODE,
 ACLEDIT$C OBJNAM,
 ACLEDIT$C OBJTYP
 ACLEDITSC OPTIONS;
EXTERNAL ROUTINE
ACLEDITSEDIT: ADDRESSING MODE (GENERAL), ! Main routine
 CLI$GET VALUE, ! Get qualifier value
 CLI$PRESENT, ! See if qualifier present
LIB$PUT_OUTPUT, ! General output routine
 STR$COPY DX;
               ! Copy string by descriptor
! Set up the item list to pass back to TPU so it can figure out what to do.
CH$FILL (0, 6*ITM$S ITEM, ITMLST);
ITMLST[0, ITM$W_ITMCOD] = ACLEDIT$C OBJNAM;
ITMLST[0, ITM$W_BUFSIZ] = %CHARCOUNT ('YOUR_OBJECT_NAME');
ITMLST[0, ITM$L BUFADR] = $DESCRIPTOR ('YOUR OBJECT NAME');
ITMLST[1, ITM$W_ITMCOD] = ACLEDIT$C_OBJTYP;
ITMLST[1, ITM$W BUFSIZ] = 4;
ITMLST[1, ITM$L_BUFADR] = UPLIT (ACL$C FILE);
ITMLST[2, ITM$W ITMCOD] = ACLEDIT$C OPTIONS;
ITMLST[2, ITM$W_BUFSIZ] = 4;
ITMLST[2, ITM$L_BUFADR] = UPLIT (1 ^ ACLEDIT$V PROMPT MODE OR
     1 ^ ACLEDIT$V JOURNAL);
RETURN ACLEDIT (ITMLST);
         ! End of routine STARTUP
END;
END
ELUDOM
```

#### 2.3 ACL Editor Routine

This section describes the ACL editor routine.

#### ACLEDIT\$EDIT—Edit Access Control List

The ACLEDIT\$EDIT routine creates and modifies an access control list (ACL) associated with any protected object.

#### **Format**

ACLEDIT\$EDIT item\_list

#### Returns

OpenVMS usage: cond\_value

type: longword (unsigned)

access: write only by value mechanism:

Longword condition value. Most utility routines return a condition value in R0. Condition values that this routine can return are listed under Condition Values Returned.

#### **Argument**

#### item list

OpenVMS usage: item list 3

type: longword (unsigned)

access: read only mechanism: by descriptor

Item list used by the callable ACL editor. The item\_list argument is the address of one or more descriptors of arrays, routines, or longword bit masks that control various aspects of the editing session.

Each entry in an item list is in the standard format shown in the following figure:

| Item code             | Buffer length |  |
|-----------------------|---------------|--|
| Buffer address        |               |  |
| Return length address |               |  |

ZK-5012-GE

# Access Control List (ACL) Editor Routine ACLEDIT\$EDIT

The following table provides a detailed description of each item list entry:

| Item Identifier    | Description                                                                                                    |                                                                                                    |  |  |
|--------------------|----------------------------------------------------------------------------------------------------|----------------------------------------------------------------------------------------------------|--|--|
| ACLEDIT\$C_OBJNAM  | Specifies the name of the object whose ACL is being edited.                                                                                                    |                                                                                                    |  |  |
| ACLEDIT\$C_OBJTYP  | A longword value that specifies the object type code for the type or class of the object whose ACL is being edited. These type codes are defined in \$ACLDEF. The default object type is FILE (ACL\$C_FILE). |                                                                                                    |  |  |
| ACLEDIT\$C_OPTIONS |                                                                                                    | Represents a longword bit mask of the various options available to control the editing session.                            |  |  |
|                    | Flag                                                                                                    | Function                                                                                                    |  |  |
|                    | ACLEDIT\$V_JOURNAL                                                                                                    | Indicates that the editing session is to be journaled.                                                                     |  |  |
|                    | ACLEDIT\$V_RECOVER                                                                                                    | Indicates that the editing session is to<br>be recovered from an existing journal<br>file.                                 |  |  |
|                    | ACLEDIT\$V_KEEP_<br>RECOVER                                                                                                    | Indicates that the journal file used to recover the editing session is not to be deleted when the recovery is complete.    |  |  |
|                    | ACLEDIT\$V_KEEP_<br>JOURNAL                                                                                                    | Indicates that the journal file used for<br>the editing session is not to be deleted<br>when the session ends.             |  |  |
|                    | ACLEDIT\$V_PROMPT_<br>MODE                                                                                                    | Indicates that the session is to use automatic text insertion (prompting) to build new access control list entries (ACEs). |  |  |

## Access Control List (ACL) Editor Routine ACLEDIT\$EDIT

| Item Identifier      | Description                                                                                                    |  |
|----------------------|----------------------------------------------------------------------------------------------------|--|
| ACLEDIT\$C_BIT_TABLE | Specifies a vector of 32 quadword string descriptors of strings that define the names of the bits present in the access mask. (The first descriptor defines the name of bit 0; the last descriptor defines the name of bit 31.) These descriptors are used in parsing or formatting an ACE. The buffer address field of the item descriptor contains the address of this vector. |  |
| ACLEDIT\$C_CLSNAM    | A string descriptor that points to the class name of the object<br>whose ACL is being modified. The following are valid class<br>names:                                                                                                    |  |
|                      | • COMMON_EVENT_FLAG_CLUSTER                                                                                                    |  |
|                      | • DEVICE                                                                                                    |  |
|                      | • FILE                                                                                                    |  |
|                      | • GROUP_GLOBAL_SECTION                                                                                                    |  |
|                      | • LOGICAL_NAME_TABLE                                                                                                    |  |
|                      | • QUEUE                                                                                                    |  |
|                      | • RESOURCE_DOMAIN                                                                                                    |  |
|                      | • SECURITY_CLASS                                                                                                    |  |
|                      | • SYSTEM_GLOBAL_SECTION                                                                                                    |  |
|                      | • VOLUME                                                                                                    |  |
|                      | If both OBJTYP and CLSNAM are omitted, the object is assumed to belong to the FILE class.                                                                                                    |  |

#### **Description**

Use the ACLEDIT\$EDIT routine to create and modify an ACL associated with any security object.

Under normal circumstances, the application calls the ACL editor to modify an object's ACL, and control is returned to the application when you finish or abort the editing session.

If you also want to use a customized version of the ACL editor section file, the logical name ACLEDT\$SECTION should be defined. See the *HP OpenVMS System Management Utilities Reference Manual* for more information.

#### **Condition Values Returned**

| SS\$_NORMAL | Normal successful completion.                                                                                     |
|-------------|----------------------------------------------------------------------------------------------------|
| RMS\$_xxx   | See the OpenVMS Record Management Services                                                                        |
|             | Reference Manual for a description of OpenVMS RMS status codes.                                                   |
| TPU\$_xxx   | See Chapter 8 for a description of the TPU-<br>specific condition values that may be returned by<br>ACLEDIT\$EDIT |

### **Backup (BACKUP) Routine**

This chapter describes the Backup application programming interface (API). User-written applications can use the Backup API to perform BACKUP operations.

#### 3.1 Introduction to the Backup API

The Backup API allows application programs to save individual files or the contents of entire disk volume sets. The Backup API also allows application programs to get information about files or disk and tape volumes.

In general, the Backup API gives application programs access to (relevant) BACKUP functions that are available to an interactive user via the DCL command BACKUP. The application program calls routine BACKUP\$START with an argument that points to a variable-length array, which consists of option structures to specify the required BACKUP operation. The call to BACKUP\$START in combination with the option structures in the variable-length array form the equivalent of a BACKUP command at DCL level.

Each relevant BACKUP qualifier is represented by an option structure or combination of option structures. Each option structure consists of a longword that contains the option structure identifier, followed by a value field of 1 to 7 longwords. Each option structure must be quadword-aligned within the variable-length array. There are six option structure types:

| Option                    | Definition               |
|---------------------------|--------------------------|
| bck_opt_struct_adr        | 32-bit address           |
| $bck\_opt\_struct\_dsc$   | Static string descriptor |
| $bck\_opt\_struct\_dsc64$ | Reserved for use by HP   |
| $bck\_opt\_struct\_dt$    | Date/Time quadword (ADT) |
| bck_opt_struct_flag       | Logical bit flags        |
| $bck\_opt\_struct\_int$   | 32-bit integer           |

The option structure types are defined in the language definition files. Table 3-1 lists the language definition files.

| Language | API Definitions | Media Format<br>(Save Set)<br>Definitions | Backup Utility Data<br>Structures |
|----------|-----------------|-------------------------------------------|-----------------------------------|
| BASIC    | BAPIDEF.BAS     | BACKDEF.BAS                               | BACKSTRUC.BAS                     |
| BLISS    | BAPIDEF.R32     | BACKDEF.R32                               | BACKSTRUC.R32                     |
| C        | BAPIDEF.H       | BACKDEF.H                                 | BACKSTRUC.H                       |
| Fortran  | BAPIDEF.FOR     | BACKDEF.FOR                               | BACKSTRUC.FOR                     |
| MACRO    | BAPIDEF.MAR     | BACKDEF.MAR                               | BACKSTRUC.MAR                     |

See the *HP OpenVMS System Management Utilities Reference Manual: A–L* for detailed definitions of the DCL command BACKUP qualifiers. See the *HP OpenVMS System Manager's Manual, Volume 1: Essentials* for detailed information about using BACKUP. You can also use the Help facility for more information about the Backup command and its qualifiers.

#### 3.2 Using the Backup API: An Example

Example 3–1 shows a VAX C program that calls the Backup API. This program produces the same result as the following DCL command:

```
$ BACKUP [.WRK]*.* A.BCK/SAVE
```

#### Example 3-1 Calling the Backup API with a VAX C Program

```
#include <stdio.h>
#include <stdlib.h>
#include <ssdef.h>
#include <descrip.h>
#include "sys$examples:bapidef.h"
typedef struct buf arg
                   bck opt struct dsc arg1;
                  bck_opt_struct_dsc arg2;
bck_opt_struct_flag arg3;
bck_opt_struct_flag arg4;
                   bck opt struct flag arg5;
                  } buf arg;
struct dsc$descriptor
                 input dsc,
                 output dsc,
                 event_type_dsc;
buf arg myarg buff;
unsigned int status;
extern unsigned int backup$start(buf_arg *myarg_buff);
unsigned int subtest(void *);
static char input_str[] = "[.wrk]";
static char output_str[] = "a.bck";
```

#### Example 3–1 (Cont.) Calling the Backup API with a VAX C Program

```
main()
{
        input dsc.dsc$b dtype =
        output dsc.dsc$b dtype = DSC$K DTYPE T;
        input dsc.dsc$b class =
        output dsc.dsc$b class = DSC$K CLASS S;
        input dsc.dsc$w length = sizeof(input str);
        output dsc.dsc$w length = sizeof(output str);
        input dsc.dsc$a pointer = input str;
       output dsc.dsc$a pointer = output str;
myarg buff.argl.opt dsc type = BCK OPT K INPUT;
myarg buff.arg1.opt dsc = input dsc;
myarg buff.arg2.opt dsc type = BCK OPT K OUTPUT;
myarg buff.arg2.opt dsc = output dsc;
myarg_buff.arg3.option_type = BCK_OPT_K_SAVE_SET_OUT;
myarg_buff.arg3.opt_flag_value = TRUE;
myarg_buff.arg4.option_type = BCK_OPT_K_OPERATION_TYPE;
myarg buff.arg4.opt flag value = BCK OP K SAVE ;
myarg_buff.arg5.option_type = BCK_OPT_K_END_OPT;
myarg buff.arg5.opt flag value = FALSE;
        status = backup$start(&myarg buff);
       exit (status);
```

#### 3.3 Backup API

This section describes the Backup API.

#### **BACKUP\$START—Call BACKUP Utility**

BACKUP\$START is the entry point through which applications invoke the OpenVMS Backup utility.

#### **Format**

BACKUP\$START argument-buffer

#### Returns

OpenVMS usage: COND\_VALUE type: longword (unsigned)

access: write only mechanism: by value

Longword condition value. Condition values that this routine can return are listed under Condition Values Returned.

#### Argument

#### argument-buffer

OpenVMS usage: user-defined array type: longword (unsigned)

access: read only mechanism: by reference

Arguments that specify the BACKUP operation to be performed. The **argument-buffer** argument is the address of a variable-length array of one or more Backup API option structures that define the attributes of the requested BACKUP operation. The variable-length array is terminated by an option structure of 16 bytes that contains all zeros. Table 3–2 describes the option structures.

\_\_\_\_\_ Note \_\_\_\_\_

The length of the terminating option structure is 2 longwords (16 bytes). The first longword identifies the option structure and has a value of 0. It is recommended that the second longword contain a value of 0.

Table 3-2 BACKUP Option Structure Types

| Option Structure  | Description                                                                                                    |
|-------------------|----------------------------------------------------------------------------------------------------|
| BCK_OPT_K_END_OPT | Flag that contains all zeros to denote the end of <b>argument-buffer</b> . This option structure consists of 2 longwords. The first longword, with a value of 0, identifies the BCK_OPT_K_END_OPT option structure. The second longword is ignored by BACKUP. However it is recommended that the second longword contain all zeros. |
|                   | (continued on next page)                                                                                                    |

Table 3–2 (Cont.) BACKUP Option Structure Types

| Option Structure      | Description                                                                                                    |
|-----------------------|----------------------------------------------------------------------------------------------------|
| BCK_OPT_K_ALIAS       | Flag that specifies whether to maintain the previous behavior of multiple processing of alias and primary file entries.                                                        |
|                       | Values are TRUE (default) or FALSE. (See the BACKUP qualifier /ALIAS.)                                                                                                    |
|                       | <b>Note:</b> Use of BCK_OPT_K_ALIAS and BCK_OPT_K_PHYSICAL in the same call results in a fatal error.                                                                          |
| BCK_OPT_K_ASSIST      | Flag that specifies whether to allow operator or user intervention if a request to mount a magnetic tape fails during a BACKUP operation.  Values are TRUE (default) or FALSE. |
| BCK_OPT_K_BACKUP      | (See the BACKUP qualifier /ASSIST.)  Flag that specifies whether to select files according to the BACKUP date written in the file header record.                               |
|                       | Values are TRUE or FALSE. Use this flag to set the corresponding logical bit flag for BCK_OPT_K_BEFORE_TYPE and BCK_OPT_K_SINCE_TYPE.                                          |
|                       | (See the BACKUP qualifiers /BEFORE, /SINCE, and /BACKUP.)                                                                                                    |
| BCK_OPT_K_BEFORE_TYPE | Logical bit flags that qualify the date specified in the BCK_OPT_K_BEFORE_VALUE option structure. Type can be one of the following:                                            |
|                       | BCK_OPTYP_BEFORE_K_BACKUP                                                                                                    |
|                       | Selects files last saved or copied by BACKUP before the date specified. Also selects files with no BACKUP date.                                                                |
|                       | BCK_OPTYP_BEFORE_K_CREATED                                                                                                    |
|                       | Selects files created before the date specified.                                                                                                    |
|                       | BCK_OPTYP_BEFORE_K_EXPIRED                                                                                                    |
|                       | Selects files that have expired as of the date specified.                                                                                                    |
|                       | BCK_OPTYP_BEFORE_K_MODIFIED                                                                                                    |
|                       | (Default) Selects files last modified before the date specified.                                                                                                    |
|                       | BCK_OPTYP_BEFORE_K_SPECIFIED                                                                                                    |
|                       | Reserved for use by HP.                                                                                                    |
|                       | (See the BACKUP qualifiers /BEFORE, /BACKUP, /CREATED, /EXPIRED, and /MODIFIED.)                                                                                               |
|                       | (continued on next page)                                                                                                    |

\_ \_

# Backup API BACKUP\$START

Table 3–2 (Cont.) BACKUP Option Structure Types

| Option Structure                           | Description                                                                                                    |
|--------------------------------------------|----------------------------------------------------------------------------------------------------|
| BCK_OPT_K_BEFORE_VALUE                     | Date-Time Quadword that specifies the date qualified by BCK_OPT_K_BEFORE_TYPE. You cannot use delta time.                                                                                                    |
|                                            | (See the BACKUP qualifier /BEFORE.)                                                                                                    |
| BCK_OPT_K_BLOCK                            | Integer that specifies the block size in bytes for data records in the BACKUP save set.                                                                                                    |
|                                            | The default block size for magnetic tape is 8,192 bytes. The default block size for disk is 32,256 bytes.                                                                                                    |
|                                            | (See the BACKUP qualifier /BLOCK_SIZE.)                                                                                                    |
| BCK_OPT_K_CARTRIDGE_MEDIA_IN <sup>1</sup>  | 32-bit descriptor.                                                                                                    |
|                                            | Note: Use of BCK_OPT_K_CARTRIDGE_<br>MEDIA_IN and BCK_OPT_K_CARTRIDGE_<br>NAME_IN or any of the BCK_OPT_K_<br>SCRATCH_* option structures in the same call<br>results in a fatal error.                                                                            |
| BCK_OPT_K_CARTRIDGE_NAME_IN <sup>1</sup>   | 32-bit descriptor.                                                                                                    |
|                                            | Note: Use of BCK_OPT_K_CARTRIDGE_<br>NAME_IN and BCK_OPT_K_CARTRIDGE_<br>MEDIA_IN or any of the BCK_OPT_K_<br>SCRATCH_* option structures in the same call<br>results in a fatal error.                                                                            |
| BCK_OPT_K_CARTRIDGE_SIDE_IN <sup>1</sup>   | 32-bit descriptor.                                                                                                    |
|                                            | Note: Use of BCK_OPT_K_CARTRIDGE_SIDE_IN without BCK_OPT_K_CARTRIDGE_NAME_IN in the same call results in a fatal error.  Note: Use of BCK_OPT_K_CARTRIDGE_SIDE_IN with any of the BCK_OPT_K_SCRATCH_* option structures in the same call results in a fatal error. |
| BCK_OPT_K_CARTRIDGE_MEDIA_OUT <sup>1</sup> | 32-bit descriptor.                                                                                                    |
|                                            | Note: Use of BCK_OPT_K_CARTRIDGE_<br>MEDIA_OUT and BCK_OPT_K_CARTRIDGE_<br>NAME_OUT or any of the BCK_OPT_K_<br>SCRATCH_* option structures in the same call<br>results in a fatal error.                                                                          |
| BCK_OPT_K_CARTRIDGE_NAME_OUT <sup>1</sup>  | 32-bit descriptor.  Note: Use of BCK_OPT_K_CARTRIDGE_ NAME_OUT and BCK_OPT_K_CARTRIDGE_ MEDIA_OUT or any of the BCK_OPT_K_ SCRATCH_* option structures in the same call results in a fatal error.                                                                  |

 $<sup>\</sup>overline{^{1}\text{Reserved for use by Media Management Extension (MME) layered}} \text{ products.}$ 

Table 3–2 (Cont.) BACKUP Option Structure Types

| Option Structure                          | Description                                                                                                    |
|-------------------------------------------|----------------------------------------------------------------------------------------------------|
| BCK_OPT_K_CARTRIDGE_SIDE_OUT <sup>1</sup> | 32-bit descriptor.  Note: Use of BCK_OPT_K_CARTRIDGE_ SIDE_OUT without BCK_OPT_K_CARTRIDGE_ NAME_OUT in the same call results in a fatal error.  Note: Use of BCK_OPT_K_CARTRIDGE_SIDE_ |
|                                           | OUT with any of the BCK_OPT_K_SCRATCH_* option structures in the same call results in a fatal error.                                                                                    |
| BCK_OPT_K_COMMAND                         | Reserved for use by HP.                                                                                                    |
| BCK_OPT_K_COMMENT                         | 32-bit descriptor that specifies a comment string to be placed in the output save set. (See the BACKUP qualifier /COMMENT.)                                                             |
| BCK_OPT_K_COMPARE                         | Flag that specifies whether to compare the entity specified by BCK_OPT_K_INPUT with the entity specified by BCK_OPT_K_OUTPUT. Values are TRUE and FALSE (default).                      |
|                                           | (See the BACKUP qualifier /COMPARE.)                                                                                                    |
| BCK_OPT_K_CONFIRM                         | Flag that specifies whether to prompt for confirmation before processing each file.                                                                                                    |
|                                           | Values are TRUE and FALSE (default).<br>(See the BACKUP qualifier /CONFIRM.)                                                                                                    |
| BCK_OPT_K_CRC                             | Flag that specifies whether the software cyclic redundancy check (CRC) is to be performed.  Values are TRUE (default) and FALSE.  (See the BACKUP qualifier /CRC.)                      |
| BCK_OPT_K_CREATED                         | Flag that specifies whether to select files according to the creation date written in the file header record.  Values are TRUE or FALSE.                                                |
|                                           | Use this flag to set the corresponding logical bit flag for BCK_OPT_K_BEFORE_TYPE and BCK_OPT_K_SINCE_TYPE.  (See the BACKUP qualifiers /BEFORE, /SINCE, and /CREATED.)                 |
| BCK_OPT_K_DATA_FORMAT_COMPRESS            | Flag that specifies whether data compression or decompression to be performed.                                                                                                    |
|                                           | Values are TRUE or FALSE (default).                                                                                                    |
| BCK_OPT_K_DCL_INTERFACE                   | Reserved for use by HP.                                                                                                    |
|                                           |                                                                                                    |

 $<sup>^1\</sup>mathrm{Reserved}$  for use by Media Management Extension (MME) layered products.

# Backup API BACKUP\$START

Table 3–2 (Cont.) BACKUP Option Structure Types

| Option Structure                         | Description                                                                                                    |
|------------------------------------------|----------------------------------------------------------------------------------------------------|
| BCK_OPT_K_DELETE                         | Flag that specifies whether a copy or backup operation is to delete the input files from the input volume when the operation is complete.  Values are TRUE and FALSE (default).                                                                                                    |
|                                          | (See the BACKUP qualifier /DELETE.)                                                                                                    |
| BCK_OPT_K_DENSITY                        | Integer that specifies the recording density of the output magnetic tape in bits per inch (bits/in).  The density specified must be supported by the magnetic tape hardware. The default density is the current density on the output tape drive. (Sethe BACKUP qualifier /DENSITY.) |
|                                          | <b>Note:</b> Use of BCK_OPT_K_DENSITY and BCK_OPT_K_MEDIA_FORMAT in the same call results in a fatal error.                                                                                                    |
| BCK_OPT_K_DISMOUNT                       | Reserved for use by HP.                                                                                                    |
| BCK_OPT_K_DISPOSITION <sup>1</sup>       | Logical bit flags. Values are the following:                                                                                                    |
|                                          | BCK_OPTYP_DISP_K_KEEP<br>BCK_OPTYP_DISP_K_RELEASE                                                                                                    |
| BCK_OPT_K_DRIVE_CLASS_IN <sup>1</sup>    | 32-bit descriptor.                                                                                                    |
| $BCK_OPT_K_DRIVE_CLASS_OUT^1$            | 32-bit descriptor.                                                                                                    |
| $BCK_OPT_K_ENCRYPT^2$                    | Flag.                                                                                                    |
| BCK_OPT_K_ENCRYPT_USERALG <sup>2</sup>   | 32-bit descriptor.                                                                                                    |
| BCK_OPT_K_ENCRYPT_USERKEY <sup>2</sup>   | 32-bit descriptor.                                                                                                    |
|                                          | <b>Note:</b> Use of BCK_OPT_K_ENCRYPT_USERKEY and BCK_OPT_K_ENCRYPT_KEY_VALUE in the same call results in a fatal error.                                                                                                    |
| BCK_OPT_K_ENCRYPT_KEY_VALUE <sup>2</sup> | 32-bit descriptor.                                                                                                    |
|                                          | <b>Note:</b> Use of BCK_OPT_K_ENCRYPT_KEY_VALUE and BCK_OPT_K_ENCRYPT_USERKEY in the same call results in a fatal error.                                                                                                    |
| BCK_OPT_K_EVENT_CALLBACK                 | Address of a routine in the calling application to be called to process BACKUP events. See the Description section for detailed information about event callbacks.                                                                                                    |
| BCK_OPT_K_EXACT_ORDER                    | Flag that specifies whether a BACKUP operation is to accept an exact order of tape volume labels, preserve an existing volume label, and prevent previous volumes of a multivolume save operation from being overwritten.                                                            |
|                                          | Values are TRUE (default) and FALSE.<br>(See the BACKUP qualifier /EXACT_ORDER.)                                                                                                    |

 $<sup>^1\</sup>mathrm{Reserved}$  for use by Media Management Extension (MME) layered products.

 $<sup>^2\</sup>mbox{Reserved}$  for future use by a security utility or layered product.

Table 3–2 (Cont.) BACKUP Option Structure Types

| Option Structure        | Description                                                                                                    |
|-------------------------|----------------------------------------------------------------------------------------------------|
| BCK_OPT_K_EXCLUDE       | 32-bit descriptor that specifies the name of an input file to be excluded from the current BACKUP save or copy operation. Wildcards are permitted. Each file specification, whether wildcarded or not, requires its own BCK_OPT_K_EXCLUDE option structure (lists are not supported). |
|                         | (See the BACKUP qualifier /EXCLUDE.)                                                                                                    |
| BCK_OPT_K_EXPIRED       | Flag that specifies whether to select files according to the expiration date written in the file header record.                                                                                                    |
|                         | Values are TRUE or FALSE.                                                                                                    |
|                         | Use this flag to set the corresponding logical bit flag for BCK_OPT_K_BEFORE_TYPE and BCK_OPT_K_SINCE_TYPE.                                                                                                    |
|                         | (See the BACKUP qualifiers /BEFORE, /SINCE, and /EXPIRED.)                                                                                                    |
| BCK_OPT_K_FAST          | Flag that specifies whether to reduce processing<br>time by performing a fast file scan of the input<br>specifier.                                                                                                    |
|                         | Values are TRUE and FALSE (default).                                                                                                    |
|                         | (See the BACKUP qualifier /FAST.)                                                                                                    |
| BCK_OPT_K_FILE_CALLBACK | Reserved for use by HP.                                                                                                    |
| BCK_OPT_K_FILEMERGE     | Reserved for use by HP.                                                                                                    |
| BCK_OPT_K_FULL          | Flag that specifies whether to display information produced by a BCK_OPT_K_LIST value of TRUE in a format similar to that produced by the DCL command DIRECTORY/FULL.  Values are TRUE and FALSE (default).                                                                           |
|                         | (See the BACKUP qualifiers /LIST and /FULL.)                                                                                                    |
| BCK_OPT_K_GROUP         | Integer that specifies the number of backup blocks or backup buffers BACKUP places in each redundancy group.                                                                                                    |
|                         | The default is 10 blocks.                                                                                                    |
| DOM ODE IZ HANDID       | (See the BACKUP qualifier /GROUP_SIZE.)                                                                                                    |
| BCK_OPT_K_HANDLE        | Reserved for use by HP.                                                                                                    |

Table 3–2 (Cont.) BACKUP Option Structure Types

| Option Structure Description |                                                                                                    |
|------------------------------|----------------------------------------------------------------------------------------------------|
| BCK_OPT_K_IGNORE_TYPES       | Logical bit flags that override tape labeling checks or restrictions placed on files. Values are one of the following:                                                       |
|                              | BCK_OPTYP_IGNORE_K_ACCESS                                                                                                    |
|                              | Processes files on a tape that is protected by<br>a volume accessibility character, or a tape<br>created by HSC Backup. Applies to all tapes<br>in the save set.             |
|                              | BCK_OPTYP_IGNORE_K_INTERLOCK                                                                                                    |
|                              | Processes files otherwise inaccessible because of file access conflicts.                                                                                                    |
|                              | BCK_OPTYP_IGNORE_K_LABELS                                                                                                    |
|                              | Ignores the contents of the volume header record. You cannot use this flag if the BCK_OPTYP_K_EXACT_ORDER option structure flag value is TRUE.                               |
|                              | BCK_OPTYP_IGNORE_K_NOBACKUP                                                                                                    |
|                              | Processes both the file header and<br>the contents of files marked with the<br>NOBACKUP option.                                                                              |
|                              | (See the BACKUP qualifier /IGNORE.)                                                                                                    |
| BCK_OPT_K_IMAGE              | Flag that directs that an entire volume or volume set be processed.                                                                                                    |
|                              | Values are TRUE and FALSE (default).                                                                                                    |
|                              | (See the BACKUP qualifier /IMAGE.)                                                                                                    |
| BCK_OPT_K_INCREMENTAL        | Flag that specifies whether to restore an incremental save set.                                                                                                    |
|                              | Values are TRUE and FALSE (default).                                                                                                    |
|                              | (See the BACKUP qualifier /INCREMENTAL.)                                                                                                    |
| BCK_OPT_K_INITIALIZE         | Flag that specifies whether to initialize an entire output volume, thereby making its previous contents inaccessible.                                                        |
|                              | Values are TRUE and FALSE (default, except for image restore and copy operations).                                                                                           |
|                              | (See the BACKUP qualifier /INITIALIZE.)                                                                                                    |
| BCK_OPT_K_INPUT              | 32-bit descriptor that specifies a single input-<br>specifier. You can use wildcards. You must use a<br>separate BCK_OPT_K_INPUT option structure<br>for each specification. |
|                              | (See the BACKUP Format description.)                                                                                                    |

Table 3–2 (Cont.) BACKUP Option Structure Types

| Option Structure       | Description                                                                                                    |
|------------------------|----------------------------------------------------------------------------------------------------|
| BCK_OPT_K_INTERCHANGE  | Flag that specifies whether to process files in a manner suitable for data interchange.  Values are TRUE and FALSE (default).  (See the BACKUP qualifier /INTERCHANGE.)                                                      |
| BCK_OPT_K_JOURNAL      | Flag that specifies whether a BACKUP journal file is to be processed. You can specify a journal file name other than BACKUP.BJL (the default) with the BCK_OPT_K_JOURNAL_FILE option structure.                              |
|                        | Values are TRUE and FALSE (default). (See the BACKUP qualifier /JOURNAL.)                                                                                                    |
| BCK_OPT_K_JOURNAL_FILE | 32-bit descriptor that specifies the name of a BACKUP journal file to be processed.  (See the BACKUP qualifier /JOURNAL.)                                                                                                    |
| BCK_OPT_K_LABEL        | 32-bit descriptor that specifies the volume label to be written. To specify more than one label, use additional BCK_OPT_K_LABEL option structures.                                                                           |
|                        | (See the BACKUP qualifier /LABEL.) <b>Note:</b> Use of BCK_OPT_K_LABEL with any BCK_OPT_K_SCRATCH_* option structure in the same call results in a fatal error.                                                              |
| BCK_OPT_K_LIST         | Flag that specifies whether to process a BACKUP list file. You can specify a list output destination other than TTY: (the default) with the BCK_OPT_K_LIST_FILE option structure. Values are TRUE and FALSE (default).       |
|                        | (See the BACKUP qualifier /LIST.)                                                                                                    |
| BCK_OPT_K_LIST_FILE    | 32-bit descriptor that specifies the name of a file of a BACKUP journal file to be processed.                                                                                                    |
| BCK_OPT_K_LOG          | (See the BACKUP qualifier /LIST.) Flag that specifies whether to display the file specification of each file processed. The display is to SYS\$OUTPUT. Values are TRUE and FALSE (default). (See the BACKUP qualifier /LOG.) |

Table 3–2 (Cont.) BACKUP Option Structure Types

| Option Structure         | Description                                                                                                    |
|--------------------------|----------------------------------------------------------------------------------------------------|
| BCK_OPT_K_MEDIA_FORMAT   | Logical bit flags that specify whether data records are automatically compacted and blocked together. The tape drive must support compaction.                                                                                    |
|                          | Values are one of the following:                                                                                                    |
|                          | BCK_OPTYP_MEDIA_K_COMPACTION<br>BCK_OPTYP_MEDIA_K_NO_COMPACTION<br>(default)                                                                                                    |
|                          | (See the BACKUP qualifier /MEDIA_FORMAT.)                                                                                                    |
|                          | <b>Note:</b> Use of BCK_OPT_K_MEDIA_FORMAT and BCK_OPT_K_DENSITY in the same call results in a fatal error.                                                                                                    |
| BCK_OPT_K_MODIFIED       | Flag that specifies whether to select files according to the modification date written in the file header record.                                                                                                    |
|                          | Values are TRUE and FALSE.                                                                                                    |
|                          | Use this flag to set the corresponding logical bit flag for BCK_OPT_K_BEFORE_TYPE and BCK_OPT_K_SINCE_TYPE.                                                                                                    |
|                          | (See the BACKUP qualifiers /BEFORE, /SINCE, and /MODIFIED.)                                                                                                    |
| BCK_OPT_K_NEW_VERSION    | Flag that specifies whether to create a new version of a file if a file with an identical file specification already exists at the location to which the file is being copied or restored.  Values are TRUE and FALSE (default). |
|                          | Because this qualifier causes version numbers to change, using it with the BCK_OPT_K_VERIFY flag set to TRUE can cause unpredictable results. HP recommends that you not use these two options in combination.                   |
| DOK ODE K ODEDATION TYDE | (See the BACKUP qualifier /NEW_VERSION.)                                                                                                    |
| BCK_OPT_K_OPERATION_TYPE | Logical bit flags that specify the type of BACKUP operation to be performed.                                                                                                    |
|                          | Values are one of the following:                                                                                                    |
|                          | BCK_OP_K_SAVE (default) BCK_OP_K_RESTORE BCK_OP_K_COPY BCK_OPT_K_LIST BCK_OPT_K_COMPARE                                                                                                    |

Table 3–2 (Cont.) BACKUP Option Structure Types

| Option Structure         | Description                                                                                                    |  |
|--------------------------|----------------------------------------------------------------------------------------------------|--|
| BCK_OPT_K_OUTPUT         | 32-bit descriptor that specifies the name of a single output-specifier. You can use wildcards. Each file specification requires a separate BCK_OPT_K_OUTPUT option structure. Lists                                                                                      |  |
|                          | are not supported.                                                                                                    |  |
|                          | (See BACKUP Format description.)                                                                                                    |  |
| BCK_OPT_K_OVERLAY        | Flag that specifies whether to overlay (at the same physical location) an existing file with a file specification identical to that of the file that is being copied or restored.                                                                                        |  |
|                          | Values are TRUE and FALSE (default).                                                                                                    |  |
|                          | (See the BACKUP qualifier /OVERLAY.)                                                                                                    |  |
| BCK_OPT_K_OWNER_IN_VALUE | Integer that specifies the user identification code (UIC) of the files to be processed by a BACKUP input operation. The default is the UIC of the current process. If you do not include this option structure, BACKUP processes all files specified by BCK_OPT_K_INPUT. |  |
|                          | (See the BACKUP qualifier /BY_OWNER.)                                                                                                    |  |
| BCK_OPT_K_OWNER_OUT_TYPE | Logical bit flags to specify the user identification code (UIC) of restored files.                                                                                                    |  |
|                          | Values are one of the following:                                                                                                    |  |
|                          | BCK_OPTYP_OWN_OUT_K_DEFAULT                                                                                                    |  |
|                          | Sets the owner UIC to the UIC of the current process (default unless BCK_OPT_K_IMAGE or BCK_OPT_K_INCREMENTAL is TRUE).                                                                                                    |  |
|                          | BCK_OPTYP_OWN_OUT_K_ORIGINAL                                                                                                    |  |
|                          | Retains the owner UIC of the file being restored (default if BCK_OPT_K_IMAGE or BCK_OPT_K_INCREMENTAL is TRUE).                                                                                                    |  |
|                          | BCK_OPTYP_OWN_OUT_K_PARENT                                                                                                    |  |
|                          | Sets the owner UIC to the owner UIC of the directory to which the file is being written.  The current process must have the SYSPRV user privilege, or be the owner of the output volume, or must have the parent UIC.                                                    |  |
|                          | (See the BACKUP qualifier /BY_OWNER.)                                                                                                    |  |

Table 3–2 (Cont.) BACKUP Option Structure Types

| Option Structure          | Description                                                                                                    |
|---------------------------|----------------------------------------------------------------------------------------------------|
| BCK_OPT_K_OWNER_OUT_VALUE | Integer that redefines the UIC of the files written<br>by a BACKUP restore or copy operation, or<br>specifies the UIC of an output save set.                                                                                                    |
|                           | If BCK_OPT_K_OUTPUT specifies a save set, the default is the UIC of the current process. To specify the UIC of a Files-11 save set, the current process must have the SYSPRV user privilege, or must have the UIC specified.                                          |
|                           | If BCK_OPT_K_OUTPUT specifies files, the UIC of the output files is set to the UIC specified. To specify the UIC, the UIC must be that of the current process, or must have the SYSPRV user privilege, or the current process must be the owner of the output device. |
|                           | (See the BACKUP qualifier /BY_OWNER.)                                                                                                    |
| BCK_OPT_K_PHYSICAL        | Flag that specifies that a BACKUP operation is<br>to ignore any file structure on the input volume<br>and instead process the volume in terms of logical<br>blocks.                                                                                                   |
|                           | Values are TRUE and FALSE (default). Note that output operations on a save set must be performed with the same physical option as that used to create the save set. (See the BACKUP qualifier /PHYSICAL.)                                                             |
|                           | Note: Use of BCK_OPT_K_PHYSICAL and BCK_OPT_K_UNSHELVE or BCK_OPT_K_ALIAS in the same call results in a fatal error.                                                                                                    |
| BCK_OPT_K_PROTECTION      | Logical bit flags that specify file protection. Bits 0 to 15 of the option structure value field are in the format of the RMS field XAB\$W_PRO. See the OpenVMS Record Management Services Reference Manual for information about the format of this field.           |
|                           | (Also see BACKUP utility qualifier /PROTECTION.)                                                                                                    |
| BCK_OPT_K_RECORD          | Flag that specifies whether to record the current date and time in the BACKUP date field in each file header once a file is successfully saved or copied.                                                                                                    |
|                           | Values are TRUE and FALSE (default).<br>(See the BACKUP qualifier /RECORD.)                                                                                                    |
|                           | (continued on next page)                                                                                                    |

Table 3–2 (Cont.) BACKUP Option Structure Types

| Option Structure       | Description                                                                                                    |
|------------------------|----------------------------------------------------------------------------------------------------|
| BCK_OPT_K_RELEASE_TAPE | Flag that specifies whether to dismount and unload a tape after a BACKUP save operation has either reached the end of the tape or has written and verified the save set.                                                                                                    |
|                        | Values are TRUE and FALSE (default). (See the BACKUP qualifier /RELEASE_TAPE.)                                                                                                    |
| BCK_OPT_K_REPLACE      | Flag that specifies whether to replace (at a different physical location), with an identical version number, an existing file with a file specification identical to that of the file that is being copied or restored.                                                                               |
|                        | Values are TRUE and FALSE (default).                                                                                                    |
| BCK_OPT_K_REWIND       | (See the BACKUP qualifier /REPLACE.) Flag. Reserved for use by HP.                                                                                                    |
| BCK_OPT_K_REWIND_IN    | Flag that specifies whether the input device is a tape drive, and that it is to be rewound to the beginning-of-tape marker before beginning the BACKUP operation.                                                                                                    |
|                        | Values are TRUE and FALSE (default). (See the BACKUP qualifier /REWIND.)                                                                                                    |
| BCK_OPT_K_REWIND_OUT   | Flag that specifies whether the output device is a tape drive, and that it is to be rewound to the beginning-of-tape marker and initialized before beginning the BACKUP operation.  Values are TRUE and FALSE (default).  (See the BACKUP qualifier /REWIND.)  Note: Use of BCK_OPT_K_REWIND_OUT with |
|                        | any BCK_OPT_K_SCRATCH_* option structure in the same call results in a fatal error.                                                                                                    |
| BCK_OPT_K_SAVE_SET_IN  | Flag that indicates whether the input specifier is a BACKUP save-set file.  Values are TRUE and FALSE (default; indicates that the input specifier refers to a Files-11 file).  (See the BACKUP qualifier /SAVE_SET.)                                                                                 |
| BCK_OPT_K_SAVE_SET_OUT | Flag that indicates whether the output specifier specifies a BACKUP save-set file.  Values are TRUE and FALSE (default; indicates that the output specifier refers to a Files-11 file).  (See the BACKUP qualifier /SAVE_SET.)                                                                        |

Table 3–2 (Cont.) BACKUP Option Structure Types

| Option Structure                          | Description                                                                                                    |
|-------------------------------------------|----------------------------------------------------------------------------------------------------|
| BCK_OPT_K_SCRATCH_ASGN_TYPE <sup>1</sup>  | Logical bit flags.  Note: Use of BCK_OPT_K_SCRATCH_ASGN_ TYPE with BCK_OPT_K_LABEL, BCK_OPT_ K_REWIND_OUT, any of the BCK_OPT_K_ CARTRIDGE_* option structures, or any other BCK_OPT_K_SCRATCH_* option structure in the same call results in a fatal error.                                                                                                    |
| BCK_OPT_K_SCRATCH_COLLECTION <sup>1</sup> | 32-bit descriptor.  Note: Use of BCK_OPT_K_SCRATCH_ COLLECTION with BCK_OPT_K_LABEL, BCK_ OPT_K_REWIND_OUT, any of the BCK_OPT_K_ CARTRIDGE_* option structures, or any other BCK_OPT_K_SCRATCH_* option structure in the same call results in a fatal error.                                                                                                    |
| BCK_OPT_K_SCRATCH_LOCATION <sup>1</sup>   | 32-bit descriptor.  Note: Use of BCK_OPT_K_SCRATCH_ LOCATION with BCK_OPT_K_LABEL, BCK_ OPT_K_REWIND_OUT, any of the BCK_OPT_K_ CARTRIDGE_* option structures, or any other BCK_OPT_K_SCRATCH_* option structure in the same call results in a fatal error.                                                                                                    |
| BCK_OPT_K_SCRATCH_MEDIA_NAME <sup>1</sup> | 32-bit descriptor.  Note: Use of BCK_OPT_K_SCRATCH_MEDIA_ NAME with BCK_OPT_K_LABEL, BCK_OPT_ K_REWIND_OUT, any of the BCK_OPT_K_ CARTRIDGE_* option structures, or any other BCK_OPT_K_SCRATCH_* option structure in the same call results in a fatal error.                                                                                                    |
| BCK_OPT_K_SELECT                          | 32-bit descriptor that references the file specification of a file or files from the input save set to be processed by the current BACKUP save or copy operation. Wildcards are permitted. Each file specification, whether wildcards are used or not, requires its own BCK_OPT_K_SELECT option structure (lists are not supported). (See the BACKUP qualifier /SELECT.) |

 $<sup>^1\</sup>mathrm{Reserved}$  for use by Media Management Extension (MME) layered products.

Table 3–2 (Cont.) BACKUP Option Structure Types

| Logical bit flags that qualify the date specified in the BCK_OPT_K_SINCE_VALUE option structure.  Type can be one of the following: BCK_OPTYP_SINCE_K_BACKUP  Selects files last saved or copied by BACKUP on or after the date specified. Also selects files with no BACKUP date.  BCK_OPTYP_SINCE_K_CREATED  Selects files created on or after the date specified.  BCK_OPTYP_SINCE_K_EXPIRED  Selects files that have expired since the date specified.  BCK_OPTYP_SINCE_K_MODIFIED  Selects files last modified on or after the date specified (default). |
|----------------------------------------------------------------------------------------------------|
| BCK_OPTYP_SINCE_K_BACKUP  Selects files last saved or copied by BACKUP on or after the date specified. Also selects files with no BACKUP date.  BCK_OPTYP_SINCE_K_CREATED  Selects files created on or after the date specified.  BCK_OPTYP_SINCE_K_EXPIRED  Selects files that have expired since the date specified.  BCK_OPTYP_SINCE_K_MODIFIED  Selects files last modified on or after the date                                                                                                    |
| Selects files last saved or copied by BACKUP on or after the date specified. Also selects files with no BACKUP date.  BCK_OPTYP_SINCE_K_CREATED  Selects files created on or after the date specified.  BCK_OPTYP_SINCE_K_EXPIRED  Selects files that have expired since the date specified.  BCK_OPTYP_SINCE_K_MODIFIED  Selects files last modified on or after the date                                                                                                    |
| on or after the date specified. Also selects files with no BACKUP date.  BCK_OPTYP_SINCE_K_CREATED  Selects files created on or after the date specified.  BCK_OPTYP_SINCE_K_EXPIRED  Selects files that have expired since the date specified.  BCK_OPTYP_SINCE_K_MODIFIED  Selects files last modified on or after the date                                                                                                    |
| Selects files created on or after the date specified.  BCK_OPTYP_SINCE_K_EXPIRED  Selects files that have expired since the date specified.  BCK_OPTYP_SINCE_K_MODIFIED  Selects files last modified on or after the date                                                                                                    |
| specified.  BCK_OPTYP_SINCE_K_EXPIRED  Selects files that have expired since the date specified.  BCK_OPTYP_SINCE_K_MODIFIED  Selects files last modified on or after the date                                                                                                    |
| Selects files that have expired since the date specified.  BCK_OPTYP_SINCE_K_MODIFIED  Selects files last modified on or after the date                                                                                                    |
| specified.  BCK_OPTYP_SINCE_K_MODIFIED  Selects files last modified on or after the date                                                                                                    |
| Selects files last modified on or after the date                                                                                                    |
|                                                                                                    |
|                                                                                                    |
| BCK_OPTYP_SINCE_K_SPECIFIED                                                                                                    |
| Reserved for use by HP.                                                                                                    |
| (See the BACKUP qualifiers /SINCE, /BACKUP, /CREATED, /EXPIRED, and /MODIFIED.)                                                                                                    |
| Date-Time Quadword that specifies the date qualified by BCK_OPTYP_K_SINCE_TYPE. You cannot use delta time.                                                                                                    |
| (See the BACKUP qualifier /SINCE.)                                                                                                    |
| 32-bit descriptor.                                                                                                    |
| ADT (Date-Time) that specifies when the tape expires.                                                                                                    |
| (See the BACKUP qualifier /TAPE_<br>EXPIRATION.)                                                                                                    |
| Flag that specifies whether a copy or restore operation truncates a sequential output file at the end-of-file (EOF) when creating it.  Values are TRUE and FALSE (default; the size of the output file is determined by the allocation of the input file).  (See the BACKUP qualifier /TRUNCATE.)                                                                                                    |
|                                                                                                    |

 $<sup>^1\</sup>mathrm{Reserved}$  for use by Media Management Extension (MME) layered products.

Table 3-2 (Cont.) BACKUP Option Structure Types

| Option Structure              | Description                                                                                                    |  |
|-------------------------------|----------------------------------------------------------------------------------------------------|--|
| BCK_OPT_K_UNSHELVE            | Flag that is reserved for use with file-shelving layered products.                                                                                                    |  |
|                               | Values are TRUE and FALSE.                                                                                                    |  |
|                               | <b>Note:</b> Use of BCK_OPT_K_UNSHELVE and BCK_OPT_K_PHYSICAL in the same call results in a fatal error.                                                                           |  |
| BCK_OPT_K_VALIDATE_PARAMETERS | Reserved for use by HP.                                                                                                    |  |
| BCK_OPT_K_VERIFY              | Flag that specifies whether the contents of the output specifier be compared with the contents of the input specifier after a save, restore, or copy operation has been completed. |  |
|                               | Values are TRUE and FALSE (default).                                                                                                    |  |
|                               | (See the BACKUP qualifier /VERIFY.)                                                                                                    |  |
| BCK_OPT_K_VOLUME              | Integer that specifies the specific disk volume in a disk volume set to be processed (valid only when BCK_OPT_K_IMAGE is TRUE).                                                    |  |
|                               | (See the BACKUP qualifier /VOLUME.)                                                                                                    |  |

#### **Description**

Application programs call the Backup API to invoke the OpenVMS Backup utility via a call to the BACKUP\$START routine. There is only one parameter, the address of an argument buffer that contains a number of option structures that together define the operation requested of the Backup utility. Most of these option structures are equivalent, singly or in combination, to the qualifiers available when invoking the BACKUP utility with the DCL command BACKUP; the call to the API is analogous to a user entering an interactive command to the Backup utility.

The call to BACKUP\$START is synchronous; that is, it does not return until the operation is complete or is terminated by a fatal error. In the case of a fatal error, the call is aborted.

#### **BACKUP Event Callbacks**

An application can request that the BACKUP API notify the application whenever specific events occur. The application can specify different callback routines to handle different types of BACKUP events, or one routine to handle all events. To do so, the application registers the callback routine by including option structure BCK\_OPTYP\_K\_EVENT\_CALLBACK in the call to BACKUP\$START. This option structure specifies an event type (or all events) and the address of a routine to be called when the event occurs. The application must include one such option structure for each requested event type. To specify all events, use BCK\_EVENT\_K\_ALL. Table 3–4 lists the specific event types and identifiers.

#### A callback routine:

• Is called with one argument; a pointer to a bckEvent data structure that contains information to enable the application to process the event

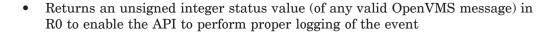

The API does not currently process the return status of the callback routine. However, HP strongly recommends that the callback routine provide the appropriate status in R0 when returning control to the API.

The bckEvent structure contains information about the type of event, and also contains a descriptor of a data structure that contains information to be used to process the event. The bckEvent structure may point to a bckControl structure that specifies control aspects of an event that may require user or operator action.

Table 3–3 describes the format of the bckEvent data structure. Table 3–6 describes the format of the bckControl data structure.

Table 3-3 bckEvent Format

| Data Type                                                                              | Element Name                                                                                                    | Description                                                                                           |
|----------------------------------------------------------------------------------------|----------------------------------------------------------------------------------------------------|----------------------------------------------------------------------------------------------------|
| struct dsc\$descriptor<br>unsigned int<br>unsigned int<br>unsigned int<br>unsigned int | bckevt_r_event_buffer<br>bckevt_l_event_type<br>bckevt_l_event_subtype<br>bckevt_q_event_ctx [2]<br>bckevt l event handle | Pointer to event data Event type Event subtype (if any) Reserved for use by HP Reserved for use by HP |

Table 3-4 describes the values returned in the bckEvent data structure.

Table 3-4 Event Callback Buffer Formats

| Type/Subtype              | Format          | Value Returned                                                                                                    |
|---------------------------|-----------------|----------------------------------------------------------------------------------------------------|
| BCK_EVENT_K_CONTROL       | bckControl      | See Table 3–5.                                                                                                    |
| BCK_EVENT_K_ERROR_MSG     |                 |                                                                                                    |
| (no subtype)              | bckMsgVect      | Message vector (use \$PUTMSG to output message to user).                                                                      |
| BCK_EVENT_K_JOURNAL_OPEN  |                 |                                                                                                    |
| (no subtype)              | dsc\$descriptor | String descriptor (name of file to create).                                                                                   |
| BCK_EVENT_K_JOURNAL_CLOSE |                 |                                                                                                    |
| (no subtype)              | dsc\$descriptor | String descriptor (name of file to close).                                                                                    |
| BCK_EVENT_K_JOURNAL_WRITE | ]               |                                                                                                    |
| (no subtype)              | 512-byte block  | File descriptor of journal buffer (condensed journal records, refer to the BJLDEF structure definition in the BAPIDEF files). |

Table 3-4 (Cont.) Event Callback Buffer Formats

| Type/Subtype               | Format                  | Value Returned                                                                                                    |
|----------------------------|-------------------------|----------------------------------------------------------------------------------------------------|
| BCK_EVENT_K_LIST_CLOSE     |                         |                                                                                                    |
| (no subtype)               | Array of 2<br>longwords | LIST_TOTFILE: Total files listed.<br>LIST_TOTSIZE: Total blocks listed.<br><b>Note:</b> The application should close<br>the list file.                          |
| BCK_EVENT_K_LIST_OPEN      |                         |                                                                                                    |
| TRUE                       | dsc\$descriptor         | File specification of list file to open (TRUE = 1, indicates /FULL listing).                                                                                    |
| FALSE                      | dsc $descriptor$        | (FALSE = 0).                                                                                                    |
| BCK_EVENT_K_LIST_WRITE     |                         |                                                                                                    |
| BRH\$K_SUMMARY             | BSRBLK                  | List BACKUP save set - save set summary record.                                                                                                    |
| BRH\$K_VOLUME              | BSRBLK                  | List BACKUP save set - volume summary record.                                                                                                    |
| BRH\$K_PHYSVOL             | PVABLK                  | List BACKUP save set - physical volume record.                                                                                                    |
| BRH\$K_FILE                | FARBLK                  | List BACKUP save set - file record.                                                                                                    |
| BCK_EVENT_K_LISTJOUR_WRITE |                         | Subtype is a condition value that indicates the type of action that occurred for the specified file/item. Obtain message text with the \$GETMSG system service. |
| TRUE                       | bckLisJourblk           | Journal file listing information (TRUE = 1, indicates a change of volume or save set).                                                                          |
| FALSE                      | dsc\$descriptor         | Journal file listing of file/item specification string (descriptor) (FALSE = 0).                                                                                |
| BCK_EVENT_K_LOG            |                         |                                                                                                    |
| BACKUP\$_AECREATED         | dsc\$descriptor         | String descriptor (file logging).                                                                                                    |
| BACKUP\$_COMPARED          | dsc\$descriptor         | String descriptor (file logging).                                                                                                    |
| BACKUP\$_COPIED            | dsc\$descriptor         | String descriptor (file logging).                                                                                                    |
| BACKUP\$_CREATED           | dsc\$descriptor         | String descriptor (file logging).                                                                                                    |
| BACKUP\$_CREDIR            | dsc\$descriptor         | String descriptor (file logging).                                                                                                    |
| BACKUP\$_HEADCOPIED        | dsc\$ $descriptor$      | String descriptor (file logging).                                                                                                    |
| BACKUP\$_INCDELETE         | dsc\$descriptor         | String descriptor (file logging).                                                                                                    |
| BACKUP\$_NEWSAVSET         | dsc\$ $descriptor$      | String descriptor (file logging).                                                                                                    |
| BCK_EVENT_K_OP_PHASE       |                         |                                                                                                    |
| BACKUP\$_STARTVERIFY       | Condition Value         | Start of verify operation (obtain message text with \$GETMSG).                                                                                                  |
|                            |                         | (continued on next page                                                                                                    |

Table 3-4 (Cont.) Event Callback Buffer Formats

| Type/Subtype                    | Format                                     | Value Returned                                                                                                    |
|---------------------------------|--------------------------------------------|----------------------------------------------------------------------------------------------------|
| BACKUP\$_STARTDELETE            | Condition Value                            | Start of delete operation (obtain message text with \$GETMSG).                                                                 |
| BACKUP\$_STARTRECORD            | Condition Value                            | Start of record operation (obtain message text with \$GETMSG).                                                                 |
| $BCK\_EVENT\_K\_SAVESET\_CLOSE$ |                                            |                                                                                                    |
| (no subtype)                    | RMS FOB                                    | A BACKUP save set must be closed.                                                                                              |
| BCK_EVENT_K_SAVESET_OPEN        |                                            |                                                                                                    |
| (no subtype)                    | RMS FOB                                    | A BACKUP save set must be opened or created.                                                                                   |
| BCK_EVENT_K_SAVESET_READ        |                                            |                                                                                                    |
| (no subtype)                    | BACKUP Buffer<br>Control Block<br>(BCBBLK) | A BACKUP save set block/buffer has been read from the input save set.                                                          |
| BCK_EVENT_K_SAVESET_WRITE       |                                            |                                                                                                    |
| (no subtype)                    | BACKUP Buffer<br>Control Block<br>(BCBBLK) | A BACKUP save set block/buffer is ready to be written to the output save set.                                                  |
| BCK_EVENT_K_STATISTICS          |                                            |                                                                                                    |
| (no subtype)                    | bckMsgVect                                 | Statistics message; one of the following message condition values (use \$PUTMSG to output message to user):                    |
|                                 |                                            | BACKUP\$_STAT_PHYSICAL<br>BACKUP\$_STAT_SAVCOP_ACT<br>BACKUP\$_STAT_INACTIVE<br>BACKUP\$_STAT_COMPARE<br>BACKUP\$_STAT_RESTORE |
| BCK_EVENT_K_USER_MSG            |                                            |                                                                                                    |
| (no subtype)                    | bckMsgVect                                 | Message vector (use \$PUTMSG to output message to user).                                                                       |

Table 3–5 describes the control event subtypes of the BCK\_EVENT\_K\_CONTROL event callback. Table 3–6 describes the format of the bckControl data structure.

Table 3-5 Control Event Subtypes

|          |                                   | Format                                                                                      |
|----------|-----------------------------------|---------------------------------------------------------------------------------------------|
| Subtype  | Field                             | Description                                                                                 |
| BCKEVTST | _K_CONFIRM_EVENT                  | Confirmation is required for compare or copy operation.                                     |
|          | bckCntrl_l_event                  | BCKCNTRL_K_CONFIRM_EVENT                                                                    |
|          | $bckCntrl\_l\_function$           | Backup operation type (integer value)                                                       |
|          | $bckCntrl\_a\_outmsgvect$         | Confirmation message (bckMsgVect,<br>BACKUP\$_CNTRL_CONFCOMP or<br>BACKUP\$_CNTRL_CONFCOPY) |
|          | bckCntrl_v_response_required      | TRUE (response is required)                                                                 |
|          | $bckCntrl\_r\_response\_buffer$   | dsc\$descriptor ("Yes/No" string descriptor)                                                |
| BCKEVTST | K_ASSIST_EVENT                    | Operator or user assistance is required to determine continuation/actions.                  |
|          | bckCntrl_l_event                  | BCKCNTRL_K_USER_ASSIST_EVENT or<br>BCKCNTRL_K_OPER_ASSIST_EVENT                             |
|          | $bckCntrl\_l\_function$           | Backup operation type (integer value)                                                       |
|          | bckCntrl_a_outmsgvect             | bckMsgVect (assist and other messages)                                                      |
|          | $bckCntrl\_v\_response\_required$ | TRUE or FALSE (TRUE = 1, if response is required)                                           |
|          | $bckCntrl\_r\_response\_buffer$   | dsc\$descriptor (response string descriptor)                                                |
| BCKCNTRI | _K_RESTART_EVENT                  | BACKUP operation restart is initiated.                                                      |
|          | bckCntrl_l_event                  | BCKCNTRL_K_RESTART_EVENT                                                                    |
|          | $bckCntrl\_l\_function$           | Backup operation type (integer value)                                                       |
|          | $bckCntrl\_a\_outmsgvect$         | bckMsgVect (operation restart message vector)                                               |
|          | $bckCntrl\_v\_response\_required$ | FALSE (= 0, no response is required)                                                        |
|          | $bckCntrl\_r\_response\_buffer$   | dsc\$descriptor ("Yes/No" string descriptor)                                                |

Control events are described by the Control event subtype, via the bckevt\_l\_ event\_subtype field in the bckEvent structure. Table 3–6 describes the format of the bckControl data structure.

Table 3-6 bckControl Format

| Data Type                 | Element Name                                             | Description                                                    |
|---------------------------|----------------------------------------------------------|----------------------------------------------------------------|
| unsigned int              | bckCntrl_l_event                                         | Control event type.                                            |
| unsigned int              | bckCntrl_l_function                                      | Backup operation type.                                         |
| bckMsgVect                | *bckCntrl_a_outmsgvect                                   | Output messages and parameters.                                |
| union {                   |                                                          |                                                                |
| unsigned int              | bckCntrl_l_ctlflags                                      | Flags.                                                         |
| struct {                  |                                                          |                                                                |
| unsigned                  | bckCntrl_v_response_required: 1                          | Response required = 1.                                         |
| unsigned                  | bckCntrl_v_fill_5: 7                                     | Filler.                                                        |
| }                         |                                                          |                                                                |
| }                         |                                                          |                                                                |
| struct dsc\$descriptor    | $bckCntrl\_r\_response\_buffer$                          | Descriptor for buffer to which response text is to be written. |
| unsigned int unsigned int | bckCntrl_l_response_status<br>bckCntrl_l_control_options | Reserved for use by HP.<br>Reserved for use by HP.             |

#### **Error Messages**

Where possible, the Backup API emulates the behavior of the interactive BACKUP utility if you pass a call that contains conflicting qualifiers by:

- 1. Making a best guess as to your intentions
- 2. Ignoring the least likely of the conflicting qualifiers
- 3. Issuing a message that warns of the conflicting qualifiers
- 4. Processing the BACKUP request

See the *HP OpenVMS System Management Utilities Reference Manual: A–L* for a table of valid combinations of BACKUP qualifiers.

#### **Condition Values Returned**

| SS\$_NORMAL         | Normal successful completion.                                   |
|---------------------|-----------------------------------------------------------------|
| BACKUP\$_BADOPTDSC  | Invalid callable interface option descriptor.                   |
| BACKUP\$_BADOPTTYP  | Invalid callable interface option type.                         |
| BACKUP\$_BADOPTVAL  | Invalid callable interface option value.                        |
| BACKUP\$_BADOPTVALQ | Invalid callable interface option value.                        |
| BACKUP\$_DUPOPT     | Previously specified callable interface option type invalid.    |
| BACKUP\$_NOAPIARGS  | Callable interface required parameter not specified or invalid. |

Any condition value returned by the OpenVMS Backup utility.

## **Example**

The following C example program demonstrates calling the Backup API to perform the following DCL commands:

```
$ BACKUP/LOG/VERIFY/CRC/ALIAS APITEST1 IN:*.*;* -
    _$ APITEST1_OUT:A.BCK/SAVE SET
    $ BACKUP/LOG/VERIFY/CRC/ALIAS APITEST1 OUT:A.BCK/SAVE SET -
    _$ APITEST2_OUT:*.*;*
#include <stdio.h>
#include <stdlib.h>
#include <ssdef.h>
#include <descrip.h>
#include "sys$examples:bapidef.h"
** Define a fixed size (simple) structure for specifying the
** BACKUP operation.
*/
typedef struct buf arg
                  bck_opt_struct_flag arg1;
                  bck_opt_struct_flag arg2;
bck_opt_struct_flag arg3;
bck_opt_struct_flag arg4;
bck_opt_struct_dsc arg5;
                  bck opt struct dsc arg6;
                  bck opt struct flag arg7;
                  bck opt struct flag arg8;
                  bck opt struct adr arg9;
                  bck_opt_struct_adr arg10;
                  bck opt struct adr arg11;
bck opt struct flag arg12;
bck opt struct flag arg13;
                 } buf arg;
struct dsc$descriptor
                 input dsc,
                 output dsc,
                 event_type_dsc;
buf arg myarg buff;
unsigned int status;
extern unsigned int backup$start(buf arg *myarg buff);
unsigned int subtest(bckEvent *param);
static char input_str[]
                                 = "APITEST1 IN:";
static char output str1[] = "APITEST1 OUT:a.bck";
static char output_str2[] = "APITEST2_OUT:";
main()
 myarg buff.argl.option_type = BCK OPT K ALIAS;
 myarg buff.argl.opt flag value = TRUE;
 myarg buff.arg2.option type = BCK OPT K VERIFY;
 myarg buff.arg2.opt flag value = TRUE;
 myarg buff.arg3.option type = BCK OPT K CRC;
 myarg buff.arg3.opt flag value = TRUE;
```

```
myarg buff.arg4.option type = BCK OPT K LOG;
myarg buff.arg4.opt flag value = TRUE;
myarg buff.arg5.opt dsc type = BCK OPT K INPUT;
myarg buff.arg5.opt dsc.dsc$b dtype = DSC$K DTYPE T;
myarg_buff.arg5.opt_dsc.dsc$b_class = DSC$K_CLASS_S;
myarg_buff.arg5.opt_dsc.dsc$w_length = sizeof(input_str) - 1;
myarg buff.arg5.opt dsc.dsc$a pointer = input str;
myarg buff.arg6.opt dsc type = BCK OPT K OUTPUT;
myarg buff.arg6.opt dsc.dsc$b dtype = DSC$K DTYPE T;
myarg buff.arg6.opt dsc.dsc$b class = DSC$K CLASS S;
myarg buff.arg6.opt dsc.dsc$w length = sizeof(output str1) - 1;
myarg buff.arg6.opt dsc.dsc$a pointer = output str1;
myarg_buff.arg7.option type = BCK OPT K SAVE SET OUT;
myarg buff.arg7.opt flag value = TRUE;
myarg buff.arg8.option type = BCK OPT K OPERATION TYPE;
myarg buff.arg8.opt flag value = BCK OP K SAVE ;
myarg buff.arg9.opt adr type = BCK OPT K EVENT CALLBACK;
myarg_buff.arg9.opt_adr_attributes = BCK EVENT K LOG;
myarg_buff.arg9.opt_adr_value[0] = (int \overline{*})subtest;
myarg buff.arg9.opt adr value[1] = 0;
** Specify that this application will handle user-visible messages.
** (The operation phase, and user/file-logging messages.)
myarg buff.arg10.opt adr type = BCK OPT K EVENT CALLBACK;
myarg_buff.arg10.opt_adr_attributes = BCK_EVENT_K OP PHASE;
myarg buff.arg10.opt adr value[0] = (int *)subtest;
myarg buff.arg10.opt adr value[1] = 0;
myarg buff.arg11.opt adr type = BCK OPT K EVENT CALLBACK;
myarg buff.arg11.opt adr attributes = BCK EVENT K USER MSG;
myarg_buff.arg11.opt_adr_value[0] = (int *)subtest;
myarg_buff.arg11.opt_adr_value[1] = 0;
/*
** Indicate the end of options that specify the BACKUP operation
** to be performed.
myarg buff.arg12.option type = BCK OPT K END OPT;
myarg buff.arg12.opt flag value = FALSE;
/*
** Notes:
** An extra option structure (# 13) was allocated for testing.
** The DCL command analogous to the following BACKUP API call
** is illustrated below.
** "$ BACKUP/LOG/VERIFY/CRC/ALIAS APITEST1_IN:*.*;* -"
** " $ APITEST1_OUT:a.bck/SAVE_SET "
       status = backup$start(&myarg buff);
if (! (status & 1))
    exit (status); /* EXIT if the first part of the test failed. */
}
    Now use the resultant saveset to perform a restore operation.
* /
```

```
Change the input string to specify the saveset, ("output strl").
myarg buff.arg5.opt dsc.dsc$w length = sizeof(output str1) - 1;
myarg buff.arg5.opt dsc.dsc$a pointer = output str1;
 **
     Change the output string to specify the output device/directory).
 */
myarg buff.arg6.opt dsc.dsc$w length = sizeof(output str2) - 1;
myarg buff.arg6.opt dsc.dsc$a pointer = output str2;
 ** Change the option to denote it is now an input saveset,
 ** (not an output saveset).
myarg buff.arg7.option type = BCK OPT K SAVE SET IN;
 ** Change the option to specify a restore operation,
    (not a save operation).
myarg buff.arg8.opt flag value = BCK OP K RESTORE;
 ** The DCL command analogous to the following BACKUP API call
 ** is illustrated below.
 ** "$ BACKUP/LOG/VERIFY/CRC/ALIAS APITEST1 OUT:a.bck/SAVE SET -"
 ** "_$ APITEST2_OUT:*.*;*"
status = backup$start(&myarg buff);
        exit (status);
unsigned int subtest(bckEvent *param)
printf("\n BACKUP API Event Type = %d,\n",param->bckevt l event type);
printf("
                        Subtype = %d\n",param->bckevt_l event_subtype);
 if (param->bckevt_l_event_type == BCK_EVENT_K_LOG)
     printf(" BACKUP API LOG Event item:\n %.*s\n",
      param->bckevt r event buffer.dsc$w length,
      param->bckevt_r_event_buffer.dsc$a_pointer);
 }
 if (param->bckevt 1 event type == BCK EVENT K OP PHASE)
     printf(" BACKUP API Operation Phase Event\n %.*s\n",
     param->bckevt r event buffer.dsc$w length,
      param->bckevt r event buffer.dsc$a pointer);
 }
 fflush(stdout);
        return (1);
}
```

## **Command Language Interface (CLI) Routines**

The command language interface (CLI) routines process command strings using information from a command table. A command table contains command definitions that describe the allowable formats for commands. To create or modify a command table, you must write a command definition file and then process this file with the Command Definition Utility (the SET COMMAND command). For information about how to use the Command Definition Utility, see the HP OpenVMS Command Definition, Librarian, and Message Utilities Manual.

#### 4.1 Introduction to CLI Routines

The CLI routines include the following:

- CLI\$DCL\_PARSE
- CLI\$DISPATCH
- CLI\$GET VALUE
- CLI\$PRESENT

When you use the Command Definition Utility to add a new command to your process command table or to the DCL command table, use the CLI\$PRESENT and CLI\$GET VALUE routines in the program invoked by the new command. These routines retrieve information about the command string that invokes the program.

When you use the Command Definition Utility to create an object module containing a command table and you link this module with a program, you must use all four CLI routines. First, use CLI\$DCL\_PARSE and CLI\$DISPATCH to parse command strings and invoke routines. Then, use CLI\$PRESENT and CLI\$GET\_VALUE within the routines that execute each command.

Note that the application program should declare referenced constants and return status symbols as external symbols; these symbols are resolved upon linking with a utility shareable image.

A CLI must be present in order to use the CLI routines. If your application can be run from a detached process, the application should first verify that a CLI exists. For information about how to verify that a CLI exists for a process, see the description of the \$GETJPI system service in the HP OpenVMS System Services Reference Manual.

| Note                                                                                                    |
|----------------------------------------------------------------------------------------------------|
| Do not use the CLI routines to obtain values from foreign commands. Using a foreign command to activate an image (instead of the SET COMMAND command) disrupts the building of the DCL parse tables. |

## 4.2 Using the CLI Routines: An Example

Example 4-1 contains a command definition file (SUBCOMMANDS.CLD) and a Fortran program (INCOME.FOR). INCOME.FOR uses the command definitions in SUBCOMMANDS.CLD to process commands. To execute the example, enter the following commands:

```
$ SET COMMAND SUBCOMMANDS/OBJECT=SUBCOMMANDS
$ FORTRAN INCOME
$ LINK INCOME, SUBCOMMANDS
$ RUN INCOME
```

INCOME.FOR accepts a command string and parses it using CLI\$DCL PARSE. If the command string is valid, the program uses CLI\$DISPATCH to execute the command. Each routine uses CLI\$PRESENT and CLI\$GET VALUE to obtain information about the command string.

Example 4-1 Using the CLI Routines to Retrieve Information About Command Lines in a Fortran Program

```
****************
             SUBCOMMANDS.CLD
****************
MODULE INCOME SUBCOMMANDS
DEFINE VERB ENTER
ROUTINE ENTER
DEFINE VERB FIX
ROUTINE FIX
QUALIFIER HOUSE NUMBERS, VALUE (LIST)
DEFINE VERB REPORT
ROUTINE REPORT
QUALIFIER OUTPUT, VALUE (TYPE = $FILE,
                  DEFAULT = "INCOME.RPT")
                  DEFAULT
************
        INCOME.FOR
***************
PROGRAM INCOME
INTEGER STATUS,
2 CLI$DCL_PARSE,
2 CLI$DISPATCH
INCLUDE '($RMSDEF)'
INCLUDE '($STSDEF)'
EXTERNAL INCOME SUBCOMMANDS,
2 LIB$GET INPUT
```

## Command Language Interface (CLI) Routines 4.2 Using the CLI Routines: An Example

## Example 4–1 (Cont.) Using the CLI Routines to Retrieve Information About Command Lines in a Fortran Program

```
! Write explanatory text
STATUS = LIB$PUT OUTPUT
2 ('Subcommands: ENTER - FIX - REPORT')
IF (.NOT. STATUS) CALL LIB$SIGNAL (%VAL (STATUS))
STATUS = LIB$PUT_OUTPUT
2 ('Press Ctrl/Z to exit')
IF (.NOT. STATUS) CALL LIB$SIGNAL (%VAL (STATUS))
! Get first subcommand
STATUS = CLI$DCL PARSE (%VAL (0),
                        INCOME SUBCOMMANDS, ! CLD module
2
                        LIB$GET_INPUT, ! Parameter routine
2
                        LIB$GET INPUT,
                                          ! Command routine
                                         ! Command prompt
                        'INCOME > ')
! Do it until user presses Ctrl/Z
DO WHILE (STATUS .NE. RMS$ EOF)
! If no error on dcl_parse
IF (STATUS) THEN
! Dispatch depending on subcommand
STATUS = CLI$DISPATCH ()
IF (.NOT. STATUS) CALL LIB$SIGNAL (%VAL (STATUS))
! Do not signal warning again
ELSE IF (IBITS (STATUS, 0, 3) .NE. STS$K WARNING) THEN
CALL LIB$SIGNAL (%VAL (STATUS))
END IF
! Get another subcommand
STATUS = CLI$DCL PARSE (%VAL (0),
                          INCOME SUBCOMMANDS, ! CLD module
2
                          LIB$GET_INPUT, ! Parameter routine
                          LIB$GET INPUT,
2
                                            ! Command routine
                          'INCOME> ') ! Command prompt
2
END DO
END
INTEGER FUNCTION ENTER ()
INCLUDE '($SSDEF)'
TYPE *, 'ENTER invoked'
ENTER = SS$ NORMAL
END
INTEGER FUNCTION FIX ()
INTEGER STATUS,
      CLI$PRESENT,
      CLI$GET VALUE
CHARACTER*15 HOUSE NUMBER
INTEGER*2 HN SIZE
INCLUDE '($SSDEF)'
EXTERNAL CLI$ ABSENT
TYPE *, 'FIX invoked'
! If user types /house_numbers=(n,...)
IF (CLI$PRESENT ('HOUSE NUMBERS')) THEN
! Get first value for /\overline{h} ouse numbers
STATUS = CLI$GET VALUE ('HOUSE NUMBERS',
                          HOUSE NUMBER,
2
2
                          HN SI\overline{Z}E)
```

## Command Language Interface (CLI) Routines 4.2 Using the CLI Routines: An Example

#### Example 4-1 (Cont.) Using the CLI Routines to Retrieve Information About **Command Lines in a Fortran Program**

```
! Do it until the list is depleted
DO WHILE (STATUS)
TYPE *, 'House number = ', HOUSE NUMBER (1:HN SIZE)
STATUS = CLI$GET_VALUE ('HOUSE_NUMBERS',
                           HOUSE NUMBER,
                            HN SI\overline{Z}E)
END DO
! Make sure termination status was correct
IF (STATUS .NE. %LOC (CLI$ ABSENT)) THEN
CALL LIB$SIGNAL (%VAL (STATUS))
END IF
END IF
FIX = SS$_NORMAL
END
INTEGER FUNCTION REPORT ()
INTEGER STATUS,
2 CLI$GET VALUE
CHARACTER*255 FILENAME
INTEGER*2 FN SIZE
INCLUDE '($SSDEF)'
TYPE *, 'REPORT entered'
! Get value for /output
STATUS = CLI$GET_VALUE ('OUTPUT',
                       FILENAME,
                      FN SIZE)
IF (.NOT. STATUS) CALL LIBSSIGNAL (%VAL (STATUS))
TYPE *, 'Output file: ', FILENAME (1:FN SIZE)
REPORT = SS$ NORMAL
END
```

#### 4.3 CLI Routines

This section describes the individual CLI routines.

## CLISDCL PARSE—Parse DCL Command String

The CLI\$DCL\_PARSE routine supplies a command string to DCL for parsing. DCL separates the command string into its individual elements according to the syntax specified in the command table.

#### **Format**

CLI\$DCL PARSE [command string],table [,param routine] [,prompt routine]

[,prompt string]

#### Returns

OpenVMS usage: cond\_value

longword (unsigned) type:

write only access: mechanism: by value

Longword condition value. Most utility routines return a condition value in R0. Condition values that this routine can return are listed under Condition Values Returned.

#### Arguments

#### command string

OpenVMS usage: char\_string type: character string access: read only

by descriptor—fixed length mechanism:

Character string containing the command to be parsed. The **command\_string** argument is the address of a descriptor specifying the command string to be parsed. If the command string includes a comment (delimited by an exclamation mark), DCL ignores the comment.

If the command string contains a hyphen to indicate that the string is being continued, DCL uses the routine specified in the prompt routine argument to obtain the rest of the string. The command string is limited to 256 characters. However, if the string is continued with a hyphen, CLI\$DCL PARSE can prompt for additional input until the total number of characters is 1024.

If you specify the **command\_string** argument as zero and specify a prompt routine, then DCL prompts for the entire command string. However, if you specify the **command string** argument as zero and also specify the **prompt** routine argument as zero, DCL restores the parse state of the command string that originally invoked the image.

CLI\$DCL\_PARSE does not perform DCL-style symbol substitution on the command string.

#### table

OpenVMS usage: address address type: access: read only mechanism: by value

## Command Language (CLI) Routines CLISDCL PARSE

Address of the compiled command tables to be used for command parsing. The command tables are compiled separately by the Command Definition Utility using the DCL command SET COMMAND/OBJECT and are then linked with your program. A global symbol is defined by the Command Definition Utility that provides the address of the tables. The global symbol's name is taken from the module name given on the MODULE statement in the command definition file, or from the file name if no MODULE statement is present.

#### param\_routine

OpenVMS usage: procedure procedure value type: read only access: by reference mechanism:

Name of a routine to obtain a required parameter not supplied in the command text. The **param routine** argument is the address of a routine containing a required parameter that was not specified in the **command string** argument.

To specify the parameter routine, use the address of LIB\$GET INPUT or the address of a routine of your own that has the same three-argument calling format as LIB\$GET INPUT. See the description of LIB\$GET INPUT in the HP OpenVMS RTL Library (LIB\$) Manual for information about the calling format.

If LIB\$GET INPUT returns error status, CLI\$DCL PARSE propagates the error status outward or signals RMS\$ EOF in the cases listed in the Description section.

You can obtain the prompt string for a required parameter from the command table specified in the table argument.

#### prompt routine

OpenVMS usage: procedure procedure value type: read only access: mechanism: by reference

Name of a routine to obtain all or part of the text of a command. The **prompt** routine argument is the address of a routine to obtain the text or the remaining text of the command depending on the command\_string argument. If you specify a zero in the command\_string argument, DCL uses this routine to obtain an entire command line. DCL uses this routine to obtain a continued command line if the command string (obtained from the command string argument) contains a hyphen to indicate that the string is being continued.

To specify the prompt routine, use the address of LIB\$GET\_INPUT or the address of a routine of your own that has the same three-argument calling format as LIB\$GET INPUT. See the description of LIB\$GET INPUT in the HP OpenVMS RTL Library (LIB\$) Manual for information about the calling format.

If LIB\$GET INPUT returns error status, CLI\$DCL PARSE propagates the error status outward or signals RMS\$ EOF in the cases listed in the Description section.

#### prompt string

OpenVMS usage: char string type: character string

read only access: mechanism: by descriptor

## **Command Language (CLI) Routines CLISDCL PARSE**

Character string containing a prompt. The **prompt\_string** argument is the address of a string descriptor pointing to the prompt string to be passed as the second argument to the **prompt routine** argument.

If DCL is using the prompt routine to obtain a continuation line, DCL inserts an underscore character before the first character of the prompt string to create the continuation prompt. If DCL is using the prompt routine to obtain an entire command line (that is, a zero was specified as the **command\_string** argument), DCL uses the prompt string exactly as specified.

The prompt string is limited to 32 characters. The string COMMAND> is the default prompt string.

#### **Description**

The CLI\$DCL\_PARSE routine supplies a command string to DCL for parsing. DCL parses the command string according to the syntax in the command table specified in the table argument.

The CLI\$DCL PARSE routine can prompt for required parameters if you specify a parameter routine in the routine call. In addition, the CLI\$DCL PARSE routine can prompt for entire or continued command lines if you supply the address of a prompt routine.

If you do not specify a command string to parse and the user enters a null string in response to the DCL prompt for a command string, CLI\$DCL PARSE immediately terminates and returns the status CLI\$ NOCOMD.

If DCL prompts for a required parameter and the user presses Ctrl/Z, CLI\$DCL PARSE immediately terminates and returns the status CLI\$\_NOCOMD, regardless of whether you specify or do not specify a command string to parse. If DCL prompts for a parameter that is not required and the user presses Ctrl/Z, CLI\$DCL PARSE returns the status CLI\$ NORMAL.

Whenever CLI\$DCL\_PARSE encounters an error, it both signals and returns the error.

#### Condition Values Returned

| CLI\$_INVREQTYP | Calling process did not have a CLI to perform<br>this function, or the CLI did not support the<br>request.                                                      |
|-----------------|----------------------------------------------------------------------------------------------------|
| CLI\$_IVKEYW    | Invalid keyword.                                                                                                    |
| CLI\$_IVQUAL    | Unrecognized qualifier.                                                                                                    |
| CLI\$_IVVERB    | Invalid or missing verb.                                                                                                    |
| CLI\$_NOCOMD    | Routine terminated. You entered a null string in response to a prompt from the <b>prompt_routine</b> argument, causing the CLI\$DCL_PARSE routine to terminate. |
| CLI\$_NORMAL    | Normal successful completion.                                                                                                    |
| CLI\$_ONEVAL    | List of values not allowed; enter one only.                                                                                                    |
| RMS\$_EOF       | Routine terminated. You pressed Ctrl/Z in response to a prompt, causing the CLI\$DCL_                                                                           |

PARSE routine to terminate.

## CLI\$DISPATCH—Dispatch to Action Routine

The CLI\$DISPATCH routine invokes the subroutine associated with the verb most recently parsed by a CLI\$DCL\_PARSE routine call.

#### **Format**

CLI\$DISPATCH [userarg]

#### Returns

OpenVMS usage: cond\_value

longword (unsigned) type:

access: write only by value mechanism:

Longword condition value. Most utility routines return a condition value in R0. The condition value that this routine can return is listed under Condition Values Returned.

## Argument

#### userarg

OpenVMS usage: longword\_unsigned type: longword (unsigned)

access: read only mechanism: by value

Data to be passed to the action routine. The userarg argument is a longword that contains the data to be passed to the action routine. This data can be used in any way you want.

### **Description**

The CLI\$DISPATCH routine invokes the subroutine associated with the verb most recently parsed by a CLI\$DCL PARSE routine call. If the routine is successfully invoked, the return status is the status returned by the action routine. Otherwise, a status of CLI\$\_INVROUT is returned.

#### Condition Values Returned

CLI\$ INVREQTYP Calling process did not have a CLI to perform

this function or the CLI did not support the

request.

CLI\$ INVROUT CLI\$DISPATCH unable to invoke the routine.

An invalid routine is specified in the command

table, or no routine is specified.

## CLI\$GET\_VALUE—Get Value of Entity in Command String

The CLI\$GET VALUE routine retrieves a value associated with a specified qualifier, parameter, keyword, or keyword path from the parsed command string.

#### **Format**

CLI\$GET VALUE entity desc ,retdesc [,retlength]

#### Returns

OpenVMS usage: cond\_value

type: longword (unsigned)

write only access: mechanism: by value

Longword condition value. Most utility routines return a condition value in R0. Condition values that this routine can return are listed under Condition Values Returned.

## Arguments

#### entity desc

OpenVMS usage: char string type: character string access: read only mechanism: by descriptor

Character string containing the label (or name if no label is defined) of the entity. The **entity desc** argument is the address of a string descriptor that points to an entity that may appear on a command line. The entity\_desc argument can be expressed as one of the following:

- A parameter, qualifier, keyword name, or label
- A keyword path

The **entity desc** argument can contain qualifiers, parameters, keyword names, or labels that were assigned with the LABEL clause in the command definition file. If you used the LABEL clause to assign a label to an entity, you must specify the label in the **entity desc** argument. Otherwise, use the name of the entity.

Use a keyword path to reference keywords used as values of parameters, qualifiers, or other keywords. A keyword path contains a list of entity names or labels separated by periods. If the LABEL clause was used to assign a label to an entity, you must specify the label in the keyword path. Otherwise, you must use the name of the entity.

The following command string illustrates a situation where keyword paths are needed to uniquely identify keywords. In this command string, you can use the same keywords with more than one qualifier. (This is defined in the command definition file by having two qualifiers refer to the same DEFINE TYPE statement.)

\$ NEWCOMMAND/QUAL1=(START=5,END=10)/QUAL2=(START=2,END=5)

### Command Language (CLI) Routines **CLISGET VALUE**

The keyword path QUAL1.START identifies the START keyword when it is used with QUAL1; the keyword path QUAL2.START identifies the keyword START when it is used with QUAL2. Because the name START is an ambiguous reference if used alone, the keywords QUAL1 and QUAL2 are needed to resolve the ambiguity.

You can omit keywords from the beginning of a keyword path if they are not needed to unambiguously resolve a keyword reference. A keyword path can be no more than eight names long.

If you use an ambiguous keyword reference, DCL resolves the reference by checking, in the following order:

- 1. The parameters in your command definition file, in the order they are listed
- 2. The qualifiers in your command definition file, in the order they are listed
- 3. The keyword paths for each parameter, in the order the parameters are listed
- 4. The keyword paths for each qualifier, in the order the qualifiers are listed

DCL uses the first occurrence of the entity as the keyword path. Note that DCL does not issue an error message if you provide an ambiguous keyword. However, because the keyword search order may change in future releases of OpenVMS, you should never use ambiguous keyword references.

If the **entity desc** argument does not exist in the command table, CLI\$GET VALUE signals a syntax error (by means of the signaling mechanism described in the HP OpenVMS Programming Concepts Manual).

#### retdesc

OpenVMS usage: char\_string type: character string access: write only mechanism: by descriptor

Character string containing the value retrieved by CLI\$GET VALUE. The **retdesc** argument is the address of a string descriptor pointing to the buffer to receive the string value retrieved by CLI\$GET VALUE. The string is returned using the STR\$COPY DX Run-Time Library routine.

If there are errors in the specification of the return descriptor or in copying the results using that descriptor, the STR\$COPY DX routine will signal the errors. For a list of these errors, see the OpenVMS RTL String Manipulation (STR\$) Manual.

#### retlength

OpenVMS usage: word\_unsigned type: word (unsigned) write only access: by reference mechanism:

Word containing the number of characters DCL returns to **retdesc**. The retlength argument is the address of the word containing the length of the retrieved value.

## **Description**

The CLI\$GET\_VALUE routine retrieves a value associated with a specified qualifier, parameter, keyword, or keyword path from the parsed command string.

\_\_\_\_\_ Note \_\_\_\_\_

Only use the CLI\$GET\_VALUE routine to retrieve values from parsed command strings (through DCL or CLI\$DCL\_PARSE). When you use a foreign command to activate an image, the DCL parsing process is interrupted. As a result, CLI\$GET\_VALUE returns either values from the previously parsed command string or a status of CLI\$\_ABSENT if it is the first command string parsed.

You can use the following label names with CLI\$GET\_VALUE to retrieve special strings:

\$VERB Describes the verb in the command string (the first four letters of the spelling as defined in the command table, instead of the string that

was actually typed).

\$LINE Describes the entire command string as stored internally by DCL. In the internal representation of the command string, multiple spaces and tabs are removed, alphabetic characters are converted to uppercase, and comments are stripped. Integers are converted to decimal. If dates and times are specified in the command string, DCL fills in any defaulted fields. Also, if date-time strings (such as YESTERDAY) are used, DCL substitutes the corresponding absolute time value.

To obtain the values for a list of entities, call CLI\$GET\_VALUE repeatedly until all values have been returned. After each CLI\$GET\_VALUE call, the returned condition value indicates whether there are more values to be obtained. Call CLI\$GET\_VALUE until you receive a condition value of CLI\$\_ABSENT.

When you are using CLI\$GET\_VALUE to obtain a list of qualifier or keyword values, get all values in the list before starting to parse the next entity.

#### **Condition Values Returned**

SS\$ NORMAL

| 254_1.014.1111  | end-of-line. This shows that the value is the last, or only, value in the list.                                     |
|-----------------|----------------------------------------------------------------------------------------------------|
| CLI\$_ABSENT    | No value returned. The value is not present, or<br>the last value in the list was already returned.                 |
| CLI\$_COMMA     | Returned value terminated by a comma. This shows there are additional values in the list.                           |
| CLI\$_CONCAT    | Returned value concatenated to the next value with a plus sign. This shows there are additional values in the list. |
| CLI\$ INVREQTYP | Calling process did not have a CLI to perform                                                                       |

request.

this function or the CLI did not support the

Returned value terminated by a blank or an

## CLI\$PRESENT—Determine Presence of Entity in Command String

The CLI\$PRESENT routine examines the parsed command string to determine whether the entity referred to by the **entity\_desc** argument is present.

#### **Format**

CLI\$PRESENT entity\_desc

#### Returns

OpenVMS usage: cond\_value

longword (unsigned) type:

write only access: mechanism: by value

Longword condition value. Most utility routines return a condition value in R0. Condition values that this routine can return are listed under Condition Values Returned.

## Argument

### entity desc

OpenVMS usage: char\_string type: character string access: read only mechanism: by descriptor

Character string containing the label (or name if no label is defined) of the entity. The **entity\_desc** argument is the address of a string descriptor that points to an entity that may appear on a command line. An entity can be expressed as one of the following:

- A parameter, qualifier, or keyword name or label
- A keyword path

A keyword path is used to reference keywords that are accepted by parameters, qualifiers, or other keywords. A keyword path contains a list of entity names separated by periods. See the description of the entity desc argument in the CLI\$GET VALUE routine for more information about specifying keyword paths as arguments for CLI routines.

The **entity desc** argument can contain parameter, qualifier, or keyword names, or can contain labels that were assigned with the LABEL clause in the command definition file. If the LABEL clause was used to assign a label to a qualifier, parameter, or keyword, you must specify the label in the entity\_desc argument. Otherwise, you must use the actual name of the qualifier, parameter, or keyword.

If the **entity desc** argument does not exist in the command table, CLI\$PRESENT signals a syntax error (by means of the signaling mechanism described in the HP OpenVMS Programming Concepts Manual).

## **Description**

The CLI\$PRESENT routine examines the parsed command string to determine whether the entity referred to by the **entity\_desc** argument is present.

When CLI\$PRESENT tests whether a qualifier is present, the condition value indicates whether the qualifier is used globally or locally. You can use a global qualifier anywhere in the command line; you use a local qualifier only after a parameter. A global qualifier is defined in the command definition file with PLACEMENT=GLOBAL; a local qualifier is defined with PLACEMENT=LOCAL.

When you test for the presence of a global qualifier, CLI\$PRESENT determines if the qualifier is present anywhere in the command string. If the qualifier is present in its positive form, CLI\$PRESENT returns CLI\$\_PRESENT; if the qualifier is present in its negative form, CLI\$PRESENT returns CLI\$\_NEGATED.

You can test for the presence of a local qualifier when you are parsing parameters that can be followed by qualifiers. After you call CLI\$GET\_VALUE to fetch the parameter value, call CLI\$PRESENT to determine whether the local qualifier is present. If the local qualifier is present in its positive form, CLI\$PRESENT returns CLI\$\_LOCPRES; if the local qualifier is present in its negative form, CLI\$PRESENT returns CLI\$ LOCNEG.

A positional qualifier affects the entire command line if it appears after the verb but before the first parameter. A positional qualifier affects a single parameter if it appears after a parameter. A positional qualifier is defined in the command definition file with the PLACEMENT=POSITIONAL clause.

To determine whether a positional qualifier is used globally, call CLI\$PRESENT to test for the qualifier before you call CLI\$GET\_VALUE to fetch any parameter values. If the positional qualifier is used globally, CLI\$PRESENT returns either CLI\$\_PRESENT or CLI\$\_NEGATED.

To determine whether a positional qualifier is used locally, call CLI\$PRESENT immediately after a parameter value has been fetched by CLI\$GET\_VALUE. The most recent CLI\$GET\_VALUE call to fetch a parameter defines the context for a qualifier search. Therefore, CLI\$PRESENT tests whether a positional qualifier was specified after the parameter that was fetched by the most recent CLI\$GET\_VALUE call. If the positional qualifier is used locally, CLI\$PRESENT returns either CLI\$ LOCPRES or CLI\$ LOCNEG.

#### **Condition Values Returned**

| CLI\$_ABSENT Sp | pecified entity | not present, and | l it is not present |
|-----------------|-----------------|------------------|---------------------|
|-----------------|-----------------|------------------|---------------------|

by default.

CLI\$\_DEFAULTED Specified entity not present, but it is present by

default.

CLI\$\_INVREQTYP Calling process did not have a CLI to perform

this function, or the CLI did not support the

request.

CLI\$\_LOCNEG Specified qualifier present in negated form (with

/NO) and used as a local qualifier.

## **Command Language (CLI) Routines CLI\$PRESENT**

Specified qualifier present and used as a local CLI\$\_LOCPRES

qualifier.

Specified qualifier present in negated form (with CLI\$\_NEGATED

/NO) and used as a global qualifier.

CLI\$\_PRESENT Specified entity present in the command string.

This status is returned for all entities except local qualifiers and positional qualifiers that are

used locally.

## **Common File Qualifier Routines**

This chapter describes the common file qualifier (UTIL\$CQUAL) routines. The UTIL\$CQUAL routines allow you to parse the command line for qualifiers related to certain file attributes, and to match files you are processing against the selected criteria retrieved from the command line.

#### 5.1 Introduction to the Common File Qualifier Routines

The common file qualifier routines begin with the characters UTIL\$CQUAL. Your program calls these routines using the OpenVMS Calling Standard. When you call a UTIL\$CQUAL routine, you must provide all the required arguments. Upon completion, the routine returns its completion status as a condition value. Section 5.3 provides detailed descriptions of the routines.

The following table lists the common file qualifier routines.

Table 5-1 UTIL\$CQUAL Routines

| Routine Name            | Description                                                                                                    |
|-------------------------|----------------------------------------------------------------------------------------------------|
| UTIL\$CQUAL_FILE_PARSE  | Parses the command line for the file qualifiers listed in Table 5–2, and obtains associated values. Returns a context value that is used when calling the matching and ending routines. |
| UTIL\$CQUAL_FILE_MATCH  | Compares the routine file input to the command line data obtained from the parse routine call.                                                                                          |
| UTIL\$CQUAL_FILE_END    | Deletes all virtual memory allocated during the command line parse routine call.                                                                                                    |
| UTIL\$CQUAL_CONFIRM_ACT | Prompts a user for a response from SYS\$COMMAND.                                                                                                    |

## 5.2 Using the Common File Qualifier Routines

Follow these steps to use the common file qualifier routines:

- 1. Call UTIL\$CQUAL\_FILE\_PARSE to parse the command line for the common file qualifiers. (See Table 5–2 for a list of the qualifiers.)
- 2. Call UTIL\$CQUAL\_FILE\_MATCH for each checked file. UTIL\$CQUAL\_FILE\_MATCH returns an indication that the file is, or is not, to be processed.
- 3. Call UTIL\$CQUAL\_FILE\_END to release the virtual memory held by the common file qualifier package.

You may optionally call UTIL\$CQUAL\_CONFIRM\_ACT to ask for user confirmation without calling the other common qualifier routines.

## 5.2.1 Calling UTIL\$CQUAL\_FILE\_PARSE

When you call UTIL\$CQUAL\_FILE\_PARSE, specify the qualifiers listed in Table 5–2 that you want to parse by setting bits in a flags longword and passing the longword address as the first parameter.

Table 5–2 UTIL\$CQUAL\_FILE\_PARSE Command Line Qualifiers

| Qualifier         | Description                                                                                                    |
|-------------------|----------------------------------------------------------------------------------------------------|
| BEFORE=           | Selects a file before the specified time.                                                                                                    |
| CONFIRM           | Prompts the user for confirmation.                                                                                                    |
| SINCE=            | Selects a file on or after the specified time.                                                                                                    |
| MODIFIED          | Specifies that the file's revision time (time of last modification) is used for comparison with the time specified in either the /BEFORE or /SINCE qualifier. |
| CREATED (default) | Specifies that the file's creation time is used for comparison with the time specified in either the /BEFORE or /SINCE qualifier.                             |
| BACKUP            | Specifies that the file's most recent backup time is used for comparison with the time specified in either the /BEFORE or /SINCE qualifier.                   |
| EXPIRED           | Specifies that the file's expiration date is used for comparison with the time specified in either the /BEFORE or /SINCE qualifier.                           |
| BY_OWNER=         | Selects a file based on the file owner's user identification code. The default is the UIC of the current process.                                             |
| EXCLUDE=          | Selects a file only if it does not match the specification or list of specifications given with this qualifier.                                               |

The following segment from a sample C program shows the flags longword set to search for the common file qualifiers supported by this package:

Optionally, you can provide the flags longword address for UTIL\$CQUAL\_FILE\_PARSE to return an indication of what common file qualifiers were present on the command line. For example, if /CONFIRM is enabled and was found on the command line, the application can determine if confirmation prompts need to be built. The following is an example call in C:

The context variable contains the address of the common file qualifier value which is used in other common file qualifier routine calls.

## Common File Qualifier Routines 5.2 Using the Common File Qualifier Routines

#### 5.2.1.1 Specifying Times

The times specified with the /SINCE= and /BEFORE= qualifiers must be in either absolute or combination time format. When DCL gathers these times from the command line, it converts truncated time values, combination time values, and keywords (such as BOOT, LOGIN, TODAY, TOMORROW, or YESTERDAY) into absolute time format. Files are selected based on the times entered on the command line, and are compared to the time of the file's backup date, creation date (default), expiration date, or last modification date as indicated by the modifier qualifiers /BACKUP, /CREATED, /EXPIRED, and /MODIFIED respectively.

For complete information on specifying time values, see the *OpenVMS User's Manual* or the topic DCL\_TIPS Date\_Time in online help.

#### 5.2.1.2 Specifying Exclude Pattern Strings

Pattern strings are used to exclude specific files from being processed. The pattern strings may contain a combination of a directory specification, filename, filetype, and version number. Node names and device names are not permitted. Relative directory specifications are allowed (such as [.subdirectory] or [-]), but relative version numbers have no meaning as a pattern string component. UTIL\$CQUAL\_FILE\_PARSE assumes relative version numbers are a wildcard, and matches all versions. An FID or DID specification is also not allowed.

To exclude more than one specification, use a comma-separated list enclosed within parentheses.

#### 5.2.2 Calling UTIL\$CQUAL\_FILE\_MATCH

When calling UTIL\$CQUAL\_FILE\_MATCH, specify a file that you want checked against criteria in the common file qualifier context. The context address was returned as the first parameter in a prior call to UTIL\$CQUAL\_FILE\_PARSE, and is the first parameter for UTIL\$CQUAL\_FILE\_MATCH.

To specify a file, provide either a string descriptor containing the specification or an RMS FAB. The FAB must contain an NAM block that has been filled in by RMS, so that comparisons with excluded file specifications can occur. If the FAB indicates that the file is open, and any of the /BEFORE, /SINCE or /BY\_OWNER qualifiers are to be evaluated, then the appropriate XAB blocks must be in the XAB chain (XABDAT and XABPRO). The XAB blocks must be filled in by RMS during the file open.

| Note                                                                    |
|-------------------------------------------------------------------------|
|                                                                         |
| The files passed in with a DID or an FID specification may cause the    |
| common qualifier package to stop processing if that portion of the file |
| specification needs to be matched against a pattern string from the     |
| /EXCLUDE qualifier.                                                     |
|                                                                         |

## Common File Qualifier Routines 5.2 Using the Common File Qualifier Routines

#### 5.2.2.1 Specifying Prompts

You can provide one or two prompts when specifying prompts as confirmation messages. If confirmation is active, at least one prompt string must be specified. When providing two prompts, use the shorter prompt as the **prompt\_string\_1** parameter. Table 5–5 lists the valid confirmation prompt responses. CONDENSED and EXPANDED are used when switching between prompts.

The user responding CONDENSED (or just C) displays the **prompt\_string\_1** string. For a more descriptive or detailed prompt, use **prompt\_string\_2** in your call. For example, the OpenVMS utilities construct prompts from the short and long fields of an RMS NAML block. The prompt from the short field is passed through **prompt\_string\_1**, and the prompt from the long field is passed through **prompt string 2**.

You have the option of specifying a prompt routine. The first parameter for the prompt routine will contain a string descriptor of the prompt to be displayed. The second parameter will contain the address of a buffer for the user's response. You must modify the response buffer to reflect the length of the user's response. Table 5–5 lists the valid prompt routine responses. All other responses display an invalid response warning, and call the prompt routine again.

When two prompts are supplied to UTIL\$CQUAL\_FILE\_MATCH, the optional parameter **current\_form** can be used to determine which prompt string is displayed first. Table 5–4 lists the valid **current form** values.

If the value stored in <code>current\_form</code> is not in the values listed, then UTIL\$K\_CQF\_SHORT is assumed. If the value is UTIL\$K\_CQF\_UNSPECIFIED, or this parameter is absent from the call, then the form stored in the common file qualifier database is used. The value currently stored in the common file qualifier database is the final form active when UTIL\$CQUAL\_FILE\_MATCH returned from the previous call with the current database context. If there was no previous call, UTIL\$K CQF SHORT is stored in the database.

If the **current\_form** parameter can be written to, the final active form is stored before UTIL\$CQUAL\_FILE\_MATCH returns.

Note

| If only one prompt string is provided to UTIL\$CQUAL_FILE_MATCH,          |
|---------------------------------------------------------------------------|
| the final form will be the form corresponding to that prompt string even  |
| if the user requests the alternate form. For example, if only the short   |
| prompt string is provided and the user requests the long prompt, the user |
| receives the short prompt. UTIL\$K_CQF_SHORT is returned through the      |
| <b>current form</b> parameter if that parameter is writable.              |

#### 5.2.2.2 Ignoring Qualifiers

The final parameter, which is also optional, is a flags longword used to ignore certain qualifier processing when calling UTIL\$CQUAL\_FILE\_MATCH. The modifier qualifiers for date comparisons (/CREATED, /MODIFIED, /BACKUP, and /EXPIRED) cannot be ignored. If either the /SINCE or /BEFORE modifier qualifiers are active, then the date comparison modifier qualifiers must be active to determine which dates to compare. For example, to operate on the top two versions of a file set when confirmation is active, an application can keep track of the first two instances and prompt the user. Once the application reaches that

# Common File Qualifier Routines 5.2 Using the Common File Qualifier Routines

number, it sets the UTIL\$M\_CQF\_CONFIRM bit in the **disable** parameter flags longword, and the user is not prompted for confirmation during that call. The following is an example call in C:

# 5.2.3 Calling UTIL\$CQUAL\_FILE\_END

When calling UTIL\$CQUAL\_FILE\_END, specify the context variable that contains the common file qualifier database context to be terminated. The database location was returned in a prior call to UTIL\$CQUAL\_FILE\_PARSE. The UTIL\$CQUAL\_FILE\_END call deallocates all virtual memory held by the common file qualifier value in the **context** parameter. The context variable is zeroed before this routine returns. The following is an example call in C:

```
status = UTIL$CQUAL FILE END (&context);
```

# 5.2.4 Calling UTIL\$CQUAL\_CONFIRM\_ACT

Similar to UTIL\$CQUAL\_FILE\_MATCH, the parameter list used when calling UTIL\$CQUAL\_CONFIRM\_ACT is a subset of the UTIL\$CQUAL\_FILE\_MATCH parameter list.

When specifying prompts as confirmation messages, you can provide one or two prompts. At least one prompt string must be specified. When providing two prompts, use the shorter of the two prompts as the **prompt\_string\_1** parameter. Table 5–5 lists valid responses to a confirmation prompt, and lists CONDENSED and EXPANDED to switch between prompts.

The user responding CONDENSED (or just C) causes the **prompt\_string\_1** string to be displayed. To give the user a more descriptive or detailed prompt, use **prompt\_string\_2** in your call. For example, the OpenVMS utilities construct prompts from the short and long fields of an RMS NAML block. The prompt from the short field is passed through **prompt\_string\_1**, and the prompt from the long field is passed through **prompt\_string\_2**.

You have the option of specifying a prompt routine. The first parameter for the prompt routine is a string descriptor of the prompt to be displayed. The second parameter contains the address of a buffer for the user's response. You must modify the response buffer to reflect the length of the user's response. Table 5–5 lists valid prompt routine responses. All other responses display an invalid response warning, and call the prompt routine again.

When two prompts are supplied to UTIL\$CQUAL\_CONFIRM\_ACT, the optional parameter **current\_form** can be used to determine which prompt string is displayed first. The valid values are listed in Table 5–4. If the value stored is other than the values listed, UTIL\$K\_CQF\_SHORT is assumed. If the value is UTIL\$K\_CQF\_UNSPECIFIED or this parameter is absent from the call, then UTIL\$K\_CQF\_SHORT is used.

# Common File Qualifier Routines 5.2 Using the Common File Qualifier Routines

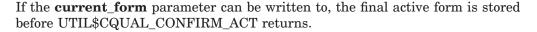

\_\_\_\_\_ Note \_\_\_\_\_

If only one prompt string is passed into the UTIL\$CQUAL\_CONFIRM\_ACT call, the final form will be the form corresponding to that prompt string even if the user requests the alternate form. For example, if only the short prompt string is provided and the user requests the long prompt, the user receives the short prompt again. UTIL\$K\_CQF\_SHORT is returned through the **current\_form** parameter if that parameter is writable.

The following is an example call in C:

# 5.2.5 Creating a Command Language Definition File

For UTIL\$CQUAL\_FILE\_PARSE to function properly, you need the following Command Language Definition (CLD) file template in the command tables being examined:

```
define verb foo
   image foo
   parameter p1,prompt="File",value(list,impcat,required,type=$infile)
   qualifier confirm
   qualifier exclude,value(required,list)
   qualifier before,value(default=today,type=$datetime)
   qualifier since,value(default=today,type=$datetime)
   qualifier created
   qualifier modified
   qualifier expired
   qualifier backup
   qualifier by owner,value(type=$uic)
```

For example, if the line qualifier expired was omitted, a call to UTIL\$CQUAL\_FILE PARSE would result in:

Note \_\_\_

A default value for the /SINCE= and /BEFORE= qualifiers is provided in the CLD file. If you do not require a value, specify a default or you may not get the desired result.

# Common File Qualifier Routines 5.2 Using the Common File Qualifier Routines

The following example shows a C program that retrieves files from the command line, and lists which ones will be processed, if processing is required.

## Example 5-1 Using UTIL\$CQUAL Routines to Process Files

```
$ create foo.c
#include <stdio.h>
#include <string.h>
#include <rms.h>
#include <starlet.h>
#include <descrip.h>
#include <lib$routines.h>
#include <libfildef.h>
#include <cli$routines.h>
#include <cqualdef.h>
#include <util$routines.h>
#ifdef NAML$C BID
                                     /* determine if HFS support is here */
#define HFS Support 1
#else
#define HFS Support 0
#endif
#if !HFS Support
                                     /* compensate for lack of HFS support */
#define naml$1 rsa nam$1 rsa
#define naml$b rsl nam$b rsl
#define naml$1 long result nam$1 rsa
#define naml$1 long result size nam$b rsl
#define NAML$C_MAXRSS NAM$\overline{C}_MAXRSS
#define LIB$M FIL LONG NAMES 0
#endif
unsigned int input flags;
unsigned int output flags;
unsigned int ignore flags = 0;
unsigned int *context;
char get value[NAM$C MAXRSS];
char *prompt string = "Confirmation for ";
char *prompt_end = " [N] ? ";
char *process = " Will process ";
char *noprocess = " Will not process ";
char short string[NAM$C MAXRSS+80];
unsigned int prompt for \overline{m} = 0;
unsigned int status;
struct fabdef *find file context;
unsigned int find file flags;
unsigned short ret length;
$DESCRIPTOR(parm_1, "P1");
$DESCRIPTOR(get_val_desc, get_value);
$DESCRIPTOR(short_prompt, short_string);
$DESCRIPTOR(result_desc, "");
char long_string[NAML$C_MAXRSS+80];
char outstring[NAML$C MAXRSS+80];
$DESCRIPTOR(long prompt, long string);
#if HFS Support
struct namldef *nam block;
#else
struct namdef *nam block;
#endif
```

## Example 5-1 (Cont.) Using UTIL\$CQUAL Routines to Process Files

```
extern UTIL$ QUICONACT;
                               /* external literal */
                               /* external literal */
extern UTIL$ QUIPRO;
int main(void) {
                UTIL$M CQF CONFIRM | UTIL$M CQF EXCLUDE
input flags =
                UTIL$M COF BEFORE | UTIL$M COF SINCE
                UTIL$M_CQF_CREATED | UTIL$M_CQF_MODIFIED UTIL$M_CQF_EXPIRED | UTIL$M_CQF_BACKUP
                UTIL$M CQF BYOWNER;
if (!(status = UTIL$CQUAL FILE PARSE ( &input flags,
                                         &context,
                                         &output flags) & 1)) {
    return status;
find file flags = LIB$M FIL MULTIPLE | LIB$M FIL LONG NAMES;
get val desc.dsc$w length = sizeof(get value);
status = cli$get_value(&parm_1, &get_val_desc, &ret_length);
result desc.dsc$b class = DSC$K CLASS D;
result_desc.dsc$a_pointer = 0;
while (status & 1) {
    get val desc.dsc$w length = ret length;
    while (\overline{\text{(status != (int)&UTIL$ QUIPRO)}} \&\&
                                                  /* treat as external literal*/
          (LIB$FIND FILE(&get val desc, &result desc,
                    &find file context, 0, 0, 0,
                    &find file flags) & 1)) {
#if HFS Support
        nam_block = find_file_context->fab$1 naml;
#else
        nam block = find file context->fab$1 nam;
#endif
        if ((output flags && UTIL$M CQF CONFIRM) != 0) {
            strcpy(short_string, prompt_string);
            strncat(short string, nam block->naml$1 rsa,
                        (int)nam_block->naml$b rsl);
            strcat(short_string, prompt_end);
            short_prompt.dsc$w_length = strlen(short_string);
            strcpy(long string, prompt string);
            strncat(long_string, nam_block->naml$1_long_result,
                        (int)nam block->naml$1 long result size);
            strcat(long_string, prompt_end);
            long prompt.dsc$w length = strlen(long string);
            }
        else {
            short prompt.dsc$w length = 0;
           long prompt.dsc$w length = 0;
            };
        if ((status = UTIL$CQUAL FILE MATCH(&context,
                                              0,
                                              &result desc,
                                              &short prompt,
                                              &long prompt,
                                              0,
                                              &prompt_form,
                                              &ignore flags)) & 1) {
            strcpy(outstring, process);
            }
```

# Common File Qualifier Routines 5.2 Using the Common File Qualifier Routines

## Example 5-1 (Cont.) Using UTIL\$CQUAL Routines to Process Files

```
else {
               strcpy(outstring, noprocess);
          if (prompt form == UTIL$K CQF SHORT) {
               strncat(outstring, nam block->naml$1 rsa,
                             (int)nam b\overline{lock}->naml$b r\overline{sl});
          else {
               strncat(outstring, nam block->naml$1 long result,
                             (int)nam block->naml$1 long result size);
          printf("%s\n", outstring);
          if (status == (int)&UTIL$ QUICONACT) { /* treat as external literal*/
              output flags &= ~UTIL$M CQF CONFIRM;
          };
     if (status != (int)&UTIL$ QUIPRO) {
          get_val_desc.dsc$w_length = sizeof(get_value);
          status = cli$get value(&parm 1, &get val desc, &ret length);
     };
status = UTIL$CQUAL FILE END (&context);
return status;
   cc/list foo.c
$ link foo.c
$ set command foo.cld
$ define foo sys$disk:[]foo.exe
$ directory/noexclude
Directory MDA2000:[main]
EDTINI.EDT;1 FOO.BAR;1 FOO.C;2
FOO.C;1 FOO.CLD;2 FOO.CLD;1
FOO.EXE;3 FOO.EXE;2 FOO.EXE;1
FOO.LIS;1 FOO.OBJ;1 LAST.COM;1
LOGIN.COM;1 MAIL.MAI;1 MDAO.DAT;1
NOTE.DAT;1 QUEUE.COM;1 TPUINI.TPU;1
```

## Example 5-1 (Cont.) Using UTIL\$CQUAL Routines to Process Files

```
Total of 18 files.
$ foo/exclude=*.c *.*;*
    Will process MDA2000: [main] EDTINI. EDT; 1
    Will process MDA2000: [main] FOO. BAR; 1
    Will not process MDA2000:[main]FOO.C;2
    Will not process MDA2000:[main]FOO.C;1
    Will process MDA2000: [main]FOO.CLD; 2
    Will process MDA2000: [main]FOO.CLD; 1
    Will process MDA2000: [main]FOO.EXE; 3
    Will process MDA2000:[main]FOO.EXE;2
    Will process MDA2000:[main]FOO.EXE;1
    Will process MDA2000: [main]FOO.LIS; 1
    Will process MDA2000:[main]FOO.OBJ;1
    Will process MDA2000:[main]LAST.COM;1
    Will process MDA2000: [main]LOGIN.COM; 1
    Will process MDA2000: [main | MAIL.MAI; 1
    Will process MDA2000:[main]MDA0.DAT;1
    Will process MDA2000:[main]NOTE.DAT;1
    Will process MDA2000: [main]QUEUE.COM; 1
    Will process MDA2000: [main] subdir.DIR; 1
    Will process MDA2000:[main]TPUINI.TPU;1
$ foo/confirm *.*
Confirmation for MDA2000:[main]EDTINI.EDT;1 [N] ? n
    Will not process MDA2000:[main]EDTINI.EDT;1
Confirmation for MDA2000: [main] FOO. BAR; 1 [N] ? n
    Will not process MDA2000:[main]FOO.BAR;1
Confirmation for MDA2000:[main]FOO.C;2 [N] ? y
    Will process MDA2000:[main]FOO.C;2
Confirmation for MDA2000:[main]FOO.CLD;2 [N] ? q
    Will not process MDA2000:[main]FOO.CLD;2
   foo/since=yesterday/modified/exclude=(*.*;2,1*) foo.*;*,*.com;*
    Will process MDA2000:[main]FOO.BAR;1
    Will not process MDA2000:[main]FOO.C;2
    Will process MDA2000:[main]FOO.C;1
    Will not process MDA2000:[main]FOO.CLD;2
    Will process MDA2000: [main]FOO.CLD; 1
    Will process MDA2000:[main]FOO.EXE;3
    Will not process MDA2000: [main]FOO.EXE; 2
    Will process MDA2000:[main]FOO.EXE;1
    Will process MDA2000: [main]FOO.LIS; 1
    Will process MDA2000:[main]FOO.OBJ;1
    Will not process MDA2000:[main]LAST.COM;1
    Will not process MDA2000:[main]LOGIN.COM;1
    Will process MDA2000:[main]QUEUE.COM;1
$
```

# 5.3 UTIL\$CQUAL Routines

This section describes the UTIL\$CQUAL routines.

# **UTIL\$CQUAL FILE PARSE—Parse the Command Line**

The UTIL\$CQUAL\_FILE\_PARSE routine parses the command line for the common file qualifiers.

### **Format**

UTIL\$CQUAL\_FILE\_PARSE flags ,context [,found\_flags]

#### Returns

OpenVMS usage: cond\_value

type: longword (unsigned)

access: write only mechanism: by value

Longword condition value. Most utility routines return a condition value in R0. Condition Values Returned lists condition values that this routine returns.

# **Arguments**

### flags

OpenVMS usage: longword\_unsigned type: longword (unsigned)

access: read only mechanism: by reference

Longword of bit flags. UTIL\$CQUAL\_FILE\_PARSE scans the command line for the qualifiers whose associated bit is set in the flags longword. The following table lists the allowed mask and field specifier values.

Table 5-3 UTIL\$CQUAL FILE PARSE Flags and Masks

| Qualifier | Mask Value           | Field Specifier      |
|-----------|----------------------|----------------------|
| /CONFIRM  | UTIL\$M_CQF_CONFIRM  | UTIL\$V_CQF_CONFIRM  |
| /EXCLUDE  | $UTIL$M_CQF_EXCLUDE$ | UTIL\$V_CQF_EXCLUDE  |
| /BEFORE   | UTIL\$M_CQF_BEFORE   | UTIL\$V_CQF_BEFORE   |
| /SINCE    | UTIL\$M_CQF_SINCE    | UTIL\$V_CQF_SINCE    |
| /CREATED  | $UTIL$M_CQF_CREATED$ | UTIL\$V_CQF_CREATED  |
| /MODIFIED | UTIL\$M_CQF_MODIFIED | UTIL\$V_CQF_MODIFIED |
| /EXPIRED  | UTIL\$M_CQF_EXPIRED  | UTIL\$V_CQF_EXPIRED  |
| /BACKUP   | UTIL\$M_CQF_BACKUP   | UTIL\$V_CQF_BACKUP   |
| /BY_OWNER | UTIL\$M_CQF_BYOWNER  | UTIL\$V_CQF_BYOWNER  |

### context

OpenVMS usage: longword\_unsigned type: longword (unsigned)

access: write only mechanism: by reference

The address of a longword that receives the common file qualifier database address. The address of the **context** variable must be passed to the

# Common File Qualifier Routines UTIL\$CQUAL FILE PARSE

UTIL\$CQUAL\_FILE\_MATCH and UTIL\$CQUAL\_FILE\_END routines when they are called.

### found\_flags

OpenVMS usage: longword\_unsigned type: longword (unsigned)

access: write only mechanism: by reference

Longword of bit flags. This optional parameter is the longword address of the value that indicates which common file qualifiers were present on the command line. The mask and field specifier values are the same values as the **flags** parameter, and are listed in Table 5–3.

# **Description**

Using the CLI\$PRESENT and CLI\$GET\_VALUE routines, the UTIL\$CQUAL\_FILE\_PARSE routine searches the command line for the qualifiers specified in the flags longword. When command line parsing finishes, UTIL\$CQUAL\_FILE\_PARSE returns a pointer to the common file qualifier value in the **context** parameter.

The **context** parameter must be used when calling either the UTIL\$CQUAL\_FILE\_MATCH or UTIL\$CQUAL\_FILE\_END routines. If a third parameter is specified, UTIL\$CQUAL\_FILE\_PARSE returns a longword of flags indicating which qualifiers were found during the command line parse. The mask and field specifiers are listed in Table 5–3.

### **Condition Values Returned**

SS\$\_NORMAL Normal successful completion.

LIB\$\_INVARG Invalid argument. A bit in the flags parameter

was set without an associated qualifier.

CLI\$\_INVQUAVAL An unusable value was given on the command

line for any of the following qualifiers:

/EXCLUDE, /BEFORE, /SINCE, or /BY\_OWNER

(for example, /BEFORE=mintchip).

SS\$\_CONFQUAL More than one of the following appeared on the

command line at the same time: /CREATED,

/MODIFIED, /EXPIRED, /BACKUP.

Any unsuccessful return from LIB\$GET\_VM.

# UTIL\$CQUAL FILE MATCH—Match a File with Selection Criteria

The UTIL\$CQUAL\_FILE\_MATCH routine matches a file with the selection criteria.

### **Format**

UTIL\$CQUAL\_FILE\_MATCH context [,user\_fab] [,file\_name] [,prompt\_string\_1]

[,prompt\_string\_2] [,prompt\_rtn] [,current\_form]

[,disable]

### Returns

OpenVMS usage: cond\_value

type: longword (unsigned)

access: write only mechanism: by value

Longword condition value. Most utility routines return a condition value in R0. Condition Values Returned lists condition values that this routine returns.

# **Arguments**

#### context

OpenVMS usage: longword\_unsigned type: longword (unsigned)

access: read only mechanism: by reference

The longword address that received the common file qualifier database address from a prior call to UTIL\$CQUAL\_FILE\_PARSE.

#### user fab

OpenVMS usage: longword\_unsigned type: longword (unsigned)

access: read only mechanism: by reference

The FAB address of the file to be evaluated. This FAB must point to a valid NAM or NAML block. If the file is open and the file header criteria are to be evaluated, the appropriate XABs (XABPRO or XABDAT) must be chained to the FAB and properly filled in by RMS. If the file is not open when this routine is called, then the XAB chain is not necessary, but may be present. This argument is optional. If it is not present, the **file\_name** parameter must be present. Both arguments may not be present at the same time.

#### file name

OpenVMS usage: longword\_unsigned type: longword (unsigned)

access: read only mechanism: by reference

The file name descriptor address of the file to be processed. This parameter can be used instead of the **user\_fab** argument. Both arguments may not be present at the same time.

# Common File Qualifier Routines UTIL\$CQUAL FILE MATCH

## prompt\_string\_1

OpenVMS usage: longword\_unsigned type: longword (unsigned)

access: read only mechanism: by reference

Longword address of a prompt string descriptor. This prompt is used when prompting to a terminal device and the current prompt form is UTIL\$K\_CQF\_SHORT.

## prompt\_string\_2

OpenVMS usage: longword\_unsigned type: longword (unsigned)

access: read only mechanism: by descriptor

Longword address of a prompt string descriptor. This prompt is used when prompting to a terminal device and the current prompt form is UTIL\$K\_CQF\_LONG.

# prompt\_rtn

OpenVMS usage: procedure

type: longword (unsigned)

access: function call mechanism: by value

User-supplied longword routine address used for prompting and accepting input from the user. The user routine is responsible for end-of-file processing and must return RMS\$ EOF when appropriate.

#### current form

OpenVMS usage: longword\_unsigned type: longword (unsigned)

access: read write mechanism: by reference

This optional parameter supplies the initial prompt form displayed to the user. If it contains the value UTIL\$K\_CQF\_UNSPECIFIED, then the form last requested by the user is used if that form is available. If there was no previous call to UTIL\$CQUAL\_FILE\_MATCH, and the **current\_form** is unspecified, UTIL\$K\_CQF\_SHORT is assumed.

When exiting UTIL\$CQUAL\_FILE\_MATCH, the **current\_form** parameter contains the last user requested prompt form. If a previous call to UTIL\$CQUAL\_FILE\_MATCH requested quit processing or quit confirmation prompting, then this parameter is not modified.

### disable

OpenVMS usage: longword\_unsigned type: longword (unsigned)

access: read only mechanism: by reference

Longword of bit flags. This optional parameter specifies which common file qualifiers are ignored in the current call to UTIL\$CQUAL\_FILE\_MATCH. Qualifiers that cannot be ignored are /CREATED, /MODIFIED, /EXPIRED, and /BACKUP).

# **Description**

UTIL\$CQUAL\_FILE\_MATCH compares the file named in either the **user\_fab** or **file\_name** parameter (only one can be specified) against criteria specified by the common file qualifier database pointed to by the **context** and the **disable** parameter flags. UTIL\$CQUAL\_FILE\_MATCH returns a status as to whether the file does or does not match the criteria.

If a failure occurs during processing, such as those listed in the Abnormal Completion Codes, the routine quits processing files for the context under which the failure occurred. A processing failure is the same as receiving a quit processing response from a user prompt. Any additional calls to this routine with the context that incurred the processing failure will return UTIL\$\_QIOPRO. This applies even if the user responded ALL to a previous confirmation prompt.

For a description of the /CONFIRM prompting, see UTIL\$CQUAL\_CONFIRM\_ACT.

\_\_\_\_\_Note

The UTIL\$CQUAL\_FILE\_MATCH current\_form parameter is different from the same parameter in UTIL\$CQUAL\_CONFIRM\_ACT. UTIL\$CQUAL\_FILE\_MATCH retains the user's last requested form between calls.

### **Condition Values Returned**

#### **Normal Completion Codes:**

SS\$\_NORMAL File matches the criteria and can be processed.

UTIL\$\_QUICONACT User requests that confirmation prompting cease,

but that other common file qualifier criteria be applied on subsequent file specifications.

UTIL\$\_FILFAIMAT File failed the evaluation, and should not be

processed.

UTIL\$QUIPRO User requests that processing stops.

**Abnormal Completion Codes:** 

LIB\$INVARG Incorrect parameter list.

SS\$\_ACCVIO Unable to access one or more of the parameters

(such as the common file database or user fab).

UTIL\$\_FILFID File specification contains an FID. Due to file

specification aliases, converting an FID to a file specification is inappropriate for /EXCLUDE

processing.

UTIL\$\_FILDID File specification contains a DID. Due to

directory specification aliases, converting a DID to a directory patch is inappropriate for /EXCLUDE processing when the directory patch

needs to be compared.

# Common File Qualifier Routines UTIL\$CQUAL\_FILE\_MATCH

LIB\$\_INVXAB Invalid XAB chain. A necessary XAB (XABPRO

or XABDAT) is missing from the opened file's

XAB chain.

Any unsuccessful code from RMS, LIB\$GET\_VM, or any unsuccessful return status from the user-supplied routine (other than RMS\$\_EOF).

# UTIL\$CQUAL\_FILE\_END—End Processing

The UTIL\$CQUAL\_FILE\_END routine returns all allocated virtual memory from the call to UTIL\$CQUAL\_FILE\_PARSE.

## **Format**

UTIL\$CQUAL\_FILE\_END context

### Returns

OpenVMS usage: cond\_value

type: longword (unsigned)

access: write only mechanism: by value

Longword condition value. Most utility routines return a condition value in R0. Condition Values Returned lists condition values that this routine returns.

# **Arguments**

#### context

OpenVMS usage: longword\_unsigned type: longword (unsigned)

access: read write mechanism: by reference

The longword address that received the common file qualifier database address from a prior call to UTIL\$CQUAL\_FILE\_PARSE.

# Description

UTIL\$CQUAL\_FILE\_END deallocates the virtual memory obtained by the common file qualifier package during the call to UTIL\$CQUAL\_FILE\_PARSE. The virtual memory held information for calls to UTIL\$CQUAL\_FILE\_MATCH.

#### **Condition Values Returned**

SS\$\_NORMAL Normal successful completion.

Any unsuccessful code from LIB\$FREE\_VM.

# UTIL\$CQUAL CONFIRM ACT—Ask User for Confirmation

The UTIL\$CQUAL\_CONFIRM\_ACT routine prompts the user for confirmation, using the optional prompt routine if present, and returns an indication of the user's response.

### **Format**

UTIL\$CQUAL\_CONFIRM\_ACT [prompt\_string\_1] [,prompt\_string\_2] [,prompt\_rtn] [,current form]

### Returns

OpenVMS usage: cond\_value

type: longword (unsigned)

access: write only mechanism: by value

Longword condition value. Most utility routines return a condition value in R0. Condition Values Returned lists condition values that this routine returns.

# **Arguments**

### prompt\_string\_1

OpenVMS usage: longword\_unsigned type: longword (unsigned)

access: read only mechanism: by descriptor

Longword address of a prompt string descriptor. The prompt is used when prompting to a terminal device, and the current prompt form is UTIL\$K\_CQF\_SHORT.

#### prompt\_string\_2

OpenVMS usage: longword\_unsigned type: longword (unsigned)

access: read only mechanism: by descriptor

Longword address of a prompt string descriptor. The prompt is used when prompting to a terminal device, and the current prompt form is UTIL\$K\_CQF\_LONG.

## prompt\_rtn

OpenVMS usage: procedure

type: longword (unsigned)

access: function call mechanism: by value

Longword address of a user-supplied routine for prompting and accepting user input. The user routine is responsible for end-of-file processing and must return RMS\$\_EOF when appropriate.

# Common File Qualifier Routines UTIL\$CQUAL CONFIRM ACT

#### current form

OpenVMS usage: longword\_unsigned type: longword (unsigned)

access: read write mechanism: by reference

This optional parameter supplies the initial prompt form to be displayed to the user. If present, this parameter receives the form of the last prompt displayed. The following table shows the valid prompting form values:

Table 5-4 Prompting Form Values

| Value                   | Description                  |
|-------------------------|------------------------------|
| UTIL\$K_CQF_SHORT       | Use prompt_string_1.         |
| UTIL\$K_CQF_LONG        | Use <b>prompt_string_2</b> . |
| UTIL\$K_CQF_UNSPECIFIED | None specified; use default. |

# **Description**

UTIL\$CQUAL\_CONFIRM\_ACT prompts the user for confirmation. You must supply at least one prompt string to this routine. If you supply both strings, you should have an expanded and condensed form of the prompt. The condensed form should be supplied through the **prompt\_string\_1** parameter; the expanded form through **prompt\_string\_2**. The prompt string supplied by **prompt\_string\_1** is initially used if the prompt\_string\_1 is present, does not have a length of zero, and either:

- The **current\_form** parameter is not specified
- The **current\_form** parameter is specified and contains:
  - UTIL\$K\_CQF\_SHORT
  - UTIL\$K\_CQF\_UNSPECIFIED
  - A value greater than UTIL\$K CQF MAX FORM

The prompt string supplied by **prompt\_string\_2** is used initially if **prompt\_string\_2** is present, does not have a length of zero, and either:

- prompt\_string\_1 is not present or has a length of zero
- The current\_form parameter is specified and contains the value UTIL\$K\_CQF\_LONG

Once the initial form is displayed, the user can switch between the two forms by responding to the prompt with either CONDENSED or EXPANDED. The user can only switch to another form if there was a prompt string provided for that form. Responding with either CONDENSED or EXPANDED causes a reprompt to occur, even if the current display form was not switched.

If a prompt routine is provided, the routine is called with the address of the prompt string descriptor in the first parameter, and the string descriptor address to receive the user's response in the second parameter. The routine returns a success status or RMS\$ EOF.

# Common File Qualifier Routines UTIL\$CQUAL CONFIRM ACT

If an unsuccessful status other than RMS\$\_EOF is received, then UTIL\$CQUAL\_CONFIRM\_ACT exits without processing any response in the response buffer (the second parameter that was passed to the prompt routine). UTIL\$CQUAL\_CONFIRM\_ACT returns the status received from the user prompt routine. The prompt routine is responsible for end-of-file processing, and must return RMS\$\_EOF when appropriate. If an optional prompt routine is provided, it should be provided for all calls to UTIL\$CQUAL\_CONFIRM\_ACT. Not doing so can cause unpredictable end-of-file processing.

When the user is prompted, they may respond with the following:

Table 5–5 Prompt Responses

| Positive<br>Response | Negative<br>Response | Stop<br>Processing | Stop<br>Prompting | Switch<br>Prompts |
|----------------------|----------------------|--------------------|-------------------|-------------------|
| YES                  | NO                   | QUIT               | ALL               | CONDENSED         |
| TRUE                 | FALSE                | Ctrl/Z             |                   | EXPANDED          |
| 1                    | 0                    |                    |                   |                   |
|                      | <return></return>    |                    |                   |                   |

\_ Note \_\_\_

Entering ALL assumes that subsequent files are a positive response from the user, and no further prompting occurs. The routine UTIL\$CQUAL\_FILE\_MATCH properly handles this response. Since UTIL\$CQUAL\_CONFIRM\_ACT does not contain context from a previous call, callers of this routine should not call UTIL\$CQUAL\_CONFIRM\_ACT if the user has previously responded ALL unless the application needs explicit confirmation on certain items.

The user can use any combination of uppercase and lowercase letters for word responses. Word responses can be abbreviated to one or more letters (for example, T, TR, or TRU for TRUE), but these abbreviations must be unique.

After a valid response is received from the user, the procedure returns the **current\_form** parameter. The **current\_form** parameter contains the last form presented to the user if it was specified and write access is permitted.

#### Condition Values Returned

| SS\$_NORMAL      | Positive answer.                            |
|------------------|---------------------------------------------|
| LIB\$_NEGANS     | Negative answer.                            |
| UTIL\$_QUIPRO    | Quit processing.                            |
| UTIL\$_QUICONACT | Continue processing, but cease prompting.   |
| LIB\$_INVARG     | Invalid argument list (no prompt strings).  |
| SS\$ ACCVIO      | Access violation (on user routine address). |

Any unsuccessful return from RMS, SYS\$ASSIGN, \$QIOW, or from the user-supplied routine (other than RMS\$\_EOF).

# **Convert (CONVERT) Routines**

This chapter describes the CONVERT routines. These routines perform the functions of both the Convert and Convert/Reclaim utilities.

# 6.1 Introduction to CONVERT Routines

The Convert utility copies records from one or more files to an output file, changing the record format and file organization to that of the output file. You can invoke the functions of the Convert utility from within a program by calling the following series of three routines, in this order:

- 1. CONV\$PASS FILES
- 2. CONV\$PASS\_OPTIONS
- 3. CONV\$CONVERT

Note that the application program should declare referenced constants and return status symbols as external symbols; these symbols are resolved upon linking with the utility shareable image. Also note that File Definition Language (FDL) errors may be returned to the calling program where applicable.

The Convert/Reclaim utility reclaims empty buckets in Prolog 3 indexed files so new records can be written in them. You can invoke the functions of the Convert/Reclaim utility from within a program by calling the CONV\$RECLAIM routine.

While these routines can be invoked within a single thread of a threaded process, the callable Convert utility is not a reentrant, thread safe utility. Multiple concurrent invocations of the callable Convert utility interface are not supported. These routines are not reentrant and cannot be called from the asynchronous system trap (AST) level. In addition, these routines require ASTs to remain enabled in order to function properly.

# 6.2 Using the CONVERT Routines: Examples

Example 6-1 shows how to use the CONVERT routines in a Fortran program.

Example 6–1 Using the CONVERT Routines in a Fortran Program

```
This program calls the routines that perform the
             functions of the Convert Utility. It creates an
             indexed output file named CUSTDATA.DAT from the
             specifications in an FDL file named INDEXED.FDL.
             The program then loads CUSTDATA.DAT with records
             from the sequential file SEQ.DAT. No exception
             file is created. This program also returns the
             "BRIEF" CONVERT statistics.
             Program declarations
        IMPLICIT
                        INTEGER*4 (A - Z)
             Set up parameter list: number of options, CREATE,
             NOSHARE, FAST_LOAD, MERGE, APPEND, SORT, WORK_FILES, KEY=0, NOPAD, PAD CHARACTER, NOTRUNCATE,
             NOEXIT, NOFIXED CONTROL, FILL BUCKETS, NOREAD CHECK,
             NOWRITE CHECK, FDL, and NOEXCEPTION.
        INTEGER*4
                        OPTIONS(19)
        1 /18,1,0,1,0,0,1,2,0,0,0,0,0,0,0,0,0,0,1,0/
             Set up statistics list. Pass an array with the
             number of statistics that you want. There are four
             --- number of files, number of records, exception
             records, and good records, in that order.
        INTEGER*4
                        STATSBLK(5) /4,0,0,0,0/
             Declare the file names.
                        IN_FILE*7 /'SEQ.DAT'/,
OUT_FILE*12 /'CUSTDATA.DAT'/,
        CHARACTER
                        FDL FILE*11 /'INDEXED.FDL'/
             Call the routines in their required order.
        STATUS = CONV$PASS FILES (IN FILE, OUT FILE, FDL FILE)
        IF (.NOT. STATUS) CALL LIB$STOP (%VAL(STATUS))
        STATUS = CONV$PASS OPTIONS (OPTIONS)
        IF (.NOT. STATUS) CALL LIB$STOP (%VAL(STATUS))
        STATUS = CONV$CONVERT (STATSBLK)
        IF (.NOT. STATUS) CALL LIB$STOP (%VAL(STATUS))
             Display the statistics information.
        WRITE (6,1000) (STATSBLK(I), I=2,5)
1000
        FORMAT (1X, 'Number of files processed: ', I5/,
                1X,'Number of records: ', I5/,
        1
                1X, 'Number of exception records: ', I5/,
        1
        1
                1X,'Number of valid records: ',I5)
```

Example 6–2 shows how to use the advanced features of the CONVERT routines in a C program.

# Example 6-2 Using the CONVERT Routines in a C Program

```
\ensuremath{^{**}} This module calls the routines that perform the functions
** of the Convert utility. It creates an indexed output file
** named CUSTDATA.DAT from the specifications in an FDL file
** named INDEXED.FDL, and loads CUSTDATA.DAT with records from 
** the sequential file SEQ.DAT. No exception file is created.
** This module also returns the CONVERT and SORT statistics
** for each key that is loaded by utilizing the new callback
** feature that is available through the CONV$CONVERT call.
#include <stdio>
#include <descrip>
#include <lib$routines>
#include <conv$routines>
#include <convdef>
#include <starlet>
** Allocate a statistics block structure using the template provided by
** <convdef.h>. This structure will be passed to the CONV$CONVERT routine
** to receive both the basic and extended statistics from CONVERT. The
** fields returned to the structure from CONVERT are listed in table 5-1.
** The number of statistics to be returned is passed as the first element
   in the array. The value CONV$K MAX STATISTICS will return the set of
** basic statistics, while the value CONV$K EXT_STATISTICS will return all
** statistics.
struct conv$statistics stats;
** Main program (CONVSTAT) starts here
*/
int CONVSTAT (void)
$DESCRIPTOR (input_file, "SEQ.DAT");
$DESCRIPTOR (output file, "CUSTDATA.DAT");
$DESCRIPTOR (fdl file, "INDEXED.FDL");
void callback();
int stat;
** Allocate an options block structure using the template provided by
** <convdef.h>. This structure will be passed to the CONV$PASS_OPTIO
NS
** routine to indicate what options are to be used for the file convert.
** The fields passed to the structure are listed in table 5-2.
struct conv$options param list;
```

## Example 6-2 (Cont.) Using the CONVERT Routines in a C Program

```
param list.conv$1 options count = CONV$K MAX OPTIONS;
param_list.conv$l_create = 1;
                               = 0;
= 1;
= 0;
param list.conv$1 share
param_list.conv$1_fast
param_list.conv$l_merge = 0;
param_list.conv$l_append = 0;
param_list.conv$l_sort = 1;
param_list.conv$l_work files = 2;
param_list.conv$l_key = 0;
param_list.conv$l_pad = 0;
param_list.conv$l_pad = 0;
param list.conv$1 pad character = 0;
param_list.conv$l_truncate = 0;
param_list.conv$l_exit = 0;
param_list.conv$l_fixed_control = 0;
param_list.conv$l_fill_buckets = 0;
param_list.conv$l_read_check = 0;
param_list.conv$l_write check = 0;
param_list.conv$l_ignore_prologue = 1;
param list.conv$1 secondary = 1;
 ** Init the number of statistics to be returned
stats.conv$l statistics count = CONV$K EXT STATISTICS;
LIB$INIT TIMER(); /* Start a timer */
 ** First call to pass all the file names
stat = CONV$PASS FILES ( &input file, &output file, &fdl file);
if (!(stat & 1)) return stat;
 ** Second call to pass particular options chosen as indicated in array.
*/
stat = CONV$PASS OPTIONS ( &param list );
if (!(stat & 1)) return stat;
** Final call to perform actual convert, passing statistics block and
 ** callback routine address.
stat = CONV$CONVERT ( &stats, 0, &callback );
if (stat & 1)
 ** Successful Convert! Print out counters from statistics.
 */
 printf ("Number of files processed : %d\n", stats.conv$l_file_count);
 printf ("Number of records : %d\n", stats.conv$l_record_count);
 printf ("Number of exception records : %d\n", stats.conv$1_except_count);
 printf ("Number of valid records : %d\n", stats.conv$1 valid count);
 LIB$SHOW TIMER();
 return stat; /* success or failure */
```

# Example 6-2 (Cont.) Using the CONVERT Routines in a C Program

```
void callback ()
   int status, SYS$ASCTIM();
   int cvtflg = 1;
   static char date[15];
   $DESCRIPTOR(out date, date);
printf ("Statistics for Key : %d\n", stats.conv$l_key_number);
printf (" Merge Order : %d\n", stats.conv$1 mrg order);
printf (" Merge Passes : %d\n", stats.conv$1 mrg order);
printf (" Sort Direct IO : %d\n", stats.conv$1 sort dio count);
printf (" Sort Buffered IO : %d\n", stats.conv$1 sort bio count);
status = SYS$ASCTIM (0, &out date, &stats.conv$q sort_elapsed time, cvtflg);
if (!(status & 1)) LIB$STOP (status);
printf (" Sort Elapsed Time
                               : %s\n", date);
status = SYS$ASCTIM (0, &out_date, &stats.conv$q_sort_cpu_time, cvtflg);
if (!(status & 1)) LIB$STOP (status);
printf (" Sort Cpu Time : %s\n", date);
printf (" Sort Page Faults : %d\n\n", stats.conv$l_sort_pf_count);
status = SYS$ASCTIM (0, &out date, &stats.conv$q load elapsed time, cvtflg);
if (!(status & 1)) LIB$STOP (status);
printf (" Load Elapsed Time
                                : %s\n", date);
status = SYS$ASCTIM (0, &out date, &stats.conv$q load cpu time, cvtflg);
if (!(status & 1)) LIB$STOP (status);
printf (" Load Cpu Time : %s\n", date);
printf (" Load Page Faults : %d\n\n", stats.conv$l_load_pf_count);
return;
}
```

Example 6–3 shows how to use the CONV\$RECLAIM routine in a Fortran program.

#### Example 6–3 Using the CONV\$RECLAIM Routine in a Fortran Program

```
This program calls the routine that performs the
     function of the Convert/Reclaim utility. It
     reclaims empty buckets from an indexed file named
     PROL3.DAT. It also returns all the CONVERT/RECLAIM
     statistics.
     Program declarations
IMPLICIT
                INTEGER*4 (A - Z)
     Set up a statistics block. There are four -- data
     buckets scanned, data buckets reclaimed, index
     buckets reclaimed, total buckets reclaimed.
INTEGER*4
                OUTSTATS(5) /4,0,0,0,0/
     Declare the input file.
                IN FILE*9 /'PROL3.DAT'/
CHARACTER
```

## Example 6-3 (Cont.) Using the CONV\$RECLAIM Routine in a Fortran Program

```
* Call the routine.

STATUS = CONV$RECLAIM (IN_FILE, OUTSTATS)
IF (.NOT. STATUS) CALL LIB$STOP (%VAL(STATUS))

* Display the statistics.

WRITE (6,1000) (OUTSTATS(I), I=2,5)
1000 FORMAT (1X,'Number of data buckets scanned: ',I5/,
1 1X,'Number of data buckets reclaimed: ',I5/,
1 1X,'Number of index buckets reclaimed: ',I5/,
1 1X,'Total buckets reclaimed: ',I5/,
END
```

Example 6–4 shows how to use the CONV\$RECLAIM routine in a C program.

### Example 6-4 Using the CONV\$RECLAIM Routine in a C Program

```
** This module calls the routine that performs the
** function of the CONVERT/RECLAIM utility. It reclaims
** empty buckets from an indexed file named PROL3.DAT.
**
** This module also returns and prints all of the
** CONVERT/RECLAIM statistics.
*/
#include <stdio>
#include <descrip>
CONVREC ()
$DESCRIPTOR (filename, "PROL3.DAT");/* Provide your file name */
struct { int statistics count,
                                     /* must precede actual statistics */
             scanned buckets,
             data buckets reclaimed,
              index buckets reclaimed,
             total buckets reclaimed; } stats = 4 /* 4 statistic arguments */;
int
        stat:
** Perform actual operation.
*/
stat = CONV$RECLAIM ( &filename, &stats );
if (stat & 1)
    {
/*
    ** Successful RECLAIM. Now format and print the counts.
    printf ("Data buckets scanned
                                       : %d\n", stats.scanned_buckets);
    printf ("Data buckets reclaimed : %d\n", stats.data_buckets_reclaimed);
printf ("Index buckets reclaimed : %d\n", stats.index_buckets_reclaimed);
    printf ("Total buckets reclaimed : %d\n", stats.total_buckets_reclaimed);
return stat /* succes or failure */;
```

# Convert (CONVERT) Routines 6.3 CONVERT Routines

# **6.3 CONVERT Routines**

This section describes the individual CONVERT routines.

# CONV\$CONVERT—Initiate Conversion

The CONV\$CONVERT routine uses the Convert utility to perform the actual conversion begun with CONV\$PASS\_FILES and CONV\$PASS\_OPTIONS. Optionally, the routine can return statistics about the conversion.

Note that the CONV\$CONVERT routine may return appropriate File Definition Language (FDL) error messages to the calling program, where applicable.

### **Format**

CONV\$CONVERT [status\_block\_address] [,flags] [,callback\_routine]

## **Returns**

OpenVMS usage: cond value

type: longword (unsigned)

access: write only mechanism: by value

Longword condition value. Most utility routines return a condition value in R0. Condition values that this routine can return are listed under Condition Values Returned.

# **Arguments**

### status\_block\_address

OpenVMS usage: vector\_longword\_unsigned

type: longword (unsigned)

access: write only mechanism: by reference

The conversion statistics. The **status\_block\_address** argument is the address of a variable-length array of longwords that receives statistics about the conversion.

You can request conversion statistics using zero-based, symbolic offsets (CONV $\$ L) into the variable-length array of longwords that contains the statistics. The array is defined as a structure (CONV $\$ STATISTICS) of named longwords (CONV $\$ L) to support access by high-level programming languages.

Table 6–1 lists the array elements by number and by symbol. The first element specifies the number of statistics to return by array order. For example, if you assign the symbol CONV\$L\_STATISTICS\_COUNT the value 2, the routine returns the statistics from the first two statistics elements:

- Number of files converted
- Number of records converted

Table 6-1 Conversion Statistics Array

| Array<br>Element | Field Name                 | Description                    |
|------------------|----------------------------|--------------------------------|
| 0                | CONV\$L_STATISTICS_COUNT   | Number of statistics specified |
| 1                | $CONV$L_FILE_COUNT$        | Number of files                |
| 2                | $CONV$L_RECORD_COUNT$      | Number of records              |
| 3                | CONV\$L_EXCEPT_COUNT       | Number of exception record     |
| 4                | CONV\$L_VALID_COUNT        | Number of valid records        |
| 5                | CONV\$L_KEY_NUMBER         | Most recent key processed      |
| 6                | CONV\$L_REC_OUT            | Number of records sorted       |
| 7                | CONV\$L_NODES              | Nodes in sort tree             |
| 8                | $CONV$L_WRK_ALQ$           | Work file allocation           |
| 9                | CONV\$L_INI_RUNS           | Initial dispersion runs        |
| 10               | $CONV$L_MRG_ORDER$         | Maximum merge order            |
| 11               | CONV\$L_MRG_PASSES         | Number of merge passes         |
| 12               | CONV\$L_SORT_DIO_COUNT     | Sort direct IO                 |
| 13               | CONV\$L_SORT_BIO_COUNT     | Sort buffered IO               |
| 14               | CONV\$Q_SORT_ELAPSED_TIME  | Sort elapsed time              |
| 15               | CONV\$Q_SORT_CPU_TIME      | Sort CPU time                  |
| 16               | CONV\$L_SORT_PF_COUNT      | Number of page faults for sort |
| 17               | CONV\$L_LOAD_DIO_COUNT     | Load direct IO                 |
| 18               | CONV\$L_LOAD_BIO_COUNT     | Load buffered IO               |
| 19               | $CONV$Q_LOAD_ELAPSED_TIME$ | Load elapsed time              |
| 20               | $CONV$Q_LOAD_CPU_TIME$     | Load CPU time                  |
| 21               | CONV\$L_LOAD_PF_COUNT      | Number of page faults for load |

### flags

 $\begin{array}{ll} OpenVMS \ usage: & mask\_longword \\ type: & longword \ (unsigned) \end{array}$ 

access: read only mechanism: by reference

Flags (or masks) that control how the CONV\$PASS\_FILES fdl\_filespec argument is interpreted and how errors are signaled. The flags argument is the address of a longword containing control flags (or a mask). If you omit the flags argument or specify it as zero, no flags are set. The flags and their meanings are described in the following table:

# Convert (CONVERT) Routines CONV\$CONVERT

| Flag               | Function                                                                                                    |
|--------------------|----------------------------------------------------------------------------------------------------|
| CONV\$V_FDL_STRING | Interprets the <b>fdl_filespec</b> argument supplied in the call to CONV\$PASS_FILES as an FDL specification in string form. By default, this argument is interpreted as the file name of an FDL file. |
| CONV\$V_SIGNAL     | Signals any error. By default, the status code is returned to the calling image.                                                                                                    |

By default, an error status is returned rather than signaled.

### callback\_routine

OpenVMS usage: procedure type: procedure value access: read only mechanism: by reference

Name of a user-supplied routine to process the statistics information. The **callback\_routine** argument is the address of the procedure value of a user-supplied routine to call at the completion of each key load.

## **Condition Values Returned**

| SS\$_NORMAL       | Normal successful completion.                         |
|-------------------|-------------------------------------------------------|
| CONV\$_BADBLK     | Invalid option block.                                 |
| CONV\$_BADLOGIC   | Internal logic error detected.                        |
| CONV\$_BADSORT    | Error trying to sort input file.                      |
| CONV\$_CLOSEIN    | Error closing file specification as input.            |
| CONV\$_CLOSEOUT   | Error closing file specification as output.           |
| CONV\$_CONFQUAL   | Conflicting qualifiers.                               |
| CONV\$_CREA_ERR   | Error creating output file.                           |
| CONV\$_CREATEDSTM | File specification has been created in stream format. |
| CONV\$_DELPRI     | Cannot delete primary key.                            |
| CONV\$_DUP        | Duplicate key encountered.                            |
| CONV\$_EXTN_ERR   | Unable to extend output file.                         |
| CONV\$_FATALEXC   | Fatal exception encountered.                          |
| CONV\$_FILLIM     | Exceeded open file limit.                             |
| CONV\$_IDX_LIM    | Exceeded maximum index level.                         |
| CONV\$_ILL_KEY    | Illegal key or value out of range.                    |
| CONV\$_ILL_VALUE  | Illegal parameter value.                              |
| CONV\$_INP_FILES  | Too many input files.                                 |
| CONV\$_INSVIRMEM  | Insufficient virtual memory.                          |
| CONV\$_KEY        | Invalid record key.                                   |
| CONV\$_LOADIDX    | Error loading secondary index $n$ .                   |
| CONV\$_NARG       | Wrong number of arguments.                            |
|                   |                                                       |

# Convert (CONVERT) Routines CONV\$CONVERT

CONV\$\_NOKEY No such key.

CONV\$\_NOTIDX File is not an indexed file.

CONV\$\_NOTSEQ Output file is not a sequential file.

CONV\$\_NOWILD No wildcard permitted.

CONV\$\_OPENEXC Error opening exception file specification.
CONV\$\_OPENIN Error opening file specification as input.
CONV\$\_OPENOUT Error opening file specification as output.

CONV\$\_ORDER Routine called out of order.

CONV\$\_PAD Packet Assembly/Disassembly (PAD) option

ignored; output record format not fixed.

CONV\$ PLV Unsupported prolog version.

CONV\$\_PROERR Error reading prolog.
CONV\$\_PROL\_WRT Prolog write error.

CONV\$\_READERR Error reading file specification.

CONV\$\_REX Record already exists.

CONV\$\_RMS Record caused RMS severe error.

CONV\$\_RSK Record shorter than primary key.

CONV\$\_RSZ Record does not fit in block/bucket.

CONV\$\_RTL Record longer than maximum record length.
CONV\$\_RTS Record too short for fixed record format file.

CONV\$\_SEQ Record not in order.

CONV\$\_UDF\_BKS Cannot convert UDF records into spanned file.
CONV\$\_UDF\_BLK Cannot fit UDF records into single block bucket.

CONV\$\_VALERR Specified value is out of legal range.

CONV\$\_VFC Record too short to fill fixed part of VFC record.

CONV\$\_WRITEERR Error writing file specification.

# CONV\$PASS\_FILES—Specify Conversion Files

The CONV\$PASS\_FILES routine specifies a file to be converted using the CONV\$CONVERT routine.

## **Format**

CONV\$PASS\_FILES input\_filespec ,output\_filespec [,fdl\_filespec]

[,exception\_filespec] [,flags]

### Returns

OpenVMS usage: cond\_value

type: longword (unsigned)

access: write only mechanism: by value

Longword condition value. Most utility routines return a condition value in R0. Condition values that this routine can return are listed under Condition Values Returned.

# **Arguments**

### input\_filespec

OpenVMS usage: char\_string

type: character-coded text string

access: read only

mechanism: by descriptor—fixed-length string descriptor

The name of the file to be converted. The **input\_filespec** argument is the address of a string descriptor pointing to the name of the file to be converted.

#### output filespec

OpenVMS usage: char\_string

type: character-coded text string

access: read only

mechanism: by descriptor—fixed-length string descriptor

The name of the file that receives the records from the input file. The **output\_ filespec** argument is the address of a string descriptor pointing to the name of the file that receives the records from the input file.

## fdl\_filespec

OpenVMS usage: char\_string

type: character-coded text string

access: read only

mechanism: by descriptor—fixed-length string descriptor

The name of the FDL file that defines the output file. The **fdl\_filespec** argument is the address of a string descriptor pointing to the name of the FDL file.

#### exception filespec

OpenVMS usage: char string

type: character-coded text string

access: read only

mechanism: by descriptor—fixed-length string descriptor

The name of the file that receives copies of records that cannot be written to the output file. The **exception\_filespec** argument is the address of a string descriptor pointing to this name.

#### flags

OpenVMS usage: mask\_longword type: longword (unsigned)

access: read only mechanism: by reference

Flags (or masks) that control how the **fdl\_filespec** argument is interpreted and how errors are signaled. The **flags** argument is the address of a longword containing the control flags (or mask). If you omit this argument or specify it as zero, no flags are set. If you specify a flag, it remains in effect until you explicitly reset it in a subsequent call to a CONVERT routine.

The flags and their meanings are described in the following table:

| Flag               | Function                                                                                                    |
|--------------------|----------------------------------------------------------------------------------------------------|
| CONV\$V_FDL_STRING | Interprets the <b>fdl_filespec</b> argument as an FDL specification in string form. By default, this argument is interpreted as a file name of an FDL file. |
| CONV\$V_SIGNAL     | Signals any error. By default, the status code is returned to the calling image.                                                                            |

By default, an error status is returned rather than signaled.

# Description

The CONV\$PASS\_FILES routine specifies a file to be converted using the CONV\$CONVERT routine. A single call to CONV\$PASS\_FILES allows you to specify an input file, an output file, an FDL file, and an exception file. If you have multiple input files, you must call CONV\$PASS\_FILES once for each file. You need to specify only the **input\_filespec** argument for the additional files, as follows:

status = CONV\$PASS FILES (input filespec)

The additional calls must immediately follow the original call that specified the output file specification.

Wildcard characters are not allowed in the file specifications passed to the CONVERT routines.

# Convert (CONVERT) Routines CONV\$PASS\_FILES

# **Condition Values Returned**

SS\$\_NORMAL Normal successful completion.
CONV\$\_INP\_FILES Too many input files.
CONV\$\_INSVIRMEM Insufficient virtual memory.

CONV\$\_NARG Wrong number of arguments.

CONV\$\_ORDER Routine called out of order.

# CONV\$PASS\_OPTIONS—Specify Processing Options

The CONV\$PASS\_OPTIONS routine specifies which qualifiers are to be used by the Convert utility (CONVERT).

#### **Format**

CONV\$PASS\_OPTIONS [parameter\_list\_address] [,flags]

### **Returns**

OpenVMS usage: cond\_value

type: longword (unsigned)

access: write only mechanism: by value

Longword condition value. Most utility routines return a condition value in R0. Condition values that this routine can return are listed under Condition Values Returned.

# **Arguments**

#### parameter list address

OpenVMS usage: vector\_longword\_unsigned

type: longword (unsigned)

access: read only mechanism: by reference

Address of a variable-length array of longwords used to specify the CONVERT qualifiers. The array is symbolically defined as a structure (CONV\$OPTIONS) that you can access in one of the following ways:

- As an array of named longwords using zero-based symbols (CONV\$L\_ . . . )
- As an array using zero-based offsets (CONV\$K\_ . . . )

The first longword in the array (CONV\$L\_OPTIONS\_COUNT) specifies the number of elements in the array, and each remaining element is associated with a CONVERT qualifier, as shown in Table 6–2. You can use the first element to assign values to the first n CONVERT qualifiers—where n is the value of CONV\$L\_OPTIONS\_COUNT—and take default values for the remaining qualifiers. For example, to assign values to only the first three qualifiers and to take the default value for the remaining qualifiers, specify CONV\$L\_OPTIONS\_COUNT=3. This effectively changes the size of the array to include only the first three elements, as follows, which have values you specify:

- /CREATE
- /SHARE
- /FAST\_LOAD

The remaining qualifiers take the default values depicted in Table 6–2.

To assign individual values to the CONVERT qualifiers, access the array and specify the desired value (1 or 0). See the *OpenVMS Record Management Utilities Reference Manual* for detailed descriptions of the CONVERT qualifiers.

# Convert (CONVERT) Routines CONV\$PASS\_OPTIONS

If you do not specify **parameter\_list\_address**, your program effectively sends the routine all of the default values listed in Table 6–2.

Table 6-2 CONVERT Qualifiers

| Element<br>Number | Symbolic Value          | Longword<br>Default<br>Value | Qualifier<br>Default Value |
|-------------------|-------------------------|------------------------------|----------------------------|
| 0                 | CONV\$L_OPTIONS_COUNT   | None                         | Not applicable             |
| 1                 | CONV\$L_CREATE          | 1                            | /CREATE                    |
| 2                 | CONV\$L_SHARE           | 0                            | /NOSHARE                   |
| 3                 | $CONV$L_FAST$           | 1                            | /FAST_LOAD                 |
| 4                 | CONV\$L_MERGE           | 0                            | /NOMERGE                   |
| 5                 | CONV\$L_APPEND          | 0                            | /NOAPPEND                  |
| 6                 | $CONV$L_SORT$           | 1                            | /SORT                      |
| 7                 | CONV\$L_WORK_FILES      | 2                            | /WORK_<br>FILES=2          |
| 8                 | CONV\$L_KEY             | 0                            | /KEY=0                     |
| 9                 | CONV\$L_PAD             | 0                            | /NOPAD                     |
| 10                | CONV\$L_PAD_CHARACTER   | $0^1$                        | Pad character=0            |
| 11                | CONV\$L_TRUNCATE        | 0                            | /NOTRUNCATE                |
| 12                | CONV\$L_EXIT            | 0                            | /NOEXIT                    |
| 13                | $CONV$L_FIXED_CONTROL$  | 0                            | /NOFIXED_<br>CONTROL       |
| 14                | CONV\$L_FILL_BUCKETS    | 0                            | /NOFILL_<br>BUCKETS        |
| 15                | CONV\$L_READ_CHECK      | 0                            | /NOREAD_<br>CHECK          |
| 16                | CONV\$L_WRITE_CHECK     | 0                            | /NOWRITE_<br>CHECK         |
| 17                | $CONV$L_FDL$            | 0                            | /NOFDL                     |
| 18                | CONV\$L_EXCEPTION       | 0                            | /NOEXCEPTION               |
| 19                | CONV\$L_PROLOGUE        | None                         | /PROLOGUE= $n^2$           |
| 20                | CONV\$L_IGNORE_PROLOGUE | 0                            | Not applicable             |
| 21                | $CONV$L\_SECONDARY$     | 1                            | SECONDARY=1                |

 $<sup>^1</sup>$ Null character. To specify non-null pad character, insert ASCII value of desired pad character.  $^2$ System or process default setting.

If you specify /EXIT and the utility encounters an exception record, CONVERT returns with a fatal exception status.

If you specify an FDL file specification in the CONV\$PASS\_FILES routine, you must place a 1 in the FDL longword. If you also specify an exceptions file specification in the CONV\$PASS\_FILES routine, you must place a 1 in the EXCEPTION longword. You may specify either, both, or neither of these files, but the values in the CONV\$PASS\_FILES call must match the values in the parameter list. If they do not, the routine returns an error.

# Convert (CONVERT) Routines CONV\$PASS OPTIONS

The PROLOG longword overrides the KEY PROLOG attribute supplied by the FDL file. If you use the PROLOG longword, enter one of the following values:

- The value 0 (default) specifies the system or process prolog type.
- The value 2 specifies a Prolog 1 or 2 file in all instances, even when circumstances would allow you to create a Prolog 3 file.
- The value 3 specifies a Prolog 3 file. If a Prolog 3 file is not allowed, you want the conversion to fail.

If the size of the options block that you pass to CONV\$PASS\_OPTIONS includes the SECONDARY longword value, then you must specify a value for the IGNORE\_PROLOGUE field.

This field is used in conjunction with the PROLOGUE offset to determine if the prologue version of the output file is to be taken from a passed FDL, the input file, the process default or system default, or from the options block itself.

A value of 0 (zero) for the IGNORE\_PROLOGUE field indicates that the prologue version of the output file is to be taken from the PROLOGUE value specified in the options block.

If the PROLOGUE value in the options block contains a 0 (zero), the process default or system default prologue version will be used. This will override the prologue version specified in an FDL file or in the input file's characteristics.

A value of 1 (one) for the IGNORE\_PROLOGUE field implies that the prologue version of the output file will come from the FDL file (if specified) or from the input file's characteristics.

# Convert (CONVERT) Routines CONV\$PASS\_OPTIONS

### flags

OpenVMS usage: mask\_longword longword (unsigned) type:

access: read only by reference mechanism:

Flags (or masks) that control how the fdl\_filespec argument, used in calls to the CONV\$PASS FILES routine, is interpreted and how errors are signaled. The flags argument is the address of a longword containing the control flags (or a mask). If you omit this argument or specify it as zero, no flags are set. If you specify a flag, it remains in effect until you explicitly reset it in a subsequent call to a CONVERT routine.

The flags and their meanings are described in the following table:

| Flag               | Function                                                                                                    |
|--------------------|----------------------------------------------------------------------------------------------------|
| CONV\$V_FDL_STRING | Interprets the <b>fdl_filespec</b> argument supplied in the call to CONV\$PASS_FILES as an FDL specification in string form. By default, this argument is interpreted as the file name of an FDL file. |
| FDL\$V_SIGNAL      | Signals any error. By default, the status code is returned to the calling image.                                                                                                    |

By default, an error status is returned rather than signaled.

# **Description**

You can use an options array to generate programmatic CONVERT commands. For example, you can generate the following programmatic CONVERT command by configuring the options array described by the pseudocode that follows the example command line:

\$ CONVERT/FAST LOAD/SORT/WORK FILES=6/EXIT

```
OPTIONS[0] = 12 {Number of options}

OPTIONS[1] = 1 {Specifies the /CREATE option}

OPTIONS[2] = 0 {Specifies the /NOSHARE option}

OPTIONS[3] = 1 {Specifies the /NOMERGE option}

OPTIONS[4] = 0 {Specifies the /NOMERGE option}

OPTIONS[5] = 0 {Specifies the /NOAPPEND option}

OPTIONS[6] = 1 {Specifies the /NOAPPEND option}

OPTIONS[7] = 6 {Specifies the /WORK FILES=6 option}

OPTIONS[8] = 0 {Specifies the /KEY=0 option}

OPTIONS[9] = 0 {Specifies the /NOPAD option}

OPTIONS[10] = 0 {Specifies the null pad character}

OPTIONS[11] = 0 {Specifies the /NOTRUNCATE option}

OPTIONS[12] = 1 {Specifies the /EXIT OPTIONS[12] = 1}
```

# Convert (CONVERT) Routines CONV\$PASS\_OPTIONS

# **Condition Values Returned**

SS\$\_NORMAL Normal successful completion.

CONV\$\_BADBLK Invalid option block.
CONV\$\_CONFQUAL Conflicting qualifiers.

CONV\$\_INSVIRMEM Insufficient virtual memory.
CONV\$\_NARG Wrong number of arguments.

CONV\$\_OPENEXC Error opening exception file file specification.

CONV\$\_ORDER Routine called out of order.

# CONV\$RECLAIM—Invoke Convert/Reclaim Utility

The CONV\$RECLAIM routine invokes the functions of the Convert/Reclaim utility.

### **Format**

CONV\$RECLAIM input\_filespec [,statistics\_blk] [,flags] [key\_number]

### **Returns**

OpenVMS usage: cond\_value

type: longword (unsigned)

access: write only mechanism: by value

Longword condition value. Most utility routines return a condition value in R0. Condition values that this routine can return are listed under Condition Values Returned.

# **Arguments**

### input filespec

OpenVMS usage: char\_string

type: character-coded text string

access: read only

mechanism: by descriptor—fixed-length string descriptor

Name of the Prolog 3 indexed file to be reclaimed. The **input\_filespec** argument is the address of a string descriptor pointing to the name of the Prolog 3 indexed file.

#### statistics blk

OpenVMS usage: vector\_longword\_unsigned type: longword (unsigned)

access: modify mechanism: by reference

Bucket reclamation statistics. The **statistics\_blk** argument is the address of a variable-length array of longwords that receives statistics on the bucket reclamation. You can choose which statistics you want returned by specifying a number in the first element of the array. This number determines how many of the four possible statistics the routine returns.

You can request bucket reclamation statistics using symbolic names or numeric offsets into the variable-length array of longwords that contains the statistics. The array is defined as a structure of named longwords (RECL\$STATISTICS) to support access by high-level programming languages.

# Convert (CONVERT) Routines CONV\$RECLAIM

Table 6–3 lists the array elements by number and by symbol. The first element specifies one or more statistics by array order. For example, if you assign the symbol RECL\$L\_STATISTICS\_COUNT the value 3, the routine returns the statistics from the first three statistics elements:

- Data buckets scanned
- Data buckets reclaimed
- Index buckets reclaimed

Table 6-3 Bucket Reclamation Statistics Array

| Array<br>Element | Field Name               | Description                    |
|------------------|--------------------------|--------------------------------|
| 0                | RECL\$L_STATISTICS_COUNT | Number of statistics specified |
| 1                | RECL\$L_SCAN_COUNT       | Data buckets scanned           |
| 2                | RECL\$L_DATA_COUNT       | Data buckets reclaimed         |
| 3                | RECL\$L_INDEX_COUNT      | Index buckets reclaimed        |
| 4                | RECL\$L_TOTAL_COUNT      | Total buckets reclaimed        |

#### flags

OpenVMS usage: mask\_longword type: longword (unsigned)

access: read only mechanism: by reference

Flags (or masks) that control how the **fdl\_filespec** argument, used in calls to the CONV\$PASS\_FILES routine, is interpreted and how errors are signaled. The **flags** argument is the address of a longword containing control flags (or a mask). If you omit the **flags** argument or specify it as zero, no flags are set. The flag is defined as follows:

CONV\$V\_SIGNAL Signals any error. By default, the status code is

returned to the calling image.

By default, an error status is returned rather than signaled.

#### key\_number

OpenVMS usage: address

type: longword (unsigned)

access: read only mechanism: by reference

The optional **key\_number** argument permits the calling program to selectively reclaim buckets by key number. If the calling program omits this argument or passes a NULL value in the argument, all buckets are reclaimed, without regard to key designation. If the calling program passes a valid key number as the value for this argument, the routine reclaims only the buckets for the specified key.

# Convert (CONVERT) Routines CONV\$RECLAIM

## **Condition Values Returned**

SS\$\_NORMAL Normal successful completion.

CONV\$\_BADLOGIC Internal logic error detected.

CONV\$\_INSVIRMEM Insufficient virtual memory.

CONV\$\_INVBKT Invalid bucket at VBN n.

CONV\$\_NOTIDX File is not an indexed file.

CONV\$\_NOWILD No wildcard permitted.

CONV\$\_OPENIN Error opening file specification as input.

CONV\$\_PLV Unsupported prolog version.

CONV\$\_PROERR Error reading prolog.
CONV\$\_PROL\_WRT Prolog write error.

CONV\$\_READERR Error reading file specification.

CONV\$\_WRITEERR Error writing output file.

# Data Compression/Expansion (DCX) Routines

The set of routines described in this chapter comprises the Data Compression/Expansion (DCX) facility. There is no DCL-level interface to this facility, nor is there a DCX utility.

### 7.1 Introduction to DCX Routines

Using the DCX routines described in this chapter, you can decrease the size of text, binary data, images, and any other type of data. Compressed data uses less space, but there is a trade-off in terms of access time to the data. Compressed data must first be expanded to its original state before it is usable. Thus, infrequently accessed data makes a good candidate for data compression.

The DCX facility provides routines that analyze and compress data records and expand the compressed records to their original state. In this process, no information is lost. A data record that has been compressed and then expanded is in the same state as it was before it was compressed.

Most collections of data can be reduced in size by DCX. However, there is no guarantee that the size of an individual data record will always be smaller after compression; in fact, some may grow larger.

The DCX facility allows for the independent analysis, compression, and expansion of more than one stream of data records at the same time. This capability is provided by means of a "context variable," which is an argument in each DCX routine. Most applications have no need for this capability; for these applications, there is a single context variable.

Some of the DCX routines make calls to various Run-Time Library (RTL) routines, for example, LIB\$GET\_VM. If any of these RTL routines fails, a return status code indicating the cause of the failure is returned. In such a case, you must refer to the documentation of the appropriate RTL routine to determine the cause of the failure. The status codes documented in this chapter are primarily DCX status codes.

Note also that the application program should declare referenced constants and return status symbols as external symbols; these symbols are resolved upon linking with the utility shareable image.

# 7.1.1 Compression Routines

Compressing a file with the DCX routines involves the following steps:

1. Initialize an analysis work area—Use the DCX\$ANALYZE\_INIT routine to initialize a work area for analyzing the records. The first (and, typically, the only) argument passed to DCX\$ANALYZE\_INIT is an integer variable for storing the context value. The DCX facility assigns a value to the context variable and associates the value with the created work area. Each time you want to analyze a record in that area, specify the associated context variable. You can analyze two or more files at once by creating a different work area

### Data Compression/Expansion (DCX) Routines 7.1 Introduction to DCX Routines

- for each file, giving each area a different context variable, and analyzing the records of each file in the appropriate work area.
- 2. Analyze the records in the file—Use the DCX\$ANALYZE DATA routine to pass each record in the file to an analysis work area. During analysis, the DCX facility gathers information that DCX\$MAKE\_MAP uses to create the compression/expansion function for the file. To ensure that the first byte of each record is passed to the DCX facility rather than being interpreted as a carriage control, specify CARRIAGECONTROL = NONE when you open the file to be compressed.
- 3. Create the compression/expansion function—Use the DCX\$MAKE MAP routine to create the compression/expansion function. You pass DCX\$MAKE MAP a context variable, and DCX\$MAKE\_MAP uses the information stored in the associated work area to compute a compression/expansion function for the records being compressed. If DCX\$MAKE\_MAP returns a status value of DCX\$\_AGAIN, repeat Steps 2 and 3 until DCX\$MAKE\_MAP returns a status of DCX\$\_NORMAL, indicating that a compression/expansion function has been created.
  - In Example 7–1, the integer function GET\_MAP analyzes each record in the file to be compressed and invokes DCX\$MAKE\_MAP to create the compression/expansion function. The function value of GET\_MAP is the return status of DCX\$MAKE MAP, and the address and length of the compression/expansion function are returned in the GET\_MAP argument list. The main program, COMPRESS FILES, invokes the GET MAP function, examines its function value, and, if necessary, invokes the GET\_MAP function again (see the ANALYZE DATA program section).
- 4. Clean up the analysis work area—Use the DCX\$ANALYZE DONE routine to delete a work area. Identify the work area to be deleted by passing DCX\$ANALYZE DONE routine a context variable.
- 5. Save the compression/expansion function—You cannot expand compressed records without the compression/expansion function. Therefore, before compressing the records, write the compression/expansion function to the file that will contain the compressed records.
  - If your programming language cannot use an address directly, pass the address of the compression/expansion function to a subprogram (WRITE MAP in Example 7-1). Pass the subprogram the length of the compression/expansion function as well.
  - In the subprogram, declare the dummy argument corresponding to the function address as a one-dimensional, adjustable, byte array. Declare the dummy argument corresponding to the function length as an integer, and use it to dimension the adjustable array. Write the function length and the array containing the function to the file that is to contain the compressed records. (The length must be stored so that you can read the function from the file using unformatted I/O; see Section 7.1.2.)
- 6. Compress each record—Use the DCX\$COMPRESS\_INIT routine to initialize a compression work area. Specify a context variable for the compression area just as for the analysis area.
  - Use the DCX\$COMPRESS DATA routine to compress each record. As you compress each record, use unformatted I/O to write the compressed record to the file containing the compression/expansion function. For each record, write the length of the record and the substring containing the record. See the COMPRESS DATA section in Example 7-1. (The length is stored with

# Data Compression/Expansion (DCX) Routines 7.1 Introduction to DCX Routines

- the substring so that you can read the compressed record from the file using unformatted I/O; see Section 7.1.2.)
- 7. Use DCX\$COMPRESS\_DONE to delete the work area created by DCX\$COMPRESS\_INIT. Identify the work area to be deleted by passing DCX\$COMPRESS\_DATA a context variable. Use LIB\$FREE\_VM to free the virtual memory that DCX\$MAKE\_MAP used for the compression/expansion function.

# 7.1.2 Expansion Routines

Expanding a file with the DCX routines involves the following steps:

- 1. Read the compression/expansion function—When reading the compression/expansion function from the compressed file, do not make any assumptions about the function's size. The best practice is to read the length of the function from the compressed file and then invoke the LIB\$GET\_VM routine to get the necessary amount of storage for the function. The LIB\$GET\_VM routine returns the address of the first byte of the storage
  - If your programming language cannot use an address directly, pass the address of the storage area to a subprogram. Pass the subprogram the length of the compression/expansion function as well.
  - In the subprogram, declare the dummy argument corresponding to the storage address as a one-dimensional, adjustable, byte array. Declare the dummy argument corresponding to the function length as an integer and use it to dimension the adjustable array. Read the compression/expansion function from the compressed file into the dummy array. Because the compression/expansion function is stored in the subprogram, do not return to the main program until you have expanded all of the compressed records.
- 2. Initialize an expansion work area—Use the DCX\$EXPAND\_INIT routine to initialize a work area for expanding the records. The first argument passed to DCX\$EXPAND\_INIT is an integer variable to contain a context value (see step 1 in Section 7.1.1). The second argument is the address of the compression/expansion function.
- 3. Expand the records—Use the DCX\$EXPAND\_DATA routine to expand each record.
- 4. Clean up the work area—Use the DCX\$EXPAND\_DONE routine to delete an expansion work area. Identify the work area to be deleted by passing DCX\$EXPAND DONE a context variable.

# 7.2 Using the DCX Routines: Examples

Example 7–1 shows how to use the callable DCX routines to compress a file in a HP Fortran program.

Example 7–2 expands a compressed file. The first record of the compressed file is an integer containing the number of bytes in the compression/expansion function. The second record is the compression/expansion function. The remainder of the file contains the compressed records. Each compressed record is stored as two records: an integer containing the length of the record and a substring containing the record.

#### Example 7–1 Compressing a File in a HP Fortran Program

```
PROGRAM COMPRESS FILES
 ! COMPRESSION OF FILES
 ! status variable
 INTEGER STATUS,
              IOSTAT,
                  STĀTUS_OK
 PARAMETER (IO \overline{O}K = 0)
 PARAMETER (STATUS OK = 1)
 INCLUDE '($FORDEF)'
EXTERNAL DCX$ AGAIN
 ! context variable
 INTEGER CONTEXT
 ! compression/expansion function
 INTEGER MAP,
                      MAP LEN
 ! normal file name, length, and logical unit number
 CHARACTER*256 NORM NAME
 INTEGER*2 NORM LEN
 INTEGER NORM LUN
 ! compressed file name, length, and logical unit number
 CHARACTER*256 COMP NAME
 INTEGER*2 COMP LEN
 INTEGER COMP LUN
 ! Logical end-of-file
 LOGICAL EOF
 ! record buffers; 32764 is maximum record size
 CHARACTER*32764 RECORD,
                                            RECORD2
 INTEGER RECORD LEN,
 2 RECORD LEN
 ! user routine
 INTEGER GET MAP,
              WRITE MAP
 ! Library procedures
 INTEGER DCX$ANALYZE INIT,
DCX$ANALYZE_INIT,
DCX$ANALYZE_DONE,
DCX$COMPRESS_INIT,
DCX$COMPRESS_DATA,
DCX$COMPRESS_DONE,
LIB$GET_INPUT,
LIB$GET_LUN,
LIB$FREE_VM
 2
                  LIB$FREE VM
 ! get name of file to be compressed and open it
 STATUS = LIB$GET INPUT (NORM NAME,
                                                                      'File to compress: ',
                                                                    NORM LEN)
 IF (.NOT. STATUS) CALL LIB$S\overline{\overline{\ov
 STATUS = LIB$GET LUN (NORM LUN)
 IF (.NOT. STATUS) CALL LIB$SIGNAL (%VAL(STATUS))
 OPEN (UNIT = NORM LUN,
 2 FILE = NORM NAME(1:NORM LEN),
 2 CARRIAGECONTROL = 'NONE',
 2 STATUS = 'OLD')
```

# Example 7–1 (Cont.) Compressing a File in a HP Fortran Program

```
! *******
! ANALYZE DATA
! ********
! initialize work area
STATUS = DCX$ANALYZE INIT (CONTEXT)
IF (.NOT. STATUS) CALL LIB$SIGNAL (%VAL(STATUS))
! get compression/expansion function (map)
STATUS = GET MAP (NORM LUN,
                  CONTEXT,
                  MAP,
                  MAP LEN)
DO WHILE (STATUS .EQ. %LOC(DCX$ AGAIN))
 ! go back to beginning of file
 REWIND (UNIT = NORM LUN)
 ! try map again
 STATUS = GET_MAP (NORM_LUN,
                    CONTEXT,
2
                    MAP,
2
                    MAP LEN)
 END DO
IF (.NOT. STATUS) CALL LIB$SIGNAL (%VAL(STATUS))
! clean up work area
STATUS = DCX$ANALYZE DONE (CONTEXT)
IF (.NOT. STATUS) CALL LIB$SIGNAL (%VAL(STATUS))
! ********
! COMPRESS DATA
! ********
! go back to beginning of file to be compressed
REWIND (UNIT = NORM LUN)
! open file to hold compressed records
STATUS = LIB$GET LUN (COMP LUN)
IF (.NOT. STATUS) CALL LIBSSIGNAL (%VAL(STATUS))
STATUS = LIB$GET INPUT (COMP NAME,
                        'File for compressed records: ',
                        COMP LEN)
IF (.NOT. STATUS) CALL LIB$SIGNAL (%VAL(STATUS))
OPEN (UNIT = COMP LUN,
     `FILE = COMP NAME(1:COMP LEN),
2
      STATUS = 'N\overline{E}W',
     FORM = 'UNFORMATTED')
! initialize work area
STATUS = DCX$COMPRESS INIT (CONTEXT,
                            MAP)
IF (.NOT. STATUS) CALL LIB$SIGNAL (%VAL(STATUS))
! write compression/expansion function to new file
CALL WRITE MAP (COMP LUN,
2
                %VAL(MAP),
2
                MAP LEN)
```

#### Example 7-1 (Cont.) Compressing a File in a HP Fortran Program

```
! read record from file to be compressed
EOF = .FALSE.
READ (UNIT = NORM LUN,
2 MT = '(Q,A)',
      IOSTAT = IOSTAT) RECORD LEN,
                       RECORD(1:RECORD LEN)
2
IF (IOSTAT .NE. IO OK) THEN
 CALL ERRSNS (,,,,STATUS)
  IF (STATUS .NE. FOR$ ENDDURREA) THEN
     CALL LIB$SIGNAL (%VAL(STATUS))
     ELSE
     EOF = .TRUE.
     STATUS = STATUS OK
     END IF
  END IF
DO WHILE (.NOT. EOF)
  ! compress the record
  STATUS = DCX$COMPRESS DATA (CONTEXT,
                               RECORD(1:RECORD LEN),
2
                               RECORD2,
2
                               RECORD2 LEN)
  IF (.NOT. STATUS) CALL LIB$SIGNAL ($\status\))
  ! write compressed record to new file
 WRITE (UNIT = COMP_LUN) RECORD2_LEN
WRITE (UNIT = COMP_LUN) RECORD2_(1:RECORD2_LEN)
  ! read from file to be compressed
  READ (UNIT = NORM LUN,
      FMT = '(Q,A)',
2
        IOSTAT = IOSTAT) RECORD LEN,
                          RECORD (1:RECORD LEN)
  IF (IOSTAT .NE. IO OK) THEN
    CALL ERRSNS (,,,,STATUS)
    IF (STATUS .NE. FOR$_ENDDURREA) THEN
       CALL LIB$SIGNAL (\(\overline{8}\)VAL(STATUS))
       EOF = .TRUE.
       STATUS = STATUS OK
       END IF
    END IF
 END DO
! close files and clean up work area
CLOSE (NORM LUN)
CLOSE (COMP LUN)
STATUS = LIB$FREE VM (MAP LEN,
                      MAP)
IF (.NOT. STATUS) CALL LIB$SIGNAL (%VAL(STATUS))
STATUS = DCX$COMPRESS DONE (CONTEXT)
IF (.NOT. STATUS) CALL LIB$SIGNAL (%VAL(STATUS))
END
INTEGER FUNCTION GET MAP (LUN,
                                    ! passed
2
                           CONTEXT, ! passed
                           MAP,
                                    ! returned
                           MAP LEN) ! returned
! Analyzes records in file opened on logical
! unit LUN and then attempts to create a
! compression/expansion function using
! DCX$MAKE MAP.
```

# Example 7–1 (Cont.) Compressing a File in a HP Fortran Program

```
! dummy arguments
! context variable
INTEGER CONTEXT
! logical unit number
INTEGER LUN
! compression/expansion function
INTEGER MAP,
2
       MAP LEN
! status variable
INTEGER STATUS,
2
      IOSTAT,
      IO OK,
      STATUS OK
PARAMETER (IO OK = 0)
PARAMETER (STATUS OK = 1)
INCLUDE '($FORDEF)'
! Logical end-of-file
LOGICAL EOF
! record buffer; 32764 is the maximum record size
CHARACTER*32764 RECORD
INTEGER RECORD LEN
! library procedures
INTEGER DCX$ANALYZE DATA,
       DCX$MAKE MAP
! analyze records
EOF = .FALSE.
READ (UNIT = LUN,
2 FMT = '(Q,A)',
     IOSTAT = IOSTAT) RECORD LEN, RECORD
IF (IOSTAT .NE. IO OK) THEN
 CALL ERRSNS (,,,,STATUS)
  IF (STATUS .NE. FOR$ ENDDURREA) THEN
     CALL LIB$SIGNAL (%VAL(STATUS))
     ELSE
     EOF = .TRUE.
     STATUS = STATUS OK
     END IF
 END IF
DO WHILE (.NOT. EOF)
  STATUS = DCX$ANALYZE DATA (CONTEXT,
                             RECORD(1:RECORD LEN))
 IF (.NOT. STATUS) CALL LIB$SIGNAL (%VAL(STATUS))
 READ (UNIT = LUN,
      ^{\prime}FMT = ^{\prime}(Q,A)^{\prime},
       IOSTAT = IOSTAT) RECORD LEN, RECORD
  IF (IOSTAT .NE. IO OK) THEN
    CALL ERRSNS (,,,,STATUS)
    IF (STATUS .NE. FOR$ ENDDURREA) THEN
       CALL LIB$SIGNAL (%VAL(STATUS))
       ELSE
      EOF = .TRUE.
       STATUS = STATUS OK
       END IF
    END IF
  END DO
```

#### Example 7-1 (Cont.) Compressing a File in a HP Fortran Program

```
STATUS = DCX$MAKE MAP (CONTEXT,
                         MAP,
                         MAP LEN)
GET MAP = STATUS
END
SUBROUTINE WRITE_MAP (LUN, ! passed 2 MAP, ! passed 2 MAP_LEN) ! passed
IMPLICIT INTEGER(A-Z)
! write compression/expansion function
! to file of compressed data
! dummy arguments
INTEGER LUN, ! logical unit of file
2 MAP_LEN ! length of function
BYTE MAP (MAP LEN) ! compression/expansion function
! write map length
WRITE (UNIT = LUN) MAP LEN
! write map
WRITE (UNIT = LUN) MAP
```

Example 7–2 shows how to expand a compressed file in a HP Fortran program.

#### Example 7–2 Expanding a Compressed File in a HP Fortran Program

```
PROGRAM EXPAND FILES
IMPLICIT INTEGER(A-Z)
! EXPANSION OF COMPRESSED FILES
! file names, lengths, and logical unit numbers
CHARACTER*256 OLD FILE,
2 NEW FILE
INTEGER*2 OLD LEN,
2 NEW_LEN
INTEGER OLD LUN,
2 NEW_LUN
! length of compression/expansion function
INTEGER MAP,
2 MAP LEN
! user routine
EXTERNAL EXPAND DATA
! library procedures
INTEGER LIB$GET LUN,
LIB$GET_INPUT,
LIB$GET_VM,
LIB$FREE_VM
```

#### Example 7–2 (Cont.) Expanding a Compressed File in a HP Fortran Program

```
! open file to expand
STATUS = LIB$GET LUN (OLD LUN)
IF (.NOT. STATUS) CALL LIB$SIGNAL (%VAL(STATUS))
STATUS = LIB$GET INPUT (OLD FILE,
                         'File to expand: ',
2
                         OLD LEN)
IF (.NOT. STATUS) CALL LIB$\overline{S}IGNAL (\%VAL(STATUS))
OPEN (UNIT = OLD LUN,
      STATUS = 'OLD',
2
      FILE = OLD FILE(1:OLD LEN),
     FORM = 'UNFORMATTED')
2
! open file to hold expanded data
STATUS = LIB$GET LUN (NEW LUN)
IF (.NOT. STATUS) CALL LIB$SIGNAL (%VAL(STATUS))
STATUS = LIB$GET_INPUT (NEW_FILE,
                         'File to hold expanded data: ',
                         NEW LEN)
IF (.NOT. STATUS) CALL LIB$\overline{S}IGNAL (\%VAL(STATUS))
OPEN (UNIT = NEW LUN,
      STATUS = '\overline{N}EW',
2
2
      CARRIAGECONTROL = 'LIST',
      FILE = NEW FILE(1:NEW LEN))
! expand file
! get length of compression/expansion function
READ (UNIT = OLD LUN) MAP LEN
STATUS = LIB$GET_VM (MAP_\overline{L}EN,
2
                     MAP)
IF (.NOT. STATUS) CALL LIB$SIGNAL (%VAL(STATUS))
! expand records
CALL EXPAND DATA (%VAL(MAP),
                  MAP LEN,
2
                                ! length of function
                  OLD_LUN,
                                ! compressed data file
                  NEW LUN)
                                ! expanded data file
! delete virtual memory used for function
STATUS = LIB$FREE_VM (MAP_LEN,
                      MAP)
IF (.NOT. STATUS) CALL LIB$SIGNAL (%VAL(STATUS))
SUBROUTINE EXPAND DATA (MAP,
                                 ! passed
                        MAP LEN, ! passed
                         OLD LUN, ! passed
2
2
                         NEW LUN) ! passed
! expand data program
! dummy arguments
INTEGER MAP LEN,
                    ! length of expansion function
        OLD LUN,
2
                    ! logical unit of compressed file
        NEW LUN
                   ! logical unit of expanded file
BYTE MAP(MAP LEN) ! array containing the function
! status variables
INTEGER STATUS,
2
        IOSTAT,
2
        IO OK,
        STATUS OK
PARAMETER (IO \overline{O}K = 0)
PARAMETER (STATUS OK = 1)
INCLUDE '($FORDEF)'
```

#### Example 7-2 (Cont.) Expanding a Compressed File in a HP Fortran Program

```
! context variable
INTEGER CONTEXT
! logical end of file
LOGICAL EOF
! record buffers
CHARACTER*32764 RECORD,
2
               RECORD2
INTEGER RECORD LEN,
    RECORD2 LEN
! library procedures
INTEGER DCX$EXPAND INIT,
2 DCX$EXPAND DATA,
2
      DCX$EXPAND DONE
! read data compression/expansion function
READ (UNIT = OLD LUN) MAP
! initialize work area
STATUS = DCX$EXPAND_INIT (CONTEXT,
                          %LOC(MAP(1)))
IF (.NOT. STATUS) CALL LIB$SIGNAL (%VAL(STATUS))
! expand records
EOF = .FALSE.
! read length of compressed record
READ (UNIT = OLD LUN,
    IOSTAT = I\overline{O}STAT) RECORD LEN
IF (IOSTAT .NE. IO OK) THEN
 CALL ERRSNS (,,,,STATUS)
  IF (STATUS .NE. FOR$ ENDDURREA) THEN
    CALL LIB$SIGNAL (%VAL(STATUS))
    ELSE
    EOF = .TRUE.
   STATUS = STATUS_OK
   END IF
 END IF
DO WHILE (.NOT. EOF)
 ! read compressed record
 READ (UNIT = OLD LUN) RECORD (1:RECORD LEN)
  ! expand record
  STATUS = DCX$EXPAND DATA (CONTEXT,
2
                            RECORD(1:RECORD LEN),
2
                            RECORD2,
                            RECORD2 LEN)
  IF (.NOT. STATUS) CALL LIB$SIGNAL (%VAL(STATUS))
  ! write expanded record to new file
 WRITE (UNIT = NEW LUN,
         FMT = '(A)^{\overline{\prime}}) RECORD2(1:RECORD2_LEN)
  ! read length of compressed record
  READ (UNIT = OLD LUN,
       IOSTAT = I\overline{O}STAT) RECORD LEN
  IF (IOSTAT .NE. IO_OK) THEN
    CALL ERRSNS (,,,,STATUS)
    IF (STATUS .NE. FOR$ ENDDURREA) THEN
      CALL LIB$SIGNAL (%VAL(STATUS))
      ELSE
      EOF = .TRUE.
      STATUS = STATUS OK
      END IF
    END IF
  END DO
```

### Example 7–2 (Cont.) Expanding a Compressed File in a HP Fortran Program

```
! clean up work area
STATUS = DCX$EXPAND_DONE (CONTEXT)
IF (.NOT. STATUS) CALL LIB$SIGNAL (%VAL(STATUS))
```

# 7.3 DCX Routines

This section describes the individual DCX routines.

# DCX\$ANALYZE\_DATA—Perform Statistical Analysis on a Data Record

The DCX\$ANALYZE\_DATA routine performs statistical analysis on a data record. The results of the analysis are accumulated internally in the context area and are used by the DCX\$MAKE MAP routine to compute the mapping function.

#### **Format**

DCX\$ANALYZE\_DATA context ,record

#### Returns

OpenVMS usage: cond\_value

longword (unsigned) type:

write only access: mechanism: by value

Longword condition value. Most utility routines return a condition value in R0. Condition values that this routine can return are listed under Condition Values Returned.

# **Arguments**

#### context

OpenVMS usage: context

longword (unsigned) type:

read only access: mechanism: by reference

Value identifying the data stream that DCX\$ANALYZE DATA analyzes. The **context** argument is the address of a longword containing this value. DCX\$ANALYZE INIT initializes this value; you should not modify it. You can define multiple context arguments to identify multiple data streams that are processed simultaneously.

#### record

OpenVMS usage: char\_string character string type:

access: read only mechanism: by descriptor

Record to be analyzed. DCX\$ANALYZE\_DATA reads the **record** argument, which is the address of a descriptor for the record string. The maximum length of the record string is 65,535 characters.

# Data Compression/Expansion (DCX) Routines DCX\$ANALYZE DATA

# Description

The DCX\$ANALYZE\_DATA routine performs statistical analysis on a single data record. This routine is called once for each data record to be analyzed.

During analysis, the DCX facility gathers information that DCX\$MAKE\_MAP uses to create the compression/expansion function for the file. After the data records have been analyzed, call the DCX\$MAKE\_MAP routine. Upon receiving the DCX\$\_AGAIN status code from DCX\$MAKE\_MAP, you must again analyze the same data records (in the same order) using DCX\$ANALYZE\_DATA and then call DCX\$MAKE\_MAP again. On the second iteration, DCX\$MAKE\_MAP returns the DCX\$\_NORMAL status code, and the data analysis is complete.

#### **Condition Values Returned**

DCX\$ INVCTX Error. The context variable is invalid, or the

context area is invalid or corrupted. This may be caused by a failure to call the appropriate routine to initialize the context variable or by an

application program error.

DCX\$\_NORMAL Normal successful completion.

This routine also returns any condition values returned by LIB\$ANALYZE\_SDESC\_R2.

# DCX\$ANALYZE\_DONE—Specify Analysis Completed

The DCX\$ANALYZE\_DONE routine deletes the context area and sets the context variable to zero, undoing the work of the DCX\$ANALYZE\_INIT routine.

Call DCX\$ANALYZE\_DONE after data records have been analyzed and the DCX\$MAKE\_MAP routine has created the map.

#### **Format**

DCX\$ANALYZE\_DONE context

#### Returns

OpenVMS usage: cond\_value type: longword access: write only mechanism: by value

Longword condition value. Most utility routines return a condition value in R0. Condition values that this routine can return are listed under Condition Values Returned.

# **Argument**

#### context

OpenVMS usage: context type: longword access: modify mechanism: by reference

Value identifying the data stream that DCX\$ANALYZE\_DONE deletes. The **context** argument is the address of a longword containing this value. DCX\$ANALYZE\_INIT initializes this value; you should not modify it. You can define multiple **context** arguments to identify multiple data streams that are processed simultaneously.

# **Condition Values Returned**

DCX\$\_INVCTX Error. The context variable is invalid, or the

context area is invalid or corrupted. This may be caused by a failure to call the appropriate routine to initialize the context variable or by an

application program error.

DCX\$\_NORMAL Normal successful completion.

This routine also returns any condition values returned by LIB\$FREE\_VM.

# DCX\$ANALYZE\_INIT—Initialize Analysis Context

The DCX\$ANALYZE\_INIT routine initializes the context area for a statistical analysis of the data records to be compressed.

#### **Format**

DCX\$ANALYZE\_INIT context [,item\_code ,item\_value]

#### **Returns**

OpenVMS usage: cond\_value

type: longword (unsigned)

access: write only mechanism: by value

Longword condition value. Most utility routines return a condition value in R0. Condition values that this routine can return are listed under Condition Values Returned.

### **Arguments**

#### context

OpenVMS usage: context

type: longword (unsigned)

access: write only mechanism: by reference

Value identifying the data stream that DCX\$ANALYZE\_INIT initializes. The **context** argument is the address of a longword containing this value. DCX\$ANALYZE\_INIT writes this context into the **context** argument; you should not modify its value. You can define multiple **context** arguments to identify multiple data streams that are processed simultaneously.

#### item\_code

OpenVMS usage: longword\_unsigned type: longword (unsigned)

access: read only mechanism: by reference

Item code specifying information that you want DCX\$ANALYZE\_INIT to use in its analysis of data records and in its computation of the mapping function. DCX\$ANALYZE\_INIT reads this **item\_code** argument, which is the address of the longword contained in the item code.

For each **item\_code** argument specified in the call, you must also specify a corresponding **item\_value** argument. The **item\_value** argument contains the interpretation of the **item\_code** argument.

The following symbolic names are the five legal values of the **item\_code** argument:

DCX\$C\_BOUNDED DCX\$C\_EST\_BYTES DCX\$C\_EST\_RECORDS DCX\$C\_LIST DCX\$C\_ONE\_PASS

## Data Compression/Expansion (DCX) Routines DCX\$ANALYZE\_INIT

#### item\_value

OpenVMS usage: longword\_unsigned type: longword (unsigned)

access: read only mechanism: by reference

Value of the corresponding item\_code argument. DCX\$ANALYZE\_INIT reads the item value argument, which is the address of a longword containing the item value.

The item\_code and item\_value arguments always occur as a pair, and together they specify one piece of "advice" for the DCX routines to use in computing the map function. Note that, unless stated otherwise in the list of item codes and item values, no piece of "advice" is binding on DCX; that is, DCX is free to follow or not to follow the "advice."

The following table shows, for each item\_code argument, the possible values for the corresponding **item\_value** argument:

| Item Code          | Corresponding Item Value                                                                                                    |
|--------------------|----------------------------------------------------------------------------------------------------|
| DCX\$C_BOUNDED     | A Boolean variable. If bit <0> is true (equals 1), you are stating your intention to submit for analysis all data records that will be compressed; doing so often enables DCX to compute a better compression algorithm. If bit <0> is false (equals 0) or if the DCX\$C_BOUNDED item code is not specified, DCX computes a compression algorithm without regard for whether all records to be compressed will also be submitted for analysis.           |
| DCX\$C_EST_BYTES   | A longword value containing your estimate of the total number of data bytes that will be submitted for compression. This estimate is useful in those cases where fewer than the total number of bytes are presented for analysis. If you do not specify the DCX\$C_EST_BYTES item code, DCX submits for compression the same number of bytes that was presented for analysis. Note that you may specify DCX\$C_EST_RECORDS or DCX\$C_EST_BYTES, or both. |
| DCX\$C_EST_RECORDS | A longword value containing your estimate of the total number of data records that will be submitted for compression. This estimate is useful in those cases where fewer than the total number of records are presented for analysis. If you do not specify the DCX\$C_EST_RECORDS item code, DCX submits for compression the same number of bytes that was presented for analysis.                                                                      |

# **Data Compression/Expansion (DCX) Routines** DCX\$ANALYZE\_INIT

| Item Code       | Corresponding Item Value                                                                                                    |
|-----------------|----------------------------------------------------------------------------------------------------|
| DCX\$C_LIST     | Address of an array of 2*n+1 longwords. The first longword in the array contains the value 2*n+1. The remaining longwords are paired; there are <i>n</i> pairs. The first member of the pair is an item code, and the second member of the pair is the address of its corresponding item value. The DCX\$C_LIST item code allows you to construct an array of item-code and item-value pairs and then to pass the entire array to DCX\$ANALYZE_INIT. This is useful when your language has difficulty interpreting variable-length argument lists. Note that the DCX\$C_LIST item code may be specified, in a single call, alone or together with any of the other item-code and item-value pairs. |
| DCX\$C_ONE_PASS | A Boolean variable. If bit <0> is true (equals 1), you make a binding request that DCX make only one pass over the data to be analyzed. If bit <0> is false (equals 0) or if the DCX\$C_ONE_PASS item code is not specified, DCX may make multiple passes over the data, as required. Typically, DCX makes one pass.                                                                                                    |

# **Description**

The DCX\$ANALYZE INIT routine initializes the context area for a statistical analysis of the data records to be compressed. The first (and typically the only) argument passed to DCX\$ANALYZE\_INIT is an integer variable to contain the context value. The DCX facility assigns a value to the context variable and associates the value with the created work area. Each time you want a record analyzed in that area, specify the associated context variable. You can analyze two or more files at once by creating a different work area for each file, giving each area a different context variable, and analyzing the records of each file in the appropriate work area.

#### **Condition Values Returned**

| DCX\$_INVITEM | Error; invalid item code. The number of                             |  |  |
|---------------|---------------------------------------------------------------------|--|--|
|               | arguments specified in the call was incorrect                       |  |  |
|               | (this number should be odd), or an unknown item code was specified. |  |  |
| DCX\$_NORMAL  | Normal successful completion.                                       |  |  |

This routine also returns any condition values returned by LIB\$GET\_VM.

# DCX\$COMPRESS\_DATA—Compress a Data Record

The DCX\$COMPRESS\_DATA routine compresses a data record. Call this routine for each data record to be compressed.

#### **Format**

DCX\$COMPRESS DATA context ,in rec ,out rec [,out length]

#### Returns

OpenVMS usage: cond\_value

type: longword (unsigned)

access: write only mechanism: by value

Longword condition value. Most utility routines return a condition value in R0. Condition values that this routine can return are listed under Condition Values Returned.

## **Arguments**

#### context

OpenVMS usage: context

type: longword (unsigned)

access: read only mechanism: by reference

Value identifying the data stream that DCX\$COMPRESS\_DATA compresses. The **context** argument is the address of a longword containing this value. DCX\$COMPRESS\_INIT initializes the value; you should not modify it. You can define multiple **context** arguments to identify multiple data streams that are processed simultaneously.

#### in\_rec

OpenVMS usage: char\_string type: character string access: read only mechanism: by descriptor

Data record to be compressed. The **in\_rec** argument is the address of the descriptor of the data record string.

#### out rec

OpenVMS usage: char\_string type: character string access: write only mechanism: by descriptor

Data record that has been compressed. The **out\_rec** argument is the address of the descriptor of the compressed record that DCX\$COMPRESS\_DATA returns.

# Data Compression/Expansion (DCX) Routines DCX\$COMPRESS DATA

#### out\_length

OpenVMS usage: word\_signed

type: word integer (signed)

access: write only mechanism: by reference

Length (in bytes) of the compressed data record. The **out\_length** argument is the address of a word into which DCX\$COMPRESS\_DATA returns the length of the compressed data record.

# Description

The DCX\$COMPRESS\_DATA routine compresses a data record. Call this routine for each data record to be compressed. As you compress each record, write the compressed record to the file containing the compression/expansion map. For each record, write the length of the record and substring string containing the record to the same file. See the COMPRESS DATA section in Example 7–1.

#### **Condition Values Returned**

DCX\$\_INVCTX Error. The context variable is invalid, or the

context area is invalid or corrupted. This may be caused by a failure to call the appropriate routine to initialize the context variable or by an

application program error.

DCX\$\_INVDATA Error. You specified the item value DCX\$C\_

BOUNDED in the DCX\$ANALYZE\_INIT routine and attempted to compress a data record (using DCX\$COMPRESS\_DATA) that was not presented for analysis (using DCX\$ANALYZE\_DATA). Specifying the DCX\$C\_BOUNDED item value means that you must analyze all data records

that are to be compressed.

DCX\$\_INVMAP Error; invalid map. The **map** argument was not

specified correctly in the DCX\$ANALYZE\_INIT

routine or the context area is invalid.

DCX\$\_NORMAL Normal successful completion.

DCX\$\_TRUNC Error. The compressed data record has been

truncated because the **out\_rec** descriptor did not specify enough memory to accommodate the

record.

This routine also returns any condition values returned by LIB\$ANALYZE\_SDESC\_R2 and LIB\$SCOPY\_R\_DX.

# DCX\$COMPRESS\_DONE—Specify Compression Complete

The DCX\$COMPRESS\_DONE routine deletes the context area and sets the context variable to zero.

#### **Format**

DCX\$COMPRESS DONE context

### Returns

OpenVMS usage: cond\_value

type: longword (unsigned)

access: write only mechanism: by value

Longword condition value. Most utility routines return a condition value in R0. Condition values that this routine can return are listed under Condition Values Returned.

## Argument

#### context

OpenVMS usage: context

type: longword (unsigned)

access: write only mechanism: by reference

Value identifying the data stream that DCX\$COMPRESS\_DONE deletes. The **context** argument is the address of a longword containing this value. DCX\$COMPRESS\_INIT writes the value into the **context** argument; you should not modify its value. You can define multiple **context** arguments to identify multiple data streams that are processed simultaneously.

#### **Description**

The DCX\$COMPRESS\_DONE routine deletes the context area and sets the context variable to zero, undoing the work of the DCX\$COMPRESS\_INIT routine. Call DCX\$COMPRESS\_DONE when all data records have been compressed (using DCX\$COMPRESS\_DATA). After calling DCX\$COMPRESS\_DONE, call LIB\$FREE\_VM to free the virtual memory that DCX\$MAKE\_MAP used for the compression/expansion function.

#### Condition Values Returned

DCX\$\_INVCTX Error. The context variable is invalid or the

context area is invalid or corrupted. This may be caused by a failure to call the appropriate routine to initialize the context variable or by an

application program error.

DCX\$\_NORMAL Normal successful completion.

This routine also returns any condition values returned by LIB\$FREE VM.

# DCX\$COMPRESS\_INIT—Initialize Compression Context

The DCX\$COMPRESS\_INIT routine initializes the context area for the compression of data records.

#### **Format**

DCX\$COMPRESS INIT context, map

#### Returns

OpenVMS usage: cond\_value

type: longword (unsigned)

access: write only mechanism: by value

Longword condition value. Most utility routines return a condition value in R0. Condition values that this routine can return are listed under Condition Values Returned.

### **Arguments**

#### context

OpenVMS usage: context

type: longword (unsigned)

access: write only mechanism: by reference

Value identifying the data stream that DCX\$COMPRESS\_INIT initializes. The **context** argument is the address of a longword containing this value. You should not modify the **context** value after DCX\$COMPRESS\_INIT initializes it. You can define multiple **context** arguments to identify multiple data streams that are processed simultaneously.

#### map

OpenVMS usage: address

type: longword (unsigned)

access: read only mechanism: by reference

The function created by DCX\$MAKE\_MAP. The **map** argument is the address of the compression/expansion function's virtual address.

The **map** argument must remain at this address until data compression is completed and the context is deleted by means of a call to DCX\$COMPRESS\_DONE.

#### **Description**

The DCX\$COMPRESS\_INIT routine initializes the context area for the compression of data records.

Call the DCX\$COMPRESS\_INIT routine after calling the DCX\$ANALYZE\_DONE routine.

# Data Compression/Expansion (DCX) Routines DCX\$COMPRESS\_INIT

# **Condition Values Returned**

DCX\$\_INVMAP Error; invalid map. The **map** argument was not

specified correctly, or the context area is invalid.

DCX\$\_NORMAL Normal successful completion.

This routine also returns any condition values returned by LIB\$GET\_VM and

LIB\$FREE\_VM.

# DCX\$EXPAND\_DATA—Expand a Compressed Data Record

The DCX\$EXPAND\_DATA routine expands (or restores) a compressed data record to its original state.

#### **Format**

DCX\$EXPAND\_DATA context ,in\_rec ,out\_rec [,out\_length]

#### **Returns**

OpenVMS usage: cond\_value

type: longword (unsigned)

access: write only mechanism: by value

Longword condition value. Most utility routines return a condition value in R0. Condition values that this routine can return are listed under Condition Values Returned.

### **Arguments**

#### context

OpenVMS usage: context

type: longword (unsigned)

access: read only mechanism: by reference

Value identifying the data stream that DCX\$EXPAND\_DATA expands. The **context** argument is the address of a longword containing this value. DCX\$EXPAND\_INIT initializes this value; you should not modify it. You can define multiple **context** arguments to identify multiple data streams that are processed simultaneously.

#### in\_rec

OpenVMS usage: char\_string type: character string access: read only mechanism: by descriptor

Data record to be expanded. The **in\_rec** argument is the address of the descriptor of the data record string.

#### out\_rec

OpenVMS usage: char\_string type: character string access: write only mechanism: by descriptor

Data record that has been expanded. The **out\_rec** argument is the address of the descriptor of the expanded record returned by DCX\$EXPAND\_DATA.

# Data Compression/Expansion (DCX) Routines DCX\$EXPAND\_DATA

#### out\_length

OpenVMS usage: word\_signed

type: word integer (signed)

access: write only mechanism: by reference

Length (in bytes) of the expanded data record. The **out\_length** argument is the address of a word into which DCX\$EXPAND\_DATA returns the length of the expanded data record.

### **Description**

The DCX\$EXPAND\_DATA routine expands (or restores) a compressed data record to its original state. Call this routine for each data record to be expanded.

#### **Condition Values Returned**

DCX\$\_INVCTX Error. The context variable is invalid, or the

context area is invalid or corrupted. This may be caused by a failure to call the appropriate routine to initialize the context variable or by an

application program error.

DCX\$\_INVDATA Error. A compressed data record is invalid

(probably truncated) and therefore cannot be

expanded.

DCX\$\_INVMAP Error; invalid map. The **map** argument was not

specified correctly, or the context area is invalid.

DCX\$ NORMAL Normal successful completion.

DCX\$\_TRUNC Warning. The expanded data record has been

truncated because the **out\_rec** descriptor did not specify enough memory to accommodate the

 ${\bf record.}$ 

This routine also returns any condition values returned by LIB\$ANALYZE\_SDESC\_R2 and LIB\$SCOPY\_R\_DX.

# DCX\$EXPAND\_DONE—Specify Expansion Complete

The DCX\$EXPAND\_DONE routine deletes the context area and sets the context variable to zero.

#### **Format**

DCX\$EXPAND DONE context

#### Returns

OpenVMS usage: cond\_value

type: longword (unsigned)

access: write only mechanism: by value

Longword condition value. Most utility routines return a condition value in R0. Condition values that this routine can return are listed under Condition Values Returned.

# **Argument**

#### context

OpenVMS usage: context

type: longword (unsigned)

access: write only mechanism: by reference

Value identifying the data stream that DCX\$EXPAND\_DONE deletes. The **context** argument is the address of a longword containing this value. DCX\$EXPAND\_INIT initializes this value; you should not modify it. You can define multiple **context** arguments to identify multiple data streams that are processed simultaneously.

#### **Description**

The DCX\$EXPAND\_DONE routine deletes the context area and sets the context variable to zero, thus undoing the work of the DCX\$EXPAND\_INIT routine. Call DCX\$EXPAND\_DONE when all data records have been expanded (using DCX\$EXPAND\_DATA).

#### **Condition Values Returned**

DCX\$\_INVCTX Error. The context variable is invalid, or the

context area is invalid or corrupted. This may be caused by a failure to call the appropriate routine to initialize the context variable or by an

application program error.

DCX\$NORMAL Normal successful completion.

This routine also returns any condition values returned by LIB\$FREE\_VM.

# DCX\$EXPAND\_INIT—Initialize Expansion Context

The DCX\$EXPAND\_INIT routine initializes the context area for the expansion of data records.

#### **Format**

DCX\$EXPAND INIT context, map

#### Returns

OpenVMS usage: cond\_value

type: longword (unsigned)

access: write only mechanism: by value

Longword condition value. Most utility routines return a condition value in R0. Condition values that this routine can return are listed under Condition Values Returned.

## **Arguments**

#### context

OpenVMS usage: context

type: longword (unsigned)

access: write only mechanism: by reference

Value identifying the data stream that DCX\$EXPAND\_INIT initializes. The **context** argument is the address of a longword containing this value. After DCX\$EXPAND\_INIT initializes this **context** value, you should not modify it. You can define multiple **context** arguments to identify multiple data streams that are processed simultaneously.

#### map

OpenVMS usage: address

type: longword (unsigned)

access: read only mechanism: by reference

Compression/expansion function (created by DCX\$MAKE\_MAP). The **map** argument is the address of the compression/expansion function's virtual address.

The **map** argument must remain at this address until data expansion is completed and **context** is deleted by means of a call to DCX\$EXPAND\_DONE.

#### **Description**

The DCX\$EXPAND\_INIT routine initializes the context area for the expansion of data records.

Call the DCX\$EXPAND\_INIT routine as the first step in the expansion (or restoration) of compressed data records to their original state.

Before you call DCX\$EXPAND\_INIT, read the length of the compressed file from the compression/expansion function (the map). Invoke LIB\$GET\_VM to get the necessary amount of storage for the function. LIB\$GET\_VM returns the address of the first byte of the storage area.

# Data Compression/Expansion (DCX) Routines DCX\$EXPAND\_INIT

### **Condition Values Returned**

DCX\$\_INVMAP Error; invalid map. The **map** argument was not

specified correctly, or the context area is invalid.

DCX\$\_NORMAL Normal successful completion.

This routine also returns any condition values returned by LIB\$GET\_VM.

# DCX\$MAKE\_MAP—Compute the Compression/Expansion Function

The DCX\$MAKE\_MAP routine uses the statistical information gathered by DCX\$ANALYZE\_DATA to compute the compression/expansion function.

#### **Format**

DCX\$MAKE\_MAP context ,map\_addr [,map\_size]

#### Returns

OpenVMS usage: cond\_value

type: longword (unsigned)

access: write only mechanism: by value

Longword condition value. Most utility routines return a condition value in R0. Condition values that this routine can return are listed under Condition Values Returned.

# **Arguments**

#### context

OpenVMS usage: context

type: longword (unsigned)

access: write only mechanism: by reference

Value identifying the data stream that DCX\$MAKE\_MAP maps. The **context** argument is the address of a longword containing this value. DCX\$ANALYZE\_INIT initializes this value; you should not modify it. You can define multiple **context** arguments to identify multiple data streams that are processed simultaneously.

#### map\_addr

OpenVMS usage: address

type: longword (unsigned)

access: write only mechanism: by reference

Starting address of the compression/expansion function. The **map\_addr** argument is the address of a longword into which DCX\$MAKE\_MAP stores the virtual address of the compression/expansion function.

### map\_size

OpenVMS usage: longword\_signed type: longword (unsigned)

access: write only mechanism: by reference

Length of the compression/expansion function. The **map\_size** argument is the address of the longword into which DCX\$MAKE\_MAP writes the length of the compression/expansion function.

# Data Compression/Expansion (DCX) Routines DCX\$MAKE MAP

## **Description**

The DCX\$MAKE\_MAP routine uses the statistical information gathered by DCX\$ANALYZE\_DATA to compute the compression/expansion function. In essence, this map is the algorithm used to shorten (or compress) the original data records as well as to expand the compressed records to their original form.

The map must be available in memory when any data compression or expansion takes place; the address of the map is passed as an argument to the DCX\$COMPRESS\_INIT and DCX\$EXPAND\_INIT routines, which initialize the data compression and expansion procedures, respectively.

The map is stored with the compressed data records, because the compressed data records are indecipherable without the map. When compressed data records have been expanded to their original state and no further compression is desired, you should delete the map using the LIB\$FREE\_VM routine.

DCX requires that you submit data records for analysis and then call the DCX\$MAKE\_MAP routine. Upon receiving the DCX\$\_AGAIN status code, you must again submit data records for analysis (in the same order) and call DCX\$MAKE\_MAP again; on the second iteration, DCX\$MAKE\_MAP returns the DCX\$ NORMAL status code.

#### Condition Values Returned

and the **map\_addr** and **map\_size** arguments have not been written because further analysis is required. The data records must be analyzed (using DCX\$ANALYZE\_DATA) again, and DCX\$MAKE\_MAP must be called again before DCX\$MAKE\_MAP will create the map and return the DCX\$\_NORMAL status code.

DCX\$\_INVCTX

Error. The context variable is invalid, or the context area is invalid or corrupted. This may be caused by a failure to call the appropriate routine to initialize the context variable or by an

application program error.

DCX\$ NORMAL Normal successful completion.

This routine also returns any condition values returned by LIB\$GET\_VM and LIB\$FREE\_VM.

# DEC Text Processing Utility (DECTPU) Routines

This chapter describes callable DEC Text Processing Utility (DECTPU) routines. It describes the purpose of the DECTPU callable routines, the parameters for the routine call, and the primary status returns. The parameter in the call syntax represents the object that you pass to a DECTPU routine. Each parameter description lists the data type and the passing mechanism for the object. The data types are standard OpenVMS data types. The passing mechanism indicates how the parameter list is interpreted.

This chapter is written for system programmers who are familiar with the:

- OpenVMS Calling Standard
- OpenVMS Run-Time Library
- Precise manner in which data types are represented on an Alpha processor
- Method for calling routines written in a language other than the one you are using for the main program

#### 8.1 Introduction to DECTPU Routines

Callable DECTPU routines make DECTPU accessible from within other languages and applications supported by OpenVMS. DECTPU can be called from a program written in any language that generates calls using the OpenVMS Calling Standard. You can also call DECTPU from OpenVMS utilities, for example, the Mail utility. Callable DECTPU lets you perform text-processing functions within your program.

Callable DECTPU consists of a set of callable routines that resides in the DECTPU shareable images. You access callable DECTPU by linking against the shareable images, which include the callable interface routine names and constants. As with the DCL-level DECTPU interface, you can use files for input to and output from callable DECTPU. You can also write your own routines for processing file input, output, and messages.

The calling program must ensure that parameters passed to a called procedure, in this case DECTPU, are of the type and form that the DECTPU procedure accepts.

The DECTPU routines described in this chapter return condition values indicating the routine's completion status. When comparing a returned condition value with a test value, you should use the LIB\$MATCH routine from the Run-Time Library. Do not test the condition value as if it were a simple integer.

# DEC Text Processing Utility (DECTPU) Routines 8.1 Introduction to DECTPU Routines

#### 8.1.1 Interfaces to Callable DECTPU

There are two interfaces you can use to access callable DECTPU: the simplified callable interface and the full callable interface.

#### 8.1.1.1 Simplified Callable Interface

The easiest way to use callable DECTPU is to use the simplified callable interface. DECTPU provides two alternative routines in its simplified callable interface. These routines in turn call additional routines that do the following:

- Initialize the editor
- Provide the editor with the parameters necessary for its operation
- Control the editing session
- Perform error handling

When using the simplified callable interface, you can use the TPU\$TPU routine to specify a command line for DECTPU, or you can call the TPU\$EDIT routine to specify an input file and an output file. TPU\$EDIT builds a command string that is then passed to the TPU\$TPU routine. These two routines are described in detail in Section 8.2.

If your application parses information that is not related to the operation of DECTPU, make sure the application obtains and uses all non-DECTPU parse information before the application calls the simplified callable interface. You must do this because the simplified callable interface destroys all parse information obtained and stored before the simplified callable interface was called.

#### 8.1.1.2 Full Callable Interface

To use the full callable interface, have your program access the main callable DECTPU routines directly. These routines do the following:

- Initialize the editor (TPU\$INTIALIZE)
- Execute DECTPU procedures (TPU\$EXECUTE\_INIFILE and TPU\$EXECUTE\_COMMAND)
- Give control to the editor (TPU\$CONTROL)
- Terminate the editing session (TPU\$CLEANUP)

When using the full callable interface, you must provide values for certain parameters. In some cases, the values you supply are actually addresses for additional routines. For example, when you call TPU\$INITIALIZE, you must include the address of a routine that specifies initialization options. Depending on your particular application, you might also have to write additional routines. For example, you might need to write routines for performing file operations, handling errors, and otherwise controlling the editing session. Callable DECTPU provides utility routines that can perform some of these tasks for you. These utility routines can do the following:

- Parse the command line and build the item list used for initializing the editor
- Handle file operations
- Output error messages
- Handle conditions

If your application calls the DECwindows version of DECTPU, the application can call TPU\$INITIALIZE only once.

### DEC Text Processing Utility (DECTPU) Routines 8.1 Introduction to DECTPU Routines

Various topics relating to the full callable interface are discussed in the following sections:

- Section 8.3 begins by briefly describing the interface. However, most of this section describes the main callable DECTPU routines (TPU\$INITIALIZE, TPU\$EXECUTE\_INIFILE, TPU\$CONTROL, TPU\$EXECUTE\_COMMAND, and TPU\$CLEANUP).
- Section 8.3.2 discusses additional routines that DECTPU provides for use with the full callable interface.
- Section 8.3.3 defines the requirements for routines that you can write for use with the full callable interface.

The full callable interface consists of the main callable DECTPU routines and the DECTPU utility routines.

# 8.1.2 The DECTPU Shareable Image

Whether you use the simplified callable interface or the full callable interface, you access callable DECTPU by linking against the DECTPU shareable image. This image contains the routine names and constants available for use by an application. In addition, the shareable image provides the following symbols:

- TPU\$GL VERSION—The version of the shareable image
- TPU\$GL\_UPDATE—The update number of the shareable image
- TPU\$\_FACILITY—The DECTPU facility code

For more information about how to link to the shareable image TPUSHR.EXE, refer to the *OpenVMS Programming Environment Manual*.<sup>1</sup>

#### 8.1.3 Passing Parameters to Callable DECTPU Routines

Parameters are passed to callable DECTPU routines by reference or by descriptor. When the parameter is a routine, the parameter is passed by descriptor as a bound procedure value (BPV) data type.

A bound procedure value is a two-longword entity in which the first longword contains a procedure value and the second longword is the environment value (see the following figure). The environment value is determined in a language-specific manner when the original bound procedure value is generated. When the bound procedure is called, the calling program loads the second longword into R1.

| Name of your routine |  |
|----------------------|--|
| Environment          |  |

ZK-4046-GE

# 8.1.4 Error Handling

When you use the simplified callable interface, DECTPU establishes its own condition handler, TPU\$HANDLER, to handle all errors. When you use the full callable interface, there are two ways to handle errors:

• You can use the DECTPU default condition handler, TPU\$HANDLER.

 $<sup>^{1}\,</sup>$  This manual has been archived but is available on the OpenVMS Documentation CD-ROM.

# DEC Text Processing Utility (DECTPU) Routines 8.1 Introduction to DECTPU Routines

 You can write your own condition handler to process some of the errors and call TPU\$HANDLER to process the rest.

The default condition handler, TPU\$HANDLER, is described in Section 8.7. Information about writing your own condition handler can be found in the *HP OpenVMS Programming Concepts Manual*.

#### 8.1.5 Return Values

All DECTPU condition codes are declared as universal symbols. Therefore, you automatically have access to these symbols when you link your program to the shareable image. The condition code values are returned in R0. Return codes for DECTPU can be found in the *DEC Text Processing Utility Reference Manual*. DECTPU return codes and their messages are accessible from the Help/Message facility.

Additional information about condition codes is provided in the descriptions of callable DECTPU routines found in subsequent sections. This information is provided under the heading Condition Values Returned and indicates the values that are returned when the default condition handler is established.

# 8.2 Simplified Callable Interface

The DECTPU simplified callable interface consists of two routines: TPU\$TPU and TPU\$EDIT. These entry points to DECTPU are useful for the following kinds of applications:

- Those able to specify all the editing parameters on a single command line
- Those that need to specify only an input file and an output file

If your application parses information that is not related to the operation of DECTPU, make sure the application obtains and uses all non-DECTPU parse information before the application calls the simplified callable interface. You must do this because the simplified callable interface destroys all parse information obtained and stored before the simplified callable interface was called.

The following example calls TPU\$EDIT to edit text in the file INFILE.DAT and writes the result to OUTFILE.DAT. Note that the parameters to TPU\$EDIT must be passed by descriptor.

## DEC Text Processing Utility (DECTPU) Routines 8.2 Simplified Callable Interface

```
return_status = TPU$EDIT (&input_file, &output_file);
exit (return_status);
}
```

The next example performs the same task as the previous example. This time, the TPU\$TPU entry point is used. TPU\$TPU accepts a single argument which is a command string starting with the verb TPU. The command string can contain all of the qualifiers that are accepted by the EDIT/TPU command.

```
Sample C program that calls DECTPU. This program uses TPU$TPU and
 specifies a command string
#include descrip
int return status;
static $DESCRIPTOR (command prefix, "TPU/NOJOURNAL/NOCOMMAND/OUTPUT=");
static $DESCRIPTOR (input_file, "infile.dat");
static $DESCRIPTOR (output file, "outfile.dat");
static $DESCRIPTOR (space_desc, " ");
char command line [100];
static $DESCRIPTOR (command desc, command line);
main (argc, argv)
   int argc;
   char *argv[];
     Build the command line for DECTPU. Note that the command verb
      is TPU instead of EDIT/TPU. The string we construct in the
     buffer command line will be
        "TPU/NOJOURNAL/NOCOMMAND/OUTPUT=outfile.dat infile.dat"
   return status = STR$CONCAT (&command desc,
                                &command prefix,
                                &output file,
                                &space desc,
                                &input file);
   if (! return status)
       exit (return status);
     Now call DECTPU to edit the file
   return status = TPU$TPU (&command desc);
   exit (return status);
```

The following section contains detailed information about the routines in the full DECTPU callable interface. If you use the simplified interface, that interface calls these routines for you. If you use the full interface, your code calls these routines directly.

### 8.3 Full Callable Interface

The DECTPU full callable interface consists of a set of routines that you can use to perform the following tasks:

- Specify initialization parameters
- Control file input/output
- Specify commands to be executed by the editor

## DEC Text Processing Utility (DECTPU) Routines 8.3 Full Callable Interface

Control how conditions are handled

When you use the simplified callable interface, these operations are performed automatically. The individual DECTPU routines that perform these functions can be called from a user-written program and are known as the DECTPU full callable interface. This interface has two sets of routines: the main DECTPU callable routines and the DECTPU utility routines. These DECTPU routines, as well as your own routines that pass parameters to the DECTPU routines, are the mechanism that your application uses to control DECTPU.

The following sections describe the main callable routines, how parameters are passed to these routines, the DECTPU utility routines, and the requirements of user-written routines.

## 8.3.1 Main Callable DECTPU Utility Routines

The following callable DECTPU routines are described in this chapter:

- TPU\$INITIALIZE
- TPU\$EXECUTE INIFILE
- TPU\$CONTROL
- TPU\$EXECUTE COMMAND
- TPU\$CLEANUP

| Note                                                     |              |
|----------------------------------------------------------|--------------|
|                                                          |              |
| Before calling any of these routines, you must establish | TPU\$HANDLER |

Before calling any of these routines, you must establish TPU\$HANDLER or provide your own condition handler. See the routine description of TPU\$HANDLER in this chapter and the *HP OpenVMS Calling Standard* for information about establishing a condition handler.

## 8.3.2 Other DECTPU Utility Routines

The full callable interface includes several utility routines for which you can provide parameters. Depending on your application, you might be able to use these routines rather than write your own routines. These DECTPU utility routines and their descriptions follow:

- TPU\$CLIPARSE—Parses a command line and builds the item list for TPU\$INITIALIZE
- TPU\$PARSEINFO—Parses a command and builds an item list for TPU\$INITIALIZE
- TPU\$FILEIO—The default file I/O routine
- TPU\$MESSAGE—Writes error messages and strings using the built-in procedure MESSAGE
- TPU\$HANDLER—The default condition handler
- TPU\$CLOSE\_TERMINAL—Closes the DECTPU channel to the terminal (and its associated mailbox) for the duration of a CALL\_USER routine
- TPU\$SPECIFY\_ASYNC\_ACTION—Specifies an asynchronous event for interrupting the TPU\$CONTROL routine

### DEC Text Processing Utility (DECTPU) Routines 8.3 Full Callable Interface

• TPU\$TRIGGER\_ASYNC\_ACTION—Interrupts the TPU\$CONTROL routine on a specified asynchronous event

Note that TPU\$CLIPARSE and TPU\$PARSEINFO destroy the context maintained by the CLI\$ routines for parsing commands.

#### 8.3.3 User-Written Routines

This section defines the requirements for user-written routines. When these routines are passed to DECTPU, they must be passed as bound procedure values. (See Section 8.1.3 for a description of bound procedure values.) Depending on your application, you might have to write one or all of the following routines:

- Routine for initialization callback—This is a routine that TPU\$INITIALIZE calls to obtain values for initialization parameters. The initialization parameters are returned as an item list.
- Routine for file I/O—This is a routine that handles file operations. Instead of writing your own file I/O routine, you can use the TPU\$FILEIO utility routine. DECTPU does not use this routine for journal file operations or for operations performed by the built-in procedure SAVE.
- Routine for condition handling—This is a routine that handles error conditions. Instead of writing your own condition handler, you can use the default condition handler, TPU\$HANDLER.
- Routine for the built-in procedure CALL\_USER—This is a routine that is called by the built-in procedure CALL\_USER. You can use this mechanism to cause your program to get control during an editing session.

## 8.4 Using the DECTPU Routines: Examples

Example 8–1, Example 8–2, Example 8–3, and Example 8–4 use callable DECTPU. These examples are included here for illustrative purposes only; HP does not assume responsibility for supporting these examples.

#### Example 8-1 Sample VAX BLISS Template for Callable DECTPU

```
MODULE file io example (MAIN = top level,
                          ADDRESSING MODE (EXTERNAL = GENERAL)) =
BEGIN
FORWARD ROUTINE
    top_level,
                                   ! Main routine of this example
    tpu_init,
                                   ! Initialize TPU
                                   ! File I/O routine for TPU
    tpu io;
! Declare the stream data structure passed to the file I/O routine
MACRO
    stream_file_id = 0, 0, 32, 0 %,
                                           ! File ID
                                          ! Record attributes
    stream_rat = 6, 0, 8, 0 %,
stream_rfm = 7, 0, 8, 0 %,
    stream_rfm = 7, 0, 8, 0 % , ! Record format
stream_file_nm = 8, 0, 0, 0 % ; ! File name descriptor
```

### Example 8-1 (Cont.) Sample VAX BLISS Template for Callable DECTPU

```
! Declare the routines that would actually do the I/O. These must be supplied
 ! in another module
 EXTERNAL ROUTINE
     my_io_open, ! Routine to open a file
my_io_close, ! Routine to close a file
my_io_get_record, ! Routine to read a record
my_io_put_record; ! Routine to write a record
 ! Declare the DECTPU routines
!
EXTERNAL ROUTINE

tpu$fileio, ! DECTPU's internal file I/O routine
tpu$handler, ! DECTPU's condition handler
tpu$initialize, ! Initialize DECTPU
tpu$execute_inifile, ! Execute the initial procedures
tpu$execute_command, ! Execute a DECTPU statement
tpu$control, ! Let user interact with DECTPU
tpu$cleanup; ! Have DECTPU cleanup after itself
 !
 ! Declare the DECTPU literals
 EXTERNAL LITERAL
     tpu$k_close,
tpu$k_close_delete,
                                          ! File I/O operation codes
     tpu$k close,
     tpu$k_open,
      tpu$k get,
      tpu$k put,
      tpu$k_access, ! File access codes
      tpu$k_io,
      tpu$k_input,
      tpu$k output,
      tpu$_calluser, ! Item list entry codes
      tpu$_fileio,
tpu$_outputfile,
      tpu$ sectionfile,
      tpu$ commandfile,
      tpu$ filename,
      tpu$_journalfile,
      tpu$ options,
      tpu$m recover, ! Mask for values in options bitmask
      tpu$m_journal,
      tpu$m_read,
      tpu$m_command,
      tpu$m create,
      tpu$m section,
      tpu$m display,
      tpu$m output,
      tpu$m reset terminal, ! Masks for cleanup bitmask
      tpu$m kill processes,
      tpu$m delete exith,
      tpu$m last time,
```

### Example 8-1 (Cont.) Sample VAX BLISS Template for Callable DECTPU

```
tpu$ nofileaccess,
                                     ! DECTPU status codes
    tpu$ openin,
    tpu$_inviocode,
    tpu$_failure,
    tpu$_closein,
tpu$_closeout,
tpu$_readerr,
    tpu$ writeerr,
    tpu$ success;
ROUTINE top_level =
    BEGIN
!++
! Main entry point of your program
! Your initialization routine must be declared as a BPV
    LOCAL
         initialize bpv: VECTOR [2],
         status,
         cleanup flags;
    ! First establish the condition handler
    ENABLE
         tpu$handler ();
    ! Initialize the editing session, passing TPU$INITIALIZE the address of
    ! the bound procedure value which defines the routine which DECTPU is
    ! to call to return the initialization item list
    initialize bpv [0] = tpu init;
    initialize bpv [1] = 0;
    tpu$initialize (initialize bpv);
    ! Call DECTPU to execute the contents of the command file, the debug file
    ! or the TPU$INIT PROCEDURE from the section file.
    tpu$execute inifile();
    ! Let DECTPU take over.
    tpu$control();
    !
    ! Have DECTPU cleanup after itself
                       tpu$m_reset_terminal OR
tpu$m_kill_processes OR
tpu$m_delete_exith OR
tpu$m_delete_exith OR
tpu$m_time;
! Reset the terminal
! Delete Subprocesses
! Delete the exit handler
! Last time calling the editor
    cleanup_flags = tpu$m_reset_terminal OR
    tpu$cleanup (cleanup_flags);
    RETURN tpu$_success;
    END;
```

### Example 8-1 (Cont.) Sample VAX BLISS Template for Callable DECTPU

```
ROUTINE tpu init =
   BEGIN
   ! Allocate the storage block needed to pass the file I/O routine as a
   ! bound procedure variable as well as the bitmask for the initialization
   ! options
   1
   OWN
       file io bpv: VECTOR [2, LONG]
                 INITIAL (TPU IO, 0),
       options;
   ! These macros define the file names passed to DECTPU
   MACRO
      out file = 'OUTPUT.TPU' % ,
       com_file = 'TPU$COMMAND' % ,
       sec_file = 'TPU$SECTION' % ,
       inp file = 'FILE.TPU' %;
   ! Create the item list to pass to DECTPU. Each item list entry consists of
   ! two words which specify the size of the item and its code, the address of
   ! the buffer containing the data, and a longword to receive a result (always
   ! zero, since DECTPU does not return any result values in the item list)
   !
                  +----+
                  Item Code | Item Length
   !
                  +-----
                      Buffer Address
   !
                  +----+
                 Return Address (always 0)
   !
   ! Remember that the item list is always terminated with a longword containing
   ! a zero
   !
   BIND
       item list = UPLIT BYTE (
          \overline{W}ORD (4),
                                       ! Options bitmask
          WORD (tpu$ options),
          LONG (options),
          LONG (0),
          WORD (4),
                                  ! File I/O routine
          WORD (tpu$ fileio),
          LONG (file io bpv),
          LONG (0),
          WORD (%CHARCOUNT (out file)), ! Output file
          WORD (tpu$_outputfile),
          LONG (UPLIT (%ASCII out_file)),
          LONG (0),
          WORD (%CHARCOUNT (com file)), ! Command file
          WORD (tpu$ commandfile),
          LONG (UPLIT (%ASCII com file)),
          LONG (0),
```

### Example 8-1 (Cont.) Sample VAX BLISS Template for Callable DECTPU

```
WORD (%CHARCOUNT (sec file)), ! Section file
            WORD (tpu$ sectionfile),
            LONG (UPLIT (%ASCII sec file)),
           LONG (0),
           WORD (%CHARCOUNT (inp file)), ! Input file
           WORD (tpu$ filename),
           LONG (UPLIT (%ASCII inp_file)),
           LONG (0),
           LONG (0));
                                            ! Terminating longword of 0
   ! Initialize the options bitmask
   options = tpu$m display OR
                                          ! We have a display
             tpu$m section OR
                                          ! We have a section file
                                          ! Create a new file if one does not
              tpu$m create OR
                                          ! exist
              tpu$m command OR
                                           ! We have a section file
              tpu$m output;
                                           ! We supplied an output file spec
    ! Return the item list as the value of this routine for DECTPU to interpret
   RETURN item list;
                                            ! End of routine tpu init
   END;
ROUTINE tpu io (p opcode, stream: REF BLOCK [ ,byte], data) =
 This routine determines how to process a TPU I/O request
   BEGIN
   LOCAL
        status;
! Is this one of ours, or do we pass it to TPU's file I/O routines?
   IF (..p opcode NEQ tpu$k open) AND (.stream [stream file id] GTR 511)
   THEN
       RETURN tpu$fileio (.p_opcode, .stream, .data);
! Either we're opening the file, or we know it's one of ours
! Call the appropriate routine (not shown in this example)
   SELECTONE ..p_opcode OF
       SET
        [tpu$k open]:
           status = my io open (.stream, .data);
        [tpu$k close, tpu$k close delete]:
           status = my io close (.stream, .data);
        [tpu$k get]:
           status = my io get record (.stream, .data);
        [tpu$k put]:
            status = my io put record (.stream, .data);
        [OTHERWISE]:
           status = tpu$ failure;
        TES:
```

### Example 8-1 (Cont.) Sample VAX BLISS Template for Callable DECTPU

```
RETURN .status;

END;
! End of routine TPU_IO

END ! End Module file_io_example

ELUDOM
```

Example 8–2 shows normal DECTPU setup in HP Fortran.

#### Example 8-2 Normal DECTPU Setup in HP Fortran

```
A sample Fortran program that calls DECTPU to act
С
                       normally, using the programmable interface.
С
                       IMPLICIT NONE
С
                                                                                                       !options for clean up routine
!return status from DECTPU routines
                       INTEGER*4
                                                                     CLEAN OPT
                      INTEGER*4 STATUS !return status from DECTPU rout:
INTEGER*4 BPV PARSE(2) !set up a bound procedure value
INTEGER*4 LOC_PARSE !a local function call
С
                      declare the DECTPU functions
                      INTEGER*4 TPU$CONTROL
INTEGER*4 TPU$CLEANUP
INTEGER*4 TPU$EXECUTE INIFILE
INTEGER*4 TPU$ INITIAL \( \overline{1} \)ZE
INTEGER*4 TPU$CLIPARSE
С
                      declare a local copy to hold the values of DECTPU cleanup variables
                       INTEGER*4
                                                                RESET TERMINAL
                      INTEGER*4
INTEGER*4
INTEGER*4
INTEGER*4
INTEGER*4
INTEGER*4
INTEGER*4
INTEGER*4
INTEGER*4
INTEGER*4
INTEGER*4
INTEGER*4
INTEGER*4
INTEGER*4
INTEGER*4
INTEGER*4
INTEGER*4
INTEGER*4
INTEGER*4
INTEGER*4
INTEGER*4
INTEGER*4
INTEGER*4
INTEGER*4
INTEGER*4
INTEGER*4
INTEGER*4
INTEGER*4
INTEGER*4
INTEGER*4
INTEGER*4
INTEGER*4
INTEGER*4
INTEGER*4
INTEGER*4
INTEGER*4
INTEGER*4
INTEGER*4
INTEGER*4
INTEGER*4
INTEGER*4
INTEGER*4
INTEGER*4
INTEGER*4
INTEGER*4
INTEGER*4
INTEGER*4
INTEGER*4
INTEGER*4
INTEGER*4
INTEGER*4
INTEGER*4
INTEGER*4
INTEGER*4
INTEGER*4
INTEGER*4
INTEGER*4
INTEGER*4
INTEGER*4
INTEGER*4
INTEGER*4
INTEGER*4
INTEGER*4
INTEGER*4
INTEGER*4
INTEGER*4
INTEGER*4
INTEGER*4
INTEGER*4
INTEGER*4
INTEGER*4
INTEGER*4
INTEGER*4
INTEGER*4
INTEGER*4
INTEGER*4
INTEGER*4
INTEGER*4
INTEGER*4
INTEGER*4
INTEGER*4
INTEGER*4
INTEGER*4
INTEGER*4
INTEGER*4
INTEGER*4
INTEGER*4
INTEGER*4
INTEGER*4
INTEGER*4
INTEGER*4
INTEGER*4
INTEGER*4
INTEGER*4
INTEGER*4
INTEGER*4
INTEGER*4
INTEGER*4
INTEGER*4
INTEGER*4
INTEGER*4
INTEGER*4
INTEGER*4
INTEGER*4
INTEGER*4
INTEGER*4
INTEGER*4
INTEGER*4
INTEGER*4
INTEGER*4
INTEGER*4
INTEGER*4
INTEGER*4
INTEGER*4
INTEGER*4
INTEGER*4
INTEGER*4
INTEGER*4
INTEGER*4
INTEGER*4
INTEGER*4
INTEGER*4
INTEGER*4
INTEGER*4
INTEGER*4
INTEGER*4
INTEGER*4
INTEGER*4
INTEGER*4
INTEGER*4
INTEGER*4
INTEGER*4
INTEGER*4
INTEGER*4
INTEGER*4
INTEGER*4
INTEGER*4
INTEGER*4
INTEGER*4
INTEGER*4
INTEGER*4
INTEGER*4
INTEGER*4
INTEGER*4
INTEGER*4
INTEGER*4
INTEGER*4
INTEGER*4
INTEGER*4
INTEGER*4
INTEGER*4
INTEGER*4
INTEGER*4
INTEGER*4
INTEGER*4
INTEGER*4
INTEGER*4
INTEGER*4
INTEGER*4
INTEGER*4
INTEGER*4
INTEGER*4
INTEGER*4
INTEGER*4
INTEGER*4
INTEGER*4
INTEGER*4
INTEGER*4
INTEGER*4
INTEGER*4
INTEGER*4
INTEGER*4
INTEGER*4
INTEGER*4
INTEGER*4
INTEGER*4
INTEGER*4
INTEGER*4
INTEGER*4
INTEGER*4
INTEGER*4
INTEGER*4
INTEGER*4
INTEGER*4
INTEGER*4
INTEGER*4
INTEGER*4
INTEGER*4
INTEGER*4
INTEGER*4
INTEGER*4
INTEGER*4
INTEGER*4
INTEGER*4
INTEGER*4
INTEGER*4
INTEGER*4
INTEGER*4
INTEGER*4
INTEGER*4
INTEGER*4
INTEGER*4
INTEGER*4
INTEGER*4
INTEGE
C
                      declare the DECTPU functions used as external
                       EXTERNAL
                                                                     TPUSHANDLER
                       EXTERNAL
                                                                     TPU$CLIPARSE
                       EXTERNAL
                                                                     TPU$_SUCCESS
                                                                                                                   !external error message
                       EXTERNAL
                                                                     LOC PARSE
                                                                                                                    !user supplied routine to
С
                                                                                                                   call TPUCLIPARSE and setup
С
                       declare the DECTPU cleanup variables as external these are the
C
                       external literals that hold the value of the options
                                                                     TPU$M RESET TERMINAL
                      EXTERNAL
                      EXTERNAL
                                                                     TPU$M DELETE JOURNAL
                       EXTERNAL
                                                                     TPU$M DELETE BUFFERS, TPU$M DELETE WINDOWS
                                                                     TPU$M DELETE EXITH, TPU$M EXECUTE PROC
                      EXTERNAL
                                                                     TPU$M PRUNE CACHE, TPU$M KILL PROCESSES
                      EXTERNAL
100
                      CALL LIB$ESTABLISH ( TPU$HANDLER )
                                                                                                                                             !establish the condition handler
                       set up the bound procedure value for the call to TPU$INITIALIZE
                       BPV PARSE( 1 ) = %LOC( LOC PARSE )
                       BPVPARSE(2) = 0
```

### Example 8-2 (Cont.) Normal DECTPU Setup in HP Fortran

```
call the DECTPU initialization routine to do some set up work
        STATUS = TPU$INITIALIZE ( BPV PARSE )
С
        Check the status if it is not a success then signal the error
        IF ( STATUS .NE. %LOC ( TPU$ SUCCESS ) ) THEN
                CALL LIB$SIGNAL( %VAL( STATUS ) )
                GOTO 9999
        ENDIF
        execute the TPU$ init files and also a command file if it
С
        was specified in the command line call to DECTPU
        STATUS = TPU$EXECUTE INIFILE ( )
        IF ( STATUS .NE. %LOC ( TPU$ SUCCESS ) ) THEN !make sure everything is ok
                 CALL LIB$SIGNAL( %VAL( STATUS ) )
                GOTO 9999
        ENDIF
С
        invoke the editor as it normally would appear
                                          !call the DECTPU editor
        STATUS = TPU$CONTROL ( )
        IF ( STATUS .NE. %LOC ( TPU$ SUCCESS ) ) THEN !make sure everything is ok
                 CALL LIB$SIGNAL( %VAL( STATUS ) )
С
                GOTO 9999
        ENDIF
С
        Get the value of the option from the external literals. In Fortran you
        cannot use external literals directly so you must first get the value
С
С
        of the literal from its external location. Here we are getting the
С
        values of the options that we want to use in the call to TPU$CLEANUP.
        DELETE JOURNAL = %LOC ( TPU$M DELETE JOURNAL )
        DELETE_EXITH = %LOC ( TPU$M_DELETE_EXITH )
        DELETE_BUFFERS = %LOC ( TPU$M_DELETE_BUFFERS )
DELETE_WINDOWS = %LOC ( TPU$M_DELETE_WINDOWS )
                       = %LOC ( TPU$M EXECUTE PROC )
        EXECUTE PROC
        RESET TERMINAL = %LOC ( TPU$M RESET TERMINAL )
        KILL PROCESSES = %LOC ( TPU$M KILL PROCESSES )
        CLOS\overline{E} SECTION = %LOC ( TPU$M CLOS SECTION )
С
        Now that we have the local copies of the variables we can do the
C
        logical OR to set the multiple options that we need.
        CLEAN OPT = DELETE JOURNAL .OR. DELETE EXITH .OR.
                DELETE BUFFERS .OR. DELETE WINDOWS .OR. EXECUTE PROC
        1
                 .OR. \overline{\text{RE}}\text{SET} TERMINAL .OR. \overline{\text{KILL}} PROCESSES .OR. \overline{\text{CLOSE}} SECTION
С
        do the necessary clean up
        TPU$CLEANUP wants the address of the flags as the parameter so
C
        pass the %LOC of CLEAN OPT which is the address of the variable
        STATUS = TPU$CLEANUP ( %LOC ( CLEAN OPT ) )
        IF ( STATUS .NE. %LOC (TPU$ SUCCESS) ) THEN
                CALL LIB$SIGNAL( %VAL(STATUS) )
        ENDIF
9999
        CALL LIB$REVERT
                                 !go back to normal processing -- handlers
        STOP
        END
```

### Example 8-2 (Cont.) Normal DECTPU Setup in HP Fortran

```
С
C
        INTEGER*4 FUNCTION LOC PARSE
                                        !A local bound procedure value
        INTEGER*4
                        BPV(2)
        CHARACTER*12
                        EDIT COMM
                                        !A command line to send to TPU$CLIPARSE
С
        Declare the DECTPU functions used
        INTEGER*4
                        TPU$FILEIO
        INTEGER*4
                       TPU$CLIPARSE
C
       Declare this routine as external because it is never called directly and
       we need to tell Fortran that it is a function and not a variable
       EXTERNAL
                        TPU$FILEIO
        BPV(1) = %LOC(TPU$FILEIO)
                                        !set up the bound procedure value
        BPV(2) = 0
        EDIT COMM(1:12) = 'TPU TEST.TXT'
        parse the command line and build the item list for TPU$INITIALIZE
9999
        LOC_PARSE = TPU$CLIPARSE (EDIT_COMM, BPV , 0)
        RETURN
        END
```

Example 8–3 shows how to build a callback item list with HP Fortran.

### Example 8–3 Building a Callback Item List with HP Fortran

```
PROGRAM TEST TPU
С
       IMPLICIT NONE
С
C
       Define the expected DECTPU return statuses
С
      EXTERNAL
                       TPU$ SUCCESS
                       TPU$ QUITTING
      EXTERNAL
                      TPU$ EXITING
      EXTERNAL
С
С
       Declare the DECTPU routines and symbols used
      EXTERNAL
                       TPU$M DELETE CONTEXT
      EXTERNAL
                      TPU$HANDLER
                     TPU$M DELETE CONTEXT
       INTEGER*4
                     TPU$INITIALIZE
      INTEGER*4
      INTEGER*4
                     TPU$EXECUTE INIFILE
      INTEGER*4
                       TPU$CONTROL
      INTEGER*4
                      TPU$CLEANUP
C
C
      Use LIB$MATCH COND to compare condition codes
C
      INTEGER*4
                       LIB$MATCH COND
С
C
       Declare the external callback routine
C
       EXTERNAL
                       TPU STARTUP
                                         ! the DECTPU set-up function
       INTEGER*4
                      TPU STARTUP
       INTEGER*4
                       BPV(2)
                                         ! Set up a bound procedure value
```

### Example 8-3 (Cont.) Building a Callback Item List with HP Fortran

```
С
С
       Declare the functions used for working with the condition handler
С
                   LIB$ESTABLISH
LIB$REVERT
       INTEGER*4
       INTEGER*4
С
С
       Local Flags and Indices
С
       INTEGER*4 CLEANUP FLAG
INTEGER*4 RET_STATUS
INTEGER*4 MATCH_STATUS
                                            ! flag(s) for DECTPU cleanup
С
C
       Initializations
С
                        = 0
       RET STATUS
       CLEANUP FLAG = %LOC(TPU$M_DELETE_CONTEXT)
С
С
       Establish the default DECTPU condition handler
С
       CALL LIB$ESTABLISH(%REF(TPU$HANDLER))
С
С
       Set up the bound procedure value for the initialization callback
C
       BPV(1) = %LOC (TPU_STARTUP)
       BPV(2) = 0
С
С
       Call the DECTPU procedure for initialization
С
       RET STATUS = TPU$INITIALIZE(BPV)
       IF (RET STATUS .NE. %LOC(TPU$ SUCCESS)) THEN
       CALL LIB$SIGNAL (%VAL(RET_STATUS))
С
С
       Execute the DECTPU initialization file
С
       RET STATUS = TPU$EXECUTE INIFILE()
       IF (RET STATUS .NE. %LOC(TPU$ SUCCESS)) THEN
       CALL LIB$SIGNAL (%VAL(RET_STATUS))
       ENDIF
С
С
       Pass control to DECTPU
С
       RET STATUS = TPU$CONTROL()
С
С
       Test for valid exit condition codes. You must use LIB$MATCH COND
С
       because the severity of TPU$ QUITTING can be set by the TPU
       application
С
       MATCH_STATUS = LIB$MATCH_COND (RET_STATUS, %LOC (TPU$ QUITTING),
                                                    %LOC (TPU$ EXITING))
       IF (MATCH STATUS .EQ. 0) THEN
       CALL LIB$\overline{S}IGNAL (\%VAL(RET STATUS))
       ENDIF
```

### Example 8-3 (Cont.) Building a Callback Item List with HP Fortran

```
С
С
        Clean up after processing
C
        RET STATUS = TPU$CLEANUP(%REF(CLEANUP FLAG))
        IF (RET STATUS .NE. %LOC(TPU$ SUCCESS)) THEN
        CALL LIB$SIGNAL (%VAL(RET_STATUS))
        ENDIF
C
        Set the condition handler back to the default
C
        RET STATUS = LIB$REVERT()
        END
        INTEGER*4 FUNCTION TPU STARTUP
        IMPLICIT NONE
        INTEGER*4
                            OPTION MASK
                                                  ! temporary variable for DECTPU
        CHARACTER*44
                            SEC\overline{T}ION NAME
                                                  ! temporary variable for DECTPU
С
С
        External DECTPU routines and symbols
C
       EXTERNAL TPU$K OPTIONS
EXTERNAL TPU$M_READ
EXTERNAL TPU$M_SECTION
EXTERNAL TPU$M_DISPLAY
EXTERNAL TPU$K_SECTIONFILE
EXTERNAL TPU$K_FILEIO
EXTERNAL TPU$FILEIO
INTEGER*4 TPU$FILEIO
С
С
        The bound procedure value used for setting up the file I/O routine
С
        INTEGER*4
                            BPV(2)
С
         Define the structure of the item list defined for the callback
C
С
        STRUCTURE /CALLBACK/
        INTEGER*2 BUFFER LENGTH
INTEGER*2 ITEM CODE
INTEGER*4 BUFFER ADDRESS
INTEGER*4 RETURN_ADDRESS
        END STRUCTURE
C
        There are a total of four items in the item list
С
        RECORD /CALLBACK/ CALLBACK (4)
С
        Make sure it is not optimized!
С
С
        VOLATILE /CALLBACK/
С
C
         Define the options we want to use in the DECTPU session
C
        OPTION MASK = %LOC(TPU$M SECTION) .OR. %LOC(TPU$M READ)
                 OR. %LOC(TPU$M DISPLAY)
```

### Example 8-3 (Cont.) Building a Callback Item List with HP Fortran

```
С
       Define the name of the initialization section file
С
С
       SECTION NAME = 'TPU$SECTION'
С
С
       Set up the required I/O routine. Use the DECTPU default.
С
       BPV(1) = %LOC(TPU$FILEIO)
       BPV(2) = 0
С
С
       Build the callback item list
С
С
       Set up the edit session options
С
       CALLBACK(1).ITEM CODE = %LOC(TPU$K OPTIONS)
       CALLBACK(1).BUFFER ADDRESS = LOC(\overline{OPTION}) MASK)
       CALLBACK(1).BUFFER\_LENGTH = 4
       CALLBACK(1).RETURN ADDRESS = 0
С
С
       Identify the section file to be used
       CALLBACK(2).ITEM CODE = %LOC(TPU$K SECTIONFILE)
       CALLBACK(2).BUFFER ADDRESS = %LOC(SECTION NAME)
       CALLBACK(2).BUFFER LENGTH = LEN(SECTION NAME)
       CALLBACK(2).RETURN_ADDRESS = 0
С
       Set up the I/O handler
С
       CALLBACK(3).ITEM CODE = %LOC(TPU$K FILEIO)
       CALLBACK(3).BUFF\overline{E}R ADDRESS = %LOC(\overline{B}PV)
       CALLBACK(3).BUFFER\_LENGTH = 4
       CALLBACK(3).RETURN ADDRESS = 0
С
С
       End the item list with zeros to indicate we are finished
С
       CALLBACK(4).ITEM CODE = 0
       CALLBACK(4).BUFF\overline{E}R ADDRESS = 0
       CALLBACK(4).BUFFER LENGTH = 0
       CALLBACK(4).RETURN ADDRESS = 0
С
С
       Return the address of the item list
       TPU STARTUP = %LOC(CALLBACK)
       RETURN
       END
```

Example 8–4 shows how to specify a user-written file I/O routine in VAX C.

#### Example 8-4 Specifying a User-Written File I/O Routine in VAX C

```
/*
Segment of a simple VAX C program to invoke DECTPU. This program provides its
own FILEIO routine instead of using the one provided by DECTPU. This program
will run correctly if you write the routines it calls.
*/
/*
** To compile this example use the command:
$ CC <file-name>
```

### Example 8-4 (Cont.) Specifying a User-Written File I/O Routine in VAX C

```
** To link this example after a successful compilation:
$ LINK <file-name>,sys$input/
SYS$LIBRARY: VAXCRTL/SHARE
<PRESS-Ctrl/Z>
The TPUSHR shareable image is found by the linker in IMAGELIB.OLB.
*/
#include descrip
#include stdio
/* data structures needed */
struct bpv arg
                             /* bound procedure value */
   /* environment pointer */
   int env ;
   } ;
struct item list entry
                             /* item list data structure */
   short int buffer_length; /* buffer length */
   short int item_code;
                             /* item code */
                             /* buffer address */
   int *buffer ad\overline{d};
   int *return_len_add;
                             /* return address */
   } ;
struct stream type
   } ;
/* Exit code defined by TPU */
                              /* Cleanup codes defined by TPU */
globalvalue
   tpu$m_delete_journal, tpu$m_delete_exith,
   tpu$m delete buffers, tpu$m delete windows, tpu$m delete cache,
   tpu$m_prune_cache, tpu$m_execute file, tpu$m_execute proc, tpu$m_delete_context, tpu$m_reset_terminal, tpu$m_kill_processes, tpu$m_close_section, tpu$m_delete_others, tpu$m_last_time;
                             /* Item codes for item list entries */
globalvalue
   tpu$k fileio, tpu$k options, tpu$k sectionfile,
   tpu$k commandfile ;
                              /* Option codes for option item */
globalvalue
   tpu$m display, tpu$m section, tpu$m command, tpu$m create;
globalvalue
                              /* Possible item codes in item list */
    tpu$k access, tpu$k filename, tpu$k defaultfile,
    tpu$k relatedfile, tpu$k record attr, tpu$k maximize ver,
   tpu$k flush, tpu$k filesize;
globalvalue
                              /* Possible access types for tpu$k access */
    tpu$k io, tpu$k input, tpu$k output;
globalvalue
                              /* OpenVMS RMS File Not Found message code */
   rms$ fnf;
```

### Example 8-4 (Cont.) Specifying a User-Written File I/O Routine in VAX C

```
globalvalue
                                /* FILEIO routine functions */
   tpu$k open, tpu$k close, tpu$k close delete,
    tpu$k_get, tpu$k_put;
int lib$establish ();
                                /* RTL routine to establish an event handler */
                                /* TPU routine to free resources used */
int tpu$cleanup ();
                               /* TPU routine to invoke the editor */
int tpu$control ();
int tpu$execute inifile ();
                               /* TPU routine to execute initialization code */
int tpu$handler ();
                               /* TPU signal handling routine */
                               /* TPU routine to initialize the editor */
int tpu$initialize ();
   This function opens a file for either read or write access, based upon
   the itemlist passed as the data parameter. Note that a full implementation
   of the file open routine would have to handle the default file, related
   file, record attribute, maximize version, flush and file size item code
open file (data, stream)
int *data;
struct stream type *stream;
   struct item list entry *item;
                              /* File access type */
   char *access;
   char filename[256];
                              /* Max file specification size */
   FILE *fopen();
    /* Process the item list */
   item = data;
   while (item->item code != 0 && item->buffer length != 0)
        if (item->item code == tpu$k access)
            if (item->buffer add == tpu$k io) access = "r+";
            else if (item->buffer add == tpu$k input) access = "r";
            else if (item->buffer add == tpu$k output) access = "w";
        else if (item->item code == tpu$k filename)
            strncpy (filename, item->buffer add, item->buffer length);
            filename [item->buffer length] = 0;
            lib$scopy r dx (&item->buffer length, item->buffer add,
                                                        &stream->length);
        else if (item->item code == tpu$k defaultfile)
                                        /\overline{*} Add code to handle default file */
                                        /* spec here
        else if (item->item_code == tpu$k_relatedfile)
                                        /* Add code to handle related
                                        /* file spec here
        else if (item->item code == tpu$k record attr)
                                        /\overline{*} Add code to handle record
                                        /* attributes for creating files
                                                                             */
        else if (item->item code == tpu$k maximize ver)
                                                                             * /
                                        /\overline{*} Add code to maximize version
                                        /* number with existing file here
                                                                             */
        else if (item->item code == tpu$k flush)
                                        /* Add code to cause each record
                                        /* to be flushed to disk as written */
```

### Example 8-4 (Cont.) Specifying a User-Written File I/O Routine in VAX C

```
else if (item->item code == tpu$k filesize)
           {
                                       /* Add code to handle specification */
                                       /* of initial file allocation here */
       ++item;
                  /* get next item */
       }
   stream->ident = fopen(filename,access);
   if (stream->ident != 0)
       return tpu$ success;
       return rms$ fnf;
 This procedure closes a file
close file (data,stream)
struct stream type *stream;
   close(stream->ident);
   return tpu$ success;
/*
 This procedure reads a line from a file
read line(data, stream)
struct dsc$descriptor *data;
struct stream type *stream;
   char textline[984];
                           /* max line size for TPU records */
   int len;
   globalvalue rms$ eof;
                                      /* RMS End-Of-File code */
   if (fgets(textline,984,stream->ident) == NULL)
       return rms$ eof;
   else
       len = strlen(textline);
       if (len > 0)
           len = len - 1;
       return lib$scopy r dx (&len, textline, data);
/*
 This procedure writes a line to a file
*/
write line(data,stream)
struct dsc$descriptor *data;
struct stream_type *stream;
{
                                       /* max line size for TPU records */
   char textline[984];
   strncpy (textline, data->dsc$a pointer, data->dsc$w length);
   textline [data->dsc$w_length] = 0;
   fputs(textline,stream->ident);
   fputs("\n",stream->ident);
   return tpu$ success;
}
```

### Example 8-4 (Cont.) Specifying a User-Written File I/O Routine in VAX C

```
This procedure will handle I/O for TPU
*/
fileio(code, stream, data)
int *code;
int *stream;
int *data;
   int status;
/* Dispatch based on code type. Note that a full implementation of the
/* file I/O routines would have to handle the close and delete code properly */
/* instead of simply closing the file
   if (*code == tpu$k open)
                                                /* Initial access to file */
       status = open \overline{file} (data, stream);
   else if (*code == tpu$k_close)
                                                 /* End access to file */
        status = close file (data, stream);
   else if (*code == tpu$k_close_delete)
                                                /* Treat same as close */
        status = close file (data, stream);
                                                /* Read a record from a file */
   else if (*code == tpu$k get)
        status = read line (data, stream);
   else if (*code == tpu$k put)
                                                /* Write a record to a file */
        status = write line (data, stream);
    else
                                                /* Who knows what we have? */
        status = tpu$ success;
       printf ("Bad FILEIO I/O function requested");
   return status;
   This procedure formats the initialization item list and returns it as
  its return value.
*/
callrout()
    static struct bpv arg add block =
        { fileio, 0 } \overline{\phantom{a}} /* BPV for fileio routine */
   int options ;
   char *section name = "TPU$SECTION";
   static struct item list entry arg[] =
        {/* length code
                                    buffer add return add */
               { 4,tpu$k fileio,
                                   0, 0 },
                                   0,
                                                0 },
               { 4,tpu$k options,
               { 0,tpu$k_sectionfile,0,
                                                0 },
               { 0,0,
                                     0,
                                                0 }
        };
    /* Setup file I/O routine item entry */
    arg[0].buffer add = &add block;
    /* Setup options item entry. Leave journaling off. */
   options = tpu$m display | tpu$m section;
   arg[1].buffer add = &options;
    /* Setup section file name */
   arg[2].buffer length = strlen(section name);
   arg[2].buffer add = section name;
   return arg;
}
```

### Example 8-4 (Cont.) Specifying a User-Written File I/O Routine in VAX C

```
Main program. Initializes TPU, then passes control to it.
*/
main()
{
    int return status ;
    int cleanup options;
   struct bpv arg add block;
/* Establish as condition handler the normal DECTPU handler */
    lib$establish(tpu$handler);
/* Setup a BPV to point to the callback routine */
    add block.routine add = callrout;
    add block.env = 0;
/* Do the initialize of DECTPU */
    return status = tpu$initialize(&add block);
    if (!return status)
        exit(return status);
/* Have TPU execute the procedure TPU$INIT PROCEDURE from the section file */
/* and then compile and execute the code from the command file */
    return status = tpu$execute inifile();
    if (!return status)
        exit (return status);
/* Turn control over to DECTPU */
   return status = tpu$control ();
    if (!return status)
       exit(return status);
/* Now clean up. */
    cleanup options = tpu$m last time | tpu$m delete context;
    return status = tpu$cleanup (&cleanup options);
    exit (return status);
    printf("Experiment complete");
}
```

## 8.5 Creating and Calling a USER Routine

This section describes the steps involved in creating an executable image for the USER routine and how to call the routine from a C program in the DECTPU environment. The following list describes the steps in creating the executable image:

- 1. Write a program in the appropriate high-level language; in the supporting example, the language is C. The program must contain a global routine named TPU\$CALLUSER.
- 2. Compile the program.
- 3. Link the program with an options file to create a shareable image.
- 4. Define the logical name TPU\$CALLUSER to point to the file containing the USER routine.
- 5. Invoke DECTPU.

## DEC Text Processing Utility (DECTPU) Routines 8.5 Creating and Calling a USER Routine

6. From within a DECTPU session, call the high-level program to perform its function by specifying the built-in procedure CALL\_USER with the appropriate parameters. The built-in procedure passes the specified parameters to the appropriate routine.

## 8.5.1 The CALL\_USER Code

This is an example of a USER routine written in the VAX C programming language. The comments in the code explain the various routine functions.

```
/* call user.c */
/*
A sample of a TPU CALL USER routine written in VAX C.
The routine is compiled and linked as a shareable image and then the
DCL logical TPU$CALLUSER is defined to point at the image.
From within TPU, when the built-in CALL USER is called, this image
will be activated and the tpu$call_user_routine will be called.
This example is for VAX C but can be updated to work with DEC C with little
effort.
#include <descrip.h>
extern int lib$sget1 dd(),
vaxc$crtl init();
globalvalue
   tpu$ success;
   Because we know we are being called from a non-C based routine, call
   the CRTL initialization routine once
static int
   rtl inited = 0;
extern int tpu$calluser (
int *int param,
 struct dsc$descriptor *str param,
struct dsc$descriptor *result param )
 A sample TPU CALL USER routine that checks access to the file specified
 in the str param descriptor.
 Return (in result param):
 ACCESS - specified access is allowed
       NOACCESS - specified access is not allowed
ERROR - Either invalid param or the file does not exist
 PARAM ERROR - Invalid param passed
MEMORY ERROR - An error occured allocating memory
 An example from TPU code would be:
 file access := CALL USER (0, "SYS$LOGIN:LOGIN.COM");
  ! Only look at the return value of ACCESS,
  IF file access = "ACCESS"
        file exists := 1;
 ELSE
        file exists := 0;
  ENDIF;
```

# DEC Text Processing Utility (DECTPU) Routines 8.5 Creating and Calling a USER Routine

```
See the description of the CALL USER built-in for more information on how to
 use the built-in.
*/
{
   static char
 *error str = "ERROR",
 *param error str = "PARAM ERROR",
*memory error str = "MEMORY ERROR",
*access str = "ACCESS",
*noaccess str = "NOACCESS";
   char
*result_str_ptr;
   int
result str length;
If this is the first time in, call the VAXCRTL routine to init things
   if (rtl inited == 0) {
 vaxc$crtl init();
rtl inite\overline{d} = 1;
The integer must be between 0 and 7 for the
call to the C RTL routine ACCESS
   if ((*int_param < 0) || (*int_param > 7)) {
result str length = strlen (param error str);
 result str ptr = param error str;
    else {
 /*
    If we were passed a null string,
     set the param error return value
 if (str param->dsc$w length == 0) {
    result str length = strlen (param error str);
    result str ptr = param error str;
 }
else {
        Because there is NO way of knowing if the descriptor we have
 been passed ends with a \0, we need to create a valid string
  pass to the rtl routine "access"
    char
  *str ptr;
  Allocate memory enough for the string plus the null character
    str ptr = (char *) malloc (str param->dsc$w length + 1);
 Make sure the memory allocation worked...
    if (str ptr == 0) {
  result str length = strlen (memory error str);
  result str ptr = memory error str;
    }
```

## DEC Text Processing Utility (DECTPU) Routines 8.5 Creating and Calling a USER Routine

```
else {
  /*
      Move the bytes from the descriptor into the memory
      pointed to by str ptr, and end it with a \0
      Then call the access routine, free the memory
  sprintf (str ptr, "%.*s\0", str param->dsc$w_length,
  str param->\overline{d}sc$a pointer);
  if (\overline{access} (str ptr, *int param) == 0) {
      result_str_Tength = strlen (access_str);
      result str ptr = access str;
  }
  else {
      result str length = strlen (noaccess str);
      result_str_ptr = noaccess_str;
  free (str ptr);
     }
 }
    /* Setup the return descriptor */
    lib$sget1 dd (&result str length, result param);
Copy the result bytes into the descriptor's dynamic
memory
    memcpy (result param->dsc$a pointer, result str ptr,
 result str lengt\overline{h});
    return tpu$ success;
}
```

Use the following command to compile the routine with the VAX C compiler:

\$ CC/LIST call user.c

## 8.5.2 Linking the CALL\_USER Image

To link the CALL\_USER image as a shareable image requires a linker option file similar to the one that follows:

```
! CALL_USER.OPT
call_user.obj
UNIVERSAL=TPU$CALLUSER
SYS$LIBRARY:VAXCRTL/SHARE
```

After you create the linker option file, use the following command to link the shareable image:

```
$ LINK CALL USER/OPT/SHARE/MAP/FULL
```

This command produces a shareable image named CALL\_USER.EXE.

The description of the DECTPU built-in CALL\_USER states that you must define the logical name TPU\$CALLUSER to point to the image that contains the USER procedure. Use the following command to define the logical name:

```
$ DEFINE TPU$CALLUSER SYS$DISK:[]CALL_USER.EXE
```

If you move the image to another device and directory, you must appropriately revise the pointer.

## 8.6 Accessing the USER Routine from DECTPU

To access the USER routine from DECTPU, your code must call the CALL\_USER built-in procedure. The CALL\_USER built-in procedure activates the shareable image pointed to by the logical name TPU\$CALLUSER and calls the USER routine within that image. The following is an example of DECTPU code that can be used with the USER example routine in Section 8.5.1.

```
! Module: CALL USER.TPU - the access routine
! Constants used with the call to this procedure (or directly to the call user
! routine).
CONSTANT
  ACCESS FILE EXISTS := 0,
  ACCESS FILE EXECUTE := 1,
  ACCESS_FILE_WRITE := 2,
   ACCESS FILE DELETE := 2,
   ACCESS_FILE_READ := 4,
   ACCESS FILE EXE DEL := ACCESS FILE EXECUTE + ACCESS FILE DELETE,
   ACCESS FILE EXE WRITE := ACCESS FILE EXE DEL,
  ACCESS FILE DEL READ := ACCESS FILE DELETE + ACCESS FILE READ,
   ACCESS FILE DEL WRITE := ACCESS FILE DEL READ,
   ACCESS FILE EXE READ := ACCESS FILE EXECUTE + ACCESS FILE READ;
PROCEDURE access (val, the file)
! Call the CRTL function ACCESS via the TPU CALL USER built-in
! 0 = exists
! 1 = execute
! 2 = write (& delete)
! 4 = read
! (add them for combinations)
! Return Values:
! 1 = requested access is allowed
! 0 = requested access is NOT allowed
! -1 = an error occured with the built-in
! Side Effects:
! A message may end up in the message buffer if there is an error
LOCAL
    ret val;
! Handle the call_user errors
    [TPU$ BADUSERDESC] :
MESSAGE (ERROR TEXT);
RETURN -1;
   [TPU$ NOCALLUSER] :
MESSAGE ("Could not find access call user routine - check logicals");
RETURN -1;
   [TPU$ CALLUSERFAIL] :
MESSAGE ("Something is wrong in the access call user routine");
MESSAGE (ERROR_TEXT);
RETURN -1
   [OTHERWISE]:
MESSAGE (ERROR TEXT);
RETURN -1;
ENDON ERROR;
```

# DEC Text Processing Utility (DECTPU) Routines 8.6 Accessing the USER Routine from DECTPU

```
ret_val := CALL_USER (val, the_file);
CASE ret_val
    ["ACCESS"] :
RETURN 1;
    ["NOACCESS"] :
RETURN 0;
    [OUTRANGE] :
MESSAGE ("Error with call to access routine: " + ret_val);
ENDCASE;
RETURN -1;
ENDPROCEDURE;
```

You can extend the EVE editor using the DECTPU code described at the beginning of this section. Copy the code to a file named CALL\_USER.TPU in the current working directory and then execute the following commands:

```
GET FILE CALL_USER.TPU
EXTEND ALL
```

To use the DECTPU routine ACCESS from EVE, write a DECTPU procedure EVE\_EXISTS, coded as follows:

```
PROCEDURE eve_exists (the_file)
IF access (ACCESS_FILE_EXISTS, the_file) = 1
THEN

MESSAGE ("File " + the_file + " exists");
ELSE

MESSAGE ("No such file " + the_file );
ENDIF;
ENDPROCEDURE;
```

This enables calls from the command line such as:

```
Command: exists sys$login:login.com
```

This command directs that the message window indicate whether the file SYS\$LOGIN:LOGIN.COM exists.

### 8.7 DECTPU Routines

This section describes the individual DECTPU routines.

# TPU\$CLEANUP—Free System Resources Used During DECTPU Session

The TPU\$CLEANUP routine cleans up internal data structures, frees memory, and restores terminals to their initial state.

This is the final routine called in each interaction with DECTPU.

#### **Format**

TPU\$CLEANUP flags

#### **Returns**

OpenVMS usage: cond\_value

type: longword (unsigned)

access: write only mechanism: by value

Longword condition value. Most utility routines return a condition value in R0. The condition value that this routine can return is listed under Condition Value Returned.

## **Argument**

#### flags

OpenVMS usage: mask\_longword type: longword (unsigned)

access: read only mechanism: by reference

Flags (or mask) defining the cleanup options. The **flags** argument is the address of a longword bit mask defining the cleanup options or the address of a 32-bit mask defining the cleanup options. This mask is the logical OR of the flag bits you want to set. Following are the various cleanup options:

| Flag <sup>1</sup>     | Function                                                                                                    |
|-----------------------|----------------------------------------------------------------------------------------------------|
| TPU\$M_DELETE_JOURNAL | Closes and deletes the journal file if it is open.                                                                                                    |
| TPU\$M_DELETE_EXITH   | Deletes the DECTPU exit handler.                                                                                                    |
| TPU\$M_DELETE_BUFFERS | Deletes all text buffers. If this is not the last time you are calling DECTPU, then all variables referring to these data structures are reset, as if by the built-in procedure DELETE. If a buffer is deleted, then all ranges and markers within that buffer, and any subprocesses using that buffer, are also deleted. |

 $<sup>^1</sup>$ The prefix can be TPU\$M\_ or TPU\$V\_. TPU\$M\_ denotes a mask corresponding to the specific field in which the bit is set. TPU\$V\_ is a bit number.

# DEC Text Processing Utility (DECTPU) Routines TPU\$CLEANUP

| Flag <sup>1</sup>     | Function                                                                                                    |
|-----------------------|----------------------------------------------------------------------------------------------------|
| TPU\$M_DELETE_WINDOWS | Deletes all windows. If this is not the last<br>time you are calling DECTPU, then all<br>variables referring to these data structures<br>are reset, as if by the built-in procedure<br>DELETE.                                                                                              |
| TPU\$M_DELETE_CACHE   | Deletes the virtual file manager's data<br>structures and caches. If this deletion is<br>requested, then all buffers are also deleted. If<br>the cache is deleted, the initialization routine<br>has to reinitialize the virtual file manager the<br>next time it is called.                |
| TPU\$M_PRUNE_CACHE    | Frees up any virtual file manager caches that have no pages allocated to buffers. This frees up any caches that may have been created during the session but are no longer needed.                                                                                                    |
| TPU\$M_EXECUTE_FILE   | Reexecutes the command file if TPU\$EXECUTE_INIFILE is called again. You must set this bit if you plan to specify a new file name for the command file. This option is used in conjunction with the option bit passed to TPU\$INITIALIZE indicating the presence of the /COMMAND qualifier. |
| TPU\$M_EXECUTE_PROC   | Looks up TPU\$INIT_PROCEDURE and executes it the next time TPU\$EXECUTE_INIFILE is called.                                                                                                    |
| TPU\$M_DELETE_CONTEXT | Deletes the entire context of DECTPU. If this option is specified, then all other options are implied, except for executing the initialization file and initialization procedure.                                                                                                    |
| TPU\$M_RESET_TERMINAL | Resets the terminal to the state it was in upon entry to DECTPU. The terminal mailbox and all windows are deleted. If the terminal is reset, then it is reinitialized the next time TPU\$INITIALIZE is called.                                                                              |
| TPU\$M_KILL_PROCESSES | Deletes all subprocesses created during the session.                                                                                                    |

<sup>&</sup>lt;sup>1</sup>The prefix can be TPU\$M\_ or TPU\$V\_. TPU\$M\_ denotes a mask corresponding to the specific field in which the bit is set. TPU\$V\_ is a bit number.

## DEC Text Processing Utility (DECTPU) Routines TPU\$CLEANUP

| Flag <sup>1</sup>                 | Function                                                                                                    |
|-----------------------------------|----------------------------------------------------------------------------------------------------|
| TPU\$M_CLOSE_SECTION <sup>2</sup> | Closes the section file and releases the associated memory. All buffers, windows, and processes are deleted. The cache is purged and the flags are set for reexecution of the initialization file and initialization procedure. If the section is closed and if the option bit indicates the presence of the SECTION qualifier, then the next call to TPU\$INITIALIZE attempts a new restore operation. |
| TPU\$M_DELETE_OTHERS              | Deletes all miscellaneous preallocated data<br>structures. Memory for these data structures<br>is reallocated the next time TPU\$INITIALIZE<br>is called.                                                                                                    |
| TPU\$M_LAST_TIME                  | This bit should be set only when you are calling DECTPU for the last time. Note that if you set this bit and then recall DECTPU, the results are unpredictable.                                                                                                    |

 $<sup>^1</sup>$ The prefix can be TPU\$M\_ or TPU\$V\_. TPU\$M\_ denotes a mask corresponding to the specific field in which the bit is set. TPU\$V\_ is a bit number.

## **Description**

The cleanup routine is the final routine called in each interaction with DECTPU. It tells DECTPU to clean up its internal data structures and prepare for additional invocations. You can control what is reset by this routine by setting or clearing the flags described previously.

When you finish with DECTPU, call this routine to free the memory and restore the characteristics of the terminal to their original settings.

If you intend to exit after calling TPU\$CLEANUP, do not delete the data structures; the operating system does this automatically. Allowing the operating system to delete the structures improves the performance of your program.

#### **Notes**

- 1. When you use the simplified interface, DECTPU automatically sets the following flags:
  - TPU\$V RESET TERMINAL
  - TPU\$V DELETE BUFFERS
  - TPU\$V\_DELETE\_JOURNAL
  - TPU\$V\_DELETE\_WINDOWS
  - TPU\$V DELETE EXITH

<sup>&</sup>lt;sup>2</sup>Using the simplified callable interface does not set TPU\$\_CLOSE\_SECTION. This feature allows you to make multiple calls to TPU\$TPU without requiring you to open and close the section file on each call.

# DEC Text Processing Utility (DECTPU) Routines TPU\$CLEANUP

- TPU\$V\_EXECUTE\_PROC
- TPU\$V\_EXECUTE\_FILE
- TPU\$V\_PRUNE\_CACHE
- TPU\$V\_KILL\_PROCESSES
- 2. If this routine does not return a success status, no other calls to the editor should be made.

### **Condition Value Returned**

TPU\$\_SUCCESS

Normal successful completion.

## DEC Text Processing Utility (DECTPU) Routines TPU\$CLIPARSE

## **TPU\$CLIPARSE—Parse a Command Line**

The TPU\$CLIPARSE routine parses a command line and builds the item list for TPU\$INITIALIZE.

#### **Format**

TPU\$CLIPARSE string ,fileio ,call\_user

#### Returns

OpenVMS usage: item\_list

type: longword (unsigned)

access: read only mechanism: by reference

This routine returns the address of an item list.

### **Arguments**

#### string

OpenVMS usage: char\_string type: character string

access: read only mechanism: by descriptor

Command line. The **string** argument is the address of a descriptor of a DECTPU command.

#### fileio

OpenVMS usage: vector\_longword\_unsigned type: bound procedure value

access: read only mechanism: by descriptor

File I/O routine. The **fileio** argument is the address of a descriptor of a file I/O

routine.

#### call user

OpenVMS usage: vector\_longword\_unsigned type: bound procedure value

access: read only mechanism: by descriptor

Call-user routine. The  ${\bf call\_user}$  argument is the address of a descriptor of a

call-user routine.

# DEC Text Processing Utility (DECTPU) Routines TPU\$CLIPARSE

## **Description**

This routine calls CLI\$DCL\_PARSE to establish a command table and a command to parse. It then calls TPU\$PARSEINFO to build an item list for TPU\$INITIALIZE.

If your application parses information that is not related to the operation of DECTPU, make sure the application obtains and uses all non-DECTPU parse information before the application calls TPU\$CLIPARSE. You must do this because TPU\$CLIPARSE destroys all parse information obtained and stored before TPU\$CLIPARSE was called.

## **TPU\$CLOSE TERMINAL—Close Channel to Terminal**

The TPU\$CLOSE\_TERMINAL routine closes the DECTPU channel to the terminal.

#### **Format**

TPU\$CLOSE\_TERMINAL

#### Returns

OpenVMS usage: cond\_value

type: longword (unsigned)

access: write only mechanism: by value

Longword condition value. Most utility routines return a condition value in R0. The condition value that this routine can return is listed under Condition Value Returned.

### **Arguments**

None.

## **Description**

This routine is used with the built-in procedure CALL\_USER and its associated call-user routine to control the DECTPU access to the terminal. When a call-user routine invokes TPU\$CLOSE\_TERMINAL, DECTPU closes its channel to the terminal and the channel of the DECTPU associated mailbox.

When the call-user routine returns control to it, DECTPU automatically reopens a channel to the terminal and redisplays the visible windows.

A call-user routine can use TPU\$CLOSE\_TERMINAL at any point in the program and as many times as necessary. If the terminal is already closed to DECTPU when TPU\$CLOSE\_TERMINAL is used, the call is ignored.

### **Condition Value Returned**

TPU\$\_SUCCESS

Normal successful completion.

### TPU\$CONTROL—Pass Control to DECTPU

The TPU\$CONTROL routine is the main processing routine of the DECTPU editor. It is responsible for reading the text and commands and executing them. When you call this routine (after calling TPU\$INITIALIZE), control is turned over to DECTPU.

#### **Format**

TPU\$CONTROL [integer]

#### Returns

OpenVMS usage: cond\_value

type: longword (unsigned)

access: write only mechanism: by value

Longword condition value. Most utility routines return a condition value in R0. Condition values that this routine can return are listed under Condition Values Returned.

### **Argument**

#### integer

OpenVMS usage: integer

type: longword (unsigned)

access: read only mechanism: by reference

Prevents DECTPU from displaying the message "Editing session is not being journaled" when the calling program gives control to DECTPU. Specify a true (odd) integer to preserve compatibility in future releases. If you omit the parameter, DECTPU displays the message if journaling is not enabled.

## **Description**

This routine controls the editing session. It is responsible for reading the text and commands and for executing them. Windows on the screen are updated to reflect the edits made. Your program can regain control by interrupting DECTPU using the TPU\$SPECIFY\_ASYNC\_ACTION routine, together with the TPU\$TRIGGER\_ASYNC\_ACTION routine.

| Note                                                                                                    |
|----------------------------------------------------------------------------------------------------|
| Control is also returned to your program if an error occurs or when you enter either the built-in procedure QUIT or the built-in procedure EXIT. |

# DEC Text Processing Utility (DECTPU) Routines TPU\$CONTROL

## **Condition Values Returned**

TPU\$\_EXITING A result of EXIT (when the default condition

handler is established).

TPU\$\_NONANSICRT A result of operation termination — results when

you call DECTPU with TPU\$DISPLAYFILE set to nodisplay and you attempt to execute

screen-oriented commands.

TPU\$\_QUITTING A result of QUIT (when the default condition

handler is established).

TPU\$\_RECOVERFAIL A recovery operation was terminated abnormally.

## **TPU\$EDIT—Edit a File**

The TPU\$EDIT routine builds a command string from its parameters and passes it to the TPU\$TPU routine.

TPU\$EDIT is another entry point to the DECTPU simplified callable interface.

#### **Format**

TPU\$EDIT input ,output

#### Returns

OpenVMS usage: cond\_value

type: longword (unsigned)

access: write only mechanism: by value

Longword condition value. Most utility routines return a condition value in R0. Condition values that this routine can return are listed under Condition Values Returned.

## **Arguments**

#### input

OpenVMS usage: char\_string type: character string access: read only mechanism: by descriptor

Input file name. The **input** argument is the address for a descriptor of a file specification.

#### output

OpenVMS usage: char\_string type: character string access: read only mechanism: by descriptor

Output file name. The **output** argument is the address for a descriptor of an output file specification. It is used with the /OUTPUT command qualifier.

## **DEC Text Processing Utility (DECTPU) Routines TPU\$EDIT**

## **Description**

This routine builds a command string and passes it to TPU\$TPU. If the length of the output descriptor is nonzero, then the /OUTPUT qualifier is added to the command string. The /OUTPUT qualifier causes a file to be written to the specified file even if no modifications are made to the input file. If the QUIT built-in procedure is called, it prompts the user as if changes had been made to the buffer. This allows applications to check for the existence of the output file to see if the editing session was terminated, which is consistent with other OpenVMS callable editors.

If your application parses information that is not related to the operation of DECTPU, make sure the application obtains and uses all non-DECTPU parse information before the application calls TPU\$EDIT. Your application must do this because TPU\$EDIT destroys all parse information obtained and stored before TPU\$EDIT is called.

#### **Condition Values Returned**

This routine returns the same values as TPU\$TPU.

# TPU\$EXECUTE\_COMMAND—Execute One or More DECTPU Statements

The TPU\$EXECUTE\_COMMAND routine allows your program to execute DECTPU statements.

#### **Format**

TPU\$EXECUTE\_COMMAND string

#### Returns

OpenVMS usage: cond\_value

type: longword (unsigned)

access: write only mechanism: by value

Longword condition value. Most utility routines return a condition value in R0. Condition values that this routine can return are listed under Condition Values Returned.

## Argument

### string

OpenVMS usage: char\_string type: character string

access: read only mechanism: by value

DECTPU statement. The **string** argument is the address of a descriptor of a character string denoting one or more DECTPU statements.

### **Description**

This routine performs the same function as the built-in procedure EXECUTE described in the *DEC Text Processing Utility Reference Manual*.

#### **Condition Values Returned**

TPU\$ SUCCESS Normal successful completion.

TPU\$\_EXECUTEFAIL Execution aborted. This could be because of

execution errors or compilation errors.

TPU\$\_EXITING EXIT built-in procedure was invoked.
TPU\$\_QUITTING QUIT built-in procedure was invoked.

# DEC Text Processing Utility (DECTPU) Routines TPU\$EXECUTE\_INIFILE

## **TPU\$EXECUTE INIFILE—Execute Initialization Files**

The TPU\$EXECUTE\_INIFILE routine allows you to execute a user-written initialization file.

This routine must be executed after the editor is initialized and before any other commands are processed.

#### **Format**

TPU\$EXECUTE\_INIFILE

### Returns

OpenVMS usage: cond\_value

type: longword (unsigned)

access: write only mechanism: by value

Longword condition value. Most utility routines return a condition value in R0. Condition values that this routine can return are listed under Condition Values Returned.

## **Arguments**

None.

## Description

Calling the TPU\$EXECUTE\_INIFILE routine causes DECTPU to perform the following steps:

- 1. The command file is read into a buffer. The default is TPU\$COMMAND.TPU. If you specified a file on the command line that cannot be found, an error message is displayed and the routine is aborted.
- 2. If you specified the /DEBUG qualifier on the command line, the DEBUG file is read into a buffer. The default is SYS\$SHARE:TPU\$DEBUG.TPU.
- 3. The DEBUG file is compiled and executed (if available).
- 4. TPU\$INIT\_PROCEDURE is executed (if available).
- 5. The Command buffer is compiled and executed (if available).
- 6. TPU\$INIT\_POSTPROCEDURE is executed (if available).

| Note                                                                                                    |
|----------------------------------------------------------------------------------------------------|
| If you call this routine after calling TPU\$CLEANUP, you must set the flags TPU\$_EXECUTEPROCEDURE and TPU\$_EXECUTEFILE. Otherwise, the initialization file does not execute. |
|                                                                                                    |

## DEC Text Processing Utility (DECTPU) Routines TPU\$EXECUTE\_INIFILE

### **Condition Values Returned**

TPU\$\_SUCCESS Normal successful completion.

TPU\$\_COMPILEFAIL The compilation of the initialization file was

unsuccessful.

TPU\$\_EXECUTEFAIL The execution of the statements in the

initialization file was unsuccessful.

TPU\$\_EXITING A result of EXIT. If the default condition handler

is being used, the session is terminated.

TPU\$\_FAILURE General code for all other errors.

TPU\$\_QUITTING A result of QUIT. If the default condition handler

is being used, the session is terminated.

## **TPU\$FILEIO—Perform File Operations**

The TPU\$FILEIO routine handles all DECTPU file operations. Your own file I/O routine can call this routine to perform some operations for it. However, the routine that opens the file must perform *all* operations for that file. For example, if TPU\$FILEIO opens the file, it must also close it.

#### **Format**

TPU\$FILEIO code ,stream ,data

#### Returns

OpenVMS usage: cond\_value

type: longword (unsigned)

access: write only mechanism: by value

Longword condition value. Most utility routines return a condition value in R0. Condition values that this routine can return are listed under Condition Values Returned.

## **Arguments**

#### code

OpenVMS usage: longword\_unsigned type: longword (unsigned)

access: read only mechanism: by reference

Item code specifying a DECTPU function. The **code** argument is the address of a longword containing an item code from DECTPU specifying a function to perform. Following are the item codes that you can specify in the file I/O routine:

- TPU\$K\_OPEN—This item code specifies that the data parameter is the address of an item list. This item list contains the information necessary to open the file. The stream parameter should be filled in with a unique identifying value to be used for all future references to this file. The resultant file name should also be copied with a dynamic string descriptor.
- TPU\$K\_CLOSE—The file specified by the **stream** argument is to be closed. All memory being used by its structures can be released.
- TPU\$K\_CLOSE\_DELETE—The file specified by the **stream** argument is to be closed and deleted. All memory being used by its structures can be released.
- TPU\$K\_GET—The data parameter is the address of a dynamic string descriptor to be filled with the next record from the file specified by the **stream** argument. The routine should use the routines provided by the Run-Time Library to copy text into this descriptor. DECTPU frees the memory allocated for the data read when the file I/O routine indicates that the end of the file has been reached.
- TPU\$K\_PUT—The data parameter is the address of a descriptor for the data to be written to the file specified by the **stream** argument.

## DEC Text Processing Utility (DECTPU) Routines TPU\$FILEIO

#### stream

OpenVMS usage: unspecified

type: longword (unsigned)

access: modify mechanism: by reference

File description. The **stream** argument is the address of a data structure consisting of four longwords. This data structure describes the file to be manipulated.

This data structure is used to refer to all files. It is written to when an open file request is made. All other requests use information in this structure to determine which file is being referenced.

The following figure shows the stream data structure:

|                 | File Identifier |            |
|-----------------|-----------------|------------|
| RFM             |                 | Allocation |
| Class           | Туре            | Length     |
| Address of name |                 |            |

ZK-4045-GE

The first longword holds a unique identifier for each file. The user-written file I/O routine is restricted to values between 0 and 511. Thus, you can have up to 512 files open simultaneously.

The second longword is divided into three fields. The low word is used to store the allocation quantity, that is, the number of blocks allocated to this file from the FAB (FAB\$L\_ALQ). This value is used later to calculate the output file size for preallocation of disk space. The low-order byte of the second word is used to store the record attribute byte (FAB\$B\_RAT) when an existing file is opened. The high-order byte is used to store the record format byte (FAB\$B\_RFM) when an existing file is opened. The values in the low word and the low-order and high-order bytes of the second word are used for creating the output file in the same format as the input file. These three fields are to be filled in by the routine opening the file.

The last two longwords are used as a descriptor for the resultant or the expanded file name. This name is used later when DECTPU processes EXIT commands. This descriptor is to be filled in with the file name after an open operation. It should be allocated with either the routine LIB\$SCOPY\_R\_DX or the routine LIB\$SCOPY\_DX from the Run-Time Library. This space is freed by DECTPU when it is no longer needed.

#### data

OpenVMS usage: item\_list\_3

type: longword (unsigned)

access: modify mechanism: by reference

Stream data. The **data** argument is either the address of an item list or the address of a descriptor.

## DEC Text Processing Utility (DECTPU) Routines TPU\$FILEIO

|                                           | Note    |      |          |      |           |    |     |
|-------------------------------------------|---------|------|----------|------|-----------|----|-----|
| The meaning of this parameter code field. | depends | on t | the item | code | specified | in | the |

When the TPU\$K\_OPEN item code is issued, the data parameter is the address of an item list containing information about the open request. The following DECTPU item codes are available for specifying information about the open request:

- TPU\$K\_ACCESS item code lets you specify one of three item codes in the buffer address field, as follows:
  - TPU\$K IO
  - TPU\$K\_INPUT
  - TPU\$K\_OUTPUT
- TPU\$K\_FILENAME item code is used for specifying the address of a string to use as the name of the file you are opening. The length field contains the length of this string, and the address field contains the address.
- TPU\$K\_DEFAULTFILE item code is used for assigning a default file name to the file being opened. The buffer length field contains the length, and the buffer address field contains the address of the default file name.
- TPU\$K\_RELATEDFILE item code is used for specifying a related file name for the file being opened. The buffer length field contains the length, and the buffer address field contains the address of a string to use as the related file name.
- TPU\$K\_RECORD\_ATTR item code specifies that the buffer address field contains the value for the record attribute byte in the FAB (FAB\$B\_RAT) used for file creation.
- TPU\$K\_RECORD\_FORM item code specifies that the buffer address field contains the value for the record format byte in the FAB (FAB\$B\_RFM) used for file creation.
- TPU\$K\_MAXIMIZE\_VER item code specifies that the version number of the output file should be one higher than the highest existing version number.
- TPU\$K\_FLUSH item code specifies that the file should have every record flushed after it is written.
- TPU\$K\_FILESIZE item code is used for specifying a value to be used as the allocation quantity when creating the file. The value is specified in the buffer address field.

## DEC Text Processing Utility (DECTPU) Routines TPU\$FILEIO

## **Description**

By default, TPU\$FILEIO creates variable-length files with carriage-return record attributes (FAB\$B\_RFM = VAR, FAB\$B\_RAT = CR). If you pass to it the TPU\$K\_RECORD\_ATTR or TPU\$K\_RECORD\_FORM item, that item is used instead.

The following combinations of formats and attributes are acceptable:

| Format          | Attributes                  |
|-----------------|-----------------------------|
| STM,STMLF,STMCR | 0,BLK,CR,BLK+CR             |
| VAR             | 0,BLK,FTN,CR,BLK+FTN,BLK+CR |

All other combinations are converted to VAR format with CR attributes.

This routine always puts values greater than 511 in the first longword of the stream data structure. Because a user-written file I/O routine is restricted to the values 0 through 511, you can easily distinguish the file control blocks (FCB) this routine fills in from the ones you created.

| Note                                                                                                    |
|----------------------------------------------------------------------------------------------------|
| DECTPU uses TPU\$FILEIO by default when you use the simplified callable interface. When you use the full callable interface, you must explicitly invoke TPU\$FILEIO or provide your own file I/O routine. |

#### **Condition Values Returned**

The TPU\$FILEIO routine returns an OpenVMS RMS status code to DECTPU. The file I/O routine is responsible for signaling all errors if any messages are desired.

## TPU\$FILE\_PARSE— Parse the Given File Specification

The TPU\$FILE\_PARSE routine provides a simplified interface to the \$PARSE system service. DECTPU calls this routine when the built-in procedure FILE\_PARSE is executed from TPU code.

#### **Format**

TPU\$FILE\_PARSE result-string ,flags ,filespec ,default-spec ,related-spec

#### Returns

OpenVMS usage: cond\_value

type: longword (unsigned)

access: write only mechanism: by value

Longword condition value. Most utility routines return a condition value in R0. See Condition Values Returned.

### **Arguments**

#### result-string

OpenVMS usage: char\_string type: character string access: write only mechanism: by descriptor

Includes the components of the file specification specified by the **flags** argument. The memory for the return string is allocated via the Run-Time Library routine LIB\$SGET1\_DD. Use the Run-Time Library routine LIB\$SFREE1\_DD to deallocate the memory for the return string.

#### flags

OpenVMS usage: longword\_unsigned type: longword (unsigned)

access: read only mechanism: by reference

Determine what file specification components should be returned. The following table shows the valid values for the **flags** argument:

| Flag Bit <sup>1</sup> | Description                                                |
|-----------------------|------------------------------------------------------------|
| TPU\$M_NODE           | Returns the node component of the file specification.      |
| TPU\$M_DEV            | Returns the device component of the file specification.    |
| TPU\$M_DIR            | Returns the directory component of the file specification. |
| TPU\$M_NAME           | Returns the name component of the file specification.      |

 $<sup>^1\</sup>text{TPU}\$  . . . indicates a mask. There is a corresponding value for each mask in the form TPU\$V . . . .

## DEC Text Processing Utility (DECTPU) Routines TPU\$FILE\_PARSE

| Flag Bit <sup>1</sup> | Description                                                                                                    |
|-----------------------|----------------------------------------------------------------------------------------------------|
| TPU\$M_TYPE           | Returns the type component of the file specification.                                                                                                    |
| TPU\$M_VER            | Returns the version component of the file specification.                                                                                                    |
| TPU\$M_HEAD           | Returns NODE, DEVICE and DIRECTORY components of the file specification. If the TPU\$M_NODE, TPU\$M_DEV or TPU\$M_DIR bits are set while TPU\$M_HEAD is set, the routine signals the error TPU\$_INCKWDCOM and returns control to the caller. |
| TPU\$M_TAIL           | Returns NAME, TYPE and VERSION components of the file specification. If the TPU\$M_NAME, TPU\$M_TYPE or TPU\$M_VER bits are set while TPU\$M_TAIL is set, the routine signals the error TPU\$_INCKWDCOM and returns control to the caller.    |

<sup>1</sup>TPU\$M . . . indicates a mask. There is a corresponding value for each mask in the form TPU\$V . . . .

### filespec

OpenVMS usage: char\_string type: character string access: read only mechanism: by descriptor

The object file specification.

#### default-spec

OpenVMS usage: char\_string type: character string access: read only mechanism: by descriptor

Contains the default file specification. The default file specification fields are used in the result string as substitutes for fields omitted in the **filespec** argument. You can also make substitutions in the result string using the **related-spec** argument.

Use the value 0 when no **default-spec** is to be applied to the file specification.

### related-spec

OpenVMS usage: char\_string type: character string access: read only mechanism: by descriptor

Contains the related file specification. The fields in the related file specification are substituted in the **result-string** if a particular field is missing from both the **filespec** and **default-spec** arguments.

Use the value 0 when no **default-spec** is to be applied to the file specification.

## DEC Text Processing Utility (DECTPU) Routines TPU\$FILE PARSE

## **Description**

The TPU\$FILE\_PARSE routine returns a string containing the fields requested of the file specified. The file is not required to exist when the parse is done. The intention of the TPU\$FILE\_PARSE routine is to construct a valid file specification from the information passed in through the file specification, the default file specification, and the related file specification.

The routine uses the \$PARSE system service to return the requested information.

The TPU\$FILE\_PARSE routine is also called by DECTPU when the TPU built-in procedure FILE\_PARSE is executed from TPU code. The return value of the built-in procedure is the string returned in the **result-string** argument.

#### **Condition Values Returned**

TPU\$\_SUCCESS Normal successful completion. If the return

string contains a null-string, then the last match

of the search operations has occurred.

TPU\$\_INCKWDCOM The **flags** argument had an illegal combination

of values.

TPU\$\_PARSEFAIL The parse failed.

## TPU\$FILE\_SEARCH—Search File System for Specified File

The TPU\$FILE\_SEARCH routine provides a simplified interface to the \$SEARCH system service. DECTPU call this routine when TPU code executes the FILE\_SEARCH built-in procedure.

#### **Format**

TPU\$FILE\_SEARCH result-string ,flags ,filespec ,default-spec ,related-spec

#### Returns

OpenVMS usage: cond\_value

type: longword (unsigned)

access: write only mechanism: by value

Longword condition value. Most utility routines return a condition value in R0. See Condition Values Returned.

## **Arguments**

#### result-string

OpenVMS usage: char\_string type: character string access: write only mechanism: by descriptor

Includes the components of the file specification passed by the **flags** argument. The memory for the return string is allocated via the Run-Time Library routine LIB\$SGET1\_DD. To deallocate memory for the string, use the Run-Time Library routine LIB\$SFREE1\_DD.

#### flags

OpenVMS usage: longword\_unsigned type: longword (unsigned)

access: read only mechanism: by reference

Determines what file specification components should be returned. The following table lists the valid flag values:

| Flag <sup>1</sup> | Function                                                   |
|-------------------|------------------------------------------------------------|
| TPU\$M_NODE       | Returns the node component of the file specification.      |
| TPU\$M_DEV        | Returns the device component of the file specification.    |
| TPU\$M_DIR        | Returns the directory component of the file specification. |
| TPU\$M_NAME       | Returns the name component of the file specification.      |

 $<sup>^1</sup>$ TPU\$M . . . indicates a mask. There is a corresponding value for each mask in the form TPU\$V . . . .

## DEC Text Processing Utility (DECTPU) Routines TPU\$FILE\_SEARCH

| Flag <sup>1</sup> | Function                                                                                                    |
|-------------------|----------------------------------------------------------------------------------------------------|
| TPU\$M_TYPE       | Returns the type component of the file specification.                                                                                                    |
| TPU\$M_VER        | Returns the version component of the file specification.                                                                                                    |
| TPU\$M_REPARSE    | Reparses the file specification before processing. This is intended to be used to reset the file search.                                                                                                    |
| TPU\$M_HEAD       | Returns NODE, DEVICE, and DIRECTORY components of the file specification. If the TPU\$M_NODE, TPU\$M_DEV or TPU\$M_DIR bits are set while TPU\$M_HEAD is set, the routine will signal the error TPU\$_INCKWDCOM and return. |
| TPU\$M_TAIL       | Returns NAME, TYPE and VERSION components of the file specification. If the TPU\$M_NAME, TPU\$M_TYPE or TPU\$M_VER bits are set while TPU\$M_TAIL is set, the routine will signal the error TPU\$_INCKWDCOM and return.     |

<sup>&</sup>lt;sup>1</sup>TPU\$M . . . indicates a mask. There is a corresponding value for each mask in the form TPU\$V . . . .

#### filespec

OpenVMS usage: char\_string type: character string access: read only mechanism: by descriptor

Object file specification.

#### default-spec

OpenVMS usage: char\_string type: character string access: read only mechanism: by descriptor

The default file specification. The default file specification fields are used to fill in the **result-string** when fields are omitted in the **filespec** argument. Use the **related-spec** argument to specify other substitutions.

Use the value 0 when no **default-spec** is to be applied to the file specification.

### related-spec

OpenVMS usage: char\_string type: character string access: read only mechanism: by descriptor

Contains the related file specification. The fields in the related file specification are used in the **result-string** for fields omitted in the **filespec** and **default-spec** arguments.

Use the value 0 when no **default-spec** is to be applied to the file specification.

## DEC Text Processing Utility (DECTPU) Routines TPU\$FILE SEARCH

### **Description**

This routine allows an application to verify the existence of, and return components of, a file specification. Wildcard operations are permitted. The routine uses the \$PARSE and \$SEARCH system services to seek the file specification.

If no wildcards are included in the file specification string and the **result-string** returns a zero (0) length string, no file was found. If wildcard characters were present in the file specification and the **result-string** returns a zero (0) length string, there are no more files that match the wildcards.

To find all the files that match a wildcard specification, repeatedly call this routine, passing the same arguments, until the routine returns a zero-length result string.

The TPU\$FILE\_SEARCH routine is called by DECTPU when the TPU built-in procedure FILE\_SEARCH is executed from TPU code. The return value of the built-in procedure is the string returned in the **result-string** argument.

#### **Condition Values Returned**

| TPU\$_SUCCESS   | Normal successful completion. If the return<br>string contains a null string, the final match<br>operation was detected. |
|-----------------|----------------------------------------------------------------------------------------------------|
| TPU\$_INCKWDCOM | The <b>flags</b> argument had an illegal combination of values.                                                          |

TPU\$\_PARSEFAIL The requested repeat parse failed.

TPU\$\_SEARCHFAIL An error occurred during the search operation.

### **TPU\$HANDLER—DECTPU Condition Handler**

The TPU\$HANDLER routine is the DECTPU condition handler.

The DECTPU condition handler invokes the \$PUTMSG system service, passing it the address of TPU\$MESSAGE.

#### **Format**

TPU\$HANDLER signal vector ,mechanism vector

#### Returns

OpenVMS usage: cond\_value

type: longword (unsigned)

access: write only mechanism: by value

Longword condition value. Most utility routines return a condition value in R0. See Condition Values Returned.

## **Arguments**

#### signal\_vector

OpenVMS usage: arg\_list

type: longword (unsigned)

access: modify mechanism: by reference

Signal vector. See the *HP OpenVMS System Services Reference Manual* for information about the signal vector passed to a condition handler.

#### mechanism vector

OpenVMS usage: arg\_list

type: longword (unsigned)

access: read only mechanism: by reference

Mechanism vector. See the *HP OpenVMS System Services Reference Manual* for information about the mechanism vector passed to a condition handler.

## **Description**

The TPU\$MESSAGE routine performs the actual output of the message. The \$PUTMSG system service only formats the message. It gets the settings for the message flags and facility name from the variables described in Section 8.1.2. Those values can be modified only by the DECTPU built-in procedure SET.

If the condition value received by the handler has a FATAL status or does not have the DECTPU facility code, the condition is resignaled.

If the condition is TPU\$\_QUITTING, TPU\$\_EXITING, or TPU\$\_RECOVERFAIL, a request to UNWIND is made to the establisher of the condition handler.

After handling the message, the condition handler returns with a continue status. DECTPU error message requests are made by signaling a condition to indicate which message should be written out. The arguments in the signal array are a correctly formatted message argument vector. This vector sometimes

## DEC Text Processing Utility (DECTPU) Routines TPU\$HANDLER

contains multiple conditions and formatted ASCII output (FAO) arguments for the associated messages. For example, if the editor attempts to open a file that does not exist, the DECTPU message TPU\$\_NOFILEACCESS is signaled. The FAO argument to this message is a string for the name of the file. This condition has an error status, followed by the OpenVMS RMS status field (STS) and status value field (STV). Because this condition does not have a fatal severity, the editor continues after handling the error.

The editor does not automatically return from TPU\$CONTROL. If you call the TPU\$CONTROL routine, you must explicitly establish a way to regain control (for example, using the built-in procedure CALL\_USER). If you establish your own condition handler but call the DECTPU handler for certain conditions, the default condition handler *must* be established at the point in your program where you want to return control. You can also interrupt TPU\$CONTROL by having your program specify and then trigger an asynchronous routine via the TPU\$SPECIFY\_ASNYC\_ACTION and TPU\$TRIGGER\_ASYNC\_ACTION routines.

See the *HP OpenVMS Calling Standard* for details on writing a condition handler.

## TPU\$INITIALIZE—Initialize DECTPU for Processing

The TPU\$INITIALIZE routine initializes DECTPU for text processing. This routine allocates global data structures, initializes global variables, and calls the appropriate setup routines for each of the major components of the editor, including the Screen Manager and the I/O subsystem.

#### **Format**

TPU\$INITIALIZE callback [,user arg]

#### Returns

OpenVMS usage: cond\_value

type: longword (unsigned)

access: write only mechanism: by value

Longword condition value. Most utility routines return a condition value in R0. Condition values that this routine can return are listed under Condition Values Returned.

### **Argument**

#### callback

OpenVMS usage: vector\_longword\_unsigned type: bound procedure value

access: read only mechanism: by descriptor

Callback routine. The **callback** argument is the address of a user-written routine that returns the address of an item list containing initialization parameters or a routine for handling file I/O operations. This callback routine must call a command line parsing routine, which can be TPU\$CLIPARSE or a user-written parsing routine.

Callable DECTPU defines item codes that you can use to specify initialization parameters. The following rules must be followed when building the item list:

- If you use the TPU\$\_OTHER\_FILENAMES item code, it must follow the TPU\$\_FILENAME item code.
- If you use either the TPU\$\_CHAIN item code or the TPU\$\_ENDLIST code, it must be the last item code in the list.

The following figure shows the general format of an item descriptor. For information about how to build an item list, refer to the programmer's manual associated with the language you are using. Any reference to command line qualifiers refer to those command line qualifiers that you use with the EDIT/TPU command.

## DEC Text Processing Utility (DECTPU) Routines TPU\$INITIALIZE

| Item code | Buffer length |
|-----------|---------------|
| Buffer a  | address       |
| Return    | address       |

ZK-4044-GE

The return address in an item descriptor is usually 0.

The following item codes are available:

| Item Code         | Description                                                                                                    |
|-------------------|----------------------------------------------------------------------------------------------------|
| TPU\$_OPTIONS     | Enables the command qualifiers. The bits in the bit mask specified by the buffer address field correspond to the various DECTPU command qualifiers.                                                                                                    |
| TPU\$_JOURNALFILE | Passes the string specified with the /JOURNAL qualifier. The buffer length field is the length of the string, and the buffer address field is the address of the string. This string is available with GET_INFO (COMMAND_LINE, "JOURNAL_FILE"). This string can be a null string.                                                                                             |
| TPU\$_SECTIONFILE | Passes the string that is the name of the binary initialization file (section file) to be mapped in. The buffer length field is the length of the string, and the buffer address field is the address of the string. If the TPU\$V_SECTION bit is set, this item code must be specified.                                                                                      |
| TPU\$_OUTPUTFILE  | Passes the string specified with the /OUTPUT qualifier. The buffer length field is the length of the string, and the buffer address field specifies the address of the string. This string is returned by the built-in procedure GET_INFO (COMMAND_LINE, "OUTPUT_FILE"). The string can be a null string.                                                                     |
| TPU\$_DISPLAYFILE | Passes the string specified with the /DISPLAY qualifier. The buffer length field defines the length of the string, and the buffer address field defines the string address. The interface between the TPUSHR image and the display file image is not documented. Applications should only use this option with documented display files such as TPU\$CCTSHR or TPU\$MOTIFSHR. |
| TPU\$_COMMANDFILE | Passes the string specified with the /COMMAND qualifier. The buffer length field is the length of the string, and the buffer address field is the address of the string. This string is returned by the built-in procedure GET_INFO (COMMAND_LINE, "COMMAND_FILE"). The string can be a null string.                                                                          |
| TPU\$_FILENAME    | Passes the string that is the name of the first input file specified on the command line. The buffer length field specifies the length of this string, and the buffer address field specifies its address. This string is returned by the built-in procedure GET_INFO (COMMAND_LINE, "FIRST_FILE_NAME"). This file name can be a null string.                                 |

# DEC Text Processing Utility (DECTPU) Routines TPU\$INITIALIZE

| Item Code                 | Description                                                                                                    |
|---------------------------|----------------------------------------------------------------------------------------------------|
| TPU\$_OTHER_<br>FILENAMES | Passes a string that contains the name of an input file that follows the first input file on the command line. The buffer length field specifies the length of this string, and the buffer address field specifies its address. Each additional file specified on the command line requires its own TPU\$_OTHER_FILENAMES item entry. These strings are returned by the GET_INFO (COMMAND_LINE, "NEXT_FILE_NAME") built-in procedure in the order they appear in the item list. This item code must appear after the TPU\$_FILENAME item in the item list. |
| TPU\$_FILEIO              | Passes the bound procedure value of a routine to be used for handling file operations. You can provide your own file I/O routine, or you can call TPU\$FILEIO, the utility routine provided by DECTPU for handling file operations. The buffer address field specifies the address of a two-longword vector. The first longword of the vector contains the address of the routine. The second longword specifies the environment value that DECTPU loads into R1 before calling the routine.                                                               |
| TPU\$_CALLUSER            | Passes the bound procedure value of the user-written routine that the built-in procedure CALL_USER is to call. The buffer address field specifies the address of a two-longword vector. The first longword of the vector contains the address of the routine. The second longword specifies the environment value that DECTPU loads into R1 before calling the routine.                                                                                                    |
| TPU\$_INIT_FILE           | Passes the string specified with the /INITIALIZATION qualifier. The buffer length field is the length of the string, and the buffer address field is the address of the string. This string is returned by the built-in procedure GET_INFO (COMMAND_LINE, "INIT_FILE").                                                                                                    |
| TPU\$_START_LINE          | Passes the starting line number for the edit. The buffer address field contains the first of the two integer values you specified as part of the /START_POSITION command qualifier. The value is available using the built-in procedure GET_INFO (COMMAND_LINE, "LINE"). Usually an initialization procedure uses this information to set the starting position in the main editing buffer. The first line in the buffer is line 1.                                                                                                    |
| TPU\$_START_CHAR          | Passes the starting column position for the edit. The buffer address field contains the second of the two integer values you specified as part of the /START_POSITION command qualifier. The value is available using the built-in procedure GET_INFO (COMMAND_LINE, "CHARACTER"). Usually an initialization procedure uses this information to set the starting position in the main editing buffer. The first column on a line to character 1.                                                                                                    |
| TPU\$_CHARACTERSET        | Passes the string specified with the /CHARACTER_SET qualifier. The buffer length field specifies the string length and the buffer address field specifies the string address. Valid strings are "DEC_MCS" (the default value), "ISO_LATIN1", and "GENERAL". If the application tries to pass any other string, the routine signals an error and passes the default string (DEC_MCS).                                                                                                    |

## DEC Text Processing Utility (DECTPU) Routines TPU\$INITIALIZE

| Item Code                     | Description                                                                                                    |
|-------------------------------|----------------------------------------------------------------------------------------------------|
| TPU\$_WORKFILE                | Passes the string specified with the /WORK qualifier. The buffer length field specifies the string length and the buffer address specifies the string address. This string is available with GET_INFO (COMMAND_LINE, "WORK_FILE").                                                                                                    |
| TPU\$_CHAIN                   | Passes the address of the next item list to the process specified by<br>the buffer address field.                                                                                                    |
| TPU\$_ENDLIST                 | Signals the end of the item list.                                                                                                    |
| TPU\$_PARENT_WIDGET           | Passes the appropriate parent widget when invoking the DECwindows version of the editor. This routine is not specified by the application; DECTPU invokes its own application shell. The widget address is passed in the buffer address field. This item code is only valid when using the DECwindows interface.                                                                                                    |
| TPU\$_APPLICATION_<br>CONTEXT | Passes the application context to use with the TPU\$_PARENT_ WIDGET. DECTPU defaults to its own application context. The buffer address field specifies the application context address. This item code is only valid when using the DECwindows interface.                                                                                                    |
| TPU\$_DEFAULTSFILE            | Specifies which file DECTPU uses to initialize the X defaults database. The buffer length field specifies the string length and the buffer address field specifies the string address. This item code is only valid when using the DECwindows interface.                                                                                                    |
| TPU\$_CTRL_C_ROUTINE          | Passes the bound procedure value of a routine to be used for handling Ctrl/C asynchronous system traps (ASTs). DECTPU calls the routine when a Ctrl/C AST occurs. If the routine returns a FALSE value, DECTPU assumes that the Ctrl/C has been handled. If the routine returns a TRUE value, DECTPU aborts any currently executing DECTPU procedure. The buffer address field specifies the address of a two-longword vector. The first longword of the vector contains the address of the routine. The second longword specifies the environment value that DECTPU loads into R1 before calling the routine. |
| TPU\$_DEBUGFILE               | Passes the string specified with the /DEBUG command qualifier. The buffer length field is the length of the string, and the buffer address field is the address of the string.                                                                                                    |
| TPU\$_FILE_SEARCH             | Passes the bound procedure value of a routine to be used to replace the TPU\$FILE_SEARCH routine which is called when the built-in procedure FILE_SEARCH is called from TPU code. See the description of the TPU\$FILE_SEARCH and the user routine FILE_SEARCH for more information.                                                                                                    |
| TPU\$_FILE_PARSE              | Passes the bound procedure value of a routine to be used to replace the TPU\$FILE_PARSE routine which is called when the built-in procedure FILE_PARSE is called from TPU code. See the description of the TPU\$FILE_PARSE and the user routine FILE_PARSE for more information.                                                                                                    |

Table 8–1 lists the bits and corresponding masks enabled by the item code TPU\$K\_OPTIONS and shows how each bit affects TPU\$INITIALIZE operation. Several bits in the TPU\$\_OPTIONS mask require additional item code entries in the item list. An example of this is TPU\$M\_COMMAND which requires a TPU\$\_COMMANDFILE entry in the item list.

## DEC Text Processing Utility (DECTPU) Routines TPU\$INITIALIZE

Table 8-1 Valid Masks for the TPU\$K\_OPTIONS Item Code

| Mask <sup>1</sup>         | GET_INFO<br>Request String <sup>2</sup> | Description                                                                                                    |
|---------------------------|-----------------------------------------|----------------------------------------------------------------------------------------------------|
| TPU\$M_COMMAND            | COMMAND                                 | If DECTPU senses the presence of the TPU\$_COMMANDFILE item, it tries to read, compile and execute the unbound TPU code.                                                                                                    |
| TPU\$M_COMMAND_<br>DFLTED | Not applicable                          | Specifies that DECTPU should use the default command file name of TPU\$COMMAND.TPU when reading in the command file. No error is reported if the default command file is not found TPU\$INITIALIZE fails when the TPU\$M_COMMAND_DFLTED bit is set to 0 and no file is specified in the item list. |
| TPU\$M_CREATE             | CREATE                                  | The behavior of DECTPU is not affected by this bit. Its interpretation is left to the application layered on DECTPU.                                                                                                    |
| TPU\$M_DEBUG              | Not applicable                          | If DECTPU senses the presence of the TPU\$_DEBUGFILE item, it tries to read the file, and then proceeds to compile and execute its contents as TPU statements.                                                                                                    |
| TPU\$M_DEFAULTS           | Not applicable                          | If DECTPU senses the presence of the TPU\$_DEFAULTSFILE item, it uses the specified DECwindows X resource file to initialize the DECwindows X resource database.                                                                                                    |
| TPU\$M_DISPLAY            | DISPLAY                                 | If DECTPU senses the presence of the TPU\$_DISPLAYFILE item, it tries to image activate the specified image as its screen manager. When the bit is 0, DECTPU uses SYS\$OUTPUT for display and only the READ_LINE built-in procedure may be used for input.                                         |
| TPU\$M_INIT               | INITIALIZATION                          | If DECTPU senses the presence of the TPU\$_ INIT_FILE item, it returns the specified string through the built-in procedure GET_INFO (COMMAND_LINE, "INITIALIZATION_FILE"). Processing of the initialization file is left to the application.                                                       |
| TPU\$M_JOURNAL            | JOURNAL                                 | If DECTPU senses the presence of the TPU\$_ JOURNALFILE item, it outputs the keystrokes entered during the editing session to the specified file.  Note: HP recommends the use of buffer change journaling in new applications.                                                                    |

The prefix can be TPU\$M\_ or TPU\$V\_. TPU\$M\_ denotes a mask corresponding to the specific field in which the bit is set. TPU\$V\_ is a bit number.

(continued on next page)

 $<sup>^2\</sup>mathrm{Most}$  bits in the mask have a corresponding GET\_INFO (COMMAND\_LINE) request string.

## DEC Text Processing Utility (DECTPU) Routines TPU\$INITIALIZE

Table 8-1 (Cont.) Valid Masks for the TPU\$K\_OPTIONS Item Code

| Mask <sup>1</sup>       | GET_INFO<br>Request String <sup>2</sup> | Description                                                                                                    |
|-------------------------|-----------------------------------------|----------------------------------------------------------------------------------------------------|
| TPU\$M_MODIFY           | MODIFY                                  | The behavior of DECTPU is not affected by this bit. Its interpretation is left to the application layered on DECTPU.                                                                                                    |
| TPU\$M_<br>NODEFAULTS   | Not applicable                          | DECTPU initializes the DECwindows X resource database only with resource files that the DECwindows toolkit routine <i>XtApplInitialize</i> loads into the database.                                                                             |
| TPU\$M_NOMODIFY         | NOMODIFY                                | The behavior of DECTPU is not affected by this bit. Its interpretation is left to the application layered on DECTPU.                                                                                                    |
| TPU\$M_OUTPUT           | OUTPUT                                  | The behavior of DECTPU is not affected by this bit. Its interpretation is left to the application layered on DECTPU.                                                                                                    |
| TPU\$M_READ             | READ_ONLY                               | The behavior of DECTPU is not affected by this bit. Its interpretation is left to the application layered on DECTPU.                                                                                                    |
| TPU\$M_RECOVER          | RECOVER                                 | The behavior of DECTPU is not affected by this bit. Its interpretation is left to the application layered on DECTPU.                                                                                                    |
| TPU\$M_SECTION          | SECTION                                 | If DECTPU senses the presence of the TPU\$_SECTIONFILE item, it tries to read the specified file as a binary initialization file. TPU\$INITIALIZE fails if this bit is set to 1 and the TPU\$_SECTIONFILE item is not present in the item list. |
| TPU\$M_SEC_LNM_<br>MODE | Not applicable                          | If DECTPU senses the presence of the TPU\$M_<br>SEC_LNM_MODE item, it looks only at<br>executive mode logical names when attempting<br>to read in a section file.                                                                               |
| TPU\$M_WORK             | WORK                                    | If DECTPU senses the presence of the TPU\$_ WORKFILE item, it uses the specifed file for memory management. If no item list entry is present, and this bit is set to 1, a file is created in SYS\$LOGIN:.TPU\$WORK.                             |
| TPU\$M_WRITE            | WRITE                                   | The behavior of DECTPU is not affected by this bit. Its interpretation is left to the application layered on DECTPU.                                                                                                    |

 $<sup>^1</sup>$ The prefix can be TPU\$M\_ or TPU\$V\_. TPU\$M\_ denotes a mask corresponding to the specific field in which the bit is set. TPU\$V\_ is a bit number.

To create the bits, start with the value 0, then use the OR operator on the mask (TPU\$M  $\dots$ ) of each item you want to set. Another way to create the bits is to treat the 32 bits as a bit vector and set the bit (TPU\$V  $\dots$ ) corresponding to the item you want.

<sup>&</sup>lt;sup>2</sup>Most bits in the mask have a corresponding GET\_INFO (COMMAND\_LINE) request string.

## DEC Text Processing Utility (DECTPU) Routines TPU\$INITIALIZE

#### user arg

OpenVMS usage: user\_arg

type: longword (unsigned)

access: read only mechanism: by value

User argument. The **user\_arg** argument is passed to the user-written initialization routine INITIALIZE.

The **user\_arg** parameter is provided to allow an application to pass information through TPU\$INITIALIZE to the user-written initialization routine. DECTPU does not interpret this data in any way.

## **Description**

This is the first routine that must be called after establishing a condition handler.

This routine initializes the editor according to the information received from the callback routine. The initialization routine defaults all file specifications to the null string and all options to off. However, it does not default the file I/O or call-user routine addresses.

#### **Condition Values Returned**

TPU\$\_SUCCESS Initialization was completed successfully.
TPU\$\_FAILURE General code for all other errors during

initialization.

to initialize.

TPU\$ NOFILEROUTINE No routine has been established to perform file

operations.

TPU\$ NONANSICRT The input device (SYS\$INPUT) is not a

supported terminal.

TPU\$\_RESTOREFAIL An error occurred during the restore operation.

TPU\$\_SYSERROR A system service did not work correctly.

## TPU\$MESSAGE—Write Message String

The TPU\$MESSAGE routine writes error messages and strings using the built-in procedure, MESSAGE.

Call this routine to have messages written and handled in a manner consistent with DECTPU. This routine should be used only after TPU\$EXECUTE\_INIFILE.

#### **Format**

TPU\$MESSAGE string

#### Returns

OpenVMS usage: cond\_value

type: longword (unsigned)

access: write only mechanism: by value

Longword condition value.

| Ne | ote |
|----|-----|
|    |     |

The return status should be ignored because it is intended for use by the \$PUTMSG system service.

## **Argument**

#### string

OpenVMS usage: char\_string type: character string access: read only

mechanism: read only by descriptor

Formatted message. The **string** argument is the address of a descriptor of text to be written. It must be completely formatted. This routine does not append the message prefixes. However, the text is appended to the message buffer if one exists. In addition, if the buffer is mapped to a window, the window is updated.

## TPU\$PARSEINFO—Parse Command Line and Build Item List

The TPU\$PARSEINFO routine parses a command and builds the item list for TPU\$INITIALIZE.

#### **Format**

TPU\$PARSEINFO fileio,call user

#### Returns

OpenVMS usage: item\_list

type: longword (unsigned)

access: read only mechanism: by reference

The routine returns the address of an item list.

### **Arguments**

#### fileio

OpenVMS usage: vector\_longword\_unsigned type: bound procedure value

access: read only mechanism: by descriptor

File I/O routine. The **fileio** argument is the address for a descriptor of a file I/O

routine.

#### call\_user

OpenVMS usage: vector\_longword\_unsigned type: bound procedure value

access: read only mechanism: by descriptor

Call-user routine. The **call\_user** argument is the address for a descriptor of a call-user routine.

#### **Description**

The TPU\$PARSEINFO routine parses a command and builds the item list for TPU\$INITIALIZE.

This routine uses the command language (CLI) routines to parse the current command. It makes queries about the command parameters and qualifiers that DECTPU expects. The results of these queries are used to set up the proper information in an item list. The addresses of the user routines are used for those items in the list. The address of this list is the return value of the routine.

If your application parses information that is not related to the operation of DECTPU, make sure the application obtains and uses all non-DECTPU parse information before the application calls the TPU\$PARSEINFO interface. This is because TPU\$PARSEINFO destroys all parse information obtained and stored before TPU\$PARSEINFO was called.

## TPU\$SIGNAL—Signal a TPU Status

The TPU\$SIGNAL routine allows applications and user-written TPU routines such as FILEIO to easily signal error messages in order for TPU error handlers to perform correctly.

#### **Format**

TPU\$SIGNAL condition-code

#### Returns

OpenVMS usage: cond\_value

type: longword (unsigned)

access: write only mechanism: by value

Longword condition value. In most cases, the routine returns either the same signal passed to it in the condition value argument, or the return value of LIB\$SIGNAL. If the routine fails, it signals TPU\$\_FAILURE and returns control to the caller.

### **Argument**

#### condition-code

OpenVMS usage: cond\_value

type: longword (unsigned)

access: read only mechanism: by value

The condition-code is an unsigned longword that contains the condition code to be signaled. In most cases, this argument is a TPU message code.

### **Description**

TPU\$SIGNAL performs the same function as the Run-Time Library routine LIB\$SIGNAL, but it also processes TPU facility messages to allow TPU language ON\_ERROR handlers to be called.

For example, assume that a user-written file input/output routine is designed to signal the error TPU\$\_OPENIN when it fails to open a file. Calling the TPU\$SIGNAL routine and passing the value TPU\$\_OPENIN allows a case-style TPU ON\_ERROR handler to receive the error, thus preserving the documented return values for TPU built-in procedures such as READ\_FILE.

| Note                                                                   |
|------------------------------------------------------------------------|
| You must call TPU\$INITIALIZE before you call the TPU\$SIGNAL routine. |

If TPU\$\_QUITTING, TPU\$\_EXITING, or TPU\$\_RECOVERFAIL are passed to the routine, it calls the Run-Time Library routine LIB\$SIGNAL.

If facility messages other than TPU messages are passed to the TPU\$SIGNAL routine, it calls the LIB\$SIGNAL routine and passes the appropriate condition value.

## TPU\$SPECIFY\_ASYNC\_ACTION—Register an Asynchronous Action

The TPU\$SPECIFY\_ASYNC\_ACTION routine allows applications using the DECTPU full callable interface to register asynchronous actions with DECTPU.

#### **Format**

TPU\$SPECIFY\_ASYNC\_ACTION facility\_index [,tpu\_statement]

#### Returns

OpenVMS usage: cond\_value

type: longword (unsigned)

access: write only mechanism: by value

Longword condition value. Most utility routines return a condition value in R0. Condition values that this routine can return are listed under Condition Values Returned.

## Argument

#### facility index

OpenVMS usage: longword\_unsigned type: longword (signed)

access: read only mechanism: by reference

Represents an index of the asynchronous action. This index is used with the TPU\$TRIGGER\_ASYNC\_ACTION routine to let DECTPU know what action to perform. It may also be used to delete an action routine (by omitting the **tpu\_statement**). You may register several asynchronous actions depending on your application's needs. This facility index number may be any positive integer.

#### tpu\_statement

OpenVMS usage: char\_string type: character string access: read only mechanism: by descriptor

The DECTPU statement you want executed when you call the TPU\$TRIGGER\_ASYNC\_ACTION routine. The statement is compiled and then stored internally. If you omit the parameter, DECTPU removes the action from its list of asynchronous events.

### **Description**

The TPU\$SPECIFY\_ASYNC\_ACTION routine, along with TPU\$TRIGGER\_ASYNC\_ACTION, allow applications to interrupt DECTPU after calling TPU\$CONTROL. The specified DECTPU statement is compiled and saved.

This routine must be called after TPU\$INITIALIZE. It will not complete successfully if keystroke journaling is enabled.

## DEC Text Processing Utility (DECTPU) Routines TPU\$SPECIFY\_ASYNC\_ACTION

## **Condition Values Returned**

TPU\$\_SUCCESS Normal successful completion.

TPU\$\_COMPILEFAIL The code specified in tpu\_statement did not

compile successfully.

TPU\$\_INVPARM An invalid parameter was passed.

TPU\$\_JNLACTIVE Keystroke journaling is active. This routine

requires that either journaling be turned off or

that buffer change journaling be used.

## DEC Text Processing Utility (DECTPU) Routines TPU\$TPU

### TPU\$TPU—Invoke DECTPU

The TPU\$TPU routine invokes DECTPU and is equivalent to the DCL command EDIT/TPU.

#### **Format**

TPU\$TPU command

#### Returns

OpenVMS usage: cond\_value

type: longword (unsigned)

access: write only mechanism: by value

Longword condition value. Most utility routines return a condition value in R0. Condition values that this routine can return are listed under Condition Values Returned.

## Argument

#### command

OpenVMS usage: char\_string type: character string access: read only mechanism: by descriptor

Command string. Note that the verb is TPU instead of EDIT/TPU. The **command** argument is the address for a descriptor of a command line.

### **Description**

This routine takes the command string specified and passes it to the editor. DECTPU uses the information from this command string for initialization purposes, just as though you had entered the command at the DCL level.

Using the simplified callable interface does not set TPU\$CLOSE\_SECTION. This feature lets you make multiple calls to TPU\$TPU without requiring you to open and close the section file on each call.

If your application parses information that is not related to the operation of DECTPU, make sure the application obtains and uses all non-DECTPU parse information before the application calls TPU\$TPU. This is because TPU\$TPU destroys all parse information obtained and stored before TPU\$TPU was called.

#### **Condition Values Returned**

This routine returns any condition value returned by TPU\$INITIALIZE, TPU\$EXECUTE INIFILE, TPU\$CONTROL, and TPU\$CLEANUP.

# TPU\$TRIGGER\_ASYNC\_ACTION—Execute DECTPU Command at Asynchronous Level

The TPU\$TRIGGER\_ASYNC\_ACTION routine allows applications using the DECTPU full callable interface to interrupt the DECTPU TPU\$CONTROL loop at an asynchronous level.

#### **Format**

TPU\$TRIGGER\_ASYNC\_ACTION facility\_index

#### Returns

OpenVMS usage: cond\_value

type: longword (unsigned)

access: write only mechanism: by value

Longword condition value. Most utility routines return a condition value in R0. Condition values that this routine can return are listed under Condition Values Returned.

### **Arguments**

#### facility index

OpenVMS usage: longword\_unsigned type: longword (unsigned)

access: read only mechanism: by reference

The **facility\_index** argument represents the asynchronous action to be taken. This is the same index passed to the TPU\$SPECIFY\_ASYNC\_ACTION routine registering what DECTPU statements to execute.

## **Description**

The TPU\$TRIGGER\_ASYNC\_ACTION routine, along with TPU\$SPECIFY\_ASYNC\_ACTION routine allow applications to interrupt DECTPU after calling TPU\$CONTROL. The command that was specified for this **facility\_index** is put on the DECTPU queue of work items and is handled as soon as no other work items are present. This allows DECTPU to complete and stabilize its environment before executing the command. This routine must be called after control has been passed to DECTPU via the TPU\$CONTROL routine.

#### Condition Values Returned

TPU\$\_SUCCESS Normal successful completion.

TPU\$\_UNKFACILITY The **facility\_index** passed to this routine does not match any facility index passed to

TPU\$SPECIFY ASYNC ACTION.

## FILEIO—User-Written Routine to Perform File Operations

The user-written FILEIO routine is used to handle DECTPU file operations. The name of this routine can be either your own file I/O routine or the name of the DECTPU file I/O routine (TPU\$FILEIO).

#### **Format**

FILEIO code ,stream ,data

#### Returns

OpenVMS usage: cond\_value

type: longword (usigned)

access: write only mechanism: by reference

Longword condition value. Most utility routines return a condition value in R0. Condition values that this routine can return are listed under Condition Values Returned.

## **Arguments**

#### code

OpenVMS usage: longword\_unsigned type: longword (unsigned)

access: read only mechanism: by reference

Item code specifying a DECTPU function. The **code** argument is the address of a longword containing an item code from DECTPU, which specifies a function to perform.

#### stream

OpenVMS usage: unspecified

type: longword (unsigned)

access: modify mechanism: by reference

File description. The **stream** argument is the address of a data structure containing four longwords. This data structure is used to describe the file to be manipulated.

#### data

OpenVMS usage: item\_list\_3

type: longword (unsigned)

access: modify mechanism: by reference

Stream data. The **data** argument is either the address of an item list or the address of a descriptor.

| Note                                                                |
|---------------------------------------------------------------------|
| The value of this parameter depends on which item code you specify. |

## DEC Text Processing Utility (DECTPU) Routines FILEIO

## **Description**

The bound procedure value of this routine is specified in the item list built by the callback routine. This routine is called to perform file operations. Instead of using your own file I/O routine, you can call TPU\$FILEIO and pass it the parameters for any file operation you do not want to handle. Note, however, that TPU\$FILEIO must handle all I/O requests for any file it opens. Also, if it does not open the file, it cannot handle any I/O requests for the file. In other words, you cannot mix the file operations between your own file I/O routine and the one supplied by DECTPU.

### **Condition Values Returned**

The condition values returned are determined by the user and should indicate success or failure of the operation.

# FILE\_PARSE—User-Written Routine to Perform File Parse Operations

This is a user-written routine that can be used in place of the TPU\$FILE\_PARSE routine.

#### **Format**

FILE\_PARSE result-string ,flags ,filespec ,default-spec ,related-spec

#### Returns

OpenVMS usage: cond\_value

type: longword (unsigned)

access: write only mechanism: by value

Longword condition value. The return value is ignored by DECTPU. User-written FILE\_PARSE routines should include calls to the TPU\$SIGNAL routine to ensure proper error handling.

## **Arguments**

#### result-string

OpenVMS usage: char\_string type: character string access: write only by descriptor

Return value for the built-in procedure FILE\_PARSE. The calling program should fill in this descriptor with a dynamic string allocated by the string routines, such as the Run-Time Library routine LIB\$SGET1\_DD. DECTPU frees this string when necessary.

#### flags

OpenVMS usage: longword\_unsigned type: longword (unsigned)

access: read only mechanism: by reference

The following table lists the valid flag values used to request file specification components:

| Flag <sup>1</sup> | Function                                                        |
|-------------------|-----------------------------------------------------------------|
| TPU\$M_NODE       | Requests for the node component of the file specification.      |
| TPU\$M_DEV        | Requests for the device component of the file specification.    |
| TPU\$M_DIR        | Requests for the directory component of the file specification. |

 $<sup>^1\</sup>text{TPU}\$ M . . . indicates a mask. There is a corresponding value for each mask in the form TPU\$V . . . .

## DEC Text Processing Utility (DECTPU) Routines FILE\_PARSE

| Flag <sup>1</sup> | Function                                                                           |
|-------------------|------------------------------------------------------------------------------------|
| TPU\$M_NAME       | Requests for the name component of the file specification.                         |
| TPU\$M_TYPE       | Requests for the type component of the file specification.                         |
| TPU\$M_VER        | Requests for the version component of the file specification.                      |
| TPU\$M_HEAD       | Requests for the NODE, DEVICE, and DIRECTORY components of the file specification. |
| TPU\$M_TAIL       | Requests for NAME, TYPE, and VERSION components of the file specification.         |

<sup>1</sup>TPU\$M . . . indicates a mask. There is a corresponding value for each mask in the form TPU\$V . . . .

#### filespec

OpenVMS usage: char\_string type: character string access: read only mechanism: by descriptor

The object file specification.

#### default-spec

OpenVMS usage: char\_string type: character string access: read only mechanism: by descriptor

Contains the default file specification. The value 0 is passed if there is no **default-spec** argument.

#### related-spec

OpenVMS usage: char\_string type: character string access: read only mechanism: by descriptor

The **related-spec** argument contains the related file specification. The value 0 is passed if there is no related-spec.

#### **Description**

This routine allows an application to replace the TPU\$FILE\_PARSE routine with its own file-parsing routine. The calling program passes the address of the file-parsing routine to TPU\$INITIALIZE using the TPU\$\_FILE\_PARSE item code.

When the DECTPU built-in procedure FILE\_PARSE is called from TPU code, DECTPU calls either the user-written routine (if one was passed to TPU\$INITIALIZE) or the TPU\$FILE\_PARSE routine. The return value of the built-in procedure is the string returned in the **result-string** argument.

To ensure proper operation of the user's ON\_ERROR error handlers, errors should be signaled using the TPU\$SIGNAL routine.

# FILE\_SEARCH—User-Written Routine to Perform File Search Operations

This is a user-written routine that is used in place of the TPU\$FILE\_SEARCH routine.

#### **Format**

FILE\_SEARCH result-string ,flags ,filespec ,default-spec ,related-spec

#### Returns

OpenVMS usage: cond value

type: longword (unsigned)

access: write only mechanism: by value

Longword condition value. If an odd numeric value is returned, the next call to the built-in procedure FILE\_SEARCH automatically sets the TPU\$M\_REPARSE bit in the flags longword. TPU\$M\_REPARSE is also set if the **result-string** has a length of 0.

## **Arguments**

#### result-string

OpenVMS usage: char\_string type: character string access: write only mechanism: by descriptor

Return value for the built-in procedure FILE\_SEARCH. Your program should fill in this descriptor with a dynamic string allocated by the string routines such as the Run-Time Library routine LIB\$SGET1\_DD. DECTPU frees this string when necessary.

The TPU\$M\_REPARSE bit is set in the flags longword if the **result-string** has a length of zero. The bit is intended to reset the file search when wildcard searches are performed.

#### flags

OpenVMS usage: longword\_unsigned type: longword (unsigned)

access: read only mechanism: by reference

The following table shows the flags used for specifying the file components:

| Flag <sup>1</sup> | Function                                                     |
|-------------------|--------------------------------------------------------------|
| TPU\$M_NODE       | Requests for the node component of the file specification.   |
| TPU\$M_DEV        | Requests for the device component of the file specification. |

 $<sup>^1</sup>$ TPU\$M . . . indicates a mask. There is a corresponding value for each mask in the form TPU\$V . . . .

## DEC Text Processing Utility (DECTPU) Routines FILE\_SEARCH

| Flag <sup>1</sup> | Function                                                                                                    |
|-------------------|----------------------------------------------------------------------------------------------------|
| TPU\$M_DIR        | Requests for the directory component of the file specification.                                                                                                    |
| TPU\$M_NAME       | Requests for the name component of the file specification.                                                                                                    |
| TPU\$M_TYPE       | Requests for the type component of the file specification.                                                                                                    |
| TPU\$M_VER        | Requests for the version component of the file specification.                                                                                                    |
| TPU\$M_REPARSE    | Reparses the file specification before processing. This is intended as a way to restart the file search. This flag will automatically be set by DECTPU if on a previous call to the FILE_SEARCH user routine the <b>result-string</b> has a zero length or the routine returns a odd (noneven) status. |
| TPU\$M_HEAD       | Requests for the NODE, DEVICE, and DIRECTORY components of the file specification.                                                                                                    |
| TPU\$M_TAIL       | Requests for the NAME, TYPE, and VERSION component of the file specification.                                                                                                    |

 $<sup>^1\</sup>text{TPU}\$  . . . indicates a mask. There is a corresponding value for each mask in the form TPU\$V . . . .

### filespec

OpenVMS usage: char\_string type: character string access: read only mechanism: by descriptor

The object file specification.

#### default-spec

OpenVMS usage: char\_string type: character string access: read only mechanism: by descriptor

The **default-spec** argument contains the default file specification.

The value 0 is passed if there is no **default-spec**.

#### related-spec

OpenVMS usage: char\_string type: character string access: read only mechanism: by descriptor

The **related-spec** argument contains the related file specification.

The value 0 is passed if there is no **related-spec**.

## DEC Text Processing Utility (DECTPU) Routines FILE\_SEARCH

## **Description**

The FILE\_SEARCH user routine allows an application to replace the TPU\$FILE\_SEARCH routine with its own file-searching routine. The calling program passes the address of the routine to the TPU\$INITIALIZE routine using the TPU\$\_FILE\_SEARCH item code.

When the DECTPU built-in procedure FILE\_SEARCH is called from TPU code, DECTPU calls either the user-written FILE\_SEARCH routine (if one was passed to TPU\$INITIALIZE) or the TPU\$FILE\_SEARCH routine. The return value of the built-in procedure is the string returned in the **result-string** argument.

To ensure proper operation of the user's ON\_ERROR handlers, errors in the user-written FILE\_PARSE routine should be signaled using the TPU\$SIGNAL routine.

## **HANDLER—User-Written Condition Handling Routine**

The user-written HANDLER routine performs condition handling.

#### **Format**

HANDLER signal vector, mechanism vector

#### Returns

OpenVMS usage: cond\_value

type: longword (unsigned)

access: write only mechanism: by value

Longword condition value.

## **Arguments**

#### signal vector

OpenVMS usage: arg\_list

type: longword (unsigned)

access: modify mechanism: by reference

Signal vector. See the *HP OpenVMS System Services Reference Manual* for information about the signal vector passed to a condition handler.

#### mechanism\_vector

OpenVMS usage: arg\_list

type: longword (unsigned)

access: read only mechanism: by reference

Mechanism vector. See the *HP OpenVMS System Services Reference Manual* for information about the mechanism vector passed to a condition handler.

## Description

If you need more information about writing condition handlers and programming concepts, refer to *HP OpenVMS Programming Concepts Manual*.

Instead of writing your own condition handler, you can use the default condition handler, TPU\$HANDLER. If you want to write your own routine, you must call TPU\$HANDLER with the same parameters that your routine received to handle DECTPU internal signals.

## **DEC Text Processing Utility (DECTPU) Routines INITIALIZE**

## **INITIALIZE—User-Written Initialization Routine**

The user-written initialization callback routine is passed to TPU\$INITIALIZE as a bound procedure value and called to supply information needed to initialize DECTPU.

#### **Format**

INITIALIZE [user\_arg]

#### Returns

OpenVMS usage: item\_list

type: longword (unsigned)

access: read only mechanism: by reference

This routine returns the address of an item list.

### **Arguments**

#### user\_arg

OpenVMS usage: user\_arg

type: longword (unsigned)

access: read only mechanism: by value

User argument.

### **Description**

The user-written initialization callback routine is passed to TPU\$INITIALIZE as a bound procedure value and called to supply information needed to initialize DECTPU.

If the **user\_arg** parameter was specified in the call to TPU\$INITIALIZE, the initialization callback routine is called with only that parameter. If **user\_arg** was not specified in the call to TPU\$INITIALIZE, the initialization callback routine is called with no parameters.

The **user\_arg** parameter is provided to allow an application to pass information through TPU\$INITIALIZE to the user-written initialization routine. DECTPU does not interpret this data in any way.

The user-written callback routine is expected to return the address of an item list containing initialization parameters. Because the item list is used outside the scope of the initialization callback routine, it should be allocated in static memory.

The item list entries are discussed in the section about TPU\$INITIALIZE. . Most of the initialization parameters have a default value; strings default to the null string, and flags default to false. The only required initialization parameter is the address of a routine for file I/O. If an entry for the file I/O routine address is not present in the item list, TPU\$INITIALIZE returns with a failure status.

## **USER—User-Written Routine Called from a DECTPU Editing Session**

The user-written USER routine allows your program to take control during a DECTPU editing session (for example, to leave the editor temporarily and perform a calculation).

#### **Format**

USER integer ,stringin ,stringout

### Returns

OpenVMS usage: cond\_value

type: longword (unsigned)

access: write only mechanism: by value

Longword condition value.

## **Arguments**

#### integer

OpenVMS usage: longword\_unsigned type: longword (unsigned)

access: read only mechanism: by reference

First parameter to the built-in procedure CALL\_USER. This is an input-only parameter and must not be modified.

## stringin

OpenVMS usage: char\_string type: character string access: read only

mechanism: by descriptor

Second parameter to the built-in procedure CALL\_USER. This is an input-only parameter and must not be modified.

### stringout

OpenVMS usage: char\_string type: character string

access: modify mechanism: by descriptor

Return value for the built-in procedure CALL\_USER. Your program should fill in this descriptor with a dynamic string allocated by the string routines (such as LIB\$SGET1\_DD) provided by the Run-Time Library. The DECTPU editor frees this string when necessary.

## **DEC Text Processing Utility (DECTPU) Routines USER**

## **Description**

This user-written routine is invoked by the DECTPU built-in procedure CALL\_USER. The built-in procedure CALL\_USER passes three parameters to this routine. These parameters are then passed to the appropriate part of your application to be used as specified. (For example, they can be used as operands in a calculation within a Fortran program.) Using the string routines provided by the Run-Time Library, your application fills in the **stringout** parameter in the call-user routine, which returns the **stringout** value to the built-in procedure CALL\_USER.

The description of the built-in procedure CALL\_USER in the *DEC Text Processing Utility Reference Manual* shows an example of a BASIC program that is a call-user routine.

See Section 8.5 for a description of how to create an executeable image for the USER routine and how to call the routine from a C program in the DECTPU environment.

# DECdts Portable Applications Programming Interface

You can use the Digital Distributed Time Service (DECdts) programming routines to obtain timestamps that are based on Coordinated Universal Time (UTC). You can also use the DECdts routines to translate among different timestamp formats and perform calculations on timestamps. Applications can use the timestamps that DECdts supplies to determine event sequencing, duration, and scheduling. Applications can call the DECdts routines from DECdts server or clerk systems.

The Digital Distributed Time Service routines are written in the C programming language. You should be familiar with the basic DECdts concepts before you attempt to use the applications programming interface (API).

The DECdts API routines can perform the following basic functions:

- Retrieve timestamp information
- Convert between binary timestamps that use different time structures
- Convert between binary timestamps and ASCII representations
- Convert between UTC time and local time
- Convert the binary time values in the OpenVMS (Smithsonian-based) format to or from UTC-based binary timestamps (OpenVMS systems only)
- Manipulate binary timestamps
- Compare two binary time values
- Calculate binary time values
- Obtain time zone information

DECdts can convert between several types of binary time structures that are based on different calendars and time unit measurements. DECdts uses UTC-based time structures and can convert other types of time structures to its own presentation of UTC-based time.

The following sections describe DECdts time representations, DECdts time structures, API header files, and API routines.

## 9.1 DECdts Time Representation

UTC is the international time standard that has largely replaced Greenwich Mean Time (GMT). The standard is administered by the International Time Bureau (BIH) and is widely used. DECdts uses opaque binary timestamps that represent UTC for all of its internal processes. You cannot read or disassemble a DECdts binary timestamp; the DECdts API allows applications to convert or manipulate timestamps, but they cannot be displayed. DECdts also translates the binary timestamps into ASCII text strings, which can be displayed.

## **DECdts Portable Applications Programming Interface** 9.1 **DECdts Time Representation**

## 9.1.1 Absolute Time Representation

An **absolute time** is a point on a time scale. For DECdts, absolute times reference the UTC time scale; absolute time measurements are derived from system clocks or external time-providers. When DECdts reads a system clock time, it records the time in an opaque binary timestamp that also includes the inaccuracy and other information. When you display an absolute time, DECdts converts the time to ASCII text, as shown in the following display:

1996-11-21-13:30:25.785-04:00I000.082

DECdts displays all times in a format that complies with the International Standards Organization (ISO) 8601 (1988) standard. Note that the inaccuracy portion of the time is not defined in the ISO standard (times that do not include an inaccuracy are accepted). Figure 9–1 explains the ISO format that generated the previous display.

Figure 9-1 Time Display Format

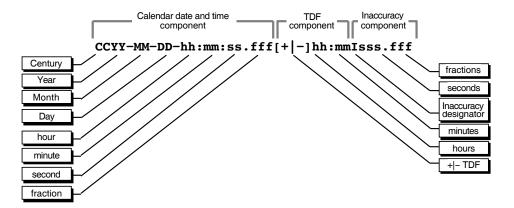

In Figure 9–1, the relative time preceded by the plus (+) or minus (-) character indicates the hours and minutes that the calendar date and time are offset from UTC. The presence of this **time differential factor** (TDF) in the string also indicates that the calendar date and time are the local time of the system, not UTC. Local time is UTC minus the TDF. The Inaccuracy designator I indicates the beginning of the inaccuracy component associated with the time.

Although DECdts displays all times in the previous format, variations in the ISO format shown in Figure 9–2 are also accepted as input for the ASCII conversion routines.

## DECdts Portable Applications Programming Interface 9.1 DECdts Time Representation

Figure 9-2 Time Display Format Variants

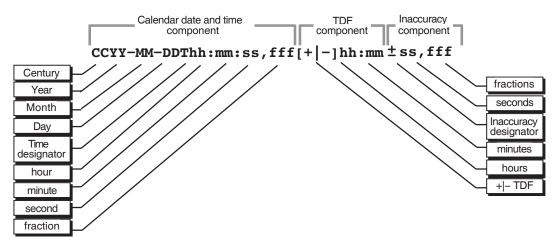

ZK-4068A-GE

In Figure 9–2, the Time designator T separates the calendar date from the time, a comma separates seconds from fractional seconds, and the plus or minus character indicates the beginning of the inaccuracy component.

The following examples show some valid time formats.

The following represents July 4, 1776 17:01 GMT and an infinite inaccuracy (default).

1776-7-4-17:01:00

The following represents a local time of 12:01 (17:01 GMT) on July 4, 1776 with a TDF of -5 hours and an inaccuracy of 100 seconds.

1776-7-4-12:01:00-05:00I100

Both of the following represent 12:00 GMT in the current day, month, and year with an infinite inaccuracy.

12:00 and T12

The following represents July 14, 1792 00:00 GMT with an infinite inaccuracy.

1792-7-14

## 9.1.2 Relative Time Representation

A **relative time** is a discrete time interval that is usually added to or subtracted from another time. A TDF associated with an absolute time is one example of a relative time. A relative time is normally used as input for commands or system routines.

Figure 9–3 shows the full syntax for a relative time.

## **DECdts Portable Applications Programming Interface** 9.1 **DECdts Time Representation**

Figure 9–3 Relative Time Syntax

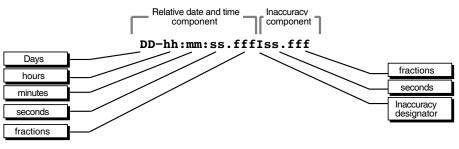

ZK-4984A-GE

Notice that a relative time does not use the calendar date fields, because these fields concern absolute time. A positive relative time is unsigned; a negative relative time is preceded by a minus (–) sign. A relative time is often subtracted from or added to another relative or absolute time. The relative times that DECdts uses internally are opaque binary timestamps. The DECdts API offers several routines that can be used to calculate new times using relative binary timestamps.

The following example shows a relative time of 21 days, 8 hours, and 30 minutes, 25 seconds with an inaccuracy of 0.300 second.

21-08:30:25.000100.300

The following example shows a negative relative time of 20.2 seconds with an infinite inaccuracy (default).

-20.2

The following example shows a relative time of 10 minutes, 15.1 seconds with an inaccuracy of 4 seconds.

10:15.114

#### **Representing Periods of Time**

A given duration of a period of time can be represented by a data element of variable length that uses the syntax shown in Figure 9–4.

Figure 9–4 Time Period Syntax

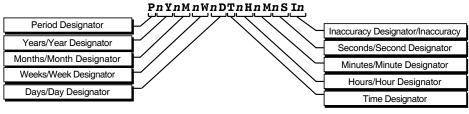

ZK-4985A-GE

The data element contains the following parts:

- The designator P precedes the part that includes the calendar components, including the following:
  - The number of years followed by the designator Y
  - The number of months followed by the designator M

## DECdts Portable Applications Programming Interface 9.1 DECdts Time Representation

- The number of weeks followed by the designator W
- The number of days followed by the designator D
- The designator T precedes the part that includes the time components, including the following:
  - The number of hours followed by the designator H
  - The number of minutes followed by the designator M
  - The number of seconds followed by the designator S
- The designator I precedes the number of seconds of inaccuracy.

The following example represents a period of 1 year, 6 months, 15 days, 11 hours, 30 minutes, and 30 seconds and an infinite inaccuracy.

P1Y6M15DT11H30M30S

The following example represents a period of 3 weeks and an inaccuracy of 4 seconds.

P3WI4

## 9.2 Time Structures

DECdts can convert between several types of binary time structures that are based on different base dates and time unit measurements. DECdts uses UTC-based time structures and can convert other types of time structures to its own presentation of UTC-based time. The DECdts API routines are used to perform these conversions for applications on your system.

Table 9–1 lists the absolute time structures that the DECdts API uses to modify binary times for applications.

Table 9-1 Absolute Time Structures

| Structure | Time Units     | Base Date       | Approximate Range      |
|-----------|----------------|-----------------|------------------------|
| utc       | 100-nanosecond | 15 October 1582 | A.D. 1 to A.D. 30,000  |
| tm        | second         | 1 January 1900  | A.D. 1 to A.D. 30,000  |
| timespec  | nanosecond     | 1 January 1970  | A.D. 1970 to A.D. 2106 |

Table 9–2 lists the relative time structures that the DECdts API uses to modify binary times for applications.

Table 9-2 Relative Time Structures

| Structure   | Time Units     | Approximate Range  |  |
|-------------|----------------|--------------------|--|
| utc         | 100-nanosecond | ± 30,000 years     |  |
| tm          | second         | $\pm$ 30,000 years |  |
| reltimespec | nanosecond     | ± 68 years         |  |

The remainder of this section explains the DECdts time structures in detail.

## **DECdts Portable Applications Programming Interface** 9.2 Time Structures

## 9.2.1 The utc Structure

Coordinated Universal Time (UTC) is useful for measuring time across local time zones and for avoiding the seasonal changes (summer time or daylight saving time) that can affect the local time. DECdts uses 128-bit binary numbers to represent time values internally; throughout this manual, these binary numbers representing time values are referred to as **binary timestamps**. The DECdts utc structure determines the ordering of the bits in a binary timestamp; all binary timestamps that are based on the utc structure contain the following information:

- The count of 100-nanosecond units since 00:00:00.00, 15 October 1582 (the date of the Gregorian reform to the Christian calendar)
- The count of 100-nanosecond units of inaccuracy applied to the above
- The time differential factor (TDF), expressed as the signed quantity
- The timestamp version number

The binary timestamps that are derived from the DECdts utc structure have an opaque format. This format is a cryptic character sequence that DECdts uses and stores internally. The opaque binary timestamp is designed for use in programs, protocols, and databases.

Applications use the opaque binary timestamps when storing time values or when passing them to DECdts.

The API provides the necessary routines for converting between opaque binary timestamps and character strings that can be displayed and read by users.

## 9.2.2 The tm Structure

The tm structure is based on the time in years, months, days, hours, minutes, and seconds since 00:00:00 GMT (Greenwich Mean Time), 1 January 1900. The tm structure is defined in the <time.h> header file.

The tm structure declaration follows:

```
struct tm {
              int tm sec;
                            /* Seconds (0 - 59)
                           /* Minutes (0 - 59)
              int tm min;
                           /* Hours (0 - 23)
              int tm hour;
                           /* Day of Month (1 - 31)
              int tm mday;
                           /* Month of Year (0 - 11)
              int tm mon;
                           /* Year - 1900
              int tm year;
                           /* Day of Week (Sunday = 0)
              int tm wday;
                           /* Day of Year (0 - 364)
              int tm yday;
              int tm isdst; /* Nonzero if Daylight Savings Time
                            /* is in effect
         };
```

Not all of the tm structure fields are used for each routine that converts between tm structures and utc structures. See the parameter descriptions that accompany the routines in Chapter 9 for additional information about which fields are used for specific routines.

## DECdts Portable Applications Programming Interface 9.2 Time Structures

## 9.2.3 The timespec Structure

The timespec structure is normally used in combination with or in place of the tm structure to provide finer resolution for binary times. The timespec structure is similar to the tm structure, but the timespec structure specifies the number of seconds and nanoseconds since the base time of 00:00:00 GMT, 1 January 1970. You can find the structure in the <utc.h> header file.

The timespec structure declaration follows:

## 9.2.4 The reltimespec Structure

The reltimespec structure represents relative time. This structure is similar to the timespec structure, except that the first field is *signed* in the reltimespec structure. (The field is *unsigned* in the timespec structure.) You can find the reltimespec structure in the <utc.h> header file.

The reltimespec structure declaration follows:

## 9.2.5 The OpenVMS Time Structure

The OpenVMS time structure is based on Smithsonian time, which has a base date of November 17, 1858. The binary OpenVMS structure is a signed, 64-bit integer that has a positive value for absolute times. You can use the DECdts API to translate an OpenVMS structure representing an absolute time to or from the DECdts UTC-based binary timestamp.

## 9.3 DECdts API Header Files

On OpenVMS systems, the header files are located in the SYS\$LIBRARY directory. The <time.h> and <utc.h> header files contain the data structures, type definitions, and define statements that are referenced by the DECdts API routines. The <time.h> header file is present on all OpenVMS systems. The <utc.h> header file includes <time.h> and contains the timespec, reltimespec, and utc structures.

## **DECdts Portable Applications Programming Interface** 9.4 Linking Programs with the DECdts API

## 9.4 Linking Programs with the DECdts API

The DECdts API is implemented by a shared image. To use the API with your program, you must link the program with this shared image. On DECnet-Plus for OpenVMS systems, the DECdts API is implemented by the shared image SYS\$LIBRARY:DTSS\$SHR.EXE. The following example shows how to link a program with the DECdts shared image:

```
$ CC MYPROGRAM.C/OUTPUT=MYPROGRAM.OBJ
$ LINK MYPROGRAM.OBJ, SYS$INPUT:/OPTIONS Return
SYS$LIBRARY:DTSS$SHR.EXE/SHARE Ctrl-z
$
```

## 9.5 DECdts API Routine Functions

Figure 9-5 categorizes the DECdts portable interface routines by function.

Figure 9-5 DTS Portable Interface Categories

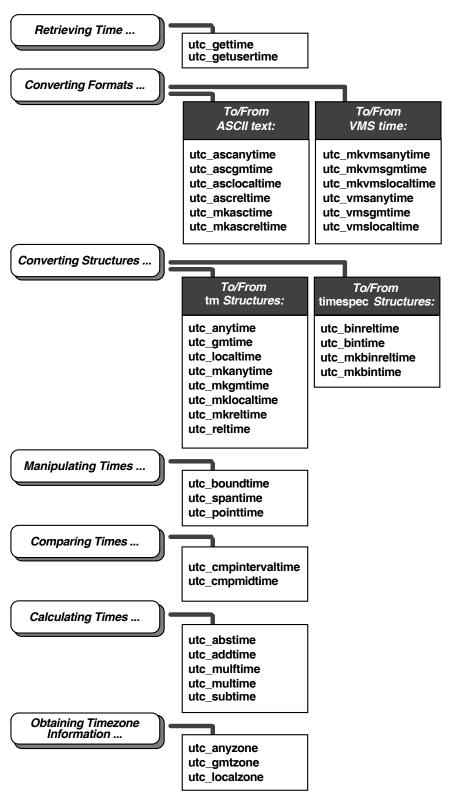

ZK-4986A-GE

## DECdts Portable Applications Programming Interface 9.5 DECdts API Routine Functions

An alphabetical listing of the DECdts portable interface routines and a brief description of each one follows:

utc abstime Computes the absolute value of a binary relative time.

utc\_addtime Computes the sum of two binary timestamps; the timestamps

can be two relative times or a relative time and an absolute

time.

utc anytime Converts a binary timestamp into a tm structure, using the

TDF information contained in the timestamp to determine the

TDF returned with the tm structure.

utc anyzone Gets the time zone label and offset from GMT, using the TDF

contained in the input utc.

utc\_ascanytime Converts a binary timestamp into an ASCII string that

represents an arbitrary time zone.

utc ascgmtime Converts a binary timestamp into an ASCII string that

expresses a GMT time.

utc asclocaltime Converts a binary timestamp to an ASCII string that

represents a local time.

utc ascreltime Converts a binary timestamp that expresses a relative time to

its ASCII representation.

utc binreltime Converts a relative binary timestamp into timespec

structures that express relative time and inaccuracy.

utc\_bintime Converts a binary timestamp into a timespec structure.
utc boundtime Given two UTC times, one before and one after an event,

returns a single UTC time whose inaccuracy includes the

event.

utc cmpintervaltime Compares two binary timestamps or two relative binary

imestamps.

utc cmpmidtime Compares two binary timestamps or two relative binary

timestamps, ignoring inaccuracies.

utc gettime Returns the current system time and inaccuracy as an opaque

binary timestamp.

utc getusertime Returns the time and process-specific TDF, rather than the

system-specific TDF.

utc qmtime Converts a binary timestamp into a tm structure that

expresses GMT or the equivalent UTC.

utc gmtzone Gets the time zone label and zero offset from GMT, given utc.

utc localtime Converts a binary timestamp into a tm structure that

expresses local time.

utc localzone Gets the time zone label and offset from GMT, given utc.

utc mkanytime Converts a tm structure and TDF (expressing the time in an

arbitrary time zone) into a binary timestamp.

utc mkascreltime Converts a null-terminated character string, which represents

a relative timestamp to a binary timestamp.

utc mkasctime Converts a null-terminated character string, which represents

an absolute timestamp, to a binary timestamp.

utc mkbinreltime Converts a timespec structure expressing a relative time to a

binary timestamp.

utc\_mkbintime Converts a timespec structure into a binary timestamp.
utc mkgmtime Converts a tm structure that expresses GMT or UTC to a

binary timestamp.

## DECdts Portable Applications Programming Interface 9.5 DECdts API Routine Functions

| Converts a tm structure that expresses local time to a binary timestamp.                                                                                                 |
|----------------------------------------------------------------------------------------------------|
| Converts a tm structure that expresses relative time to a binary timestamp.                                                                                              |
| Converts a binary OpenVMS format time and TDF (expressing the time in an arbitrary time zone) to a binary timestamp.                                                     |
| Converts a binary OpenVMS format time expressing GMT (or the equivalent UTC) into a binary timestamp.                                                                    |
| Converts a local binary OpenVMS format time to a binary timestamp, using the host system's TDF.                                                                          |
| Multiplies a relative binary timestamp by a floating-point value.                                                                                                    |
| Multiplies a relative binary timestamp by an integer factor.                                                                                                    |
| Converts a binary timestamp to three binary timestamps that represent the earliest, most likely, and latest time.                                                        |
| Converts a binary timestamp that expresses a relative time into a tm structure.                                                                                          |
| Given two (possibly unordered) UTC timestamps, returns a single UTC time interval whose inaccuracy spans the two input timestamps.                                       |
| Computes the difference between two binary timestamps that express two relative times (an absolute time and a relative time, two relative times, or two absolute times). |
| Converts a binary timestamp to a binary OpenVMS-format time, using the TDF contained in the binary timestamp.                                                            |
| Converts a binary timestamp to a binary OpenVMS-format time expressing GMT or the equivalent UTC.                                                                        |
| Converts a binary timestamp to a local binary OpenVMS format time, using the host system's time differential factor.                                                     |
|                                                                                                    |

Notes

**Absolute time** is a point on a time scale; absolute time measurements are derived from system clocks or external time-providers. For DECdts, absolute times reference the UTC standard and include the inaccuracy and other information. When you display an absolute time, DECdts converts the time to ASCII text, as shown in the following display:

1996-11-21-13:30:25.785-04:00I000.082

**Relative time** is a discrete time interval that is usually added to or subtracted from an absolute time. A time differential factor (TDF) associated with an absolute time is one example of a relative time. Note that a relative time does not use the calendar date fields, because these fields concern absolute time.

Coordinated Universal Time (UTC) is the international time standard that DECdts uses. The zero hour of UTC is based on the zero hour of Greenwich Mean Time (GMT). The documentation consistently refers to the time zone of the Greenwich Meridian as GMT. However, this time zone is also sometimes referred to as UTC.

The **time differential factor** (TDF) is the difference between UTC and the time in a particular time zone.

OpenVMS systems do not have a default time zone rule. You select a time zone by defining sys\$timezone rule during the

## **DECdts Portable Applications Programming Interface** 9.5 **DECdts API Routine Functions**

sys\$manager:net\$configure.com procedure, or by explicitly defining sys\$timezone rule.

Unless otherwise specified, the default input and output parameters for the DECDts API routine commands are as follows:

- If utc is not specified as an input parameter, the current time is used.
- If inacc is not specified as an input parameter, infinity is used.
- If no output parameter is specified, no result (or an error) is returned.

The following command reference section includes all DECdts API routines.

## utc\_abstime

Computes the absolute value of a relative binary timestamp.

#### **Format**

```
#include <utc.h>
int utc_abstime(result, *utc1)
  utc_t result;
  const utc_t *utc1;
```

### **Parameters**

### Input

utc1

Relative binary timestamp.

#### Output

result

Absolute value of the input relative binary timestamp.

## **Description**

The **Absolute Time** routine computes the absolute value of a relative binary timestamp. The input timestamp represents a relative (delta) time.

#### Returns

- **0** Indicates that the routine executed successfully.
- -1 Indicates an invalid time parameter or invalid results.

## **Example**

The following example scales a relative time, computes its absolute value, and prints the result.

## **DECdts Portable Applications Programming Interface utc\_abstime**

## utc\_addtime

Computes the sum of two binary timestamps; the timestamps can be two relative times or a relative time and an absolute time.

#### **Format**

```
#include <utc.h>
int utc_addtime(result, *utc1, *utc2)
   utc_t result;
   const utc_t *utc1;
   const utc_t *utc2;
```

#### **Parameters**

#### Input

#### utc1

Binary timestamp or relative binary timestamp.

#### utc2

Binary timestamp or relative binary timestamp.

#### Output

### result

Resulting binary timestamp or relative binary timestamp, depending on the operation performed:

- relative time + relative time = relative time
- absolute time + relative time = **absolute time**
- relative time + absolute time = **absolute time**
- absolute time + absolute time is undefined. See **NOTES**.

## **Description**

The **Add Time** routine adds two binary timestamps, producing a third binary timestamp whose inaccuracy is the sum of the two input inaccuracies. One or both of the input timestamps typically represent a relative (delta) time. The TDF in the first input timestamp is copied to the output.

#### **Notes**

Although no error is returned, do **not** use the combination *absolute time* + *absolute time*.

#### Returns

- **0** Indicates that the routine executed successfully.
- -1 Indicates an invalid time parameter or invalid results.

## **DECdts Portable Applications Programming Interface utc\_addtime**

## **Example**

The following example shows how to compute a timestamp that represents a time at least 5 seconds in the future.

```
utc_t
reltimespec_t
timespec_t
timespec_t
now, future, fivesec;
tfivesec;
tzero;
    Construct a timestamp that represents 5 seconds...
tfivesec.tv sec = 5;
tfivesec.tv nsec = 0;
tzero.tv_se\overline{c} = 0;
tzero.tv nsec = 0;
utc_mkbinreltime(&fivesec, /* Out: 5 secs in binary timestamp */
                 &tfivesec, /* In: 5 secs in timespec */
&tzero); /* In: 0 secs inaccuracy in timespec */
/*
 * Get the maximum possible current time...
 * (NULL input parameter is used to specify the current time.)
utc pointtime((utc t *)0, /* Out: Earliest possible current time */
              (utc_t *)0, /* Out: Midpoint of current time */
&now, /* Out: Latest possible current time */
              (utc t *)0);/* In: Use current time
     Add 5 seconds to get future timestamp...
&fivesec); /* In: 5 secs
```

## **Related Functions**

utc subtime

## utc\_anytime

Converts a binary timestamp to a tm structure, using the time differential factor (TDF) information contained in the timestamp to determine the TDF returned with the tm structure.

#### **Format**

```
#include <utc.h>
int utc_anytime(timetm, *tns, *inacctm, *ins, *tdf, *utc)
    struct tm timetm;
    long *tns;
    struct tm *inacctm;
    long *ins;
    long *tdf;
    const utc t *utc;
```

#### **Parameters**

### Input

utc

Binary timestamp.

### Output

#### timetm

Time component of the binary timestamp expressed in the timestamp's local time.

#### tns

Nanoseconds since time component of the binary timestamp.

#### inacctm

Seconds of inaccuracy component of the binary timestamp. If the inaccuracy is finite, then  $tm_m$ day returns a value of -1 and  $tm_m$ on and  $tm_m$ year return values of 0. The field  $tm_m$ yday contains the inaccuracy in days. If the inaccuracy is infinite, all  $tm_m$  structure fields return values of -1.

#### ins

Nanoseconds of inaccuracy component of the binary timestamp.

#### tdf

TDF component of the binary timestamp in units of seconds east or west of GMT.

## **Description**

The **Any Time** routine converts a binary timestamp to a tm structure. The TDF information contained in the timestamp is returned with the time and inaccuracy components; the TDF component determines the offset from GMT and the local time value of the tm structure. Additional returns include nanoseconds since Time and nanoseconds of inaccuracy.

## DECdts Portable Applications Programming Interface utc\_anytime

#### Returns

- **0** Indicates that the routine executed successfully.
- -1 Indicates an invalid time argument or invalid results.

## Example

The following example converts a timestamp, using the TDF information in the timestamp, then prints the result.

```
utc t
                    evnt;
struct tm
                   tmevnt;
timespec t
                    tevnt, ievnt;
                   tznam[80];
char
   Assume evnt contains the timestamp to convert...
   Get time as a tm structure, using the time zone information in
    the timestamp...
            */
utc anytime(&tmevnt,
            (long *)0, /* Out: nanosec of inacc of evnt */
(int *)0, /* Out: tdf of evnt */
&evnt); /* In: binary timestamp of evnt */
     Get the time and inaccuracy as timespec structures...
/*
    Construct the time zone name from time zone information in the
    timestamp...
 */
utc_anyzone(tznam, /* Out: Time zone name
80, /* In: Size of time zone name
(long *)0, /* Out: tdf of event
(long *)0, /* Out: Daylight saving flag
&evnt); /* In: Binary timestamp of evnt
                                                                */
                                                                */
                                                                 */
     Print timestamp in the format:
            1991-03-05-21:27:50.023I0.140 (GMT-5:00)
            1992-04-02-12:37:24.003Iinf (GMT+7:00)
 *
 */
printf("%d-%02d-%02d-%02d:%02d:%02d.%03d",
        tmevnt.tm year+1900, tmevnt.tm mon+1, tmevnt.tm mday,
        tmevnt.tm hour, tmevnt.tm min, tmevnt.tm sec,
        (tevnt.tv_nsec/1000000));
if ((long)ievnt.tv sec == -1)
    printf("Iinf");
else
    printf("I%d.%03d", ievnt.tv_sec, (ievnt.tv_nsec/1000000));
```

## DECdts Portable Applications Programming Interface utc\_anytime

printf(" (%s)\n", tznam);

## **Related Functions**

 $\verb"utc_mkanytime", \verb"utc_anyzone", \verb"utc_gettime", \verb"utc_getusertime", \verb"utc_gmtime", \verb"utc_localtime" \\$ 

## DECdts Portable Applications Programming Interface utc\_anyzone

## utc\_anyzone

Gets the time zone label and offset from GMT, using the TDF contained in the input utc.

### **Format**

```
#include <utc.h>
int utc_anyzone(tzname, tzlen, *tdf, isdst, *utc)
    char tzname;
    size_t tzlen;
    long *tdf;
    int *isdst;
    const utc_t *utc;
```

## **Parameters**

#### Input

#### tzlen

Length of the *tzname* buffer.

#### utc

Binary time.

### **Output**

#### tzname

Character string that is long enough to hold the time zone label.

#### tdf

Longword with differential in seconds east or west of GMT.

#### isdst

Integer with a value of -1, indicating that no information is supplied as to whether it is standard time or daylight saving time. A value of -1 is always returned.

## **Description**

The **Any Zone** routine gets the time zone label and offset from GMT, using the TDF contained in the input utc. The label returned is always of the form GMT + n or GMT - n, where n is the TDF expressed in hours:minutes. (The label associated with an arbitrary time zone is not known; only the offset is known.)

### **Notes**

All of the output parameters are optional. No value is returned and no error occurs if the pointer is null.

## DECdts Portable Applications Programming Interface utc\_anyzone

## Returns

- **0** Indicates that the routine executed successfully.
- -1 Indicates an invalid time argument or an insufficient buffer.

## Example

See the sample program for the utc\_anytime routine.

## **Related Functions**

utc\_anytime, utc\_gmtzone, utc\_localzone

## **DECdts Portable Applications Programming Interface utc\_ascanytime**

## utc\_ascanytime

Converts a binary timestamp to an ASCII string that represents an arbitrary time zone.

#### **Format**

```
#include <utc.h>
int utc_ascanytime(*cp, stringlen, *utc)
    char *cp;
    size_t stringlen;
    const utc_t *utc;
```

#### **Parameters**

#### Input

## stringlen

The length of the cp buffer.

#### utc

Binary timestamp.

## Output

ср

ASCII string that represents the time.

## **Description**

The **ASCII Any Time** routine converts a binary timestamp to an ASCII string that expresses a time. The TDF component in the timestamp determines the local time used in the conversion.

#### Returns

- **0** Indicates that the routine executed successfully.
- -1 Indicates an invalid time parameter or invalid results.

## **Example**

The following example converts a time to an ASCII string that expresses the time in the time zone where the timestamp was generated.

## DECdts Portable Applications Programming Interface utc\_ascanytime

## **Related Functions**

utc ascgmtime, utc asclocaltime

## DECdts Portable Applications Programming Interface utc\_ascgmtime

## utc\_ascgmtime

Converts a binary timestamp to an ASCII string that expresses a GMT time.

#### **Format**

```
#include <utc.h>
int utc_ascgmtime(*cp, stringlen, *utc)
    char *cp;
    size_t stringlen;
    const utc_t *utc;
```

#### **Parameters**

#### Input

### stringlen

Length of the *cp* buffer.

#### utc

Binary timestamp.

### Output

ср

ASCII string that represents the time.

## **Description**

The **ASCII GMT Time** routine converts a binary timestamp to an ASCII string that expresses a time in GMT.

#### Returns

- **0** Indicates that the routine executed successfully.
- -1 Indicates an invalid time parameter or invalid results.

## Example

The following example converts the current time to GMT format.

## DECdts Portable Applications Programming Interface utc\_ascgmtime

## **Related Functions**

utc\_ascanytime, utc\_asclocaltime

## DECdts Portable Applications Programming Interface utc\_asclocaltime

## utc\_asclocaltime

Converts a binary timestamp to an ASCII string that represents a local time.

### **Format**

```
#include <utc.h>
int utc_asclocaltime(*cp, stringlen, *utc)
    char *cp;
    size_t stringlen;
    const utc_t *utc;
```

#### **Parameters**

#### Input

### stringlen

Length of the *cp* buffer.

#### utc

Binary timestamp.

## Output

ср

ASCII string that represents the time.

## **Description**

The **ASCII Local Time** routine converts a binary timestamp to an ASCII string that expresses local time.

OpenVMS systems do not have a default time zone rule. You select a time zone by defining sys\$timezone\_rule during the sys\$manager:net\$configure.com procedure, or by explicitly defining sys\$timezone\_rule.

### **Returns**

- **0** Indicates that the routine executed successfully.
- -1 Indicates an invalid time parameter or invalid results.

## **Example**

The following example converts the current time to local time.

## DECdts Portable Applications Programming Interface utc\_asclocaltime

## **Related Functions**

 ${\tt utc\_ascanytime}, {\tt utc\_ascgmtime}$ 

## **DECdts Portable Applications Programming Interface utc\_ascreltime**

## utc ascreltime

Converts a relative binary timestamp to an ASCII string that represents the time.

#### **Format**

```
#include <utc.h>
int utc_ascreltime(*cp, stringlen, *utc)
    char *cp;
    const size_t stringlen;
    const utc_t *utc;
```

## **Parameters**

#### Input

utc

Relative binary timestamp.

## stringlen

Length of the *cp* buffer.

## **Output**

ср

ASCII string that represents the time.

## **Description**

The **ASCII Relative Time** routine converts a relative binary timestamp to an ASCII string that represents the time.

### Returns

- **0** Indicates that the routine executed successfully.
- -1 Indicates an invalid time parameter or invalid results.

## **Example**

See the sample program for the  ${\tt utc\_abstime}$  routine.

## **Related Functions**

utc\_mkascreltime

## utc binreltime

Converts a relative binary timestamp to two timespec structures that express relative time and inaccuracy.

#### **Format**

```
#include <utc.h>
int utc_binreltime(*timesp, *inaccsp, *utc)
  reltimespec_t *timesp;
  timespec_t *inaccsp;
  const utc_t *utc;
```

#### **Parameters**

#### Input

#### utc

Relative binary timestamp.

### Output

## timesp

Time component of the relative binary timestamp, in the form of seconds and nanoseconds since the base time (1970-01-01:00:00:00.0 + 00:00I0).

#### inaccsp

Inaccuracy component of the relative binary timestamp, in the form of seconds and nanoseconds.

## **Description**

The **Binary Relative Time** routine converts a relative binary timestamp to two timespec structures that express relative time and inaccuracy. These timespec structures describe a time interval.

### Returns

- **0** Indicates that the routine executed successfully.
- -1 Indicates an invalid time argument or invalid results.

## **Example**

The following example measures the duration of a process, then prints the resulting relative time and inaccuracy.

## DECdts Portable Applications Programming Interface utc\_binreltime

## **Related Functions**

utc mkbinreltime

## utc bintime

Converts a binary timestamp to a timespec structure.

### **Format**

```
#include <utc.h>
int utc_bintime(*timesp, *inaccsp, *tdf, *utc)
   timespec_t *timesp;
   timespec_t *inaccsp;
   long *tdf;
   const utc_t *utc;
```

## **Parameters**

#### Input

#### utc

Binary timestamp.

### Output

## timesp

Time component of the binary timestamp, in the form of seconds and nanoseconds since the base time.

### inaccsp

Inaccuracy component of the binary timestamp, in the form of seconds and nanoseconds.

#### tdf

TDF component of the binary timestamp in the form of signed number of seconds east or west of GMT.

## **Description**

The **Binary Time** routine converts a binary timestamp to a timespec structure. The TDF information contained in the timestamp is returned.

#### Returns

- **0** Indicates that the routine executed successfully.
- -1 Indicates an invalid time argument or invalid results.

## **Example**

See the sample program for the utc anytime routine.

## **DECdts Portable Applications Programming Interface utc\_bintime**

## **Related Functions**

 ${\tt utc\_binreltime}, {\tt utc\_mkbintime}$ 

## utc boundtime

Given two UTC times, one before and one after an event, returns a single UTC time whose inaccuracy includes the event.

#### **Format**

```
#include <utc.h>
int utc_boundtime(*result, *utc1, *utc2)
   utc_t *result;
   const utc_t *utc1;
   const utc_t *utc2;
```

#### **Parameters**

#### Input

utc1

Before binary timestamp or relative binary timestamp.

utc2

After binary timestamp or relative binary timestamp.

#### Output

result

Spanning timestamp.

## Description

Given two UTC times, the **Bound Time** routine returns a single UTC time whose inaccuracy bounds the two input times. This is useful for timestamping events; the routine gets the utc values before and after the event, then calls utc boundtime to build a timestamp that includes the event.

## **Notes**

The TDF in the output UTC value is copied from the *utc2* input. If one or both input values have infinite inaccuracies, the returned time value also has an infinite inaccuracy and is the average of the two input values.

#### Returns

- **0** Indicates that the routine executed successfully.
- -1 Indicates an invalid time parameter or invalid parameter order.

## **DECdts Portable Applications Programming Interface utc\_boundtime**

## **Example**

The following example records the time of an event and constructs a single timestamp, which includes the time of the event. Note that the utc\_getusertime routine is called so the time zone information that is included in the timestamp references the user's environment rather than the system's default time zone.

OpenVMS systems do not have a default time zone rule. You select a time zone by defining sys\$timezone\_rule during the sys\$manager:net\$configure.com procedure, or by explicitly defining sys\$timezone rule.

### **Related Functions**

utc gettime, utc pointtime, utc spantime

## utc\_cmpintervaltime

Compares two binary timestamps or two relative binary timestamps.

### **Format**

```
#include <utc.h>
int utc_cmpintervaltime(*relation, *utc1, *utc2)
  enum utc_cmptype *relation;
  const utc_t *utc1;
  const utc t *utc2;
```

### **Parameters**

### Input

### utc1

Binary timestamp or relative binary timestamp.

### utc2

Binary timestamp or relative binary timestamp.

### Output

### relation

Receives the result of the comparison of *utc1:utc2*, where the result is an enumerated type with one of the following values:

- utc equalTo
- utc lessThan
- utc greaterThan
- utc indeterminate

## **Description**

The **Compare Interval Time** routine compares two binary timestamps and returns a flag indicating that the first time is greater than, less than, equal to, or overlapping with the second time. Two times overlap if the intervals (time – inaccuracy, time + inaccuracy) of the two times intersect.

The input binary timestamps express two absolute or two relative times. Do not compare relative binary timestamps and binary timestamps. If you do, no meaningful results and no errors are returned.

This routine does a temporal ordering of the time intervals.

## DECdts Portable Applications Programming Interface utc\_cmpintervaltime

utcl is utc\_indeterminate with respect to utc2 if the intervals
overlap.

### Returns

- **0** Indicates that the routine executed successfully.
- -1 Indicates an invalid time argument.

## Example

The following example checks to see if the current time is definitely after 1:00 P.M. today GMT.

```
struct tm
                 tmtime, tmzero;
enum utc_cmptype relation;
utc_t
                 testtime;
/*
    Zero the tm structure for inaccuracy...
memset(&tmzero, 0, sizeof(tmzero));
/*
    Get the current time, mapped to a tm structure...
         NOTE: The NULL argument is used to get the current time.
utc_gmtime(&tmtime, /* Out: Current GMT time in tm struct */
(long *)0, /* Out: Nanoseconds of time */
        (struct tm *)0, /* Out: Current inaccuracy in tm struct */
        (long *)0, /* Out: Nanoseconds of inaccuracy (utc_t *)0); /* In: Current timestamp
    Construct a tm structure that corresponds to 1:00 PM...
tmtime.tm hour = 13;
tmtime.tm min = 0;
tmtime.tm sec = 0;
    Convert to a binary timestamp...
utc_mkgmtime(&testtime, /* Out: Binary timestamp of 1:00 PM */
            &tmtime, /* In: 1:00 PM in tm struct */
                     &tmzero,
/*
    Compare to the current time, noting the use of the
    NULL argument...
If it is not later - wait, print a message, etc.
if (relation != utc greaterThan) {
```

## **DECdts Portable Applications Programming Interface** utc\_cmpintervaltime

```
Note: It could be earlier than 1:00 PM or it could be indeterminate. If indeterminate, for some applications it might be worth waiting.
```

## **Related Functions**

utc\_cmpmidtime

# DECdts Portable Applications Programming Interface utc\_cmpmidtime

## utc\_cmpmidtime

Compares two binary timestamps or two relative binary timestamps, ignoring inaccuracies.

### **Format**

```
#include <utc.h>
int utc_cmpmidtime(*relation, *utc1, *utc2)
  enum utc_cmptype *relation;
  const utc_t *utc1;
  const utc t *utc2;
```

### **Parameters**

### Input

### utc1

Binary timestamp or relative binary timestamp.

### utc2

Binary timestamp or relative binary timestamp.

### Output

### relation

Result of the comparison of *utc1:utc2*, where the result is an enumerated type with one of the following values:

- utc equalTo
- utc lessThan
- utc greaterThan

## **Description**

The **Compare Midpoint Times** routine compares two binary timestamps and returns a flag indicating that the first timestamp is greater than, less than, or equal to the second timestamp. Inaccuracy information is ignored for this comparison; the input values are, therefore, equivalent to the midpoints of the time intervals described by the input binary timestamps.

The input binary timestamps express two absolute or two relative times. Do not compare relative binary timestamps and binary timestamps. If you do, no meaningful results and no errors are returned.

The following routine does a lexical ordering on the time interval midpoints.

```
utcl is utc lessThan utc2 iff
    utc1.time < utc2.time

utcl is utc greaterThan utc2 iff
    utc1.time > utc2.time

utcl is utc equalTo utc2 iff
    utc1.time == utc2.time
```

## DECdts Portable Applications Programming Interface utc\_cmpmidtime

### Returns

- **0** Indicates that the routine executed successfully.
- -1 Indicates an invalid time argument.

## **Example**

The following example checks if the current time (ignoring inaccuracies) is after 1:00 P.M. today local time.

```
struct tm
                     tmtime, tmzero;
enum utc cmptype
                     relation;
utc t
                     testtime;
    Zero the tm structure for inaccuracy...
memset(&tmzero, 0, sizeof(tmzero));
     Get the current time, mapped to a tm structure...
 *
          NOTE: The NULL argument is used to get the current time.
 */
                         /* Out: Current local time in tm struct */
utc localtime(&tmtime,
                         /* Out: Nanoseconds of time
          (long *)0,
          (struct tm *)0, /* Out: Current inacc in tm struct
                                                                      */
          (long *)0, /* Out: Nanoseconds of inaccuracy
                          /* In: Current timestamp
                                                                      */
         (utc t *)0);
     Construct a tm structure that corresponds to 1:00 P.M....
tmtime.tm hour = 13;
tmtime.tm min = 0;
tmtime.tm sec = 0;
/*
     Convert to a binary timestamp...
utc mklocaltime(&testtime, /* Out: Binary timestamp of 1:00 P.M. */
                 &tmtime, /* In: 1:00 P.M. in tm struct */
0, /* In: Nanoseconds of time */
&tmzero, /* In: Zero inaccuracy in tm struct */
0); /* In: Nanoseconds of inaccuracy */
     Compare to the current time, noting the use of the
     NULL argument...
 */
utc cmpmidtime(&relation,
                             /* Out: Comparison relation
                             /* In: Current timestamp
                (utc t *)0,
                &testtime); /* In: 1:00 P.M. timestamp
     If the time is not later - wait, print a message, etc.
if (relation != utc greaterThan) {
```

# **DECdts Portable Applications Programming Interface utc\_cmpmidtime**

## **Related Functions**

utc\_cmpintervaltime

## utc\_gettime

Returns the current system time and inaccuracy as a binary timestamp.

### **Format**

```
#include <utc.h>
int utc_gettime(*utc)
  utc_t *utc;
```

### **Parameters**

Input

None.

Output

utc

System time as a binary timestamp.

## **Description**

The **Get Time** routine returns the current system time and inaccuracy in a binary timestamp. The routine takes the TDF from the operating system's kernel; the TDF is specified in a system-dependent manner.

### Returns

- **0** Indicates that the routine executed successfully.
- -1 Generic error that indicates the time service cannot be accessed.

## Example

See the sample program for the utc binreltime routine.

# DECdts Portable Applications Programming Interface utc\_getusertime

## utc\_getusertime

Returns the time and process-specific TDF, rather than the system-specific TDF.

### **Format**

```
#include <utc.h>
int utc_getusertime(*utc)
  utc t *utc;
```

### **Parameters**

Input

None.

Output

utc

System time as a binary timestamp.

## **Description**

The **Get User Time** routine returns the system time and inaccuracy in a binary timestamp. The routine takes the TDF from the user's environment, which determines the time zone rule. OpenVMS systems do not have a default time zone rule. You select a time zone by defining sys\$timezone\_rule during the sys\$manager:net\$configure.com procedure, or by explicitly defining sys\$timezone rule.

### Returns

- **0** Indicates that the routine executed successfully.
- -1 Generic error that indicates the time service cannot be accessed.

## **Example**

See the sample program for the utc boundtime routine.

### **Related Functions**

utc gettime

## utc\_gmtime

Converts a binary timestamp to a tm structure that expresses GMT or the equivalent UTC.

### **Format**

```
#include <utc.h>
int utc_gmtime(*timetm, *tns, *inacctm, *ins, *utc)
    struct tm *timetm;
    long *tns;
    struct tm *inacctm;
    long *ins;
    const utc t *utc;
```

### **Parameters**

### Input

### utc

Binary timestamp to be converted to tm structure components.

### Output

### timetm

Time component of the binary timestamp.

### tns

Nanoseconds since time component of the binary timestamp.

### inacctm

Seconds of inaccuracy component of the binary timestamp. If the inaccuracy is finite, then  $tm_m$ day returns a value of -1 and  $tm_m$ on and  $tm_m$ year return values of zero. The field  $tm_m$ yday contains the inaccuracy in days. If the inaccuracy is infinite, all  $tm_m$  structure fields return values of -1.

### ins

Nanoseconds of inaccuracy component of the binary timestamp. If the inaccuracy is infinite, ins returns a value of -1.

### Description

The **Greenwich Mean Time** (GMT) routine converts a binary timestamp to a tm structure that expresses GMT (or the equivalent UTC). Additional returns include nanoseconds since time and nanoseconds of inaccuracy.

### Returns

- **0** Indicates that the routine executed successfully.
- -1 Indicates an invalid time argument or invalid results.

# **DECdts Portable Applications Programming Interface utc\_gmtime**

## Example

See the sample program for the utc cmpintervaltime routine.

## **Related Functions**

utc\_anytime, utc\_gmtzone, utc\_localtime, utc\_mkgmtime

## utc\_gmtzone

Gets the time zone label for GMT.

### **Format**

```
#include <utc.h>
int utc_gmtzone(*tzname, tzlen, *tdf, *isdst, *utc)
    char *tzname;
    size_t tzlen;
    long *tdf;
    int *isdst;
    const utc t *utc;
```

### **Parameters**

### Input

### tzlen

Length of buffer tzname.

### utc

Binary timestamp. This parameter is ignored.

### Output

### tzname

Character string long enough to hold the time zone label.

### tdf

Longword with differential in seconds east or west of GMT. A value of zero is always returned.

### isdst

Integer with a value of zero, indicating that daylight saving time is not in effect. A value of zero is always returned.

## Description

The **Greenwich Mean Time Zone** routine gets the time zone label and zero offset from GMT. Outputs are always tdf = 0 and tzname = GMT. This routine exists for symmetry with the **Any Zone** (utc\_anyzone) and the **Local Zone** (utc\_localzone) routines.

### **Notes**

All of the output parameters are optional. No value is returned and no error occurs if the *tzname* pointer is NULL.

# DECdts Portable Applications Programming Interface utc\_gmtzone

## **Returns**

**0** Indicates that the routine executed successfully (always returned).

## Example

The following example prints out the current time in both local time and GMT time.

```
utc t
            now;
struct tm tmlocal, tmgmt;
           tzoffset;
long
int
          tzdaylight;
char
          tzlocal[80], tzgmt[80];
 * Get the current time once, so both conversions use the same
    time...
 */
utc gettime(&now);
     Convert to local time, using the process TZ environment
     variable...
 */
(struct tm *)0, /* Out: Inaccuracy tm structure */
              Get the local time zone name, offset from GMT, and current
     daylight savings flag...
utc_localzone(tzlocal, /* Out: Local time zone name */
80, /* In: Length of loc time zone name */
&tzoffset, /* Out: Loc time zone offset in secs */
              &tzdaylight, /* Out: Local time zone daylight flag */
                       /* In: Current binary timestamp
     Convert to GMT...
           &tmgmt, /* Out: GMT tm structure (long *)0, /* Out: Nanoseconds of time
utc gmtime(&tmgmt,
           (struct tm *)0, /* Out: Inaccuracy tm structure
           (long *)0, /* Out: Nanoseconds of inaccuracy &now); /* In: Current binary timestamp
     Get the GMT time zone name...
(long *)0, /* Out: GMT time zone offset in secs */
(int *)0, /* Out: GMT time zone daylight flag */
&now); /* In: Current binary timestamp */
```

# DECdts Portable Applications Programming Interface utc\_gmtzone

```
/*
 * Print out times and time zone information in the following
 * format:
 *
 * 12:00:37 (EDT) = 16:00:37 (GMT)
 * EDT is -240 minutes ahead of Greenwich Mean Time.
 * Daylight savings time is in effect.
 */
printf("%d:%02d:%02d (%s) = %d:%02d:%02d (%s)\n",
 * tmlocal.tm hour, tmlocal.tm min, tmlocal.tm sec, tzlocal,
 * tmgmt.tm hour, tmgmt.tm min, tmgmt.tm sec, tzgmt);
printf("%s is %d minutes ahead of Greenwich Mean Time\n",
 * tzlocal, tzoffset/60);
if (tzdaylight != 0)
 * printf("Daylight savings time is in effect\n");
```

### **Related Functions**

utc\_anyzone, utc\_gmtime, utc\_localzone

# **DECdts Portable Applications Programming Interface utc localtime**

## utc\_localtime

Converts a binary timestamp to a tm structure that expresses local time.

### **Format**

```
#include <utc.h>
int utc_localtime(*timetm, *tns, *inacctm, *ins, *utc)
    struct tm *timetm;
    long *tns;
    struct tm *inacctm;
    long *ins;
    const utc t *utc;
```

### **Parameters**

### Input

#### utc

Binary timestamp.

### **Output**

### timetm

Time component of the binary timestamp, expressing local time.

### tne

Nanoseconds since time component of the binary timestamp.

### inacctm

Seconds of inaccuracy component of the binary timestamp. If the inaccuracy is finite, then  $tm\_mday$  returns a value of -1 and  $tm\_mon$  and  $tm\_year$  return values of zero. The field  $tm\_yday$  contains the inaccuracy in days. If the inaccuracy is infinite, all  $tm\_structure$  fields return values of -1.

### ins

Nanoseconds of inaccuracy component of the binary timestamp. If the inaccuracy is infinite, ins returns a value of -1.

## Description

The **Local Time** routine converts a binary timestamp to a tm structure that expresses local time.

OpenVMS systems do not have a default time zone rule. You select a time zone by defining sys\$timezone\_rule during the sys\$manager:net\$configure.com procedure, or by explicitly defining sys\$timezone\_rule.

Additional returns include nanoseconds since time and nanoseconds of inaccuracy.

# DECdts Portable Applicatons Programming Interface utc\_localtime

## Returns

- **0** Indicates that the routine executed successfully.
- -1 Indicates an invalid time argument or invalid results.

## Example

See the sample program for the utc\_gmtzone routine.

## **Related Functions**

utc\_anytime, utc\_gmtime, utc\_localzone, utc\_mklocaltime

# **DECdts Portable Applications Programming Interface** utc\_localzone

## utc localzone

Gets the local time zone label and offset from GMT, given utc.

### **Format**

```
#include <utc.h>
int utc_localzone(*tzname, tzlen, *tdf, *isdst, *utc)
    char *tzname;
    size_t tzlen;
    long *tdf;
    int *isdst;
    const utc_t *utc;
#include <utc.h>
int utc_localzone(*tzname, tzlen, *tdf, *isdst, *utc)
```

### **Parameters**

### Input

#### tzlen

Length of the tzname buffer.

### utc

Binary timestamp.

### **Output**

### tzname

Character string long enough to hold the time zone label.

### tdf

Longword with differential in seconds east or west of GMT.

### isdst

Integer with a value of zero if standard time is in effect or a value of 1 if daylight savings time is in effect.

## Description

The **Local Zone** routine gets the local time zone label and offset from GMT, given utc.

OpenVMS systems do not have a default time zone rule. You select a time zone by defining sys\$timezone\_rule during the sys\$manager:net\$configure.com procedure, or by explicitly defining sys\$timezone rule.

### **Notes**

All of the output parameters are optional. No value is returned and no error occurs if the pointer is null.

# DECdts Portable Applications Programming Interface utc\_localzone

## Returns

- **0** Indicates that the routine executed successfully.
- -1 Indicates an invalid time argument or an insufficient buffer.

## Example

See the sample program for the utc\_gmtzone routine.

## **Related Functions**

utc\_anyzone, utc\_gmtzone, utc\_localtime

# DECdts Portable Applications Programming Interface utc\_mkanytime

## utc\_mkanytime

Converts a tm structure and TDF (expressing the time in an arbitrary time zone) to a binary timestamp.

### **Format**

```
#include <utc.h>
```

```
int utc_mkanytime(*utc, *timetm, tns, *inacctm, ins, tdf)
  utc_t *utc;
  const struct tm *timetm;
  long tns;
  const struct tm *inacctm;
  long ins;
  long tdf;
```

### **Parameters**

### Input

### timetm

A tm structure that expresses the local time; tm\_wday and tm\_yday are ignored on input.

### tns

Nanoseconds since time component.

### inacctm

A tm structure that expresses days, hours, minutes, and seconds of inaccuracy. If tm\_yday is negative, the inaccuracy is considered to be infinite; tm\_mday, tm\_mon, tm\_wday, tm\_isdst, tm\_gmtoff, and tm\_zone are ignored on input.

### ins

Nanoseconds of inaccuracy component.

### tdf

Time differential factor to use in conversion.

### Output

### utc

Resulting binary timestamp.

## **Description**

The **Make Any Time** routine converts a tm structure and TDF (expressing the time in an arbitrary time zone) to a binary timestamp. Required inputs include nanoseconds since time and nanoseconds of inaccuracy.

### Returns

- **0** Indicates that the routine executed successfully.
- -1 Indicates an invalid time argument or invalid results.

## Example

The following example converts a string ISO format time in an arbitrary time zone to a binary timestamp. This may be part of an input timestamp routine, although a real implementation will include range checking.

```
utc t
            utc;
struct tm tmtime, tminacc;
            tsec, isec;
float
double
            tmp;
long
            tnsec, insec;
int
            i, offset, tzhour, tzmin, year, mon;
char
            *string;
/* Try to convert the string...
                                                                    */
if(sscanf(string, "%d-%d-%d-%d:%d:%e+%d:%dI%e",
          &year, &mon, &tmtime.tm mday, &tmtime.tm hour,
          &tmtime.tm min, &tsec, &tzhour, &tzmin, &isec) != 9) {
/* Try again with a negative TDF...
                                                                    */
if (sscanf(string, "%d-%d-%d-%d:%d:%e-%d:%dI%e",
           &year, &mon, &tmtime.tm mday, &tmtime.tm hour,
           &tmtime.tm min, &tsec, &tzhour, &tzmin, &isec) != 9) {
/* ERROR
                                                                    */
        exit(1);
/* TDF is negative
                                                                    */
    tzhour = -tzhour;
    tzmin = -tzmin;
/* Fill in the fields...
                                                                    */
tmtime.tm year = year - 1900;
tmtime.tm mon = --mon;
tmtime.tm sec = tsec;
tnsec = (\overline{modf}(tsec, \&tmp)*1.0E9);
offset = tzhour*3600 + tzmin*60;
tminacc.tm sec = isec;
insec = (modf(isec, &tmp)*1.0E9);
                                                                     */
/* Convert to a binary timestamp...
                         /* Out: Resultant binary timestamp
                                                                     */
utc mkanytime(&utc,
               &tmtime, /* In: tm struct that represents input */
               tnsec, /* In: Nanoseconds from input
                                                                     */
              &tminacc, /* In: tm struct that represents inacc */
insec, /* In: Nanoseconds from input */
offset); /* In: TDF from input */
```

# **DECdts Portable Applications Programming Interface utc\_mkanytime**

## **Related Functions**

utc\_anytime, utc\_anyzone

## utc mkascreltime

Converts a null-terminated character string that represents a relative timestamp to a binary timestamp.

### **Format**

```
#include <utc.h>
int utc_mkascreltime(*utc, *string)
  utc_t *utc;
  char *string;
```

### **Parameters**

### Input

### string

A null-terminated string that expresses a relative timestamp in its ISO format.

### Output

utc

Resulting binary timestamp.

## **Description**

The **Make ASCII Relative Time** routine converts a null-terminated string, which represents a relative timestamp, to a binary timestamp.

### **Notes**

The ASCII string must be null-terminated.

### Returns

- **0** Indicates that the routine executed successfully.
- -1 Indicates an invalid time parameter or invalid results.

### Example

The following example converts an ASCII relative time string to its binary equivalent.

# **DECdts Portable Applications Programming Interface utc\_mkascreltime**

## **Related Functions**

utc\_ascreltime

## utc mkasctime

Converts a null-terminated character string that represents an absolute time to a binary timestamp.

### **Format**

```
#include <utc.h>
int utc_mkasctime(*utc, *string)
  utc_t *utc;
  char *string;
```

### **Parameters**

### Input

### string

A null-terminated string that expresses an absolute time.

### Output

utc

Resulting binary timestamp.

## Description

The **Make ASCII Time** routine converts a null-terminated string that represents an absolute time to a binary timestamp.

### Notes

The ASCII string must be null-terminated.

### Returns

- **0** Indicates that the routine executed successfully.
- -1 Indicates an invalid time parameter or invalid results.

## **Example**

The following example converts an ASCII time string to its binary equivalent.

# **DECdts Portable Applications Programming Interface utc\_mkasctime**

## **Related Functions**

 ${\tt utc\_ascanytime,\,utc\_ascgmtime,\,utc\_asclocaltime}$ 

## utc\_mkbinreltime

Converts a timespec structure expressing a relative time to a binary timestamp.

### **Format**

```
#include <utc.h>
int utc_mkbinreltime(*utc, *timesp, *inaccsp)
  utc t *utc;
  const reltimespec_t *timesp;
  const timespec_t *inaccsp;
```

### **Parameters**

### Input

## timesp

A reltimespec structure that expresses a relative time.

### inaccsp

A timespec structure that expresses inaccuracy. If tv sec is set to a value of -1, the inaccuracy is considered to be infinite.

### Output

utc

Resulting relative binary timestamp.

## **Description**

The Make Binary Relative Time routine converts a timespec structure that expresses relative time to a binary timestamp.

## Returns

- Indicates that the routine executed successfully. 0
- -1 Indicates an invalid time argument or invalid results.

## **Example**

See the sample program for the utc addtime routine.

### **Related Functions**

```
utc binreltime, utc mkbintime
```

# DECdts Portable Applications Programming Interface utc\_mkbintime

## utc\_mkbintime

Converts a timespec structure to a binary timestamp.

### **Format**

```
#include <utc.h>
int utc_mkbintime(*utc, *timesp, *inaccsp)
  utc_t *utc;
  const timespec_t *timesp;
  const timespec_t *inaccsp;
  long tdf;
```

### **Parameters**

### Input

### timesp

A timespec structure that expresses time since 1970-01-01:00:00:00.0+0:00I0.

### inaccsp

A timespec structure that expresses inaccuracy. If  $tv\_sec$  is set to a value of -1, the inaccuracy is considered to be infinite.

### tdf

TDF component of the binary timestamp.

### Output

### utc

Resulting binary timestamp.

## **Description**

The **Make Binary Time** routine converts a timespec structure time to a binary timestamp. The TDF input is used as the TDF of the binary timestamp.

### **Returns**

- **0** Indicates that the routine executed successfully.
- -1 Indicates an invalid time argument or invalid results.

### Example

The following example obtains the current time from time(), converts it to a binary timestamp with an inaccuracy of 5.2 seconds, and specifies GMT.

```
timespec_t ttime, tinacc;
utc_t utc;
/*
    * Obtain the current time (without the inaccuracy)...
    */
```

# DECdts Portable Applications Programming Interface utc\_mkbintime

## **Related Functions**

utc bintime, utc mkbinreltime

# DECdts Portable Applications Programming Interface utc\_mkgmtime

## utc\_mkgmtime

Converts a tm structure that expresses GMT or UTC to a binary timestamp.

### **Format**

```
#include <utc.h>
int utc_mkgmtime(*utc, *timetm, tns, *inacctm, ins)
    utc_t *utc;
    const struct tm *timetm;
    long tns;
    const struct tm *inacctm;
    long ins;
```

### **Parameters**

### Input

### timetm

A tm structure that expresses GMT. On input, tm wday and tm yday are ignored.

#### tns

Nanoseconds since time component.

### inacctm

A tm structure that expresses days, hours, minutes, and seconds of inaccuracy. If tm\_yday is negative, the inaccuracy is considered to be infinite. On input, tm\_mday, tm\_mon, tm\_wday, tm\_isdst, tm\_gmtoff, and tm\_zone are ignored.

### ins

Nanoseconds of inaccuracy component.

### Output

### utc

Resulting binary timestamp.

## **Description**

The **Make Greenwich Mean Time** routine converts a tm structure that expresses GMT or UTC to a binary timestamp. Additional inputs include nanoseconds since the last second of time and nanoseconds of inaccuracy.

### Returns

- **0** Indicates that the routine executed successfully.
- -1 Indicates an invalid time argument or invalid results.

# DECdts Portable Applications Programming Interface utc\_mkgmtime

## Example

See the sample program for the  ${\tt utc\_cmpintervaltime}$  routine.

## **Related Functions**

utc\_gmtime

## DECdts Portable Applications Programming Interface utc\_mklocaltime

## utc\_mklocaltime

Converts a tm structure that expresses local time to a binary timestamp.

### **Format**

```
#include <utc.h>
int utc_mklocaltime(*utc, *timetm, tns, *inacctm, ins)
   utc_t *utc;
   const struct tm *timetm;
   long tns;
   const struct tm *inacctm;
   long ins;
```

### **Parameters**

### Input

### timetm

A tm structure that expresses the local time. On input, tm\_wday and tm\_yday are ignored.

#### tns

Nanoseconds since time component.

### inacctm

A tm structure that expresses days, hours, minutes, and seconds of inaccuracy. If tm\_yday is negative, the inaccuracy is considered to be infinite. On input, tm mday, tm mon, tm wday, tm isdst, tm qmtoff, and tm zone are ignored.

### ins

Nanoseconds of inaccuracy component.

### Output

### utc

Resulting binary timestamp.

## **Description**

The **Make Local Time** routine converts a tm structure that expresses local time to a binary timestamp.

OpenVMS systems do not have a default time zone rule. You select a time zone by defining sys\$timezone\_rule during the sys\$manager:net\$configure.com procedure, or by explicitly defining sys\$timezone rule.

Additional inputs include nanoseconds since the last second of time and nanoseconds of inaccuracy.

# DECdts Portable Applications Programming Interface utc\_mklocaltime

## Returns

- **0** Indicates that the routine executed successfully.
- -1 Indicates an invalid time argument or invalid results.

## Example

See the sample program for the utc\_cmpmidtime routine.

## **Related Functions**

utc\_localtime

## DECdts Portable Applications Programming Interface utc\_mkreltime

## utc\_mkreltime

Converts a tm structure that expresses relative time to a relative binary timestamp.

### **Format**

```
#include <utc.h>
int utc_mkreltime(*utc, *timetm, tns, *inacctm, ins)
  utc_t *utc;
  const struct tm *timetm;
  long tns;
  const struct tm *inacctm;
```

### **Parameters**

### Input

#### timetm

long ins;

A tm structure that expresses a relative time. On input, tm\_wday and tm\_yday are ignored.

### tns

Nanoseconds since time component.

### inacctm

A tm structure that expresses seconds of inaccuracy. If tm\_yday is negative, the inaccuracy is considered to be infinite. On input, tm\_mday, tm\_mon, tm\_year, tm wday, tm isdst, and tm zone are ignored.

### ins

Nanoseconds of inaccuracy component.

### Output

### utc

Resulting relative binary timestamp.

## **Description**

The **Make Relative Time** routine converts a tm structure that expresses relative time to a relative binary timestamp. Additional inputs include nanoseconds since the last second of time and nanoseconds of inaccuracy.

### Returns

- **0** Indicates that the routine executed successfully.
- -1 Indicates an invalid time argument or invalid results.

## **Example**

The following example converts a string relative time in the format (1991-04-01-12:12:12:12.12I12.12) to a binary timestamp. This may be part of an input relative timestamp routine, though a real implementation will include range checking.

```
utc t
            utc;
struct tm tmtime, tminacc;
       tsec, isec;
float
          tmp;
double
            tnsec, insec;
long
int
            i, tzhour, tzmin, year, mon;
char
            *string;
* Try to convert the string...
if(sscanf(string, "%d-%d-%d-%d:%d:%eI%e",
          &year, &mon, &tmtime.tm mday, &tmtime.tm hour,
          &tmtime.tm min, &tsec, \overline{\&}isec) != 7) {
/*
    ERROR...
 */
    exit(1);
}
/*
     Fill in the fields...
tmtime.tm year = year - 1900;
tmtime.tm mon = --mon;
tmtime.tm sec = tsec;
tnsec = (\text{modf}(\text{tsec}, \&\text{tmp})*1.0E9);
tminacc.tm sec = isec;
insec = (modf(isec, &tmp)*1.0E9);
 * Convert to a binary timestamp...
utc mkreltime(&utc,
                         /* Out: Resultant binary timestamp
              &tmtime, /* In: tm struct that represents input */
tnsec, /* In: Nanoseconds from input */
               &tminacc, /* In: tm struct that represents inacc */
               insec); /* In: Nanoseconds from input
```

## **Related Functions**

utc\_reltime

# DECdts Portable Applications Programming Interface utc\_mkvmsanytime

## utc\_mkvmsanytime

Converts a binary OpenVMS format time and TDF (expressing the time in an arbitrary time zone) to a binary timestamp.

### **Format**

```
#include <utc.h>
int utc_mkvmsanytime(*utc, *timadr, tdf)
  utc_t *utc;
  const long *timadr;
  const long tdf;
```

### **Parameters**

### Input

### \*timadr

Binary OpenVMS format time.

### tdf

Time differential factor to use in conversion.

### Output

\*utc

Binary timestamp.

## **Description**

The **Make VMS Any Time** routine converts a binary time in the OpenVMS (Smithsonian) format and an arbitrary TDF to a UTC-based binary timestamp. Because the input and output values are based on different time standards, any input representing a value after A.D. 30,000 returns an error.

### Returns

- **0** Indicates that the routine executed successfully.
- -1 Indicates an invalid time argument or invalid results.

## Example

The following example shows how to convert between OpenVMS format binary timestamps and UTC binary timestamps, while specifying the TDF for each. The TDF value determines the offset from GMT and the local time.

```
/****
  start example mkvmsanytime,vmsanytime
  *****/
#include <utc.h>
```

# DECdts Portable Applications Programming Interface utc\_mkvmsanytime

```
main()
struct utc utcTime;
int vmsTime[2];
SYS$GETTIM(vmsTime);
                     /* read the current time */
* convert the VMS local time to a UTC, applying a TDF of
* -300 minutes (the timezone is -5 hours from GMT)
if (utc mkvmsanytime(&utcTime, vmsTime, -300))
   exit(1);
* convert UTC back to VMS local time. A TDF of -300 is applied
* to the UTC, since utcTime was constructed with that same value.
* This effectively gives us the same VMS time value we started
* with.
*/
if (utc vmsanytime(vmsTime,&utcTime))
   exit(2);
/***
 end example
 ****/
```

## **Related Functions**

Function: utc\_vmsanytime

# DECdts Portable Applications Programming Interface utc\_mkvmsgmtime

## utc\_mkvmsgmtime

Converts a binary OpenVMS format time expressing GMT (or the equivalent UTC) into a binary timestamp.

### **Format**

```
#include <utc.h>
int utc_mkvmsgmtime(*utc, *timadr)
  utc_t *utc;
  const long *timadr;
```

### **Parameters**

### Input

### \*timadr

Binary OpenVMS format time representing GMT or the UTC equivalent.

### **Output**

\*utc

Binary timestamp.

## **Description**

The **Make VMS** Greenwich Mean Time routine converts an OpenVMS format binary time representing GMT to a binary timestamp with the equivalent UTC value. Since the input and output values are based on different time standards, any input representing a value after A.D. 30,000 returns an error.

### Returns

- **0** Indicates that the routine executed successfully.
- -1 Indicates an invalid time argument or invalid results.

## **Example**

See the sample program for the **vmsgmtime** routine.

### **Related Functions**

Function: utc\_vmsgmtime

## utc\_mkvmslocaltime

Converts a local binary OpenVMS format time to a binary timestamp, using the host system's time differential factor.

### **Format**

```
#include <utc.h>
int utc_mkvmslocaltime(*utc, *timadr)
  const long *timadr;
  utc t *utc;
```

#### **Parameters**

#### Input

#### \*timadr

Binary OpenVMS format time expressing local time.

## Output

\*utc

Binary timestamp expressing the system's local time.

## Description

The **Make VMS Local Time** routine converts a binary OpenVMS format time, representing the local time of the host system, to a binary timestamp. The system's local time value is defined by the time zone rule in sys\$timezone\_rule, which is created by the system configuration process sys\$manager:net\$configure.com.

## **Notes**

If the routine call is made during a seasonal time zone change when the local time is indeterminate, an error is returned. For example, if the time zone change occurs at the current local time of 2:00 A.M. to a new local time of 1:00 A.M., and the routine is called between 1:00 A.M. and 2:00 A.M., it cannot be determined which TDF applies.

### Returns

- **0** Indicates that the routine executed successfully.
- -1 Indicates an invalid time argument, invalid results, or invalid routine call during a time zone change.

# DECdts Portable Applications Programming Interface utc\_mkvmslocaltime

## **Example**

The following example shows how to retrieve the current local time of the system in the binary OpenVMS format, convert the OpenVMS format time to a UTC-based binary timestamp (using the system's TDF), and print an ASCII representation of the binary timestamp.

```
/******
 start example mkvmslocaltime
 *******
#include <utc.h>
main()
char outstring[UTC MAX STR LEN];
struct utc utcTime;
int vmsTime[2];
SYS$GETTIM(vmsTime);
                                         /* read current time
if (utc mkvmslocaltime(&utcTime,vmsTime)) /* convert the local time */
                                         /* vmsTime to UTC using */
    exit(1);
                                         /* the system tdf.
/* convert to ISO ascii*/
  utc asclocaltime(outstring,UTC MAX STR LEN,&utcTime);
/* format and print */
  printf("Current time=> %s\n",outstring);
}
/****
 end example
 ****/
```

## **Related Functions**

Function: utc\_vmslocaltime

## utc mulftime

Multiplies a relative binary timestamp by a floating-point value.

### **Format**

```
#include <utc.h>
int utc_mulftime(*result, *utc1, factor)
  utc_t *result;
  const utc_t *utc1;
  const double factor;
```

### **Parameters**

#### Input

#### utc1

Relative binary timestamp.

#### factor

Real scale factor (double-precision floating-point)

## Output

### result

Resulting relative binary timestamp.

## **Description**

The **Multiply a Relative Time by a Real Factor** routine multiplies a relative binary timestamp by a floating-point value. Either or both may be negative; the resulting relative binary timestamp has the appropriate sign. The unsigned inaccuracy in the relative binary timestamp is also multiplied by the absolute value of the floating-point value.

#### Returns

- **0** Indicates that the routine executed successfully.
- -1 Indicates an invalid time argument or invalid results.

## Example

The following example scales and prints a relative time.

# **DECdts Portable Applications Programming Interface utc\_mulftime**

## **Related Functions**

utc multime

## utc multime

Multiplies a relative binary timestamp by an integer factor.

### **Format**

```
#include <utc.h>
int utc_multime(*result, *utc1, factor)
  utc_t *result;
  const utc_t *utc1;
  long factor;
```

## **Parameters**

### Input

utc1

Relative binary timestamp.

### factor

Integer scale factor.

## Output

result

Resulting relative binary timestamp.

## **Description**

The **Multiply Relative Time by an Integer Factor** routine multiplies a relative binary timestamp by an integer. Either or both may be negative; the resulting binary timestamp has the appropriate sign. The unsigned inaccuracy in the binary timestamp is also multiplied by the absolute value of the integer.

## **Returns**

- **0** Indicates that the routine executed successfully.
- -1 Indicates an invalid time argument or invalid results.

## Example

See the sample program for the utc mulftime routine.

## **Related Functions**

utc mulftime

# DECdts Portable Applications Programming Interface utc\_pointtime

## utc\_pointtime

Converts a binary timestamp to three binary timestamps that represent the earliest, most likely, and latest time.

## **Format**

```
#include <utc.h>
int utc_pointtime(*utclp, *utcmp, *utchp, *utc)
   utc_t *utclp;
   utc_t *utcmp;
   utc_t *utchp;
   const utc t *utc;
```

### **Parameters**

#### Input

## utc

Binary timestamp or relative binary timestamp.

## Output

## utclp

Lowest (earliest) possible time that the input binary timestamp or shortest possible relative time that the relative binary timestamp can represent.

## utcmp

Midpoint of the input binary timestamp or the midpoint of the input relative binary timestamp.

#### utchp

Highest (latest) possible time that the input binary timestamp or the longest possible relative time that the relative binary timestamp can represent.

## **Description**

The **Point Time** routine converts a binary timestamp to three binary timestamps that represent the earliest, latest, and most likely (midpoint) times. If the input is a relative binary time, the outputs represent relative binary times.

### **Notes**

All outputs have zero inaccuracy. An error is returned if the input binary timestamp has an infinite inaccuracy.

### Returns

- **0** Indicates that the routine executed successfully.
- -1 Indicates an invalid time argument.

# DECdts Portable Applications Programming Interface utc\_pointtime

## Example

See the sample program for the  ${\tt utc\_addtime}$  routine.

## **Related Functions**

utc\_boundtime, utc\_spantime

# DECdts Portable Applications Programming Interface utc\_reltime

## utc reltime

Converts a relative binary timestamp to a tm structure.

### **Format**

```
#include <utc.h>
int utc_reltime(*timetm, *tns, *inacctm, *ins, *utc)
    struct tm *timetm;
    long *tns;
    struct tm *inacctm;
    long *ins;
    const utc t *utc;
```

### **Parameters**

### Input

#### utc

Relative binary timestamp.

## **Output**

#### timetm

Relative time component of the relative binary timestamp. The field  $tm_m$ day returns a value of -1 and the fields  $tm_y$ ear and  $tm_m$ on return values of zero. The field  $tm_y$ day contains the number of days of relative time.

#### tns

Nanoseconds since time component of the relative binary timestamp.

#### inacctm

Seconds of inaccuracy component of the relative binary timestamp. If the inaccuracy is finite, then  $tm_m$ day returns a value of -1 and  $tm_m$ on and  $tm_m$ year return values of zero. The field  $tm_m$ yday contains the inaccuracy in days. If the inaccuracy is infinite, all  $tm_m$  structure fields return values of -1.

#### ins

Nanoseconds of inaccuracy component of the relative binary timestamp.

## Description

The **Relative Time** routine converts a relative binary timestamp to a tm structure. Additional returns include nanoseconds since time and nanoseconds of inaccuracy.

#### Returns

- **0** Indicates that the routine executed successfully.
- -1 Indicates an invalid time argument or invalid results.

# DECdts Portable Applicatons Programming Interface utc\_reltime

## Example

See the sample program for the  ${\tt utc\_mulftime}$  routine.

## **Related Functions**

utc\_mkreltime

# **DECdts Portable Applications Programming Interface utc\_spantime**

## utc spantime

Given two (possibly unordered) binary timestamps, returns a single UTC time interval whose inaccuracy spans the two input binary timestamps.

## **Format**

```
#include <utc.h>
int utc_spantime(*result, *utc1, *utc2)
   utc_t *result;
   const utc_t *utc1;
   const utc_t *utc2;
```

## **Parameters**

### Input

utc1

Binary timestamp.

utc2

Binary timestamp.

## Output

result

Spanning timestamp.

## **Description**

Given two binary timestamps, the **Span Time** routine returns a single UTC time interval whose inaccuracy spans the two input timestamps (that is, the interval resulting from the earliest possible time of either timestamp to the latest possible time of either timestamp).

## **Notes**

The *tdf* in the output UTC value is copied from the *utc2* input. If either input binary timestamp has an infinite inaccuracy, an error is returned.

## Returns

- **0** Indicates that the routine executed successfully.
- -1 Indicates an invalid time argument.

## **Example**

The following example computes the earliest and latest times for an array of 10 timestamps.

## **Related Functions**

utc boundtime, utc gettime, utc pointtime

# DECdts Portable Applications Programming Interface utc\_subtime

## utc\_subtime

Computes the difference between two binary timestamps that express either an absolute time and a relative time, two relative times, or two absolute times.

## **Format**

```
#include <utc.h>
int utc_subtime(*result, *utc1, *utc2)
   utc_t *result;
   const utc_t *utc1;
   const utc_t *utc2;
```

### **Parameters**

#### Input

#### utc1

Binary timestamp or relative binary timestamp.

#### utc2

Binary timestamp or relative binary timestamp.

## Output

## result

Resulting binary timestamp or relative binary timestamp, depending on the operation performed:

- absolute time absolute time = **relative time**
- relative time relative time = relative time
- absolute time relative time = absolute time
- relative time absolute time is undefined. See **NOTES**.

## **Description**

The **Subtract Time** routine subtracts one binary timestamp from another. The resulting timestamp is *utc1* minus *utc2*. The inaccuracies of the two input timestamps are combined and included in the output timestamp. The TDF in the first timestamp is copied to the output.

## **Notes**

Although no error is returned, do **not** use the combination *relative time – absolute time*.

## **Returns**

- **0** Indicates that the routine executed successfully.
- -1 Indicates an invalid time argument or invalid results.

# DECdts Portable Applications Programming Interface utc\_subtime

## Example

See the sample program for the  ${\tt utc\_binreltime}$  routine.

## **Related Functions**

utc\_addtime

# DECdts Portable Applications Programming Interface utc\_vmsanytime

## utc\_vmsanytime

Converts a binary timestamp to a binary OpenVMS format time. The TDF encoded in the input timestamp determines the TDF of the output.

## **Format**

```
#include <utc.h>
int utc_vmsanytime(*timadr, *utc)
   const utc_t *utc;
   long *timadr;
```

#### **Parameters**

### Input

\*utc

Binary timestamp.

#### Output

\*timadr

Binary OpenVMS format time.

## **Description**

The VMS Any Time routine converts a UTC-based binary timestamp to a 64-bit binary time in the OpenVMS (Smithsonian) format. Because the input and output values are based on different time standards, any input representing a value before the Smithsonian base time of November 17, 1858 returns an error.

## Returns

- **0** Indicates that the routine executed successfully.
- -1 Indicates an invalid time argument or invalid results.

## **Example**

See the sample program for the mkvmsanytime routine.

## **Related Functions**

Function: utc\_mkvmsanytime

## utc\_vmsgmtime

Converts a binary timestamp to a binary OpenVMS format time expressing GMT or the equivalent UTC.

### **Format**

```
#include <utc.h>
int utc_vmsgmtime(*timadr, *utc)
   const utc_t *utc;
   long *timadr;
```

#### **Parameters**

### Input

\*utc

Binary timestamp to be converted.

#### Output

\*timadr

Binary OpenVMS format time representing GMT or the UTC equivalent.

## **Description**

The **OpenVMS Greenwich Mean Time** routine converts a UTC-based binary timestamp to a 64-bit binary time in the OpenVMS (Smithsonian) format. The OpenVMS format time represents Greenwich Mean Time or the equivalent UTC. Because the input and output values are based on different time standards, any input representing a value before the Smithsonian base time of November 17, 1858 returns an error.

## Returns

- **0** Indicates that the routine executed successfully.
- -1 Indicates an invalid time argument or invalid results.

## Example

The following example shows the following time zone and time format conversions:

- 1. Retrieve a binary timestamp representing UTC with the sys\$getutc system service.
- 2. Convert the binary timestamp to a OpenVMS format binary time representing GMT
- 3. Convert the OpenVMS format binary time representing GMT back to a UTC-based binary timestamp with a TDF of 0 (zero)

# DECdts Portable Applications Programming Interface utc\_vmsgmtime

4. Convert the UTC-based binary time to a binary OpenVMS format time representing the local time; use the TDF from the system

```
/****
 start example vmsqmtime, mkvmsqmtime, vmslocaltime
 ****/
#include <utc.h>
main()
int status;
struct utc utcTime;
int vmsTime[2];
if (!((status=SYS$GETUTC(&utcTime))&1))
    exit(status);
                     /* read curr time as a utc */
 * convert the utcvalue into a vms time, with a timezone of 0
 * (GMT). Printing the resultant vmstime yields the time at
 * the prime meridian in Greenwich, not (necessarily) the
 * local time.
if (utc vmsgmtime(vmsTime,&utcTime))
   exit(1);
 * Convert the vmstime (which is in GMT) to a utc
if (utc mkvmsqmtime(&utcTime, vmsTime))
   exit(2);
/*
 * convert the UTC to local 64-bit time. Note that this is the
 * value we would have read if we had issued a 'SYS$GETTIM' in
 * the initial statement.
if (utc vmslocaltime(vmsTime, &utcTime))
   exit(3);
/****
end example
 ****/
```

## **Related Functions**

Function: utc mkvmsgmtime

## utc vmslocaltime

Converts a binary timestamp to a local binary OpenVMS format time, using the host system's time differential factor.

### **Format**

```
#include <utc.h>
int utc_vmslocaltime(*timadr, *utc)
    const utc_t *utc;
    long *timadr;
```

## **Parameters**

### Input

\*utc

Binary timestamp.

#### Output

\*timadr

Binary OpenVMS format time expressing local time.

## Description

The VMS Local Time routine converts a binary timestamp to a binary OpenVMS format time; the output value represents the local time of the host system. The system's offset from UTC and the local time value are defined by the time zone rule in sys\$timezone\_rule, which is created by the system configuration process sys\$manager:net\$configure.com.

## Returns

- **0** Indicates that the routine executed successfully.
- -1 Indicates an invalid time argument or invalid results.

## Example

See the sample program for the vmsgmtime routine.

## **Related Functions**

Function: utc vmsmklocaltime

## 9.6 Example Using the DECdts API Routines

This section contains a C programming example showing a practical application of the DECdts API programming routines. The program performs the following actions:

- Prompts the user to enter time coordinates.
- Stores those coordinates in a tm structure.
- Converts the tm structure to a utc structure.
- Determines which event occurred first.
- Determines if Event 1 may have caused Event 2 by comparing the intervals.
- Prints out the utc structure in ISO text format.

```
#include <time.h> /* time data structures
                                                              */
#include <utc.h> /* utc structure definitions
                                                              */
void ReadTime();
void PrintTime();
* This program requests user input about events, then prints out
 * information about those events.
 */
main()
{
    struct utc event1, event2;
    enum utc cmptype relation;
    * Read in the two events.
    ReadTime(&event1);
    ReadTime(&event2);
     * Print out the two events.
    printf("The first event is : ");
    PrintTime(&event1);
    printf("\nThe second event is : ");
    PrintTime(&event2);
   printf("\n");
    * Determine which event occurred first.
    if (utc_cmpmidtime(&relation,&event1,&event2))
       exit(1);
```

## DECdts Portable Applications Programming Interface 9.6 Example Using the DECdts API Routines

```
switch( relation )
        case utc lessThan:
        printf("comparing midpoints: Event1 < Event2\n");</pre>
        break;
        case utc greaterThan:
        printf("comparing midpoints: Event1 > Event2\n");
        break:
        case utc equalTo:
        printf("comparing midpoints: Event1 == Event2\n");
        break;
        default:
        exit(1);
        break;
    }
     * Could Event 1 have caused Event 2? Compare the intervals.
    if (utc cmpintervaltime(&relation, &event1, &event2))
        exit(1);
    switch( relation )
        case utc lessThan:
        printf("comparing intervals: Event1 < Event2\n");</pre>
        break;
        case utc greaterThan:
        printf("comparing intervals: Event1 > Event2\n");
        break;
        case utc equalTo:
        printf("comparing intervals: Event1 == Event2\n");
        break;
        case utc indeterminate:
        printf("comparing intervals: Event1 ? Event2\n");
        default:
        exit(1);
        break;
    }
}
/*
 * Print out a utc structure in ISO text format.
void PrintTime(utcTime)
struct utc *utcTime;
{
    char string[50];
     * Break up the time string.
                                    /* Out: Converted time
    if (utc_ascgmtime(string,
                                                                */
                                   /* In: String length */
/* In: Time to convert */
                       utcTime))
        exit(1);
    printf("%s\n",string);
}
* Prompt the user to enter time coordinates. Store the
* coordinates in a tm structure and then convert the
\mbox{\scriptsize \star} tm structure to a utc structure.
 */
```

# DECdts Portable Applications Programming Interface 9.6 Example Using the DECdts API Routines

```
void ReadTime(utcTime)
struct utc *utcTime;
struct tm tmTime, tmInacc;
    (void)memset((void *)&tmTime, 0,sizeof(tmTime));
    (void)memset((void *)&tmInacc, 0,sizeof(tmInacc));
(void)printf("Year? ");
    (void)scanf("%d",&tmTime.tm year);
    tmTime.tm year -= 1900;
    (void)printf("Month? ");
    (void)scanf("%d",&tmTime.tm mon);
    tmTime.tm mon -= 1;
    (void)printf("Day? ");
    (void)scanf("%d",&tmTime.tm_mday);
(void)printf("Hour? ");
    (void)scanf("%d",&tmTime.tm_hour);
(void)printf("Minute? ");
    (void)scanf("%d",&tmTime.tm_min);
    (void)printf("Inacc Secs? ");
    (void)scanf("%d",&tmInacc.tm sec);
    if (utc mkanytime(utcTime,
                         &tmTime,
                         (long)0,
                         &tmInacc,
                         (long)0,
                         (long)0))
         exit(1);
}
```

Assume the preceding program is named compare\_events.c. To compile and link the program on a DECnet-Plus for OpenVMS system, enter the following command:

```
$ cc compare_events.c/output=compare_events.obj
$ link compare_events.obj, sys$input:/options|\(\bar{Return}\)
sys$library:dtss$shr.exe/share \(\bar{Ctrl-z}\)
$
```

## **EDT Routines**

On OpenVMS operating systems, the EDT editor can be called from a program written in any language that generates calls using the OpenVMS Calling Standard.

You can set up your call to EDT so the program handles all the editing work, or you can make EDT run interactively so you can edit a file while the program is running.

This chapter on callable EDT assumes that you know how to call an external facility from the language you are using. Callable EDT is a shareable image, which means that you save physical memory and disk space by having all processes access a single copy of the image.

## 10.1 Introduction to EDT Routines

You must include a statement in your program accessing the EDT entry point. This reference statement is similar to a library procedure reference statement. The EDT entry point is referenced as EDT\$EDIT. You can pass arguments to EDT\$EDIT; for example, you can pass EDT\$FILEIO or your own routine. When you refer to the routines you pass, call them FILEIO, WORKIO, and XLATE. Therefore, FILEIO can be either a routine provided by EDT (named EDT\$FILEIO) or a routine that you write.

## 10.2 Using the EDT Routines: An Example

Example 10–1 shows a VAX BASIC program that calls EDT. All three routines (FILEIO, WORKIO, and XLATE) are called. Note the reference to the entry point EDT\$EDIT in line number 500.

### Example 10-1 Using the EDT Routines in a VAX BASIC Program

```
100 EXTERNAL INTEGER EDT$FILEIO
200 EXTERNAL INTEGER EDT$WORKIO
250 EXTERNAL INTEGER AXLATE
300 EXTERNAL INTEGER FUNCTION EDT$EDIT
400 DECLARE INTEGER RESULT

450 DIM INTEGER PASSFILE(1%)
460 DIM INTEGER PASSWORK(1%)
465 DIM INTEGER PASSXLATE(1%)
470 PASSFILE(0%) = LOC(EDT$FILEIO)
480 PASSWORK(0%) = LOC(EDT$WORKIO)
485 PASSXLATE(0%) = LOC(AXLATE)
```

(continued on next page)

## **EDT Routines**

## 10.2 Using the EDT Routines: An Example

## Example 10-1 (Cont.) Using the EDT Routines in a VAX BASIC Program

```
500 RESULT = EDT$EDIT('FILE.BAS','','EDTINI','',0%,

PASSFILE(0%)BY REF, PASSWORK(0%) BY REF,

PASSXLATE(0%) BY REF)

600 IF (RESULT AND 1%) = 0%

THEN

PRINT "SOMETHING WRONG"

CALL LIB$STOP(RESULT BY VALUE)

900 PRINT "EVERYTHING O.K."

1000 END
```

- The external entry points EDT\$FILEIO, EDT\$WORKIO, and AXLATE are defined so they can be passed to callable EDT.
- **2** Arrays are used to construct the two-longword structure needed for data type BPV.
- **3** Here is the call to EDT. The input file is FILE.BAS, the output and journal files are defaulted, and the command file is EDTINI. A *0* is passed for the options word to get the default EDT options.
- The array PASSFILE points to the entry point for all file I/O, which is set up in this example to be the EDT-supplied routine with the entry point EDT\$FILEIO. Similarly, the array PASSWORK points to the entry point for all work I/O, which is the EDT-supplied routine with the entry point EDT\$WORKIO.
- **6** PASSXLATE points to the entry point that EDT will use for all XLATE processing. PASSXLATE points to a user-supplied routine with the entry point AXLATE.

## 10.3 EDT Routines

This section describes the individual EDT routines.

## **EDT\$EDIT—Edit a File**

The EDT\$EDIT routine invokes the EDT editor.

## **Format**

EDT\$EDIT in file [,out file] [,com file] [,jou file] [,options] [,fileio] [,workio] [,xlate]

## **Returns**

OpenVMS usage: cond\_value

type: longword (unsigned)

access: write only mechanism: by value

Longword condition value. Most utility routines return a condition value in R0. Condition values that this routine can return are listed under Condition Values Returned.

## **Arguments**

#### in file

OpenVMS usage: char\_string

type: character-coded text string

access: read only mechanism: by descriptor

File specification of the input file that EDT\$EDIT is to edit. The **in\_file** argument is the address of a descriptor pointing to this file specification. The string that you enter in this calling sequence is passed to the FILEIO routine to open the primary input file. This is the only required argument.

#### out file

OpenVMS usage: char\_string

type: character-coded text string

access: read only mechanism: by descriptor

File specification of the output file that EDT\$EDIT creates. The **out\_file** argument is the address of a descriptor pointing to this file specification. The default is that the input file specification is passed to the FILEIO routine to open the output file for the EXIT command.

### com file

OpenVMS usage: char\_string

type: character-coded text string

access: read only mechanism: by descriptor

File specification of the startup command file to be executed when EDT is invoked. The **com\_file** argument is the address of a descriptor pointing to this file specification. The **com\_file** string is passed to the FILEIO routine to open the command file. The default is the same as that for EDT command file defaults.

# EDT Routines EDT\$EDIT

## jou\_file

OpenVMS usage: char\_string

type: character-coded text string

access: read only mechanism: by descriptor

File specification of the journal file to be opened when EDT is invoked. The **jou\_file** argument is the address of a descriptor pointing to this file specification. The **jou\_file** string is passed to the FILEIO routine to open the journal file. The default is to use the same file name as **in file**.

### options

OpenVMS usage: mask\_longword type: aligned bit string

access: read only mechanism: by reference

Bit vector specifying options for the edit operation. The **options** argument is the address of an aligned bit string containing this bit vector. Only bits <5:0> are currently defined; all others must be 0. The default options have all bits set to 0. This is the same as the default setting when you invoke EDT to edit a file from DCL.

Symbols and their descriptions follow:

| Symbol           | Description                                                                                                    |
|------------------|----------------------------------------------------------------------------------------------------|
| EDT\$M_RECOVER   | If set, bit <0> causes EDT to read the journal file and execute the commands in it, except for the EXIT or QUIT commands, which are ignored. After the journal file commands are processed, editing continues normally. If bit <0> is set, the FILEIO routine is asked to open the journal file for both input and output; otherwise FILEIO is asked only to open the journal file for output. Bit <0> corresponds to the /RECOVER qualifier on the EDT command line.                                                                                                    |
| EDT\$M_COMMAND   | If set, bit <1> causes EDT to signal if the startup command file cannot be opened. When bit <1> is 0, EDT intercepts the signal from the FILEIO routine indicating that the startup command file could not be opened. Then, EDT proceeds with the editing session without reading any startup command file. If no command file name is supplied with the call to the EDT\$EDIT routine, EDT tries to open SYS\$LIBRARY:EDTSYS.EDT or, if that fails, EDTINI.EDT. Bit <1> corresponds to the /COMMAND qualifier on the EDT command line. If EDT\$M_NOCOMMAND (bit <4>) is set, bit <1> is overridden because bit <4> prevents EDT from trying to open a command file. |
| EDT\$M_NOJOURNAL | If set, bit <2> prevents EDT from opening the journal file. Bit <2> corresponds to the /NOJOURNAL or /READ_ONLY qualifier on the EDT command line.                                                                                                    |

| Symbol           | Description                                                                                                    |  |  |  |  |  |
|------------------|----------------------------------------------------------------------------------------------------|--|--|--|--|--|
| EDT\$M_NOOUTPUT  | If set, bit <3> prevents EDT from using the input file name as the default output file name. Bit <3> corresponds to the /NOOUTPUT or /READ_ONLY qualifier on the EDT command line. |  |  |  |  |  |
| EDT\$M_NOCOMMAND | If set, bit <4> prevents EDT from opening a startup command file. Bit <4> corresponds to the /NOCOMMAND qualifier on the EDT command line.                                         |  |  |  |  |  |
| EDT\$M_NOCREATE  | If set, bit <5> causes EDT to return to the caller if the input file is not found. The status returned is the error code EDT\$_INPFILNEX.                                          |  |  |  |  |  |

#### fileio

OpenVMS usage: vector\_longword\_unsigned type: bound procedure value

access: function call mechanism: by reference

User-supplied routine called by EDT to perform file I/O functions. The **fileio** argument is the address of a bound procedure value containing the user-supplied routine. When you do not need to intercept any file I/O, either use the entry point EDT\$FILEIO for this argument or omit it. When you only need to intercept some amount of file I/O, call the EDT\$FILEIO routine for the other cases.

To avoid confusion, note that EDT\$FILEIO is a routine provided by EDT whereas FILEIO is a routine that you provide.

In order to accommodate routines written in high-level languages that do up-level addressing, this argument must have a data type of BPV (bound procedure value). BPV is a two-longword entity in which the first longword contains the address of a procedure value and the second longword is the environment value. When the bound procedure is called, EDT loads the second longword into R1. If you use EDT\$FILEIO for this argument, set the second longword to <0>. You can pass a <0> for the argument, and EDT will set up EDT\$FILEIO as the default and set the environment word to 0.

#### workio

OpenVMS usage: vector\_longword\_unsigned type: bound procedure value

access: function call mechanism: by reference

User-supplied routine called by EDT to perform I/O between the work file and EDT. The **workio** argument is the address of a bound procedure value containing the user-supplied routine. Work file records are addressed only by number and are always 512 bytes long. If you do not need to intercept work file I/O, you can either use the entry point EDT\$WORKIO for this argument or omit it.

In order to accommodate routines written in high-level languages that do up-level addressing, this argument must have a data type of BPV (bound procedure value). This means that EDT loads R1 with the second longword addressed before calling it. If EDT\$WORKIO is used for this argument, set the second longword to  $\theta$ . You can pass a  $\theta$  for this argument, and EDT will set up EDT\$WORKIO as the default and set the environment word to  $\theta$ .

## EDT Routines EDT\$EDIT

#### xlate

OpenVMS usage: vector\_longword\_unsigned type: bound procedure value

access: function call mechanism: by reference

User-supplied routine that EDT calls when it encounters the nokeypad command XLATE. The **xlate** argument is the address of a bound procedure value containing the user-supplied routine. The XLATE routine allows you to gain control of your EDT session. If you do not need control of EDT during the editing session, you can either use the entry point EDT\$XLATE for this argument or omit it.

In order to accommodate routines written in high-level languages that do up-level addressing, this argument must have a data type of BPV (bound procedure value). This means that EDT loads R1 with the second longword addressed before calling it. If EDT\$XLATE is used for this argument, set the second longword to  $\theta$ . You can pass a  $\theta$  for this argument, and EDT will set up EDT\$XLATE as the default and set the environment word to  $\theta$ .

## **Description**

If the EDT session is terminated by EXIT or QUIT, the status will be a successful value (bit <0> = 1). If the session is terminated because the file was not found and if the /NOCREATE qualifier was in effect, the failure code EDT\$\_ INPFILNEX is returned. In an unsuccessful termination caused by an EDT error, a failure code corresponding to that error is returned. Each error status from the FILEIO and WORKIO routines is explained separately.

Three of the arguments to the EDT\$EDIT routine, **fileio**, **workio**, and **xlate** are the entry point names of user-supplied routines.

### Condition Values Returned

SS\$\_NORMAL Normal successful completion.

EDT\$\_INPFILNEX /NOCREATE specified and input file does not

exist.

This routine also returns any condition values returned by user-supplied routines.

## **FILEIO**

The user-supplied FILEIO routine performs file I/O functions. Call it by specifying it as an argument in the EDT\$EDIT routine. It cannot be called independently.

### **Format**

FILEIO code ,stream ,record ,rhb

#### Returns

OpenVMS usage: cond\_value

type: longword (unsigned)

access: write only mechanism: by value

A status code that your FILEIO routine returns to EDT\$EDIT. The **fileio** argument is a longword containing the status code. The only failure code that is normally returned is RMS\$\_EOF from a GET call. All other OpenVMS RMS errors are signaled, not returned. The RMS signal should include the file name and both longwords of the RMS status. Any errors detected with the FILEIO routine can be indicated by setting status to an error code. That special error code will be returned to the program by the EDT\$EDIT routine. There is a special status value EDT\$\_NONSTDFIL for nonstandard file opening.

Condition values are returned in R0.

## **Arguments**

### code

OpenVMS usage: longword\_unsigned type: longword (unsigned)

access: read only mechanism: by reference

A code from EDT that specifies what function the FILEIO routine is to perform. The **code** argument is the address of a longword integer containing this code. Following are the valid function codes:

| Function Code            | Description                                                                                                    |
|--------------------------|----------------------------------------------------------------------------------------------------|
| EDT\$K_OPEN_INPUT        | The <b>record</b> argument names a file to be opened for input. The <b>rhb</b> argument is the default file name.                      |
| EDT\$K_OPEN_OUTPUT_SEQ   | The <b>record</b> argument names a file to be opened for output as a sequenced file. The <b>rhb</b> argument is the default file name. |
| EDT\$K_OPEN_OUTPUT_NOSEQ | The <b>record</b> argument names a file to be opened for output. The <b>rhb</b> argument is the default file name.                     |

# **EDT Routines** FILEIO

| Function Code      | Description                                                                                                    |
|--------------------|----------------------------------------------------------------------------------------------------|
| EDT\$K_OPEN_IN_OUT | The <b>record</b> argument names a file to be opened for both input and output. The <b>rhb</b> argument is the default file name.                                                                                                    |
| EDT\$K_GET         | The <b>record</b> argument is to be filled with data from the next record of the file. If the file has record prefixes, <b>rhb</b> is filled with the record prefix. If the file has no record prefixes, <b>rhb</b> is not written. When you attempt to read past the end of file, <b>status</b> is set to RMS\$_EOF.                            |
| EDT\$K_PUT         | The data in the <b>record</b> argument is to be written to the file as its next record. If the file has record prefixes, the record prefix is taken from the <b>rhb</b> argument. For a file opened for both input and output, EDT\$K_PUT is valid only at the end of the file, indicating that the <b>record</b> is to be appended to the file. |
| EDT\$K_CLOSE_DEL   | The file is to be closed and then deleted. The <b>record</b> and <b>rhb</b> arguments are not used in the call.                                                                                                    |
| EDT\$K_CLOSE       | The file is to be closed. The <b>record</b> and <b>rhb</b> arguments are not used in the call.                                                                                                    |

### stream

OpenVMS usage: longword\_unsigned type: longword (unsigned)

access: read only mechanism: by reference

A code from EDT that indicates which file is being used. The **stream** argument is the address of a longword integer containing the code. Following are the valid codes:

| Function Code       | Description                                                                                                    |
|---------------------|----------------------------------------------------------------------------------------------------|
| EDT\$K_COMMAND_FILE | The command file.                                                                                                    |
| EDT\$K_INPUT_FILE   | The primary input file.                                                                                                    |
| EDT\$K_INCLUDE_FILE | The secondary input file. Such a file is opened in response to an INCLUDE command. It is closed when the INCLUDE command is complete and will be reused for subsequent INCLUDE commands. |

| Function Code       | Description                                                                                                    |
|---------------------|----------------------------------------------------------------------------------------------------|
| EDT\$K_JOURNAL_FILE | The journal file. If bit 0 of the options is set, it is opened for both input and output and is read completely. Otherwise, it is opened for output only. After it is read or opened for output only, it is used for writing. On a successful termination of the editing session, the journal file is closed and deleted. EXIT/SAVE and QUIT/SAVE close the journal file without deleting it. |
| EDT\$K_OUTPUT_FILE  | The primary output file. It is not opened until you enter the EXIT command.                                                                                                    |
| EDT\$K_WRITE_FILE   | The secondary output file. Such a file is opened in response to a WRITE or PRINT command. It is closed when the command is complete and will be reused for subsequent WRITE or PRINT commands.                                                                                                    |

#### record

OpenVMS usage: char string

type: character-coded text string

access: modify

mechanism: by descriptor

Text record passed by descriptor from EDT to the user-supplied FILEIO routine; the **code** argument determines how the **record** argument is used. The **record** argument is the address of a descriptor pointing to this argument. When the **code** argument starts with EDT\$K\_OPEN, the **record** is a file name. When the **code** argument is EDT\$K\_GET, the **record** is a place to store the record that was read from the file. For **code** argument EDT\$K\_PUT, the **record** is a place to find the record to be written to the file. This argument is not used if the **code** argument starts with EDT\$K\_CLOSE.

Note that for EDT\$K\_GET, EDT uses a dynamic or varying string descriptor; otherwise, EDT has no way of knowing the length of the record being read. EDT uses only string descriptors that can be handled by the Run-Time Library routine STR\$COPY DX.

#### rhb

OpenVMS usage: char\_string

type: character-coded text string

access: modify mechanism: by descriptor

Text record passed by descriptor from EDT to the user-supplied FILEIO routine; the **code** argument determines how the **rhb** argument is used. When the **code** argument starts with EDT\$K\_OPEN, the **rhb** argument is the default file name. When the **code** is EDT\$K\_GET and the file has record prefixes, the prefixes are put in this argument. When the **code** is EDT\$K\_PUT and the file has record prefixes, the prefixes are taken from this argument. Like the **record** argument, EDT uses a dynamic or varying string descriptor for EDT\$K\_GET and uses only string descriptors that can be handled by the Run-Time Library routine STR\$COPY DX.

## **Description**

If you do not need to intercept any file I/O, you can use the entry point EDT\$FILEIO for this argument or you can omit it. If you need to intercept only some file I/O, call the EDT\$FILEIO routine for the other cases.

When you use EDT\$FILEIO as a value for the **fileio** argument, files are opened as follows:

- The **record** argument is always the RMS file name.
- The **rhb** argument is always the RMS default file name.
- There is no related name for the input file.
- The related name for the output file is the input file with OFP (output file parse). EDT passes the input file name, the output file name, or the name from the EXIT command in the **record** argument.
- The related name for the journal file is the input file name with the OFP RMS bit set.
- The related name for the INCLUDE file is the input file name with the OFP set. This is unusual because the file is being opened for input.

EDT contains support for VFC files. Normally, EDT will zero the length of the RHB field if the file is not a VFC file. However, when the user supplies the FILEIO routines, they are responsible for performing this operation.

EDT checks for a VFC file with the following algorithm:

## **Condition Values Returned**

SS\$\_NORMAL Normal successful completion.

EDT\$\_NONSTDFIL File is not in standard text format.

RMS\$\_EOF End of file on a GET.

## **WORKIO**

The user-supplied WORKIO routine is called by EDT when it needs temporary storage for the file being edited. Call it by specifying it as an argument in the EDT\$EDIT routine. It cannot be called independently.

## **Format**

WORKIO code ,recordno ,record

#### Returns

OpenVMS usage: cond\_value

type: longword (unsigned)

access: write only

mechanism: by immediate value

Longword value returned as a status code. It is generally a success code, because all OpenVMS RMS errors should be signaled. The signal should include the file name and both longwords of the RMS status. Any errors detected within work I/O can be indicated by setting status to an error code, which will be returned by the EDT\$EDIT routine.

The condition value is returned in R0.

## **Arguments**

### code

OpenVMS usage: longword\_unsigned type: longword (unsigned)

access: read only mechanism: by reference

A code from EDT that specifies the operation to be performed. The **code** argument is the address of a longword integer containing this argument. The valid function codes are as follows:

| Function Code      | Description                                                                                                    |
|--------------------|----------------------------------------------------------------------------------------------------|
| EDT\$K_OPEN_IN_OUT | Open the work file for both input and output.  Neither the <b>record</b> nor <b>recordno</b> argument is used.                                                      |
| EDT\$K_GET         | Read a record. The <b>recordno</b> argument is the number of the record to be read. The <b>record</b> argument gives the location where the record is to be stored. |
| EDT\$K_PUT         | Write a record. The <b>recordno</b> argument is the number of the record to be written. The <b>record</b> argument tells the location of the record to be written.  |
| EDT\$K_CLOSE_DEL   | Close the work file. After a successful close, the file is deleted. Neither the <b>record</b> nor <b>recordno</b> argument is used.                                 |

# EDT Routines WORKIO

#### recordno

OpenVMS usage: longword\_signed

type: longword integer (signed)

access: read only mechanism: by reference

Number of the record to be read or written. The **recordno** argument is the address of a longword integer containing this argument. EDT always writes a record before reading that record. This argument is not used for open or close calls.

#### record

OpenVMS usage: char\_string type: character string

access: modify
mechanism: by descriptor

Location of the record to be read or written. This argument always refers to a 512-byte string during GET and PUT calls. This argument is not used for open or close calls.

## **Description**

Work file records are addressed only by number and are always 512 bytes long. If you do not need to intercept work file I/O, you can use the entry point EDT\$WORKIO for this argument or you can omit it.

## **Condition Value Returned**

SS\$\_NORMAL Normal successful completion.

## **XLATE**

The user-supplied XLATE routine is called by EDT when it encounters the nokeypad command XLATE. You cause it to be called by specifying it as an argument in the EDT\$EDIT routine. It cannot be called independently.

#### **Format**

XLATE string

#### Returns

OpenVMS usage: cond\_value

type: longword (unsigned)

access: write only mechanism: by value

Longword value returned as a status code. It is generally a success code. If the XLATE routine cannot process the passed string for some reason, it sets status to an error code. Returning an error code from the XLATE routine aborts the current key execution and displays the appropriate error message.

The condition value is returned in R0.

## Argument

#### string

OpenVMS usage: char\_string

type: character-coded text string

access: modify mechanism: by descriptor

Text string passed to the nokeypad command XLATE. You can use the nokeypad command XLATE by defining a key to include the following command in its definition:

XLATEtext<sup>2</sup>

The text is passed by the **string** argument. The **string** argument can be handled by the Run-Time Library routine STR\$COPY\_DX.

This argument is also a text string returned to EDT. The string is made up of nokeypad commands that EDT is to execute.

## **Description**

The nokeypad command XLATE allows you to gain control of the EDT session. (See the *OpenVMS EDT Reference Manual*<sup>1</sup> for more information about the XLATE command.) If you do not need to gain control of EDT during the editing session, you can use the entry point EDT\$XLATE for this argument or you can omit it.

This manual has been archived but is available on the *OpenVMS Documentation CD-ROM*.

# **EDT Routines XLATE**

## **Condition Value Returned**

SS\$\_NORMAL

Normal successful completion.

## **Encryption (ENCRYPT) Routines**

The encryption routines (APIs) allow you to program encryption operations into applications. OpenVMS Version 8.3 Integrity servers and Alpha systems support the Advanced Encryption Standard (AES) algorithm, which allows any OpenVMS user, system manager, security manager, or programmer to secure their files, save sets, or application data with AES Encryption. The former DES algorithm is also supported for complete backward compatibility. This allows updating archived data encrypted with DES to the more secure AES encryption algorithm.

| Note | <u> </u> |
|------|----------|
|      |          |

The DES encryption standard, reviewed and approved by the National Bureau of Standards (NBS) every five years, remained the popular standard until 1992. The National Institue of Standards and Technology (NIST) later declared the minimum encryption standard to be Triple-DES (or TDEA). Triple-DES typically uses at least two or three different secret keys. Since 1999, the older single DES standard is used only for legacy government systems.

Since 2001, the Advanced Encryption Standard (AES) (FIPS PUB 197[5]) is the approved symmetric encryption algorithm that replaced DES.

**Encryption** is used to convert sensitive or otherwise private data to an unintelligible form called **cipher text**. **Decryption** reverses this process, taking the unintelligible cipher text and converting data back to its original form, called **plain text**. Encryption and decryption are also known as cipher and decipher.

| Note |  |  |  |  |   |   |   |  |   |  |  |  |
|------|--|--|--|--|---|---|---|--|---|--|--|--|
|      |  |  |  |  | _ | _ | _ |  | _ |  |  |  |

OpenVMS Version 8.3 integrates the former Encryption for OpenVMS software product into the operating system, eliminating the requirement for a separate installation and product license.

## 11.1 Introduction to Encryption Routines

Encryption provides the following routines, listed by function:

- Defining, generating, and deleting keys:
  - ENCRYPT\$DEFINE\_KEY
  - ENCRYPT\$GENERATE KEY
  - ENCRYPT\$DELETE KEY

# **Encryption (ENCRYPT) Routines**11.1 Introduction to Encryption Routines

- Encrypting and decrypting files:
  - ENCRYPT\$ENCRYPT
  - ENCRYPT\$ENCRYPT FILE
  - ENCRYPT\$DECRYPT
- Encrypting and decrypting records:
  - ENCRYPT\$DECRYPT ONE RECORD
  - ENCRYPT\$ENCRYPT ONE RECORD
- Intializing and terminating the context area:
  - ENCRYPT\$INIT
  - ENCRYPT\$FINI
- Returning statistics:
  - ENCRYPT\$STATISTICS

## 11.2 Encrypt AES Features

AES encryption, like DES, is a symmetric block cipher. However, its algorithm is very different, its key scheduling and number of rounds is based on key size (10, 12, or 14 rounds for 128, 192, and 256 bit keys), making AES much stronger cryptographically. AES features allows any user, system manager, security manager, or programmer to secure their files, save-sets, or application data with strong AES Encryption. It is integrated with OpenVMS Version 8.3 and does not require a separate product license or installation.

Encrypt-AES provides the following features and compatibility:

- The former data encryption standard (DES) algorithm is maintained for use with existing DES data and their applications. All the functions that existed with DES continue to provide that same level of DES support.
- Encrypt-AES is integrated with BACKUP for encrypting and decrypting save sets with AES or DES.
- Command-line use of Encrypt-AES is the same as Encrypt-DES, with minor changes to qualifiers (see the encryption routines later in this chapter).
- Changes to the ENCRYPT\$ application programming interface (API) are minimal, with only textual parameter or flag changes required to use the AES algorithm.
- Encrypt-AES supports the AES algorithm with four different cipher modes. With each mode, you can specify a secret key in three different lengths (128, 192, and 256 bits), for a total of 12 different cipher and decipher operations:
  - Cipher block chaining:

AESCBC128

AESCBC192

AESCBC256

• Electronic code book:

AESECB128

AESECB192

AESECB256

# Encryption (ENCRYPT) Routines 11.2 Encrypt AES Features

• Cipher feedback:

AESCFB128 AESCFB192 AESCFB256

• Output feedback:

AESOFB128 AESOFB192 AESOFB256

- The additional AES algorithm, modes, and key sizes are specified in the *algorithm* parameter to the ENCRYPT\$ENCRYPT\_FILE and the ENCRYPT\$INIT routine, or specified in the *algorithm-name* parameter for the ENCRYPT\$GENERATE\_KEY routine.
- AES Key-Length Requirements— The AES key requirements are the actual number of bits utilized for each of the AES modes. This is actually the minimum number of bytes needed for the encryption or decryption operation. The minimum required key sizes are as follows:
  - 128 bit mode = 16 byte key
  - 192 bit mode = 24 byte key
  - 256 bit mode = 32 byte key

For more information in encryption keys, see Section 11.3.1.

# 11.2.1 ENCRYPT-AES Key, Flag Mask, and Value

There are no new Encrypt-AES API routines in OpenVMS V8.3. However, to accommodate the AES algorithm and the various key-length values, an additional AES key and AES file flag mask and value are added to OpenVMS Version 8.3:

AES key flag

The KEY\_AES mask value specified an AES key (as a longword by reference) to the ENCRYPT\$DEFINE\_KEY, ENCRYPT\$DELETE\_KEY, and ENCRYPT\$GENERATE KEY routines.

- ENCRYPT\$M\_KEY\_AES
- ENCRYPT\$V\_KEY\_AES
- AES file flag

An additional FILE\_AES flag mask (and value) is used with the ENCRYPT\$ENCRYPT\_FILE routine when encrypting files that use an AES algorithm.

The ENCRYPT\$ENCRYPT\_FILE\_FLAGS flags are used to control file operations such as cipher direction, file compression, and so on. The FILE\_AES flag controls file AES initialization and encryption operations and also flags AES keys.

- ENCRYPT\$M\_FILE\_AES
- ENCRYPT\$V\_FILE\_AES

The AES algorithm, mode, and a key length (128, 192, or 256 bits) are specified in the algorithm parameter for the ENCRYPT\$ENCRYPT\_FILE and ENCRYPT\$INIT routines, or the are specified in the algorithm-name parameter for the ENCRYPT\$GENERATE\_KEY routine. This parameter is in the form of a character string descriptor reference (pointer), as follows:

# Encryption (ENCRYPT) Routines 11.2 Encrypt AES Features

Block mode ciphers

AESCBC128—Cipher Block Chaining AESCBC192—Cipher Block Chaining AESCBC256—Cipher Block Chaining AESECB128—Electronic Code Book AESECB192—Electronic Code Book AESECB256—Electronic Code Book

Stream mode ciphers

AESCFB128—Cipher Feedback AESCFB192—Cipher Feedback AESCFB256—Cipher Feedback AESOFB128—Output Feedback AESOFB192—Output Feedback AESOFB256—Output Feedback

\_ Note

AESCBC128 is the default cipher and is also used for encryption and decryption of the users key for storage of logical names. These ciphers are looked up in the order in which they are stored in their algorithm table with the new image file SYS\$SHARE:ENCRYPT\$ALG\$AES.EXE file.

# 11.3 How the Routines Work

You can call the Encryption for OpenVMS routines from any language that supports the OpenVMS Calling Standard in 32 bit mode. After it is called, each routine:

- Performs its function
- Returns a 32-bit status code value for the calling program to determine success or failure
- Returns control to the calling program

The callable routines do not provide all the options of the file selection qualifiers available with the DCL ENCRYPT and DECRYPT commands. The functions of /BACKUP, /BEFORE, /BY\_OWNER, /CONFIRM, /EXCLUDE, /EXPIRED, /SINCE, and /SHOW are supported only at the DCL-interface level. For more information, see the *Guide to Creating OpenVMS Modular Procedures*.

# 11.3.1 Encryption Keys

This section provides information about encryptions for AES and DES.

- AES Keys are created, encrypted (always with AESCBC128 and a master key), and stored in a logical name table. During an encrypt operation, the key is fetched, decrypted, and used as a 16-, 24- or 32-byte key, depending on the chosen algorithm/key size for the cipher operation.
- Non-literal DES keys are compressed, that is, converted to uppercase. Only the characters A-Z, 0-9, dollar sign (\$), period (.), and underscore (\_) are allowed. All others are converted to spaces, and multiple spaces are removed. AES ASCII key values are not compressed.

# Encryption (ENCRYPT) Routines 11.3 How the Routines Work

- Use caution when creating keys to ensure they meet the minimum key length when later used for the algorithm/key size selected. This condition was not a problem with 8-byte DES keys. Any key (literal or nonliteral) that is longer in length than necessary is folded for the proper 16-, 24- or 32-byte key size.
- The key name is a logical name for the key as stored in the logical name table (SYSTEM, JOB, GROUP, or PROCESS the default). The value can be ASCII (normal text keys), or hexadecimal/binary. When creating a literal key (key-flags = ENCRYPT\$M\_LITERAL\_KEY), the value is stored as a literal value and it is not compressed.
- Errors can result when using the ENCRYPT\$GENERATE\_KEY routine to generate AES keys and specifying key lengths that are not multiples of 16.
- Exercise care when supplying the key to the ENCRYPT\$INIT routine; it must match the key stored in the logical name table. The descriptor type determines how the DES key is handled:
  - As text to be compressed, or
  - As a binary value not to be compressed

AES key values are not compressed. The key flag (1 = literal, 0 = name) determines how the key-name parameter is interpreted:

- As a literal value passed directly to INIT, or
- As a key name for logical name lookup, translation, and decryption.

Note that errors can result if you use an incorrect key type. For example, an error occurs if the key flag = 0 (name) and a literal key value is provided instead of a key name. An error could also occur if you attempt to provide a key name to be used as a literal value.

For the ENCRYPT\$INIT routine, key name descriptors of type DSC\$K\_DTYPE\_T, DSC\$K\_DTYPE\_VT, and DSC\$K\_DTYPE\_Z specify that the key value should be compressed for DES keys. AES key values are not compressed.

## 11.3.1.1 Deleting AES Keys

Like DES keys, AES keys are deleted or removed with the encrypt command-line qualifier /REMOVE\_KEY or with the ENCRYPT\$DELETE\_KEY routine:

\$ ENCRYPT/REMOVE KEY KEYNAME /AES

The user's secret key is encrypted with a master key and stored in a logical name table (PROCESS, JOB, GROUP or SYSTEM-ENCRYP\$SYSTEM table), the default is the PROCESS logical name table. To delete a key in a table other than the PROCESS logical name table, the appropriate qualifier (/JOB, /GROUP, or /SYSTEM) must also be specified in the ENCRYPT /REMOVE\_KEY command.

Because the users secret key name is unique, only one key with the same name can exist in the same logical name table, whether this is a DES key or an AES key. This means that the /AES qualifier is unnecessary, although it is implemented nevertheless.

## **Encryption (ENCRYPT) Routines** 11.3 How the Routines Work

## 11.3.1.2 DES Key and Data Semantics

The National Bureau of Standards (NBS) document FIPS-PUB-46 describes the operation of the DES algorithm in detail. The bit-numbering conventions in the NBS document are different from OpenVMS numbering conventions.

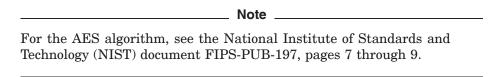

If you are using Encryption for OpenVMS routines in conjunction with an independently developed DES encryption system, ensure that you are familiar with the relationship between the NBS and OpenVMS numbering conventions. Table 11–1 highlights the differences.

Table 11–1 Comparison of NBS and OpenVMS Numbering Conventions

| NBS                                                                                                    | Encryption for OpenVMS                                                |
|----------------------------------------------------------------------------------------------------|-----------------------------------------------------------------------|
| Numbers bits from left to right.                                                                                                    | Numbers bits from right to left.                                      |
| Displays bytes in memory from left to right.                                                                                                    | Displays bytes in memory from right to left.                          |
| Handles keys and data in 8-byte blocks.                                                                                                    | Handles 8-byte blocks in OpenVMS display order.                       |
| Treats keys and data as byte strings.                                                                                                    | Treats keys and data as character strings.                            |
| The "most significant byte" is byte 1.                                                                                                    | Same.                                                                 |
| In DES keys, the parity bits are DES bits 8, 16, 24, and so forth.                                                                                                    | In DES keys, the parity bits are OpenVMS bits 0, 8, 16, and so forth. |
| DES keys, when expressed as strings of hexadecimal digits, are given starting with the high digit of byte 1, then the low digit of byte 1, then the high digit of byte 2, and so forth, through the low digit of byte 8. | Same.                                                                 |

To convert a hexadecimal key string into the 8-byte binary key, convert from hex to binary one byte at a time. For example, a quadword hex-to-binary conversion, using the library subroutine OTS\$CVT\_TZ\_L, yields an incorrect, byte-reversed key.

Figure 11-1 OpenVMS Numbering Overlay on FIPS-46 Numbering

| 7<br>1   |        | 0<br>8 | 15<br>9  | 8<br>16 | 23<br>17 | 16<br>24 |          | 24<br>32 | (OpenVMS numbering)<br>(DES numbering) |
|----------|--------|--------|----------|---------|----------|----------|----------|----------|----------------------------------------|
|          | byte 1 |        |          |         |          |          | byte 4   |          | (NBS view)                             |
|          | byte 5 |        |          |         |          |          | byte 8   |          | (INDS VIEW)                            |
| 39<br>33 |        |        | 47<br>41 |         | 55<br>49 | 48<br>56 | 63<br>57 | 56<br>64 | (OpenVMS numbering)<br>(DES numbering) |

ZK-8665A-GE

Figure 11-2 NBS Numbering Overlay on an OpenVMS Quadword

| 2      |        | 23<br>17 | 16<br>24 | 15<br>9  | 8<br>16  | 7<br>1 | 0<br>8   | (OpenVMS numbering)<br>(DES numbering) |
|--------|--------|----------|----------|----------|----------|--------|----------|----------------------------------------|
|        | byte 4 |          |          |          |          | byte 1 |          | (On any) (MO arism)                    |
|        | byte 8 |          |          |          |          | byte 5 |          | (OpenVMS view)                         |
| 6<br>5 |        | 55<br>49 |          | 47<br>41 | 40<br>48 |        | 32<br>40 | (OpenVMS numbering)<br>(DES numbering) |

ZK-8666A-GE

\_\_ Note \_\_\_\_

On OpenVMS Integrity server systems, AES uses an OpenVMS numbering overlay on FIPS-197 numbering. For a description of AES key and data semantics, see the National Institute of Standards and Technology (NIST) document FIPS-PUB-197, pages 7 through 9.

## 11.3.2 File Encryption and Decryption

Once a key has been created, you can encrypt and decrypt files. This can be accomplished at the command line with the ENCRYPT and DECRYPT commands, or by using the ENCRYPT\$ENCRYPT\_FILE routine.

File encryption encrypts RMS files in fixed-length, 512- byte records. The file characteristics and attributes of the file are preserved, for example, the file creation and modify date, and whether the file was organized as sequential or indexed, and its record format (STREAM\_LF, VAR, or other). You specify a key to be used for the encrypting a file and a data algorithm. However, the user key is used to encrypt the random key, initialization vector (IV), and data algorithm in the random key record. The random key encrypts the files attributes and feature records, and its data records, using the data algorithm that you specify.

When decrypting the file, the key specified decrypts the random key record, which retrieves the random (data) key, IV, and data algorithm file. Then the file's attributes, feature records, and data records are decrypted with the random key, IV, and data algorithm from the fixed-length 512-byte records, and then restored to its original format and creation date. The modified (or revised) file date is then updated.

# **Encryption (ENCRYPT) Routines**11.4 Maintaining Keys

# 11.4 Maintaining Keys

When you use AES or DES symmetric key encryption routines, first define the key that will be used in the encryption operation. Similarly, to decrypt a file specify the same key. Table 11–2 describes the callable routines that maintain keys.

Table 11–2 Routines for Maintaining Keys

| Routine               | Description                                                                                             |
|-----------------------|----------------------------------------------------------------------------------------------------|
| ENCRYPT\$DEFINE_KEY   | Creates a key definition with a key name and a key value. Puts the definition into a key storage table. |
|                       | Similar to the ENCRYPT /CREATE_KEY command.                                                             |
| ENCRYPT\$DELETE_KEY   | Removes a key definition from a key storage table. Uses the key name to identify the key to be removed. |
|                       | Similar to the ENCRYPT /REMOVE_KEY command.                                                             |
| ENCRYPT\$GENERATE_KEY | Generates random key values.                                                                            |

When you call these routines, use the following arguments:

### • With ENCRYPT\$DEFINE KEY

- To pass the values for the key name and key value, use the key-name and the key-value arguments.
- To specify a key storage table, use the **key-flags** argument.
- To specify other key options, use the **key-flags** argument.
- On DES, to override key compression, use the **key-flags** argument. (AES keys are not compressed.)

## • With ENCRYPT\$DELETE KEY

- To pass the key name, use the **key-name** argument.
- To specify the key storage table in which the key resides, use the key-flags argument.

#### With ENCRYPT\$GENERATE KEY

- To define the length of the key, use the key-length argument in increments of 8 bytes for DES and 16-bytes for AES (that is, the block size).
- To specify the buffer into which the generated key is to be placed, use the key-buffer argument.
- To specify the algorithm that will use the key, use the algorithm-name argument.
- To optionally pass three arbitrary values for added security, use the factor-a, factor-b, and factor-c arguments. These values are randomizing factors when the routine generates a key value. For example, the factors might be:
  - . Time an operation started

- . Size of a certain stack
- . Copy of the last command line

# 11.5 Operations on Files

The ENCRYPT\$ENCRYPT\_FILE routine is similar to the DCL ENCRYPT and DECRYPT commands in that you use this routine with entire files.

The ENCRYPT\$ENCRYPT\_FILE routine specifies the key, the input file specification, the output file specification, and other file operation information.

Specify the type of operation, either encryption or decryption, with the **file-flags** argument for DES and **file-AES** argument for AES operations.

ENCRYPT\$ENCRYPT\_FILE does not require a prior call to ENCRYPT\$INIT.

# 11.6 Operations on Records and Blocks

To operate on small records or blocks of data, use the following routines:

- ENCRYPT\$ENCRYPT ONE RECORD
- ENCRYPT\$DECRYPT\_ONE\_RECORD

These routines are a shorthand form of the ENCRYPT\$INIT, ENCRYPT\$ENCRYPT, ENCRYPT\$DECRYPT, ENCRYPT\$FINI sequence of calls.

Do not use these routines for data larger than a few records.

To use AES for one record ciphers, an AES key must first be created and stored in the logical name table (encrypted). The key name of an AES key is specified as an address of a descriptor that contains the ASCII text for the selected AESmmmkkk (mode and key size) algorithm, for example, AESCBC256. Note that the input and output buffers (descriptor addresses) are also provided.

# 11.7 Routine Descriptions

This section describes the syntax of each callable routine. The routines are listed alphabetically.

# 11.7.1 Specifying Arguments

Each routine's argument list shows the mandatory arguments first, followed by the optional arguments. Brackets ([]) identify optional arguments in the argument list.

For example, this format line shows that the required arguments are **context**, **input**, and **output**, and that the optional arguments are **output-length** and **p1**:

ENCRYPT\$DECRYPT context ,input ,output [,output-length] [,p1]

When you specify arguments, follow these guidelines:

- The order is important. Specify arguments in the order in which they appear in the argument list.
- Separate each argument with a comma.
- Pass a zero value for each optional argument that you omit.

# **Encryption (ENCRYPT) Routines** 11.7 Routine Descriptions

## 11.7.2 Bitmasks

Constants are associated with the symbolic names of the bitmasks used by the Encryption routines. These constants are defined in the ENCRYPT\_STRUCTURES files that are provided with the kit.

The examples directory, ENCRYPT\$EXAMPLES, has a copy of the ENCRYPT\_STRUCTURES file in each supported programming language.

# 11.7.3 Error Handling

By default, Encryption signals error conditions with messages. To intercept a message that is inappropriate for your application, supply a condition handler.

For information about implementing condition handlers, see your programming language reference manual.

# **ENCRYPT\$DECRYPT**

Decrypts the next record of ciphertext according to the algorithm specified in the ENCRYPT\$INIT call.

### **Format**

ENCRYPT\$DECRYPT context, input, output [,output-length] [,p1]

## **Arguments**

#### context

type: longword integer (signed)

access: write only mechanism: by reference

Context area initialized when ENCRYPT\$INIT completes execution. The context argument is the address of a longword of unspecified interpretation that is used to convey context between encryption operations.

## input

type: char\_string read only mechanism: by descriptor

Ciphertext record that ENCRYPT\$DECRYPT is to decrypt. The input argument is the address of a descriptor pointing to a byte-aligned buffer containing the input record to the decryption operation.

## output

type: char\_string access: write only mechanism: by descriptor

Plaintext record that results when ENCRYPT\$DECRYPT completes execution. The output argument is the address of a descriptor pointing to a byte-aligned padding buffer that will contain the output record from the decryption operation.

If the descriptor is dynamic and insufficient space is allocated to contain the output record, storage will be allocated from dynamic memory. If insufficient space exists to contain the output of the operation, then an error status is returned.

The ENCRYPT\$DECRYPT routine adjusts the length of the output descriptor, if possible, to reflect the actual length of the output string. If the descriptor type is not DSC\$K\_DTYPE\_VS (varying string), DSC\$K\_DTYPE\_V (varying), or DSC\$K\_DTYPE\_D (dynamic), the routine takes the actual output count from the **output-length** argument.

The output buffer must be able to accommodate a padded block to an increment of the block length. For AES this is 16 bytes and for DES, eight bytes.

## output-length

type: word integer access: write only mechanism: by reference

Optional argument.

# Encryption (ENCRYPT) Routines ENCRYPT\$DECRYPT

Number of bytes that ENCRYPT\$DECRYPT wrote to the output buffer. The **output-length** argument is the address of a word containing the number of bytes written to the output buffer, including any bytes of pad characters generated by the selected algorithm to meet length requirements of the input buffer, if any. Output length does not count padding in the case of a fixed-length string.

Some encryption algorithms have specific requirements for the length of the input and output strings. In particular, DESECB and DESCBC pad input data with from 1 to 7 bytes to form complete 64-bit blocks for operation. The values of the pad characters are indeterminate.

When you decrypt fewer than 8 bytes, present the full 8 bytes resulting from the ENCRYPT\$ENCRYPT to ENCRYPT\$DECRYPT. Retain the byte count of the input data in order to strip trailing pad bytes after a subsequent decryption operation. Note that the AES block mode algorithms (AESCBCxxx and AESECBxxx), pad the data to even 16 byte block boundaries. For AES, one byte encrypts and decrypts to 16 bytes, 72 bytes to 80, and so forth. The AES padding character is a HEX number of bytes indicating the number of bytes padded, for example, the one byte encrypted pad would decrypt to 15 characters of 0F following the one decrypted byte of data. For the 72 bytes of data, eight bytes of padding characters (08 08 ... 08), would follow the 72 bytes of decrypted data. DESECB and DESCBC modes always pad with characters of zeros. The character stream modes (AESCFBxxx, AESOFBxxx, DESCFB), do not pad the data, so the output-length will match the actual number of data bytes.

### p1

type: quadword[1](DES), quadword[2](AES)

access: read only mechanism: by reference

Optional argument. The p1 argument is the address of a quadword initialization vector used to seed the two modes of the DES algorithm for which it is applicable (DESECB and DESCFB). (That is, the DES IV initialization vector is a quadword reference, to an eight byte value.)

For AES, the optional P1 argument for the AES IV initialization vector is a reference to a 16 byte (two quadwords) value.

If this argument is omitted, the initialization vector used is the residue of the previous use of the specified context block. ENCRYPT\$INIT initializes the context block with an initialization vector of zero.

# Description

The ENCRYPT\$DECRYPT routine decrypts the next record of ciphertext according to the algorithm specified in the ENCRYPT\$INIT call. Any errors encountered in the operation are returned as status values. The message authentication mode (DESMAC) is not supported by ENCRYPT\$DECRYPT.

The ENCRYPT\$DECRYPT routine returns a 32-bit status code indicating the success or failure of the routine's operation.

# Encryption (ENCRYPT) Routines ENCRYPT\$DECRYPT

## **Condition Values Returned**

 $SS\$\_NORMAL \qquad \qquad Record \ successfully \ decrypted.$ 

ENCRYPT\$xyz An error reported by the Encryption software.

xyz identifies the message.

SS\$\_xyz A return status from a called system service. xyz

# ENCRYPT\$DECRYPT\_ONE\_RECORD

Decrypts a small amount of data on a decrypt stream.

\_\_\_\_\_ Note \_\_\_\_

To use AES for one record ciphers, you must first create an AES key, which is stored in the logical name table (encrypted). The key name of an AES key is specified as an address of a descriptor that contains the ASCII text for the selected AESmmmkkk (mode and key size) algorithm, for example, AESCBC256. The input and output buffers (descriptor addresses) are also provided.

## **Format**

ENCRYPT\$DECRYPT ONE RECORD input, output, key-name, algorithm

## **Arguments**

## input

type: char\_string read only mechanism: by descriptor

Ciphertext record to be decrypted. The **input** argument is the address of a string descriptor pointing to a byte-aligned buffer containing the input record to be decrypted.

## output

type: char\_string access: write only mechanism: by descriptor

Plaintext record resulting when ENCRYPT\$DECRYPT\_ONE\_RECORD completes execution. The **output** argument is the address of a string descriptor pointing to a byte-aligned buffer that will contain the plaintext record.

If the descriptor is dynamic and insufficient space is allocated to contain the output record, storage is allocated from dynamic memory. If insufficient space exists to contain the output of the operation, an error is returned.

The ENCRYPT\$DECRYPT\_ONE\_RECORD routine adjusts the length of the output descriptor, if possible, to reflect the actual length of the output string.

#### key-name

type: char\_string read only mechanism: by descriptor

Key used to initialize the decrypt stream. The **key-name** argument is the address of a string descriptor pointing to the name of the previously defined user key to be used.

# **Encryption (ENCRYPT) Routines ENCRYPT\$DECRYPT ONE RECORD**

## algorithm

type: char\_string access: read only mechanism: by descriptor

Algorithm used for the decryption operation. The **algorithm** argument is the address of a string descriptor pointing to a code for the selected algorithm. The algorithm code is an ASCII string. Specify the descriptor type value as one of the following:

- DSC\$K DTYPE T (text)
- DSC\$K\_DTYPE\_VT (varying text)
- DSC\$K\_DTYPE\_Z (unspecified)

For DES, the following algorithms are valid:

- DESCBC (default)
- DESECB
- DESCFB

For AES, the following algorithms are valid:

Cipher block chaining:

AESCBC128 (default) AESCBC192 AESCBC256

Electronic code book:

AESECB128 AESECB192 AESECB256

• Cipher feedback:

AESCFB128 AESCFB192 AESCFB256

• Output feedback:

AESOFB128 AESOFB192 AESOFB256

## Description

In some applications, only a small amount of data needs to be decrypted on a particular decrypt stream. The ENCRYPT\$DECRYPT\_ONE\_RECORD routine allows you to perform such a decryption operation.

The ENCRYPT\$DECRYPT\_ONE\_RECORD routine is a shorthand form of the ENCRYPT\$INIT, ENCRYPT\$DECRYPT, and ENCRYPT\$FINI sequence of calls. However, using ENCRYPT\$DECRYPT\_ONE\_RECORD repeatedly to decrypt records of a file is extremely inefficient.

The ENCRYPT\$DECRYPT\_ONE\_RECORD routine returns a 32-bit status code indicating the success or failure of the routine's operation.

# Encryption (ENCRYPT) Routines ENCRYPT\$DECRYPT\_ONE\_RECORD

# **Condition Values Returned**

SS\$\_NORMAL Operation performed.

ENCRYPT\$xyz An error reported by the Encryption software.

xyz identifies the message.

SS\$\_xyz A return status from a called system service. xyz

# **ENCRYPT\$DEFINE KEY**

Places a key definition into the process, group, job, or system key storage table.

## **Format**

ENCRYPT\$DEFINE\_KEY key-name, key-value, key-flags

## **Arguments**

## key-name

type: char\_string access: read only mechanism: by descriptor

Name of the key defined when ENCRYPT\$DEFINE\_KEY completes execution. The **key-name** argument is the address of a string descriptor pointing to a char\_string that is interpreted as the name of the key to be defined. A maximum of 243 characters is permitted.

Key names beginning with ENCRYPT\$ are reserved for HP.

## key-value

type: char\_string read only mechanism: by descriptor

Key value defined when ENCRYPT\$DEFINE\_KEY completes execution. The *key-value* argument is the address of a string descriptor pointing to a vector of unsigned byte values that are assigned to the named key. A maximum of 240 bytes may be assigned.

## key-flags

type: longword access: read only mechanism: by reference

Flags that ENCRYPT\$DEFINE\_KEY uses when defining a key. The **key-flags** argument is the address of a longword containing flags that control the key definition process.

Each flag has a symbolic name. The constants associated with these names are defined in the ENCRYPT\$EXAMPLES:ENCRYPT\_STRUCTURES files in various programming languages.

Table 11–3 defines the function of each flag.

# Encryption (ENCRYPT) Routines ENCRYPT\$DEFINE KEY

Table 11-3 ENCRYPT\$DEFINE\_KEY Flags

| Flag<br>Symbolic Name  | Function<br>Function               |
|------------------------|------------------------------------|
| ENCRYPT\$M_KEY_PROCESS | Places definition in process table |
| ENCRYPT\$M_KEY_GROUP   | Places definition in group table   |
| ENCRYPT\$M_KEY_JOB     | Places definition in job table     |
| ENCRYPT\$M_KEY_SYSTEM  | Places definition in system table  |
| ENCRYPT\$M_KEY_LITERAL | Stores key without compressing     |
| ENCRYPT\$M_KEY_AES     | Designates an AES key value        |

The following AES mask can be used in addition to (OR with) other flags for the key-flags parameter (as a longword by reference). An associated AES key value can be used for testing the bit within the program. Use the KEY\_AES key flag to specify an AES key:

- ENCRYPT\$M\_KEY\_AES
- ENCRYPT\$V\_KEY\_AES

## **Description**

The ENCRYPT\$DEFINE\_KEY routine places a key definition into the process, group, job, or system key storage table. The key value supplied with the routine is processed as specified and placed in the key storage table under the indicated name. The ENCRYPT\$DEFINE\_KEY routine does not interpret the key value.

By default, DES keys are treated as char\_string keys, using the Digital Multinational Character Set and are compressed before being inserted into the key storage table. The compression proceeds as follows:

- 1. The string is converted to uppercase characters.
- 2. The digits 0 through 9 are left unchanged.
- 3. All characters except letters, digits, dollar signs, periods, and underscores are converted to spaces.
- 4. All sequences of multiple spaces (or characters that have been converted into spaces) are converted into single spaces.

When a char\_string key is retrieved from key storage for use as a DES key, it is folded into an 8-byte key by exclusive OR-ing 8-byte segments of the key string together, and then applying odd parity to each byte by modifying the sign bit (bit 7).

The key flag ENCRYPT\$M\_KEY\_LITERAL specifies that the key string supplied is a binary key. A binary key is not compressed, but is placed into key storage as is. When a binary key is used as a DES key, it is likewise folded into an 8-byte key by exclusive OR-ing 8-byte segments together. For DES, odd parity is then applied by modifying the low bit (bit 0) of each byte.

AES key values are not subject to ASCII compression. Therefore, any 8 bit character is allowed for AES keys.

The ENCRYPT\$DEFINE\_KEY routine returns a 32-bit status code indicating the success or failure of the routine's operation.

# **Encryption (ENCRYPT) Routines ENCRYPT\$DEFINE\_KEY**

# **Condition Values Returned**

SS\$\_NORMAL Key has been defined.

An error reported by the Encryption software. ENCRYPT\$xyz

xyz identifies the message.

 $SS_xyz$ A return status from a called system service. xyz

# **ENCRYPT\$DELETE KEY**

Deletes a key definition from a key storage table.

### **Format**

ENCRYPT\$DELETE KEY key-name, key-flags

# **Arguments**

### key-name

type: char\_string read only mechanism: by descriptor

Name of the key removed from a key storage table when ENCRYPT\$DELETE\_KEY completes execution. The **key-name** argument is the address of a string descriptor pointing to a char\_string that is interpreted as the name of the key to be deleted. A maximum of 243 characters is permitted.

## key-flags

type: longword access: read only mechanism: by reference

Key table from which ENCRYPT\$DELETE\_KEY removes a key. The key-flags argument is a longword containing flags that control the deletion process. The following flags are available:

ENCRYPT\$M\_KEY\_PROCESS

Deletes a key from process table
ENCRYPT\$M\_KEY\_GROUP

Deletes a key from group table
ENCRYPT\$M\_KEY\_JOB

Deletes a key from job table
ENCRYPT\$M\_KEY\_SYSTEM

Deletes a key from system table
ENCRYPT\$M\_KEY\_AES

Designates an AES key value

The following AES mask can be used in addition to (or with) other flags for the key-flags parameter (as a longword by reference). An associated AES key value can be used for testing the bit within the program. Use the KEY\_AES key flag to specify an AES key:

- ENCRYPT\$M\_KEY\_AES
- ENCRYPT\$V\_KEY\_AES

## **Description**

The ENCRYPT\$DELETE\_KEY routine deletes a key definition from a key storage table. The ENCRYPT\$DELETE\_KEY routine returns a 32-bit status code indicating the success or failure of the routine's operation.

# Encryption (ENCRYPT) Routines ENCRYPT\$DELETE\_KEY

## **Condition Values Returned**

SS\$\_NORMAL Key has been deleted.

ENCRYPT\$xyz An error reported by the Encryption software.

xyz identifies the message.

SS\$\_xyz A return status from a called system service. xyz

## **ENCRYPT\$ENCRYPT**

Transforms the next record of plaintext according to the algorithm you specify in the ENCRYPT\$INIT call. This routine performs either an encryption or decryption operation.

### **Format**

ENCRYPT\$ENCRYPT context, input, output [,output-length] [,p1]

# **Arguments**

#### context

type: longword integer (signed)

access: write only mechanism: by reference

Context area initialized when ENCRYPT\$INIT completes execution. The **context** argument is the address of a longword of unspecified interpretation that is used to convey context between encryption operations.

## input

type: char\_string access: read only mechanism: by descriptor

Plaintext record to encrypt. The **input** argument is the address of a descriptor pointing to a byte-aligned buffer containing the input record to the encryption operation.

### output

type: char\_string

access: write only by descriptor

mechanism:

Ciphertext record that results when ENCRYPT\$ENCRYPT completes execution. The **output** argument is the address of a descriptor pointing to a byte-aligned buffer that will contain the output record from the encryption operation.

If the descriptor is dynamic and insufficient space is allocated to contain the output record, storage is allocated from dynamic memory.

ENCRYPT\$ENCRYPT adjusts the length of the output descriptor, if possible, to reflect the actual length of the output string. If the descriptor type is not DSC\$K\_DTYPE\_VS (varying string), DSC\$K\_DTYPE\_V (varying), or DSC\$K\_DTYPE\_D (dynamic), the routine takes the actual output count from the **output-length** argument.

The output buffer must be able to accommodate a padded block to an increment of the block length. For AES this is 16 bytes and for DES, 8 bytes.

## output-length

type: word integer access: write only mechanism: by reference

## Encryption (ENCRYPT) Routines ENCRYPT\$ENCRYPT

Optional argument. Number of bytes that ENCRYPT\$ENCRYPT wrote to the output buffer. The **output-length** argument is the address of a word containing the number of bytes written to the output buffer.

Some encryption algorithms have specific requirements for the length of the input and output strings. In particular, DESECB and DESCBC pad input data with from 1 to 7 bytes to form complete 64-bit blocks for operation. The values of the pad characters are indeterminate.

When you decrypt fewer than 8 bytes, preserve and present to ENCRYPT\$DECRYPT the full 8 bytes resulting from ENCRYPT\$ENCRYPT. Retain the byte count of the input data in order to strip trailing pad bytes after a subsequent decryption operation.

Note that the AES block mode algorithms (AESCBCxxx and AESECBxxx) pad the data to even 16 byte block boundaries. For AES, one byte encrypts and decrypts to 16 bytes, 72 bytes to 80, and so forth. The AES padding character is a HEX number of bytes indicating the number of bytes padded. For example, the one-byte encrypted pad would decrypt to 15 characters of 0F following the one encrypted byte of data. For the 72 bytes of data, eight bytes of padding characters (08 08 ... 08), would follow the 72 bytes of encrypted data. DESECB and DESCBC modes always pad with characters of zeros. The character stream modes (AESCFBxxx, AESOFBxxx, DESCFB). In order that the output-length will match the actual number of data bytes, do not pad the data.

### p1

type: quadword[1] (DES), quadword[2] (AES)

access: read only mechanism: by reference

Optional argument. The p1 argument is the address of a quadword initialization vector used to seed the three modes (DESECB, DESCFB, and DESMAC) of the DES algorithm for which it is applicable. The DES IV initialization vector is a quadword reference, to an eight byte value.

For AES, the optional P1 argument for the AES IV initialization vector is a reference to a 16 byte (two quadwords) value.

If you omit this argument, the initialization vector used is the residue of the previous use of the specified context block. ENCRYPT\$INIT initializes the context block with an initialization vector of zero.

# Description

The ENCRYPT\$ENCRYPT routine transforms the next record of plaintext according to the algorithm specified in the ENCRYPT\$INIT call. Any errors encountered in the operation are returned as status values. The ENCRYPT\$ENCRYPT routine returns a 32-bit status code indicating the success or failure of the routine's operation.

### Condition Values Returned

SS\$\_NORMAL Record successfully encrypted.

ENCRYPT\$xyz An error reported by the Encryption software.

xyz identifies the message.

# **Encryption (ENCRYPT) Routines ENCRYPT\$ENCRYPT**

 $SS_xyz$ 

A return status from a called system service. xyz identifies the return status.

# **ENCRYPT\$ENCRYPT\_FILE**

Encrypts or decrypts data files.

### **Format**

ENCRYPT\$ENCRYPT FILE input-file, output-file, key-name, algorithm, file-flags [,item-list]

## **Arguments**

## input-file

type: char string read only access: mechanism: by descriptor

Name of the input file that ENCRYPT\$ENCRYPT\_FILE is to process. The inputfile argument is the address of a string descriptor pointing to the file specification string for the input file.

Wildcard characters are valid. To specify multiple input files, you must use wildcard characters.

### output-file

char\_string type: access: read only by descriptor mechanism:

Name of the output file that ENCRYPT\$ENCRYPT\_FILE is to generate. The output-file argument is the address of a string descriptor pointing to the file specification for the output file to be processed.

You can use wildcard characters. To specify the same names for the output and input files, use a null character as the **output-file** argument.

### key-name

type: char string read only access: by descriptor mechanism:

Name of the key used when ENCRYPT\$ENCRYPT\_FILE processes files. The **key-name** argument is the address of a string descriptor pointing to the name of the key to be used in initializing the encrypt or decrypt stream used for each file processed.

### algorithm

type: char\_string access: read only mechanism: by descriptor

Name of the algorithm that ENCRYPT\$ENCRYPT\_FILE uses to initialize the process stream. The algorithm argument is the address of a string descriptor pointing to the name of the algorithm.

For DES, the following algorithms are valid:

- DESCBC (default)
- DESECB

# **Encryption (ENCRYPT) Routines ENCRYPT\$ENCRYPT\_FILE**

DESCFB

For AES, the following algorithms are valid:

• Cipher block chaining:

AESCBC128 (default) AESCBC192 AESCBC256

• Electronic code book:

AESECB128 AESECB192 AESECB256

• Cipher feedback:

AESCFB128 AESCFB192 AESCFB256

• Output feedback:

AESOFB128 AESOFB192 AESOFB256

## file-flags

type: longword access: read only mechanism: by reference

Flags that specify how ENCRYPT\$\text{ENCRYPT\_FILE} performs the file operation. The **file-flags** argument is the address of a longword containing a mask of flags. Table 11-4 shows the function of each flag.

Table 11-4 ENCRYPT\$ENCRYPT\_FILE Flags

| Flag                     | Function                                                           |
|--------------------------|--------------------------------------------------------------------|
| ENCRYPT\$M_FILE_COMPRESS | Compresses file data before encryption.                            |
| ENCRYPT\$M_FILE_ENCRYPT  | Flag set: encrypts the file.                                       |
|                          | Flag clear: decrypts the file.                                     |
| ENCRYPT\$M_FILE_DELETE   | Deletes the input file when the operation completes.               |
| ENCRYPT\$M_FILE_ERASE    | Erases the file with the security data pattern before deleting it. |
|                          | (continued on next page)                                           |

# Encryption (ENCRYPT) Routines ENCRYPT\$ENCRYPT\_FILE

Table 11-4 (Cont.) ENCRYPT\$ENCRYPT\_FILE Flags

| Flag                      | Function                                                                    |
|---------------------------|-----------------------------------------------------------------------------|
| ENCRYPT\$M_FILE_KEY_VALUE | Flag set: Treats the key value as a literal value and does not compress it. |
|                           | Flag clear: Treats the key value as a text string that can be compressed.   |
|                           | If the KEY_NAME parameter is present, this flag is ignored.                 |
| ENCRYPT\$M_FILE_AES       | Flag set: indicates encrypting a file with an AES key and algorithm         |

There is an additional FILE\_AES flag mask (and value) that is used with the ENCRYPT\$\text{ENCRYPT\_FILE}\$ routine when encrypting files using an AES algorithm. The ENCRYPT\$\text{ENCRYPT\_FILE\_FLAGS}\$ are used to control file operations such as cipher direction, file compression and so on. The FILE\_AES flag controls file AES initialization and cipher operation.

#### item-list

type: item\_list\_3
access: read only
mechanism: by descriptor

The optional **item-list** argument is used to override the data algorithm parameter. This argument substitutes one algorithm for another that is similar in function but that may be different in its name. In other words, it overrides the name of the algorithm that is found in the random key record with the name of the algorithm you provided in the override descriptor. This process provides a way to open files that were encrypted with an algorithm name that may be different than the algorithm name in the decrypt environment.

## **ENCRYPT\$K DATA ALGORITHM**

type: 3 longwords access: read only mechanism: by descriptor

Algorithm to be used to encrypt the file. This argument specifies the address and length of the name string of the algorithm.

The following algorithms are valid:

- DESCBC (default)
- DESECB
- DESCFB

For AES, the following algorithms are valid:

• Cipher block chaining:

AESCBC128 (default) AESCBC192 AESCBC256

# Encryption (ENCRYPT) Routines ENCRYPT\$\text{ENCRYPT}\_FILE

• Electronic code book:

AESECB128 AESECB192 AESECB256

• Cipher feedback:

AESCFB128 AESCFB192 AESCFB256

• Output feedback:

AESOFB128 AESOFB192 AESOFB256

# Description

The ENCRYPT\_FILE routine either encrypts or decrypts data files from within an application.

The routine uses the user key and the specified algorithm to protect only the randomly generated key and the initialization vector that are used with the DESCBC algorithm to encrypt the file.

The ENCRYPT\$\(\text{ENCRYPT}\)\_FILE routine returns a 32-bit status code indicating the success or failure of the routine's operation.

When you use this routine, do not also use ENCRYPT\$INIT or ENCRYPT\$FINI.

### **Condition Values Returned**

SS\$\_NORMAL Record successfully encrypted.

ENCRYPT\$xyz An error reported by the Encryption software.

xyz identifies the message.

 $SS_{xyz}$  A return status from a called system service. xyz

# ENCRYPT\$ENCRYPT\_ONE\_RECORD

Encrypts a small amount of data in an encrypt stream.

| Note |
|------|
|      |

To use AES for one record ciphers, you must first create an AES key, which is stored in the logical name table (encrypted). The key name of an AES key is specified as an address of a descriptor that contains the ASCII text for the selected AESmmmkkk (mode and key size) algorithm, for example, AESCBC256. The input and output buffers (descriptor addresses) are also provided.

### **Format**

ENCRYPT\$ENCRYPT ONE RECORD input, output, key-name, algorithm

## **Arguments**

## input

type: char\_string read only mechanism: by descriptor

Plaintext record to be encrypted. The **input** argument is the address of a string descriptor pointing to a byte-aligned buffer containing the input record to be encrypted.

## output

type: char\_string access: write only mechanism: by descriptor

Ciphertext record resulting when the routine completes execution. The **output** argument is the address of a string descriptor pointing to a byte-aligned buffer that will contain the ciphertext record.

If the descriptor is dynamic, and insufficient space is allocated to contain the output record, storage is allocated from dynamic memory. If insufficient space exists to contain the output of the operation, an error is returned.

The ENCRYPT\$ENCRYPT\_ONE\_RECORD routine adjusts the length of the output descriptor, if possible, to reflect the actual length of the output string.

## key-name

type: char\_string read only mechanism: by descriptor

Key used to initialize the encrypt stream. The **key-name** argument is the address of a string descriptor pointing to the name of the previously defined user key to be used.

# Encryption (ENCRYPT) Routines ENCRYPT\$ENCRYPT\_ONE\_RECORD

### algorithm

type: char\_string read only mechanism: by descriptor

Algorithm used for the encryption operation. The **algorithm** argument is the address of a string descriptor pointing to a code for the selected algorithm. The algorithm code is an ASCII string. For descriptor type value, use one of the following:

- DSC\$K DTYPE T (text)
- DSC\$K\_DTYPE\_VT (varying text)
- DSC\$K DTYPE Z (unspecified)

For DES, the following algorithms are valid:

- DESCBC (default)
- DESECB
- DESCFB

For AES, the following algorithms are valid:

• Cipher block chaining:

AESCBC128 (default)

AESCBC192

AESCBC256

Electronic code book:

AESECB128

AESECB192

AESECB256

• Cipher feedback:

AESCFB128

AESCFB192

AESCFB256

• Output feedback:

AESOFB128

AESOFB192

AESOFB256

# **Description**

To encrypt only a small amount of data, use the ENCRYPT\$ENCRYPT\_ONE\_RECORD routine.

The ENCRYPT\$ENCRYPT\_ONE\_RECORD routine is a shorthand form of the ENCRYPT\$INIT, ENCRYPT\$ENCRYPT, and ENCRYPT\$FINI sequence of calls. However, using ENCRYPT\$ENCRYPT\_ONE\_RECORD repeatedly to encrypt records of a file is extremely inefficient.

The ENCRYPT\$ENCRYPT\_ONE\_RECORD routine returns a 32-bit status code indicating the success or failure of the routine's operation.

# Encryption (ENCRYPT) Routines ENCRYPT\$ENCRYPT\_ONE\_RECORD

# **Condition Values Returned**

 $SS\$\_NORMAL \qquad \qquad Operation \ performed.$ 

ENCRYPT\$xyz An error reported by the Encryption software.

xyz identifies the message.

SS\$\_xyz A return status from a called system service. xyz

# **Encryption (ENCRYPT) Routines ENCRYPT\$FINI**

# **ENCRYPT\$FINI**

Disassociates the encryption context and releases it.

## **Format**

**ENCRYPT\$FINI** context

# **Arguments**

#### context

type: longword integer (signed)

access: read/write mechanism: by reference

Context area terminated when ENCRYPT\$FINI completes execution. The **context** argument is the address of a longword initialized by the ENCRYPT\$INIT routine.

# **Description**

The ENCRYPT\$FINI routine disassociates the indicated encryption context and releases it. The ENCRYPT\$FINI routine returns a 32-bit status code indicating the success or failure of the routine's operation.

## **Condition Values Returned**

SS\$\_NORMAL Encryption context successfully terminated.
ENCRYPT\$xyz An error reported by the Encryption software.

xyz identifies the message.

SS\$\_xyz A return status from a called system service. xyz

# **ENCRYPT\$GENERATE\_KEY**

Generates a random key value.

## **Format**

ENCRYPT\$GENERATE\_KEY algorithm-name, key-length [,factor-a] [,factor-b] [,factor-c] [,key buffer]

## Arguments

## algorithm-name

type: char\_string access: read only mechanism: by descriptor

The name of the algorithm that will use the generated key.

## key-length

type: word unsigned access: read only mechanism: by reference

Unsigned integer indicating the size of the key to be generated. The **key-length** argument is the address of an unsigned word containing a value that indicates the length of the key.

For AES, the key-length argument takes values as increments of AES block size: 16 bytes, 32, bytes, and 48 bytes, and so on.

## factor-a, factor-b, factor-c

type: char\_string access: read only mechanism: by descriptor

Optional arguments. The **factor-a**, **factor-b**, and **factor-c** arguments are operation-dependent data used as randomizing factors when the routine generates a key value. For example, the factors might be:

- Time an operation started
- Size of a certain stack
- Copy of the last command line

### key-buffer

type: char\_string access: write

mechanism: by descriptor

Buffer into which the generated key is to be placed. The **key-buffer** argument is the address of a string descriptor referencing the appropriate buffer.

If you specify a class D descriptor, dynamic memory is allocated to contain the entire key.

# Encryption (ENCRYPT) Routines ENCRYPT\$GENERATE\_KEY

# **Description**

The ENCRYPT\$GENERATE\_KEY routine generates a random key value. The ENCRYPT\$GENERATE\_KEY routine returns a 32-bit status code indicating the success or failure of the routine's operation.

## **Condition Values Returned**

SS\$\_NORMAL Key has been created.

ENCRYPT\$xyz An error reported by the Encryption software.

xyz identifies the message.

 $SS_xyz$  A return status from a called system service. xyz

# **ENCRYPT\$INIT**

Initializes the context for the encryption operation.

## **Format**

ENCRYPT\$INIT context, algorithm, key-type, key-name [,p1]

# **Arguments**

#### context

type: longword integer signed

access: write only mechanism: by reference

Context area that is initialized. The **context** argument is the address of a longword of unspecified interpretation that is used to convey context between encryption operations. An uninitialized context longword is defined to be zero and is initialized to nonzero by this routine. The context area itself is allocated from process dynamic memory.

## algorithm

type: char\_string access: read/write mechanism: by descriptor

Algorithm used for the encryption operation. The **algorithm** argument is the address of a string descriptor pointing to a code for the selected algorithm. The algorithm code is an ASCII string. For descriptor type value, use one of the following:

```
DSC$K_DTYPE_T (text)
DSC$K_DTYPE_VT (varying text)
DSC$K_DTYPE_Z (unspecified)
```

For DES, the following algorithms are valid:

- DESCBC (default)
- DESECB
- DESCFB

For AES, the following algorithms are valid:

• Cipher block chaining:

```
AESCBC128 (default)
AESCBC192
AESCBC256
```

• Electronic code book:

AESECB128 AESECB192 AESECB256

• Cipher feedback:

AESCFB128 AESCFB192

# Encryption (ENCRYPT) Routines ENCRYPT\$INIT

#### AESCFB256

• Output feedback:

AESOFB128 AESOFB192 AESOFB256

## key-type

type: longword logical unsigned

access: read only mechanism: by reference

Code specifying how ENCRYPT\$INIT is to interpret the **key-name** argument. The **key-type** argument is the address of an unsigned longword indicating whether key-name is the name of the key or the key value. If you specify:

Key-type as 0 ENCRYPT\$INIT interprets **key-name** as a

descriptor pointing to the key name string.

Key-type as 1 ENCRYPT\$INIT interprets **key-name** as the

descriptor for the value of the key to be used.

## key-name

type: char\_string read only mechanism: by descriptor

Key that ENCRYPT\$INIT passes to the selected encryption routine. The **key-name** argument is the address of a character string descriptor containing the name of the key or the address of the actual key value. ENCRYPT\$INIT interprets this argument based on the value of key-type. If this argument is:

The key name Actual key value is retrieved from key storage by

the selected encryption routine.

A key value It is stored with a temporary name, which is passed

to the selected encryption routine.

If the **key-name** argument is used to specify a key value (that is, if key-type has been specified as 1), the key-name string descriptor type field determines whether the key value is to be treated as a char\_string or as a binary value to be used exactly as specified.

If the descriptor type is DSC\$K\_DTYPE\_T (char\_string), DSC\$K\_DTYPE\_VT (varying char\_string), or DSC\$K\_DTYPE\_Z (unspecified), the value is treated as a text string to be compressed for DES key values. ASCII compression converts lowercase characters to uppercase, only A–Z, 0–9, \$, . (period), and \_ (underscore) are allowed. Other characters are converted to spaces, and the extra spaces are removed. AES ASCII key values are not subject to ASCII compression, allowing any 8-bit ASCII character.

All other descriptor types are treated as though the key value is to be used exactly as specified.

| Note | e . |
|------|-----|
|      | -   |

The key name descriptors of type DSC\$K\_DTYPE\_T, DSC\$K\_DTYPE\_VT, and DSC\$K\_DTYPE\_Z all specify that the key value should be

## Encryption (ENCRYPT) Routines ENCRYPT\$INIT

compressed. For OpenVMS V8.3, this functionality applies only to DES, not AES. AES keys are not compressed.

### p1

type: quadword[1] (DES), quadword[2] (AES)

access: read only mechanism: by reference

Optional argument. The p1 argument is the address of a quadword initialization vector used to seed the three modes of the DES algorithm that uses an initialization vector. These modes are: DESCBC (default), DESCFB, and DESMAC. That is, the DES IV initialization vector is a quadword reference, to an eight byte value.

For AES, the optional P1 argument for the AES IV initialization vector is a reference to a 16 byte (two quadwords) value.

If you omit this argument, the initialization vector used is the residue of the previous use of the specified context block. ENCRYPT\$INIT initializes the context block with an initialization vector of zero.

# **Description**

ENCRYPT\$INIT initializes the context for the encryption operation. ENCRYPT\$INIT creates pre-initialized key tables in the context area to speed the encryption or decryption process. Before you can re-use a context with a new algorithm, key, or other values specified with ENCRYPT\$INIT, terminate the old context with a call to ENCRYPT\$FINI.

Always initialize the context with ENCRYPT\$INIT when you change the operation from encryption to decryption, or from decryption to encryption.

ENCRYPT\$INIT returns a 32-bit status code indicating the success or failure of the routine's operation.

### **Condition Values Returned**

SS\$\_NORMAL Initialization successfully completed.

ENCRYPT\$xyz An error reported by the Encryption software.

xyz identifies the message.

 $SS_xyz$  A return status from a called system service. xyz

## **ENCRYPT\$STATISTICS**

Gains access to the statistics maintained by the Encryption software.

### **Format**

ENCRYPT\$STATISTICS context, code, destination, return-length

# **Arguments**

#### context

type: longword access: read only mechanism: by reference

Context area initialized by ENCRYPT\$INIT. The **context** argument is the address of a longword initialized by the ENCRYPT\$INIT routine.

#### code

type: longword access: read only mechanism: by reference

Code specifying the desired statistic. The **code** argument is the address of a longword containing the code. The only accepted value is 1, which indicates that ENCRYPT\$STATISTICS is to return all statistics to the destination buffer.

## destination

type: char\_string access: write only mechanism: by descriptor

Buffer into which ENCRYPT\$STATISTICS places the statistics. The **destination** argument is the address of a string descriptor describing the buffer. Ensure that the destination buffer is at least 20 bytes long and contains:

- One longword indicating the number of times the primitive has been entered referencing this encryption stream
- One quadword indicating the total bytes processed for this stream
- One quadword indicating the total CPU time, in OpenVMS time format, spent on processing requests for this stream

## return-length

type: longword access: write only mechanism: by reference

Number of bytes written to the destination buffer. The **return-length** argument is the address of a word containing the number of bytes.

# Encryption (ENCRYPT) Routines ENCRYPT\$STATISTICS

### **Description**

To track the progress and performance of an encryption operation, the Encryption for OpenVMS software maintains statistics in the context area. You can access these statistics with the ENCRYPT\$STATISTICS routine. The ENCRYPT\$STATISTICS routine returns a 32-bit status code indicating the success or failure of the routine's operation.

#### **Condition Values Returned**

SS\$\_NORMAL Statistics returned.

ENCRYPT\$xyz An error reported by the Encryption software.

xyz identifies the message.

SS\$\_xyz A return status from a called system service. xyz

identifies the return status.

## File Definition Language (FDL) Routines

This chapter describes the File Definition Language (FDL) routines. These routines perform many of the functions of the File Definition Language that define file characteristics. Typically, you use FDL to perform the following operations:

- Specify file characteristics otherwise unavailable from your language.
- Examine or modify the file characteristics of an existing data file to improve program or system interaction with that file.

#### 12.1 Introduction to FDL Routines

You specify FDL attributes for a data file when you use FDL to create the data file, set the desired file characteristics, and close the file. You can then use the appropriate language statement to reopen the file. Because the data file is closed between the time the FDL attributes are set and the time your program accesses the file, you cannot use FDL to specify run-time attributes (attributes that are ignored or deleted when the associated data file is closed).

The FDL\$CREATE routine is the one most likely to be called from a highlevel language. It creates a file from an FDL specification and then closes the file. The following HP Fortran program segment creates an empty data file named INCOME93.DAT using the file characteristics specified by the FDL file INCOME.FDL. The STATEMENT variable contains the number of the last FDL statement processed by FDL\$CREATE; this argument is useful for debugging an FDL file.

```
INTEGER STATEMENT
INTEGER STATUS,
        FDL$CREATE
STATUS = FDL$CREATE ('INCOME.FDL',
                      'INCOME93.DAT',
2
                     STATEMENT,
IF (.NOT. STATUS) CALL LIB$SIGNAL (%VAL(STATUS))
```

### File Definition Language (FDL) Routines 12.1 Introduction to FDL Routines

The following three FDL routines provide a way to specify all the options OpenVMS RMS allows when it executes create, open, or connect operations. They also allow you to specify special processing options required for your applications.

- The FDL\$GENERATE routine produces an FDL specification by interpreting a set of RMS control blocks in an existing data file. It then writes the FDL specification either to an FDL file or to a character string. If your programming language does not provide language statements that access RMS control blocks (for example, HP Fortran), you must use FDL\$GENERATE from within the context of a user-open routine to generate an FDL file.
- The FDL\$PARSE routine parses an FDL specification, allocates RMS control blocks, and fills in the relevant fields.
- The FDL\$RELEASE routine deallocates the virtual memory used by the RMS control blocks created by FDL\$PARSE.

These routines cannot be called from asynchronous system trap (AST) level. In addition, in order to function properly, these routines require ASTs to remain enabled.

An FDL specification can be in either a file or a character string. When specifying an FDL specification in a character string, use semicolons to delimit the statements of the FDL specification.

## 12.2 Using the FDL Routines: Examples

This section provides examples that demonstrate the use of the FDL routines in various programming scenarios.

- Example 12–1 shows how to use the FDL\$CREATE routine in a Fortran program.
- Example 12–2 shows how to use the FDL\$PARSE and FDL\$RELEASE routines in a C program.
- Example 12-3 shows a HP Pascal program that uses the FDL\$PARSE routine to fill in the RMS control blocks in a data file. The program then uses the FDL\$GENERATE routine to create an FDL file using the information in the control blocks.

#### Example 12–1 Using FDL\$CREATE in a Fortran Program

```
This program calls the FDL$CREATE routine. It
       creates an indexed output file named NEW MASTER.DAT
        from the specifications in the FDL file named
        INDEXED.FDL. You can also supply a default filename
        and a result name (that receives the name of the
       created file). The program also returns all the
       statistics.
        IMPLICIT
                        INTEGER*4
                                        (A - Z)
                       LIB$GET LUN,
                                       FDL$CRÉATE
       EXTERNAL
       CHARACTER
                      IN FILE*11
                                       /'INDEXED.FDL'/,
                                     /'NEW_MASTER.DAT'/,
                       OU\overline{T} FILE*14
                       DEF FILE*11 /'DEFAULT.FDL'/,
       1
                       RES_FILE*50
       1
       INTEGER*4
                     FID\overline{B}LK(3)
                                       /0,0,0/
       I = 1
       STATUS = FDL$CREATE (IN FILE, OUT FILE,
                DEF FILE, RES FILE, FIDBLK,,)
       IF (.NOT. STATUS) CALL LIB$STOP (%VAL(STATUS))
        STATUS=LIB$GET LUN(LOG UNIT)
        OPEN (UNIT=LOG UNIT, FILE=RES FILE, STATUS='OLD')
        CLOSE (UNIT=LOG UNIT, STATUS='KEEP')
        WRITE (6,1000) (RES FILE)
       WRITE (6,2000) (FIDBLK (I), I=1,3)
1000
       FORMAT (1X, 'The result filename is: ', A50)
       FORMAT (/1X, 'FID-NUM: ', I5/,
2000
                1X, 'FID-SEQ: ', I5/,
        1
                 1X, 'FID-RVN: ', I5)
        1
       END
```

Example 12–2 shows how to use the FDL\$PARSE and FDL\$RELEASE routines in a C program.

#### Example 12–2 Using FDL\$PARSE and FDL\$RELEASE in a C Program

```
/* FDLEXAM.C
** This program calls the FDL utility routines FDL$PARSE and
** FDL$RELEASE. First, FDL$PARSE parses the FDL specification
** PART.FDL. Then the data file named in PART.FDL is accessed
** using the primary key. Last, the control blocks allocated
** by FDL$PARSE are released by FDL$RELEASE.
** Note; to try this program use the following command on any
** file with textual data: $ANALYZE/RMS/FDL/OUT=PART.FDL
*/
#include <descrip>
#include <rms>
#define REC SIZE 80  /* as appropriate for files used */
FDLEXAM ()
{
struct FAB *fab_ptr; /* variable to hold pointer to FAB structure */
struct RAB *rab ptr; /* variable to hold pointer to RAB structure */
$DESCRIPTOR (fd\overline{l}_file, "PART.FDL"); /* free choice of name */
char record buffer[REC SIZE+1]; /* allow for null terminator */
int stat;
```

(continued on next page)

### Example 12-2 (Cont.) Using FDL\$PARSE and FDL\$RELEASE in a C Program

```
** Read and parse FDL file allocating and initializing RAB and
** and FAB accordingly, returning pointers to the FAB & RAB.
stat = FDL$PARSE ( &fdl_file, &fab_ptr, &rab ptr );
if (!(stat & 1)) LIB$STOP ( stat );
** Try to open file as described by information in the FAB.
** Signal open errors. Note the usage of STAT, instead of
** FAB PTR->FAB$L_STS because just in case the FAB is invalid,
** the only status returned is STAT.
stat = SYS$OPEN ( fab ptr );
if (!(stat & 1)) LIB$STOP ( stat, fab ptr->fab$1 stv );
stat = SYS$CONNECT ( rab ptr );
if (!(stat & 1)) LIB$STOP ( stat, rab ptr->rab$1 stv );
** Opened the file and connect some internal buffers.
** Fill in the record output buffer information which is the only
** missing information in the RAB that was created for us by FDL.
** Print a header recod and perform the initial $GET.
rab ptr->rab$w usz = REC SIZE;
rab ptr->rab$1 ubf = record buffer;
printf ("----- start of records ----- \n");
stat = SYS$GET ( rab ptr );
                 /* As long as the $GET is successful */
while (stat & 1)
   record buffer[rab ptr->rab$w rsz] = 0; /* Terminate for printf */
   ** At this point in the execution, the status should be EOF indicating
** Successfully read the file to end. If not, signal real error.
if (stat != RMS$_EOF) LIB$STOP ( rab_ptr->rab$l_sts, rab_ptr->rab$l_stv );
printf ("----- end of records ----- \n");
stat = SYS$CLOSE ( fab ptr ); /* implicit $DISCONNECT */
if (!(stat & 1)) LIB$STOP ( fab_ptr->fab$1_sts, fab_ptr->fab$1_stv );
** Allow FDL to release the FAB and RAB structures and any other
** structures (XAB) that it allocated on behalf of the program.
** Return with its status as final status (success or failure).
return FDL$RELEASE ( &fab ptr, &rab ptr );
```

Example 12–3 shows a HP Pascal program that uses the FDL\$PARSE routine to fill in the RMS control blocks in a data file, and then uses the FDL\$GENERATE routine to create an FDL file.

Example 12-3 Using FDL\$PARSE and FDL\$GENERATE in a HP Pascal **Program** 

```
[INHERIT ('SYS$LIBRARY:STARLET')]
PROGRAM FDLexample (input,output,order master);
(* This program fills in its own FAB, RAB, and
(* XABs by calling FDL$PARSE and then generates
(* an FDL specification describing them.
(* It requires an existing input FDL file
                                                         *)
(* (TESTING.FDL) for FDL$PARSE to parse.
TYPE
(*+
(* FDL CALL INTERFACE CONTROL FLAGS
                                                          *)
(*-
                                                          *)
        $BIT1 = [BIT(1),UNSAFE] BOOLEAN;
        FDL2$TYPE = RECORD CASE INTEGER OF
        1: (FDL$_FDLDEF_BITS : [BYTE(1)] RECORD END;
        2: (FDL$V SIGNAL : [POS(0)] $BIT1;
               (* Signal errors; don't return
                                                          *)
            FDL$V FDL STRING : [POS(1)] $BIT1;
               (* Main FDL spec is a char string
                                                          *)
            FDL$V DEFAULT STRING : [POS(2)] $BIT1;
               (* Default FDL spec is a char string
                                                          *)
            FDL$V_FULL_OUTPUT : [POS(3)] $BIT1;
              (* Produce a complete FDL spec
                                                          *)
            FDL$V $CALLBACK : [POS(4)] $BIT1;
              (* Used by EDIT/FDL on input (DEC only) *)
        END:
    mail order = RECORD
                   order num : [KEY(0)] INTEGER;
                   name : PACKED ARRAY[1..20] OF CHAR;
                   address : PACKED ARRAY[1..20] OF CHAR;
                   city : PACKED ARRAY[1..19] OF CHAR;
                   state : PACKED ARRAY[1..2] OF CHAR;
                   zip code : [KEY(1)] PACKED ARRAY[1..5]
                        OF CHAR;
                   item num : [KEY(2)] INTEGER;
                   shipping : REAL;
                   END:
    order file = [UNSAFE] FILE OF mail order;
    ptr to FAB = ^{\text{FAB}}TYPE;
    ptr to RAB = ^RAB$TYPE;
    byte = 0..255;
VAR
    order master : order file;
   flags : FDL2$TYPE;
order rec : mail_order;
temp FAB : ptr_to_FAB;
temp RAB : ptr_to_RAB;
status : integer;
```

(continued on next page)

### Example 12-3 (Cont.) Using FDL\$PARSE and FDL\$GENERATE in a HP Pascal **Program**

```
FUNCTION FDL$PARSE
    (%STDESCR FDL FILE : PACKED ARRAY [L..U:INTEGER]
        OF CHAR;
    VAR FAB PTR : PTR TO FAB;
    VAR RAB PTR : PTR TO RAB) : INTEGER; EXTERN;
FUNCTION FDL$GENERATE
    (%REF FLAGS : FDL2$TYPE;
    FAB PTR : PTR TO FAB;
    RAB PTR : PTR TO RAB;
    %STDESCR FDL FILE DST : PACKED ARRAY [L..U:INTEGER]
         OF CHAR) : INTEGER;
    EXTERN;
BEGIN
    status := FDL$PARSE ('TESTING', TEMP FAB, TEMP RAB);
    flags::byte := 0;
    status := FDL$GENERATE (flags,
                            temp_FAB,
                            temp RAB,
                            'SYS$OUTPUT:');
END.
```

## 12.3 FDL Routines

This section describes the individual FDL routines.

Note that the fdl\_desc and the default\_fdl\_desc arguments that are used as part of these routine calls are character strings that can be either of the following:

- A string descriptor pointing to a file that contains a specification
- A character string that is the actual specification

For additional details, see the descriptions of the individual routine calls.

# FDL\$CREATE—Create a File from an FDL Specification and Close the File

The FDL\$CREATE routine creates a file from an FDL specification and then closes the file.

#### **Format**

FDL\$CREATE fdl\_desc [,filename] [,default\_name] [,result\_name] [,fid\_block] [,flags]

[,stmnt\_num] [,retlen] [,sts] [,stv] [,default\_fdl\_desc]

### **Returns**

OpenVMS usage: cond\_value

type: longword (unsigned)

access: write only mechanism: by value

Longword condition value. Most utility routines return a condition value in R0. Condition values that this routine can return are listed under Condition Values Returned.

### **Arguments**

#### fdl desc

OpenVMS usage: char\_string

type: character-coded text string

access: read only

mechanism: by descriptor—fixed-length string descriptor

The **fdl\_desc** argument is one of the following:

- A character string descriptor pointing to a file containing the FDL specification to be parsed
- A character string containing the actual FDL specification

The choice depends on the application making the call. For example, if the application wants to create data files that are compatible with a PC application, it might create the following FDL file and name it TRANSFER.FDL:

FILE

ORGANIZATION sequential

RECORD

FORMAT stream lf

The application could then include the address of the FDL file as the **fdl\_desc** argument to the FDL\$PARSE call:

```
call fdl$parse transfer.fdl , . . .
```

Optionally, the application might code the FDL specification itself into the call using a quoted character string as the **fdl\_desc** argument:

```
call fdl$parse "FILE; ORG SEQ; FORMAT STREAM LF;" , . . .
```

Note that directly including the FDL specification into the call requires you to do the following:

• Enclose the **fdl\_desc** argument in quotation marks

- Use a semicolon to delimit statements within the fdl\_desc argument
- Assign the symbol FDL\$M\_FDL\_STRING as the **flags** mask value

#### filename

OpenVMS usage: char\_string

type: character-coded text string

access: read only

mechanism: by descriptor—fixed-length string descriptor

Name of the OpenVMS RMS file to be created using the FDL specification. The **filename** argument is the address of a character string descriptor pointing to the RMS file name. This name overrides the **default\_name** parameter given in the FDL specification.

#### default name

OpenVMS usage: char string

type: character-coded text string

access: read only

mechanism: by descriptor—fixed-length string descriptor

Default name of the file to be created using the FDL specification. The **default\_name** argument is the address of a character string descriptor pointing to the default file name. This name overrides any name given in the FDL specification.

#### result name

OpenVMS usage: char\_string

type: character-coded text string

access: write only

mechanism: by descriptor—fixed-length string descriptor

Resultant name of the file created by FDL\$CREATE. The **result\_name** argument is the address of a character string descriptor that receives the resultant file name.

#### fid block

OpenVMS usage: vector\_longword\_unsigned type: longword (unsigned)

access: write only mechanism: by reference

File identification of the RMS file created by FDL\$CREATE. The **fid\_block** argument is the address of an array of longwords that receives the RMS file identification information. The first longword contains the FID\_NUM, the second contains the FID\_SEQ, and the third contains the FID\_RVN. They have the following definitions:

FID\_NUM  $\,$  The location of the file on the disk. Its value can range from 1 up

to the number of files the disk can hold.

FID\_SEQ The file sequence number, which is the number of times the file

number has been used.

FID\_RVN The relative volume number, which is the volume number of the

volume on which the file is stored. If the file is not stored on a

volume set, the relative volume number is 0.

#### flags

OpenVMS usage: mask longword type: longword (unsigned)

access: read only mechanism: by reference

Flags (or masks) that control how the fdl\_desc argument is interpreted and how errors are signaled. The **flags** argument is the address of a longword containing the control flags (or a mask). If you omit this argument or specify it as 0, no flags are set. The following table shows the flags and their meanings:

| Flag              | Function                                                                                                    |
|-------------------|----------------------------------------------------------------------------------------------------|
| FDL\$V_FDL_STRING | Interprets the <b>fdl_desc</b> argument as an FDL specification in string form. By default, the <b>fdl_desc</b> argument is interpreted as the file name of an FDL file.                                                                                                    |
| FDL\$V_LONG_NAMES | Returns the <b>RESULT_NAME</b> using the long result name from a long name access block (NAML). By default, the <b>RESULT_NAME</b> is returned from the short fields of a name access block (NAM) and thus may have a generated specification.  This flag is valid for OpenVMS Alpha only. |
| FDL\$V_SIGNAL     | Signals any error. By default, the status code is returned to the calling image.                                                                                                    |

By default, an error status is returned rather than signaled.

#### stmnt num

OpenVMS usage: longword\_unsigned type: longword (unsigned)

write only access: mechanism: by reference

FDL statement number. The **stmnt num** argument is the address of a longword that receives the FDL statement number. If the routine finishes successfully, the **stmnt num** argument is the number of statements in the FDL specification. If the routine does not finish successfully, the **stmnt num** argument receives the number of the statement that caused the error. Note that line numbers and statement numbers are not the same and that an FDL specification in string form has no "lines."

#### retlen

OpenVMS usage: longword\_unsigned type: longword (unsigned)

access: write only mechanism: by reference

Number of characters returned in the result\_name argument. The retlen argument is the address of a longword that receives this number.

#### sts

OpenVMS usage: longword\_unsigned longword\_unsigned type:

access: write only mechanism: by reference

RMS status value FAB\$L\_STS. The **sts** argument is the address of a longword that receives the status value FAB\$L\_STS from the \$CREATE system service.

#### stv

OpenVMS usage: longword\_unsigned type: longword (unsigned)

access: write only mechanism: by reference

RMS status value FAB\$L\_STV. The **stv** argument is the address of a longword that receives the status value FAB\$L\_STV from the \$CREATE system service.

#### default\_fdl\_desc

OpenVMS usage: char\_string

type: character-coded text string

access: read only

mechanism: by descriptor—fixed-length string descriptor

The **default\_fdl\_desc** argument is one of the following:

- A character string descriptor pointing to a file containing the default FDL specification to be parsed
- A character string containing the actual default FDL specification

See the description of the fdl\_desc argument for details.

This argument allows you to specify default FDL attributes. In other words, FDL\$CREATE processes the attributes specified in this argument unless you override them with the attributes you specify in the **fdl\_desc** argument.

You can code the FDL defaults directly into your program, typically with an FDL specification in string form.

#### **Description**

FDL\$CREATE calls the FDL\$PARSE routine to parse the FDL specification. The FDL specification can be in a file or a character string.

| Source of FDL<br>Specification | Advantages                                                                                                    | Disadvantages                                        |
|--------------------------------|----------------------------------------------------------------------------------------------------|------------------------------------------------------|
| FDL file                       | Variability; for example, if<br>the specification changes<br>regularly, you can revise<br>the file without revising the<br>calling program. | File must be in default directory. Slower.           |
| Character<br>string            | You do not have to be concerned with locating a file. Faster access.                                                                        | Program must be recoded to change FDL specification. |

If the FDL specification is relatively simple and is not going to change, put the FDL specification in a character string as the **fdl\_desc** argument to the call.

FDL\$CREATE opens (creates) the specified RMS file and then closes it without putting any data in it.

FDL\$CREATE does not create the output file if an error status is either returned or signaled.

#### **Condition Values Returned**

RMS\$\_NORMAL Normal successful completion.

FDL\$\_ABKW Ambiguous keyword in statement

number < CRLF > reference-text.

FDL\$\_ABPRIKW Ambiguous primary keyword in statement

number < CRLF > reference-text.

FDL\$\_BADLOGIC Internal logic error detected.

FDL\$\_CLOSEIN Error closing filename as input.

FDL\$\_CLOSEOUT Error closing filename as output.

FDL\$\_CREATE Error creating filename.

FDL\$\_CREATED Filename created.

FDL\$ CREATED STM Filename created in stream format.

FDL\$ FDLERROR Error parsing FDL file.

FDL\$\_ILL\_ARG Wrong number of arguments.
FDL\$\_INSVIREM Insufficient virtual memory.

FDL\$ INVBLK Invalid RMS control block at virtual address

'hex-offset'.

FDL\$\_MULPRI Multiple primary definition in statement *number*.

FDL\$\_OPENFDL Error opening filename.

FDL\$\_OPENIN Error opening filename as input.

FDL\$\_OPENOUT Error opening filename as output.

FDL\$\_OUTORDER Key or area primary defined out of order in

statement number.

FDL\$\_READERR Error reading *filename*.

FDL\$\_RFLOC Unable to locate related file.

FDL\$\_SYNTAX Syntax error in statement *number reference-text*.

FDL\$ UNPRIKW Unrecognized primary keyword in statement

number < CRLF > reference-text.

FDL\$\_UNQUAKW Unrecognized qualifier keyword in statement

number<CRLF> reference-text.

FDL\$\_UNSECKW Unrecognized secondary keyword in statement

number < CRLF > reference-text.

FDL\$\_VALERR Specified value is out of legal range.

FDL\$\_VALPRI Value required on primary in statement *number*.

FDL\$\_WARNING Parsed with warnings.
FDL\$\_WRITEERR Error writing filename.

RMS\$\_ACT File activity precludes operation.

RMS\$\_CRE Ancillary control process (ACP) file create failed.

RMS\$\_CREATED File was created, not opened.

RMS\$ DNF Directory not found.

| RMS\$_DNR   | Device not ready or not mounted.       |
|-------------|----------------------------------------|
| RMS\$_EXP   | File expiration date not yet reached.  |
| RMS\$_FEX   | File already exists, not superseded.   |
| $RMS\$_FLK$ | File currently locked by another user. |

RMS\$\_PRV Insufficient privilege or file protection violation.

RMS\$\_SUPERSEDE Created file superseded existing version.

RMS\$\_WLK Device currently write locked.

## FDL\$GENERATE—Generate an FDL Specification

The FDL\$GENERATE routine produces an FDL specification and writes it to either an FDL file or a character string.

#### **Format**

FDL\$GENERATE flags ,fab\_pointer ,rab\_pointer [,fdl\_file\_dst] [,fdl\_file\_resnam]

[,fdl\_str\_dst] [,bad\_blk\_addr] [,retlen]

#### Returns

OpenVMS usage: cond\_value

type: longword (unsigned)

access: write only mechanism: by value

Longword condition value. Most utility routines return a condition value in R0. Condition values that this routine can return are listed under Condition Values Returned.

### **Arguments**

#### flags

OpenVMS usage: mask\_longword type: longword (unsigned)

access: read only mechanism: by reference

Flags (or masks) that control how the **fdl\_str\_dst** argument is interpreted and how errors are signaled. The **flags** argument is the address of a longword containing the control flags (or a mask). If you omit this argument or specify it as zero, no flags are set. The flags and their meanings are as follows:

| Flag               | Function                                                                                                    |
|--------------------|----------------------------------------------------------------------------------------------------|
| FDL\$V_FDL_STRING  | Interprets the <b>fdl_str_dst</b> argument as an FDL specification in string form. By default, the <b>fdl_str_dst</b> argument is interpreted as the file name of an FDL file.                                                                                                    |
| FDL\$V_FULL_OUTPUT | Includes the FDL attributes to describe all the bits and fields in the OpenVMS RMS control blocks, including run-time options. If this flag is set, every field is inspected before being written. By default, only the FDL attributes that describe permanent file attributes are included (producing a much shorter FDL specification). |
| FDL\$V_LONG_NAMES  | Returns the <b>FDL_FILE_RESNAME</b> using the long result name from a long name access block (NAML). By default, the <b>FDL_FILE_RESNAM</b> is returned from the short fields of a name access block (NAM) and thus may have a generated specification. This flag is valid for OpenVMS Alpha only.                                        |

| Flag          | Function                                                                         |
|---------------|----------------------------------------------------------------------------------|
| FDL\$V_SIGNAL | Signals any error. By default, the status code is returned to the calling image. |

By default, an error status is returned rather than signaled.

#### fab\_pointer

OpenVMS usage: address

type: longword (unsigned)

access: read only mechanism: by reference

RMS file access block (FAB). The **fab\_pointer** argument is the address of a longword containing the address of a FAB.

#### rab\_pointer

OpenVMS usage: address

type: longword (unsigned)

access: read only mechanism: by reference

RMS record access block (RAB). The **rab\_pointer** argument is the address of a longword containing the address of a RAB.

#### fdl file dst

OpenVMS usage: char\_string

type: character-coded text string

access: read only mechanism: by descriptor

Name of the FDL file to be created. The **fdl\_file\_dst** argument is the address of a character-string descriptor containing the file name of the FDL file to be created. If the FDL\$V\_FDL\_STRING flag is set in the **flags** argument, this argument is ignored; otherwise, it is required. The FDL specification is written to the file named in this argument.

#### fdl file resnam

OpenVMS usage: char\_string

type: character-coded text string

access: write only

mechanism: by descriptor—fixed-length string descriptor

Resultant name of the FDL file created. The **fdl\_file\_resnam** argument is the address of a variable character-string descriptor that receives the resultant name of the FDL file created (if FDL\$GENERATE is directed to create an FDL file).

#### fdl str dst

OpenVMS usage: char\_string

type: character-coded text string

access: write only

mechanism: by descriptor—fixed-length string descriptor

FDL specification. The **fdl\_str\_dst** argument is the address of a variable character string descriptor that receives the FDL specification created. If the FDL\$V\_FDL\_STRING bit is set in the **flags** argument, this argument is required; otherwise, it is ignored.

#### bad blk addr

OpenVMS usage: address

type: longword (unsigned)

access: write only mechanism: by reference

Address of an invalid RMS control block. The **bad\_blk\_addr** argument is the address of a longword that receives the address of an invalid control block (a fatal error). If an invalid control block is detected, this argument is returned; otherwise, it is ignored.

#### retlen

OpenVMS usage: longword\_unsigned type: longword (unsigned)

access: write only mechanism: by reference

Number of characters received in either the **fdl\_file\_resnam** or the **fdl\_str\_dst** argument. The **retlen** argument is the address of a longword that receives this number.

#### Condition Values Returned

SS\$\_NORMAL Normal successful completion.

FDL\$\_INVBLK Invalid block.

RMS\$\_ACT File activity precludes operation.

RMS\$\_CONTROLC Operation completed under Ctrl/C.

RMS\$\_CONTROLO Output completed under Ctrl/O.

RMS\$\_CONTROLY Operation completed under Ctrl/Y.

RMS\$\_DNR Device not ready or mounted.

RMS\$\_EXT ACP file extend failed. RMS\$\_OK\_ALK Record already locked.

RMS\$\_OK\_DUP

Record inserted had duplicate key.

RMS\$\_OK\_IDX Index update error occurred.

RMS\$\_PENDING Asynchronous operation pending completion.
RMS\$\_PRV Insufficient privilege or file protection violation.

RMS\$\_REX Record already exists.

RMS\$\_RLK Target record currently locked by another

stream.

RMS\$\_RSA Record stream currently active.
RMS\$\_WLK Device currently write locked.

SS\$\_ACCVIO Access violation.

STR\$\_FATINERR Fatal internal error in run-time library.

STR\$\_ILLSTRCLA Illegal string class.

STR\$ INSVIRMEM Insufficient virtual memory.

## FDL\$PARSE—Parse an FDL Specification

The FDL\$PARSE routine parses an FDL specification, allocates OpenVMS RMS control blocks (FABs, RABs, or XABs), and fills in the relevant fields.

#### **Format**

FDL\$PARSE fdl\_desc ,fdl\_fab\_pointer ,fdl\_rab\_pointer [,flags] [,default\_fdl\_desc]

[,stmnt\_num]

#### Returns

OpenVMS usage: cond\_value

type: longword (unsigned)

access: write only mechanism: by value

Longword condition value. Most utility routines return a condition value in R0. Condition values that this routine can return are listed under Condition Values Returned.

### **Arguments**

#### fdl desc

OpenVMS usage: char string

type: character-coded text string

access: read only

mechanism: by descriptor—fixed-length string descriptor

Name of the FDL file or the actual FDL specification to be parsed. See the description of the **fdl\_desc** argument for the FDL\$CREATE routine for details.

#### fdl fab pointer

OpenVMS usage: address

type: longword (unsigned)

access: write only mechanism: by reference

Address of an RMS file access block (FAB). The **fdl\_fab\_pointer** argument is the address of a longword that receives the address of the FAB. FDL\$PARSE both allocates the FAB and fills in its relevant fields.

### fdl\_rab\_pointer

OpenVMS usage: address

type: longword (unsigned)

access: write only mechanism: by reference

Address of an RMS record access block (for Alpha, it is the RAB64). The **fdl\_rab\_pointer** argument is the address of a longword that receives the address of the RAB or RAB64. FDL\$PARSE both allocates the RAB or RAB64 and fills in any fields designated in the FDL specification.

For Alpha, the 64-bit record access block (RAB64) consists of the traditional 32-bit RAB followed by some 64-bit fields. The RAB64 is automatically allocated for Alpha users, who can either use it as a RAB64 or overlay it with the 32-bit RAB definition and use it as a traditional 32-bit RAB.

flags

OpenVMS usage: mask\_longword type: longword (unsigned)

access: read only mechanism: by reference

Flags (or masks) that control how the **default\_fdl\_desc** argument is interpreted and how errors are signaled. The **flags** argument is the address of a longword containing the control flags. If you omit this argument or specify it as zero, no **flags** are set. The **flags** and their meanings are as follows:

| Flag                  | Function                                                                                                    |
|-----------------------|----------------------------------------------------------------------------------------------------|
| FDL\$V_DEFAULT_STRING | Interprets the <b>default_fdl_desc</b> argument as an FDL specification in string form. By default, the <b>default_fdl_desc</b> argument is interpreted as the file name of an FDL file.                                                                                                    |
| FDL\$V_FDL_STRING     | Interprets the <b>fdl_desc</b> argument as an FDL specification in string form. By default, the <b>fdl_desc</b> argument is interpreted as the file name of an FDL file.                                                                                                    |
| FDL\$V_LONG_NAMES     | Allocates and returns a long name access block (NAML) linked to the returned RMS file access block (FAB). The appropriate values are set in the NAML and FAB blocks so that the long file name fields of the NAML block will be used. By default, a name block is not allocated and the file name fields of FAB are used. |
|                       | If the FDL\$V_LONG_NAMES flag is set, then the FDL\$V_LONG_NAMES bit must also be set in the <b>flags</b> argument to the FDL\$RELEASE routine to ensure that memory allocated for the NAML block is deallocated properly.  This flag is valid for OpenVMS Alpha only.                                                    |
| FDL\$V_SIGNAL         | Signals any error. By default, the status code is returned to the calling image.                                                                                                    |

By default, an error status is returned rather than signaled.

#### default fdl desc

OpenVMS usage: char string

type: character-coded text string

access: read only

mechanism: by descriptor—fixed-length string descriptor

The **default\_fdl\_desc** argument is the address of a character-string descriptor pointing to either the default FDL file or the default FDL specification. See the description of the **fdl\_desc** argument for the FDL\$CREATE routine for details.

This argument allows you to specify default FDL attributes. In other words, FDL\$PARSE processes the attributes specified in this argument unless you override them with the attributes you specify in the **fdl\_desc** argument.

You can code the FDL defaults directly into your program, typically with an FDL specification in string form.

#### stmnt num

OpenVMS usage: longword\_unsigned type: longword (unsigned)

access: write only mechanism: by reference

FDL statement number. The **stmnt\_num** argument is the address of a longword that receives the FDL statement number. If the routine finishes successfully, the **stmnt\_num** argument is the number of statements in the FDL specification. If the routine does not finish successfully, the **stmnt\_num** argument receives the number of the statement that caused the error. Note that line numbers and statement numbers are not the same and that an FDL specification in string form has no "lines."

By default, an error status is returned rather than signaled.

#### **Condition Values Returned**

SS\$\_NORMAL Normal successful completion.

LIB\$\_BADBLOADR Bad block address. LIB\$\_BADBLOSIZ Bad block size.

LIB\$\_INSVIRMEM Insufficient virtual memory.

RMS\$\_DNF Directory not found.

RMS\$\_DNR Device not ready or not mounted.
RMS\$\_WCC Invalid wildcard context (WCC) value.

## FDL\$RELEASE—Free Virtual Memory Obtained By FDL\$PARSE

The FDL\$RELEASE routine deallocates the virtual memory used by the OpenVMS RMS control blocks created by FDL\$PARSE. You must use FDL\$PARSE to populate the control blocks if you plan to deallocate memory later with FDL\$RELEASE.

#### **Format**

FDL\$RELEASE [fab\_pointer] [,rab\_pointer] [,flags] [,badblk\_addr]

#### Returns

OpenVMS usage: cond\_value

type: longword (unsigned)

access: write only mechanism: by value

Longword condition value. Most utility routines return a condition value in R0. Condition values that this routine can return are listed under Condition Values Returned.

#### **Arguments**

#### fab\_pointer

OpenVMS usage: address

type: longword (unsigned)

access: read only mechanism: by reference

File access block (FAB) to be deallocated using the LIB\$FREE\_VM routine. The **fab\_pointer** argument is the address of a longword containing the address of the FAB. The FAB must be the same one returned by the FDL\$PARSE routine. Any name blocks (NAMs) and extended attribute blocks (XABs) connected to the FAB are also released.

If you omit this argument or specify it as zero, the FAB (and any associated NAMs and XABs) is not released.

#### rab pointer

OpenVMS usage: address

type: longword (unsigned)

access: read only mechanism: by reference

Record access block (RAB) to be deallocated using the LIB\$FREE\_VM system service. The **rab\_pointer** argument is the address of a longword containing the address of the RAB. The address of the RAB must be the same one returned by the FDL\$PARSE routine. Any XABs connected to the RAB are also released.

If you omit this argument or specify it as zero, the RAB (and any associated XABs) is not released.

#### flags

OpenVMS usage: mask longword longword (unsigned) type:

read only access: mechanism: by reference

Flag (or mask) that controls how errors are signaled. The flags argument is the address of a longword containing the control flag (or a mask). If you omit this argument or specify it as zero, no flag is set. The flag is defined as follows:

FDL\$V SIGNAL Signals any error. By default, the status code is returned to

the calling image.

FDL\$V LONG Deallocates any virtual memory used for a long name access

NAMES block (NAML) created by the FDL\$PARSE routine.

This flag is valid for OpenVMS Alpha only.

#### badblk addr

OpenVMS usage: address

type: longword (unsigned)

access: write only mechanism: by reference

Address of an invalid RMS control block. The badblk addr argument is the address of a longword that receives the address of an invalid control block. If an invalid control block (a fatal error) is detected, this argument is returned; otherwise, it is ignored.

#### **Condition Values Returned**

SS\$\_NORMAL Normal successful completion.

FDL\$ INVBLK Invalid RMS control block at virtual address

'hex-offset'.

LIB\$\_BADBLOADR Bad block address.

RMS\$ ACT File activity precludes operation.

RMS\$\_RNL Record not locked.

RMS\$\_RSA Record stream currently active.

SS\$ ACCVIO Access violation.

## Librarian (LBR) Routines

The Librarian (LBR) routines let you create and maintain libraries and their modules, and use the data stored in library modules. You can also create and maintain libraries at the DCL level by using the DCL command LIBRARY. For more information, see the *HP OpenVMS DCL Dictionary*.

#### 13.1 Introduction to LBR Routines

This section briefly describes the types of libraries you can create and maintain using LBR routines and how the libraries are structured. This section also lists and briefly describes the LBR routines. Section 13.2 provides sample programs showing how to use various LBR routines. Section 13.3 is a reference section that provides details about each of the LBR routines.

### 13.1.1 Types of Libraries

You can use the LBR routines to maintain the following types of libraries:

- Object libraries, including Integrity servers (ELF) object libraries and Alpha object libraries, contain the object modules of frequently called routines. The Linker utility searches specified object module libraries when it encounters a reference it cannot resolve in one of its input files. For more information about how the linker uses libraries, see the description of the Linker utility in the HP OpenVMS Linker Utility Manual.
  - An object library has a default file type of .OLB and defaults the file type of input files to .OBJ.
- Macro libraries contain macro definitions used as input to the assembler. The
  assembler searches specified macro libraries when it encounters a macro that
  is not defined in the input file. For information on porting code to Integrity
  server systems, see the *Porting Applications from HP OpenVMS Alpha to HP*OpenVMS Industry Standard 64 for Integrity Servers.
  - A macro library has a default file type of .MLB and defaults the file type of input files to .MAR.
- Help libraries contain modules of help messages that provide user information about a program. You can retrieve help messages at the DCL level by using the DCL command HELP, or in your program by calling the appropriate LBR routines. For information about creating help modules for insertion into help libraries, see the description of the Librarian utility in the HP OpenVMS Command Definition, Librarian, and Message Utilities Manual.
  - A help library has a default file type of .HLB and defaults the file type of input files to .HLP.

# Librarian (LBR) Routines 13.1 Introduction to LBR Routines

• Text libraries contain any sequential record files that you want to retrieve as data for a program. For example, some compilers can retrieve program source code from text libraries. Each text file inserted into the library corresponds to one library module. Your programs can retrieve text from text libraries by calling the appropriate LBR routines.

A text library has a default file type of .TLB and defaults the file type of input files to .TXT.

• Shareable image libraries, including Integrity servers (ELF) shareable image libraries and Alpha shareable symbol table libraries contain the symbol tables of shareable images used as input to the linker. For information about how to create a shareable image library, see the descriptions of the Librarian and Linker utilities in the HP OpenVMS Command Definition, Librarian, and Message Utilities Manual and the HP OpenVMS Linker Utility Manual, respectively.

A shareable image library has a default type of .OLB and defaults the file type of input files to .EXE.

- National character set (NCS) libraries contain definition modules that define collating sequences and conversion functions. NCS libraries have the default file type .NLB. For information about how to create an NCS library, see the OpenVMS National Character Set Utility Manual.<sup>1</sup>
- User-developed libraries have characteristics specified when you call the LBR\$OPEN routine to create a new library. User-developed libraries allow you to use the LBR routines to create and maintain libraries that are not structured in the form assigned by default to the other library types. Note that you cannot use the DCL command LIBRARY to access user-developed libraries.

Table 13–1 shows the libraries that are created by the Librarian utility for each OpenVMS platform.

Table 13–1 Libraries Created by OpenVMS Platforms

| OpenVMS Alpha         | OpenVMS Integrity servers         |
|-----------------------|-----------------------------------|
| Alpha object          | Integrity servers object          |
| Alpha shareable image | Integrity servers shareable image |
| Macro                 | Macro                             |
| Text                  | Text                              |
| Help                  | Help                              |

### 13.1.2 Structure of Libraries

You create libraries by executing the DCL command LIBRARY or by calling the LBR\$OPEN routine. When object, macro, text, help, or shareable image libraries are created, the Librarian utility structures them as described in Figure 13–1 and Figure 13–2. You can create user-developed libraries only by calling LBR\$OPEN; they are structured as described in Figure 13–3.

This manual has been archived but is available on the HP OpenVMS Documentation CD.

#### 13.1.2.1 Library Headers

Every library contains a library header that describes the contents of the library, for example, its type, size, version number, creation date, and number of indexes. You can retrieve data from a library's header by calling the LBR\$GET\_HEADER routine.

#### 13.1.2.2 Modules

Each library module consists of a header and data. The data is the information you inserted into the library; the header associated with the data is created by the LBR routine and provides information about the module, including its type, attributes, and date of insertion into the library. You can read and update a module's header by calling the LBR\$SET\_MODULE routine.

#### 13.1.2.3 Indexes and Keys

Libraries contain one or more indexes, which can be thought of as directories of the library's modules. The entries in each index are keys, and each key consists of a key name and a module reference. The module reference is a pointer to the module's header record and is called that record's file address (RFA). Macro, text, and help libraries (see Figure 13–1) contain only one index, called the module name table. The names of the keys in the index are the names of the modules in the library.

Object and shareable image libraries (see Figure 13–2) contain two indexes: the module name table and a global symbol table. The global symbol table consists of all the global symbols defined in the modules in the library. Each global symbol is a key in the index and points to the module in which it was defined.

If you need to point to the same module with several keys, you should create a user-developed library, which can have up to eight indexes (see Figure 13–3). Each index consists of keys that point to the library's modules.

The LBR routines differentiate library indexes by numbering them, starting with 1. For all but user-developed libraries, the module name table is index number 1 and the global symbol table, if present, is index number 2. You number the indexes in user-developed libraries. When you access libraries that contain more than one index, you may have to call LBR\$SET\_INDEX to tell the LBR routines which index to use.

## Librarian (LBR) Routines 13.1 Introduction to LBR Routines

Figure 13-1 Structure of a Macro, Text, or Help Library

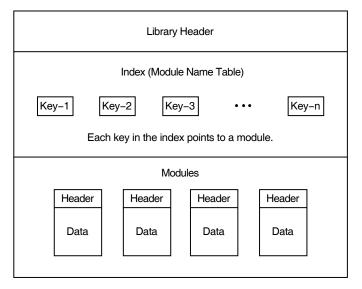

ZK-1871-GE

Figure 13-2 Structure of an Object or Shareable Image Library

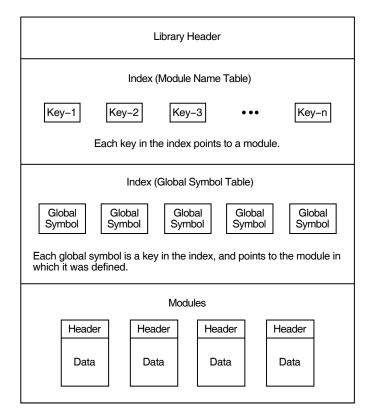

ZK-1872-GE

Library Header Index Key Kev Key Each key in an index points to one module. More than one key (from the same or a different index) may point to the same module. Key Key Key Key Can have up to 8 indexes. Index Key Key Key Key Key Key Key Modules Header Header Header Header Data Data Data Data

Figure 13-3 Structure of a User-Developed Library

ZK-1873-GE

## 13.1.3 Summary of LBR Routines

All the LBR routines begin with the characters LBR\$. Your programs can call these routines by using the OpenVMS Calling Standard. When you call an LBR routine, you must provide all required arguments. Upon completion, the routine returns its completion status as a condition value. In addition to the listed condition values, some routines may return the success code SS\$\_NORMAL as well as various OpenVMS RMS or system status (SS) error codes.

When you link programs that contain calls to LBR routines, the linker locates the routines during its default search of SYS\$SHARE:LBRSHR. Table 13–2 lists the routines and summarizes their functions.

Table 13–2 LBR Routines

| Routine Name     | Function                                      |
|------------------|-----------------------------------------------|
| LBR\$CLOSE       | Closes an open library.                       |
| LBR\$DELETE_DATA | Deletes a specified module's header and data. |
|                  | (continued on next page)                      |

## Librarian (LBR) Routines 13.1 Introduction to LBR Routines

Table 13–2 (Cont.) LBR Routines

| Routine Name      | Function                                                                                                    |
|-------------------|----------------------------------------------------------------------------------------------------|
| LBR\$DELETE_KEY   | Deletes a key from a library index.                                                                                                    |
| LBR\$FIND         | Finds a module by using an address returned by a preceding call to LBR\$LOOKUP_KEY.                                                                   |
| LBR\$FLUSH        | Writes the contents of modified blocks to the library file and returns the virtual memory that contained those blocks.                                |
| LBR\$GET_HEADER   | Retrieves information from the library header.                                                                                                    |
| LBR\$GET_HELP     | Retrieves help text from a specified library.                                                                                                    |
| LBR\$GET_HISTORY  | Retrieves library update history records and calls a user-<br>supplied routine with each record returned.                                             |
| LBR\$GET_INDEX    | Calls a routine to process modules associated with some or all of the keys in an index.                                                               |
| LBR\$GET_RECORD   | Reads a data record from the module associated with a specified key.                                                                                  |
| LBR\$INI_CONTROL  | Initializes a control index that the Librarian uses to identify a library.                                                                            |
| LBR\$INSERT_KEY   | Inserts a new key in the current library index.                                                                                                    |
| LBR\$LOOKUP_KEY   | Looks up a key in the current index.                                                                                                    |
| LBR\$LOOKUP_TYPE  | Searches the index for the key from a particular module (RFA) and returns the key's type for that module.                                             |
| LBR\$MAP_MODULE   | Integrity servers only. Maps a module in P2 space.                                                                                                    |
| LBR\$OPEN         | Opens an existing library or creates a new one.                                                                                                    |
| LBR\$OUTPUT_HELP  | Retrieves help text from an explicitly named library or from user-supplied default libraries, and optionally prompts you for additional help queries. |
| LBR\$PUT_END      | Terminates the writing of a sequence of records to a module using the LBR\$PUT_RECORD routine.                                                        |
| LBR\$PUT_HISTORY  | Inserts a library update history record.                                                                                                    |
| LBR\$PUT_MODULE   | Integrity servers only. Puts an entire module, with the module's file address (RFA), from memory space into the current library.                      |
| LBR\$PUT_RECORD   | Writes a data record to the module associated with the specified key.                                                                                 |
| LBR\$REPLACE_KEY  | Replaces an existing key in the current library index.                                                                                                |
| LBR\$RET_RMSSTV   | Returns the last RMS status value.                                                                                                    |
| LBR\$SEARCH       | Finds index keys that point to specified data.                                                                                                    |
| LBR\$SET_INDEX    | Sets the index number to be used during processing of the library.                                                                                    |
| LBR\$SET_LOCATE   | Sets Librarian subroutine record access to locate mode.                                                                                               |
| LBR\$SET_MODULE   | Reads and optionally updates a module header associated with a given record's file address (RFA).                                                     |
| LBR\$SET_MOVE     | Sets Librarian subroutine record access to move mode.                                                                                                 |
| LBR\$UNMAP_MODULE | Integrity servers only. Unmaps a module from process P2 space.                                                                                        |

## 13.2 Using the LBR Routines: Examples

This section provides programming examples that call LBR routines. Although the examples do not illustrate all the LBR routines, they do provide an introduction to the various data structures and the calling syntax.

The program examples are written in HP Pascal and the subroutine examples are written in HP Fortran. The listing of each program example contains comments and is followed by notes about the program. The highlighted numbers in the notes are keyed to the highlighted numbers in the examples.

Each sample program calls the LBR\$INI\_CONTROL routine and the LBR\$OPEN routine before calling any other routine.

| Note                                                                                                    |
|----------------------------------------------------------------------------------------------------|
| The one exception is that when you call the LBR\$OUTPUT_HELP routine, you need not call the LBR\$INI_CONTROL routine and the LBR\$OPEN routine. |

The sample programs require access to various symbols derived from definition macros. Use the INHERIT attribute to access these symbols from definition macros in SYS\$LIBRARY:STARLET.PEN.

The LBR\$INI\_CONTROL routine sets up a control index; do not confuse this with a library index. The control index is used in subsequent LBR routine calls to identify the applicable library (because you may want your program to work with more than one library at a time).

| Note                                  |  |  |
|---------------------------------------|--|--|
| Do not alter the control index value. |  |  |

LBR\$INI\_CONTROL specifies the library function, which can be to either create and update a new library (LIB\$C\_CREATE), modify an existing library (LIB\$C\_UPDATE), or read an existing library without updating it (LIB\$C\_READ).

Upon completion of the LBR\$INI\_CONTROL routine, call the LBR\$OPEN routine to open the library. Open an existing library, or create and open a new library, in either the UPDATE or READ mode, checking for an error status value of RMS\$\_FNF. If this error occurs, open the library in CREATE mode.

When you open the library, specify the library type and pass the file specification or partial file specification of the library file.

If you are creating a new library, pass the create options array. The CRE symbols identify the significant longwords of the array by their byte offsets into the array. Convert these values to subscripts for an array of integers (longwords) by dividing by 4 and adding 1. If you do not load the significant longwords before calling LBR\$INI\_CONTROL, the library may be corrupted upon creation.

Finally, pass any defaults for the file specification. If you omit the device and directory parts of the file specification, the current default device and directory are used.

### Librarian (LBR) Routines 13.2 Using the LBR Routines: Examples

When you finish working with a library, call LBR\$CLOSE to close the library by providing the control index value. You must close a library explicitly before updates can be posted. Remember to call LBR\$INI\_CONTROL again if you want to reopen the library. LBR\$CLOSE deallocates all the memory associated with the library, including the control index.

The order in which you call the routines between LBR\$OPEN and LBR\$CLOSE depends upon the library operations you need to perform. You may want to call LBR\$LOOKUP\_KEY or LBR\$GET\_INDEX to find a key, then perform some operation on the module associated with the key. You can think of a module as being both the module itself and its associated keys. To access a module, you first need to access a key that points to it; to delete a module, you first need to delete any keys that point to it.

| Note                                                                                                    |
|----------------------------------------------------------------------------------------------------|
| Do not use LBR\$INI_CONTROL, LBR\$OPEN, and LBR\$CLOSE for writing help text with LBR\$OUTPUT_HELP. Simply invoke LBR\$OUTPUT_HELP. |

### 13.2.1 Creating, Opening, and Closing a Text Library

Example 13–1 is a sample HP Pascal program that creates, opens, and then closes a text library. The program is summarized in the following steps:

- 1. Initialize the library—Call LBR\$INI\_CONTROL to initialize the library.
- 2. Open the library—Call LBR\$OPEN to open the library.
- 3. Close the library—Call LBR\$CLOSE to close the library.

# Librarian (LBR) Routines 13.2 Using the LBR Routines: Examples

#### Example 13-1 Creating a New Library Using HP Pascal

```
PROGRAM createlib(INPUT,OUTPUT);
                (*This program creates a text library*)
TYPE
                                                (*Data type of*)
   Create Array = ARRAY [1..20] OF INTEGER;
                                                (*create options array*)
VAR
                                        (*Constants and return status error
                                        codes for LBR$ OPEN & LBR$INI CONTROL.
                                        These are defined in $LBRDEF macro*)
   LBR$C CREATE, LBR$C TYP TXT, LBR$ ILLCREOPT, LBR$ ILLCTL,
   LBR$ TLLFMT,LBR$ NOFILNAM,LBR$ OLDMISMCH,LBR$ TYPMISMCH:
                                [EXTERNAL] INTEGER;
                                        (*Create options array codes. These
                                        are defined in $CREDEF macro*)
   CRE$L TYPE, CRE$L KEYLEN, CRE$L ALLOC, CRE$L IDXMAX, CRE$L ENTALL,
   CRE$L LUHMAX, CRE$L VERTYP, CRE$L IDXOPT, CRE$C MACTXTCAS,
   CRE$C VMSV3:
                                [EXTERNAL]INTEGER;
   Lib Name : VARYING [128] OF CHAR;
                                       (*Name of library to create*)
   Options : Create Array;
                                        (*Create options array*)
   File Type : PACK\overline{E}D ARRAY [1..4]
                                        (*Character string that is default*)
               OF CHAR := '.TLB';
                                          (*file type of created lib file*)
   lib index ptr : UNSIGNED;
                                        (*Value returned in library init*)
   status : UNSIGNED;
                                        (*Return Status for function calls*)
        (*-*-*-Function and Procedure Definitions-*-*-*)
                                        (*Function that returns library
                                        control index used_by Librarian*)
FUNCTION LBR$INI CONTROL (VAR library index: UNSIGNED;
                          func: UNSIGNED;
                          typ: UNSIGNED;
                          VAR namblk: ARRAY[l..u:INTEGER]
                                OF INTEGER := %IMMED 0):
        INTEGER; EXTERN;
                                         (*Function that creates/opens library*)
FUNCTION LBR$OPEN (library_index: UNSIGNED;
                   fns: [class_s]PACKED ARRAY[l..u:INTEGER] OF CHAR;
                   create options: Create_Array;
                   dns: [CLASS S] PACKED ARRAY [13..u3:INTEGER] OF CHAR;
                   rlfna: ARRA\overline{Y} [14..u4:INTEGER] OF INTEGER := %IMMED 0;
                   rns: [CLASS S] PACKED ARRAY [15..u5:INTEGER] OF CHAR :=
                          %IMMED 0;
                   VAR rnslen: INTEGER := %IMMED 0):
        INTEGER; EXTERN;
                                        (*Function that closes library*)
FUNCTION LBR$CLOSE (library index: UNSIGNED):
       INTEGER; EXTERN;
                                        (*Error handler to check error codes
                                        if open/create not successful*)
```

(continued on next page)

#### Example 13-1 (Cont.) Creating a New Library Using HP Pascal

```
PROCEDURE Open Error;
                        3
    BEGIN
       WRITELN('Open Not Successful'); (*Now check specific error codes*)
       IF status = IADDRESS(LBR$ ILLCREOPT) THEN
           WRITELN('
                       Create Options Not Valid Or Not Supplied');
       IF status = IADDRESS(LBR$ ILLCTL) THEN
    WRITELN(' Invalid Library Index');
       IF status = IADDRESS(LBR$ ILLFMT) THEN
           WRITELN('
                      Library Not In Correct Format');
       IF status = IADDRESS(LBR$ NOFILNAM) THEN
           WRITELN(' Library Name Not Supplied');
       IF status = IADDRESS(LBR$_OLDMISMCH) THEN
           WRITELN('
                     Old Library Conflict');
       IF status = IADDRESS(LBR$ TYPMISMCH) THEN
           WRITELN(' Library Type Mismatch')
   END; (*of procedure Open Error*)
(*Prompt for Library Name*)
   WRITE('Library Name: '); READLN(Lib Name);
                                      (*Fill Create Options Array. Divide
                                     by 4 and add 1 to get proper subscript*)
    Options[IADDRESS(CRE$L TYPE) DIV 4 + 1] := IADDRESS(LBR$C TYP TXT);
    Options[IADDRESS(CRE$L KEYLEN) DIV 4 + 1] := 31;
   Options[IADDRESS(CRE$L_ALLOC) DIV 4 + 1] := 8;
Options[IADDRESS(CRE$L_IDXMAX) DIV 4 + 1] := 1;
   Options[IADDRESS(CRE$L ENTALL) DIV 4 + 1] := 96;
   Options[IADDRESS(CRE$L_LUHMAX) DIV 4 + 1] := 20;
   Options[IADDRESS(CRE$L VERTYP) DIV 4 + 1] := IADDRESS(CRE$C VMSV3);
   Options[IADDRESS(CRE$L IDXOPT) DIV 4 + 1] := IADDRESS(CRE$C MACTXTCAS);
                                      (*Initialize library control index*)
    status := LBR$INI CONTROL
                              (lib_index_ptr,
                              (*Create access*)
    IF NOT ODD(status) THEN
       WRITELN('Initialization Failed')
    ELSE
                                      (*Initialization was successful*)
       BEGIN
                                      (*Create and open the library*)
           status := LBR$OPEN (lib_index_ptr,
                              Lib \overline{N}ame,
                              Options,
                              File Type);
               IF NOT ODD(status) THEN (*Check return status*)
                   Open Error
                                      (*Call error handler*)
               ELSE
                                      (*Open/create was successful*)
                   BEGIN
                                      (*Close the library*)
                      status := LBR$CLOSE(lib index ptr);
                      IF NOT ODD(status) THEN (*Check return status*)
                          WRITELN('Close Not Successful')
                   END
       END
END. (*of program creatlib*)
```

Each item in the following list corresponds to a number highlighted in Example 13–1:

• Use the INHERIT attribute to access the LBR and CRE symbols from SYS\$LIBRARY:STARLET.PEN.

# Librarian (LBR) Routines 13.2 Using the LBR Routines: Examples

- 2 Start the declarations of the LBR routines that are used by the program. Each argument to be passed to the Librarian is specified on a separate line and includes the name (which just acts as a placeholder) and data type (for example: UNSIGNED, which means an unsigned integer value, and PACKED ARRAY OF CHAR, which means a character string). If the argument is preceded by VAR, then a value for that argument is returned by the LBR to the program.
- ② Declare the procedure Open\_Error, which is called in the executable section if the Librarian returns an error when LBR\$OPEN is called. Open\_Error checks the Librarian's return status value to determine the specific cause of the error. The return status values for each routine are listed in the descriptions of the routines.
- **4** Initialize the array called Options with the values the Librarian needs to create the library.
- **6** Call LBR\$INI\_CONTROL, specifying that the function to be performed is create and that the library type is text.
- **6** Call LBR\$OPEN to create and open the library; pass the Options array initialized in item 5 to the Librarian.
- If the call to LBR\$OPEN was unsuccessful, call the procedure Open\_Error (see item 4) to determine the cause of the error.

### 13.2.2 Inserting a Module

Example 13–2 illustrates the insertion of a module into a library from a HP Pascal program. The program is summarized in the following steps:

- 1. Ensure that the module does not already exist by calling LBR\$LOOKUP\_KEY. The return status should be LBR\$ KEYNOTFND. This step is optional.
- 2. Construct the module by calling LBR\$PUT\_RECORD once for each record going into the module. Pass the contents of the record as the second argument. LBR\$PUT\_RECORD returns the record file address (RFA) in the library file as the third argument on the first call. On subsequent calls, you pass the RFA as the third argument, so do not alter its value between calls.
- 3. Call LBR\$PUT END after the last call to LBR\$PUT RECORD.
- 4. Call LBR\$INSERT\_KEY to catalog the records you have just put in the library. The second argument is the name of the module.

To replace an existing module, save the RFA of the module header returned by LBR\$LOOKUP\_KEY in Step 1 in one variable and the new RFA returned by the first call to LBR\$PUT\_RECORD (Step 2) in another variable. In Step 4, invoke LBR\$REPLACE\_KEY instead of LBR\$INSERT\_KEY, pass the old RFA as the third argument, and the new RFA as the fourth argument.

#### Example 13-2 Inserting a Module into a Library Using HP Pascal

```
PROGRAM insertmod(INPUT,OUTPUT);
               (*This program inserts a module into a library*)
TYPE
   Rfa Ptr = ARRAY [0..1] OF INTEGER; (*Data type of RFA of module*)
VAR
   LBR$C UPDATE,
                                      (*Constants for LBR$INI CONTROL*)
   LBR$C TYP TXT,
                                        (*Defined in $LBRDEF macro*)
   LBR$ KEYNOTFND: [EXTERNAL] INTEGER; (*Error code for LBR$LOOKUP KEY*)
   Lib Name : VARYING [128] OF CHAR; (*Name of library receiving module*)
   Module Name : VARYING [31] OF CHAR; (*Name of module to insert*)
   Text_Data_Record : VARYING [255] OF CHAR; (*Record in new module*)
   Textin: FILE OF VARYING [255] OF CHAR; (*File containing new module*)
    lib index ptr : UNSIGNED;
                                      (*Value returned in library init*)
    status : UNSIGNED;
                                      (*Return status for function calls*)
   (*-*-*-Function Definitions-*-*-*)
                                      (*Function that returns library
                                      control index used by Librarian*)
FUNCTION LBR$INI CONTROL (VAR library index: UNSIGNED;
                         func: UNSIGNED;
                         typ: UNSIGNED;
                         VAR namblk: ARRAY[l..u:INTEGER]
                              OF INTEGER := %IMMED 0):
       INTEGER; EXTERN;
                                      (*Function that creates/opens library*)
FUNCTION LBR$OPEN (library index: UNSIGNED;
                  fns: [class s]PACKED ARRAY[1..u:INTEGER] OF CHAR;
                  create options: ARRAY [12..u2:INTEGER] OF INTEGER :=
                       %IMMED 0;
                  dns: [CLASS S] PACKED ARRAY [13..u3:INTEGER] OF CHAR
                       := %IMMED 0;
                  rlfna: ARRAY [14..u4:INTEGER] OF INTEGER := %IMMED 0;
                  rns: [CLASS S] PACKED ARRAY [15..u5:INTEGER] OF CHAR :=
                       %IMMED 0;
                  VAR rnslen: INTEGER := %IMMED 0):
       INTEGER; EXTERN;
                                      (*Function that finds a key in index*)
FUNCTION LBR$LOOKUP KEY (library index: UNSIGNED;
                        key name: [CLASS S] PACKED ARRAY [1..u:INTEGER] OF
                             CHAR;
                        VAR txtrfa: Rfa Ptr):
       INTEGER; EXTERN;
                                      (*Function that inserts key in index*)
FUNCTION LBR$INSERT KEY (library index: UNSIGNED;
                        key_name:[CLASS_S] PACKED ARRAY [1..u:INTEGER] OF
                             CHAR;
                        txtrfa: Rfa Ptr):
       INTEGER; EXTERN;
                                      (*Function that writes data records*)
```

(continued on next page)

# Librarian (LBR) Routines 13.2 Using the LBR Routines: Examples

#### Example 13–2 (Cont.) Inserting a Module into a Library Using HP Pascal

```
FUNCTION LBR$PUT RECORD (library index: UNSIGNED;
                                                           (*to modules*)
                       textline: [CLASS S] PACKED ARRAY [1..u:INTEGER] OF
                            CHAR;
                      txtrfa: Rfa Ptr):
       INTEGER; EXTERN;
                                     (*Function that marks end of a module*)
FUNCTION LBR$PUT_END (library_index: UNSIGNED):
       INTEGER; EXTERN;
                                     (*Function that closes library*)
FUNCTION LBR$CLOSE (library index: UNSIGNED):
      INTEGER; EXTERN;
     (* *********** DECLARATIONS COMPLETE ************************
       (*Prompt for library name and
                                     module to insert*)
   WRITE('Library Name: '); READLN(Lib_Name);
   WRITE('Module Name: '); READLN(Module Name);
                                     (*Initialize lib for update access*)
   status := LBR$INI CONTROL (lib index ptr,
                             IADDRESS(LBR$C UPDATE),
                                                      (*Update access*)
                             IADDRESS(LBR$C TYP TXT)); (*Text library*)
                                     (*Check error status*)
   IF NOT ODD(status) THEN
       WRITELN('Initialization Failed')
   ELSE
                                     (*Initialization was successful*)
       BEGIN
           status := LBR$OPEN (lib index ptr, (*Open the library*)
                             Lib Name);
           IF NOT ODD(status) THEN
                                   (*Check error status*)
              WRITELN('Open Not Successful')
                                     (*Open was successful*)
                                     (*Is module already in the library?*)
              BEGIN
                  status := LBR$LOOKUP KEY
                                            (lib index ptr,
                                            Module Name,
                                            txtrfa_ptr);
                  IF ODD(status) THEN (*Check status. Should not be odd*)
                      WRITELN('Lookup key was successful.',
                              'The module is already in the library.')
                        (*Did lookup key fail because key not found?*)
                          IF status = IADDRESS(LBR$ KEYNOTFND) THEN 3
                             Key Not Found := TRUE
              END
       END;
```

(continued on next page)

#### Example 13–2 (Cont.) Inserting a Module into a Library Using HP Pascal

```
(*****If LBR$LOOKUP KEY failed because the key was not found
          (as expected), we can open the file containing the new module,
          and write the module's records to the library file******)
    IF Key Not Found THEN
        BE\overline{G}IN
            OPEN(Textin, Module Name, old);
            RESET(Textin);
            WHILE NOT EOF(Textin) DO
                                                 (*Repeat until end of file*)
                                              4
                BEGIN
                                                         (*Read record from
                    READ(Textin,Text Data Record);
                                                         external file*)
                    status := LBR$PUT RECORD
                                                 (lib index ptr, (*Write*)
                                                 Text Data Record, (*record to*)
                                                 txtrfa ptr);
                                                                   (*library*)
                    IF NOT ODD(status) THEN
                        WRITELN('Put Record Routine Not Successful')
                END; (*of WHILE statement*)
            IF ODD(status) THEN (*True if all the records have been
                                successfully written into the library*)
                BEGIN
                    status := LBR$PUT END (lib index ptr); (*Write end of
                                                            module record*)
                    IF NOT ODD(status) THEN
                        WRITELN('Put End Routine Not Successful')
                    ELSE
                                        (*Insert key for new module*)
                        BEGIN
                            status := LBR$INSERT KEY
                                                         (lib index ptr,
                                                         Module Name,
                                                         txtrfa ptr);
                            IF NOT ODD(status) THEN
                                WRITELN('Insert Key Not Successful')
                        END
                END
        END;
    status := LBR$CLOSE(lib index ptr);
    IF NOT ODD(status) THEN
        WRITELN('Close Not Successful')
END. (*of program insertmod*)
```

Each item in the following list corresponds to a number highlighted in Example 13–2:

- Call LBR\$INI\_CONTROL, specifying that the function to be performed is update and that the library type is text.
- **2** Call LBR\$LOOKUP\_KEY to see whether the module to be inserted is already in the library.
- 3 Call LBR\$LOOKUP\_KEY to see whether the lookup key failed because the key was not found. (In this case, the status value is LBR\$\_KEYNOTFND.)
- **4** Read a record from the input file, then use LBR\$PUT\_RECORD to write the record to the library. When all the records have been written to the library, use LBR\$PUT\_END to write an end-of-module record.
- **6** Use LBR\$INSERT\_KEY to insert a key for the module into the current index.

# 13.2.3 Extracting a Module

Example 13–3 illustrates the extraction of a library module from a HP Pascal program. The program is summarized in the following steps:

- 1. Call LBR\$LOOKUP\_KEY to locate the module. Specify the name of the module as the second argument. LBR\$LOOKUP\_KEY returns the RFA of the module as the third argument; do not alter this value.
- 2. Call LBR\$GET\_RECORD once for each record in the module. Specify a character string to receive the extracted record as the second argument. LBR\$GET\_RECORD returns a status value of RMS\$\_EOF after the last record in the module is extracted.

### Example 13-3 Extracting a Module from a Library Using HP Pascal

```
PROGRAM extractmod(INPUT,OUTPUT,Textout);
                (*This program extracts a module from a library*)
TYPE
   Rfa Ptr = ARRAY [0..1] OF INTEGER; (*Data type of RFA of module*)
VAR
   LBR$C UPDATE,
                                        (*Constants for LBR$INI CONTROL*)
   LBR$C TYP TXT,
                                          (*Defined in $LBRDEF macro*)
   RMS$ EOF : [EXTERNAL] INTEGER;
                                        (*RMS return status; defined in
                                        $RMSDEF macro*)
   Lib Name: VARYING [128] OF CHAR; (*Name of library receiving module*)
   Module Name : VARYING [31] OF CHAR; (*Name of module to insert*)
   Extracted File : VARYING [31] OF CHAR;
                                               (*Name of file to hold
                                               extracted module*)
   Outtext: PACKED ARRAY [1..255] OF CHAR;
                                              (*Extracted mod put here,*)
   Outtext2: VARYING [255] OF CHAR;
                                               (* then moved to here*)
   i : INTEGER;
                                        (*For loop control*)
   Textout: FILE OF VARYING [255] OF CHAR;
                                              (*File containing extracted
                                               module*)
                                        (*nullstring, pos, and len used to*)
   nullstring : CHAR;
   pos, len : INTEGER;
                                        (*find string in extracted file recd*)
    lib index ptr : UNSIGNED;
                                        (*Value returned in library init*)
   status : UNSIGNED;
                                        (*Return status for function calls*)
   txtrfa ptr : Rfa Ptr;
                                        (*For key lookup and insertion*)
                (*-*-*-*-Function Definitions-*-*-*)
                        (*Function that returns library
                       control index used by Librarian*)
FUNCTION LBR$INI CONTROL (VAR library index: UNSIGNED;
                          func: UNSIGNED;
                          typ: UNSIGNED;
                          VAR namblk: ARRAY[l..u:INTEGER]
                                OF INTEGER := %IMMED 0):
        INTEGER; EXTERN;
                        (*Function that creates/opens library*)
FUNCTION LBR$OPEN (library index: UNSIGNED;
                   fns: [class s]PACKED ARRAY[1..u:INTEGER] OF CHAR;
                  create options: ARRAY [12..u2:INTEGER] OF INTEGER :=
                       %IMMED 0;
                   dns: [CLASS S] PACKED ARRAY [13..u3:INTEGER] OF CHAR
                       := %IM\overline{M}ED 0;
                   rlfna: ARRAY [14..u4:INTEGER] OF INTEGER := %IMMED 0;
                   rns: [CLASS S] PACKED ARRAY [15..u5:INTEGER] OF CHAR :=
                       %IMMED 0;
                  VAR rnslen: INTEGER := %IMMED 0):
        INTEGER; EXTERN;
```

(continued on next page)

### Example 13-3 (Cont.) Extracting a Module from a Library Using HP Pascal

```
(*Function that finds a key in an index*)
FUNCTION LBR$LOOKUP KEY (library index: UNSIGNED;
                        key name: [CLASS S] PACKED ARRAY [1..u:INTEGER] OF
                             CHAR;
                        VAR txtrfa: Rfa_Ptr):
       INTEGER; EXTERN;
                       (*Function that retrieves records from modules*)
FUNCTION LBR$GET RECORD (library index: UNSIGNED;
                       var textline:[CLASS_S] PACKED ARRAY [1..u:INTEGER] OF
                             CHAR):
                      INTEGER;
EXTERN;
                      (*Function that closes library*)
FUNCTION LBR$CLOSE (library index: UNSIGNED):
       INTEGER; EXTERN;
(* Get Library Name, Module To Extract, And File To Hold Extracted Module *)
   WRITE('Library Name: '); READLN(Lib_Name);
WRITE('Module Name: '); READLN(Module_Name);
   WRITE('Extract Into File: '); READLN(Extracted File);
                              (lib index_ptr,
    status := LBR$INI_CONTROL
                              IADDRESS(LBR$C_UPDATE),
                              IADDRESS(LBR$C TYP TXT));
    IF NOT ODD(status) THEN
       WRITELN('Initialization Failed')
   ELSE
       BEGIN
           status := LBR$OPEN (lib index ptr,
                              Lib Name);
           IF NOT ODD(status) THEN
               WRITELN('Open Not Successful')
           ELSE
               BEGIN
                   status := LBR$LOOKUP KEY
                                             (lib index ptr,
                                             Module Name,
                                             txtrfa ptr);
                   IF NOT ODD(status) THEN
                      WRITELN('Lookup Key Not Successful')
                   ELSE
                          OPEN(Textout, Extracted File, new);
                          REWRITE(Textout)
                      END
               END
       END;
   WHILE ODD(status) DO
       BEGIN
           nullstring := ''(0);
           FOR i := 1 TO 255 DO
               Outtext[i] := nullstring;
                                      (lib index ptr,
           status := LBR$GET RECORD
                                      Outtext);
           IF NOT ODD(status) THEN
               BEGIN
                   IF status = IADDRESS(RMS$ EOF) THEN
                      WRITELN(' RMS end of file')
               END
```

(continued on next page)

# Example 13-3 (Cont.) Extracting a Module from a Library Using HP Pascal

```
ELSE
                                              6
                BEGIN
                    pos := INDEX(Outtext, nullstring); (*find first null
                                                         in Outtext*)
                    len := pos - 1;
                                        (*length of Outtext to first null*)
                    IF len >= 1 THEN
                        BEGIN
                            Outtext2 := SUBSTR(Outtext, 1, LEN);
                            WRITE(Textout,Outtext2)
                        END
                END
        END; (*of WHILE*)
    status := LBR$CLOSE(lib index ptr);
    IF NOT ODD(status) THEN
        WRITELN('Close Not Successful')
END. (*of program extractmod*)
```

Each item in the following list corresponds to a number highlighted in Example 13–3:

- Call LBR\$INI\_CONTROL, specifying that the function to be performed is update and that the library type is text.
- **2** Call LBR\$LOOKUP\_KEY to find the key that points to the module you want to extract.
- **3** Open an output file to receive the extracted module.
- Initialize the variable that is to receive the extracted records to null characters.
- **6** Call LBR\$GET\_RECORD to see if there are more records in the file (module). A failure indicates that the end of the file has been reached.
- **6** Write the extracted record data to the output file. This record should consist only of the data up to the first null character.

## 13.2.4 Deleting a Module

Example 13–4 illustrates the deletion of library module from a HP Pascal program. The program is summarized in the following steps:

- 1. Call LBR\$LOOKUP\_KEY, and specify the name of the module as the second argument. LBR\$LOOKUP\_KEY returns the RFA of the module as the third argument; do not alter this value.
- 2. Call LBR\$DELETE\_KEY to delete the module key. Specify the name of the module as the second argument.
- 3. Call LBR\$DELETE\_DATA to delete the module itself. Specify the RFA of the module obtained in Step 1 as the second argument.

### Example 13-4 Deleting a Module from a Library Using HP Pascal

```
PROGRAM deletemod(INPUT,OUTPUT);
       (*This program deletes a module from a library*)
   Rfa Ptr = ARRAY [0..1] OF INTEGER; (*Data type of RFA of module*)
VAR
                                       (*Constants for LBR$INI CONTROL*)
   LBR$C UPDATE,
   LBR$C TYP TXT,
                                         (*Defined in $LBRDEF macro*)
   LBR$ KEYNOTFND: [EXTERNAL] INTEGER; (*Error code for LBR$LOOKUP KEY*)
   Lib Name : VARYING [128] OF CHAR; (*Name of library receiving module*)
   Module Name : VARYING [31] OF CHAR; (*Name of module to insert*)
   Text_Data_Record : VARYING [255] OF CHAR; (*Record in new module*)
    Textin: FILE OF VARYING [255] OF CHAR; (*File containing new module*)
   lib index ptr : UNSIGNED;
                                       (*Value returned in library init*)
   status : UNSIGNED;
                                      (*Return status for function calls*)
   (*-*-*-Function Definitions-*-*-*)
                               (*Function that returns library
                               control index used by Librarian*)
FUNCTION LBR$INI CONTROL (VAR library_index: UNSIGNED;
                         func: UNSIGNED;
                         typ: UNSIGNED;
                         VAR namblk: ARRAY[l..u:INTEGER]
                               OF INTEGER := %IMMED 0):
       INTEGER; EXTERN;
                               (*Function that creates/opens library*)
FUNCTION LBR$OPEN (library index: UNSIGNED;
                  fns: [class s]PACKED ARRAY[1..u:INTEGER] OF CHAR;
                  create options: ARRAY [12..u2:INTEGER] OF INTEGER :=
                       %IMMED 0;
                  dns: [CLASS S] PACKED ARRAY [13..u3:INTEGER] OF CHAR
                       := %IM\overline{M}ED 0;
                  rlfna: ARRAY [14..u4:INTEGER] OF INTEGER := %IMMED 0;
                  rns: [CLASS S] PACKED ARRAY [15..u5:INTEGER] OF CHAR :=
                       %IMMED 0;
                  VAR rnslen: INTEGER := %IMMED 0):
       INTEGER; EXTERN;
                               (*Function that finds a key in index*)
FUNCTION LBR$LOOKUP KEY (library index: UNSIGNED;
                        key name: [CLASS S] PACKED ARRAY [1..u:INTEGER] OF
                             CHAR;
                        VAR txtrfa: Rfa_Ptr):
       INTEGER; EXTERN;
                               (*Function that removes a key from an index*)
FUNCTION LBR$DELETE_KEY (library_index: UNSIGNED;
                        key name: [CLASS S] PACKED ARRAY [1..u:INTEGER] OF
                              CHAR):
                        INTEGER;
EXTERN;
                               (*Function that deletes all the records
                               associated with a module*)
FUNCTION LBR$DELETE DATA (library index: UNSIGNED;
                        txtrfa: Rfa Ptr):
                        INTEGER;
EXTERN;
                               (*Function that closes library*)
FUNCTION LBR$CLOSE (library index: UNSIGNED):
       INTEGER; EXTERN;
```

(continued on next page)

### Example 13-4 (Cont.) Deleting a Module from a Library Using HP Pascal

```
BEGIN (* ******** DECLARATIONS COMPLETE *********************
        ******* MAIN PROGRAM BEGINS HERE ************* *)
                               (* Get Library Name and Module to Delete *)
   WRITE('Library Name: '); READLN(Lib Name);
   WRITE('Module Name: '); READLN(Module Name);
                                       (*Initialize lib for update access*)
                              (lib index ptr,
   status := LBR$INI CONTROL
                                                      0
                               IADDRESS(LBR$C_UPDATE), (*Update access*)
IADDRESS(LBR$C_TYP_TXT)); (*Text library*)
   IF NOT ODD(status) THEN
                                     (*Check error status*)
       WRITELN('Initialization Failed')
                                        (*Initialization was successful*)
        BEGIN
           status := LBR$OPEN (lib index ptr, (*Open the library*)
           Lib_Name); TF NOT ODD(status) THEN (*Check error status*)
               WRITELN('Open Not Successful')
           ELSE
                                        (*Open was successful*)
               BEGIN (*Is module in the library?*)
                   status := LBR$LOOKUP KEY
                                               (lib index ptr,
                                               Module Name,
                                               txtrfa ptr);
                   IF NOT ODD(status) THEN (*Check status*)
                       WRITELN('Lookup Key Not Successful')
       END;
   IF ODD(status) THEN
                                       (*Key was found; delete it*)
       BEGIN
                                       (lib index ptr,
           status := LBR$DELETE KEY
                                       Module Name);
           IF NOT ODD(status) THEN
               WRITELN('Delete Key Routine Not Successful')
                                       (*Delete key was successful*)
           ELSE
                                       (*Now delete module's data records*)
                   status := LBR$DELETE_DATA (lib index ptr,
                                               txtrfa ptr);
                   IF NOT ODD(status) THEN
                       WRITELN('Delete Data Routine Not Successful')
       END;
   status := LBR$CLOSE(lib index ptr); (*Close the library*)
   IF NOT ODD(status) THEN
       WRITELN('Close Not Successful');
END. (*of program deletemod*)
```

Each item in the following list corresponds to a number highlighted in Example 13–4:

- Call LBR\$INI\_CONTROL, specifying that the function to be performed is update and the library type is text.
- **2** Call LBR\$LOOKUP\_KEY to find the key associated with the module you want to delete.
- 3 Call LBR\$DELETE\_KEY to delete the key associated with the module you want to delete. If more than one key points to the module, you need to call LBR\$LOOKUP\_KEY and LBR\$DELETE\_KEY for each key.
- Call LBR\$DELETE\_DATA to delete the module (the module header and data) from the library.

## 13.2.5 Using Multiple Keys and Multiple Indexes

You can point to the same module with more than one key. The keys can be in the primary index (index 1) or alternate indexes (indexes 2 through 10). The best method is to reserve the primary index for module names. In system-defined object libraries, index 2 contains the global symbols defined by the various modules.

Example 13–5 illustrates the way that keys can be associated with modules.

### Example 13-5 Associating Keys with Modules

```
SUBROUTINE ALIAS (INDEX)
! Catalogs modules by alias
INTEGER STATUS, ! Return status
INDEX, ! Library index
TXTRFA (2) ! RFA of module
CHARACTER*31 MODNAME, ! Name of module
              ALIASNAME ! Name of alias
INTEGER MODNAME LEN ! Length of module name
INTEGER ALIASNA\overline{\text{ME}} LEN ! Length of alias name
! VMS library procedures
INTEGER LBR$LOOKUP KEY,
         LBR$SET INDEX,
         LBR$INSERT KEY,
         LIB$GET INPUT,
         LIB$GET_VALUE
         LIB$LOCC
! Return codes
EXTERNAL LBR$ KEYNOTFND, ! Key not found
          LBR$ DUPKEY, ! Duplicate key
RMS$ EOF, ! End of text in module
DOLIB_NOMOD ! No such module
! Get module name from /ALIAS on command line
CALL CLI$GET VALUE ('ALIAS', MODNAME)
! Calculate Tength of module name
MODNAME LEN = LIB$LOCC (' ', MODNAME) - 1
! Look up module name in library index
STATUS = LBR$LOOKUP KEY (INDEX,
                              MODNAME (1:MODNAME LEN),
                              TXTRFA)
END IF
```

(continued on next page)

### Example 13-5 (Cont.) Associating Keys with Modules

```
! Insert aliases if module exists
IF (STATUS) THEN
  ! Set to index 2
 STATUS = LBR$SET INDEX (INDEX, 2)
 IF (.NOT. STATUS) CALL LIB$SIGNAL (%VAL (STATUS))
  ! Get alias name from /ALIAS on command line
 STATUS = CLI$GET VALUE ('ALIAS', ALIASNAME)
  ! Insert aliases in index 2 until bad return status
  ! which indicates end of qualifier values
 DO WHILE (STATUS)
    ! Calculate length of alias name
   ALIASNAME LEN = LIB$LOCC (' ', ALIASNAME) - 1
   ! Put alias name in index
   STATUS = LBR$INSERT KEY (INDEX,
                             ALIASNAME (1:ALIASNAME LEN),
                             TXTRFA)
   IF ((.NOT. STATUS) .AND.
        (STATUS .NE. %LOC (LBR$_DUPKEY)) THEN
      CALL LIB$SIGNAL (%VAL (STATUS))
   END IF
    ! Get another alias
   STATUS = CLI$GET VALUE ('ALIAS', ALIASNAME)
  ! Issue warning if module does not exist
ELSE IF (STATUS .EQ. %LOC (LBR$ KEYNOTFND)) THEN
 CALL LIB$SIGNAL (DOLIB NOMOD,
                   %VAL (1),
                   MODNAME (1:MODNAME LEN))
ELSE
 CALL LIB$SIGNAL (%VAL (STATUS))
END IF
! Exit
END
```

You can look up a module using any of the keys associated with it. The following code fragment checks index 2 for a key if the lookup in the primary index fails:

There are two ways to identify the keys associated with a module:

- Use the LBR\$LOOKUP\_KEY routine to look up the module using one of the keys.
- Use LBR\$SEARCH to search applicable indexes for the keys. LBR\$SEARCH calls a user-written routine each time it retrieves a key. The routine must be an integer function defined as external that returns a success (odd number)

or failure (even number) status. LBR\$SEARCH stops processing on a return status of failure.

The subroutine in Example 13–6 lists the names of keys in index 2 (the aliases) that point to a module identified on the command line by the module's name in the primary index.

## Example 13-6 Listing Keys Associated with a Module

```
SUBROUTINE SHOWAL (INDEX)
! Lists aliases for a module
INTEGER STATUS,
                    ! Return status
        INDEX,
                    ! Library index
        TXTRFA (2) ! RFA for module text
CHARACTER*31 MODNAME ! Name of module
INTEGER MODNAME LEN ! Length of module name
! VMS library procedures
INTEGER LBR$LOOKUP KEY,
        LBR$SEARCH,
        LIB$LOCC
! Return codes
EXTERNAL LBR$ KEYNOTFND, ! Key not found
        DOLIB NOMOD ! No such module
! Search routine
EXTERNAL SEARCH
INTEGER SEARCH
! Get module name and calculate length
CALL CLI$GET VALUE ('SHOWALIAS', MODNAME)
MODNAME LEN = LIB$LOCC (' ', MODNAME) - 1
! Look \overline{up} module in index 1
  STATUS = LBR$LOOKUP KEY (INDEX,
                            MODNAME (1:MODNAME LEN),
                            TXTRFA)
IF (.NOT. STATUS) CALL LIB$SIGNAL (%VAL (STATUS))
! Search for alias names in index 2
  STATUS = LBR$SEARCH (INDEX,
                        2,
                        TXTRFA,
                        SEARCH)
INTEGER FUNCTION SEARCH (ALIASNAME, RFA)
! Function called for each alias name pointing to MODNAME
! Displays the alias name
INTEGER STATUS OK, ! Good return status
RFA (2) ! RFA of module
       RFA (2)
                           ! RFA of module
PARAMETER (STATUS OK = 1) ! Odd number
CHARACTER*(*) ALIĀSNAME ! Name of module
! Display module name
TYPE *, MODNAME
! Exit
SEARCH = STATUS OK
END
```

# 13.2.6 Accessing Module Headers

You can store user information in the header of each module up to the total size of the header specified at library creation time in the CRE\$L\_UHDMAX option. The total size of each header in bytes is the value of MHD\$B\_USRDAT plus the value assigned to the CRE\$L\_UHDMAX option. The value of MHD\$B\_USRDAT is defined by the macro \$MHDDEF; the default value is 16 bytes.

To put user data into a module header, first locate the module with LBR\$LOOKUP\_KEY; then move the data to the module header by invoking LBR\$SET\_MODULE, specifying the first argument (index value returned by LBR\$INI\_CONTROL), the second argument (RFA returned by LBR\$LOOKUP\_KEY), and the fifth argument (character string containing the user data).

To read user data from a module header, first locate the module with LBR\$LOOKUP\_KEY; then, retrieve the entire module header by invoking LBR\$SET\_MODULE, specifying the first, second, third (character string to receive the contents of the module header), and fourth (length of the module header) arguments. The user data starts at the byte offset defined by MHD\$B\_USRDAT. Convert this value to a character string subscript by adding 1.

Example 13–7 displays the user data portion of module headers on SYS\$OUTPUT and applies updates from SYS\$INPUT.

### Example 13–7 Displaying the Module Header

```
SUBROUTINE MODHEAD (INDEX)
! Modifies module headers
INTEGER STATUS,
                       ! Return status
                     ! Library index
        INDEX,
TXTRFA (2) ! RFA of module
CHARACTER*31 MODNAME ! Name of module
INTEGER MODNAME LEN ! Length of module name CHARACTER*80 HEADER ! Module header
                       ! Length of module header
INTEGER HEADER LEN
                      ! Start of user data in header
INTEGER USER START
CHARACTER*64 USERDATA ! User data part of header
INTEGER*2 USERDATA LEN! Length of user data
! VMS library procedures
INTEGER LBR$LOOKUP KEY,
        LBR$SET MODULE,
        LIB$GET_INPUT,
        LIB$PUT OUTPUT,
        CLI$GET VALUE,
        LIB$LOCC
! Offset to user data --- defined in $MHDDEF
EXTERNAL MHD$B USRDAT
! Return codes
EXTERNAL LBR$ KEYNOTFND, ! Key not found
         DOLIB NOMOD ! No such module
! Calculate start of user data in header
USER START = %LOC (MHD$B USRDAT) + 1
! Get module name from /MODHEAD on command line
STATUS = CLI$GET VALUE ('MODHEAD', MODNAME)
```

(continued on next page)

# Example 13-7 (Cont.) Displaying the Module Header

```
! Get module headers until bad return status
! which indicates end of qualifier values
DO WHILE (STATUS)
  ! Calculate length of module name
  MODNAME LEN = LIB$LOCC (' ', MODNAME) - 1
  ! Look up module name in library index
  STATUS = LBR$LOOKUP KEY (INDEX,
                           MODNAME (1:MODNAME LEN),
                           TXTRFA)
  ! Get header if module exists
  IF (STATUS) THEN
   STATUS = LBR$SET MODULE (INDEX,
                             TXTRFA,
                             HEADER,
                             HEADER LEN)
    IF (.NOT. STATUS) CALL LIB$SIGNAL (%VAL (STATUS))
    ! Display header and solicit replacement
    STATUS = LIB$PUT_OUTPUT
    ('User data for module '//MODNAME (1:MODNAME LEN)//':')
    IF (.NOT. STATUS) CALL LIB$SIGNAL (%VAL (STATUS))
    STATUS = LIB$PUT OUTPUT
    (HEADER (USER START: HEADER LEN))
    IF (.NOT. STATUS) CALL LIB$SIGNAL (%VAL (STATUS))
    STATUS = LIB$PUT OUTPUT
    ('Enter replacement text below or just hit return:')
    IF (.NOT. STATUS) CALL LIB$SIGNAL (%VAL (STATUS))
    STATUS = LIB$GET_INPUT (USERDATA,, USERDATA_LEN)
    IF (.NOT. STATUS) CALL LIB$SIGNAL (%VAL (STATUS))
    ! Replace user data
    IF (USERDATA LEN .GT. 0) THEN
      STATUS = LBR$SET MODULE (INDEX,
                               TXTRFA,,,
                               USERDATA (1:USERDATA LEN))
   END IF
   ! Issue warning if module does not exist
  ELSE IF (STATUS .EQ. %LOC (LBR$ KEYNOTFND)) THEN
   CALL LIB$SIGNAL (DOLIB NOMOD,
                     %VAL (1),
                     MODNAME (1:MODNAME LEN))
  ELSE
   CALL LIB$SIGNAL (%VAL (STATUS))
  END IF
  ! Get another module name
  STATUS = CLI$GET VALUE ('MODHEAD', MODNAME)
END DO
! Exit
END
```

### 13.2.7 Reading Library Headers

Call LBR\$GET\_HEADER to obtain general information concerning the library. Pass the value returned by LBR\$INI\_CONTROL as the first argument. LBR\$GET\_HEADER returns the information to the second argument, which must be an array of 128 longwords. The LHI symbols identify the significant longwords of the array by their byte offsets into the array. Convert these values to subscripts by dividing by 4 and adding 1.

Example 13-8 reads the library header and displays some information from it.

### Example 13–8 Reading Library Headers

```
SUBROUTINE TYPEINFO (INDEX)
! Types the type, major ID, and minor ID
! of a library to SYS$OUTPUT
INTEGER STATUS
                          ! Return status
        INDEX, ! Library index
HEADER (128), ! Structure for header information
TYPE, ! Subscripts for header
        TYPE,
                            ! Subscripts for header structure
        MAJOR ID,
        MINOR ID
CHARACTER*8 MAJOR ID TEXT, ! Display info in character format
           MINOR ID TEXT
! VMS library procedures
INTEGER LBR$GET HEADER,
       LIB$PUT_OUTPUT
! Offsets for header --- defined in $LHIDEF
EXTERNAL LHI$L TYPE,
        LHI$L MAJORID,
        LHI$L MINORID
! Library type values --- defined in $LBRDEF
EXTERNAL LBR$C TYP OBJ,
         LBR$C TYP MLB,
         LBR$C TYP HLP,
         LBR$C TYP TXT
! Get header information
STATUS = LBR$GET HEADER (INDEX, HEADER)
IF (.NOT. STATUS) CALL LIB$SIGNAL (%VAL (STATUS))
! Calculate subscripts for header structure
TYPE = LOC (LHILTYPE) / 4 + 1
MAJOR ID = %LOC (L\overline{H}I$L_MAJORID) / 4 + 1
MINOR ID = %LOC (LHI$L MINORID) / 4 + 1
! Dis\overline{p}lay library type
IF (HEADER (TYPE) .EQ. %LOC (LBR$C TYP OBJ)) THEN
 STATUS = LIB$PUT OUTPUT ('Library type: object')
ELSE IF (HEADER (TYPE) .EQ. %LOC (LBR$C_TYP_MLB)) THEN
 STATUS = LIB$PUT_OUTPUT ('Library type: macro')
ELSE IF (HEADER (\overline{\text{TYPE}}) .EQ. %LOC (LBR$C TYP HLP)) THEN
 STATUS = LIB$PUT OUTPUT ('Library type: help')
ELSE IF (HEADER (TYPE) .EQ. %LOC (LBR$C TYP TXT)) THEN
  STATUS = LIB$PUT OUTPUT ('Library type: text')
ELSE
 STATUS = LIB$PUT OUTPUT ('Library type: unknown')
END IF
IF (.NOT. STATUS) CALL LIB$SIGNAL (%VAL (STATUS))
! Convert and display major ID
WRITE (UNIT=MAJOR ID TEXT,
       FMT='(I)') HEADER (MAJOR ID)
STATUS = LIB$PUT OUTPUT ('Major ID: '//MAJOR ID TEXT)
IF (.NOT. STATUS) CALL LIB$SIGNAL (%VAL (STATUS))
! Convert and display minor ID
WRITE (UNIT=MINOR ID TEXT,
       FMT='(I)') HEADER (MINOR ID)
STATUS = LIB$PUT_OUTPUT ('Minor_ID: '//MINOR_ID_TEXT)
IF (.NOT. STATUS) CALL LIB$SIGNAL (%VAL (STATUS))
```

(continued on next page)

# Librarian (LBR) Routines 13.2 Using the LBR Routines: Examples

### Example 13-8 (Cont.) Reading Library Headers

! Exit END

## 13.2.8 Displaying Help Text

You can display text from a help library by calling the LBR\$OUTPUT\_HELP routine and specifying the output routine, the keywords, and the name of the library. You must also specify the input routine if the prompting mode flag is set or if the **flags** argument is omitted.

|                                         |    | Note           |      |         |          |    |
|-----------------------------------------|----|----------------|------|---------|----------|----|
| If you specify subprograms in external. | an | argument list, | they | must be | declared | as |

You can use the LIB\$PUT\_OUTPUT and LIB\$GET\_INPUT routines to specify the output routine and the input routine. (If you use your own routines, make sure the argument lists are the same as for LIB\$PUT\_OUTPUT and LIB\$GET\_INPUT.) Do not call LBR\$INI\_CONTROL and LBR\$OPEN before calling LBR\$OUTPUT\_HELP.

Example 13–9 solicits keywords from SYS\$INPUT and displays the text associated with those keywords on SYS\$OUTPUT, thus inhibiting the prompting facility.

### Example 13-9 Displaying Text from a Help Library

```
PROGRAM GET HELP
! Prints help text from a help library
CHARACTER*31 LIBSPEC ! Library name
CHARACTER*15 KEYWORD ! Keyword in help library
INTEGER*2 LIBSPEC LEN, ! Length of name
         KEYWORD LEN ! Length of keyword
INTEGER FLAGS,
                   ! Help flags
       STATUS
                     ! Return status
! VMS library procedures
INTEGER LBR$OUTPUT HELP,
       LIB$GET INPUT,
       LIB$PUT OUTPUT
EXTERNAL LIB$GET INPUT,
        LIB$PUT OUTPUT
! Error codes
EXTERNAL RMS$ EOF,
                      ! End-of-file
        LIB$ INPSTRTRU! Input string truncated
! Flag values --- defined in $HLPDEF
EXTERNAL HLP$M PROMPT.
        HLP$M PROCESS,
        HLP$M GROUP,
        HLP$M SYSTEM,
        HLP$M LIBLIST,
        HLP$M HELP
```

(continued on next page)

### Example 13-9 (Cont.) Displaying Text from a Help Library

```
! Get library name
STATUS = LIB$GET INPUT (LIBSPEC,
                         'Library: '
                         LIBSPEC LEN)
IF (.NOT. STATUS) CALL LIB$SIGNAL (%VAL (STATUS))
IF (LIBSPEC LEN .EQ. 0) THEN
 LIBSPEC = 'HELPLIB'
 LIBSPEC LEN = 7
END IF
! Set flags for no prompting
FLAGS = %LOC (HLP$_PROCESS) +
        %LOC (HLP$_GROUP) + %LOC (HLP$_SYSTEM)
! Get first keyword
STATUS = LIB$GET INPUT (KEYWORD,
                         'Keyword or Ctrl/Z: ',
                         KEYWORD LEN)
IF ((.NOT. STATUS) .AND.
    (STATUS .NE. %LOC (LIB$ INPSTRTRU)) .AND.
    (STATUS .NE. %LOC (RMS$_EOF))) THEN
 CALL LIB$SIGNAL (%VAL (STATUS))
END IF
! Display text until end-of-file
DO WHILE (STATUS .NE. %LOC (RMS$_EOF))
 STATUS = LBR$OUTPUT HELP (LIB$\overline{P}UT OUTPUT,
                             KEYWORD (1: KEYWORD LEN),
                             LIBSPEC (1:LIBSPEC LEN),
                             FLAGS,
                             LIB$GET INPUT)
 IF (.NOT. STATUS) CALL LIB$SIGNAL (%VAL (STATUS))
  ! Get another keyword
 STATUS = LIB$GET INPUT (KEYWORD,
                           'Keyword or Ctrl/Z: ',
                           KEYWORD LEN)
  IF ((.NOT. STATUS) .AND.
      (STATUS .NE. %LOC (LIB$ INPSTRTRU)) .AND.
      (STATUS .NE. %LOC (RMS$ EOF))) THEN
   CALL LIB$SIGNAL (%VAL (STATUS))
 END IF
END DO
! Exit
END
```

# 13.2.9 Listing and Processing Index Entries

You can process index entries an entry at a time by invoking LBR\$GET\_INDEX. The fourth argument specifies a match name for the entry or entries in the index to be processed: you can include the asterisk (\*) and percent (%) characters in the match name for generic processing. For example, MOD\* means all entries whose names begin with MOD; and MOD% means all entries whose names are four characters and begin with MOD.

The third argument names a user-written routine that is executed once for each index entry specified by the fourth argument. The routine must be a function declared as external that returns a success (odd number) or failure (even number) status. LBR\$GET\_INDEX processing stops on a return status of failure. Declare the first argument passed to the function as a passed-length character argument; this argument contains the name of the index entry. Declare the second argument as an integer array of two elements.

# Librarian (LBR) Routines 13.2 Using the LBR Routines: Examples

Example 13–10 obtains a match name from the command line and displays the names of the matching entries from index 1 (the index containing the names of the modules).

### Example 13–10 Displaying Index Entries

```
SUBROUTINE LIST (INDEX)
! Lists modules in the library
INTEGER STATUS,
                        ! Return status
        STATUS, ! Return status INDEX, ! Library index
CHARACTER*31 MATCHNAME ! Name of module to list
INTEGER MATCHNAME LEN ! Length of match name
! VMS library procedures
INTEGER address LBR$GET INDEX,
        LIB$LOCC
! Match routine
INTEGER MATCH
EXTERNAL MATCH
! Get module name and calculate length
CALL CLISGET VALUE ('LIST', MATCHNAME)
MATCHNAME_LEN = LIBSLOCC ('', MATCHNAME) - 1
! Call routine to display module names
STATUS = LBR$GET INDEX (INDEX,
                            1, ! Primary index
                            MATCH,
                            MATCHNAME (1:MATCHNAME LEN))
IF (.NOT. STATUS) CALL LIB$SIGNAL (%VAL (STATUS))
! Exit
END
INTEGER FUNCTION MATCH (MODNAME, RFA)
! Function called for each module matched by MATCHNAME
! Displays the module name
INTEGER STATUS OK, ! Good return status RFA (2) ! RFA of module name in index
PARAMETER (STATUS OK = 1) ! Odd value
CHARACTER*(*) MODNAME ! Name of module
! Display the name
TYPE *, MODNAME ! Display module name
! Exit
MATCH = STATUS OK
```

## 13.3 LBR Routines

This section describes the individual LBR routines.

# LBR\$CLOSE—Close a Library

The LBR\$CLOSE routine closes an open library.

### **Format**

LBR\$CLOSE library\_index

### Returns

OpenVMS usage: cond\_value

type: longword (unsigned)

access: write only mechanism: by value

Longword condition value. Most utility routines return a condition value in R0. Condition values that this routine can return are listed under Condition Values Returned.

# **Argument**

### library\_index

OpenVMS usage: longword\_unsigned type: longword (unsigned)

access: read only mechanism: by reference

Library control index returned by the LBR\$INI\_CONTROL routine. The **library\_index** argument is the address of the longword that contains the index.

# **Description**

When you are finished working with a library, you should call LBR\$CLOSE to close it. Upon successful completion, LBR\$CLOSE closes the open library and deallocates all of the memory used for processing it.

### **Condition Values Returned**

LBR\$\_ILLCTL Specified library control index not valid.

LBR\$\_LIBNOTOPN Specified library not open.

# LBR\$DELETE\_DATA—Delete Module Data from the Library

The LBR\$DELETE\_DATA routine deletes module data from the library.

### **Format**

LBR\$DELETE DATA library index, txtrfa [,flags]

### Returns

OpenVMS usage: cond\_value

type: longword (unsigned)

access: write only mechanism: by value

Longword condition value. Most utility routines return a condition value. Condition values that this routine can return are listed under Condition Values Returned.

# **Arguments**

### library\_index

OpenVMS usage: longword\_unsigned type: longword (unsigned)

access: read only mechanism: by reference

Library control index returned by the LBR\$INI\_CONTROL routine. The **library\_index** argument is the address of the longword that contains the index.

#### txtrfa

OpenVMS usage: vector\_longword\_unsigned type: longword (unsigned)

access: read only mechanism: by reference

Record's file address (RFA) of the module header for the module you want to delete. The **txtrfa** argument is the address of the 2-longword array that contains the RFA. You can obtain the RFA of a module header by calling LBR\$LOOKUP\_KEY or LBR\$PUT\_RECORD.

### flags

OpenVMS usage: mask\_longword type: longword (unsigned)

access: read only mechanism: by value

The contents of the flag are ignored. The purpose of this argument is to indicate to this routine that the application knows about the new index structure for ELF object and ELF shareable image libraries.

# **Description**

To delete a library module, first call LBR\$DELETE\_KEY to delete all keys that point to it. If no library index keys are pointing to the module header, LBR\$DELETE\_DATA deletes the module header and associated data records; otherwise, this routine returns the error LBR\$\_STILLKEYS.

Note that other library routines can reuse data blocks that contain no data.

### **Condition Values Returned**

LBR\$\_ILLCTL Specified library control index not valid.

LBR\$\_INVRFA Specified RFA not valid.

LBR\$\_LIBNOTOPN Specified library not open.

LBR\$\_STILLKEYS Keys in other indexes still point to the module

header. Therefore, the specified module was not

deleted.

# LBR\$DELETE\_KEY—Delete a Key

The LBR\$DELETE\_KEY routine removes a key from the current library index.

## **Format**

LBR\$DELETE KEY library index, key name[, txtrfa] [, flags]

### **Returns**

OpenVMS usage: cond\_value

type: longword (unsigned)

access: write only mechanism: by value

Longword condition value. Most utility routines return a condition value. Condition values that this routine can return are listed under Condition Values Returned.

# **Arguments**

### library\_index

OpenVMS usage: longword\_unsigned type: longword (unsigned)

access: read only mechanism: by reference

Library control index returned by the LBR\$INI\_CONTROL routine. The **library\_index** argument is the address of a longword that contains the index.

### key\_name

OpenVMS usage: longword\_unsigned type: longword (unsigned)

access: read only mechanism: by reference

The key to be deleted from the library index. For libraries with binary keys, the **key\_name** argument is the address of an unsigned longword containing the key number.

For libraries with ASCII keys, the **key\_name** argument is the address of the string descriptor pointing to the key with the following argument characteristics:

| <b>Argument Characteristics</b> | Entry            |
|---------------------------------|------------------|
| OpenVMS usage                   | char_string      |
| type                            | character string |
| access                          | read only        |
| mechanism                       | by descriptor    |

#### txtrfa

OpenVMS usage: vector\_longword\_unsigned type: longword (unsigned)

access: read only mechanism: by reference

The **txtrfa** argument is the address of the 2-longword array that contains the record file address (RFA). If present and if the **flags** argument is not present, the routine scans for all types of the key for the specified **txtrfa** and delete those entries.

#### flags

OpenVMS usage: mask\_longword type: longword (unsigned)

access: read only mechanism: by value

If present, this argument indicates that a particular type of the key or all types of the key is to be deleted. The flags bits are as follows:

| Flag Bits                   | Description                      |
|-----------------------------|----------------------------------|
| $LBR$M_SYM_WEAK = 0x1$      | UNIX-style weak symbol attribute |
| $LBR\$M\_SYM\_GROUP = 0x2$  | Group symbol attribute           |
| LBR\$M_SYM_ALL = 0x80000000 | All symbols                      |

If the **txtrfa** argument is not present or if its value is zero, the type indicated by **flags** is deleted. If **txtrfa** specifies a nonzero value, the entry of the type indicated, with the **txtrfa** supplied, is removed. Note that only one type or all types can be specified.

# **Description**

If LBR\$DELETE\_KEY finds the key specified by **key\_name** in the current index, it deletes the key. Note that if you want to delete a library module, you must first use LBR\$DELETE\_KEY to delete all the keys that point to it, then use LBR\$DELETE\_DATA to delete the module's header and associated data. You cannot call LBR\$DELETE\_KEY from within the user-supplied routine specified in LBR\$SEARCH or LBR\$GET INDEX.

## **Condition Values Returned**

| LBR\$_ILLCTL    | Specified library control index not valid.                                                                     |
|-----------------|----------------------------------------------------------------------------------------------------|
| LBR\$_KEYNOTFND | Specified key not found.                                                                                       |
| LBR\$_LIBNOTOPN | Specified library not open.                                                                                    |
| LBR\$_UPDIRTRAV | Specified index update not valid in a user-<br>supplied routine specified in LBR\$SEARCH<br>or LBR\$GET_INDEX. |

# LBR\$FIND—Look Up a Module by Its RFA

The LBR\$FIND routine sets the current internal read context for the library to the library module specified.

### **Format**

LBR\$FIND library\_index ,txtrfa

# Returns

OpenVMS usage: cond\_value

longword (unsigned) type:

write only access: mechanism: by value

Longword condition value. Most utility routines return a condition value in R0. Condition values that this routine can return are listed under Condition Values Returned.

# **Arguments**

# library\_index

OpenVMS usage: longword unsigned type: longword (unsigned)

access: read only mechanism: by reference

Library control index returned by the LBR\$INI\_CONTROL routine. The library\_ **index** argument is the address of the longword that contains the index.

#### txtrfa

OpenVMS usage: vector longword unsigned longword (unsigned) type:

access: read only

mechanism: by reference

Record's file address (RFA) of the module header for the module you want to access. The **txtrfa** argument is the address of a 2-longword array containing the RFA. You can obtain the RFA of a module header by calling LBR\$LOOKUP\_KEY or LBR\$PUT\_RECORD.

# **Description**

Use the LBR\$FIND routine to access a module that you had accessed earlier in your program. For example, if you look up several keys with LBR\$LOOKUP\_ KEY, you can save the RFAs returned by LBR\$LOOKUP KEY and later use LBR\$FIND to reaccess the modules. Thus, you do not have to look up the module header's key every time you want to access the module. If the specified RFA is valid, LBR\$FIND initializes internal tables so you can read the associated data.

# Librarian (LBR) Routines LBR\$FIND

# **Condition Values Returned**

LBR\$\_ILLCTL Specified library control index not valid.

LBR\$\_INVRFA Specified RFA not valid.

LBR\$\_LIBNOTOPN Specified library not open.

# LBR\$FLUSH—Recover Virtual Memory

The LBR\$FLUSH routine writes modified blocks back to the library file and frees the virtual memory the blocks had been using.

### **Format**

LBR\$FLUSH library\_index ,block\_type

### Returns

OpenVMS usage: cond\_value

type: longword (unsigned)

access: write only mechanism: by value

Longword condition value. Most utility routines return a condition value in R0. Condition values that this routine can return are listed under Condition Values Returned.

# **Arguments**

### library\_index

OpenVMS usage: longword\_unsigned type: longword (unsigned)

access: read only mechanism: by reference

Library control index returned by the LBR\$INI\_CONTROL routine. The **library\_index** argument is the address of the longword that contains the index.

# block\_type

OpenVMS usage: longword\_unsigned type: longword (unsigned)

access: read only mechanism: by value

Extent of the flush operation. The **block\_type** argument contains the longword value that indicates how the flush operation proceeds. If you specify LBR\$C\_FLUSHDATA, the data blocks are flushed. If you specify LBR\$C\_FLUSHALL, first the data blocks and then the current library index are flushed.

Each programming language provides an appropriate mechanism for accessing these symbols.

# **Description**

LBR\$FLUSH cannot be called from other LBR routines that reference cache addresses or by routines called by LBR routines.

# Librarian (LBR) Routines LBR\$FLUSH

# **Condition Values Returned**

LBR\$\_NORMAL Operation completed successfully.

LBR\$\_BADPARAM Error. A value passed to the LBR\$FLUSH

routine was either out of range or an illegal

value.

LBR\$\_WRITERR Error. An error occurred during the writing of

the cached update blocks to the library file.

# LBR\$GET\_HEADER—Retrieve Library Header Information

The LBR\$GET\_HEADER routine returns information from the library's header to the caller.

### **Format**

LBR\$GET\_HEADER library\_index ,retary

### Returns

OpenVMS usage: cond\_value

type: longword (unsigned)

access: write only mechanism: by value

Longword condition value. Most utility routines return a condition value in R0. Condition values that this routine can return are listed under Condition Values Returned.

# **Arguments**

### library\_index

OpenVMS usage: longword\_unsigned type: longword (unsigned)

access: read only mechanism: by reference

Library control index returned by the LBR\$INI\_CONTROL routine. The **library\_index** argument is the address of the longword that contains the index.

### retary

OpenVMS usage: vector\_longword\_unsigned type: longword (unsigned)

access: write only

mechanism: write only by reference

Array of 128 longwords that receives the library header. The **retary** argument is the address of the array that contains the header information. The information returned in the array is listed in the following table. Each programming language provides an appropriate mechanism for accessing this information.

| Offset in<br>Longwords | Symbolic Name  | Contents                                         |
|------------------------|----------------|--------------------------------------------------|
| 0                      | LHI\$L_TYPE    | Library type (see LBR\$OPEN for possible values) |
| 1                      | LHI\$L_NINDEX  | Number of indexes                                |
| 2                      | LHI\$L_MAJORID | Library format major identification              |
| 3                      | LHI\$L_MINORID | Library format minor identification              |
| 4                      | LHI\$T_LBRVER  | ASCIC version of Librarian                       |
| 12                     | LHI\$L_CREDAT  | Creation date/time                               |
| 14                     | LHI\$L_UPDTIM  | Date/time of last update                         |

| Offset in<br>Longwords | Symbolic Name    | Contents                                                            |
|------------------------|------------------|---------------------------------------------------------------------|
| 16                     | LHI\$L_UPDHIS    | Virtual block number (VBN) of start of update history               |
| 17                     | LHI\$L_FREEVBN   | First logically deleted block                                       |
| 18                     | LHI\$L_FREEBLK   | Number of deleted blocks                                            |
| 19                     | LHI\$B_NEXTRFA   | Record file address (RFA) of end of library                         |
| 21                     | LHI\$L_NEXTVBN   | Next VBN to allocate at end of file                                 |
| 22                     | LHI\$L_FREIDXBLK | Number of free preallocated index blocks                            |
| 23                     | LHI\$L_FREEIDX   | List head for preallocated index blocks                             |
| 24                     | LHI\$L_HIPREAL   | VBN of highest preallocated block                                   |
| 25                     | LHI\$L_IDXBLKS   | Number of index blocks in use                                       |
| 26                     | LHI\$L_IDXCNT    | Number of index entries (total)                                     |
| 27                     | LHI\$L_MODCNT    | Number of entries in index 1 (module names)                         |
| 28                     | LHI\$L_MHDUSZ    | Number of bytes of additional information reserved in module header |
| 29                     | LHI\$L_MAXLUHREC | Maximum number of library update history records maintained         |
| 30                     | LHI\$L_NUMLUHREC | Number of library update history records in history                 |
| 31                     | LHI\$L_LIBSTATUS | Library status (false if there was an error closing the library)    |
| 32-128                 |                  | Reserved by HP                                                      |

# **Description**

On successful completion, LBR $GET_HEADER$  places the library header information into the array of 128 longwords.

Note that the offset is the byte offset of the value into the header structure. You can convert the offset to a longword subscript by dividing the offset by 4 and adding 1 (assuming that subscripts in your programming language begin with 1).

# **Condition Values Returned**

| LBR\$_ILLCTL    | Specified library control index not valid. |
|-----------------|--------------------------------------------|
| LBR\$_LIBNOTOPN | Specified library not open.                |

# LBR\$GET\_HELP—Retrieve Help Text

The LBR\$GET\_HELP routine retrieves help text from a help library, displaying it on SYS\$OUTPUT or calling your routine for each record returned.

### **Format**

LBR\$GET\_HELP library\_index [,line\_width] [,routine] [,data] [,key\_1]

[,key\_2 . . . ,key\_10]

### Returns

OpenVMS usage: cond\_value

type: longword (unsigned)

access: write only mechanism: by value

Longword condition value. Most utility routines return a condition value in R0. Condition values that this routine can return are listed under Condition Values Returned.

# **Arguments**

### library\_index

OpenVMS usage: longword\_unsigned type: longword (unsigned)

access: read only mechanism: by reference

Library control index returned by the LBR\$INI\_CONTROL routine. The **library\_index** argument is the address of the longword that contains the index.

#### line width

OpenVMS usage: longword\_signed type: longword (signed)

access: read only mechanism: by reference

Width of the help text line. The **line\_width** argument is the address of a longword containing the width of the listing line. If you do not supply a line width or if you specify 0, the line width defaults to 80 characters per line.

### routine

OpenVMS usage: procedure type: procedure value access: read only mechanism: by reference

Routine called for each line of text you want output. The **routine** argument is the address of the procedure value for this user-written routine.

If you do not supply a **routine** argument, LBR\$GET\_HELP calls the Run-Time Library procedure LIB\$PUT\_OUTPUT to send the help text lines to the current output device (SYS\$OUTPUT). However, if you want SYS\$OUTPUT for your program to be a disk file rather than the terminal, you should supply a routine to output the text.

If the user-written routine returns an error status with low bit clear, the LBR\$GET\_HELP routine passes this status to the caller. If the user-written routine returns a success status with low bit set, the LBR\$GET\_HELP routine returns 1 to the caller.

The routine you specify is called with an argument list of four longwords:

- 1. The first argument is the address of a string descriptor for the output line.
- 2. The second argument is the address of an unsigned longword containing flag bits that describe the contents of the text being passed. The possible flags are as follows:

HLP\$M\_NOHLPTXT Specified help text cannot be found.

HLP\$M\_KEYNAMLIN Text contains key names of the printed text.

HLP\$M\_OTHERINFO Text is part of the information provided on

additional help available.

Each programming language provides an appropriate mechanism for accessing these flags. Note that, if no flag bit is set, help text is passed.

- 3. The third argument is the address stipulated in the data argument specified in the call to LBR\$GET\_HELP (or the address of a 0 constant if the data argument is zero or was omitted).
- 4. The fourth argument is a longword containing the address of the current key level.

The routine you specify must return with success or failure status. A failure status (low bit = 0) terminates the current call to LBR\$GET\_HELP.

#### data

OpenVMS usage: longword\_unsigned type: longword (unsigned)

access: write only mechanism: by reference

Data passed to the routine specified in the **routine** argument. The **data** argument is the address of data for the routine. The address is passed to the routine specified in the **routine** argument. If you omit this argument or specify it as zero, then the argument passed in your routine will be the address of a zero constant.

#### key 1,key 2, ...,key 10

OpenVMS usage: longword\_signed type: longword (signed)

access: read only mechanism: by descriptor

Level of the help text to be output. Each key\_1,key\_2, ...,key\_10 argument is the address of a descriptor pointing to the key for that level.

If the **key\_1** descriptor is 0 or if it is not present, LBR\$GET\_HELP assumes that the **key\_1** name is HELP, and it ignores all the other keys. For **key\_2** through **key\_10**, a descriptor address of 0, or a length of 0, or a string address of 0 terminates the list.

# Librarian (LBR) Routines LBR\$GET\_HELP

The **key** argument may contain any of the following special character strings:

| String | Meaning                                                                                               |
|--------|----------------------------------------------------------------------------------------------------|
| *      | Return all level 1 help text in the library.                                                          |
| KEY    | Return all help text associated with the specified key and its subkeys (valid for level 1 keys only). |
| *      | Return all help text in the library.                                                                  |

# **Description**

LBR\$GET\_HELP returns all help text in the same format as the output returned by the DCL command HELP; that is, it indents two spaces for every key level of text displayed. (Because of this formatting, you may want to make your help messages shorter than 80 characters, so they fit on one line on terminal screens with the width set to 80.) If you do not want the help text indented to the appropriate help level, you must supply your own routine to change the format.

Note that most application programs use LBR\$OUTPUT\_HELP instead of LBR\$GET\_HELP.

# **Condition Values Returned**

| LBR\$_ILLCTL    | Specified library control index not valid. |
|-----------------|--------------------------------------------|
| LBR\$_LIBNOTOPN | Specified library not open.                |
| LBR\$_NOTHLPLIB | Specified library not a help library.      |

# LBR\$GET\_HISTORY—Retrieve a Library Update History Record

The LBR\$GET\_HISTORY routine returns each library update history record to a user-specified action routine.

### **Format**

LBR\$GET\_HISTORY library\_index ,action\_routine

### Returns

OpenVMS usage: cond\_value

type: longword (unsigned)

access: write only mechanism: by value

Longword condition value. Most utility routines return a condition value in R0. Condition values that this routine can return are listed under Condition Values Returned.

# **Arguments**

### library\_index

OpenVMS usage: longword\_unsigned type: longword (unsigned)

access: read only mechanism: by reference

Library control index returned by the LBR\$INI\_CONTROL routine. The **library\_index** argument is the address of the longword that contains the index.

### action routine

OpenVMS usage: procedure type: procedure value

access: modify mechanism: by reference

User-supplied routine for processing library update history records. The **action\_routine** argument is the address of the procedure value of this user-supplied routine. The routine is invoked once for each update history record in the library. One argument is passed to the routine, namely, the address of a descriptor pointing to a history record.

# **Description**

This routine retrieves the library update history records written by the routine LBR\$PUT\_HISTORY.

# Librarian (LBR) Routines LBR\$GET\_HISTORY

# **Condition Values Returned**

LBR\$\_NORMAL Normal exit from the routine.

LBR\$\_EMPTYHIST History empty. This is an informational code, not

an error code.

LBR\$\_INTRNLERR Internal Librarian routine error occurred.

LBR\$\_NOHISTORY No update history. This is an informational code,

not an error code.

# LBR\$GET\_INDEX—Call a Routine for Selected Index Keys

The LBR\$GET\_INDEX routine calls a user-supplied routine for selected keys in an index.

### **Format**

LBR\$GET\_INDEX library\_index ,index\_number ,routine\_name [,match\_desc] [,

flags]

### Returns

OpenVMS usage: cond\_value

type: longword (unsigned)

access: write only mechanism: by value

Longword condition value. Most utility routines return a condition value. Condition values that this routine can return are listed under Condition Values Returned.

# **Arguments**

### library\_index

OpenVMS usage: longword\_unsigned type: longword (unsigned)

access: read only mechanism: by reference

Library control index returned by the LBR\$INI\_CONTROL routine. The **library\_index** argument is the address of the longword that contains the index.

#### index number

OpenVMS usage: longword\_unsigned type: longword (unsigned)

access: read only mechanism: by reference

Number of the library index. The **index\_number** argument is the address of a longword containing the index number. This is the index number associated with the keys you want to use as input to the user-supplied routine.

# routine\_name

OpenVMS usage: procedure type: procedure value access: read only mechanism: by reference

User-supplied routine called for each of the specified index keys. The **routine\_name** argument is the address of the procedure value for this user-supplied routine.

# Librarian (LBR) Routines LBR\$GET INDEX

LBR\$GET\_INDEX passes two arguments to the routine on OpenVMS Alpha; and passes three arguments to the routine on OpenVMS Integrity servers:

- A key name.
  - For libraries with ASCII keys, the key\_name argument is the address of a string descriptor pointing to the key. Note that the string and the string descriptor passed to the routine are valid only for the duration of that call. The string must be copied privately if you need it again for more processing.
  - For libraries with binary keys, the key\_name argument is the address of an unsigned longword containing the key number.
- The record file address (RFA) of the module's header for this key name. The RFA argument is the address of a 2-longword array that contains the RFA.
- The key's type whose bits are as follows:

| Flag Bits                | Description                       |
|--------------------------|-----------------------------------|
| LBR\$M_SYM_WEAK = 1      | UNIX-style weak symbol attributes |
| $LBR\$M\_SYM\_GROUP = 2$ | Group symbol attribute            |

This parameter is passed only on OpenVMS Integrity servers.

The user routine must return a value to indicate success or failure. If the user routine returns a false value (low bit = 0), LBR\$GET\_INDEX stops searching the index and returns the status value of the user-specified routine to the calling program.

The routine cannot contain calls to either LBR\$DELETE\_KEY or LBR\$INSERT\_

### match desc

OpenVMS usage: char\_string type: character string access: read only mechanism: by descriptor

Key matching identifier. The **match\_desc** argument is the address of a string descriptor pointing to a string used to identify which keys result in calls to the user-supplied routine. Wildcard characters are allowed in this string. If you omit this argument, the routine is called for every key in the index. The **match\_desc** argument is valid only for libraries that have ASCII keys.

#### flags

OpenVMS usage: mask\_longword type: longword (unsigned)

access: read only mechanism: by value

If present and non-zero, this argument specifies the type, or all types, of the key provided. The flag bits are:

| Flag Bits                       | Description                      |
|---------------------------------|----------------------------------|
| $LBR$M_SYM_WEAK = 0x1$          | UNIX-style weak symbol attribute |
| $LBR$M_SYM_GROUP = 0x2$         | Group symbol attribute           |
| $LBR\$M\_SYM\_ALL = 0x80000000$ | All symbols                      |

The user routine will be provided the key's type through an additional third parameter.

# **Description**

LBR\$GET\_INDEX searches through the specified index for keys that match the **match\_desc** argument. Each time it finds a match, it calls the user routine specified by the **routine\_name** argument. If you do not specify the **match\_desc** argument, LBR\$GET\_INDEX calls the user routine for every key in the index.

For example, if you call LBR\$GET\_INDEX on an object library with **match\_desc** equal to TR\* and **index\_number** set to 1 (module name table), then LBR\$GET\_INDEX calls **routine\_name** for each module whose name begins with TR.

# **Condition Values Returned**

| LBR\$_ILLCTL    | Specified library control index not valid. |
|-----------------|--------------------------------------------|
| LBR\$_ILLIDXNUM | Specified index number not valid.          |
| LBR\$_LIBNOTOPN | Specified library not open.                |
| LBR\$_NULIDX    | Specified library empty.                   |

# LBR\$GET\_RECORD—Read a Data Record

The LBR\$GET\_RECORD routine returns the next data record in the module associated with a specified key.

### **Format**

LBR\$GET\_RECORD library\_index [,inbufdes] [,outbufdes]

### Returns

OpenVMS usage: cond\_value

type: longword (unsigned)

access: write only mechanism: by value

Longword condition value. Most utility routines return a condition value in R0. Condition values that this routine can return are listed under Condition Values Returned.

# **Arguments**

## library\_index

OpenVMS usage: longword\_unsigned type: longword (unsigned)

access: read only mechanism: by reference

Library control index returned by the LBR\$INI\_CONTROL routine. The **library\_index** argument is the address of the longword that contains the index. The library must be open and LBR\$LOOKUP\_KEY or LBR\$FIND must have been called to find the key associated with the module whose records you want to read.

### inbufdes

OpenVMS usage: char\_string type: character string access: write only mechanism: by descriptor

User buffer to receive the record. The **inbufdes** argument is the address of a string descriptor that points to the buffer that receives the record from LBR\$GET\_RECORD. This argument is required when the Librarian subroutine record access is set to move mode (which is the default). This argument is not used if the record access mode is set to locate mode. The Description section contains more information about the locate and move modes.

### outbufdes

OpenVMS usage: char\_string type: character string access: write only mechanism: by descriptor

String descriptor that receives the actual length and address of the data for the record returned. The **outbufdes** argument is the address of the string descriptor for the returned record. The length and address fields of the string descriptor are filled in by the LBR\$GET\_RECORD routine. This parameter must be specified

when Librarian subroutine record access is set to locate mode. This parameter is optional if record access mode is set to move mode. The Description section contains more information about the locate and move modes.

# **Description**

Before calling LBR\$GET\_RECORD, you must first call LBR\$LOOKUP\_KEY or LBR\$FIND to set the internal library read context to the record's file address (RFA) of the module header of the module whose records you want to read.

LBR\$GET\_RECORD uses two record access modes: locate mode and move mode. Move mode is the default. The LBR\$SET\_LOCATE and LBR\$SET\_MOVE subroutines set these modes. The record access modes are mutually exclusive; that is, when one is set, the other is turned off. If move mode is set, LBR\$GET\_RECORD copies the record to the user-specified buffer described by <code>inbufdes</code>. If you have optionally specified the output buffer string descriptor, <code>outbufdes</code>, the Librarian fills it with the actual length and address of the data. If locate mode is set, LBR\$GET\_RECORD returns the record by way of an internal subroutine buffer, pointing the <code>outbufdes</code> descriptor to the internal buffer. The second parameter, <code>inbufdes</code>, is not used when locate mode is set.

### **Condition Values Returned**

RMS\$\_EOF

LBR\$\_ILLCTL Specified library control index not valid.

LBR\$\_LIBNOTOPN Specified library not open.

LBR\$\_LKPNOTDON Requested key lookup not done.

Error. An attempt has been made to read past the logical end of the data in the module.

# LBR\$INI\_CONTROL—Initialize a Library Control Structure

The LBR\$INI\_CONTROL routine initializes a control structure, called a library control index, to identify the library for use by other LBR routines.

### **Format**

LBR\$INI\_CONTROL library\_index ,func [,type] [,namblk]

### **Returns**

OpenVMS usage: cond\_value

type: longword (unsigned)

access: write only mechanism: by value

Longword condition value. Most utility routines return a condition value in R0. Condition values that this routine can return are listed under Condition Values Returned.

# **Arguments**

### library\_index

OpenVMS usage: longword\_unsigned type: longword (unsigned)

access: write only mechanism: by reference

Library control index returned by the LBR\$INI\_CONTROL routine. The **library\_index** argument is the address of a longword that is to receive the index.

#### func

OpenVMS usage: longword\_unsigned type: longword (unsigned)

access: read only mechanism: by reference

Library function to be performed. The **func** argument is the address of the longword that contains the library function. Valid functions are LBR\$C\_CREATE, LBR\$C\_READ, and LBR\$C\_UPDATE. Each programming language provides an appropriate mechanism for accessing these symbols.

### type

OpenVMS usage: longword\_unsigned type: longword (unsigned)

access: read only mechanism: by reference

Library type. The **type** argument is the address of the longword containing the library type. Valid library types include the following:

- LBR\$C\_TYP\_EOBJ (Alpha object)
- LBR\$C\_TYP\_ESHSTB (Alpha shareable image)
- LBR\$C\_TYP\_MLB (macro)
- LBR\$C\_TYP\_HLP (help)

# Librarian (LBR) Routines LBR\$INI CONTROL

- LBR\$C\_TYP\_TXT (text)
- LBR\$C\_TYP\_UNK (unknown)
- LBR\$C\_TYP\_NCS (NCS library)
- For user-developed libraries, a type in the range of LBR\$C\_TYP\_USRLW through LBR\$C\_TYP\_USRHI.

#### namblk

OpenVMS usage: nam

type: longword (unsigned)

access: read only mechanism: by reference

OpenVMS RMS name block (NAM). The **namblk** argument is the address of a variable-length data structure containing an RMS NAM block. The LBR\$OPEN routine fills in the information in the NAM block so it can be used later to open the library. If the NAM block has this file identification in it from previous use, the LBR\$OPEN routine uses the open-by-NAM block option. This argument is optional and should be used if the library will be opened many times during a single run of the program. For a detailed description of RMS NAM blocks, see the *OpenVMS Record Management Services Reference Manual*.

# Description

Except for the LBR\$OUTPUT\_HELP routine, you must call LBR\$INI\_CONTROL before calling any other LBR routine. After you initialize the library control index, you must open the library or create a new one using the LBR\$OPEN routine. You can then call other LBR routines that you need. After you finish working with a library, close it with the LBR\$CLOSE routine.

LBR\$INI\_CONTROL initializes a library by filling the longword referenced by the **library\_index** argument with the control index of the library. Upon completion of the call, the index can be used to refer to the current library in all future routine calls. Therefore, your program must not alter this value.

You can have up to 16 libraries open simultaneously in your program.

#### Condition Values Returned

LBR\$\_NORMAL Library control index initialized successfully.

LBR\$\_ILLFUNC Requested function not valid.

LBR\$\_ILLTYP Specified library type not valid.

LBR\$ TOOMNYLIB Error. An attempt was made to allocate more

than 16 control indexes.

# LBR\$INSERT\_KEY—Insert a New Key

The LBR\$INSERT\_KEY routine inserts a new key in the current library index.

# **Format**

LBR\$INSERT KEY library index ,key name ,txtrfa [, flags]

## Returns

OpenVMS usage: cond\_value

type: longword (unsigned)

access: write only mechanism: by value

Longword condition value. Most utility routines return a condition value. Condition values that this routine can return are listed under Condition Values Returned.

# **Arguments**

# library\_index

OpenVMS usage: longword\_unsigned type: longword (unsigned)

access: read only mechanism: by reference

Library control index returned by the LBR\$INI\_CONTROL library routine. The **library\_index** argument is the address of the longword that contains the index.

# key\_name

OpenVMS usage: longword\_unsigned type: longword (unsigned)

access: read only mechanism: by reference

Name of the new key you are inserting.

If the library uses binary keys, the **key\_name** argument is the address of an unsigned longword containing the value of the key.

If the library uses ASCII keys, the **key\_name** argument is the address of a string descriptor of the key with the following argument characteristics:

| Argument<br>Characteristics | Entry            |
|-----------------------------|------------------|
| OpenVMS usage               | char_string      |
| type                        | character string |
| access                      | read only        |
| mechanism                   | by descriptor    |

# Librarian (LBR) Routines LBR\$INSERT\_KEY

#### txtrfa

OpenVMS usage: vector\_longword\_unsigned type: longword (unsigned)

access: modify mechanism: by reference

The record file address (RFA) of the module associated with the new key you are inserting. The **txtrfa** argument is the address of a 2-longword array containing the RFA. You can use the RFA returned by the first call to LBR\$PUT\_RECORD.

#### flags

OpenVMS usage: mask\_longword type: longword (unsigned)

access: read only mechanism: by value

If present, specifies the key's type. The flag bits are as follows:

| Flag Bits                  | Description                      |
|----------------------------|----------------------------------|
| $LBR$M_SYM_WEAK = 0x1$     | UNIX-style weak symbol attribute |
| $LBR\$M\_SYM\_GROUP = 0x2$ | Group symbol attribute           |

If this argument is not present, the normal NonGroup-Global type is the assumed type.

# Description

The LBR\$INSERT\_KEY routine inserts a new key in the current library index. You cannot call LBR\$INSERT\_KEY within the user-supplied routine specified in LBR\$SEARCH or LBR\$GET\_INDEX.

## **Condition Values Returned**

| LBR\$_DUPKEY    | Index already contains the specified key.                                                         |
|-----------------|---------------------------------------------------------------------------------------------------|
| LBR\$_ILLCTL    | Specified library control index not valid.                                                        |
| LBR\$_INVRFA    | Specified RFA does not point to valid data.                                                       |
| LBR\$_LIBNOTOPN | Specified library not open.                                                                       |
| LBR\$_UPDURTRAV | LBR\$INSERT_KEY is called by the user-defined routine specified in LBR\$SEARCH or LBR\$GET_INDEX. |

# LBR\$LOOKUP\_KEY—Look Up a Library Key

The LBR\$LOOKUP\_KEY routine looks up a key in the library's current index and prepares to access the data in the module associated with the key.

#### **Format**

LBR\$LOOKUP\_KEY library\_index ,key\_name ,txtrfa [, flags]

#### Returns

OpenVMS usage: cond\_value

type: longword (unsigned)

access: write only mechanism: by value

Longword condition value. Most utility routines return a condition value. Condition values that this routine can return are listed under Condition Values Returned.

# **Arguments**

## library\_index

OpenVMS usage: longword\_unsigned type: longword (unsigned)

access: read only mechanism: by reference

Library control index returned by the LBR\$INI\_CONTROL routine. The **library\_index** argument is the address of the longword that contains the index.

# key\_name

OpenVMS usage: longword\_unsigned type: longword (unsigned)

access: read only mechanism: by reference

Name of the library key. If the library uses binary keys, the **key\_name** argument is the address of the unsigned longword value of the key.

If the library uses ASCII keys, the **key\_name** argument is the address of a string descriptor for the key with the following argument characteristics:

| Argument Characteristics | Entry            |
|--------------------------|------------------|
| OpenVMS usage            | char_string      |
| type                     | character string |
| access                   | read only        |
| mechanism                | by descriptor    |

# Librarian (LBR) Routines LBR\$LOOKUP\_KEY

#### txtrfa

OpenVMS usage: vector\_longword\_unsigned type: longword (unsigned)

access: write only mechanism: by reference

The record file address (RFA) of the library module header. The **txtrfa** argument is the address of the 2-longword array that receives the RFA of the module header.

#### flags

OpenVMS usage: mask\_longword type: longword (unsigned)

access: write only mechanism: by reference

The **flags** argument, if present and not zero, receives the type of key returned. The flag bits are as follows:

| Flag Bits               | Description                      |
|-------------------------|----------------------------------|
| $LBR\$SYM\_WEAK = 0x1$  | UNIX-style weak symbol attribute |
| $LBR\$SYM\_GROUP = 0x2$ | Group symbol attribute           |

The key returned is the highest precedent definition type present.

# **Description**

If LBR\$LOOKUP\_KEY finds the specified key, it initializes internal tables so you can access the associated data.

This routine returns the RFA to the 2-longword array referenced by **txtrfa**.

#### Condition Values Returned

LBR\$\_ILLCTL Specified library control index not valid.

LBR\$\_INVRFA RFA obtained not valid.

LBR\$\_KEYNOTFND Specified key not found.

LBR\$\_LIBNOTOPN Specified library not open.

# LBR\$LOOKUP\_TYPE—Searches index and returns key type for the module

The LBR\$LOOK\_TYPE routine searches the index for the key from a particular module (RFA) and returns that key's type for that module.

#### **Format**

LBR\$LOOKUP\_TYPE library\_index, key\_name, txtrfa, ret\_types

# **Arguments**

#### library index

OpenVMS usage: longword\_unsigned type: longword (unsigned)

access: read only mechanism: by reference

Library control index returned by the LBR\$INI\_CONTROL routine. The **library\_index** argument is the address of the longword that contains the index.

#### key\_name

OpenVMS usage: longword\_unsigned type: longword (unsigned)

access: read only mechanism: by reference

The **key\_name** argument is the address of the string descriptor pointing to the key with the following argument characteristics:

| Argument Characteristics | Entry            |  |
|--------------------------|------------------|--|
| OpenVMS usage            | char_string      |  |
| type                     | character string |  |
| access                   | read only        |  |
| mechanism                | by descriptor    |  |

## txtrfa

OpenVMS usage: vector\_longword\_unsigned type: longword (unsigned)

access: read only mechanism: by reference

The module's record file address (RFA) of the library module header. The **txtrfa** argument is the address of the 2-longword array that specifies the RFA of the module header.

#### ret types

OpenVMS usage: mask\_longword type: longword (unsigned)

access: write only mechanism: by reference

The address of a longword to receive the symbol types found for the specified module (**txtrfa**). The return type bits are as follows:

# Librarian (LBR) Routines LBR\$LOOKUP\_TYPE

LBR\$M\_SYM\_NGG = 1 LBR\$M\_SYM\_UXWK = 2 LBR\$M\_SYM\_GG = 4 LBR\$M\_SYM\_GUXWK = 8

# **Description**

This routine searches the index for the key from a particular module (RFA) and returns that key's type for that module, if present. Otherwise, it returns LBR\$\_KEYNOTFND.

# LBR\$MAP\_MODULE—Maps a module into process P2 space (Integrity servers only)

The LBR\$MAP\_MODULE routine maps a module into process P2 space.

## **Format**

LBR\$MAP\_MODULE library\_index, ret\_va\_addr, ret\_mod\_len, txtrfa

# **Arguments**

# library\_index

OpenVMS usage: longword\_unsigned type: longword (unsigned)

access: read only mechanism: by reference

Library control index returned by the LBR\$INI\_CONTROL library routine. The **library\_index** argument is the address of the longword that contains the index.

## ret\_va\_addr

OpenVMS usage: address

type: quadword address

access: write only

mechanism: by 32-bit or 64-bit reference

The 32-bit or 64-bit virtual address of a naturally aligned quadword into which the routine returns the virtual address at which the routine mapped the library module.

## ret mod len

OpenVMS usage: byte\_count

type: quadword (unsigned)

access: read only mechanism: by reference

The address of a naturally aligned quadword into which the library routine returns the module length.

#### txtrfa

OpenVMS usage: vector\_longword\_unsigned type: longword (unsigned)

access: read only mechanism: by reference

The module's record file address (RFA) of the library module header. The **txtrfa** argument is the address of the 2-longword array that specifies the RFA of the module header.

# **Description**

This routine maps a module, with the given **txtrfa**, into process P2 memory space and returns the virtual address where the module is mapped and the module size.

Unlike other LBR services that use RMS services, LBR\$MAP\_MODULE also uses system services. Because of this, the secondary status for error returns is placed in LBR\$\$GL\_SUBSTS. Use this secondary status to find additional status when an error is returned.

# LBR\$OPEN—Open or Create a Library

The LBR\$OPEN routine opens an existing library or creates a new one.

#### **Format**

LBR\$OPEN library index [,fns] [,create options] [,dns] [,rlfna] [,rns] [,rnslen]

#### Returns

OpenVMS usage: cond\_value

type: longword (unsigned)

access: write only mechanism: by value

Longword condition value. Most utility routines return a condition value in R0. Condition values that this routine can return are listed under Condition Values Returned.

# **Arguments**

# library\_index

OpenVMS usage: longword\_unsigned type: longword (unsigned)

access: read only mechanism: by reference

Library control index returned by the LBR\$INI\_CONTROL routine. The **library\_index** argument is the address of a longword containing the index.

#### fns

OpenVMS usage: char\_string type: character string access: read only mechanism: by descriptor

File specification of the library. The **fns** argument is the address of a string descriptor pointing to the file specification. Unless the OpenVMS RMS NAM block address was previously supplied in the LBR\$INI\_CONTROL routine and contained a file specification, this argument must be included. Otherwise, the Librarian returns an error (LBR\$\_NOFILNAM).

# create\_options

OpenVMS usage: vector\_longword\_unsigned type: longword (unsigned)

access: read only mechanism: by reference

Library characteristics. The **create\_options** argument is the address of an array of 20 longwords that define the characteristics of the library you are creating. If you are creating a library with LBR\$C\_CREATE, you must include the **create\_options** argument. The following table shows the entries that the array must contain. Each programming language provides an appropriate mechanism for accessing the listed symbols.

# Librarian (LBR) Routines LBR\$OPEN

| Offset in<br>Longwords | Symbolic Name          | Contents                                                                                  |
|------------------------|------------------------|-------------------------------------------------------------------------------------------|
| 0                      | CRE\$L_TYPE            | Library type:                                                                             |
|                        | LBR\$C_TYP_UNK(0)      | Unknown/unspecified                                                                       |
|                        | $LBR$C_TYP_OBJ(1)$     | VAX object                                                                                |
|                        | LBR\$C_TYP_MLB(2)      | Macro                                                                                     |
|                        | LBR\$C_TYP_HLP(3)      | Help                                                                                      |
|                        | $LBR$C_TYP_TXT(4)$     | Text                                                                                      |
|                        | LBR\$C_TYP_SHSTB(5)    | VAX shareable image                                                                       |
|                        | LBR\$C_TYP_NCS(6)      | NCS                                                                                       |
|                        | $LBR$C_TYP_EOBJ(7)$    | Alpha object                                                                              |
|                        | LBR\$C_TYP_ESHSTB(8)   | Alpha shareable image                                                                     |
|                        | (9–127)                | Reserved by HP                                                                            |
|                        | LBR\$C_TYP_USRLW (128) | User library types — low end of range                                                     |
|                        | LBR\$C_TYP_USRHI (255) | User library types — high end of range                                                    |
| 1                      | CRE\$L_KEYLEN          | Maximum length of ASCII<br>keys or, if 0, indicates 32-bit<br>unsigned keys (binary keys) |
| 2                      | CRE\$L_ALLOC           | Initial library file allocation                                                           |
| 3                      | $CRE$L_IDXMAX$         | Number of library indexes (maximum of eight)                                              |
| 4                      | CRE\$L_UHDMAX          | Number of additional bytes to reserve in module header                                    |
| 5                      | CRE\$L_ENTALL          | Number of index entries to preallocate                                                    |
| 6                      | CRE\$L_LUHMAX          | Maximum number of library update history records to maintain                              |
| 7                      | CRE\$L_VERTYP          | Format of library to create:                                                              |
|                        | $CRE$C_VMSV2$          | VMS Version 2.0                                                                           |
|                        | CRE\$C_VMSV3           | VMS Version 3.0                                                                           |
| 8                      | $CRE$L_IDXOPT$         | Index key casing option:                                                                  |
|                        | CRE\$C_HLPCASING       | Treat character case as it is for help libraries                                          |
|                        | CRE\$C_OBJCASING       | Treat character case as it is for object libraries                                        |
|                        | CRE\$C_MACTXTCAS       | Treat character case as it is for macro and text libraries                                |
| 9–19                   |                        | Reserved by HP                                                                            |

The input of uppercase and lowercase characters is treated differently for help, object, macro, and text libraries. For details, see the *HP OpenVMS Command Definition, Librarian, and Message Utilities Manual*.

# Librarian (LBR) Routines LBR\$OPEN

#### dns

OpenVMS usage: char\_string type: character string access: read only mechanism: by descriptor

Default file specification. The **dns** argument is the address of the string descriptor that points to the default file specification. See the *OpenVMS Record Management Services Reference Manual* for details about how defaults are processed.

#### rlfna

OpenVMS usage: longword\_unsigned type: longword (unsigned)

access: read only mechanism: by reference

Related file name. The **rlfna** argument is the address of an RMS NAM block pointing to the related file name. You must specify **rlfna** for related file name processing to occur. If a related file name is specified, only the file name, type, and version fields of the NAM block are used for related name block processing. The device and directory fields are not used. See the *OpenVMS Record Management Services Reference Manual* for details on processing related file names.

#### rns

OpenVMS usage: char\_string type: character string access: write only mechanism: by descriptor

Resultant file specification returned. The **rns** argument is the address of a string descriptor pointing to a buffer that is to receive the resultant file specification string. If an error occurs during an attempt to open the library, the expanded name string is returned instead.

#### rnslen

OpenVMS usage: longword\_signed type: longword (signed)

access: write only mechanism: by reference

Length of the resultant or expanded file name. The **rnslen** argument is the address of a longword receiving the length of the resultant file specification string (or the length of the expanded name string if there was an error in opening the library).

# Description

You can call this routine only after you call LBR\$INI\_CONTROL and before you call any other LBR routine except LBR\$OUTPUT\_HELP.

When the library is successfully opened, the LBR routine reads the library header into memory and sets the default index to 1.

If the library cannot be opened because it is already open for a write operation, LBR\$OPEN retries the open operation every second for a maximum of 30 seconds before returning the RMS error, RMS\$\_FLK, to the caller.

# Librarian (LBR) Routines LBR\$OPEN

# **Condition Values Returned**

LBR\$\_ERRCLOSE Error. When the library was last modified while

opened for write access, the write operation was interrupted. This left the library in an

inconsistent state.

LBR\$\_ILLCREOPT Requested create options not valid or not

supplied.

LBR\$\_ILLCTL Specified library control index not valid.

LBR\$\_ILLFMT Specified library format not valid.

LBR\$\_ILLFUNC Specified library function not valid.

LBR\$\_LIBOPN Specified library already open.

LBR\$\_NOFILNAM Error. The **fns** argument was not supplied or the

RMS NAM block was not filled in.

LBR\$\_OLDLIBRARY Success. The specified library has been opened;

the library was created with an old library

format.

LBR\$\_OLDMISMCH Requested library function conflicts with old

library type specified.

LBR\$\_TYPMISMCH Library type does not match the requested type.

# LBR\$OUTPUT\_HELP—Output Help Messages

The LBR\$OUTPUT\_HELP routine outputs help text to a user-supplied output routine. The text is obtained from an explicitly named help library or, optionally, from user-specified default help libraries. An optional prompting mode is available that enables LBR\$OUTPUT\_HELP to interact with you and continue to provide help information after the initial help request has been satisfied.

#### **Format**

LBR\$OUTPUT\_HELP output\_routine [,output\_width] [,line\_desc] [,library\_name]

[,flags] [,input\_routine]

#### Returns

OpenVMS usage: cond\_value

type: longword (unsigned)

access: write only mechanism: by value

Longword condition value. Most utility routines return a condition value in R0. Condition values that this routine can return are listed under Condition Values Returned.

# **Arguments**

#### output\_routine

OpenVMS usage: procedure type: procedure value access: write only mechanism: by reference

Name of a routine that writes help text a line at a time. The **output\_routine** argument is the address of the procedure value of the routine to call. You should specify either the address of LIB\$PUT\_OUTPUT or a routine of your own that has the same calling format as LIB\$PUT OUTPUT.

#### output width

OpenVMS usage: longword\_signed type: longword (signed)

access: read only mechanism: by reference

Width of the help-text line to be passed to the user-supplied output routine. The **output\_width** argument is the address of a longword containing the width of the text line to be passed to the user-supplied output routine. If you omit **output\_width** or specify it as 0, the default output width is 80 characters per line.

# line\_desc

OpenVMS usage: char\_string type: character string access: read only

mechanism: by descriptor

Contents of the help request line. The **line\_desc** argument is the address of a string descriptor pointing to a character string containing one or more help

# Librarian (LBR) Routines LBR\$OUTPUT HELP

keys defining the help requested, for example, the HELP command line minus the HELP command and HELP command qualifiers. The default is a string descriptor for an empty string.

# library\_name

OpenVMS usage: char\_string type: character string

access: read only mechanism: by descriptor

Name of the main library. The **library\_name** argument is the address of a string descriptor pointing to the main library file specification string. The default is a null string, which means you should use the default help libraries. If you omit the device and directory specifications, the default is SYS\$HELP. The default file type is .HLB.

#### flags

OpenVMS usage: mask\_longword type: longword (unsigned)

access: read only mechanism: by reference

Flags specifying help output options. Each programming language provides an appropriate mechanism for accessing these flags. The **flags** argument is the address of an unsigned longword that contains the following flags, when set:

| Flag           | Description                                                                                             |
|----------------|----------------------------------------------------------------------------------------------------|
| HLP\$M_PROMPT  | Interactive help prompting is in effect.                                                                |
| HLP\$M_PROCESS | The process logical name table is searched for default help libraries.                                  |
| HLP\$M_GROUP   | The group logical name table is searched for group default help libraries.                              |
| HLP\$M_SYSTEM  | The system logical name table is searched for system default help libraries.                            |
| HLP\$M_LIBLIST | The list of default libraries available is output with the list of topics available.                    |
| HLP\$M_HELP    | The list of topics available in a help library is preceded by<br>the major portion of the text on help. |

If you omit this longword, the default is for prompting and all default library searching to be enabled, but no library list is generated and no help text precedes the list of topics.

# input\_routine

OpenVMS usage: procedure type: procedure value access: read only mechanism: by reference

Routine used for prompting. The **input\_routine** argument is the address of the procedure value of the prompting routine. You should specify either the address of LIB\$GET\_INPUT or a routine of your own that has the same calling format as LIB\$GET\_INPUT. This argument must be supplied when the HELP command is run in prompting mode (that is, HLP\$M\_PROMPT is set or defaulted).

# Librarian (LBR) Routines LBR\$OUTPUT HELP

# **Description**

The LBR\$OUTPUT\_HELP routine provides a simple, one-call method to initiate an interactive help session. Help library bookkeeping functions, such as LBR\$INI\_CONTROL and LBR\$OPEN, are handled internally. You should not call LBR\$INI\_CONTROL or LBR\$OPEN before you issue a call to LBR\$OUTPUT HELP.

LBR\$OUTPUT\_HELP accepts help keys in the same format as LBR\$GET\_HELP, with the following qualifications:

- If the keyword HELP is supplied, help text on HELP is output, followed by a list of HELP subtopics available.
  - If no help keys are provided or if the **line\_desc** argument is 0, a list of topics available in the root library is output.
- If the **line\_desc** argument contains a list of help keys, then each key must be separated from its predecessor by a slash (/) or by one or more spaces.
- The first key can specify a library to replace the main library as the root library (the first library searched) in which LBR\$OUTPUT\_HELP searches for help. A key used for this purpose must have the form <@filespec>, where filespec is subject to the same restrictions as the library\_name argument. If the specified library is an enabled user-defined default library, then filespec can be abbreviated as any unique substring of that default library's logical name translation.

In default library searches, you can define one or more default libraries for LBR\$OUTPUT\_HELP to search for help information not contained in the root library. Do this by equating logical names (HLP\$LIBRARY, HLP\$LIBRARY\_1, ..., HLP\$LIBRARY\_999) to the file specifications of the default help libraries. You can define these logical names in the process, group, or system logical name table.

If default library searching is enabled by the **flags** argument, LBR\$OUTPUT\_ HELP uses those flags to determine which logical name tables are enabled and then automatically searches any user default libraries that have been defined in those logical name tables. The library search order proceeds as follows: root library, main library (if specified and different from the root library), process libraries (if enabled), group libraries (if enabled), system libraries (if enabled). If the requested help information is not found in any of these libraries, LBR\$OUTPUT\_HELP returns to the root library and issues a "help not found" message.

To enter an interactive help session (after your initial request for help has been satisfied), you must set the HLP $M_PROMPT$  bit in the **flags** argument.

You can encounter four different types of prompt in an interactive help session. Each type represents a different level in the hierarchy of help available to you.

- 1. If the root library is the main library and you are not currently examining HELP for a particular topic, the prompt *Topic?* is output.
- 2. If the root library is a library other than the main library and if you are not currently examining HELP for a particular topic, a prompt of the form @library-spec>Topic? is output.
- 3. If you are currently examining HELP for a particular topic (and subtopics), a prompt of the form <*keyword...>subtopic?* is output.

## 4. A combination of 2 and 3.

When you encounter one of these prompt messages, you can respond in any one of several ways. Each type of response and its effect on LBR\$OUTPUT\_HELP in each prompting situation is described in the following table:

| Response               | Action in the Current Prompt Environment <sup>1</sup>                                                                                                    |
|------------------------|----------------------------------------------------------------------------------------------------|
| keyword [ ]            | (1,2) Search all enabled libraries for these keys.                                                                                                    |
|                        | (3,4) Search additional help for the current topic (and subtopic) for these keys.                                                                                                |
| @filespec [keyword[ ]] | (1,2) Same as above, except that the root library is the library specified by <i>filespec</i> . If the specified library does not exist, treat <i>@filespec</i> as a normal key. |
|                        | (3,4) Same as above; treat <i>@filespec</i> as a normal key.                                                                                                    |
| ?                      | (1,2) Display a list of topics available in the root library.                                                                                                    |
|                        | (3,4) Display a list of subtopics of the current topic (and subtopics) for which help exists.                                                                                    |
| Carriage Return        | (1) Exit from LBR\$OUTPUT_HELP.                                                                                                    |
|                        | (2) Change root library to main library.                                                                                                    |
|                        | (3,4) Strip the last keyword from a list of keys defining the current topic (and subtopic) environment.                                                                          |
| Ctrl/Z                 | (1,2,3,4) Exit from LBR\$OUTPUT_HELP.                                                                                                    |

 $<sup>^1\</sup>mathrm{Keyed}$  to the prompt in the preceding list.

# **Condition Values Returned**

| LBR\$_ILLINROU  | Input routine improperly specified or omitted.                          |
|-----------------|-------------------------------------------------------------------------|
| LBR\$_ILLOUTROU | Output routine improperly specified or omitted.                         |
| LBR\$_NOHLPLIS  | Error. No default help libraries can be opened.                         |
| LBR\$_TOOMNYARG | Error. Too many arguments were specified.                               |
| LBR\$_USRINPERR | Error. An error status was returned by the user-supplied input routine. |

# LBR\$PUT END—Write an End-of-Module Record

The LBR\$PUT\_END routine marks the end of a sequence of records written to a library by the LBR\$PUT\_RECORD routine.

#### **Format**

LBR\$PUT\_END library\_index

#### Returns

OpenVMS usage: cond\_value

type: longword (unsigned)

access: write only mechanism: by value

Longword condition value. Most utility routines return a condition value in R0. Condition values that this routine can return are listed under Condition Values Returned.

# Argument

# library\_index

OpenVMS usage: longword\_unsigned type: longword (unsigned)

access: read only mechanism: by reference

Library control index returned by the LBR\$INI\_CONTROL routine. The **library\_index** argument is the address of a longword containing the index.

# Description

Call LBR\$PUT\_END after you write data records to the library with the LBR\$PUT\_RECORD routine. LBR\$PUT\_END terminates a module by attaching a 3-byte logical end-of-file record (hexadecimal 77,00,77) to the data.

# **Condition Values Returned**

LBR\$\_ILLCTL Specified library control index not valid.

LBR\$ LIBNOTOPN Specified library not open.

# LBR\$PUT\_HISTORY—Write an Update History Record

The LBR\$PUT\_HISTORY routine adds an update history record to the end of the update history list.

#### **Format**

LBR\$PUT HISTORY library index ,record desc

#### Returns

OpenVMS usage: cond\_value

type: longword (unsigned)

access: write only mechanism: by value

Longword condition value. Most utility routines return a condition value in R0. Condition values that this routine can return are listed under Condition Values Returned.

# **Arguments**

## library\_index

OpenVMS usage: longword\_unsigned type: longword (unsigned)

access: read only mechanism: by reference

Library control index returned by the LBR\$INI\_CONTROL routine. The **library\_index** argument is the address of the longword that contains the index.

#### record desc

OpenVMS usage: char\_string type: character string

access: read only mechanism: by descriptor

Library history record. The **record\_desc** argument is the address of a string descriptor pointing to the record to be added to the library update history.

# **Description**

LBR\$PUT\_HISTORY writes a new update history record. If the library already contains the maximum number of history records (as specified at creation time by CRE\$L\_LUHMAX; see LBR\$OPEN for details), the oldest history record is deleted before the new record is added.

# Librarian (LBR) Routines LBR\$PUT\_HISTORY

# **Condition Values Returned**

LBR\$\_NORMAL Normal exit from the routine.

LBR\$\_INTRNLERR Internal Librarian error.

LBR\$\_NOHISTORY No update history. This is an informational code,

not an error code.

LBR\$\_RECLNG Record length greater than that specified by

LBR\$C\_MAXRECSIZ. The record was not

inserted or truncated.

# LBR\$PUT\_MODULE—Puts a module and module's RFA from memory space into current library (Integrity servers only)

The LBR\$PUT\_MODULE routine puts an entire module, with the module's record file address (RFA), from memory space into the current library.

#### **Format**

LBR\$PUT\_MODULE library\_index, mod\_addr, mod\_len, txtrfa

# **Arguments**

# library\_index

OpenVMS usage: longword\_unsigned type: longword (unsigned)

access: read only mechanism: by reference

Library control index returned by the LBR\$INI\_CONTROL library routine. The **library\_index** argument is the address of the longword that contains the index.

#### mod addr

OpenVMS usage: address

type: quadword address

access: read only

mechanism: by 32-bit or 64-bit reference

The address from which the Library service obtains the 64-bit address of where the module is mapped in memory. The **mod\_addr** argument is the 32- or 64-bit virtual address of a naturally aligned quadword containing the virtual address location of the module to write to the library.

#### mod len

OpenVMS usage: byte\_count

type: quadword (unsigned)

access: read only

mechanism: by 32- or 64-bit reference

The 64-bit virtual address of a naturally aligned quadword containing the length of the module that the Library service is to write into the library.

#### txtrfa

OpenVMS usage: vector\_longword\_unsigned type: longword (unsigned)

access: write only mechanism: by reference

The module's record file address (RFA) of the library module header. The **txtrfa** argument is the address of the 2-longword array receiving the RFA of the newly created module header.

# Librarian (LBR) Routines LBR\$PUT\_MODULE

# **Description**

The LBR\$PUT\_MODULE routine puts an entire module, with the module's record file address (RFA), from memory space into the current library. LBR\$PUT\_END is not required when you write an entire module to the current library.

# LBR\$PUT\_RECORD—Write a Data Record

The LBR\$PUT\_RECORD routine writes a data record beginning at the next free location in the library.

#### **Format**

LBR\$PUT\_RECORD library\_index ,bufdes ,txtrfa [, mod\_size]

#### Returns

OpenVMS usage: cond\_value

type: longword (unsigned)

access: write only

Longword condition value. Most utility routines return a condition value. Condition values that this routine can return are listed under Condition Values Returned.

# **Arguments**

# library\_index

OpenVMS usage: longword\_unsigned type: longword (unsigned)

access: read only mechanism: by reference

Library control index returned by the LBR\$INI\_CONTROL routine. The **library\_index** argument is the address of the longword that contains the index.

#### bufdes

OpenVMS usage: char\_string type: character string

access: read only mechanism: by descriptor

Record to be written to the library. The **bufdes** argument is the address of a string descriptor pointing to the buffer containing the output record. On Integrity servers and Alpha libraries, the symbolic maximum record size is ELBR\$\_ MAXRECSIZ.

#### txtrfa

OpenVMS usage: vector\_longword\_unsigned type: longword (unsigned)

access: write only mechanism: by reference

Record's file address (RFA) of the module header. The **txtrfa** argument is the address of a 2-longword array receiving the RFA of the newly created module header upon the first call to LBR\$PUT RECORD.

## mod\_size

OpenVMS usage: byte\_count

type: longword (unsigned)

access: read only mechanism: by value

# Librarian (LBR) Routines LBR\$PUT RECORD

The value from **mod\_size** is read on the first call to this routine and ignored otherwise. The value specifies the size of the module to be entered so that contiguous space is allocated within the library for that module. This argument is ignored for non-ELF object libraries and for data-reduced ELF object libraries. The LBR\$PUT\_END routine is still required to terminate the byte stream and close off the module.

# **Description**

If this is the first call to LBR\$PUT\_RECORD, this routine first writes a module header and returns its RFA to the 2-longword array pointed to by **txtrfa**. LBR\$PUT\_RECORD then writes the supplied data record to the library. On subsequent calls to LBR\$PUT\_RECORD, this routine writes the data record beginning at the next free location in the library (after the previous record). The last record written for the module should be followed by a call to LBR\$PUT\_END.

## **Condition Values Returned**

LBR\$\_ILLCTL Specified library control index not valid.

LBR\$ LIBNOTOPN Specified library not open.

# LBR\$REPLACE\_KEY—Replace a Library Key

The LBR\$REPLACE\_KEY routine modifies or inserts a key into the library.

#### **Format**

LBR\$REPLACE KEY library index ,key name ,oldrfa ,newrfa [, flags]

## **Returns**

OpenVMS usage: cond\_value

type: longword (unsigned)

access: write only mechanism: by value

Longword condition value. Most utility routines return a condition value. Condition values that this routine can return are listed under Condition Values Returned.

# **Arguments**

# library\_index

OpenVMS usage: longword\_unsigned type: longword (unsigned)

access: read only mechanism: by reference

Library control index returned by the LBR\$INI\_CONTROL routine. The **library\_index** argument is the address of the longword that contains the index.

# key\_name

OpenVMS usage: char\_string type: character string

access: read only mechanism: by descriptor

For libraries with ASCII keys, the **key\_name** argument is the address of a string descriptor for the key.

For libraries with binary keys, the **key\_name** argument is the address of an unsigned longword value for the key.

# Librarian (LBR) Routines LBR\$REPLACE KEY

#### oldrfa

OpenVMS usage: vector\_longword\_unsigned

type: longword (unsigned)

access: read only mechanism: by reference

Old record file address (RFA). The **oldrfa** argument is the address of a 2-longword array containing the original RFA (returned by LBR\$LOOKUP\_KEY) of the module header associated with the key you are replacing.

#### newrfa

 $OpenVMS\ usage:\ vector\_longword\_unsigned$ 

type: longword (unsigned)

access: read only mechanism: by reference

New RFA. The **newrfa** argument is the address of a 2-longword array containing the RFA (returned by LBR\$PUT\_RECORD) of the module header associated with the new key.

#### flags

OpenVMS usage: mask\_longword type: longword (unsigned)

access: read only mechanism: by reference

If present, the **flags** argument specifies the type of key being replaced. The flag bits are as follows:

| Flag Bits               | Description                      |
|-------------------------|----------------------------------|
| $LBR\$SYM\_WEAK = 0x1$  | UNIX-style weak symbol attribute |
| $LBR\$SYM\_GROUP = 0x2$ | Group symbol attribute           |

If this argument is not present, NonGroup-Global is the assumed type. In this case, all type lists are searched and the entries removed. The new symbol is placed in the new NonGroup-Global definition with **newrfa** as the defining module.

If this parameter is present, it represents the flags set for the type of symbol being replaced. The replacement is done in place without losing its position in the type list. If the symbol does not exist when the call to this routine is made, the new definition is placed at the end of the type list for the specified type.

Because there are now different symbol definition types, HP advises using the LBR\$DELETE\_KEY routine followed by the LBR\$INSERT\_KEY routine when the old key and new key differ in definition type.

# Description

If LBR\$REPLACE\_KEY does not find the key in the current index, it calls the LBR\$INSERT\_KEY routine to insert the key. If LBR\$REPLACE\_KEY does find the key, it modifies the key entry in the index so that it points to the new module header.

# Librarian (LBR) Routines LBR\$REPLACE\_KEY

# **Condition Values Returned**

LBR\$\_ILLCTL Specified library control index not valid.

LBR\$\_INVRFA Specified RFA not valid.

LBR\$\_LIBNOTOPN Specified library not open.

# LBR\$RET\_RMSSTV—Return OpenVMS RMS Status Value

The LBR\$RET\_RMSSTV routine returns the status value of the last OpenVMS RMS function performed by any LBR subroutine.

#### **Format**

LBR\$RET\_RMSSTV

#### Returns

OpenVMS usage: cond\_value

type: longword (unsigned)

access: write only mechanism: by value

Longword condition value. Most utility routines return a condition value in R0. Condition values that this routine can return are listed under Condition Values Returned.

# **Arguments**

None.

# **Description**

The LBR\$RET\_RMSSTV routine returns, as the status value, the status of the last RMS operation performed by the Librarian. Each programming language provides an appropriate mechanism for accessing RMS status values.

# **Condition Values Returned**

This routine returns any condition values returned by RMS routines.

# LBR\$SEARCH—Search an Index

The LBR\$SEARCH routine finds index keys that point to specified data.

#### **Format**

LBR\$SEARCH library index ,index number ,rfa to find ,routine name [, flags]

## Returns

OpenVMS usage: cond\_value

type: longword (unsigned)

access: write only mechanism: by value

Longword condition value. Most utility routines return a condition value. Condition values that this routine can return are listed under Condition Values Returned.

# **Arguments**

# library\_index

OpenVMS usage: longword\_unsigned type: longword (unsigned)

access: read only mechanism: by reference

Library control index returned by the LBR\$INI\_CONTROL routine. The **library\_index** argument is the address of the longword that contains the index.

#### index number

OpenVMS usage: longword\_unsigned type: longword (unsigned)

access: read only mechanism: by reference

Library index number. The **index\_number** argument is the address of a longword containing the number of the index you want to search.

#### rfa to find

OpenVMS usage: vector\_longword\_unsigned type: longword (unsigned)

access: write only mechanism: by reference

Record file address (RFA) of the module whose keys you are searching for. The **rfa\_to\_find** argument is the address of a 2-longword array containing the RFA (returned earlier by LBR\$LOOKUP\_KEY or LBR\$PUT\_RECORD) of the module header.

# Librarian (LBR) Routines LBR\$SEARCH

#### routine\_name

OpenVMS usage: procedure type: procedure value access: read only mechanism: by reference

Name of a user-supplied routine to process the keys. The **routine\_name** argument is the address of the procedure value of a user-supplied routine to call for each key entry containing the RFA (in other words, for each key that points to the same module header).

This user-supplied routine cannot contain any calls to LBR\$DELETE\_KEY or LBR\$INSERT KEY.

#### flags

OpenVMS usage: mask\_longword type: longword unsigned

access: read only mechanism: by reference

If present and nonzero, the **flags** argument specifies the type, or all types, of the key provided. The flag bits are as follows:

| Flag Bits                        | Description                      |
|----------------------------------|----------------------------------|
| $LBR$M_SYM_WEAK = 0x1$           | UNIX-style weak symbol attribute |
| $LBR\$M\_SYM\_GROUP = 0x2$       | Group symbol attribute           |
| $LBR\$M\_SYM\_ALL = 0x800000000$ | All symbols                      |

The user routine is provided the symbol's type through an additional third parameter.

# **Description**

The LBR\$SEARCH routine searches the library index for symbols with the given RFA and calls the supplied routine with those symbols.

Use LBR\$SEARCH to find index keys that point to the same module header. Generally, in index number 1 (the module name table), just one key points to any particular module; thus, you would probably use this routine only to search library indexes where more than one key points to a module. For example, you might call LBR\$SEARCH to find all the symbols in the symbol index that are associated with an object module in an object library.

If LBR\$SEARCH finds an index key associated with the specified RFA, it calls a user-supplied routine with two arguments:

- The key argument, which is the address of either of the following items:
  - A string descriptor for the key name (libraries with ASCII key names)
  - An unsigned longword for the key value (libraries with binary keys)
- The RFA argument, which is the address of a 2-longword array containing the RFA of the module header

• The key's type, whose flag bits are as follows:

| Flag Bits                | Description                      |
|--------------------------|----------------------------------|
| LBR\$M_SYM_WEAK = 1      | UNIX-style weak symbol attribute |
| $LBR\$M\_SYM\_GROUP = 2$ | Group symbol attribute           |

The user routine must return a value to indicate success or failure. If the specified user routine returns a false value (low bit = 0), then the index search terminates.

Note that the key found by LBR\$SEARCH is valid only during the call to the user-supplied routine. If you want to use the key later, you must copy it.

# **Condition Values Returned**

| LBR\$_ILLCTL    | Specified library control index not valid.                    |
|-----------------|---------------------------------------------------------------|
| LBR\$_ILLIDXNUM | Specified library index number not valid.                     |
| LBR\$_KEYNOTFND | Library routine did not find any keys with the specified RFA. |
| LBR\$_LIBNOTOPN | Specified library not open.                                   |

# LBR\$SET\_INDEX—Set the Current Index Number

The LBR\$SET\_INDEX routine sets the index number to use when processing libraries that have more than one index.

#### **Format**

LBR\$SET\_INDEX library\_index ,index\_number

#### Returns

OpenVMS usage: cond\_value

type: longword (unsigned)

access: write only mechanism: by value

Longword condition value. Most utility routines return a condition value in R0. Condition values that this routine can return are listed under Condition Values Returned.

# **Arguments**

#### library index

OpenVMS usage: longword\_unsigned type: longword (unsigned)

access: read only mechanism: by reference

Library control index returned by the LBR\$INI\_CONTROL routine. The **library\_index** argument is the address of the longword that contains the index.

#### index number

OpenVMS usage: longword\_unsigned type: longword (unsigned)

access: read only mechanism: by reference

Index number you want to establish as the current index number. The **index\_number** argument is the address of the longword that contains the number of the index you want to establish as the current index. Refer to Section 13.1.2.3.

# Description

When you call LBR\$INI\_CONTROL, the Librarian sets the current library index to 1 (the module name table, unless the library is a user-developed library). If you need to process another library index, you must use LBR\$SET\_INDEX to change the current library index.

Note that macro, help, and text libraries contain only one index; therefore, you do not need to call LBR\$SET\_INDEX. Object libraries contain two indexes. If you want to access the global symbol table, you must call the LBR\$SET\_INDEX routine to set the index number. User-developed libraries can contain more than one index; therefore, you may need to call LBR\$SET\_INDEX to set the index number.

Upon successful completion, LBR\$SET\_INDEX sets the current library index to the requested index number. LBR routines number indexes starting with 1.

# Librarian (LBR) Routines LBR\$SET\_INDEX

# **Condition Values Returned**

LBR\$\_ILLCTL Specified library control index not valid.

LBR\$\_ILLIDXNUM Library index number specified not valid.

LBR\$\_LIBNOTOPN Specified library not open.

# LBR\$SET\_LOCATE—Set Record Access to Locate Mode

The LBR\$SET\_LOCATE routine sets the record access of LBR subroutines to locate mode.

# **Format**

LBR\$SET\_LOCATE library\_index

#### Returns

OpenVMS usage: cond\_value

type: longword (unsigned)

access: write only mechanism: by value

Longword condition value. Most utility routines return a condition value in R0. Condition values that this routine can return are listed under Condition Values Returned.

# Argument

# library\_index

OpenVMS usage: longword\_unsigned type: longword (unsigned)

access: read only mechanism: by reference

Library control index returned by the LBR\$INI\_CONTROL routine. The **library\_index** argument is the address of the longword that contains the index.

# Description

Librarian record access may be set to move mode (the default set by LBR\$SET\_MOVE) or locate mode. The setting affects the operation of the LBR\$GET\_RECORD routine.

If move mode is set (the default), LBR\$GET\_RECORD copies the requested record to the specified user buffer. If locate mode is set, the record is not copied. Instead, the **outbufdes** descriptor is set to reference the internal LBR subroutine buffer that contains the record.

## **Condition Values Returned**

LBR\$\_ILLCTL Specified library control index not valid.

LBR\$\_LIBNOTOPN Specified library not open.

# LBR\$SET\_MODULE—Read or Update a Module Header

The LBR\$SET\_MODULE routine reads, and optionally updates, the module header associated with a given record's file address (RFA).

#### **Format**

LBR\$SET\_MODULE library\_index ,rfa [,bufdesc] [,buflen] [,updatedesc]

# Returns

OpenVMS usage: cond\_value

type: longword (unsigned)

access: write only mechanism: by value

Longword condition value. Most utility routines return a condition value in R0. Condition values that this routine can return are listed under Condition Values Returned.

# **Arguments**

## library\_index

OpenVMS usage: longword\_unsigned type: longword (unsigned)

access: read only mechanism: by reference

Library control index returned by the LBR\$INI\_CONTROL routine. The **library\_index** argument is the address of the longword that contains the index.

#### rfa

OpenVMS usage: vector\_longword\_unsigned type: longword (unsigned)

access: read only mechanism: by reference

Record's file address (RFA) associated with the module header. The **rfa** argument is the address of a 2-longword array containing the RFA returned by LBR\$PUT\_RECORD or LBR\$LOOKUP\_KEY.

#### bufdesc

OpenVMS usage: char\_string type: character string access: write only mechanism: by descriptor

Buffer that receives the module header. The **bufdesc** argument is the address of a string descriptor pointing to the buffer that receives the module header. The buffer must be the size specified by the symbol MHD\$B\_USRDAT plus the value of the CRE\$L\_UHDMAX create option. The MHD\$ and CRE\$ symbols are defined in the modules \$MHDDEF and \$CREDEF, which are stored in SYS\$LIBRARY:STARLET.MLB.

# Librarian (LBR) Routines LBR\$SET MODULE

#### buflen

OpenVMS usage: longword\_signed type: longword (signed)

access: write only mechanism: by reference

Length of the module header. The **buflen** argument is the address of a longword receiving the length of the returned module header.

# updatedesc

OpenVMS usage: char\_string type: character string

access: read only mechanism: by descriptor

Additional information to be stored with the module header. The **updatedesc** argument is the address of a string descriptor pointing to additional data that the Librarian stores with the module header. If you include this argument, the Librarian updates the module header with the additional information.

# **Description**

If you specify **bufdesc**, the LBR routine returns the module header into the buffer. If you specify **buflen**, the routine also returns the buffer's length. If you specify **updatedesc**, the routine updates the header information.

You define the maximum length of the update information (by specifying a value for CRE\$L\_UHDMAX) when you create the library. The Librarian zero-fills the information if it is less than the maximum length or truncates it if it exceeds the maximum length.

## **Condition Values Returned**

LBR\$\_HDRTRUNC Buffer supplied to hold the module header was

too small.

LBR\$\_ILLCTL Specified library control index not valid.

LBR\$\_ILLOP Error. The **updatedesc** argument was supplied

and the library was a Version 1.0 library or the

library was opened only for read access.

LBR\$\_INVRFA Specified RFA does not point to a valid module

header.

LBR\$ LIBNOTOPN Specified library not open.

### LBR\$SET MOVE—Set Record Access to Move Mode

The LBR\$SET\_MOVE routine sets the record access of LBR subroutines to move mode.

#### **Format**

LBR\$SET\_MOVE library\_index

#### Returns

OpenVMS usage: cond\_value

type: longword (unsigned)

access: write only mechanism: by value

Longword condition value. Most utility routines return a condition value in R0. Condition values that this routine can return are listed under Condition Values Returned.

### Argument

#### library\_index

OpenVMS usage: longword\_unsigned type: longword (unsigned)

access: read only mechanism: by reference

Library control index returned by the LBR\$INI\_CONTROL routine. The **library\_index** argument is the address of the longword that contains the index.

#### **Description**

Librarian record access may be set to move mode (the default, set by LBR\$SET\_MOVE) or locate mode. The setting affects the operation of the LBR\$GET\_RECORD routine. If move mode is set, LBR\$GET\_RECORD copies the requested record to the specified user buffer. For details, see the description of LBR\$GET\_RECORD.

#### **Condition Values Returned**

LBR\$\_ILLCTL Specified library control index not valid.

LBR\$\_LIBNOTOPN Specified library not open.

## LBR\$UNMAP\_MODULE—Unmaps a module from process P2 space (Integrity servers only)

The LBR\$UNMAP\_MODULE routine unmaps a module from process P2 space.

#### **Format**

LBR\$PUT\_MODULE library\_index, txtrfa

#### **Arguments**

#### library\_index

OpenVMS usage: longword\_unsigned type: longword (unsigned)

access: read only mechanism: by reference

Library control index returned by the LBR\$INI\_CONTROL library routine. The **library\_index** argument is the address of the longword that contains the index.

#### txtrfa

OpenVMS usage: vector\_longword\_unsigned type: longword (unsigned)

access: read only mechanism: by reference

The module's record file address (RFA) of the library module header. The **txtrfa** argument is the address of the 2-longword array that specifies the RFA of the module header.

#### **Description**

The LBR\$UNMAP\_MODULE routine unmaps the module, with the record file address in **txtrfa**, from process P2 space. This action releases the resources used to map the module.

Unlike other LBR services that use RMS services, LBR\$UNMAP\_MODULE also uses system services. Because of this, the secondary status for error returns is placed in LBR\$GL\_SUBSTS. Use this to find further status when an error is returned.

# Lightweight Directory Access Protocol (LDAP) Routines

#### 14.1 Introduction

This chapter describes the C language application programming interface (API) to the Lightweight Directory Access Protocol (LDAP). This API supports Version 3 of the LDAP API (LDAPv3), and includes support for controls, information hiding, and thread safety. The LDAP API is available on OpenVMS Alpha only.

The C LDAP API is designed to be powerful, yet simple to use. It defines compatible synchronous and asynchronous interfaces to LDAP to support a wide variety of applications. This chapter gives a brief overview of the LDAP model, and describes how the application program uses the API to obtain LDAP information. The API calls are described in detail, followed by a section that provides some example code demonstrating the use of the API.

#### 14.1.1 Overview of the LDAP Model

LDAP is the lightweight directory access protocol, which is based on a client-server model. In this model, a client makes a TCP connection to an LDAP server, over which it sends requests and receives responses.

The LDAP information model is based on the entry, which contains information about some object (for example, a person). Entries are composed of attributes, which have a type and one or more values. Each attribute has a syntax that determines what kinds of values are allowed in the attribute (for example, ASCII characters or a jpeg photograph) and how those values behave during directory operations (for example, whether case is significant during comparisons).

Entries may be organized in a tree structure, usually based on political, geographical, or organizational boundaries. Each entry is uniquely named relative to its sibling entries by its relative distinguished name (RDN) consisting of one or more distinguished attribute values from the entry. At most, one value from each attribute may be used in the RDN. For example, the entry for the person Babs Jensen might be named with the Barbara Jensen value from the commonName attribute.

A globally unique name for an entry, called a distinguished name or DN, is constructed by concatenating the sequence of RDNs from the entry up to the root of the tree. For example, if Babs worked for the University of Michigan, the DN of her U-M entry might be the following:

cn=Barbara Jensen, o=University of Michigan, c=US

Operations are provided to authenticate, search for and retrieve information, modify information, and add and delete entries from the tree. The next sections give an overview of how the API is used and provide detailed descriptions of the LDAP API calls that implement all of these functions.

## Lightweight Directory Access Protocol (LDAP) Routines 14.1 Introduction

#### 14.1.2 Overview of LDAP API Use

An application generally uses the C LDAP API in four simple steps.

- Initialize an LDAP session with a primary LDAP server. The ldap\_init() function returns a handle to the session, allowing multiple connections to be open at once.
- Authenticate to the LDAP server. The ldap\_bind() function supports a variety of authentication methods.
- Perform some LDAP operations and obtain some results. The ldap\_search() function returns results that can be parsed by ldap\_parse\_result(), ldap first entry(), and ldap next entry().
- Close the session. The ldap unbind() function closes the connection.

Operations can be performed either synchronously or asynchronously. The names of the synchronous functions end in \_s. For example, a synchronous search can be completed by calling ldap\_search\_s(). An asynchronous search can be initiated by calling ldap\_search(). All synchronous functions return an indication of the outcome of the operation (for example, the constant LDAP\_SUCCESS or some other error code). The asynchronous functions make available to the caller the message id of the operation initiated. This id can be used in subsequent calls to ldap\_result() to obtain the result(s) of the operation. An asynchronous operation can be abandoned by calling ldap abandon() or ldap abandon ext().

Results and errors are returned in an opaque structure called LDAPMessage. Functions are provided to parse this structure, step through entries and attributes returned. Functions are also provided to interpret errors. Later sections of this chapter describe these functions in more detail.

LDAPv3 servers may return referrals to other servers. By default, implementations of this API will attempt to follow referrals automatically for the application. This behavior can be disabled globally (using the ldap\_set\_option() call) or on a per-request basis through the use of a server control.

As in the LDAPv3 protocol, all DNs and string values that are passed into or produced by the C LDAP API are represented as UTF-8 characters. Conversion functions are described in Section 14.20.

For compatibility with existing applications, implementations of this API will, by default, use Version 2 of the LDAP protocol. Applications that intend to take advantage of LDAPv3 features will need to use the ldap\_set\_option() call with a LDAP\_OPT\_PROTOCOL\_VERSION switch set to Version 3.

The file LDAP\_EXAMPLE.C in SYS\$EXAMPLES contains an example program that demonstrates how to use the LDAP API on OpenVMS.

### 14.1.3 LDAP API Use on OpenVMS Systems

This release of the LDAP API provides support for client applications written in C or C++.

In order to use the LDAP API, a program must use an include statement of the form:

#include <ldap.h>

The LDAP.H header file includes prototypes and data structures for all of the functions that are available in the LDAP API.

## Lightweight Directory Access Protocol (LDAP) Routines 14.1 Introduction

The shareable image LDAP\$SHR.EXE includes run-time support for LDAP applications. This shareable image resides in SYS\$LIBRARY and should be included in the library IMAGELIB.OLB, which means that no special action is necessary to link or run your programs. For example:

```
$ type myproq.c
/* A not very useful program */
#include <stdio.h>
#include <ldap.h>
void main(int argc, char *argv[])
 LDAP *ld;
  if (argc != 2) {
   printf("usage: %s <hostname>\n",argv[0]);
  ld = ldap init(argv[1],LDAP PORT);
 if (ld != NULL) {
   printf("ldap init returned 0x%p\n",ld);
 } else {
   printf("ldap init failed\n");
 }
}
$ cc myprog
$ link myprog
$ myprog :== $mydisk:[mydir]myprog.exe
$ myprog fred
ldap init returned 0xA6748
```

### 14.1.4 64-bit Addressing Support

This section describes the LDAP 64-bit addressing support.

#### 14.1.4.1 Background

OpenVMS Alpha provides support for 64-bit virtual memory addressing. Applications that are built using a suitable compiler may take advantage of the 64-bit virtual address space to map and access large amounts of data.

The OpenVMS LDAP API supports both 32- and 64-bit client applications. In order to allow this, separate entry points are provided in the library for those functions that are sensitive to pointer size.

When a user module is compiled, the header file LDAP.H determines the pointer size in effect and uses the C preprocessor to map the function names into the appropriate library entry point. This mapping is transparent to the user application and is effected by setting the /POINTER\_SIZE qualifier at compilation time.

For LDAP API users, switching between different pointer sizes should need only a recompilation—no code changes are necessary.

This means that programs using the specification for the C LDAP API, as described in the Internet Engineering Task Force (IETF) documentation, can be built on OpenVMS with either 32-bit or 64-bit pointer size, without having to change the source code.

## Lightweight Directory Access Protocol (LDAP) Routines 14.1 Introduction

#### 14.1.4.2 Implementation

The OpenVMS LDAP library uses 64-bit pointers internally and is capable of dealing with data structures allocated by the caller from 64-bit address space.

Applications that use 32-bit pointers will use the 32-bit function entry points in the library. This means they can pass arguments that are based on 32-bit pointers and can assume that any pointers returned by the library will be 32-bit safe.

While the mapping performed by LDAP.H is designed to be transparent, there may be occasions where it is useful (for example in debugging) to understand the consequences of having both 32- and 64-bit support in the same library.

**14.1.4.2.1 Library Symbol Names** The symbols exported by the LDAP\$SHR OpenVMS run-time library differ from those specified in the IETF C LDAP API specification.

The header file LDAP.H maps user references to LDAP API function names to the appropriate LDAP\$SHR symbol name. Therefore, any application wishing to use the OpenVMS LDAP API must include the version of LDAP.H that ships with OpenVMS.

All of the functions in the OpenVMS LDAP library are prefixed with the facility code "LDAP\$".

For those functions where the caller's pointer size is significant, the name of the 64-bit entry point will have a "\_64" suffix, while the name of the 32-bit jacket will have a "\_32" suffix. Functions that are not sensitive to pointer size have no special suffix.

For example, the function <code>ldap\_modify()</code> is sensitive to the caller's pointer size (because one of its arguments is an array of pointers). Therefore, the library exports symbols for <code>LDAP\$LDAP\_MODIFY\_64</code> and <code>LDAP\$LDAP\_MODIFY\_32</code>. For the function <code>ldap\_simple\_bind()</code>, which is not sensitive to the caller's pointer size, a single entry point, <code>LDAP\$LDAP\_SIMPLE\_BIND</code>, exists in the library.

Because OpenVMS imposes a 31-character limit on the length of symbol names, certain functions in the library have names which are abbreviated versions of the public API name. For example, in the case of the function ldap\_parse\_sasl\_bind\_result(), the library provides two entry points, namely LDAP\$LDAP\_PRS\_SASL\_BIND\_RES\_32 and LDAP\$LDAP\_PRS\_SASL\_BIND\_RES\_64.

**14.1.4.2.2 LDAP Data Structures** The LDAP API defines various data structures which are used to pass information to and from a client application. Some of these structures are opaque; that is, their internal layout is not visible to a client application. In such cases, the API may return a pointer to such a structure, but the only use of such a pointer to a client application is as a parameter to subsequent library calls.

Some structures are public. Their contents are defined by the API, and client applications may allocate and manipulate such structures or use them as parameters to LDAP functions.

All data structures used by the API are defined with "natural" alignment; that is, each member of a data structure will be aligned on an address boundary appropriate to its type.

## Lightweight Directory Access Protocol (LDAP) Routines 14.1 Introduction

#### **Opaque Data Structures**

The following data structures are opaque. Applications should not make any assumptions about the contents or size of such data structures.

```
typedef struct ldap
   LDAP;

typedef struct ldapmsg
   LDAPMessage;

typedef struct berelement
   BerElement;
```

#### **Public Data Structures**

The following data structures are described in the IETF documents relating to the LDAP API, and definitions are provided for them in LDAP.H. Applications may allocate and manipulate such structures, as well as use them in calls to the LDAP API.

```
typedef struct berval { .. }
    BerValue;

typedef struct ldapapiinfo { .. }
    LDAPAPIInfo;

typedef struct ldap_apifeature_info { .. }
    LDAPAPIFeatureInfo;

typedef struct ldapcontrol { .. }
    LDAPControl;

typedef struct ldapmod { .. }
    LDAPMod;
```

Note that the pointer size in effect at compilation time determines the layout of data structures, which themselves contain pointer fields. Since all of the public data structures listed here contain one or more pointers, their size and layout will differ depending on the pointer size.

For example, in the case of the structure berval, the API provides the following definition:

(where ber\_len\_t is equivalent on OpenVMS to an unsigned 32-bit integer). For a module compiled using 32-bit pointer size, the layout of a BerValue at address A would look like this:

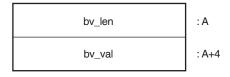

VM-0729A-AI

In the case of a 64-bit compilation, the layout would be:

## Lightweight Directory Access Protocol (LDAP) Routines 14.1 Introduction

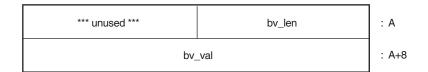

VM-0730A-AI

The following code would therefore work correctly regardless of pointer size:

#### 14.1.4.3 Mixing Pointer Sizes

Two modules that include LDAP.H can be compiled with different pointer sizes and linked together. While each module may use the LDAP API on its own, it may not be possible for both modules to share LDAP-related data.

None of the public LDAP data structures is directly compatible between 32- and 64-bit modules. For example, a BerValue that has been allocated by a 32-bit module does not have the same layout as a BerValue which a 64-bit module expects to see, and consequently cannot be exchanged between two such modules without some sort of data conversion taking place.

Opaque data structures (such as LDAP \*) have only a single structure definition inside the library, and so pointers to such structures may be exchanged between 32- and 64-bit callers. Note that these structures are allocated only by the library itself, and, in the case of a 64-bit caller, these structures may be allocated in 64-bit space. So while the LDAP handle returned to a 32-bit caller of ldap\_init() could safely be used by a 64-bit module, the reverse may not be true.

#### 14.1.5 Multithreading Support

The OpenVMS LDAP API may be used by a multi-threaded application. Two of the functions in the library, ldap\_perror() and ldap\_result2error(), are not thread-safe.

#### Lightweight Directory Access Protocol (LDAP) Routines 14.2 Common Data Structures and Memory Handling

### 14.2 Common Data Structures and Memory Handling

The following are definitions of some data structures that are common to several LDAP API functions.

The LDAP structure is an opaque data type that represents an LDAP session. Typically, this corresponds to a connection to a single server, but it may encompass several server connections in LDAPv3 referrals.

The LDAPMessage structure is an opaque data type that is used to return entry, reference, result, and error information. An LDAPMessage structure may represent the beginning of a list or a chain of messages that contain a series of entries, references, and result messages that are returned by LDAP operations, such as search. LDAP API functions, such as ldap\_parse\_result(), that operate on message chains which may contain more than one result message, always operate on the first result message in the chain. See Section 14.17 for more information.

The BerElement structure is an opaque data type that is used to hold data and state information about encoded data.

The berval structure is used to represent arbitrary binary data, and its fields have the following meanings:

bv\_len Length of data in bytes.
bv\_val A pointer to the data itself.

The timeval structure is used to represent an interval of time, and its fields have the following meanings:

tv\_sec Seconds component of time interval.
tv\_usec Microseconds component of time interval.

All memory that is allocated by a function in this C LDAP API and returned to the caller should be disposed of by calling the appropriate free function provided by this API. The correct free function to call is documented in each section of this chapter where a function that allocates memory is described.

Memory that is allocated outside of the C LDAP API must not be disposed of using a function provided by this API.

The following is a complete list of free functions that are used to dispose of allocated memory:

## Lightweight Directory Access Protocol (LDAP) Routines 14.2 Common Data Structures and Memory Handling

```
ber_bvecfree()
ber_bvfree()
ber_free()
ldap_control_free()
ldap_memfree()
ldap_msgfree()
ldap_value_free()
ldap_value_free_len()
```

### 14.3 LDAP Error Codes

Many of the LDAP API functions return LDAP error codes, some of which indicate local errors and some of which may be returned by servers. All of the LDAP error codes returned will be positive integers; those between 0x00 and 0x50 are returned from the LDAP server, those above 0x50 are generated by the API itself. Supported error codes are as follows (hexadecimal values are given in parentheses after the constant):

```
LDAP SUCCESS (0x00)
LDAP OPERATIONS ERROR (0x01)
LDAP PROTOCOL ERROR (0x02)
LDAP TIMELIMIT EXCEEDED (0x03)
LDAP SIZELIMIT EXCEEDED (0x04)
LDAP COMPARE FALSE (0x05)
LDAP COMPARE TRUE (0x06)
LDAP STRONG AUTH NOT SUPPORTED (0x07)
LDAP STRONG AUTH REQUIRED (0x08)
LDAP REFERRAL (0x0a)
                                            -- new in LDAPv3
LDAP ADMINLIMIT EXCEEDED (0x0b)
                                            -- new in LDAPv3
LDAP UNAVAILABLE CRITICAL EXTENSION (0x0c) -- new in LDAPv3
LDAP CONFIDENTIALITY REQUIRED (0x0d)
                                            -- new in LDAPv3
LDAP SASL BIND IN PROGRESS (0x0e)
                                            -- new in LDAPv3
LDAP NO SUCH ATTRIBUTE (0x10)
LDAP UNDEFINED TYPE (0x11)
LDAP INAPPROPRIATE MATCHING (0x12)
LDAP CONSTRAINT VIOLATION (0x13)
LDAP TYPE OR VALUE EXISTS (0x14)
LDAP INVALID SYNTAX (0x15)
LDAP NO SUCH OBJECT (0x20)
LDAP ALIAS PROBLEM (0x21)
LDAP_INVALID_DN_SYNTAX (0x22)
LDAP IS LEAF (0x23)
                                       -- not used in LDAPv3
LDAP ALIAS DEREF PROBLEM (0x24)
```

## Lightweight Directory Access Protocol (LDAP) Routines 14.3 LDAP Error Codes

```
LDAP INAPPROPRIATE AUTH (0x30)
LDAP INVALID CREDENTIALS (0x31)
LDAP INSUFFICIENT ACCESS (0x32)
LDAP BUSY (0x33)
LDAP UNAVAILABLE (0x34)
LDAP UNWILLING TO PERFORM (0x35)
LDAP LOOP DETECT (0x36)
LDAP NAMING VIOLATION (0x40)
LDAP_OBJECT_CLASS_VIOLATION (0x41)
LDAP NOT ALLOWED ON NONLEAF (0x42)
LDAP NOT ALLOWED ON RDN (0x43)
LDAP ALREADY EXISTS (0x44)
LDAP NO OBJECT CLASS MODS (0x45)
LDAP RESULTS TOO LARGE (0x46)
                                        -- reserved for CLDA
LDAP AFFECTS MULTIPLE DSAS (0x47)
                                     -- new in LDAPv3
LDAP OTHER (0x50)
LDAP_SERVER_DOWN (0x51)
LDAP LOCAL ERROR (0x52)
LDAP ENCODING ERROR (0x53)
LDAP DECODING ERROR (0x54)
LDAP TIMEOUT (0x55)
LDAP AUTH UNKNOWN (0x56)
LDAP FILTER ERROR (0x57)
LDAP USER CANCELLED (0x58)
LDAP PARAM ERROR (0x59)
LDAP NO MEMORY (0x5a)
LDAP CONNECT ERROR (0x5b)
LDAP NOT SUPPORTED (0x5c)
LDAP CONTROL NOT FOUND (0x5d)
LDAP NO RESULTS RETURNED (0x5e)
LDAP MORE RESULTS TO RETURN (0x5f)
LDAP CLIENT LOOP (0x60)
LDAP REFERRAL LIMIT EXCEEDED (0x61)
```

## 14.4 Initializing an LDAP Session

The ldap\_init() function initializes a session with an LDAP server. The server is not actually contacted until an operation is performed that requires it, allowing various options to be set after initialization.

```
LDAP *ldap_init(
    const char *hostname,
    int portno);
```

## Lightweight Directory Access Protocol (LDAP) Routines 14.4 Initializing an LDAP Session

Use of the following function is deprecated.

```
LDAP *ldap open(
    const char *hostname,
    int portno);
```

Unlike ldap\_init(), the ldap\_open() function attempts to make a server connection before returning to the caller. A more complete description can be found in RFC 1823.

Parameters are as follows:

hostname Contains a space-separated list of hostnames or dotted strings

representing the IP address of hosts running an LDAP server to connect to. Each hostname in the list can include an optional port number which is separated from the host itself with a colon (:) character. The hosts are tried in the order listed, stopping with the first one to which a successful connection is made. Note that only ldap open() attempts to make the connection before returning to the

caller. Idap init() does not connect to the LDAP server.

portno Contains the TCP port number to connect to. The default LDAP port of

389 can be obtained by supplying the constant LDAP\_PORT. If a host

includes a port number, then this parameter is ignored.

The ldap\_init() and ldap\_open() functions both return a session handle, a pointer to an opaque structure that should be passed to subsequent calls pertaining to the session. These functions return NULL if the session cannot be initialized, in which case the operating system error reporting mechanism can be checked to see why the call failed.

Note that if you connect to an LDAP Version 2 server, one of the ldap\_bind() calls must be completed before other operations can be performed on the session. LDAPv3 does not require that a bind operation be completed before other operations can be performed.

The calling program can set various attributes of the session by calling the functions described in the next section.

## 14.5 LDAP Session Handle Options

The LDAP session handle returned by ldap\_init() is a pointer to an opaque data type representing an LDAP session. Formerly, this data type was a structure exposed to the caller, and various fields in the structure could be set to control aspects of the session, such as size and time limits on searches.

To insulate callers from inevitable changes to this structure, these aspects of the session are now accessed through a pair of accessor functions.

The ldap\_get\_option() function is used to access the current value of various session-wide parameters. The ldap\_set\_option() function is used to set the value of these parameters. Note that some options are READ-ONLY and cannot be set; it is an error to call ldap\_set\_option() and attempt to set a READ-ONLY option.

## Lightweight Directory Access Protocol (LDAP) Routines 14.5 LDAP Session Handle Options

#### Parameters are as follows:

ld The session handle. If this is NULL, a set of global defaults is accessed. New LDAP session handles created with ldap init() or ldap open() inherit

their characteristics from these global defaults.

option The name of the option being accessed or set. This parameter should be one of the following constants, which have the indicated meanings. After the constant,

the actual hexadecimal value of the constant is listed in parentheses.

LDAP\_OPT\_DESC (0x01) Type for invalue parameter: not applicable

(option is read-only).

Type for outvalue parameter: int \*
Description: The underlying socket
descriptor corresponding to the primary
LDAP connection. This option is read-only

and cannot be set.

LDAP\_OPT\_DEREF (0x02) Type for invalue parameter: int \*

Type for outvalue parameter: int  $^{\ast}$ 

Description: Determines how aliases are handled during search. It can have one of the following values: LDAP\_DEREF\_NEVER (0x00), LDAP\_DEREF\_SEARCHING (0x01), LDAP\_DEREF\_FINDING (0x02), or LDAP\_DEREF\_ALWAYS (0x03). The LDAP\_DEREF\_SEARCHING value means aliases should be dereferenced during the search but not when locating the base object of the search. The LDAP\_DEREF\_FINDING value means aliases should be dereferenced when locating the base object but not during the

search.

LDAP\_OPT\_SIZELIMIT (0x03) Type for invalue parameter: int \*

Type for outvalue parameter: int \*

Description: A limit on the number of entries to return from a search. A value of LDAP\_NO\_LIMIT (0) means no limit.

LDAP\_OPT\_TIMELIMIT (0x04) Type for invalue parameter: int \*

Type for outvalue parameter: int \*

Description: A limit on the number of seconds to spend on a search. A value of LDAP\_NO\_LIMIT (0) means no limit.

LDAP\_OPT\_REFERRALS (0x08) Type for invalue parameter: int (LDAP\_

OPT\_ON or LDAP\_OPT\_OFF)
Type for outvalue parameter: int \*

Description: Determines whether the LDAP library automatically follows referrals returned by LDAP servers. It can be set to one of the constants LDAP\_OPT\_ON (1) or LDAP\_OPT\_OFF (0).

## Lightweight Directory Access Protocol (LDAP) Routines 14.5 LDAP Session Handle Options

LDAP\_OPT\_RESTART (0x09) Type for invalue parameter: int (LDAP\_

OPT\_ON or LDAP\_OPT\_OFF)

Type for outvalue parameter: int \*

Description: Determines whether LDAP I/O operations should automatically be restarted if they abort prematurely. It should be set to one of the constants LDAP\_OPT\_ON or LDAP\_OPT\_OFF. This option is useful if an LDAP I/O operation is interrupted prematurely, (for example, by a

timer going off) or other interrupt.

LDAP\_OPT\_PROTOCOL\_ VERSION (0x11) Type for invalue parameter: int \*
Type for outvalue parameter: int \*

Description: This option indicates the version of the LDAP protocol used when communicating with the primary LDAP server. It must be one of the constants LDAP\_VERSION2 (2) or LDAP\_VERSION3 (3). If no version is set, the default is

LDAP\_VERSION2 (2).

LDAP\_OPT\_SERVER\_ CONTROLS (0x12) Type for invalue parameter: LDAPControl

. .

Type for outvalue parameter: LDAPControl

\*\*\*

Description: A default list of LDAP server controls to be sent with each request. See

Section 14.6 for more information.

LDAP\_OPT\_CLIENT\_ CONTROLS (0x13) Type for invalue parameter: LDAPControl

Type for outvalue parameter: LDAPControl

Description: A default list of client

controls that affect the LDAP session. See Section 14.6 for more information.

LDAP\_OPT\_HOST\_NAME

(0x30)

Type for invalue parameter: char \*
Type for outvalue parameter: char \*\*

Description: The host name (or list of host)

for the primary LDAP server.

LDAP\_OPT\_ERROR\_NUMBER

(0x31)

Type for invalue parameter: int \* Type for outvalue parameter: int \*

Description: The code of the most recent LDAP error that occurred for this session.

LDAP\_OPT\_ERROR\_STRING

(0x32)

Type for invalue parameter: char \*
Type for outvalue parameter: char \*\*

Description: The message returned with the most recent LDAP error that occurred

for this session.

outvalue

The address of a place to put the value of the option. The actual type of this parameter depends on the setting of the option parameter. For outvalues of type char \*\* and LDAPControl \*\*, a pointer to data that is associated with the LDAP session ld is returned; callers should dispose of the memory by calling ldap memfree() or ldap controls free().

#### Lightweight Directory Access Protocol (LDAP) Routines 14.5 LDAP Session Handle Options

invalue

A pointer to the value the option is to be given. The actual type of this parameter depends on the setting of the option parameter. The constants LDAP\_OPT\_ON and LDAP\_OPT\_OFF can be given for options that have on or off settings.

Both ldap\_get\_option() and ldap\_set\_option() return 0 if successful and -1 if an error occurs.

### 14.6 Working with Controls

LDAPv3 operations can be extended through the use of controls. Controls may be sent to a server or returned to the client with any LDAP message. These controls are referred to as server controls.

The LDAP API also supports a client-side extension mechanism through the use of client controls. These controls affect the behavior of the LDAP API only and are never sent to a server. A common data structure is used to represent both types of controls:

The fields in the ldapcontrol structure have the following meanings:

ldctl\_oid The control type, represented as a string.

value, set ldctl\_value.bv\_len to zero and ldctl\_value.bv\_val to a zero-length string. To indicate that no data is associated with the control,

set ldctl\_value.bv\_val to NULL.

ldctl\_iscritical Indicates whether the control is critical or not. If this field is non-zero,

the operation will only be carried out if the control is recognized by the

server and/or client.

Some LDAP API calls allocate an Idapcontrol structure or a NULL-terminated array of Idapcontrol structures. The following functions can be used to dispose of a single control or an array of controls:

```
void ldap_control_free( LDAPControl *ctrl );
void ldap controls free( LDAPControl **ctrls );
```

A set of controls that affect the entire session can be set using the ldap\_set\_option() function. A list of controls can also be passed directly to some LDAP API calls, such as ldap\_search\_ext(), in which case any controls set for the session through the use of ldap\_set\_option() are ignored. Control lists are represented as a NULL-terminated array of pointers to ldapcontrol structures.

Server controls are defined by LDAPv3 protocol extension documents; for example, a control has been proposed to support paging of search results. No client controls are currently implemented in this version of the API.

## Lightweight Directory Access Protocol (LDAP) Routines 14.7 Authenticating to the Directory

### 14.7 Authenticating to the Directory

The following functions are used to authenticate an LDAP client to an LDAP directory server.

The ldap\_sasl\_bind() and ldap\_sasl\_bind\_s() functions can be used to do general and extensible authentication over LDAP through the use of the Simple Authentication Security Layer. The functions both take the DN to bind as, the method to use, as a dotted-string representation of an OID identifying the method, and a struct berval holding the credentials. The special constant value LDAP\_SASL\_SIMPLE (NULL) can be passed to request simple authentication, or the simplified functions ldap\_simple\_bind() or ldap\_simple\_bind\_s() can be used.

```
int ldap sasl bind(
        LDAP
                                                     *ld,
                                                     *dn,
        const char
        const char
                                                     *mechanism,
        const struct berval
                                                     *cred,
        LDAPControl
                                                     **serverctrls,
        LDAPControl
                                                     **clientctrls,
        int
                                                     *msgidp
);
int ldap sasl bind s(
        \overline{L}DAP
                                                     *ld,
        const char
                                                     *dn,
        const char
                                                    *mechanism,
        const struct berval
                                                    *cred,
        LDAPControl
                                                     **serverctrls,
        LDAPControl
                                                     **clientctrls,
        struct berval
                                                     **servercredp
);
int ldap simple bind(
        \overline{L}DAP
                                                     *ld,
        const char
                                                     *dn,
        const char
                                                     *passwd
);
 int ldap_simple_bind_s(
                                                     *ld,
        TIDAP
                                                     *dn,
        const char
                                                     *passwd
        const char
```

The use of the following functions is deprecated:

```
int ldap_bind( LDAP *ld, char *dn, char *cred, int method );
int ldap_bind_s( LDAP *ld, char *dn, char *cred, int method );
```

Parameters are as follows:

ld The session handle.

dn The name of the entry to bind as.

mechanism Either LDAP\_SASL\_SIMPLE (NULL) to get simple authentication, or

a text string identifying the SASL method.

cred The credentials with which to authenticate. Arbitrary credentials

can be passed using this parameter. The format and content of the credentials depends on the setting of the mechanism parameter.

#### Lightweight Directory Access Protocol (LDAP) Routines 14.7 Authenticating to the Directory

passwd For ldap simple bind(), the password to compare to the entry's

userPassword attribute.

serverctrls List of LDAP server controls.

clientctrls List of client controls.

msgidp This result parameter will be set to the message id of the request if the

ldap sasl bind() call succeeds.

servercredp This result parameter will be filled in with the credentials passed back

by the server for mutual authentication, if given. An allocated berval structure is returned that should be disposed of by calling ber\_bvfree().

NULL may be passed to ignore this field.

Additional parameters for the deprecated functions are not described. See the RFC 1823 documentation for more information.

The ldap\_sasl\_bind() function initiates an asynchronous bind operation and returns the constant LDAP\_SUCCESS if the request was successfully sent or another LDAP error code if not. See Section 14.18 for more information about possible errors and how to interpret them. If successful, ldap\_sasl\_bind() places the message id of the request in \*msgidp. A subsequent call to ldap\_result() can be used to obtain the result of the bind.

The ldap\_simple\_bind() function initiates a simple asynchronous bind operation and returns the message id of the operation initiated. A subsequent call to ldap\_result() can be used to obtain the result of the bind. In case of error, ldap\_simple\_bind() will return -1, setting the session error parameters in the LDAP structure appropriately.

The synchronous ldap\_sasl\_bind\_s() and ldap\_simple\_bind\_s() functions both return the result of the operation, either the constant LDAP\_SUCCESS if the operation was successful, or another LDAP error code if it was not. See Section 14.18 for more information about possible errors and how to interpret them.

Note that if an LDAP Version 2 server is contacted, no other operations over the connection should be attempted before a bind call has successfully completed.

Subsequent bind calls can be used to reauthenticate over the same connection, and multistep SASL sequences can be accomplished through a sequence of calls to ldap sasl bind() or ldap sasl bind s().

## 14.8 Closing the Session

The following functions are used to unbind from the directory, close the connection, and dispose of the session handle.

```
int ldap_unbind( LDAP *ld );
int ldap_unbind s( LDAP *ld );
```

Parameter is as follows:

ld The session handle.

The ldap\_unbind() and ldap\_unbind\_s() functions both work synchronously, unbinding from the directory, closing the connection, and freeing up the ld structure before returning. There is no server response to an unbind operation. The ldap\_unbind() function returns LDAP\_SUCCESS (or another LDAP error code if the request cannot be sent to the LDAP server). After a call to ldap\_unbind() or ldap\_unbind\_s(), the session handle ld is invalid and it is illegal to make any further LDAP API calls using ld.

## Lightweight Directory Access Protocol (LDAP) Routines 14.9 Searching

### 14.9 Searching

The following functions are used to search the LDAP directory, returning a requested set of attributes for each entry matched. There are five variations.

```
int ldap search ext(
                                     *ld,
        LDAP
        const char
                                     *base,
        int
                                    scope,
        const char
                                    *filter,
                                   **attrs,
        char
                                   attrsonly,
        int.
        LDAPControl
                                   **serverctrls,
                                   **clientctrls,
        LDAPControl
                                  *timeout,
        struct timeval
                                    sizelimit,
        int.
        int
                                    *msgidp
);
int ldap_search_ext_s(
        LDAP
                                     *ld,
                                     *base,
        const char
        int.
                                   scope,
        const char
                                    *filter,
        char
                                   **attrs,
                                 attrsonly,
**serverctrls,
        int
        LDAPControl
LDAPControl
struct timeval
                               **clientctrls,
*timeout,
sizelimit,
        int
                                    **res
        LDAPMessage
);
int ldap search(
        LDAP
                                    *ld,
        const char
                                    *base,
        int
                                    scope,
        const char
                                    *filter,
        char
                                    **attrs,
        int
                                    attrsonly
int ldap search s(
                                    *ld,
        \overline{\text{L}}\text{DAP}
        const char
                                    *base,
                                   scope,
        int
        const char
                                    *filter,
                                    **attrs,
        char
                                    attrsonly,
        int
        LDAPMessage
                                     **res
);
int ldap search st(
                                     *ld,
        \overline{L}DAP
                                     *base,
        char
        int
                                    scope,
        char
                                    *filter,
        char
                                    **attrs,
                                   attrsonly,
        int
                                    *timeout,
        struct timeval
        LDAPMessage
                                     **res
   );
```

#### Lightweight Directory Access Protocol (LDAP) Routines 14.9 Searching

Parameters are as follows:

ld The session handle.

base The dn of the entry at which to start the search.

scope One of LDAP\_SCOPE\_BASE (0x00), LDAP\_SCOPE\_ONELEVEL

(0x01), or LDAP\_SCOPE\_SUBTREE (0x02), indicating the scope of the

search.

filter A character string representing the search filter. The value NULL can

be passed to indicate that the filter (objectclass=\*) that matches all

entries should be used.

attrs A NULL-terminated array of strings indicating which attributes to

return for each matching entry. Passing NULL for this parameter causes all available user attributes to be retrieved. The special constant string LDAP\_NO\_ATTRS (1.1) can be used as the only element in the array to indicate that no attribute types should be returned by the server. The special constant string LDAP\_ALL\_USER\_ATTRS (\*), can be used in the attrs array along with the names of some operational attributes to indicate that all user attributes plus the listed

operational attributes should be returned.

attrsonly A boolean value that should be either zero if both attribute types and

values are to be returned or non-zero if only types are wanted.

timeout For the ldap\_search\_st() function, this specifies the local search

timeout value (if it is NULL, the timeout is infinite). For the ldap\_search\_ext() and ldap\_search\_ext\_s() functions, this specifies both the local search timeout value and the operation time limit that is sent to the server within the search request. For the ldap\_search\_ext() and ldap\_search\_ext\_s() functions, passing a NULL value for timeout causes the global default timeout stored in the LDAP session handle to be used (set using ldap\_set\_option()

with the LDAP\_OPT\_TIMELIMIT parameter).

sizelimit For the ldap search ext() and ldap search ext s() calls, this

is a limit on the number of entries to return from the search. A value

of LDAP\_NO\_LIMIT (0) means no limit.

res For the synchronous calls, this is a result parameter which will contain

the results of the search upon completion of the call.

serverctrls List of LDAP server controls.

clientctrls List of client controls.

msgidp This result parameter will be set to the message id of the request if the

ldap search ext() call succeeds.

There are three options in the session handle ld that potentially affect how the search is performed. They are as follows:

LDAP\_OPT\_SIZELIMIT A limit on the number of entries to return from the

search. A value of LDAP\_NO\_LIMIT (0) means no limit. Note that the value from the session handle is ignored when using the ldap\_search\_ext() or

ldap\_search\_ext\_s() functions.

LDAP\_OPT\_TIMELIMIT A limit on the number of seconds to spend on the

search. A value of LDAP\_NO\_LIMIT (0) means no limit. Note that the value from the session handle is ignored when using the ldap search ext() or

ldap search ext s() functions.

## Lightweight Directory Access Protocol (LDAP) Routines 14.9 Searching

LDAP OPT DEREF

One of LDAP\_DEREF\_NEVER(0x00), LDAP\_DEREF\_SEARCHING(0x01), LDAP\_DEREF\_FINDING (0x02), or LDAP\_DEREF\_ALWAYS (0x03), specifying how aliases should be handled during the search. The LDAP\_DEREF\_SEARCHING value means aliases should be dereferenced during the search but not when locating the base object of the search. The LDAP\_DEREF\_FINDING value means aliases should be dereferenced when locating the base object but not during the search.

The ldap\_search\_ext() function initiates an asynchronous search operation and returns either the constant LDAP\_SUCCESS if the request was successfully sent or another LDAP error code if not. See Section 14.18 for more information about possible errors and how to interpret them. If successful, ldap\_search\_ext() places the message id of the request in \*msgidp. A subsequent call to ldap\_result() can be used to obtain the results from the search. These results can be parsed using the result parsing functions described in Section 14.18.

Similar to ldap\_search\_ext(), the ldap\_search() function initiates an asynchronous search operation and returns the message id of the operation initiated. As for ldap\_search\_ext(), a subsequent call to ldap\_result() can be used to obtain the result of the search. In case of error, ldap\_search() will return -1, setting the session error parameters in the LDAP structure appropriately.

The synchronous <code>ldap\_search\_ext\_s()</code>, <code>ldap\_search\_s()</code>, and <code>ldap\_search\_st()</code> functions all return the result of the operation, either the constant <code>LDAP\_SUCCESS</code> if the operation was successful or another <code>LDAP</code> error code if it was not. See Section 14.18 for more information about possible errors and how to interpret them. Entries returned from the search (if any) are contained in the res parameter. This parameter is opaque to the caller. Entries, attributes, and values should be extracted by calling the parsing functions. The results contained in res should be freed when no longer in use by calling <code>ldap\_msgfree()</code>.

The ldap\_search\_ext() and ldap\_search\_ext\_s() functions support LDAPv3 server controls, client controls, and allow varying size and time limits to be easily specified for each search operation. The ldap\_search\_st() function is identical to ldap\_search\_s() except that it takes an additional parameter specifying a local timeout for the search. The local search timeout is used to limit the amount of time the API implementation will wait for a search to complete. After the local search timeout the search operation will return LDAP\_TIMEOUT if the search result has not been removed.

### 14.9.1 Reading and Listing the Children of an Entry

LDAP does not support a read operation directly. Instead, this operation is emulated by a search with base set to the DN of the entry to read, scope set to LDAP\_SCOPE\_BASE, and filter set to "(objectclass=\*)" or NULL. The attrs parameter contains the list of attributes to return.

LDAP does not support a list operation directly. Instead, this operation is emulated by a search with base set to the DN of the entry to list, scope set to LDAP\_SCOPE\_ONELEVEL, and filter set to "(objectclass=\*)" or NULL. The attrs parameter contains the list of attributes to return for each child entry.

#### Lightweight Directory Access Protocol (LDAP) Routines 14.10 Comparing a Value Against an Entry

### 14.10 Comparing a Value Against an Entry

The following functions are used to compare a given attribute value assertion against an LDAP entry. There are four variations.

```
int ldap compare ext(
        LDAP
                                            *ld,
                                            *dn,
        const char
        const char
                                            *attr,
        const struct berval
                                            *bvalue
                                            **serverctrls,
        LDAPControl
                                            **clientctrls,
        LDAPControl
        int
                                            *msgidp
);
int ldap compare_ext_s(
                                            *ld,
        LDAP
                                            *dn,
        const char
        const char
                                            *attr,
                                            *bvalue,
        const struct berval
        LDAPControl
                                            **serverctrls,
        LDAPControl
                                            **clientctrls
);
int ldap compare(
                                            *ld,
        LDAP
                                            *dn,
        const char
        const char
                                            *attr,
        const char
                                            *value
);
int ldap compare s(
        LDAP
                                            *ld,
                                            *dn,
        const char
        const char
                                            *attr,
        const char
                                            *value
);
```

#### Parameters are as follows:

ld The session handle.

dn The name of the entry to compare against.

attr The attribute to compare against.

bvalue The attribute value to compare against those found in the given entry.

This parameter is used in the extended functions and is a pointer to a

struct berval so it is possible to compare binary values.

value A string attribute value to compare against, used by the

ldap\_compare() and ldap\_compare\_s() functions. Use

ldap compare ext() or ldap compare ext s() if you need to

compare binary values.

serverctrls List of LDAP server controls.

clientctrls List of client controls.

msgidp This result parameter will be set to the message id of the request if the

ldap\_compare\_ext() call succeeds.

The ldap\_compare\_ext() function initiates an asynchronous compare operation and returns either the constant LDAP\_SUCCESS if the request was successfully sent, or another LDAP error code if not. See Section 14.18 for more information about possible errors and how to interpret them. If successful, ldap compare ext() places the message id of the request in \*msgidp.

## Lightweight Directory Access Protocol (LDAP) Routines 14.10 Comparing a Value Against an Entry

A subsequent call to ldap\_result() can be used to obtain the result of the compare.

Similar to ldap\_compare\_ext(), the ldap\_compare() function initiates an asynchronous compare operation and returns the message id of the operation initiated. As for ldap\_compare\_ext(), a subsequent call to ldap\_result() can be used to obtain the result of the compare. In case of error, ldap\_compare() will return -1, setting the session error parameters in the LDAP structure appropriately.

The synchronous ldap\_compare\_ext\_s() and ldap\_compare\_s() functions both return the result of the operation, either the constants LDAP\_COMPARE\_TRUE or LDAP\_COMPARE\_FALSE if the operation was successful, or another LDAP error code if it was not. See Section 14.18 for more information about possible errors and how to interpret them.

The ldap\_compare\_ext() and ldap\_compare\_ext\_s() functions support LDAPv3 server controls and client controls.

### 14.11 Modifying an Entry

The following functions are used to modify an existing LDAP entry. There are four variations.

```
typedef struct ldapmod {
        int
                                             mod op;
        char
                                             *mod type;
        union {
                char
                                             **modv strvals;
                struct berval
                                             **modv bvals;
                } mod vals;
} LDAPMod;
#define mod values mod vals.modv strvals mod vals.modv bvals
int ldap modify ext(
        LDAP
                                            *ld,
        const char
                                            *dn,
                                            **mods,
        LDAPMod
        LDAPControl
                                            **serverctrls,
        LDAPControl
                                            **clientctrls,
        int
                                            *msqidp
int ldap modify ext s(
                                            *ld,
        LDAP
        const char
                                            *dn,
        LDAPMod
                                            **mods,
                                            **serverctrls,
        LDAPControl
        LDAPControl
                                            **clientctrls
);
int ldap_modify(
                                            *ld,
        LDAP
        const char
                                            *dn,
        LDAPMod
                                            **mods
);
int ldap modify s(
                                            *ld,
        LDAP
                                            *dn,
        const char
        LDAPMod
                                            **mods
);
```

### Lightweight Directory Access Protocol (LDAP) Routines 14.11 Modifying an Entry

Parameters are as follows:

ld The session handle.

dn The name of the entry to modify.

mods A NULL-terminated array of modifications to make to the entry.

serverctrls List of LDAP server controls.

clientctrls List of client controls.

msgidp This result parameter will be set to the message id of the request if the

ldap modify ext() call succeeds.

The fields in the LDAPMod structure have the following meanings:

mod\_op The modification operation to perform. It should be one of LDAP\_

MOD\_ADD(0x00), LDAP\_MOD\_DELETE (0x01), or LDAP\_MOD\_REPLACE(0x02). This field also indicates the type of values included in the mod\_vals union. It is logically ORed with LDAP\_MOD\_BVALUES (0x80) to select the mod\_bvalues form. Otherwise, the

mod\_values form is used.

mod\_type The type of the attribute to modify.

mod\_vals The values (if any) to add, delete, or replace. Only one of the mod\_

values or mod\_bvalues variants should be used, selected by ORing the mod\_op field with the constant LDAP\_MOD\_BVALUES. The mod\_values field is a NULL-terminated array of zero-terminated strings and mod\_bvalues is a NULL- terminated array of berval structures that

can be used to pass binary values such as images.

For LDAP\_MOD\_ADD modifications, the given values are added to the entry, creating the attribute if necessary.

For LDAP\_MOD\_DELETE modifications, the given values are deleted from the entry, removing the attribute if no values remain. If the entire attribute is to be deleted, the mod vals field should be set to NULL.

For LDAP\_MOD\_REPLACE modifications, the attribute will have the listed values after the modification, having been created if necessary, or removed if the mod\_vals field is NULL. All modifications are performed in the order in which they are listed.

The ldap\_modify\_ext() function initiates an asynchronous modify operation and returns the constant LDAP\_SUCCESS if the request was successfully sent, or another LDAP error code if not. See Section 14.18 for more information about possible errors and how to interpret them. If successful, ldap\_modify\_ext() places the message id of the request in \*msgidp. A subsequent call to ldap result() can be used to obtain the result of the modify.

Similar to ldap\_modify\_ext(), the ldap\_modify() function initiates an asynchronous modify operation and returns the message id of the operation initiated. As for ldap\_modify\_ext(), a subsequent call to ldap\_result() can be used to obtain the result of the modify. In case of error, ldap\_modify() will return -1, setting the session error parameters in the LDAP structure appropriately.

The synchronous <code>ldap\_modify\_ext\_s()</code> and <code>ldap\_modify\_s()</code> functions both return the result of the operation, either the constant <code>LDAP\_SUCCESS</code> if the operation was successful, or another <code>LDAP</code> error code if it was not.

See Section 14.18 for more information about possible errors and how to interpret them.

### Lightweight Directory Access Protocol (LDAP) Routines 14.11 Modifying an Entry

The ldap modify ext() and ldap modify ext s() functions support LDAPv3 server controls and client controls.

### 14.12 Modifying the Name of an Entry

In LDAP Version 2, the ldap modrdn() and ldap modrdn s() functions were used to change the name of an LDAP entry. They could only be used to change the least significant component of a name (the RDN or relative distinguished name). LDAPv3 provides the Modify DN protocol operation that allows more general name change access. The ldap rename() and ldap rename s() functions are used to change the name of an entry, and the use of the ldap modrdn() and ldap modrdn s() functions is deprecated.

```
int ldap rename(
        LDAP
                                            *ld,
        const char
                                            *dn,
        const char
                                            *newrdn,
        const char
                                            *newparent,
                                            deleteoldrdn,
        int
        LDAPControl
                                            **serverctrls,
                                            **clientctrls,
        LDAPControl
        int
                                            *msgidp
);
int ldap rename s(
        LDAP
                                            *ld,
        const char
                                            *dn,
        const char
                                            *newrdn,
        const char
                                            *newparent,
        int
                                            deleteoldrdn,
        LDAPControl
                                            **serverctrls,
                                            **clientctrls
        LDAPControl
);
```

Use of the following functions is deprecated.

```
int ldap modrdn(
        LDAP
                                              *ld,
                                              *dn,
        char
        char
                                              *newrdn,
                                              deleteoldrdn
        int
);
int ldap modrdn s(
                                              *ld,
        LDAP
                                              *dn,
        char
        char
                                              *newrdn,
        int
                                              deleteoldrdn
);
```

Parameters are as follows:

ld The session handle.

dnThe name of the entry whose DN is to be changed.

The new RDN to give the entry. newrdn

newparent

The new parent, or superior entry. If this parameter is NULL, only the RDN of the entry is changed. The root DN may be specified by passing a zero length string, "". The newparent parameter should always be NULL when using Version 2 of the LDAP protocol; otherwise

the server's behavior is undefined.

#### Lightweight Directory Access Protocol (LDAP) Routines 14.12 Modifying the Name of an Entry

deleteoldrdn This parameter only has meaning on the rename functions if newrdn

is different than the old RDN. It is a boolean value. If it is non-zero, it indicates that the old RDN value(s) should be removed. If it is zero, it indicates that the old RDN value(s) should be retained as

non-distinguished values of the entry.

serverctrls List of LDAP server controls.

clientctrls List of client controls.

msgidp This result parameter will be set to the message id of the request if the

ldap rename() call succeeds.

The ldap\_rename() function initiates an asynchronous modify DN operation and returns the constant LDAP\_SUCCESS if the request was successfully sent, or another LDAP error code if not. See Section 14.18 for more information about possible errors and how to interpret them. If successful, ldap\_rename() places the DN message id of the request in \*msgidp. A subsequent call to ldap result() can be used to obtain the result of the rename.

The synchronous ldap\_rename\_s() returns the result of the operation, either the constant LDAP\_SUCCESS if the operation was successful, or another LDAP error code if it was not. See Section 14.18 for more information about possible errors and how to interpret them.

The ldap\_rename() and ldap\_rename\_s() functions both support LDAPv3 server controls and client controls.

### 14.13 Adding an Entry

The following functions are used to add entries to the LDAP directory. There are four variations.

```
int ldap add ext(
                                              *ld,
        LDAP
                                              *dn,
        const char
        LDAPMod
                                              **attrs,
                                              **serverctrls,
        LDAPControl
        LDAPControl
                                              **clientctrls,
                                              *msgidp
        int.
);
int ldap add ext s(
        LDAP
                                              *ld,
        const char
                                              *dn,
        LDAPMod
                                              **attrs,
                                              **serverctrls,
        LDAPControl
        LDAPControl
                                              **clientctrls
);
int ldap add(
        LDAP
                                              *ld,
                                              *dn,
        const char
                                              **attrs
        LDAPMod
);
int ldap add s(
        LDAP
                                              *ld,
        const char
                                              *dn,
                                              **attrs
        LDAPMod
);
```

## Lightweight Directory Access Protocol (LDAP) Routines 14.13 Adding an Entry

Parameters are as follows:

ld The session handle.

dn The name of the entry to add.

attrs The entry's attributes, specified using the LDAPMod structure defined

for ldap modify(). The mod\_type and mod\_vals fields should be filled in. The mod\_op field is ignored unless ORed with the constant LDAP\_MOD\_BVALUES, used to select the mod\_bvalues case of the

mod\_vals union.

serverctrls List of LDAP server controls.

clientctrls List of client controls.

msgidp This result parameter will be set to the message id of the request if the

ldap add ext() call succeeds.

Note that the parent of the entry being added must already exist or the parent must be empty (that is, equal to the root DN) for an add to succeed.

The ldap\_add\_ext() function initiates an asynchronous add operation and returns either the constant LDAP\_SUCCESS if the request was successfully sent or another LDAP error code if not. See Section 14.18 for more information about possible errors and how to interpret them. If successful, ldap\_add\_ext() places the message id of the request in \*msgidp. A subsequent call to ldap\_result() can be used to obtain the result of the add.

Similar to ldap\_add\_ext(), the ldap\_add() function initiates an asynchronous add operation and returns the message id of the operation initiated. As for ldap\_add\_ext(), a subsequent call to ldap\_result() can be used to obtain the result of the add. In case of error, ldap\_add() will return -1, setting the session error parameters in the LDAP structure appropriately.

The synchronous ldap\_add\_ext\_s() and ldap\_add\_s() functions both return the result of the operation, either the constant LDAP\_SUCCESS if the operation was successful, or another LDAP error code if it was not. See Section 14.18 for more information about possible errors and how to interpret them.

The ldap\_add\_ext() and ldap\_add\_ext\_s() functions support LDAPv3 server controls and client controls.

## 14.14 Deleting an Entry

The following functions are used to delete a leaf entry from the LDAP directory. There are four variations.

```
int ldap delete ext(
        LDAP
                                              *ld,
        const char
                                              *dn,
        LDAPControl
                                              **serverctrls,
        LDAPControl
                                              **clientctrls,
        int
                                              *msgidp
);
int ldap delete ext s(
        LDAP
                                              *ld,
        const char
                                              *dn,
                                              **serverctrls,
        LDAPControl
        LDAPControl
                                              **clientctrls
);
int ldap delete(
        TDAP
                                              *ld,
                                              *dn
        const char
);
```

## Lightweight Directory Access Protocol (LDAP) Routines 14.14 Deleting an Entry

Parameters are as follows:

ld The session handle.

dn The name of the entry to delete. serverctrls List of LDAP server controls.

clientctrls List of client controls.

msgidp This result parameter will be set to the message id of the request if the

ldap delete ext() call succeeds.

Note that the entry to delete must be a leaf entry (that is, it must have no children). Deletion of entire subtrees in a single operation is not supported by LDAP.

The ldap\_delete\_ext() function initiates an asynchronous delete operation and returns either the constant LDAP\_SUCCESS if the request was successfully sent or another LDAP error code if not. See Section 14.18 for more information about possible errors and how to interpret them. If successful, ldap\_delete\_ext() places the message id of the request in \*msgidp. A subsequent call to ldap result() can be used to obtain the result of the delete.

Similar to ldap\_delete\_ext(), the ldap\_delete() function initiates an asynchronous delete operation and returns the message id of the operation initiated. As for ldap\_delete\_ext(), a subsequent call to ldap\_result() can be used to obtain the result of the delete. In case of error, ldap\_delete() will return -1, setting the session error parameters in the LDAP structure appropriately.

The synchronous ldap\_delete\_ext\_s() and ldap\_delete\_s() functions both return the result of the operation, either the constant LDAP\_SUCCESS if the operation was successful or another LDAP error code if it was not. See Section 14.18 for more information about possible errors and how to interpret them.

The ldap\_delete\_ext() and ldap\_delete\_ext\_s() functions support LDAPv3 server controls and client controls.

## 14.15 Extended Operations

The ldap\_extended\_operation() and ldap\_extended\_operation\_s() functions allow extended LDAP operations to be passed to the server, providing a general protocol extensibility mechanism.

## Lightweight Directory Access Protocol (LDAP) Routines 14.15 Extended Operations

```
int ldap extended operation s(
        LDAP
                                            *ld,
        const char
                                            *requestoid,
        const struct berval
                                            *request data,
        LDAPControl
                                            **serverctrls,
        LDAPControl
                                            **clientctrls,
                                            **retoidp,
        char
        struct berval
                                            **retdatap
);
```

#### Parameters are as follows:

ld The session handle.

requestoid The dotted-OID text string naming the request.

requestdata The arbitrary data required by the operation (if NULL, no data is sent

to the server).

serverctrls List of LDAP server controls.

clientctrls List of client controls.

msgidp This result parameter will be set to the message id of the request if the

ldap extended operation() call succeeds.

retoidp Pointer to a character string that will be set to an allocated, dotted-

OID text string returned by the server. This string should be disposed of using the ldap memfree() function. If no OID was returned,

\*retoidp is set to NULL.

retdatap Pointer to a berval structure pointer that will be set to an allocated

copy of the data returned by the server. This struct berval should be disposed of using ber\_bvfree(). If no data is returned, \*retdatap is set

to NULL.

The ldap\_extended\_operation() function initiates an asynchronous extended operation and returns either the constant LDAP\_SUCCESS if the request was successfully sent or another LDAP error code if not. See Section 14.18 for more information about possible errors and how to interpret them. If successful, ldap\_extended\_operation() places the message id of the request in \*msgidp. A subsequent call to ldap\_result() can be used to obtain the result of the extended operation which can be passed to ldap\_parse\_extended\_result() to obtain the OID and data contained in the response.

The synchronous ldap\_extended\_operation\_s() function returns the result of the operation, either the constant LDAP\_SUCCESS if the operation was successful or another LDAP error code if it was not. See Section 14.18 for more information about possible errors and how to interpret them. The retoid and retdata parameters are filled in with the OID and data from the response. If no OID or data was returned, these parameters are set to NULL.

The ldap\_extended\_operation() and ldap\_extended\_operation\_s() functions both support LDAPv3 server controls and client controls.

## 14.16 Abandoning an Operation

The following calls are used to abandon an operation in progress:

### Lightweight Directory Access Protocol (LDAP) Routines 14.16 Abandoning an Operation

Parameters are as follows:

ld The session handle.

msgid The message id of the request to be abandoned.

serverctrls List of LDAP server controls.

clientctrls List of client controls.

The ldap\_abandon\_ext() function abandons the operation with message id msgid and returns either the constant LDAP\_SUCCESS if the abandon was successful or another LDAP error code if not. See Section 14.18 for more information about possible errors and how to interpret them.

The ldap\_abandon() function is identical to ldap\_abandon\_ext() except that it does not accept client or server controls and it returns zero if the abandon was successful, -1 otherwise and does not support LDAPv3 server controls or client controls.

After a successful call to ldap\_abandon() or ldap\_abandon\_ext(), results with the given message id are never returned from a subsequent call to ldap result(). There is no server response to LDAP abandon operations.

### 14.17 Obtaining Results and Looking Inside LDAP Messages

The ldap\_result() function is used to obtain the result of a previous asynchronously initiated operation. Note that depending on how it is called, ldap\_result() may actually return a list or "chain" of result messages. Once a chain of messages has been returned to the caller, it is no longer tied in any caller-visible way to the LDAP request that produced it. Therefore, a chain of messages returned by calling ldap\_result() or by calling a synchronous search function will never be affected by subsequent LDAP API calls (except for ldap msgfree(), which is used to dispose of a chain of messages).

The ldap\_msgfree() function frees the result messages (possibly an entire chain of messages) obtained from a previous call to ldap\_result() or from a call to a synchronous search function.

The ldap\_msgtype() function returns the type of an LDAP message. The ldap msgid() function returns the message ID of an LDAP message.

### Lightweight Directory Access Protocol (LDAP) Routines 14.17 Obtaining Results and Looking Inside LDAP Messages

Parameters are as follows:

ld The session handle.

msgid The message id of the operation whose results are to be returned, or

the constant LDAP\_RES\_ANY (-1) if any result is desired.

all Specifies how many messages will be retrieved in a single call to

ldap result(). This parameter only has meaning for search results. Pass the constant LDAP\_MSG\_ONE (0x00) to retrieve one message at a time. Pass LDAP\_MSG\_ALL (0x01) to request that all results of a search be received before returning all results in a single chain. Pass LDAP\_MSG\_RECEIVED (0x02) to indicate that all results retrieved so

far should be returned in the result chain.

timeout A timeout specifying how long to wait for results to be returned.

A NULL value causes ldap\_result() to block until results are available. A timeout value of zero seconds specifies a polling behavior.

res For ldap result(), a result parameter that will contain the result(s)

of the operation. For ldap\_msgfree(), the result chain to be freed, obtained from a previous call to ldap\_result(), ldap\_search\_s(),

or ldap search st().

Upon successful completion, ldap\_result() returns the type of the first result returned in the res parameter. This will be one of the following constants.

```
LDAP_RES_BIND (0x61)

LDAP_RES_SEARCH_ENTRY (0x64)

LDAP_RES_SEARCH_REFERENCE (0x73) -- new in LDAPv3

LDAP_RES_SEARCH_RESULT (0x65)

LDAP_RES_MODIFY (0x67)

LDAP_RES_ADD (0x69)

LDAP_RES_DELETE (0x6B)

LDAP_RES_MODDN (0x6D)

LDAP_RES_COMPARE (0x6F)

LDAP_RES_EXTENDED (0x78) -- new in LDAPv3
```

The ldap\_result() function returns 0 if the timeout expired and -1 if an error occurs, in which case the error parameters of the LDAP session handle will be set accordingly.

The ldap\_msgfree() function frees the result structure pointed to by res and returns the type of the message it freed.

The ldap\_msgtype() function returns the type of the LDAP message it is passed as a parameter. The type will be one of the types listed above, or -1 on error.

The ldap\_msgid() function returns the message ID associated with the LDAP message passed as a parameter.

## 14.18 Handling Errors and Parsing Results

The following calls are used to extract information from results and handle errors returned by other LDAP API functions. Note that ldap\_parse\_sasl\_bind\_result() and ldap\_parse\_extended\_result() must typically be used in addition to ldap\_parse\_result() to retrieve all the result information from SASL bind and extended operations, respectively.

### Lightweight Directory Access Protocol (LDAP) Routines 14.18 Handling Errors and Parsing Results

```
int ldap parse result(
                                                       *ld,
                 LDAP
                 LDAPMessage
                                                       *res,
                 int
                                                       *errcodep,
                 char
                                                       **matcheddnp,
                 char
                                                       **errmsgp,
                 char
                                                       ***referralsp,
                                                       ***serverctrlsp,
                 LDAPControl
                 int
                                                       freeit
        );
        int ldap parse sasl bind result(
                                                       *ld,
                 TDAP
                                                       *res,
                 LDAPMessage
                 struct berval
                                                       **servercredp,
                 int
                                                       freeit
        );
        int ldap parse extended result(
                                                       *ld,
                 LDAP
                 LDAPMessage
                                                       *res,
                 char
                                                       **resultoidp,
                                                       **resultdata,
                 struct berval
                                                       freeit
                 int
        );
        char *ldap err2string( int err );
The use of the following functions is deprecated.
        int ldap result2error(
                 LDAP
                                                       *ld,
                 LDAPMessage
                                                       *res,
                 int
                                                       freeit
        );
        void ldap perror( LDAP *ld, const char *msq );
Parameters are as follows:
ld
                  The session handle.
                  The result of an LDAP operation as returned by ldap result() or
res
                  one of the synchronous API operation calls.
                  This result parameter will be filled in with the LDAP error code field
errcodep
                  from the LDAPMessage result. This is the indication from the server of
                  the outcome of the operation. NULL may be passed to ignore this field.
matcheddnp
                  In the case of a return of LDAP_NO_SUCH_OBJECT, this result
                  parameter will be filled in with a DN indicating how much of the
                  name in the request was recognized. NULL may be passed to
                  ignore this field. The matched DN string should be freed by calling
                  ldap memfree().
                  This result parameter will be filled in with the contents of the error
errmsgp
                  message field from the LDAPMessage result. The error message string
                  should be freed by calling ldap_memfree(). NULL may be passed to
                  ignore this field.
                  This result parameter will be filled in with the contents of the referrals
referralsp
                  field from the LDAPMessage result, indicating zero or more alternate
                  LDAP servers where the request should be retried. The referrals array
                  should be freed by calling ldap_value_free(). NULL may be passed
                  to ignore this field.
```

## Lightweight Directory Access Protocol (LDAP) Routines 14.18 Handling Errors and Parsing Results

serverctrlsp This result parameter will be filled in with an allocated array of

controls copied out of the LDAPMessage result. The control array

should be freed by calling ldap\_controls\_free().

freeit A boolean that determines whether or not the res parameter is disposed

of. Pass any non-zero value to have these functions free res after extracting the requested information. This option is provided as a convenience; you can also use ldap\_msgfree() to free the result later. If freeit is non-zero, the entire chain of messages represented by

res is disposed of.

servercredp For SASL bind results, this result parameter will be filled in with

the credentials passed back by the server for mutual authentication, if given. An allocated berval structure is returned that should be disposed of by calling ber\_bvfree(). NULL may be passed to ignore this

field.

resultoidp For extended results, this result parameter will be filled in with

the dotted-OID text representation of the name of the extended operation response. This string should be disposed of by calling ldap\_memfree(). NULL may be passed to ignore this field.

resultdatap For extended results, this result parameter will be filled in with a

pointer to a struct berval containing the data in the extended operation response. It should be disposed of by calling ber\_bvfree(). NULL may

be passed to ignore this field.

err For ldap\_err2string(), an LDAP error code, as returned by

ldap\_parse\_result() or another LDAP API call.

Additional parameters for the deprecated functions are not described. See RFC 1823 for more information.

All three of the <code>ldap\_parse\_\*\_result()</code> functions skip over messages of type <code>LDAP\_RES\_SEARCH\_ENTRY</code> and <code>LDAP\_RES\_SEARCH\_REFERENCE</code> when looking for a result message to parse. They return either the constant <code>LDAP\_SUCCESS</code> if the result was successfully parsed or another <code>LDAP</code> error code if not. Note that the <code>LDAP</code> error code that indicates the outcome of the operation performed by the server is placed in the errcodep <code>ldap\_parse\_result()</code> parameter. If a chain of messages that contains more than one result message is passed to these functions, they always operate on the first result in the chain.

The ldap\_err2string() function is used to convert a numeric LDAP error code, as returned by either one of the three ldap\_parse\_\*\_result() functions or one of the synchronous API operation calls, into an informative zero-terminated character string message describing the error. It returns a pointer to static data.

#### 14.18.1 Stepping Through a List of Results

The ldap\_first\_message() and ldap\_next\_message() functions are used to step through the list of messages in a result chain returned by ldap\_result(). For search operations, the result chain may actually include referral messages, entry messages, and result messages. The ldap\_count\_messages() function is used to count the number of messages returned. The ldap\_msgtype() function can be used to distinguish between the different message types.

```
LDAPMessage *ldap_first_message( LDAP *ld, LDAPMessage *res );
LDAPMessage *ldap_next_message( LDAP *ld, LDAPMessage *msg );
int ldap count messages( LDAP *ld, LDAPMessage *res );
```

#### Lightweight Directory Access Protocol (LDAP) Routines 14.18 Handling Errors and Parsing Results

Parameters are as follows:

```
ld
          The session handle.
          The result chain, as obtained by a call to one of the synchronous search
res
          functions or ldap result().
          The message returned by a previous call to ldap first message() or
msg
          ldap next message().
```

The ldap first message() and ldap next message() functions will return NULL when no more messages exist in the result set to be returned. NULL is also returned if an error occurs while stepping through the entries, in which case the error parameters in the session handle ld will be set to indicate the error.

The ldap count messages () function returns the number of messages contained in a chain of results. It can also be used to count the number of messages that remain in a chain if called with a message, entry, or reference returned by ldap first message(), ldap next message(), ldap first entry(), ldap next entry(), ldap first reference(), ldap next reference().

### 14.19 Parsing Search Results

The following calls are used to parse the entries and references returned by ldap search(). These results are returned in an opaque structure that should only be accessed by calling the functions. Functions are provided to step through the entries and references returned, step through the attributes of an entry, retrieve the name of an entry, and retrieve the values associated with a given attribute in an entry.

### 14.19.1 Stepping Through a List of Entries

The ldap first entry() and ldap next entry() functions are used to step through and retrieve the list of entries from a search result chain. The ldap first reference() and ldap next reference() functions are used to step through and retrieve the list of continuation references from a search result chain. The ldap count entries() function is used to count the number of entries returned. The ldap count references() function is used to count the number of references returned.

```
LDAPMessage *ldap first entry( LDAP *ld, LDAPMessage *res );
LDAPMessage *ldap next entry( LDAP *ld, LDAPMessage *entry );
LDAPMessage *ldap first reference( LDAP *ld, LDAPMessage *res );
LDAPMessage *ldap next_reference( LDAP *ld, LDAPMessage *ref );
int ldap count entries ( LDAP *ld, LDAPMessage *res );
int ldap count references ( LDAP *ld, LDAPMessage *res );
Parameters are as follows:
```

```
The session handle.
ld
res
          The search result, as obtained by a call to one of the synchronous search
          functions or ldap result().
          The entry returned by a previous call to ldap first entry() or
entry
          ldap next entry().
```

The ldap first entry() and ldap next entry() functions will return NULL when no more entries or references exist in the result set to be returned. NULL is also returned if an error occurs while stepping through the entries, in which case the error parameters in the session handle ld will be set to indicate the error.

## Lightweight Directory Access Protocol (LDAP) Routines 14.19 Parsing Search Results

The ldap\_count\_entries() function returns the number of entries contained in a chain of entries. It can also be used to count the number of entries that remain in a chain if called with a message, entry or reference returned by ldap\_first\_message(), ldap\_next\_message(), ldap\_first\_entry(), ldap next entry(), ldap first reference(), ldap next reference().

The ldap\_count\_references() function returns the number of references contained in a chain of search results. It can also be used to count the number of references that remain in a chain.

#### 14.19.2 Stepping Through the Attributes of an Entry

The ldap\_first\_attribute() and ldap\_next\_attribute() calls are used to step through the list of attribute types returned with an entry.

```
char *ldap first attribute(
         LD\overline{A}P
                                                         *ld,
         LDAPMessage
                                                         *entry,
         BerElement
                                                         **ptr
);
char *ldap next attribute(
         T<sub>1</sub>DAP
                                                         *ld,
         LDAPMessage
                                                         *entry,
         BerElement
                                                         *ptr
);
void ldap memfree( char *mem );
```

Parameters are as follows:

mem

ld The session handle.

entry The entry whose attributes are to be stepped through, as returned by

ldap\_first\_entry() or ldap\_next\_entry().

ptr In ldap\_first\_attribute(), the address of a pointer used internally to keep track of the current position in the entry. In ldap\_next\_attribute(), the pointer returned by a previous call to ldap\_first\_attribute().

A pointer to memory allocated by the LDAP library, such as the

attribute type names returned by ldap\_first\_attribute() and ldap\_next\_attribute(), or the DN returned by ldap\_get\_dn().

The ldap\_first\_attribute() and ldap\_next\_attribute() functions will return NULL when the end of the attributes is reached, or if there is an error, in which case the error parameters in the session handle ld will be set to indicate the error.

Both functions return a pointer to an allocated buffer containing the current attribute name. This should be freed when no longer in use by calling ldap\_memfree().

The ldap\_first\_attribute() function will allocate and return in ptr a pointer to a BerElement used to keep track of the current position. This pointer should be passed in subsequent calls to ldap\_next\_attribute() to step through the entry's attributes. After a set of calls to ldap\_first\_attribute() and ldap\_next\_attribute(), if ptr is non-NULL, it should be freed by calling ber\_free(ptr, 0). Note that it is very important to pass the second parameter as 0 (zero) in this call, since the buffer associated with the BerElement does not point to separately allocated memory.

The attribute type names returned are suitable for passing in a call to ldap get values () to retrieve the associated values.

#### Lightweight Directory Access Protocol (LDAP) Routines 14.19 Parsing Search Results

#### 14.19.3 Retrieving the Values of an Attribute

The ldap\_get\_values() and ldap\_get\_values\_len() functions are used to retrieve the values of a given attribute from an entry. The ldap\_count\_values() and ldap\_count\_values\_len() functions are used to count the returned values. The ldap\_value\_free() and ldap\_value\_free\_len() functions are used to free the values.

```
char **ldap get values(
                        *ld,
       LDAP
        LDAPMessage
                        *entry,
                        *attr
);
struct berval **ldap get values len(
                        ₹ld,
        LDAP
       LDAPMessage
                        *entry,
        char
                        *attr
);
int ldap count values ( char **vals )
int ldap count values len( struct berval **vals );
void ldap value free( char **vals );
void ldap value free len( struct berval **vals );
```

Parameters are as follows:

```
Id The session handle.
entry The entry from which to retrieve values, as returned by ldap_first_entry()
or ldap_next_entry().

attr The attribute whose values are to be retrieved, as returned by ldap_first_attribute() or ldap_next_attribute(), or a caller-supplied string (for example, "mail").

vals The values returned by a previous call to ldap_get_values() or ldap_get_values len().
```

Two forms of the various calls are provided. The first form is only suitable for use with non-binary character string data. The second \_len form is used with any kind of data.

The ldap\_get\_values() and ldap\_get\_values\_len() functions return NULL if no values are found for attr or if an error occurs.

The ldap\_count\_values() and ldap\_count\_values\_len() functions return -1 if an error occurs such as the vals parameter being invalid.

Note that the values returned are dynamically allocated and should be freed by calling either ldap\_value\_free() or ldap\_value\_free\_len() when no longer in use.

#### 14.19.4 Retrieving the Name of an Entry

The ldap\_get\_dn() function is used to retrieve the name of an entry. The ldap\_explode\_dn() and ldap\_explode\_rdn() functions are used to break up a name into its component parts. The ldap\_dn2ufn() function is used to convert the name into a more user-friendly format.

## Lightweight Directory Access Protocol (LDAP) Routines 14.19 Parsing Search Results

```
char *ldap_get_dn( LDAP *ld, LDAPMessage *entry );
char **ldap_explode_dn( const char *dn, int notypes );
char **ldap_explode_rdn( const char *rdn, int notypes );
char *ldap dn2ufn( const char *dn );
```

#### Parameters are as follows:

ld The session handle.

entry The entry whose name is to be retrieved, as returned by

ldap first entry() or ldap next entry().

dn The dn to explode, such as returned by ldap get dn().

rdn The rdn to explode, such as returned in the components of the array

returned by ldap explode dn().

notypes A boolean parameter, if non-zero indicating that the DN or RDN

components should have their type information stripped off (i.e.,

"cn=Babs" would become "Babs").

The ldap\_get\_dn() function will return NULL if there is some error parsing the dn, setting error parameters in the session handle ld to indicate the error. It returns a pointer to newly allocated space that the caller should free by calling ldap memfree() when it is no longer in use.

The ldap\_explode\_dn() function returns a NULL-terminated char \* array containing the RDN components of the DN supplied, with or without types as indicated by the notypes parameter. The components are returned in the order they appear in the dn. The array returned should be freed when it is no longer in use by calling ldap value free().

The ldap\_explode\_rdn() function returns a NULL-terminated char \* array containing the components of the RDN supplied, with or without types as indicated by the notypes parameter. The components are returned in the order they appear in the rdn. The array returned should be freed when it is no longer in use by calling ldap value free().

The ldap\_dn2ufn() function converts the DN into the user friendly format. The UFN returned is newly allocated space that should be freed by a call to ldap memfree() when no longer in use.

#### 14.19.5 Retrieving Controls from an Entry

The ldap\_get\_entry\_controls() function is used to extract LDAP controls from an entry.

#### Parameters are as follows:

```
the session handle.
The entry to extract controls from, as returned by
ldap first entry() or ldap next entry().
```

## Lightweight Directory Access Protocol (LDAP) Routines 14.19 Parsing Search Results

serverctrlsp

This result parameter will be filled in with an allocated array of controls copied out of entry. The control array should be freed by calling ldap\_controls\_free(). If serverctrlsp is NULL, no controls are returned.

The ldap\_get\_entry\_controls() function returns an LDAP error code that indicates whether the reference could be successfully parsed (LDAP\_SUCCESS if all goes well).

## 14.19.6 Parsing References

The ldap\_parse\_reference() function is used to extract referrals and controls from a SearchResultReference message.

Parameters are as follows:

ld The session handle.

ref The reference to parse, as returned by ldap\_result(),

ldap first reference(), or ldap\_next\_reference().

referralsp This result parameter will be filled in with an allocated array of

character strings. The elements of the array are the referrals (typically LDAP URLs) contained in ref. The array should be freed when no longer in used by calling ldap\_value\_free(). If referralsp is NULL,

the referral URLs are not returned.

serverctrlsp This result parameter will be filled in with an allocated array of

controls copied out of ref. The control array should be freed by calling ldap\_controls\_free(). If serverctrlsp is NULL, no controls are

returned.

freeit A boolean that determines whether or not the ref parameter is disposed

of. Pass any non-zero value to have these functions free ref after extracting the requested information. This option is provided as a convenience; you can also use ldap\_msgfree() to free the result

later.

The ldap\_parse\_reference() function returns an LDAP error code that indicates whether the reference could be successfully parsed (LDAP\_SUCCESS if all goes well).

## 14.20 Encoded ASN.1 Value Manipulation

This section describes functions that may be used to encode and decode BERencoded ASN.1 values, which are often used inside of control and extension values.

The following additional integral types are defined for use in manipulation of BER encoded ASN.1 values:

```
typedef unsigned long ber_tag_t; /* for BER tags */
typedef long ber_int_t; /* for BER ints, enums, and Booleans */
```

# Lightweight Directory Access Protocol (LDAP) Routines 14.20 Encoded ASN.1 Value Manipulation

With the exceptions of two new functions, ber\_flatten() and ber\_init(), these functions are compatible with the University of Michigan LDAP 3.3 implementation of BER.

```
typedef struct berval {
          ber_len_t bv_len;
          char *bv_val;
} BerValue;
```

A struct berval contains a sequence of bytes and an indication of its length. The bv\_val is not null terminated. A bv\_len must always be a nonnegative number. Applications may allocate their own berval structures.

```
typedef struct berelement {
    /* opaque */
} BerElement;
```

The BerElement structure contains not only a copy of the encoded value, but also state information used in encoding or decoding. Applications cannot allocate their own BerElement structures. The internal state is neither thread-specific nor locked, so two threads should not manipulate the same BerElement value simultaneously.

A single BerElement value cannot be used for both encoding and decoding.

```
void ber bvfree( struct berval *bv );
```

The ber\_bvfree() function frees a berval returned from this API. Both the bv->bv\_val string and the berval itself are freed. Applications should not use ber bvfree() with bervals which the application has allocated.

```
void ber bvecfree ( struct berval **bv );
```

The ber\_bvecfree() function frees an array of bervals returned from this API. Each of the bervals in the array are freed using ber\_bvfree(), then the array itself is freed.

```
struct berval *ber bvdup (struct berval *bv );
```

The ber\_bvdup() function returns a copy of a berval. The bv\_val field in the returned berval points to a different area of memory as the bv\_val field in the argument berval. The null pointer is returned on error (for example, out of memory).

```
void ber free ( BerElement *ber, int fbuf );
```

The ber\_free() function frees a BerElement which is returned from the API calls ber\_alloc\_t() or ber\_init(). Each BerElement must be freed by the caller. The second argument fbuf should always be set to 1 to ensure that the internal buffer used by the BER functions is freed as well as the BerElement container itself.

#### 14.20.1 **Encoding**

The following is an example of encoding:

```
BerElement *ber alloc t(int options);
```

The ber\_alloc\_t() function constructs and returns BerElement. The null pointer is returned on error. The options field contains a bitwise-or of options which are to be used when generating the encoding of this BerElement. One option is defined and must always be supplied:

```
#define LBER_USE_DER 0x01
```

## Lightweight Directory Access Protocol (LDAP) Routines 14.20 Encoded ASN.1 Value Manipulation

When this option is present, lengths will always be encoded in the minimum number of octets. Note that this option does not cause values of sets and sequences to be rearranged in tag and byte order, so these functions are not sufficient for generating DER output as defined in X.509 and X.680. If the caller takes responsibility for ordering values of sets and sequences correctly, DER output as defined in X.509 and X.680 can be produced.

Unrecognized option bits are ignored.

The BerElement returned by ber\_alloc\_t() is initially empty. Calls to ber printf() will append bytes to the end of the BerElement.

```
int ber printf(BerElement *ber, char *fmt, ...)
```

The ber\_printf() function is used to encode a BER element in much the same way that sprintf() works. One important difference, though, is that state information is kept in the BER argument so that multiple calls can be made to ber\_printf() to append to the end of the BER element. BER must be a pointer to a BerElement returned by ber\_alloc\_t(). The ber\_printf() function interprets and formats its arguments according to the format string fmt. The ber\_printf() function returns -1 if there is an error during encoding and a positive number if successful. As with sprintf(), each character in fmt refers to an argument to ber\_printf().

The format string can contain the following format characters:

- t Tag. The next argument is a ber tag t specifying the tag to override the next element to be written to the ber. This works across calls. The value must contain the tag class, constructed bit, and tag value. The tag value must fit in a single octet (tag value is less than 32). For example, a tag of "[3]" for a constructed type is 0xA3.
- b Boolean. The next argument is a ber int t, containing either 0 for FALSE or 0xff for TRUE. A boolean element is output. If this format character is not preceded by the 't' format modifier, the tag 0x01 is used for the element.
- e Enumerated. The next argument is a ber\_int\_t, containing the enumerated value in the host's byte order. An enumerated element is output. If this format character is not preceded by the 't' format modifier, the tag 0x0A is used for the element.
- i Integer. The next argument is a ber <u>int</u>t, containing the integer in the host's byte order. An integer element is output. If this format character is not preceded by the 't' format modifier, the tag 0x02 is used for the element.
- B Bitstring. The next two arguments are a char \* pointer to the start of the bitstring, followed by a ber\_len\_t containing the number of bits in the bitstring. A bitstring element is output, in primitive form. If this format character is not preceded by the 't' format modifier, the tag 0x03 is used for the element.
- n Null. No argument is required. An ASN.1 NULL element is output. If this format character is not preceded by the 't' format modifier, the tag 0x05 is used for the element.
- Octet string. The next two arguments are a char \*, followed by a ber\_len\_t with the length of the string. The string may contain null bytes and need not by zero-terminated. An octet string element is output, in primitive form. If this format character is not preceded by the 't' format modifier, the tag 0x04 is used for the element.
- s Octet string. The next argument is a char \* pointing to a zero-terminated string. An octet string element in primitive form is output, which does not include the trailing '\0' byte. If this format character is not preceded by the 't' format modifier, the tag 0x04 is used for the element.

# Lightweight Directory Access Protocol (LDAP) Routines 14.20 Encoded ASN.1 Value Manipulation

- v Several octet strings. The next argument is a char \*\*, an array of char \*
  pointers to zero-terminated strings. The last element in the array must be a
  null pointer. The octet strings do not include the leading SEQUENCE OF octet
  strings. The 't' format modifier cannot be used with this format character.
- V Several octet strings. A NULL-terminated array of struct berval \*'s is supplied. Note that a construct like '{V}' is required to get an actual SEQUENCE OF octet strings. The 't' format modifier cannot be used with this format character.
- Begin sequence. No argument is required. If this format character is not preceded by the 't' format modifier, the tag 0x30 is used.
- End sequence. No argument is required. The 't' format modifier cannot be used with this format character.
- [ Begin set. No argument is required. If this format character is not preceded by the 't' format modifier, the tag 0x31 is used.
- End set. No argument is required. The 't' format modifier cannot be used with this format character.

Each use of a '{' format character must be matched by a '}' character, either later in the format string, or in the format string of a subsequent call to ber\_printf() for that BerElement. The same applies to the '[' and ']'.

Sequences and sets nest, and implementations of this API must maintain internal state to be able to properly calculate the lengths.

```
int ber flatten (BerElement *ber, struct berval **bvPtr);
```

The ber\_flatten() function allocates a struct berval whose contents are a BER encoding taken from the ber argument. The bvPtr pointer points to the returned berval, which must be freed using ber\_bvfree(). This function returns 0 on success and -1 on error.

The ber\_flatten() API call is not present in U-M LDAP 3.3.

The use of ber\_flatten() on a BerElement in which all '{' and '}' format modifiers have not been properly matched is an error (that is, -1 will be returned by ber flatten() if this situation is exists).

#### 14.20.1.1 Encoding Example

The following is an example of encoding the following ASN.1 data type:

```
Example1Request ::= SEQUENCE {
             OCTET STRING, -- must be printable
        vall INTEGER,
        val2 [0] INTEGER DEFAULT 0
}
int encode example1(char *s,ber int t val1,ber int t val2,
                          struct berval **bvPtr)
{
         BerElement *ber;
        int rc;
        ber = ber alloc t(LBER USE DER);
        if (ber == NULL) return -1;
        if (ber printf(ber, "{si", s, val1) == -1) {
                ber free(ber,1);
                return -1;
}
```

## Lightweight Directory Access Protocol (LDAP) Routines 14.20 Encoded ASN.1 Value Manipulation

```
if (val2 != 0) {
   if (ber_printf(ber,"ti",(ber_tag_t)0x80,val2) == -1) {
        ber_free(ber,1);
        return -1;
        }
}

if (ber_printf(ber,")") == -1) {
        ber_free(ber,1);
        return -1;
}

rc = ber_flatten(ber,bvPtr);
ber_free(ber,1);
return rc;
}
```

## 14.20.2 Decoding

The following two symbols are available to applications.

The ber\_init() function constructs a BerElement and returns a new BerElement containing a copy of the data in the bv argument. The ber\_init() function returns the null pointer on error.

```
ber_tag_t ber_scanf (BerElement *ber, char *fmt, ...);
```

The ber\_scanf() function is used to decode a BER element in much the same way that sscanf() works. One important difference, though, is that some state information is kept with the ber argument so that multiple calls can be made to ber\_scanf() to sequentially read from the BER element. The ber argument must be a pointer to a BerElement returned by ber\_init(). The ber\_scanf() function interprets function the bytes according to the format string fmt, and stores the results in its additional arguments. The ber\_scanf() function returns LBER ERROR on error, and a different value on success.

The format string contains conversion specifications which are used to direct the interpretation of the BER element. The format string can contain the following characters:

- Octet string. A char \*\* argument should be supplied. Memory is allocated, filled with the contents of the octet string, null-terminated, and the pointer to the string is stored in the argument. The returned value must be freed using ldap\_memfree(). The tag of the element must indicate the primitive form (constructed strings are not supported) but is otherwise ignored and discarded during the decoding. This format cannot be used with octet strings which could contain null bytes.
- O Octet string. A struct berval \*\* argument should be supplied, which upon return points to a allocated struct berval containing the octet string and its length. The ber\_bvfree() function must be called to free the allocated memory. The tag of the element must indicate the primitive form (constructed strings are not supported) but is otherwise ignored during the decoding.
- b Boolean. A pointer to a ber int t should be supplied. The value stored will be 0 for FALSE or nonzero for TRUE. The tag of the element must indicate the primitive form but is otherwise ignored during the decoding.

# Lightweight Directory Access Protocol (LDAP) Routines 14.20 Encoded ASN.1 Value Manipulation

- e Enumerated value stored will be in host byte order. The tag of the element must indicate the primitive form but is otherwise ignored during the decoding. The ber\_scanf() function will return an error if the enumerated value cannot be stored in a ber\_int\_t.
- i Integer. A pointer to a ber\_int\_t should be supplied. The value stored will be in host byte order. The tag of the element must indicate the primitive form but is otherwise ignored during the decoding. The ber\_scanf() function will return an error if the integer cannot be stored in a ber\_int\_t.
- B Bitstring. A char \*\* argument should be supplied which will point to the allocated bits, followed by a ber\_len\_t \* argument, which will point to the length (in bits) of the bit-string returned. The ldap\_memfree() function must be called to free the bit-string. The tag of the element must indicate the primitive form (constructed bitstrings are not supported) but is otherwise ignored during the decoding.
- n Null. No argument is required. The element is simply skipped if it is recognized as a zero-length element. The tag is ignored.
- v Several octet strings. A char \*\*\* argument should be supplied, which upon return points to a allocated null-terminated array of char \*'s containing the octet strings. NULL is stored if the sequence is empty. The ldap\_memfree() function must be called to free each element of the array and the array itself. The tag of the sequence and of the octet strings are ignored.
- V Several octet strings (which could contain null bytes). A struct berval \*\*\* should be supplied, which upon return points to a allocated null-terminated array of struct berval \*'s containing the octet strings and their lengths. NULL is stored if the sequence is empty. The ber\_bvecfree() function can be called to free the allocated memory. The tag of the sequence and of the octet strings are ignored.
- x Skip element. The next element is skipped. No argument is required.
- Begin sequence. No argument is required. The initial sequence tag and length are skipped.
- End sequence. No argument is required.
- [ Begin set. No argument is required. The initial set tag and length are skipped.
- End set. No argument is required.

```
ber_tag_t ber_peek_tag (BerElement *ber, ber_len_t *lenPtr);
```

The ber\_peek\_tag() function returns the tag of the next element to be parsed in the BerElement argument. The length of this element is stored in the \*lenPtr argument. LBER\_DEFAULT is returned if there is no further data to be read. The ber argument is not modified.

```
ber_tag_t ber_skip_tag (BerElement *ber, ber_len_t *lenPtr);
```

The ber\_skip\_tag() function is similar to ber\_peek\_tag(), except that the state pointer in the BerElement argument is advanced past the first tag and length, and is pointed to the value part of the next element. This function should only be used with constructed types and situations when a BER encoding is used as the value of an OCTET STRING. The length of the value is stored in \*lenPtr.

## Lightweight Directory Access Protocol (LDAP) Routines 14.20 Encoded ASN.1 Value Manipulation

The ber\_first\_element() and ber\_next\_element() functions are used to traverse a SET, SET OF, SEQUENCE or SEQUENCE OF data value. The ber\_first\_element() function calls ber\_skip\_tag(), stores internal information in \*lenPtr and \*opaquePtr, and calls ber\_peek\_tag() for the first element inside the constructed value. LBER\_DEFAULT is returned if the constructed value is empty. The ber\_next\_element() function positions the state at the start of the next element in the constructed type. LBER\_DEFAULT is returned if there are no further values.

The len and opaque values should not be used by applications other than as arguments to ber next element(), as shown in the following example:

#### 14.20.2.1 Decoding Example

The following is an example of decoding an ASN.1 data type:

```
Example2Request ::= SEQUENCE {
                dn OCTET STRING, -- must be printable
                scope ENUMERATED { b (0), s (1), w (2) },
                ali ENUMERATED { n(0), s(1), f(2), a(3) },
                size INTEGER,
                time INTEGER,
                tonly BOOLEAN,
                attrs SEQUENCE OF OCTET STRING, -- must be printable
                [0] SEQUENCE OF SEQUENCE {
                        type OCTET STRING -- must be printable,
                        crit BOOLEAN DEFAULT FALSE,
                        value OCTET STRING
        } OPTIONAL }
        #define TAG CONTROL LIST 0xA0U /* context specific cons 0 */
        int decode example2(struct berval *bv)
{
        BerElement *ber;
        ber len t len;
        ber_tag_t res;
        ber_int_t scope, ali, size, time, tonly;
        char *dn = NULL, **attrs = NULL;
        int i,rc = 0;
        ber = ber init(bv);
        if (ber == NULL) {
                        fputs("ERROR ber init failed\n", stderr);
                        return -1;
        }
        res = ber scanf(ber, "{aiiiib{v}}", &dn, &scope, &ali,
                                &size, &time, &tonly, &attrs);
        if (res == LBER ERROR) {
                        fputs("ERROR ber scanf failed\n", stderr);
                        ber free(ber,1);
                        return -1;
        /* *** use dn */
        ldap memfree(dn);
        for (i = 0; attrs != NULL && attrs[i] != NULL; i++) {
                /* *** use attrs[i] */
                ldap memfree(attrs[i]);
        ldap_memfree(attrs);
        if (ber peek tag(ber,&len) == TAG CONTROL LIST) {
                char *opaque;
                ber_tag_t tag;
```

# Lightweight Directory Access Protocol (LDAP) Routines 14.20 Encoded ASN.1 Value Manipulation

```
for (tag = ber first element(ber,&len,&opaque);
                      tag != LBER DEFAULT;
                     tag = ber next element (ber,&len,opaque)) {
                                 ber len t tlen;
                                 ber_tag_t ttag;
                                 char *type;
                                 ber_int_t crit;
                                 struct berval *value;
                                 if (ber_scanf(ber,"{a",&type) == LBER_ERROR) {
                                         fputs("ERROR cannot parse type\n",
                                         stderr);
                                         break;
                                 /* *** use type */
                                 ldap memfree(type);
                                 ttag = ber_peek_tag(ber,&tlen);
                                 if (ttag = 0x0\overline{1}U)  { /* boolean */
                                         if (ber scanf(ber, "b",
                                                      &crit) == LBER ERROR) {
                                              fputs("ERROR cannot parse crit\n",
                                                      stderr);
                                              rc = -1;
                                              break;
                                         }
                         } else if (ttag == 0x04U) { /* octet string */
                                         crit = 0;
                         } else {
                                         fputs("ERROR extra field in controls\n",
                                             stderr );
                                         break;
                         }
                         if (ber scanf(ber, "0}", &value) == LBER ERROR) {
                                 fputs("ERROR cannot parse value\n",
                                 stderr);
                                 rc = -1;
                                 break;
                         }
/* *** use value */
                        ber bvfree(value);
                }
        }
        if ( rc == 0 ) { /* no errors so far */
                if (ber scanf(ber,"}") == LBER ERROR) {
                          rc = -1;
                }
        }
        ber free(ber,1);
        return rc;
}
```

# Lightweight Directory Access Protocol (LDAP) Routines 14.21 Using LDAP with HP SSL for OpenVMS

## 14.21 Using LDAP with HP SSL for OpenVMS

Secure Sockets Layer (SSL) is the open standard security protocol for the secure transfer of sensitive information over the Internet.

You can establish HP SSL for OpenVMS Alpha on an LDAP session if the server supports such sessions. SSL uses X.509 public key technology to provide the following security functions:

- Integrity and confidentiality of the LDAP dialog
   This is the most common use of HP SSL. The bytes sent over the wire are encrypted.
- Authentication of the client

Some servers use SSL to authenticate the client and make access control decisions based on the client identity. In this case, the client must have access to its private key and its certificate. The client certificate subject is a DN.

Authentication of the server

It might be important for the client to verify the identity of the server to which it is talking. In this case, the client must have access to the appropriate certification authority (CA) public keys.

There are several versions of SSL: SSLv2 (2.0), SSLv3 (3.0), and TLSv1 (3.1). TLS is the latest Internet standard. It does not require the use of RSA algorithms. Usually the client specifies the highest version it supports, and the server negotiates downward, if necessary. The client library supports all the versions listed here.

You can establish SSL over LDAP two different ways:

LDAPS

This older, *de facto* standard uses a separate TCP/IP port (usually 636) specifically for SSL over LDAP. In this case, the second parameter to the ldap\_tls\_start() function must be set to zero.

• StartTLS

This proposed Internet standard uses a regular LDAP port (usually 389) and requires the client to request the use of SSL. In this case, the second parameter to the ldap tls start() function must be set to 1.

### 14.21.1 HP SSL Certificate Options

The following session-handle options are specific to SSL and can be set by the ldap set option() function:

- LDAP\_OPT\_TLS\_CERT\_REQUIRED (0x7001) void \*
  Set to LDAP\_OPT\_ON if the client library requires a server certificate to be present the next time the ldap\_tls\_start() function is called. The default value is LDAP\_OPT\_OFF; a server certificate is not required.
- LDAP\_OPT\_TLS\_VERIFY\_REQUIRED (0x7002) void \*
  Set to LDAP\_OPT\_ON if the client library requires that a server certificate path be validated the next time the ldap\_tls\_start() function is called. The default value is LDAP\_OPT\_OFF; the server certificate, if any, is not verified.
- LDAP OPT TLS CERT FILE (0x7003) char \*

# Lightweight Directory Access Protocol (LDAP) Routines 14.21 Using LDAP with HP SSL for OpenVMS

Set to the name of a file containing the client's certificate for use by the ldap tls start() function.

• LDAP\_OPT\_TLS\_PKEY\_FILE (0x7004) char \*

Set to the name of a file containing the client's private key for use by the ldap tls start() function.

• LDAP\_OPT\_TLS\_CA\_FILE (0x7005) char \*

Set to the name of a file containing CA public keys used for validation of the server by the ldap tls start() function.

• LDAP\_OPT\_TLS\_CA\_PATH (0x7006) char \*

Set to the name of a directory on disk containing CA public key files used for validation of the server by the ldap tls start() function.

• LDAP OPT TLS VERSION (0x7007) int \*

Set to the desired SSL protocol version. This option takes one of the following values:

```
1: TLSv1 only
20: SSLv2 only
23: SSLv2 or SSLv3
30: SSLv3 only (default)
31: TLSv1 only
```

If LDAP\_OPT\_TLS\_VERIFY\_REQUIRED is set to ON, either the LDAP\_OPT\_TLS\_CA\_FILE or the LDAP\_OPT\_TLS\_CA\_PATH option must be set.

If client authentication is required, both LDAP\_OPT\_TLS\_CERT\_FILE and LDAP OPT TLS PKEY FILE must be set.

### 14.21.2 Obtaining a Key Pair

In order for TLS to authenticate a client, the client must have a private key and a certificate. Obtain these from either a Certification Authority or a self-sign program. A self-sign program is included in the Open Source Security for OpenVMS product.

## 14.22 Sample LDAP API Code

The following is a sample of LDAP API code.

```
#include <ldap.h>
main()
                        *ld;
        LDAP
        LDAPMessage
                       *res, *e;
        int
char
                        i, rc;
                        *a, *dn;
        BerElement
                       *ptr;
        char
                        **vals;
        /* open an LDAP session */
        if ( (ld = ldap init( "dotted.host.name", ldap PORT )) == NULL )
                exit(1);
        /* authenticate as nobody */
        if (( rc = ldap simple bind s( ld, NULL, NULL )) != ldap SUCCESS ) {
                fprintf( stderr, "ldap simple bind s: %s\n",
                    ldap err2string( r\bar{c} ));
                exit(1\overline{)};
        }
```

## Lightweight Directory Access Protocol (LDAP) Routines 14.22 Sample LDAP API Code

```
/* search for entries with cn of "Babs Jensen", return all attrs */
        if (( rc = ldap_search_s( ld, "o=University of Michigan, c=US",
            ldap SCOPE SUBTREE, "(cn=Babs Jensen)", NULL, 0, &res ))
            != \overline{Idap_SUCCESS} ) {
                fprintf( stderr, "ldap search s: %s\n",
                    ldap err2string( r\overline{c} ));
                exit( 1 );
        }
        /* step through each entry returned */
        for ( e = ldap first entry( ld, res ); e != NULL;
            e = ldap next entry( ld, e ) ) {
                /* print its name */
                dn = ldap_get_dn( ld, e );
                printf( "dn: %s\n", dn );
ldap_memfree( dn );
                /* print each attribute */
                for ( a = ldap first attribute( ld, e, &ptr ); a != NULL;
                    a = ldap next attribute( ld, e, ptr ) ) {
                         printf( "attribute: %s\n", a );
                         /* print each value */
                         vals = ldap get values( ld, e, a );
                         for (i = 0; vals[i] != NULL; i++) {
                                 printf( "value: %s\n", vals[i] );
                         ldap value free( vals );
                         ldap memfree( a );
                if ( ptr != NULL ) {
                         ber_free( ptr, 0 );
                }
        }
        /* free the search results */
        ldap msgfree( res );
        /* close and free connection resources */
        ldap unbind( ld );
}
```

## **LOGINOUT (LGI) Routines**

The information in this chapter is intended for programmers implementing the requirements of site security administrators or third-party security software producers.

This chapter differs from other parts of this book because it does not deal strictly with callable routines that are internal to the OpenVMS system. The LOGINOUT callout routines are designed by site security administrators. The callback routines are invoked by the callout routines.

### 15.1 Introduction to LOGINOUT

The OpenVMS login security program (LOGINOUT.EXE) supports calls to site-specific routines (LOGINOUT callout routines). These callout routines support custom login security programs such as smart card programs, pocket authenticator programs, and other alternative identification and authentication programs. The callout routines permit sites to combine portions of the LOGINOUT security policy functions with site login security functions to establish a customized login security environment.

#### 15.1.1 The LOGINOUT Process

The site security administrator provides LOGINOUT with the following:

- One or more shareable images comprised of modules that include callout routines
- A list of the shareable images

As login events occur, LOGINOUT invokes the applicable callout, thus enabling the site to replace or augment each event using site-specific modifications.

The site may provide multiple callout images. The images are invoked in the order in which they are declared to the system. Each image contains an independently developed set of policy routines.

Each callout routine may do one of the following:

- Enforce site-specific policy functions
- Defer to subsequent routines
- Use elements of the standard OpenVMS policy functions

Each callout routine may access LOGINOUT's internal state and callback routines using a vector of entry points. The callback routines allow the callout routines to communicate with the user and to incorporate elements of the standard OpenVMS policy functions in a modular fashion.

# LOGINOUT (LGI) Routines 15.1 Introduction to LOGINOUT

### 15.1.2 Using LOGINOUT with External Authentication

The following sections describe LOGINOUT's interaction with the external authentication policy supported by OpenVMS. For more information about single sign-on and user authentication, see the *HP OpenVMS Guide to System Security*.

| Note                                                                                                    |     |
|----------------------------------------------------------------------------------------------------|-----|
| The use of LOGINOUT callouts disables external authentication, make only the standard OpenVMS authentication policy available. | ing |

#### Overview of External Authentication

At sites using external authentication, all authentication decisions for users are actually made by the LAN manager rather than OpenVMS; however, OpenVMS account restrictions and quota checks remain in effect.

To access the system, users must provide their LAN manager user ID and password at the login prompt. If local password synchronization is required, one of the following messages is displayed indicating the outcome of the synchronization attempt:

OpenVMS password has been synchronized with network password Not able to synchronize OpenVMS password with network password

These messages can be suppressed on a per-user basis by setting the DISREPORT flag.

### **Specifying Local Authentication**

The login command line supports the /LOCAL\_PASSWORD qualifier. This qualifier indicates to LOGINOUT that the user intends to override external authentication by using their OpenVMS user name and password. This is considered a temporary means for logging in to the system when the external authentication service is unavailable. To use this qualifier, you must have SYSPRV privilege.

When a user has logged in locally, the following message is displayed:

Local logon successful; network logon service not used

Locally authenticated users are not subject to OpenVMS password policy, since the system manager specified that these users are subject to external authentication policy only.

#### 15.1.3 The LOGINOUT Data Flow

Figure 15–1 provides an overview of the data flow between LOGINOUT, the callout routines, and site-specific shareable images that can include one or more callout modules.

Figure 15-1 LOGINOUT Callout Routines Data Flow

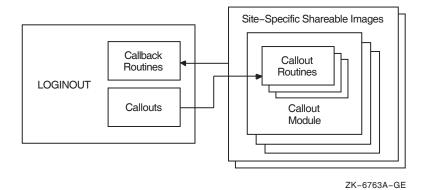

### 15.2 LOGINOUT Callouts

This section introduces the callouts that LOGINOUT uses to interface with the site-specific callout modules in the shareable images. The section also describes a set of callback routines that the callout routines can use to invoke services provided within LOGINOUT.

#### 15.2.1 LOGINOUT Callout Routines

LOGINOUT calls a different site-provided callout routine at each important step in its execution. Table 15–1 briefly describes the LOGINOUT callouts. See Section 15.4 for detailed descriptions of these routines.

Table 15-1 LOGINOUT Callouts

| Callout               | Description                                                                            |
|-----------------------|----------------------------------------------------------------------------------------|
| LGI\$ICR_AUTHENTICATE | Authenticates the user account at login                                                |
| LGI\$ICR_CHKRESTRICT  | Checks additional security restrictions                                                |
| LGI\$ICR_DECWINIT     | Prepares for interactive contact with DECwindows users                                 |
| LGI\$ICR_FINISH       | Gives site-specific code final control of the login process                            |
| LGI\$ICR_IACT_START   | Prepares for interactive contact with users who are not using the DECwindows interface |
| LGI\$ICR_IDENTIFY     | Identifies the user at login                                                           |
| LGI\$ICR_INIT         | Initializes context variable                                                           |
| LGI\$ICR_JOBSTEP      | Indicates the start of each step in a batch job                                        |
| LGI\$ICR_LOGOUT       | Prepares for logout                                                                    |

#### 15.2.2 LOGINOUT Callback Routines

The callback routines enable the site's callout routines to communicate interactively with the user or to invoke other services provided by LOGINOUT. Table 15–2 briefly describes the LOGINOUT callback routines. See Section 15.5 for detailed descriptions of these routines.

## LOGINOUT (LGI) Routines 15.2 LOGINOUT Callouts

Table 15–2 LOGINOUT Callback Routines

| Routine              | Description                                                                                                    |
|----------------------|----------------------------------------------------------------------------------------------------|
| LGI\$ICB_ACCTEXPIRED | Checks for account expiration                                                                                      |
| LGI\$ICB_AUTOLOGIN   | Verifies that standard rules for autologin apply                                                                   |
| LGI\$ICB_CHECK_PASS  | Checks the entered password against the user authorization file (UAF) record                                       |
| LGI\$ICB_DISUSER     | Checks for DISUSER flag                                                                                            |
| LGI\$ICB_GET_INPUT   | Enables interaction with the user                                                                                  |
| LGI\$ICB_GET_SYSPWD  | Checks system password for character-cell interactive logins                                                       |
| LGI\$ICB_MODALHOURS  | Checks for restrictions on access modes and access hours                                                           |
| LGI\$ICB_PASSWORD    | Generates prompts, reads input, and optionally validates input against system user authorization file (SYSUAF.DAT) |
| LGI\$ICB_PWDEXPIRED  | Checks for password expiration                                                                                     |
| LGI\$ICB_USERPROMPT  | Prompts for and reads input for character-cell interactive logins                                                  |
| LGI\$ICB_USERPARSE   | Parses input buffer data for character-cell interactive logins                                                     |
| LGI\$ICB_VALIDATE    | Validates the user name and password against the system user authorization file (SYSUAF.DAT) $$                    |

## 15.3 Using Callout Routines

This section describes:

- The calling environment
- The callout routines and how they are organized and activated
- The callout routines interface

Section 15.3.5 contains a sample LOGINOUT program.

## 15.3.1 Calling Environment

The general form for invoking the callout routines is as follows:

return-status = routine (standard\_arguments\_vector, context, routine\_specific\_args)

The call elements include the following:

- Standard argument vector: contains pointers to LOGINOUT data structures and callback routines for communicating with the user
- Context: a longword that the site-specific program may use to store a pointer to local context
- Routine-specific arguments: arguments directly related to the specific routine

The callout routine's return status must be one of the following:

| Return Status     | Interpretation                                                                                                    |
|-------------------|----------------------------------------------------------------------------------------------------|
| SS\$_NORMAL       | Access permitted; continue policy checks. Execute next policy image or OpenVMS policy function associated with this callout, if applicable.                                                                       |
| LGI\$_SKIPRELATED | Access permitted; discontinue checks. Continue with the login without further processing of login policy functions associated with this callout, including relevant OpenVMS policy functions built into LOGINOUT. |
| Other             | Disallow the login:                                                                                                    |
|                   | <ul> <li>Perform break-in detection and intrusion evasion, if appropriate.</li> </ul>                                                                                                    |
|                   | Perform security audit.                                                                                                    |
|                   | • Allow additional login attempts up to system-specified repeat limit, if appropriate.                                                                                                    |

Note \_\_\_\_

When a fatal error occurs, the policy module may terminate the login by signaling a severe error using the BLISS built-in SIGNAL\_STOP or by calling LIB\$SIGNAL. (See the *HP OpenVMS RTL Library (LIB\$) Manual* for a description of the LIB\$SIGNAL routine.) LOGINOUT will do a security audit, but it will not perform break-in detection or intrusion evasion.

Avoid using a severe error termination unless the LOGINOUT process state is in jeopardy. LOGINOUT should terminate with a clean exit and a disallowed login whenever possible.

### 15.3.2 Callout Organization

A site may use several callout modules. For example, assume that the site is working with another program that uses logins or the site involves logins for various devices or logins at various security levels.

LOGINOUT invokes the callout routines using a vector of entry points rather than the routine name. Each vector entry point corresponds to a policy function, and the first vector entry contains a count of the entry points in the vector, thus making the vector extendable. Figure 15–2 shows how a callout routine vector is organized.

Figure 15-2 Callout Organization

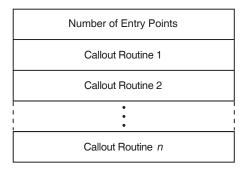

ZK-6764A-GE

Note that entry points may be accessed randomly. When a site-provided callout module does not provide a routine for a particular callout, the site must enter a 0 value as a placeholder into the corresponding vector location.

Callout modules may modify the vector during execution so that following events invoke different routines. For example, one of the initialization callout routines could modify the vector in anticipation of a following call to a different terminal or different job type, or it might zero the number of entry points to disable further calls to callout routines contained in the current callout module.

## 15.3.3 Activating the Callout Routines

A site activates the LOGINOUT callouts by identifying its callout images using the system executive-mode logical name LGI\$LOGINOUT\_CALLOUTS. The logical name may contain one value or a list of values that identify the callout images using either the:

- File name of a module located in SYS\$SHARE:\*.EXE
- Name of an executive-mode system logical name representing a full file specification

| Note                                                                         |  |
|------------------------------------------------------------------------------|--|
| LOGINOUT is installed with privileges. LOGINOUT callout routines must be ins |  |

If the identifying logical is a list of several images, the images are sequentially activated in the listed order. If a specified image is not activated, the login fails.

To protect against intrusion, the site uses the system parameter LGI\_CALLOUTS to specify the number of callout images. If this value is nonzero and the supplied number of callout images does not correspond to the value, the login fails.

Sites that want to control their job creation process and authenticate each network login by implementing LOGINOUT callouts must set the NET\_CALLOUTS system parameter to 255. This ensures that LOGINOUT is called for every network login — bypassing any existing server processes.

The default value of NET\_CALLOUTS (0) could bypass the LOGINOUT callouts and allow NET\$ACP to perform its own proxy and login authentication. See the file SYS\$SYSTEM:NETSERVER.COM for an example of how NET\$ACP performs its own authentication and management of server processes.

Parameter values 1 to 254 are reserved by HP for future use.

| Note |  |
|------|--|
|      |  |

Callouts are not invoked when LOGINOUT initiates the STARTUP process during system bootstrap.

For the logical name LGI\$LOGINOUT\_CALLOUTS, a clusterwide logical name cannot be used. The number of names in the system logical name LGI\$LOGINOUT\_CALLOUTS must always match the value of the system parameter LGI\_CALLOUTS. LGI\$LOGINOUT\_CALLOUTS must be in the regular system logical name table and not in a clusterwide logical name table.

When applications that support LGI\_CALLOUTS are starting and stopping, they manipulate LGI\$LOGINOUT\_CALLOUTS as well as LGI\_CALLOUTS. A clusterwide logical name would be incorrect since not all nodes in a cluster would have the same LGI\_CALLOUTS at the same time. Nodes where the values did not match would experience login and logout failures.

#### 15.3.4 Callout Interface

Each image containing LOGINOUT callouts must define a universal symbol LGI\$LOGINOUT\_CALLOUTS. This symbol represents a vector of longwords that points to the entry points for the various callout routines, as shown in the following illustration:

| LGI\$L_ICR_ENTRY_COUNT |
|------------------------|
| LGI\$ICR_INIT          |
| LGI\$ICR_IACT_START    |
| LGI\$ICR_DECWINIT      |
| LGI\$ICR_IDENTIFY      |
| LGI\$ICR_AUTHENTICATE  |
| LGI\$ICR_CHKRESTRICT   |
| LGI\$ICR_FINISH        |
| LGI\$ICR_LOGOUT        |
| LGI\$ICR_JOBSTEP       |

ZK-6765A-GE

The vector is headed by a longword count that delimits the number of callout routines supported by the callout module. Unused vector entries are identified by a 0 value.

Each callout routine has access to a vector of LOGINOUT internal variables, including the addresses of callback routines and other useful information. The vector entries are defined as offsets from the beginning of the vector. The vector has the following format:

LGI\$ICB\_GET\_INPUT LGI\$ICB\_DECW\_IDENT LGI\$ICB\_DECW\_AUTH LGI\$ICB\_GET\_SYSPWD LGI\$ICB\_USERPROMPT LGI\$ICB\_USERPARSE LGI\$ICB AUTOLOGIN Callback Routines LGI\$ICB\_PASSWORD LGI\$ICB\_CHECK\_PASS LGI\$ICB\_VALIDATE LGI\$ICB\_ACCTEXPIRED LGI\$ICB\_PWDEXPIRED LGI\$ICB DISUSER LGI\$ICB\_MODALHOURS

LGI\$A\_ICR\_CREPRC\_FLAGS LGI\$A\_ICR\_JOB\_TYPE LGI\$A\_ICR\_SUBPROCESS LGI\$A\_ICR\_TERMINAL\_DEV LGI\$A\_ICR\_TT\_PHYDEVNAM LGI\$A\_ICR\_TT\_ACCPORNAM LGI\$A\_ICR\_CLINAME LGI\$A\_ICR\_CLITABLES LGI\$A\_ICR\_NCB LGI\$A\_ICR\_LOGLINK LGI\$A\_ICR\_REM\_NODE\_NAM LGI\$A\_ICR\_REM\_ID LGI\$A\_ICR\_UAF\_RECORD LGI\$A\_ICR\_INPUT\_RAB LGI\$A\_ICR\_AUTOLOGIN LGI\$A\_ICR\_USERNAME LGI\$A\_ICR\_PWD1 LGI\$A\_ICR\_PWD2 LGI\$A\_ICR\_PWDCOUNT LGI\$A\_ICR\_NETFLAGS

ZK-6766A-GE

Internal Variables

Symbols of the form LGI\$ICB\_x are the addresses of the callback routines that the callout routines use to communicate with the user (see Table 15–2). Other offsets are addresses of useful variable information internal to LOGINOUT. These are described in Table 15–3.

Table 15–3 Useful LOGINOUT Internal Variables

| Symbols                 | Definition                                                                                                    |
|-------------------------|----------------------------------------------------------------------------------------------------|
| LGI\$A_ICR_CREPRC_FLAGS | PPD_CREPRC_FLAGS controls program flow based on the major job types of PRC\$V_BATCH, PRC\$V_NETWRK, PRC\$V_INTER, and other values such as PRC\$V_NOPASSWORD (used for interactive jobs created on logged-in terminals). |
|                         |                                                                                                    |

(continued on next page)

Table 15–3 (Cont.) Useful LOGINOUT Internal Variables

| Symbols                 | Definition                                                                                                    |
|-------------------------|----------------------------------------------------------------------------------------------------|
| LGI\$A_ICR_JOB_TYPE     | The job type from the JIB (byte). LOGINOUT does the following:                                                                                                    |
|                         | • Retrieves the job type with a GETJPI during initialization.                                                                                                    |
|                         | <ul> <li>Modifies it during execution. (Its value may<br/>change between the LGI\$ICR_INIT and later<br/>callouts.)</li> </ul>                                                                                                    |
|                         | • Writes it back into the JIB before exiting.                                                                                                    |
|                         | For interactive jobs, this flag indicates JIB\$C_LOCAL, JIB\$C_REMOTE, or JIB\$C_DIALUP.                                                                                                    |
| LGI\$A_ICR_SUBPROCESS   | The subprocess flag (byte) indicates whether a subprocess is being logged in.                                                                                                    |
| LGI\$A_ICR_TERMINAL_DEV | The terminal device flag (byte).                                                                                                    |
| LGI\$A_ICR_TT_PHYDEVNAM | A descriptor containing the terminal's physical device name (null if input is not from a terminal).                                                                                                    |
| LGI\$A_ICR_TT_ACCPORNAM | A descriptor containing the terminal's access port<br>name (null if input is not from a terminal or is<br>from a terminal without an associated access port).                                                                                                    |
| LGI\$A_ICR_CLINAME      | A descriptor containing the command language interpreter (CLI) name, parsed from the user name qualifiers. Valid only for interactive jobs.                                                                                                    |
| LGI\$A_ICR_CLITABLES    | A descriptor containing the CLI tables, parsed from<br>the user name qualifiers. Valid only for interactive<br>jobs.                                                                                                    |
| LGI\$A_ICR_NCB          | A descriptor containing the network control block. Valid only for network jobs.                                                                                                    |
| LGI\$A_ICR_LOGLINK      | A longword containing the local link number. Valid<br>only for network jobs and when doing a SET HOST<br>command from a DECnet-Plus remote terminal.                                                                                                    |
| LGI\$A_ICR_REM_NODE_NAM | A descriptor containing the remote node name or<br>a printable representation of its node number if<br>the name is not available. Valid only for network<br>jobs and when doing a SET HOST command from a<br>DECnet-Plus remote terminal.                                                                   |
| LGI\$A_ICR_REM_ID       | A descriptor containing the remote ID. This may<br>be the user ID on the remote system if the source<br>operating system sends the user name. Otherwise,<br>it is as defined for the source system. Valid only<br>for network jobs and when doing a SET HOST<br>command from a DECnet-Plus remote terminal. |
| LGI\$A_ICR_UAF_RECORD   | Address of the LOGINOUT internal variable containing the address of the user authorization file (UAF) record.                                                                                                    |
|                         | Note that because the record will be written back to<br>the UAF record, callout routines must not modify<br>the contents of the UAF record.                                                                                                    |
|                         | (continued on next page)                                                                                                    |
|                         |                                                                                                    |

Table 15-3 (Cont.) Useful LOGINOUT Internal Variables

| Symbols              | Definition                                                                                                    |
|----------------------|----------------------------------------------------------------------------------------------------|
| LGI\$A_ICR_INPUT_RAB | A RAB (record access block) that may be used to communicate with an interactive user.                                                    |
| LGI\$A_ICR_AUTOLOGIN | A flag (byte) indicating whether an autologin is being used for this interactive job.                                                    |
| LGI\$A_ICR_USERNAME  | A descriptor for handling the user name.                                                                                                 |
| LGI\$A_ICR_PWD1      | A descriptor for handling the primary password.                                                                                          |
| LGI\$A_ICR_PWD2      | A descriptor for handling the secondary password.                                                                                        |
| LGI\$A_ICR_PWDCOUNT  | A longword containing the count of passwords expected for this user. Valid only for interactive jobs.                                    |
| LGI\$A_ICR_NETFLAGS  | A flag (word) containing authorization information. Valid only for network jobs. The bits that have been defined are:                    |
|                      | • NET_PROXY: A proxy request.                                                                                                    |
|                      | <ul> <li>NET_PREAUTH: DECnet-Plus has<br/>preauthorized the login.</li> </ul>                                                            |
|                      | <ul> <li>NET_DEFAULT_USER: The session or object<br/>database has a default user and no password<br/>checking is required.</li> </ul>    |
|                      | <ul> <li>NET_PROXY_OK: The requested proxy has<br/>been allowed by either LOGINOUT or the<br/>site-provided callout routines.</li> </ul> |
|                      |                                                                                                    |

## 15.3.5 Sample Program

The following C program illustrates the use of LOGINOUT callouts. The sample program changes the user name and password prompts to "Who are you?" and "Prove it." The program also adds the message "Goodbye." at logout.

```
#module LGI$CALLOUT_EXAMPLE "TOY LOGINOUT callout example"
/*
**++
** FACILITY:
**
**
       System help
** This program can be compiled with the following command
**
    $ CC/STANDARD=VAXC/LIST/PREFIX LIBRARY ENTRIES=ALL LGI$CALLOUT EXAMPLE.C
**
** This program can be linked with the following example command procedure
**
**
      $ LINK/SHARE=LGI$CALLOUT EXAMPLE SYS$INPUT/OPT
**
     LGI$CALLOUT EXAMPLE.OBJ
```

```
**
     SYMBOL VECTOR=(LGI$LOGINOUT CALLOUTS=DATA)
** The following steps are used to install the program:
**
      $ DEFINE/SYSTEM/EXEC LGI$LOGINOUT CALLOUTS LGI$CALLOUT EXAMPLE
** If the program is not located in SYS\$SHARE, define it as follows:
**
      $ DEFINE/SYSTEM/EXEC LGI$CALLOUT EXAMPLE filespec
**
** [Remember that, without SYSNAM privilege, the /EXEC qualifier is ignored.]
**
     $ INSTALL ADD LGI$CALLOUT EXAMPLE
**
     $ RUN SYS$SYSTEM:SYSGEN
    SYSGEN> USE ACTIVE
    SYSGEN> SET LGI CALLOUTS 1
**
    SYSGEN> WRITE ACTIVE
**
\ensuremath{^{**}} The value of LGI CALLOUTS is the number of separate callout images
** (of which this example is one) that are to be invoked. If there is
** more than one image, the logical LGI$LOGINOUT_CALLOUTS must have a
** list of equivalence names, one for each separate callout image.
*/
/*
**
   INCLUDE FILES
**
*/
#include descrip
#include rms
#include stsdef
#include ssdef
#include prcdef
/* Declare structures for the callout vector and the callout arguments vector */
struct LGI$CALLOUT VECTOR {
       long int LGI$L ICR ENTRY COUNT;
       int (*LGI$ICR_INIT) ();
       int (*LGI$ICR IACT START) ();
       int (*LGI$ICR DECWINIT) ();
        int (*LGI$ICR IDENTIFY) ();
        int (*LGI$ICR AUTHENTICATE) ();
        int (*LGI$ICR_CHKRESTRICT) ();
        int (*LGI$ICR_FINISH) ();
        int (*LGI$ICR_LOGOUT) ();
        int (*LGI$ICR JOBSTEP) ();
        };
struct LGI$ARG VECTOR {
        int (*\overline{L}GI$ICB_GET_INPUT) ();
```

```
int (*reserved1) ();
         int (*reserved2) ();
         void (*LGI$ICB GET SYSPWD) ();
         int (*LGI$ICB_USERPROMPT) ();
         int (*LGI$ICB_USERPARSE) ();
int (*LGI$ICB_AUTOLOGIN) ();
         int (*LGI$ICB PASSWORD) ();
         int (*LGI$ICB CHECK PASS) ();
         int (*LGI$ICB VALIDATE) ();
         void (*LGI$ICB ACCTEXPIRED) ();
         void (*LGI$ICB PWDEXPIRED) ();
         int (*LGI$ICB_DISUSER) ();
         void (*LGI$ICB MODALHOURS) ();
         short *LGI$A ICR CREPRC FLAGS;
         char *LGI$A ICR JOB TYPE;
char *LGI$A ICR SUBPROCESS;
         char *LGI$A ICR TERMINAL DEV;
         struct dsc$descriptor s *LGI$A ICR TT PHYDEVNAM;
         struct dsc$descriptor s *LGI$A ICR TT ACCPORNAM;
         struct dsc$descriptor s *LGI$A ICR CLINAME;
         struct dsc$descriptor_s *LGI$A_ICR_CLITABLES;
         struct dsc$descriptor s *LGI$A ICR NCB;
         int *LGI$A ICR LOGLIN\overline{K};
         struct dsc$descriptor s *LGI$A ICR REM NODE NAM;
         struct dsc$descriptor s *LGI$A ICR REM ID;
         unsigned char *LGI$A ICR UAF RECORD;
         struct RAB *LGI$A ICR INPUT RAB;
         char *LGI$A ICR AUTOLOGIN;
         struct dsc$descriptor s *LGI$A ICR USERNAME;
         struct dsc$descriptor_s *LGI$A_ICR_PWD1;
         struct dsc$descriptor s *LGI$A ICR PWD2;
         int *LGI$A ICR PWDCOUNT;
         short int *LGI$A ICR NETFLAGS;
globalvalue int LGI$ SKIPRELATED,
                                             /* callout's return status */
                  LGI$ DISUSER,
                  LGI$ INVPWD,
                  LGI$ NOSUCHUSER,
                  LGI$_NOTVALID,
                  LGI$_INVINPUT,
LGI$_CMDINPUT,
LGI$_FILEACC;
static int callout_logout();
static int callout_decwinit();
static int callout_identify();
static int callout authenticate();
globaldef struct LGI$CALLOUT VECTOR LGI$LOGINOUT CALLOUTS =
                  9,
                                                     /* init */
                  0,
                                                  /* iact_start */
/* decwinit */
/* identify */
/* authenticate */
/* chkrestrict */
                  callout_decwinit,
                  callout_identify,
callout_authenticate,
                  0,
                                                     /* finish */
                  0,
                  callout logout,
                                                     /* logout */
                                                      /* jobstep */
                  };
/* DECwindows initialization */
```

```
static int callout decwinit()
        /* Disable any further calls */
        LGI$LOGINOUT_CALLOUTS.LGI$L_ICR_ENTRY_COUNT = 0;
        /* Return and do standard DECwindows processing */
        return (SS$ NORMAL);
    }
/* Identification */
static int callout identify(struct LGI$ARG VECTOR *arg vector)
    int status;
    $DESCRIPTOR(wru,"\r\nWho are you? ");
    /* This example deals only with interactive jobs */
    if (!(*arg_vector->LGI$A_ICR_CREPRC_FLAGS & PRC$M_INTER))
    return(SS$_NORMAL); /* Not interactive, do normal processing */
    if (*arg vector->LGI$A ICR CREPRC FLAGS & PRC$M NOPASSWORD)
        return(SS$_NORMAL); /* Invoked as logged in, don't prompt */
    if (*arg vector->LGI$A ICR SUBPROCESS != 0)
        return(SS$ NORMAL); /* Don't prompt on subprocesses */
    /* Check for autologin */
    if ($VMS STATUS SUCCESS(arg vector->LGI$ICB AUTOLOGIN()))
        return (LGI$ SKIPRELATED);
                                            /* Yes, it's an autologin */
    if (!$VMS_STATUS_SUCCESS(status = arg_vector->LGI$ICB_USERPROMPT(&wru)))
        return (status); /* On error, return error status */
    /* Successful prompt and parse; skip OpenVMS policy */
    return(LGI$ SKIPRELATED);
/* Authentication */
static int callout_authenticate(struct LGI$ARG_VECTOR *arg_vector)
    {
    int status;
    $DESCRIPTOR(proveit, "\r\nProve it: ");
    /* This example deals only with interactive jobs */
    if (!(*arg_vector->LGI$A_ICR_CREPRC_FLAGS & PRC$M_INTER))
    return(SS$_NORMAL); /* Not interactive, do normal processing */
    if (*arg_vector->LGI$A ICR_CREPRC_FLAGS & PRC$M_NOPASSWORD) return(SS$_NORMAL); /* Invoked as logged in, don't prompt */
    if (*arg vector->LGI$A ICR SUBPROCESS != 0)
        return(SS$ NORMAL); /* Don't prompt on subprocesses */
    if (*arg vector->LGI$A ICR PWDCOUNT != 0)
        /* This account has at least one password */
        if (!$VMS_STATUS SUCCESS(status =
                          arg vector->LGI$ICB PASSWORD(0,&proveit)))
        return (status); /* On error, return error status */
    if (*arg vector->LGI$A ICR PWDCOUNT == 2)
        /* This account has two passwords */
        if (!$VMS STATUS SUCCESS(status =
                         arg_vector->LGI$ICB_PASSWORD(1,&proveit)))
        return (status); /* On error, return error status */
    /* Successful prompt and password validation; skip OpenVMS policy */
    return(LGI$ SKIPRELATED);
/* LOGOUT command */
```

## 15.4 LOGINOUT Callout Routines

The following sections describe the individual callout routines. Each description includes the following:

- The format of the call command
- The anticipated information returned by the called routine
- The arguments presented to the called routine
- A general description of the routine
- Typical condition values that indicate the return status
- Associated OpenVMS policy function, that is, the standard LOGINOUT policy functions developed for OpenVMS compared with the site-provided policy functions

The Typical Condition Values and the Associated OpenVMS Policy Function headings are unique to the LOGINOUT callout routines.

## LGI\$ICR\_AUTHENTICATE—Authenticate the Password

The LGI\$ICR\_AUTHENTICATE callout routine authenticates passwords.

### **Format**

LGI\$ICR\_AUTHENTICATE arg\_vector ,context

#### Returns

OpenVMS usage: cond\_value

type: longword (unsigned)

access: write only mechanism: by value

Returns status indicating whether and how to proceed with the login.

## **Arguments**

#### arg vector

OpenVMS usage: vector

type: vector\_longword\_unsigned

access: modify mechanism: by reference

Vector containing callbacks and login information.

#### context

OpenVMS usage: context

type: longword (unsigned)

access: modify
mechanism: by reference
Pointer to site's local context.

## **Description**

All logins involving a password invoke the LGI\$ICR\_AUTHENTICATE callout routine. The routine is not called for subprocesses, network jobs invoked by proxy logins, or logged-in DECterm sessions.

The following pointers are used in password authentication:

- Longword LGI\$A\_ICR\_PWDCOUNT points to a location that contains the number of OpenVMS passwords for a particular account. Nonexistent accounts are assigned a password count of 1 to avoid revealing them by the absence of a password prompt.
- For DECwindows logins only, longword LGI\$A\_ICR\_PWD1 points to a location that contains the user's primary password.
- For DECwindows logins only, longword LGI\$A\_ICR\_PWD2 points to a location that contains the user's secondary password, if applicable.

# LOGINOUT Routines LGISICR AUTHENTICATE

For all logins except DECwindows logins, the LGI\$ICR\_AUTHENTICATE callout routine may use the following callback routine sequence:

- Call LGI\$ICB\_PASSWORD for standard password prompting with an
  optional nonstandard prompt and the option of checking or just returning the
  password or other information obtained.
- Call LGI\$ICB\_GET\_INPUT for completely customized prompting for each required piece of authentication information.

For DECwindows logins, neither the LGI\$ICB\_PASSWORD callback routine nor the LGI\$ICB\_GET\_INPUT callback routine needs to be called. The user enters the password using the DECwindows login dialog box *before* LOGINOUT issues the LGI\$ICR\_AUTHENTICATE callout.

For a complete description of the DECwindows flow of control, see the description of the LGI\$ICR DECWINIT callout routine.

All logins involving a password may invoke the LGI\$ICB\_VALIDATE callback routine. This routine validates against SYSUAF.DAT passwords obtained by customized prompting using descriptors for the user name and passwords. Optionally, the login may call the LGI\$\_ICB\_CHECK\_PASS callback routine to validate passwords.

For interactive jobs, the LGI\$ICR\_AUTHENTICATE routine should check the DISUSER flag using the LGI\$ICB\_DISUSER callback routine to preserve the consistency of the "invalid user" behavior for disabled accounts. For other types of jobs, use the LGI\$ICR\_CHKRESTRICT callout routine to check the DISUSER flag.

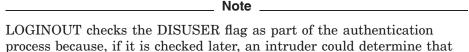

process because, if it is checked later, an intruder could determine that the correct user name and password had been entered and that the account is disabled. This is *deliberately* hidden by keeping the user in the retry loop for a disabled account.

If the DISUSER flag is checked with other access restrictions in the authorization portion, this causes an immediate exit from LOGINOUT.

Break-in detection, intrusion evasion, and security auditing are done in the case of any failure return from LGI\$ICR AUTHENTICATE.

If this routine returns LGI\$\_SKIPRELATED, the user is fully authenticated, and no further authentication is done by either the site or OpenVMS. If this routine returns an error for an interactive job, the system retries the identification and authentication portions of LOGINOUT. For character-cell terminals, this consists of calling the LGI\$ICR\_IDENTIFY and LGI\$ICR\_AUTHENTICATE callout routines; for DECwindows terminals, this consists of calling the LGI\$ICR\_DECWINIT routine. The number of retries is specified by the SYSGEN parameter LGI\_RETRY\_LIM.

# LOGINOUT Routines LGI\$ICR\_AUTHENTICATE

## **Typical Condition Values**

SS\$\_NORMAL Access permitted; continue policy checks.

LGI\$\_SKIPRELATED Access permitted; omit calls to the LGI\$ICR\_

AUTHENTICATE callout routine in subsequent images and calls to the associated OpenVMS

policy function.

Other Disallow the login; perform break-in detection,

intrusion evasion, and security auditing. For interactive logins, retry identification and authentication portions of LOGINOUT, up to the number specified in the SYSGEN parameter

LGI\_RETRY\_LIM.

## **Associated OpenVMS Policy Function**

Perform standard password prompting and validation.

## LGI\$ICR CHKRESTRICT—Check Access Restrictions

The LGI\$ICR\_CHKRESTRICT callout routine may be used to check site-specific access restrictions that are not usually included in the OpenVMS login.

#### **Format**

LGI\$ICR\_CHKRESTRICT arg\_vector ,context

#### **Returns**

OpenVMS usage: cond\_value

type: longword (unsigned)

access: write only mechanism: by value

Returns status indicating whether and how to proceed with the login.

## **Arguments**

#### arg\_vector

OpenVMS usage: vector

type: vector\_longword\_unsigned

access: modify mechanism: by reference

Vector containing callbacks and login information.

#### context

OpenVMS usage: context

type: longword (unsigned)

access: modify mechanism: by reference

Pointer to site's local context.

## **Description**

All logins call this routine after the password is authenticated to allow the site to check other access restrictions. The site may check its own access restrictions and any of the following OpenVMS access restrictions:

| Access Restriction     | Callback Routine Used to Check Restriction |
|------------------------|--------------------------------------------|
| Account expiration     | LGI\$ICB_ACCTEXPIRED                       |
| Password expiration    | LGI\$ICB_PWDEXPIRED                        |
| Account disabled       | LGI\$ICB_DISUSER                           |
| Access modes and times | LGI\$ICB_MODALHOURS                        |

# LOGINOUT Routines LGI\$ICR\_CHKRESTRICT

## **Typical Condition Values**

SS\$\_NORMAL Access permitted; continue policy checks,

including all of the normal OpenVMS policy functions associated with the callback routines

used to check restrictions.

LGI\$\_SKIPRELATED Access permitted; omit calls to the LGI\$ICR\_

CHKRESTRICT callout routine in subsequent images and calls to the associated OpenVMS

policy functions.

Other Disallow the login.

## **Associated OpenVMS Policy Functions**

Check password expiration, check DISUSER flag, check account expiration, and check restrictions on access time.

## LGI\$ICR\_DECWINIT—DECwindows Initialization

The LGI\$ICR\_DECWINIT callout routine enables site-specific initialization functions for logins from the DECwindows session manager.

#### **Format**

LGI\$ICR\_DECWINIT arg\_vector ,context

#### Returns

OpenVMS usage: cond\_value

type: longword (unsigned)

access: write only mechanism: by value

Returns status indicating whether and how to proceed with the login.

## **Arguments**

#### arg vector

OpenVMS usage: vector

type: vector\_longword\_unsigned

access: modify mechanism: by reference

Vector containing site-specified callbacks and login information.

#### context

OpenVMS usage: context

type: longword (unsigned)

access: modify mechanism: by reference

Pointer to site's local context.

## **Description**

LOGINOUT invokes the LGI\$ICR\_DECWINIT callout routine at the start of a DECwindows session login. This callout routine does not support a return status of LGI\$\_SKIPRELATED. Returning LGI\$\_SKIPRELATED for this callout causes unpredictable results. Use the LGI\$ICR\_DECWINIT callout routine only to prepare other callout routines for a DECwindows login.

After issuing the LGI\$ICR\_DECWINIT callout, LOGINOUT performs the following tasks:

- Creates the DECwindows login dialog box and reads the user name and password entered by the user
- Calls the LGI\$ICR IDENTIFY callout
- Obtains the user authorization file (UAF) record

If the UAF record specifies two passwords, the DECwindows login dialog box is amended to prompt for the second password, and the listed tasks are repeated.

• Issues the LGI\$ICR\_AUTHENTICATE callout

• If the LGI\$ICR\_AUTHENTICATE callout routine did not return LGI\$\_SKIPRELATED, validates the passwords against the UAF record

The LGI\$ICR\_IDENTIFY and LGI\$ICR\_AUTHENTICATE callouts may create additional DECwindows dialog boxes to communicate with the user, but the initial dialog box must be created by LOGINOUT.

## **Typical Condition Values**

SS\$\_NORMAL Access permitted; continue policy checks.

LGI\$\_SKIPRELATED Not supported. Returning this status will cause

unpredictable behavior.

Other Disallow the login.

## **Associated OpenVMS Policy Function**

Create dialog box, read user name and password, and call the identification and authentication routines.

## LGI\$ICR FINISH—Final Site Action

The LGI\$ICR\_FINISH callout routine permits the site program to take final local action before exiting from LOGINOUT.

#### **Format**

LGI\$ICR\_FINISH arg\_vector ,context ,user\_cond\_value

#### Returns

OpenVMS usage: cond\_value

type: longword (unsigned)

access: write only mechanism: by value

Returns status indicating whether and how to proceed with the login.

## **Arguments**

#### arg vector

OpenVMS usage: vector

type: vector\_longword\_unsigned

access: modify mechanism: by reference

Vector containing callbacks and login information.

#### context

OpenVMS usage: context

type: longword (unsigned)

access: modify mechanism: by reference

Pointer to site's local context.

### user\_cond\_value

OpenVMS usage: cond\_value

type: longword\_unsigned

access: read only mechanism: by value

SS\$\_NORMAL for successful login; otherwise, reason for failure.

### **Description**

The site program calls this routine immediately before exiting to take any final local actions relative to the login process. There is no OpenVMS login security policy associated with LGI\$ICR\_FINISH.

LGI\$ICR\_FINISH does not affect login completions because the login is audited before the routine is invoked. The routine has no effect on error recovery when a login fails, and it cannot cause a successful login to fail.

## LOGINOUT Routines LGI\$ICR\_FINISH

Typical site action may include the following:

- Override job quotas
- Stack CLI command procedures by examining and modifying the logicals PROC1 through PROC9

\_\_\_\_\_ Caution \_\_\_\_

For DECwindows session manager logins, be careful modifying the command procedure stack to avoid adversely affecting the command file that invokes the session manager.

• Other postlogin processing

## **Typical Condition Values**

LGI\$\_SKIPRELATED

Access permitted; omit calls to the LGI\$ICR\_FINISH callout routine in subsequent images.

## **Associated OpenVMS Policy Function**

None.

## LGI\$ICR IACT START—Character-Cell Initialization

The LGI\$ICR\_IACT\_START callout routine may perform initialization functions for logins from interactive character-cell terminals.

#### **Format**

LGI\$ICR\_IACT\_START arg\_vector ,context

#### Returns

OpenVMS usage: cond\_value

type: longword (unsigned)

access: write only mechanism: by value

Returns status indicating whether and how to proceed with the login.

## **Arguments**

#### arg vector

OpenVMS usage: vector

type: vector\_longword\_unsigned

access: modify mechanism: by reference

Vector containing callbacks and login information.

#### context

OpenVMS usage: context

type: longword (unsigned)

access: modify mechanism: by reference

Pointer to site's local context.

## **Description**

This routine makes the first contact for all interactive logins from other than DEC windows terminals after opening the input and output files but before any other dialogue with the user.

At this point, the site should be preparing to augment or replace the OpenVMS system password routine. The callback routine LGI\$ICB\_GET\_SYSPWD provides access to the system password routine. However, because LGI\$ICB\_GET\_SYSPWD returns only on success, the site design should consider what action to take in case LGI\$ICB\_GET\_SYSPWD does not return control to LGI\$ICR\_IACT\_START.

The LGI\$ICR\_IACT\_START routine can use the LGI\$ICB\_GET\_INPUT callback routine to:

- Get input from the user
- Use an OpenVMS RMS record access block (RAB) to establish appropriate terminal mode settings

# LOGINOUT Routines LGI\$ICR\_IACT\_START

# **Typical Condition Values**

SS\$\_NORMAL Access permitted; continue OpenVMS system

password routine.

LGI\$\_SKIPRELATED Access permitted; omit calls to the LGI\$ICR\_

IACT\_START callout routine in subsequent images and calls to the associated OpenVMS

policy function.

Other Exit quietly to preserve the illusion of an inactive

line.

# **Associated OpenVMS Policy Function**

Get the system password.

# LGI\$ICR\_IDENTIFY—Identify the User

The LGI\$ICR\_IDENTIFY callout routine identifies the user from the user name input.

#### **Format**

LGI\$ICR\_IDENTIFY arg\_vector ,context

#### Returns

OpenVMS usage: cond\_value

type: longword (unsigned)

access: write only mechanism: by value

Returns status indicating whether and how to proceed with the login.

# **Arguments**

#### arg\_vector

OpenVMS usage: vector

type: vector\_longword\_unsigned

access: modify mechanism: by reference

Vector containing callbacks and useful login information.

#### context

OpenVMS usage: context

type: longword (unsigned)

access: modify mechanism: by reference

Pointer to site's local context.

# **Description**

The LGI\$ICR\_IDENTIFY callout routine is invoked for all types of login procedures. If the site uses the standard OpenVMS DECwindows dialogue, the identification routine may be called more than once for accounts with two passwords.

If you plan to replace the standard OpenVMS identification processing, consider the following:

- For logins from character-cell terminals, obtain the user name using one of the following:
  - A dialogue with the user. The site can access OpenVMS user name processing to obtain the standard prompt or a specialized prompt by invoking the LGI\$ICB\_USERPROMPT callback routine. Alternatively, the site may invoke the LGI\$ICB\_GET\_INPUT callback routine to communicate with the user.
  - Site-specific equipment, for example, a card reader or some other authentication device.

- Autologins. The site may do the identification portion of the standard OpenVMS autologin by invoking the LGI\$ICB\_AUTOLOGIN callback routine.
- For logins from the DECwindows Session Manager, LOGINOUT invokes the
  callout module's LGI\$ICR\_IDENTIFY callout routine after obtaining the user
  name and putting it in LGI\$A\_ICR\_USERNAME. The LGI\$ICR\_IDENTIFY
  callout routine can provide any additional checking of the user name that
  may be required.
- For batch jobs, network jobs, logged-in DECterm sessions, and subprocesses, the site may use the LGI\$ICR\_IDENTIFY routine to verify information without a user dialogue.

Calls to LGI\$ICR\_IDENTIFY are always followed by validation of the presence of the user name in the system authorization file, unless the routine is invoked for a subprocess.

# **Typical Condition Values**

SS\$\_NORMAL Access permitted; continue policy checks.

LGI\$\_SKIPRELATED Access permitted; omit calls to the LGI\$ICR\_

IDENTIFY callout routine in subsequent images and calls to the associated OpenVMS policy

function.

Other Disallow the login.

# **Associated OpenVMS Policy Function**

Perform standard OpenVMS user name prompting and parsing.

# **LGI\$ICR INIT—Initialization Callout Routine**

The LGI\$ICR\_INIT callout routine may perform any required initialization functions.

#### **Format**

LGI\$ICR\_INIT arg\_vector ,context

#### Returns

OpenVMS usage: cond\_value

type: longword (unsigned)

access: write only mechanism: by value

Returns status indicating whether and how to proceed with the login.

# **Arguments**

#### arg\_vector

OpenVMS usage: vector

type: vector\_longword\_unsigned

access: modify mechanism: by reference

Vector containing callbacks and login information.

#### context

OpenVMS usage: context

type: longword (unsigned)

access: modify mechanism: by reference Pointer to site's local context.

## **Description**

This routine is called for all job types before opening input and output files. If desired, the callout routine may initialize the **context** argument, which LOGINOUT subsequently passes to each callout routine with the address of local storage specific to the callout image.

# **Typical Condition Values**

SS\$\_NORMAL Access permitted; continue policy checks.

LGI\$\_SKIPRELATED Access permitted; omit calls to the LGI\$ICR\_

INIT callout routine in subsequent images.

Other Disallow the login.

# **Associated OpenVMS Policy Function**

# LGI\$ICR\_JOBSTEP—Batch Job Step

The LGI\$ICR\_JOBSTEP callout routine signals the start of each batch job step.

#### **Format**

LGI\$ICR JOBSTEP input file name ,context ,write fao

## **Returns**

OpenVMS usage: cond\_value

type: longword (unsigned)

access: write only mechanism: by value

Not applicable.

# **Arguments**

#### input file name

OpenVMS usage: descriptor type: character string

access: read

mechanism: by reference

The name of the input file.

#### context

OpenVMS usage: context

type: longword (unsigned)

access: modify mechanism: by reference

Pointer to site's local context.

# write\_fao (fao\_string[,arg1[,arg2][,...]]])

OpenVMS usage: routine type: procedure access: read

mechanism: by reference

Address of a routine that may be called to format and display output. The routine has **fao\_string** as its first argument, followed by a variable number of arguments. (See the \$FAO system directive in the *HP OpenVMS System Services Reference Manual* for more information.)

## Description

The LGI\$ICR\_JOBSTEP routine alerts the site of each job step in a batch job. The routine is invoked as LOGINOUT processes each job step. For the first job step, the LGI\$ICR\_JOBSTEP callout routine is invoked immediately following the LGI\$ICR\_IDENTIFY callout routine. For all other job steps, it is the only callout routine that is invoked.

# LOGINOUT Routines LGI\$ICR\_JOBSTEP

The routine is provided with the input file name, but the input file is not open when the routine is called. For the first job step, the LGI\$ICR\_INIT callout routine may provide the batch job step routine with context. For other job steps, the **context** argument is a null.

For all job steps except the first, the output file is open, and the routine specified by the **write\_fao** argument is available.

There is no OpenVMS policy associated with LGI\$ICR\_JOBSTEP.

# **Typical Condition Values**

LGI\$\_SKIPRELATED or any error value

Access permitted; omit calls to the LGI\$ICR\_

JOBSTEP callout routine in subsequent images.

# **Associated OpenVMS Policy Function**

# LGI\$ICR\_LOGOUT—Installation Logout

The LGI\$ICR\_LOGOUT callout routine permits the site callout images to respond to the DCL command LOGOUT.

\_\_\_\_ Note \_\_\_\_\_

This routine is not called if the calling process is deleted with STOP/PROCESS (\$DELPRC). If the calling terminal is disconnected when logout occurs, this routine must not produce output.

**Format** 

LGI\$ICR\_LOGOUT username ,processname ,creprc\_flags ,write\_fao

Returns

OpenVMS usage: cond\_value

type: longword (unsigned)

access: write only mechanism: by value

Returns logout status from the site program.

**Arguments** 

username

OpenVMS usage: descriptor type: character string

access: read

mechanism: by reference

User name.

processname

OpenVMS usage: descriptor type: character string

access: read

mechanism: by reference

Process name.

creprc\_flags

OpenVMS usage: mask\_longword type: longword\_unsigned

access: read

mechanism: by reference

Process creation status flags.

## write\_fao (fao\_string[,arg1[,arg2][,...]]])

OpenVMS usage: routine type: procedure access: read mechanism: by reference

Procedure for writing data. The value is 0 if output is not permitted.

Address of a routine that may be called to format and display output. The routine has **fao\_string** as its first argument, followed by a variable number of arguments. (See the \$FAO system directive in the *HP OpenVMS System Services Reference Manual* for more information.)

# **Description**

The LGI\$ICR\_LOGOUT routine is invoked after auditing is completed and immediately before LOGOUT prints the logout message. This routine cannot prevent the logout from finishing, but it may prevent display of the standard logout message.

# **Typical Condition Values**

LGI\$\_SKIPRELATED or any Access permitted; omit calls to the LGI\$ICR\_ error value LOGOUT callout routine in subsequent images.

# **Associated OpenVMS Policy Function**

# 15.5 LOGINOUT Callback Routines

LOGINOUT callout routines use callback routines to interact with the user or to access other LOGINOUT services. This section describes the individual callback routines. The description of each routine includes the following:

- The format of the call command
- The anticipated information returned by the called routine
- The arguments presented to the called routine
- A general description of the routine
- Condition values that indicate the return status of the routine, success or failure

# LGI\$ICB\_ACCTEXPIRED—Account Expiration

The LGI\$ICB\_ACCTEXPIRED callback routine checks for account expiration.

**Format** 

LGI\$ICB\_ACCTEXPIRED

Returns

No value. Does not return on failure.

**Arguments** 

None.

# **Description**

The site can use this callback routine to determine if the specified account is expired. If the account is expired, the LGI\$ICB\_ACCTEXPIRED callback routine:

- Writes its standard error message to the user terminal, if a terminal exists
- Does not return control to the caller

### **Condition Values Returned**

# LGI\$ICB\_AUTOLOGIN—Check for Autologin

The site may use the LGI\$ICB\_AUTOLOGIN callback routine to determine whether the standard OpenVMS autologin functionality applies for this terminal.

#### **Format**

LGI\$ICB\_AUTOLOGIN

#### Returns

OpenVMS usage: value

type: longword (unsigned)

access: write only mechanism: by value

True (logical 1) if autologin enabled; 0 otherwise.

# **Arguments**

None.

# **Description**

If the standard OpenVMS autologin functionality applies, the callback routine returns the user name to the site program using the standard argument vector so that the autologin process may continue.

The autologin determination is made *before* the site prompts for the user passwords. The callback routine is applicable only for interactive character-cell logins.

|   | Note |
|---|------|
| · |      |

Standard OpenVMS policy uses autologin only on directly connected or LAT connected character-cell terminals. The LGI\$ICB\_AUTOLOGIN callback routine checks the automatic login file (ALF) SYS\$SYSTEM:SYSALF.DAT to make the determination.

A DECwindows callout can include a method for doing a DECwindows autologin. In that case, the callout routine should set the autologin flag to true before returning control to LOGINOUT.

### **Condition Values Returned**

# LGI\$ICB CHECK PASS—Check Password

The LGI\$ICB\_CHECK\_PASS callback routine checks a password against the user authorization file (UAF) record.

#### **Format**

LGI\$ICB\_CHECK\_PASS password ,uaf\_record ,pwd\_number

#### Returns

OpenVMS usage: value

type: longword (unsigned)

access: write only mechanism: by value

The value 1 for a valid password. The value -4 for an invalid password.

# **Arguments**

#### password

OpenVMS usage: character string type: string descriptor

access: read only mechanism: by reference

User-supplied password to be validated.

#### uaf\_record

OpenVMS usage: buffer

type: vector\_byte (unsigned)

access: read only mechanism: by reference

Address of buffer containing UAF record.

#### pwd number

OpenVMS usage: value

type: longword (unsigned)

access: read only mechanism: by value

Password number, 0 (primary) or 1 (secondary).

## **Description**

The site uses this callback routine to check the user-supplied password against the UAF record provided as the second argument. If the password is valid, the routine returns a 1 in R0; if the password is invalid, the routine returns a -4 in R0.

### **Condition Values Returned**

# LGI\$ICB\_DISUSER—Check for Disabled User Account

The LGI\$ICB\_DISUSER callback routine checks the disabled user account flag.

# **Format**

LGI\$ICB\_DISUSER action

#### Returns

OpenVMS usage: cond\_value

type: longword (unsigned)

access: write only mechanism: by value

Condition value in R0.

# **Argument**

#### action

OpenVMS usage: value

type: longword (unsigned)

access: read only mechanism: by value

This argument can take two values:

| If Value of Action Is | Then                                 |
|-----------------------|--------------------------------------|
| LGI\$_DISUSER_STOP    | Do not return on error.              |
| LGI\$_DISUSER_RETURN  | Return LGI\$_DISUSER or SS\$_NORMAL. |

# **Description**

The site can use this callback routine to establish the standard OpenVMS action if the DISUSER flag is set.

## **Condition Values Returned**

LGI\$\_DISUSER SS\$\_NORMAL

# LGI\$ICB\_GET\_INPUT—Get User Input

The LGI\$ICB\_GET\_INPUT callback routine enables interaction with the user.

#### **Format**

LGI\$ICB GET INPUT rab ,flags

#### Returns

No value. Does not return on failure.

### **Arguments**

#### rab

OpenVMS usage: rab

type: longword (unsigned)

access: modify mechanism: by reference

Data structure used to set up a read-with-prompt OpenVMS RMS operation. Normally you pass the RAB address in LGI\$A\_ICR\_INPUT\_RAB.

#### flags

OpenVMS usage: mask\_longword type: longword (unsigned)

access: read only mechanism: by reference

A data structure that determines the error response as follows:

| Flags<br>Value | Response                                                                                                    |
|----------------|----------------------------------------------------------------------------------------------------|
| 0              | Normal error message.                                                                                                    |
| 1              | LOGINOUT exits quietly.                                                                                                    |
| 2              | Normal error message; however, the callback routine returns control to<br>the caller rather than exiting on timeout (timeout status is in RAB). |

# **Description**

The LGI\$ICB\_GET\_INPUT callback routine invokes the LOGINOUT input routine to enable interaction with character-cell terminal users. The read operation provides a timeout to ensure that the UAF record does not remain locked if the user presses Ctrl/S.

#### Condition Values Returned

No return value. Examine status in RAB to determine the results of the read operation.

# LGI\$ICB\_GET\_SYSPWD—Get System Password

The LGI\$ICB\_GET\_SYSPWD callback routine validates the system password.

**Format** 

LGI\$ICB\_GET\_SYSPWD

Returns

No value. Does not return on failure.

**Arguments** 

None.

# **Description**

This callback routine performs standard system password-checking for interactive logins on character-cell terminals only.

If the system password is validated, this callback routine returns control to the caller. If the system password is not validated, the LOGINOUT image exits, and the login is terminated.

## **Condition Values Returned**

# LGI\$ICB\_MODALHOURS—Perform Access Checks

The LGI\$ICB\_MODALHOURS callback routine checks for restrictions on access modes and access hours.

**Format** 

LGI\$ICB\_MODALHOURS

Returns

No value. Does not return on failure.

**Arguments** 

None.

# **Description**

The site uses this callback routine to establish the access modes and access hours available to the user. If the user is not authorized to access the system from this login class (batch, dialup, local, remote, network) at this time (as specified in the UAF), the callback routine:

- Writes its standard error message to the user terminal, if there is a terminal
- Does not return control to the caller

#### **Condition Values Returned**

# **LGI\$ICB\_PASSWORD—Produce Password Prompt**

The LGI\$ICB\_PASSWORD callback routine produces the specified password prompt and then processes the input.

#### **Format**

LGI\$ICB\_PASSWORD password\_number ,prompt ,buffer

#### Returns

OpenVMS usage: cond\_value

type: longword (unsigned)

access: write only mechanism: by value

Condition value in R0.

# **Arguments**

## password\_number

OpenVMS usage: value

type: longword (unsigned)

access: read only mechanism: by value

A numeric value indicating which password to prompt for and what action to take on it:

| Value | Prompt for                                                                 |
|-------|----------------------------------------------------------------------------|
| 0     | Primary password and validate it                                           |
| 1     | Secondary password and validate it                                         |
| -1    | Primary password but do not validate it                                    |
| -2    | Secondary password but do not validate it                                  |
| _3    | Arbitrary 32-character value returned to buffer specified in <b>buffer</b> |

If the value is -3, you must specify the **prompt** argument and the **buffer** argument.

#### prompt

OpenVMS usage: character string type: string descriptor access: read only mechanism: by reference

String that must begin with "cr,lf". If this argument is not supplied, the standard prompt is used.

#### buffer

OpenVMS usage: character string type: string descriptor

access: modify mechanism: by reference

Buffer having at least 32 bytes available to store password when **password\_number** argument value is -3.

# **Description**

The site can use this callback routine to interactively prompt for passwords. The routine uses either the standard OpenVMS password prompt or a prompt provided by the caller in the second argument.

The password is returned in one of the following locations, depending on the value of the **password\_number** argument:

| Value of Password_Number Argument | Location        |
|-----------------------------------|-----------------|
| 0 or -1                           | LGI\$A_ICR_PWD1 |
| 1 or -2                           | LGI\$A_ICR_PWD2 |
| -3                                | buffer argument |

\_\_\_\_\_ Note \_\_\_\_\_

This routine will do overstriking, if necessary, to support echo local terminals. See the *HP OpenVMS Programming Concepts Manual* for more information about echo terminals.

#### **Condition Values Returned**

SS\$\_NORMAL Success.

LGI\$\_INVPWD Password check failed. LGI\$\_NOSUCHUSER No UAF record found.

# LGI\$ICB\_PWDEXPIRED—Password Expiration

The LGI\$ICB\_PWDEXPIRED callback routine checks for password expiration.

**Format** 

LGI\$ICB\_PWDEXPIRED

Returns

No value. Does not return on failure.

**Arguments** 

None.

# **Description**

Use this callback routine to determine whether the account password has expired. If the password is expired, the callback routine:

- Writes its standard error message to the user terminal, if there is a terminal
- Does not return control to the caller

#### **Condition Values Returned**

# LGI\$ICB\_USERPARSE—Parse Username

The LGI\$ICB\_USERPARSE callback routine parses the user name input.

#### **Format**

LGI\$ICB\_USERPARSE input\_buffer

#### Returns

OpenVMS usage: cond\_value

type: longword (unsigned)

access: write only mechanism: by value

Condition value in R0.

# **Argument**

#### input buffer

OpenVMS usage: character string type: string descriptor access: read only

mechanism: by reference

The input buffer must contain the characters LOGIN in the first five character locations, followed by an ASCII space character and then the user name and applicable site-specified qualifiers.

# Description

The site can use this callback routine to parse input for interactive logins on character-cell and DECwindows terminals.

Upon completion of this routine, the user name is accessible at the LGI\$A\_USERNAME entry in the standard arguments vector.

## **Condition Values Returned**

True (1) if successful; otherwise, any condition code returned by CLI\$PARSE.

# LGI\$ICB\_USERPROMPT—Prompt for Username

The LGI\$ICB\_USERPROMPT callback routine prompts for the user name.

#### **Format**

LGI\$ICB USERPROMPT prompt

#### Returns

OpenVMS usage: cond\_value

type: longword (unsigned)

access: write only mechanism: by value

Condition value in R0.

# **Argument**

#### prompt

OpenVMS usage: character string type: string descriptor access: read only mechanism: by reference

A string that must begin with "cr,lf". For example, to produce the standard user name prompt, use your language equivalent of the following BLISS value:

UPLIT(12,UPLIT BYTE(CR,LF,'Username: '))

Declare the string in C using the following statement:

\$DESCRIPTOR(<variable name>, "lrlnUsername:")

You then pass the descriptor using the variable name.

This routine also produces the standard user name prompt if you pass the value 0 for this argument.

# Description

Use this callback routine to interactively prompt for the user name on a character-cell terminal. The callback routine reads the response to the prompt and does standard DCL parsing for the user name and any qualifiers provided. Upon completion of this routine, the user name is accessible at the LGI\$A\_USERNAME entry in the standard arguments vector.

#### **Condition Values Returned**

SS\$ NORMAL Success.

LGI\$ NOTVALID Retry count exceeded for user input.

# LGI\$ICB\_VALIDATE—Validate User Name and Passwords

The LGI\$ICB\_VALIDATE callback routine validates the user name and passwords against the system authorization file.

#### **Format**

LGI\$ICB\_VALIDATE username ,pwd1 ,pwd2

#### Returns

OpenVMS usage: cond\_value

type: longword (unsigned)

access: write only mechanism: by value

Condition value in R0.

# **Arguments**

#### username

OpenVMS usage: character string type: string descriptor

access: read only mechanism: by reference

User name.

#### pwd1

OpenVMS usage: character string type: string descriptor access: read only mechanism: by reference

Primary password.

#### pwd2

OpenVMS usage: character string type: string descriptor access: read only

mechanism: by reference

Secondary password.

## **Description**

The site can use this callback routine to validate the user name and the user's primary and secondary passwords against the system authorization file (SYSUAF.DAT). The routine also:

- Updates the user authorization (UAF) record with information about login failures
- Performs security auditing
- Performs break-in detection and intrusion evasion

# LOGINOUT Routines LGI\$ICB\_VALIDATE

# **Condition Values Returned**

Success, or an error indicating the reason for the failure.

# Mail Utility (MAIL) Routines

The callable interface of the Mail utility (MAIL) lets you send messages to users on your system or on any other computer connected to your system with DECnet. This chapter describes how application programs using callable MAIL routines can perform the following functions:

- Create and access mail files
- Access and manipulate a message or group of messages
- Create and send messages to a user or group of users
- Access and manipulate the user profile database

For information about the DCL interface to the Mail utility, see the *OpenVMS User's Manual*.

# 16.1 Messages

Messages are files that contain information you want to send to other users. Messages having one or two blocks are part of a mail file, while messages having more than two blocks are external sequential files.

External files reside in the same directory as the mail file that points to them.

### Structure of a Message

A message consists of **header** information and the **bodypart**. The message bodypart consists of text records that contain information you want to send to another user.

Figure 16–1 illustrates the format of a mail message.

#### Figure 16-1 Standard Message Format

| From:<br>To: | MYNODE::USER<br>NODE::J DOE | "The Celestial Navigator" | 0 |
|--------------|-----------------------------|---------------------------|---|
| CC:          | USER                        | <b>3</b>                  |   |
| Subj:        | Perseids                    | <b>4</b>                  |   |

(continued on next page)

# Mail Utility (MAIL) Routines 16.1 Messages

#### Figure 16-1 (Cont.) Standard Message Format

Get ready. Tuesday of this week (August 12th), one of the most abundant meteor showers of the year will occur. The Perseids, also known as the St. Laurence's Tears, stream across earth's orbit at 319.3 degrees. Radiant 3h4m +58 degrees. Fine for photography with an average magnitude of 2.27. There will be some fireballs, fainter white or yellow meteors, and brighter green or orange or red ones. About one third of the meteors, including all the brightest, leave yellowish trains, which may be spectacular, up to 2 degrees wide and lasting up to 100 seconds. Brighter meteors often end in flares or bursts.

The parts of a message are as follows:

- Header information
  - **1** *From:* field specifies the sender and an optional personal name string
  - **2** To: field specifies the direct addressee
  - **3** *CC*: field specifies the carbon copy addressee
  - 4 Subj: field specifies the topic of the message
- Bodypart
  - **5** First line of the bodypart
  - **6** Last line of the bodypart

#### **External Message Identification Number**

In addition, the file name of an external message uses the following format:

MAIL\$nnnnnnnnnnnnnnn.MAI

where  $n \dots n$  is the external message identification number.

# 16.2 Folders

The Mail utility organizes messages by date and time received and, secondarily, by folder name. All messages are associated with a folder name—either default folders or user-specified folders. The Mail utility associates mail messages with one of three default mail folder names. Table 16–1 describes the three default mail folders.

Table 16-1 Default Mail Folders

| Folder      | Contents                                     |
|-------------|----------------------------------------------|
| NEWMAIL     | Newly received, unread messages              |
| MAIL        | Messages that have been read and not deleted |
| WASTEBASKET | Messages designated for deletion             |

You can also place messages in any user-defined mail folder and file.

## 16.3 Mail Files

A mail file is an indexed file that contains the following types of data:

- Header information for all messages
- Text of short messages
- Pointers to long messages

In addition, you can select messages from mail files as well as copy or move messages to or from mail files.

#### **Mail File Format**

The indexed mail file format offers two advantages: use of folders and faster access time than sequential access. Indexed mail files use two keys to locate messages—a **primary** key denoting the date and time received and a **secondary** key using the folder name.

## 16.4 User Profile Database

The Mail utility maintains an indexed data file VMSMAIL\_PROFILE.DATA that serves as a systemwide database of **user profile** entries. A user profile entry is a record that contains data describing a Mail user's default processing characteristics and whose primary key is the user name. Table 16–2 summarizes information contained in a user profile entry.

Table 16-2 User Profile Information

| Field                                                                             | Function                                                                                                    |
|-----------------------------------------------------------------------------------|----------------------------------------------------------------------------------------------------|
| Directory                                                                         | Default MAIL subdirectory                                                                                                    |
| Form                                                                              | Default print form                                                                                                    |
| Forwarding address                                                                | Forwarding address                                                                                                    |
| Personal name string                                                              | User-specified character string included in the message header                                                                                                    |
| Queue name                                                                        | Default print queue name                                                                                                    |
| Flags Automatic purge CC: prompt Copy self forward Copy self reply Copy self send | Purging of the wastebasket folder on exiting<br>Carbon copy prompt<br>Copy to self when forwarding a message<br>Copy to self when replying to a message<br>Copy to self when sending a message |
| Signature file                                                                    | Text file that is automatically appended to the end of<br>the body of a mail message                                                                                                    |

Both the callable interface and the user interface access the user profile database to determine default processing characteristics.

# 16.5 Mail Utility Processing Contexts

The Mail utility defines four discrete levels of processing, or **contexts** for manipulating mail files, messages, folders, and the user profile database as shown in Table 16–3.

# Mail Utility (MAIL) Routines 16.5 Mail Utility Processing Contexts

Table 16-3 Levels of Mail Utility Processing

| Context   | Entity                            |
|-----------|-----------------------------------|
| Mail file | Mail files and folders            |
| Message   | Mail files, folders, and messages |
| Send      | Messages                          |
| User      | User profile database             |

Within each context, your application processes specific entities in certain ways using callable MAIL routines as described in the sections that follow.

#### **Initiating a MAIL Context**

You must explicitly begin and end each MAIL context. Each group of routines contains a pair of context-initiating and terminating routines.

When you begin processing in any context, the Mail utility performs the following functions:

- 1. Allocates sufficient virtual memory to manage context information
- 2. Initializes context variables and internal structures

#### **Terminating a MAIL Context**

Terminating a MAIL processing context deallocates virtual memory. You must explicitly terminate processing in any context by calling a context-terminating routine.

# 16.5.1 Callable Mail Utility Routines

There are four types of callable Mail utility routines, each corresponding to the context within which they execute. A prefix identifies each functional group:

- MAIL\$MAILFILE
- MAIL\$MESSAGE
- MAIL\$SEND\_
- MAIL\$USER\_

Table 16-4 lists Mail utility routines according to context.

Table 16-4 Callable Mail Utility Routines

| Context   | Routine                                                                                                    |  |
|-----------|----------------------------------------------------------------------------------------------------|--|
| Mail file | MAIL\$MAILFILE_BEGIN MAIL\$MAILFILE_CLOSE MAIL\$MAILFILE_COMPRESS MAIL\$MAILFILE_END MAIL\$MAILFILE_INFO_FILE MAIL\$MAILFILE_MODIFY MAIL\$MAILFILE_OPEN MAIL\$MAILFILE_PURGE_WASTE |  |

(continued on next page)

Table 16-4 (Cont.) Callable Mail Utility Routines

| Context | Routine                                                                                                    |
|---------|----------------------------------------------------------------------------------------------------|
| Message | MAIL\$MESSAGE_BEGIN MAIL\$MESSAGE_COPY MAIL\$MESSAGE_DELETE MAIL\$MESSAGE_END MAIL\$MESSAGE_END MAIL\$MESSAGE_GET MAIL\$MESSAGE_INFO MAIL\$MESSAGE_MODIFY MAIL\$MESSAGE_SELECT |
| Send    | MAIL\$SEND_ABORT MAIL\$SEND_ADD_ADDRESS MAIL\$SEND_ADD_ATTRIBUTE MAIL\$SEND_ADD_BODYPART MAIL\$SEND_BEGIN MAIL\$SEND_END MAIL\$SEND_MESSAGE                                    |
| User    | MAIL\$USER_BEGIN MAIL\$USER_DELETE_INFO MAIL\$USER_END MAIL\$USER_GET_INFO MAIL\$USER_SET_INFO                                                                                 |

# 16.5.2 Single and Multiple Threads

Once you have successfully initiated MAIL processing in a context, you have created a **thread**. A thread is a series of calls to MAIL routines that uses the same context information. Applications can contain one or more threads.

#### **Single Threads**

For example, consider an application that begins mail file processing; opens, compresses, and closes a mail file; and ends mail file context processing. This application executes a single thread of procedures that reference the same context variable names and pass the same context information.

#### **Multiple Threads**

You can create up to 31 concurrent threads. Applications that contain more than one thread must maintain unique context variables for each thread in order to pass thread-specific context information.

The Mail utility returns the condition value MAIL\$\_NOMORECTX when your process attempts to exceed the maximum number of allowable threads.

# 16.6 Programming Considerations

The calling sequence for all MAIL routines consists of a status variable, an entry point name, and an argument list. All arguments within the argument list are required. All callable MAIL routines use the same arguments in their calling sequences as described in the following example:

STATUS=MAIL\$MAILFILE BEGIN(CONTEXT, IN ITEM LIST, OUT ITEM LIST)

The variable **status** receives the condition value, and the argument **context** receives the context information. The arguments **in\_item\_list** and **out\_item\_list** are input and output item lists that contain one or more input or output item descriptors.

# Mail Utility (MAIL) Routines 16.6 Programming Considerations

## 16.6.1 Condition Handling

At run time, a hardware- or software-related event can occur that determines whether or not the application executes successfully. The Mail utility processes such an event, or **condition** in the following ways:

- Signals the condition value
- Returns the error code

You can establish your own condition handler or allow the program to signal the default condition handler.

#### **Returning Condition Values**

You can disable signaling for any call by specifying the item code MAIL\$\_NOSIGNAL as an item in the input item list.

# 16.6.2 Item Lists and Item Descriptors

Your application passes data to callable MAIL routines and receives data from routines through data structures called **item lists** defined in your program.

#### 16.6.2.1 Structure of an Item Descriptor

An input or output item list is a data structure that consists of one or more input or output item descriptors.

The following table summarizes the characteristics of item lists:

| Item Descriptor | Characteristics                                                        |
|-----------------|------------------------------------------------------------------------|
| Input           | Each descriptor points to a buffer or file from which Mail reads data. |
| Output          | Each descriptor points to a buffer or file to which Mail writes data.  |

An item descriptor is a data structure consisting of three longwords as described in Figure 16–2.

Figure 16-2 Item Descriptor

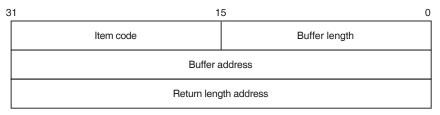

ZK-1705-GE

# Mail Utility (MAIL) Routines 16.6 Programming Considerations

Item descriptor fields are described as follows:

| Field                   | Function                                                    |                                                               |
|-------------------------|-------------------------------------------------------------|---------------------------------------------------------------|
| Item code               | Specifies an action the routine is to perform.              |                                                               |
| Buffer length           | Specifies the length in bytes of an input or output buffer. |                                                               |
| Buffer address          | Specifies the address of the input or output buffer.        |                                                               |
| Return length address   | Depends on the type of item code specified:                 |                                                               |
|                         | Item<br>Code                                                | Use                                                           |
|                         | Input                                                       | Not used; specify 0.                                          |
|                         | Output                                                      | Address of a longword that receives the length of the result. |
|                         |                                                             |                                                               |
|                         | Note                                                        |                                                               |
| You can specify item de | scriptors in any                                            | order within an item list.                                    |

#### **Item Codes**

The **item code** defines an action that the routine is to perform. Input and output item codes are specified in input and output item descriptors, respectively.

Boolean input and output item codes request an operation but do *not* pass data to the called routine. For example, the item code MAIL\$\_USER\_SET\_CC\_PROMPT sets the CC prompt flag enabling use of *CC*: field text.

For a complete list of input and output item codes, see Tables 16–10 and 16–11.

#### 16.6.2.2 Null Item Lists

Both the input and output item list arguments in the MAIL routine calling sequence are required. However, there might be situations when you do not want to request an operation or no input or output item codes are listed for the routine. In such cases, you must pass the value  $\theta$  in the function call.

#### 16.6.2.3 Declaring Item Lists and Item Descriptors

Depending on the programming language you are using, refer to the appropriate language reference manual for more information about declaring data structures and creating variables.

#### 16.6.2.4 Terminating an Item List

Terminate an item list with a null item descriptor. Assign the value  $\theta$  to each field in the item descriptor.

#### 16.6.3 Action Routines

Certain callable MAIL routines allow you to specify an **action routine**. An action routine transfers control to a user-written subroutine that performs specific tasks.

# Mail Utility (MAIL) Routines 16.6 Programming Considerations

The mail file, message, and send contexts permit the use of action routines for specific reasons. Table 16–5 summarizes the types of action routines and the contexts in which they are used.

Table 16-5 Types of Action Routines

| Context   | Routine                  | Action Routine                                                            |
|-----------|--------------------------|---------------------------------------------------------------------------|
| Mail file | MAIL\$MAILFILE_INFO_FILE | Provides information about folder and mail files.                         |
| Message   | MAIL\$MESSAGE_COPY       | Copies messages between files and folders.                                |
| Send      | MAIL\$SEND_MESSAGE       | Success and error results; sends a text file to an existing address list. |

The preceding table summarizes typical uses of action routines. However, an action routine can perform any task you specify. See the *Guide to Creating OpenVMS Modular Procedures* for more information about action routines.

#### Mail File and Folder Action Routine Calling Sequence

The main portion of the application calls the action routine and passes values to it using parameters. The calling sequence of a mail file or folder action routine is as follows:

entry-point-name(userdata,foldername)

The argument **userdata** is the address of a required longword that contains user-specified data, and the argument **foldername** is the address of a descriptor of the foldername.

#### **Send Action Routine Calling Sequence**

The calling sequence of a send action routine is as follows:

entry-point-name(username, signal-array, userdata)

The argument **username** is the address of a descriptor of the user name to which the application successfully sent a message; **signal-array** is the address of a signal array containing the success message; **userdata** is the address of an optional longword that contains user-specified data.

# 16.7 Managing Mail Files

Using mail files involves opening and closing both default mail files and user-created mail files, displaying folder names, and purging and compressing mail files. Table 16–6 summarizes each mail file routine and its function.

Table 16-6 Mail File Routines

| Routine                 | Description                    |
|-------------------------|--------------------------------|
| MAIL\$MAILFILE_BEGIN    | Initiates mail file processing |
| MAIL\$MAILFILE_CLOSE    | Closes a mail file             |
| MAIL\$MAILFILE_COMPRESS | Compresses a mail file         |
|                         | (continued on next page)       |

Table 16-6 (Cont.) Mail File Routines

| Routine                    | Description                                                        |
|----------------------------|--------------------------------------------------------------------|
| MAIL\$MAILFILE_END         | Terminates mail file processing                                    |
| MAIL\$MAILFILE_INFO_FILE   | Obtains information about the mail file                            |
| MAIL\$MAILFILE_MODIFY      | Changes the wastebasket folder name and the default mail file name |
| MAIL\$MAILFILE_OPEN        | Opens a mail file                                                  |
| MAIL\$MAILFILE_PURGE_WASTE | Purges a mail file                                                 |

Mail file context processing involves accessing and manipulating one or more mail files.

#### **Initiating the Mail File Context**

Your application must call MAIL\$MAILFILE\_BEGIN to perform mail file context processing.

When you call MAIL\$MAILFILE\_BEGIN successfully and begin processing in the mail file context, you have created a thread. You must specify the same context variable name in routine calls within the same thread.

#### **Terminating the Mail File Context**

Terminate processing in the mail file context calling MAIL routines in the following order:

- 1. Terminate message context processing (if applicable) using MAIL\$MESSAGE\_END.
- 2. Close the currently open mail file using MAIL\$MAILFILE\_CLOSE.
- 3. Terminate mail file context processing using MAIL\$MAILFILE\_END.

The following sections describe these actions in more detail.

#### 16.7.1 Opening and Closing Mail Files

Before you perform any activities on existing messages, folders, and mail files, you must first open a mail file. Whenever you open a mail file, you must do so explicitly using MAIL\$MAILFILE\_OPEN. You can open only one mail file per mail file thread.

Note that each routine references the same context variable. An open mail file must be explicitly closed with a call to MAIL\$MAILFILE\_CLOSE.

#### 16.7.1.1 Using the Default Specification for Mail Files

To open a mail file, Mail must first locate it using either a default or a user-specified mail file specification. A mail file specification consists of the following components: disk and directory, file name, and file type.

# Mail Utility (MAIL) Routines 16.7 Managing Mail Files

If you use the default file specification, the Mail utility locates and opens the default mail file using the following information:

| Component                 | Source                                           |
|---------------------------|--------------------------------------------------|
| User's disk and directory | Retrieved from the user authorization file (UAF) |
| MAIL subdirectory         | Retrieved from the user profile entry            |
| Mail file name and type   | MAIL.MAI                                         |

#### 16.7.1.2 Specifying an Alternate Mail File Specification

You can use the default specification for mail files or specify all or part of an alternate mail file specification.

#### When to Specify an Alternate Mail File Specification

The following mail file routines accept alternate mail file specifications when you use the item codes MAIL\$\_MAILFILE\_DEFAULT\_NAME or MAIL\$\_MAILFILE\_NAME or both:

- MAIL\$MAILFILE COMPRESS
- MAIL\$MAILFILE\_INFO\_FILE
- MAIL\$MAILFILE MODIFY
- MAIL\$MAILFILE\_OPEN

#### How the Mail Utility Creates an Alternate Mail File Specification

The Mail utility constructs an alternate mail file specification by using programsupplied mail file specifications to modify the default specification for mail files in the following order of importance:

- 1. Program-supplied file specification (MAIL\$\_MAILFILE\_NAME)
  - Program-supplied disk and directory
  - Program-supplied file name and type
- 2. Program-supplied default file specification (MAIL\$\_MAILFILE\_DEFAULT\_NAME)
  - Program-supplied disk and directory
  - Program-supplied file name and type
- 3. Default specification

If you are using MAIL\$\_MAILFILE\_DEFAULT\_NAME and you specify 0 as the buffer size and address, the Mail utility uses the current device and directory.

The default specification for mail files applies unless overridden by your program-supplied mail file specifications. Mail file specifications defined with MAIL\$\_MAILFILE\_NAME override those defined with MAIL\$\_MAILFILE\_DEFAULT\_NAME.

For example, an application can override the default specification \$DISK0:[USER]MAIL.MAIL by defining an alternate device type \$DISK99: using MAIL\$\_MAILFILE\_NAME. The result is \$DISK99:[USER]MAIL.MAI. The application can further modify the specification by defining a different mail file MYMAILFILE.MAI using MAIL\$\_MAILFILE\_DEFAULT\_NAME. The new mail file specification is \$DISK99:[USER]MYMAILFILE.MAI.

# 16.7.2 Displaying Folder Names

As the size of your mail files increases with messages and folders, you might want to display your folder names. A user-written **folder action** routine lets you do this.

In the mail file context, MAIL\$MAILFILE\_INFO\_FILE can be used to invoke a folder action routine that displays folder names in a mail file. If you specify the item code MAIL\$\_MAILFILE\_FOLDER\_ROUTINE, MAIL\$MAILFILE\_INFO passes a descriptor of a folder name to the action routine repeatedly until it encounters no more folder names and passes a null descriptor.

# 16.7.3 Purging Mail Files Using the Wastebasket Folder

The Mail utility associates messages designated for deletion with a wastebasket folder. Purging mail files of messages in the wastebasket folder that are designated for deletion is one way to conserve disk space. You can also use the Mail utility to conserve disk space by reclaiming disk space and compressing mail files, as described in the sections that follow.

Note that purging the wastebasket folder removes the messages from the wastebasket folder but might not reclaim disk space.

#### 16.7.3.1 Reclaiming Disk Space

Simply deleting the messages does not mean you will automatically **reclaim** the disk space. The Mail utility uses a system-defined threshold of bytes designated for deletion to determine when to reclaim disk space. When the total number of total bytes designated for deletion exceeds the threshold, the Mail utility performs a reclaim operation.

You can override the deleted bytes threshold and request a reclaim operation using MAIL\$MAILFILE\_PURGE\_WASTE with the input item code MAIL\$\_MAILFILE\_RECLAIM.

#### 16.7.3.2 Compressing Mail Files

Compressing mail files is a way of conserving disk space. Mail file compression provides faster access to the folders and messages within the mail file. When you call MAIL\$MAILFILE\_COMPRESS, Mail removes unused space within the specified mail file.

# 16.8 Message Context

Message context processing involves manipulating existing messages as well as creating and deleting folders and mail files. Table 16–7 summarizes routines used in the message context.

Table 16–7 Message Routines

| Routine              | Description                   |
|----------------------|-------------------------------|
| MAIL\$MESSAGE_BEGIN  | Initiates message processing  |
| MAIL\$MESSAGE_COPY   | Copies messages               |
| MAIL\$MESSAGE_DELETE | Deletes messages              |
| MAIL\$MESSAGE_END    | Terminates message processing |
|                      | (continued on next page)      |

Table 16-7 (Cont.) Message Routines

| Routine              | Description                                                     |
|----------------------|-----------------------------------------------------------------|
| MAIL\$MESSAGE_GET    | Retrieves a message                                             |
| MAIL\$MESSAGE_INFO   | Obtains information about a specified message                   |
| MAIL\$MESSAGE_MODIFY | Identifies a message as replied, new, or marked                 |
| MAIL\$MESSAGE_SELECT | Selects a message or messages from the currently open mail file |

#### **Initiating the Message Context**

Message context processing can begin only after a mail file has been opened. Your application must explicitly call MAIL\$MESSAGE\_BEGIN in order to execute message context processing.

The Mail utility passes mail file context information to the message context when you call MAIL\$MESSAGE\_BEGIN with the input item code MAIL\$\_MESSAGE\_FILE\_CTX.

#### **Terminating the Message Context**

To terminate message-level processing for a specific thread, you must call MAIL\$MESSAGE END to deallocate memory.

# 16.8.1 Selecting Messages

Applications select messages using MAIL\$MESSAGE\_SELECT to copy and move messages between folders as well as to read, modify, or delete messages. You must select messages before you can use them. You must specify a folder name when you select messages.

You can select messages based on the following criteria: matching character strings, message arrival date and time, and message characteristics.

#### **Matching Character Strings**

You can select a message or set of messages from a mail file by specifying one or more character substrings that you want to match with a character substring in the header information of a message or group of messages. You must specify the specific bodypart in the message header where the substring is located.

• From: line

• To: line

• *CC*: line

• Subject: line

The Mail utility searches the specified folder for message headers that contain the matching character substring. This method of selection is useful when you want to select and use messages from or to a particular user that are associated with many folder names.

When you specify more than one character substring, the Mail utility performs a logical AND operation to find the messages that contain the correct substring.

#### Message Arrival Date and Time

You can also select a message or group of messages based on their arrival time, that is, when you received them. Applications select messages according to two criteria as follows:

- Messages received before a specified date or time or both
- Messages received on or after a specified date or time or both

The Mail utility searches the mail file and selects messages whose primary key (date and time) matches the date and time specified in your application.

#### **Message Characteristics**

You can select messages based on Mail system flag values that indicate the following message characteristics:

- New
- Marked
- Replied

For example, you can select unread messages in order to display them or to display a message you have marked.

## 16.8.2 Reading and Printing Messages

After a message is selected, an application iteratively retrieves the contents of the bodypart record by record. The message can be retrieved using MAIL\$MESSAGE GET and can then be stored in a buffer or file.

#### Displaying a Message

To display a message on the terminal screen, you should store the message in a buffer and use the host programming language command that directs data to the screen.

#### Printing a Message

To print a message on a print queue on your system, you should write the message to an external file and use the \$SNDJBC system service to manage print jobs and define queue characteristics.

### 16.8.3 Modifying Messages

Message modification using MAIL\$MESSAGE\_MODIFY involves setting flags that identify a message or group of messages as having certain characteristics. The following table summarizes bit offsets that modify flag settings:

| Symbol          | Meaning                      |
|-----------------|------------------------------|
| MAIL\$V_replied | Flagged as answered          |
| MAIL\$V_marked  | Flagged for display purposes |

## 16.8.4 Copying and Moving Messages

You can copy messages between folders within a mail file or between folders in different mail files using MAIL\$MESSAGE\_COPY. The Mail utility copies the message from the source folder to the destination folder leaving the original message intact.

## Mail Utility (MAIL) Routines 16.8 Message Context

Similarly, you can move messages between folders within a mail file or between folders in different mail files using MAIL\$MESSAGE\_COPY with the item code MAIL\$\_MESSAGE\_DELETE. The Mail utility moves a message by copying the message from the source folder to the destination folder. You must specify a folder name.

When you move a message to another folder within the same mail file, you are changing the message's secondary key—its folder name.

#### 16.8.4.1 Creating Folders

You can create a folder in a specified mail file whenever you attempt to copy or move a message to a nonexistent folder. When you create a folder, you are assigning a previously nonexistent folder name to a message as its secondary key.

Your application can include a user-written folder action routine that notifies you that the folder does not exist and accepts input to create the folder.

#### 16.8.4.2 Deleting Folders

You can delete a folder by moving all of the messages within the source folder to another folder in the same mail file or to a folder in another mail file. In this case, the Mail utility associates messages that are moved with a new folder name.

You can also delete a folder by deleting all of the messages in a folder. The Mail utility associates messages designated for deletion with the wastebasket folder name.

In either case, the original folder name—the secondary key—no longer exists.

#### 16.8.4.3 Creating Mail Files

Similarly, you can create a mail file whenever you attempt to copy or move a message to a nonexistent mail file.

Your application can include a user-written mail file action routine that notifies you that the mail file does not exist and accepts input to create the mail file.

Mail file creation involves creating the mail file and then copying or moving the message to the new mail file. If the message is shorter than 3 blocks, the Mail utility stores the message in the mail file. Otherwise, the Mail utility places a pointer to the message in the newly created mail file.

## 16.8.5 Deleting Messages

To delete a message, you need to know its message identification number. Applications can retrieve the message identification number by specifying the item code MAIL\$\_MESSAGE\_ID when selecting a message or group of messages with MAIL\$MESSAGE\_SELECT.

When you delete all messages with the same secondary key (folder name) using MAIL\$MESSAGE\_DELETE and specifying the item code MAIL\$\_MESSAGE\_ID, you have deleted the folder.

## 16.9 Send Context

Send context processing involves creating and sending new and existing messages. Table 16–8 summarizes send routines.

Table 16-8 Send Routines

| Routine                  | Description                           |
|--------------------------|---------------------------------------|
| MAIL\$SEND_ABORT         | Aborts a send operation               |
| MAIL\$SEND_ADD_ADDRESS   | Adds an addressee to the address list |
| MAIL\$SEND_ADD_ATTRIBUTE | Constructs the message header         |
| MAIL\$SEND_ADD_BODYPART  | Constructs the body of the message    |
| MAIL\$SEND_BEGIN         | Initiates send processing             |
| MAIL\$SEND_END           | Terminates send processing            |
| MAIL\$SEND_MESSAGE       | Sends a message                       |

#### **Initiating the Send Context**

You can invoke the send context directly if you are creating a new message. Otherwise, to access an existing message, you must open the mail file that contains the message, select the message, and retrieve it.

#### **Terminating the Send Context**

You must terminate the send context explicitly using MAIL\$SEND END.

## 16.9.1 Sending New Messages

You can send new or existing messages to yourself and other users.

#### 16.9.1.1 Creating a Message

You create new messages using send context routines. If you want to create and send a new message, you do not need to initiate any other context. As mentioned earlier, a message consists of two parts—the message header and the message bodypart.

Constructing a message involves building each part of the message separately using the following routines:

- MAIL\$SEND ADD ATTRIBUTE
- MAIL\$SEND ADD BODYPART

**16.9.1.1.1 Constructing the Message Header** Each field of the message header is a **message attribute**. You can specify one or more attributes for inclusion in the message header using MAIL\$SEND\_ADD\_ATTRIBUTE. During successive calls to MAIL\$SEND\_ADD\_ATTRIBUTE, an application specifies the specific message attribute to be constructed.

If you do not specify the *From*: or *To*: fields, the Mail utility provides this information from the address list.

**16.9.1.1.2 Constructing the Body of the Message** To construct a message, an application must specify a series of calls to MAIL\$SEND\_ADD\_BODYPART to build a message from successive text records contained in a buffer or file.

If the body of the message is located in a file, you can build the bodypart with one call to MAIL\$SEND ADD BODYPART by specifying its file name.

# Mail Utility (MAIL) Routines 16.9 Send Context

#### 16.9.1.2 Creating an Address List

You must create an **address list** in order to send a message. The address list is a file or buffer of addressees to whom you want to send the message. Each entry in the address list is a valid user name on your system or on another system connected to your system by DECnet.

#### Adding User Names to the Address List

User names are added one at a time to the address list using one or more calls to MAIL\$SEND\_ADD\_ADDRESS.

#### **User Name Types**

There are two types of user names—**direct** and **carbon copy** addressees. Direct and carbon copy addressees correspond to user names in the *To:* and *CC:* fields of the message header.

## 16.9.2 Sending Existing Messages

Sending an existing message involves many tasks as well as initiating the mail file context and message context. The following table summarizes the tasks and routines involved in sending an existing message:

| Task                                                                                   | Routine                 |
|----------------------------------------------------------------------------------------|-------------------------|
| Open a mail file.                                                                      | MAIL\$MAILFILE_OPEN     |
| Select the message.                                                                    | MAIL\$MESSAGE_SELECT    |
| Retrieve the message.                                                                  | MAIL\$MESSAGE_GET       |
| Construct the message.  Construct the message header.  Construct the message bodypart. | MAIL\$SEND_ADD_BODYPART |
| Create an address list.                                                                | MAIL\$SEND_ADD_ADDRESS  |
| Send the message.                                                                      | MAIL\$SEND_MESSAGE      |

#### 16.9.3 Send Action Routines

Once you have created an address list and constructed a message, you can send the message using MAIL\$SEND\_MESSAGE. Optional success and error action routines handle signaled success and error events in a synchronous manner.

For example, If DECnet returns messages indicating that it might not be possible to complete a send operation to some users in your address list, a user-specified send action routine might prompt the sender for permission to continue the send operation.

#### 16.9.3.1 Success Action Routines

A success action routine performs a task upon successful completion of a send operation.

#### 16.9.3.2 Error Handling Routines

An error action routine is a user-written error handler that signals error conditions during a send operation.

#### 16.9.3.3 Aborting a Send Operation

Under certain circumstances, you might want to terminate a send operation in progress using MAIL\$SEND\_ABORT. In this instance, you can use an asynchronous system trap (AST) routine that contains a call to MAIL\$SEND\_ABORT to abort the send operation whenever the user presses Ctrl/C.

## 16.10 User Profile Context

The user profile processing context functions as a system management tool for customizing the programming and interactive mail environments. It lets individual users modify their default processing characteristics.

The user profile database VMSMAIL\_PROFILE.DATA contains information that application programs and the Mail utility use for processing in any context.

Table 16–9 summarizes the user context routines.

Table 16-9 User Profile Context Routines

| Routine                | Description                                              |
|------------------------|----------------------------------------------------------|
| MAIL\$USER_BEGIN       | Initiates user profile context                           |
| MAIL\$USER_DELETE_INFO | Deletes a user profile entry                             |
| MAIL\$USER_END         | Terminates user profile context                          |
| MAIL\$USER_GET_INFO    | Retrieves information about a user from the user profile |
| MAIL\$USER_SET_INFO    | Adds or modifies a user profile entry                    |

#### **Initiating the User Context**

You can invoke the user context directly.

### **Terminating the User Context**

You must terminate the user context with MAIL\$USER\_END. Terminating the user context deallocates virtual memory.

### 16.10.1 User Profile Entries

A user profile entry is a dynamic record. The Mail utility creates a user profile entry automatically for the calling process if it does not exist. The callable and user interfaces of the Mail utility use the data contained in the user profile entry. The user profile consists of fields as described in the sections that follow.

### **MAIL Subdirectory**

A MAIL subdirectory is the location—that is, the disk and directory specification—of your mail files. When you define a MAIL subdirectory, you are creating a subdirectory in which the specified mail file and associated external messages are to reside. For example:

\$DISK5:[MAILUSER.COMMON.MAIL]

The subdirectory [.common.mail] represents the MAIL subdirectory specification defined in the user profile entry. This subdirectory contains the mail file (for example, MAIL.MAI) and any external messages associated with the mail file. The disk and directory specification \$DISK5:[MAILUSER] is defined in the user authorization file (UAF).

## Mail Utility (MAIL) Routines 16.10 User Profile Context

#### **Flags**

User profile flags can be set to enable or disable automatic purging of deleted mail, automatic self-copy when forwarding, replying, or sending messages, and use of the CC prompt.

#### **Form**

The form field of the user profile entry defines the default print form to be used by print batch jobs. The string you specify as the default form must match a valid print form in use on your system.

#### **Forwarding Address**

A forwarding address lets you receive messages to your account on another system or to have your messages sent to another user either on your system or another system. You must specify valid node names and user names.

#### **Personal Name**

A personal name is a user-specified character string. For example, a personal name might include your entire name and phone number. Any phrase beginning with alphabetic characters up to a maximum of 127 alphanumeric characters is valid. However, consecutive embedded spaces should not be used.

#### **Queue Name**

The queue name field defines the default print queue on your system where your print jobs are sent.

#### 16.10.1.1 Adding Entries to the User Profile Database

Ordinarily, the Mail utility creates a user profile entry for the calling process if one does not already exist. A system management application might create entries for other users. When you specify the item code MAIL\$\_USER\_CREATE\_IF using MAIL\$USER\_SET\_INFO, the Mail utility creates a user profile entry if it does not already exist.

#### 16.10.1.2 Modifying or Deleting User Profile Entries

The calling process can modify, delete, or retrieve its own user profile entry without privileges.

The following table summarizes the privileges required to modify or delete user profile entries that do not belong to the calling process:

| Procedure           | Privilege        | Function                                 |
|---------------------|------------------|------------------------------------------|
| MAIL\$USER_SET_INFO | SYSPRV           | Modifies another user's profile entry    |
| MAIL\$USER_GET_INFO | SYSNAM or SYSPRV | Retrieves information about another user |

## 16.11 Input Item Codes

Input item codes direct the called routine to read data from a buffer or file and perform a task. Table 16–10 summarizes input item codes.

Table 16-10 Input Item Codes

| Item Code                        | Function                                                                                                    |
|----------------------------------|----------------------------------------------------------------------------------------------------|
| Mail File Context                |                                                                                                    |
| MAIL\$_MAILFILE_DEFAULT_NAME     | Specifies the location (disk and directory) of the default mail file MAIL.MAI.                                                 |
| MAIL\$_MAILFILE_FOLDER_ROUTINE   | Displays folder names within a specified mail file.                                                                            |
| MAIL\$_MAILFILE_FULL_CLOSE       | Requests that the wastebasket folder be purged and that a convert/reclaim operation be performed, if necessary.                |
| MAIL\$_MAILFILE_NAME             | Specifies the name of a mail file to be opened.                                                                                |
| MAIL\$_MAILFILE_RECLAIM          | Overrides the deleted bytes threshold and requests a reclaim operation.                                                        |
| MAIL\$_MAILFILE_USER_DATA        | Passes a longword of user context data to an action routine.                                                                   |
| MAIL\$_MAILFILE_WASTEBASKET_NAME | Specifies a new name for the wastebasket in a specified mail file.                                                             |
| Message Context                  |                                                                                                    |
| MAIL\$_MESSAGE_AUTO_NEWMAIL      | Places newly read messages in the Mail folder automatically.                                                                   |
| MAIL\$_MESSAGE_BACK              | Returns the first record of the preceding message.                                                                             |
| MAIL\$_MESSAGE_BEFORE            | Selects a message before a specified date.                                                                                     |
| MAIL\$_MESSAGE_CC_SUBSTRING      | Specifies a character string that must match a node or user name substring in the <i>CC</i> : field of the specified message.  |
| MAIL\$_MESSAGE_CONTINUE          | Returns the next text record of the current message.                                                                           |
| MAIL\$_MESSAGE_DEFAULT_NAME      | Specifies the default mail file specification.                                                                                 |
| MAIL\$_MESSAGE_DELETE            | Deletes a message in the current folder after the message has been copied to a new folder.                                     |
| MAIL\$_MESSAGE_FILE_ACTION       | Specifies a user-written routine that is called if a mail file is to be created.                                               |
| MAIL\$_MESSAGE_FILE_CTX          | Specifies mail file context received from MAIL\$MAILFILE_BEGIN.                                                                |
| MAIL\$_MESSAGE_FILENAME          | Specifies the name of a mail file to which the message is to be moved.                                                         |
| MAIL\$_MESSAGE_FOLDER_ACTION     | Specifies a user-written routine that is called if a folder is to be created.                                                  |
| MAIL\$_MESSAGE_FLAGS             | Specifies MAIL system flags to use when selecting messages.                                                                    |
| MAIL\$_MESSAGE_FLAGS_MBZ         | Specifies MAIL system flags that must be zero.                                                                                 |
| MAIL\$_MESSAGE_FOLDER            | Specifies the name of the target folder for moving messages.                                                                   |
| MAIL\$_MESSAGE_FROM_SUBSTRING    | Specifies a character string that must match a node or user name substring in the <i>From:</i> field of the specified message. |
|                                  | (continued on next page)                                                                                                    |

## Mail Utility (MAIL) Routines 16.11 Input Item Codes

Table 16-10 (Cont.) Input Item Codes

| Item Code                                         | Function                                                                                                    |
|---------------------------------------------------|----------------------------------------------------------------------------------------------------|
| Message Context                                   |                                                                                                    |
| MAIL\$_MESSAGE_ID                                 | Specifies the message identification number of the message on which an operation is to be performed.                               |
| MAIL\$_MESSAGE_NEXT                               | Returns the first record of the message following the current message.                                                             |
| MAIL\$_MESSAGE_SINCE                              | Selects a message received on or after a specified date.                                                                           |
| MAIL\$_MESSAGE_SUBJ_SUBSTRING                     | Specifies a character string that must match a node or user name substring in the <i>Subject</i> : field of the specified message. |
| MAIL\$_MESSAGE_TO_SUBSTRING                       | Specifies a character string that must match a substring in the <i>To</i> : field of the specified message.                        |
| MAIL\$_MESSAGE_USER_DATA                          | Specifies a longword to be passed to the folder and mail file action routines.                                                     |
| Send Context                                      |                                                                                                    |
| MAIL\$_SEND_CC_LINE                               | Specifies the CC: field text.                                                                                                    |
| MAIL\$_SEND_DEFAULT_NAME                          | Specifies the default file specification of a text file to be opened.                                                              |
| MAIL\$_SEND_ERROR_ENTRY                           | Specifies a user-written routine to process errors that occur during a send operation.                                             |
| MAIL\$_SEND_FID                                   | Specifies the file identifier.                                                                                                    |
| MAIL\$_SEND_FILENAME                              | Specifies the input file specification of a text file to be opened.                                                                |
| MAIL\$_SEND_FROM_LINE                             | Specifies the From: field text.                                                                                                    |
| MAIL\$_SEND_PERS_NAME<br>MAIL\$_SEND_NO_PERS_NAME | Specifies the personal name string.<br>Specifies that no personal string be used.                                                  |
| MAIL\$_SEND_RECORD                                | Specifies the descriptor of a text record to be added to the body of a message.                                                    |
| MAIL\$_SEND_SIGFILE                               | Specifies a full OpenVMS file specification of the signature file to be used in the message.                                       |
| MAIL\$_SEND_NO_SIGFILE                            | Specifies that no signature file be used.                                                                                          |
| MAIL\$_SEND_SUBJECT                               | Specifies the Subject: field text.                                                                                                 |
| MAIL\$_SEND_SUCCESS_ENTRY                         | Specifies a user-written routine to process successfully completed events during a send operation.                                 |
| MAIL\$_SEND_TO_LINE                               | Specifies the To: field text.                                                                                                    |
| MAIL\$_SEND_USER_DATA                             | Specifies a longword passed to the send action routines.                                                                           |
| MAIL\$_SEND_USERNAME                              | Adds a specified user name to the address list.                                                                                    |
| MAIL\$_SEND_USERNAME_TYPE                         | Specifies the type of user name added to the address list.                                                                         |
| MAIL\$_SEND_RECIP_FOLDER                          | Specifies the descriptor of a recipients folder name.                                                                              |
|                                                   | (continued on next page)                                                                                                    |

Table 16-10 (Cont.) Input Item Codes

| Item Code                                                      | Function                                                                         |
|----------------------------------------------------------------|----------------------------------------------------------------------------------|
| User Context                                                   |                                                                                  |
| MAIL\$_USER_CREATE_IF                                          | Creates a user profile entry.                                                    |
| MAIL\$_USER_FIRST                                              | Returns information about the first user in the user profile database.           |
| MAIL\$_USER_NEXT                                               | Returns information about the next user in the user profile database.            |
| MAIL\$_USER_SET_AUTO_PURGE                                     | Sets the automatic purge flag.                                                   |
| MAIL\$_USER_SET_NO_AUTO_PURGE                                  | Clears the automatic purge flag.                                                 |
| MAIL\$_USER_SET_CC_PROMPT                                      | Sets the <i>CC</i> prompt flag.                                                  |
| MAIL\$_USER_SET_NO_CC_PROMPT                                   | Clears the <i>CC</i> prompt flag.                                                |
| MAIL\$_USER_SET_COPY_FORWARD                                   | Sets the copy self forward flag.                                                 |
| MAIL\$_USER_SET_NO_COPY_FORWARD                                | Clears the copy self forward flag.                                               |
| MAIL\$_USER_SET_COPY_REPLY                                     | Sets the copy self reply flag.                                                   |
| MAIL\$_USER_SET_NO_COPY_REPLY                                  | Clears the copy self reply flag.                                                 |
| MAIL\$_USER_SET_COPY_SEND                                      | Sets the copy self send flag.                                                    |
| MAIL\$_USER_SET_NO_COPY_SEND                                   | Clears the copy self send flag.                                                  |
| MAIL\$_USER_SET_EDITOR                                         | Specifies the default editor.                                                    |
| MAIL\$_USER_SET_NO_EDITOR                                      | Clears the default editor field.                                                 |
| MAIL\$_USER_SET_FORM                                           | Specifies the default print form string.                                         |
| MAIL\$_USER_SET_NO_FORM                                        | Clears the default print form field.                                             |
| MAIL\$_USER_SET_FORWARDING                                     | Specifies the forwarding address string.                                         |
| MAIL\$_USER_SET_NO_FORWARDING                                  | Clears the forwarding address field.                                             |
| MAIL\$_USER_SET_NEW_MESSAGES                                   | Specifies the new messages count.                                                |
| MAIL\$_USER_SET_PERSONAL_NAME                                  | Specifies the personal name string.                                              |
| MAIL\$_USER_SET_NO_PERSONAL_NAME                               | Clears the personal name field.                                                  |
| MAIL\$_USER_SET_QUEUE                                          | Specifies the default print queue name string.                                   |
| MAIL\$_USER_SET_NO_QUEUE                                       | Clears the default print queue name field.                                       |
| MAIL\$_USER_SET_SIGFILE                                        | Specifies a signature file specification for the specified user.                 |
| MAIL\$_USER_SET_NO_SIGFILE                                     | Clears a signature file field for the specified user.                            |
| MAIL\$_USER_SET_SUB_DIRECTORY MAIL\$_USER_SET_NO_SUB_DIRECTORY | Specifies a MAIL subdirectory.<br>Clears the MAIL subdirectory field.            |
| MAIL\$_USER_USERNAME                                           | Points to the user name string to specify the user profile entry to be modified. |

## 16.12 Output Item Codes

Output item codes direct the called routine to return data to a buffer or file which is then available for use by the application. Table 16–11 summarizes output item codes.

## Mail Utility (MAIL) Routines 16.12 Output Item Codes

Table 16-11 Output Item Codes

| Item Code                                | Function                                                                      |
|------------------------------------------|-------------------------------------------------------------------------------|
| Mail File Context                        |                                                                               |
| MAIL\$_MAILFILE_INDEXED                  | Determines whether the mail file format is indexed.                           |
| MAIL\$_MAILFILE_DIRECTORY                | Returns the mail file subdirectory specification to the caller.               |
| MAIL\$_MAILFILE_RESULTSPEC               | Returns the result mail file specification.                                   |
| MAIL\$_MAILFILE_WASTEBASKET              | Returns the wastebasket folder name for the specified file.                   |
| MAIL\$_MAILFILE_DELETED_BYTES            | Returns the number of deleted bytes in a specified mai file.                  |
| $MAIL \$\_MAILFILE\_MESSAGES\_DELETED$   | Returns the number of deleted messages.                                       |
| MAIL\$_MAILFILE_DATA_RECLAIM             | Returns the number of data buckets reclaimed.                                 |
| MAIL\$_MAILFILE_DATA_SCAN                | Returns the number of data buckets scanned.                                   |
| $MAIL\$\_MAILFILE\_INDEX\_RECLAIM$       | Returns the number of index buckets reclaimed.                                |
| MAIL\$_MAILFILE_TOTAL_RECLAIM            | Returns the total number of bytes reclaimed.                                  |
| Message Context                          |                                                                               |
| MAIL\$_MESSAGE_BINARY_DATE               | Returns the date and time received as a binary value.                         |
| MAIL\$_MESSAGE_CC                        | Returns the text in the CC: field of the current message.                     |
| MAIL\$_MESSAGE_CURRENT_ID                | Returns the message identification number of the current message.             |
| MAIL\$_MESSAGE_DATE                      | Returns the message creation date string.                                     |
| MAIL\$_MESSAGE_EXTID                     | Returns the external message identification number of<br>the current message. |
| MAIL\$_MESSAGE_FILE_CREATED              | Returns the value of the mail file created flag.                              |
| ${\tt MAIL\$\_MESSAGE\_FOLDER\_CREATED}$ | Returns the value of the folder created flag.                                 |
| MAIL\$_MESSAGE_FROM                      | Returns the text in the <i>From</i> : field of the current messsage.          |
| MAIL\$_MESSAGE_RECORD                    | Returns a record from the current message.                                    |
| MAIL\$_MESSAGE_RECORD_TYPE               | Returns the record type.                                                      |
| MAIL\$_MESSAGE_REPLY_PATH                | Returns the reply path.                                                       |
| MAIL\$_MESSAGE_RESULTSPEC                | Returns the resultant mail file specification.                                |
| MAIL\$_MESSAGE_RETURN_FLAGS              | Returns the MAIL system flag value of the current message.                    |
| MAIL\$_MESSAGE_SELECTED                  | Returns the number of selected messages.                                      |
| MAIL\$_MESSAGE_SENDER                    | Returns the name of the sender of the current message                         |
| MAIL\$_MESSAGE_SIZE                      | Returns the size in records of the current message.                           |
|                                          | (continued on next page                                                       |
|                                          |                                                                               |

Table 16–11 (Cont.) Output Item Codes

| Item Code                   | Function                                                                 |
|-----------------------------|--------------------------------------------------------------------------|
| Message Context             |                                                                          |
| MAIL\$_MESSAGE_SUBJECT      | Returns the text in the <i>Subject</i> : field of the specified message. |
| MAIL\$_MESSAGE_TO           | Returns the text in the <i>To</i> : field of the specified message.      |
| Send Context                |                                                                          |
| MAIL\$_SEND_COPY_FORWARD    | Returns the value of the caller's copy forward flag.                     |
| MAIL\$_SEND_COPY_REPLY      | Returns the value of the caller's copy reply flag.                       |
| MAIL\$_SEND_COPY_SEND       | Returns the value of the caller's copy send flag.                        |
| MAIL\$_SEND_RESULTSPEC      | Returns the resultant file specification of the file to be sent.         |
| MAIL\$_SEND_USER            | Returns the process owner's user name.                                   |
| User Context                |                                                                          |
| MAIL\$_USER_AUTO_PURGE      | Returns the value of the automatic purge mail flag.                      |
| MAIL\$_USER_CAPTIVE         | Returns the value of the UAF captive flag.                               |
| MAIL\$_USER_CC_PROMPT       | Returns the value of the CC prompt flag.                                 |
| MAIL\$_USER_COPY_FORWARD    | Returns the value of the copy self forward flag.                         |
| MAIL\$_USER_COPY_REPLY      | Returns the value of the copy self reply flag.                           |
| MAIL\$_USER_COPY_SEND       | Returns the value of the copy self send flag.                            |
| MAIL\$_USER_EDITOR          | Returns the name of the default editor.                                  |
| MAIL\$_USER_FORM            | Returns the default print form string.                                   |
| MAIL\$_USER_FORWARDING      | Returns the forwarding address string.                                   |
| MAIL\$_USER_FULL_DIRECTORY  | Returns the complete directory path of the mail file subdirectory.       |
| MAIL\$_USER_NEW_MESSAGES    | Returns the new message count.                                           |
| MAIL\$_USER_PERSONAL_NAME   | Returns the personal name string.                                        |
| MAIL\$_USER_QUEUE           | Returns the default queue name string.                                   |
| MAIL\$_USER_RETURN_USERNAME | Returns the user name string.                                            |
| MAIL\$_USER_SIGFILE         | Returns the default signature file specification.                        |
| MAIL\$_USER_SUB_DIRECTORY   | Returns the subdirectory specification.                                  |

## 16.13 Using the MAIL Routines: Examples

This section provides examples of using the MAIL routines in various programming scenarios including the following:

- Example 16–1 is a C program that sends a Mail message to another user.
- Example 16–2 is a C program that displays a user's folders and returns how many messages are in each folder.
- Example 16–3 is a C program that displays fields in the user's Mail profile.

# Mail Utility (MAIL) Routines 16.13 Using the MAIL Routines: Examples

## Example 16-1 Sending a File

```
/* send message.c */
#include <stdio>
#include <descrip>
#include <ssdef>
#include <maildef>
#include <nam>
#include <string>
#include <stdlib>
#include <iledef>
#include <mail$routines>
# define NEW STARLET
typedef struct _ile3 ITMLST;
unsigned int *
 send_context = 0
ITMLST
 nulllist[] = { {0,0,0,0}};
int
  getline(char *line, int max)
 if (fgets(line, max, stdin) == NULL)
   return 0;
  else
   return strlen(line);
static int handler (void) {
   return SS$_CONTINUE;
int
 main (int argc, char *argv[])
 char
   to user[NAM$C MAXRSS],
   subject line[NAM$C MAXRSS],
   file[NAM$C MAXRSS],
   resultspec[NAM$C MAXRSS]
 unsigned int status = SS$ NORMAL;
 unsigned short
 to_user_len = 0,
 file len = 0,
 resultspecien,
 subject_line_len = 0
(void)lib$establish (&handler);
```

## Example 16-1 (Cont.) Sending a File

```
ITMLST
  address itmlst[] = {
    {sizeof(to user), MAIL$ SEND USERNAME, to user, &to user len},
    \{0,0,0,0,0\}\},
bodypart_itmlst[] = {
  {sizeof(file), MAIL$_SEND_FILENAME, file, &file_len},
  {0,0,0,0}},
out bodypart itmlst[] = {
  {sizeof(resultspec), MAIL$ SEND RESULTSPEC, resultspec, &resultspeclen},
  \{0,0,0,0,0\}\},
attribute itmlst[] = {
  {sizeof(to user), MAIL$ SEND TO LINE, to user, &to user len},
  {sizeof(subject line), MAIL$ SEND SUBJECT, subject line, &subject line len},
  {0,0,0,0}}
status = mail$send_begin(&send_context, &nulllist, &nulllist);
if (status != SS$ NORMAL)
  exit(status);
/* Get the destination and add it to the message */
printf("To: ");
to user[getline(to user, NAM$C MAXRSS) - 1] = '\0';
address_itmlst[0].ile3$w_length = strlen(to user);
address_itmlst[0].ile3$ps_bufaddr = to_user;
status = mail$send add address(&send context, address itmlst, &nulllist);
if (status != SS$ NORMAL)
    return(status);
/* Get the subject line and add it to the message header */
printf("Subject: ");
subject_line[getline(subject_line, NAM$C_MAXRSS) - 1] = '\0';
/* Displayed TO: line */
attribute itmlst[0].ile3$w length = strlen(to user);
attribute itmlst[0].ile3$ps bufaddr = to user;
/* Subject: line */
attribute itmlst[1].ile3$w length = strlen(subject line);
attribute itmlst[1].ile3$ps bufaddr = subject line;
status = mail$send add attribute(&send context, attribute itmlst, &nulllist);
if (status != SS$ NORMAL)
  return(status);
/* Get the file to send and add it to the bodypart of the message */
printf("File: ");
file[getline(file, NAM$C MAXRSS) - 1] = '\0';
bodypart itmlst[0].ile3$w length = strlen(file);
bodypart itmlst[0].ile3$ps bufaddr = file;
status = mail$send add bodypart(&send context, bodypart itmlst, out bodypart itmlst);
if (status != SS$ NORMAL)
 return(status);
resultspec[resultspeclen] = '\0';
printf("Full file spec actually sent: [%s]\n", resultspec);
```

# Mail Utility (MAIL) Routines 16.13 Using the MAIL Routines: Examples

#### Example 16-1 (Cont.) Sending a File

```
/* Send the message */
status = mail$send message(&send_context, nulllist, nulllist);
if (status != SS$ NORMAL)
    return(status);

/* Done processing witht the SEND context */
status = mail$send_end(&send_context, nulllist, nulllist);
if (status != SS$ NORMAL)
    return(status);

return (status);
}
```

Example 16–2 shows a C program that displays folders.

### Example 16-2 Displaying Folders

```
/* show folders.c */
#include <stdio>
#include <descrip>
#include <ctype>
#include <ssdef>
#include <maildef>
#include <string>
#include <stdlib>
#include <mail$routines>
typedef struct itmlst
 short buffer length;
 short item code;
 long buffer address;
 long return_length_address;
} ITMLST;
struct node
                              /* Next folder name node */
/* Zero terminated folder name */
 struct node *next;
 char *folder name;
};
  folder routine(struct node *list, struct dsc$descriptor *name)
  if (name->dsc$w length)
    {
      while (list->next)
      list = list->next;
      list->next = malloc(sizeof(struct node));
      list = list->next;
      list->next = 0;
      list->folder name = malloc(name->dsc$w length + 1);
      strncpy(list->folder_name,name->dsc$a_pointer,name->dsc$w_length);
      list->folder name[name->dsc$w length] = '\0';
 return(SS$_NORMAL);
```

## Example 16-2 (Cont.) Displaying Folders

```
main (int argc, char *argv[])
  struct node list = \{0,0\};
    message context = 0,
    file context = 0,
    messages selected = 0,
    total folders = 0,
    total messages = 0
  ITMLST
    nulllist[] = \{\{0,0,0,0,0\}\},\
    message in itmlst[] = {
      {sizeof(file context),MAIL$ MESSAGE FILE CTX,(long)&file context,0},
       {0,0,0,0}},
    mailfile info itmlst[] = {
      {4,MAIL$_MAILFILE_FOLDER_ROUTINE,(long)folder_routine,0},
      {4,MAIL$ MAILFILE USER DATA,(long)&list,0},
      \{0,0,0,0,0\}\},
    message select in itmlst[] = {
      {0,MAIL$ MESSAGE FOLDER,0,0},
      \{0,0,0,0,0,\overline{\}}\},
    message select out itmlst[] = {
      {sizeof(messages selected),MAIL$ MESSAGE SELECTED,(long)&messages selected,0},
      \{0,0,0,0,0\}\};
  if (mail$mailfile begin(&file context, nulllist, nulllist) == SS$ NORMAL) {
    if (mail$mailfile open(&file context, nulllist, nulllist) == SS$ NORMAL) {
      if (mail$mailfile info file(&file context,
      mailfile_info_itmlst,
      nulllist) == \overline{S}S_NORMAL) {
 if (mail$message begin(&message_context,
          message in itmlst,
          nulllist) == SS$ NORMAL) {
   struct node *tmp = \&lis\overline{t};
   while(tmp->next) {
     tmp = tmp->next;
     message_select_in_itmlst[0].buffer_address = (long)tmp->folder_name;
message_select_in_itmlst[0].buffer_length = strlen(tmp->folder_name);
     if (mail$message_select(&message_context,
        message select in itmlst,
        message select out itmlst) == SS$ NORMAL) {
       printf("Folder %s has %d messages\n",
       tmp->folder name, messages selected);
       total messages += messages selected;
       total_folders++;
   printf("Total of %d messages in %d folders\n", total messages, total folders);
 mail$message_end(&message_context, nulllist, nulllist);
      mail$mailfile close(&file context, nulllist, nulllist);
    mail$mailfile end(&file context, nulllist, nulllist);
```

# Mail Utility (MAIL) Routines 16.13 Using the MAIL Routines: Examples

Example 16–3 shows a C program that displays user profile information.

#### Example 16–3 Displaying User Profile Information

```
/* show profile.c */
#include <stdio>
#include <ssdef>
#include <jpidef>
#include <maildef>
#include <stsdef>
#include <ctype>
#include <nam>
#include <string>
#include <stdlib>
#include <starlet>
#include <mail$routines>
struct itmlst
 short buffer length;
 short item code;
 long buffer_address;
long return_length_address;
int
 user context = 0
 ;
 itmlst nulllist[] = { \{0,0,0,0,0\} };
int
 main (int argc, char *argv[])
{
    userlen = 0,
    /* return length of strings */
    editor len = 0,
    form len = 0,
    forwarding len = 0,
    full directory_len = 0,
    personal name \overline{len} = 0,
    queue len = 0,
    /* Flags */
    auto purge = 0,
    cc prompt = 0,
    copy_forward = 0,
    copy reply = 0,
    copy_send = 0
  char
    user[13],
    editor[NAM$C MAXRSS],
    form[NAM$C MAXRSS],
    forwarding[NAM$C_MAXRSS],
    full_directory[NAM$C_MAXRSS],
    personal name[NAM$C MAXRSS],
    queue[NAM$C_MAXRSS]
  short
    new_messages = 0
```

## Example 16-3 (Cont.) Displaying User Profile Information

```
struct itmlst
 jpi list[] = {
   {sizeof(user) - 1, JPI$ USERNAME, (long)user, (long)&userlen},
    {0,0,0,0}},
user itmlst[] =
 {0, MAIL$_USER`USERNAME, 0, 0},
  \{0,0,0,0,0\}
out itmlst[] = {
          /* Full directory spec */
  {sizeof(full directory),MAIL$ USER FULL DIRECTORY,(long)full directory,(long)&full directory len},
         /* New message count */
  {sizeof(new_messages), MAIL$_USER_NEW_MESSAGES, (long)&new_messages, 0},
          /* Forwarding field */
  {sizeof(forwarding), MAIL$_USER_FORWARDING, (long)forwarding, (long)&forwarding_len},
          /* Personal name field */
  {sizeof(personal_name), MAIL$_USER_PERSONAL_NAME, (long)personal_name, (long)&personal_name_len},
          /* Editor field */
  {sizeof(editor), MAIL$ USER EDITOR, (long)editor, (long)&editor len},
          /* CC prompting flag */
 {sizeof(copy_send), MAIL$_USER_COPY_SEND, (long)&copy_send, 0},
          /* Copy reply flag */
  {sizeof(copy reply), MAIL$ USER COPY REPLY, (long)&copy reply, 0},
          /* Copy forward flag *7
 {sizeof(auto purge), MAIL$ USER AUTO PURGE, (long)&auto purge, 0},
          /* Queue field */
  {sizeof(queue), MAIL$_USER_QUEUE, (long)queue, (long)&queue_len},
          /* Form field */
  {sizeof(form), MAIL$ USER FORM, (long)form, (long)&form len},
 {0,0,0,0}};
int
 status = SS$ NORMAL
/* Get a mail user context */
status = MAIL$USER BEGIN(&user_context,
   &nulllist,
   &nulllist);
if (status != SS$ NORMAL)
 return(status);
if (argc > 1) {
 strcpy(user,argv[1]);
else
   sys$getjpiw(0,0,0,jpi list,0,0,0);
   user[userlen] = '\0';
while(isspace(user[--userlen]))
 user[userlen] = '\0';
user itmlst[0].buffer length = strlen(user);
user itmlst[0].buffer address = (long)user;
status = MAIL$USER GET INFO(&user context, user itmlst, out itmlst);
if (status != SS$ NORMAL)
 return (status);
/* Release the mail USER context */
status = MAIL$USER END(&user_context, &nulllist, &nulllist);
if (status != SS$ NORMAL)
 return(status);
```

#### Example 16-3 (Cont.) Displaying User Profile Information

```
/* display the information just gathered */
full directory[full directory len] = '\0';
printf("Your mail file directory is %s.\n", full_directory);
printf("You have %d new messages.\n", new messages);
forwarding[forwarding len] = '\0';
if (strlen(forwarding) == 0)
  printf("You have not set a forwarding address.\n");
else
  printf("Your mail is being forwarded to %s.\n", forwarding);
personal_name[personal_name_len] = '\0';
printf("Your personal name is \"%s\"\n", personal name);
editor[editor_len] = '\0';
if (strlen(ed\overline{i}tor) == 0)
  printf("You have not specified an editor.\n");
else
  printf("Your editor is %s\n", editor);
printf("CC prompting is %s.\n", (cc prompt == TRUE) ? "disabled" : "enabled");
printf("Automatic copy to yourself on");
if (copy send == TRUE)
  printf(" SEND");
if (copy_reply == TRUE) {
  if (copy_send == TRUE)
  printf(",");
  printf(" REPLY");
if (copy_forward == TRUE) {
  if ((copy_reply == TRUE) || (copy_send == TRUE))
printf(",");
  printf(" FORWARD");
if ((copy_reply == FALSE) && (copy_send == FALSE) && (copy_forward == FALSE))
  printf(" Nothing");
printf("\n");
printf("Automatic deleted message purge is %s.\n", (auto purge == TRUE) ? "disabled" : "enabled");
queue[queue len] = '\0';
if (strlen(queue) == 0)
  printf("You have not specified a default queue.\n");
  printf("Your default print queue is %s.\n", queue);
form[form_len] = '\0';
if (strlen(form) == 0)
  printf("You have not specified a default print form.\n");
else
  printf("Your default print form is %s.\n", form);
```

### 16.14 MAIL Routines

This section describes the individual MAIL routines. Input and output item list arguments use item descriptor fields structured as shown in the following diagram:

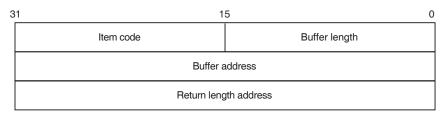

ZK-1705-GE

# Item Descriptor Fields buffer length

For input item lists, this word specifies the length (in bytes) of the buffer that supplies the information needed by the routine to process the specified item code.

For output item lists, this word contains a user-supplied integer specifying the length (in bytes) of the buffer in which the routine is to write the information.

The required length of the buffer depends on the item code specified in the **item** code field of the item descriptor. If the value of **buffer length** is too small, the routine truncates the data.

#### item code

For input item lists, a word containing a user-supplied symbolic code that specifies an option for the Mail utility operation. For output item lists, a word containing a user-supplied symbolic code specifying the item of information that the routine is to return. Each programming language provides an appropriate mechanism for defining this information.

#### buffer address

For input item lists, a longword containing the address of the buffer that supplies information to the routine. For output item lists, a longword containing the user-supplied address of the buffer in which the routine is to write the information.

#### return length address

This field is not used for input item lists. For output item lists, this field contains a longword specifying the user-supplied address of a longword in which the routine writes the actual length in bytes of the information it returns.

## MAIL\$MAILFILE\_BEGIN—Start Mail File Processing

Initiates mail file processing.

#### **Format**

MAIL\$MAILFILE BEGIN context ,in item list ,out item list

#### Returns

OpenVMS usage: cond\_value

type: longword (unsigned)

access: write only mechanism: by value

Longword condition value. All utility routines return a condition value in R0. Condition values that can be returned by this routine are listed under Condition Values Returned.

## **Arguments**

#### context

OpenVMS usage: context

type: longword (unsigned)

access: modify mechanism: by reference

Mail file context information to be passed to other mail file routines. The **context** argument is the address of a longword that contains mail file context information.

You should specify the value of this argument as  $\theta$  in the first of a sequence of calls to mail file routines. In the following calls, you should specify the mail file context value returned by this routine.

#### in\_item\_list

OpenVMS usage: itmlst\_3

type: longword (unsigned)

access: read only mechanism: by reference

Item list specifying options for the routine. The **in\_item\_list** argument is the address of a list of item descriptors, each of which specifies an option and provides the information needed to perform the operation.

The item list is terminated by a longword value of 0.

For this routine, there are no input item codes.

#### out item list

OpenVMS usage: itmlst\_3
type: longword
access: write only
mechanism: by reference

Item list specifying the information you want the routine to return. The **out\_item\_list** argument is the address of a list of item descriptors, each of which describes an item of information. The list of item descriptors is terminated by longword value of 0.

# Mail Utility Routines MAIL\$MAILFILE\_BEGIN

The only output item code for this routine is the MAIL\$\_MAILFILE\_MAIL\_DIRECTORY item code. When you specify MAIL\$\_MAILFILE\_MAIL\_DIRECTORY, MAIL\$MAILFILE\_BEGIN returns the mail directory specification to the caller. The **buffer address** field of the item descriptor points to a buffer that receives a character string 0 to 255 characters long.

Specify a value from 0 to 255 in the **buffer length** field of the item descriptor.

MAIL\$MAILFILE\_BEGIN creates and initiates a mail file context for calls to other mail file routines.

#### **Condition Values Returned**

SS\$\_NORMAL Normal successful completion.

MAIL\$\_INVITMCOD The specified item code is invalid.

MAIL\$\_INVITMLEN The specified item length is invalid.

MAIL\$\_MISREQITEM The required item is missing.

SS\$\_ACCVIO Access violation.

Any condition value returned by LIB\$GET\_VM, \$GETJPIW, and \$GETSYI.

## MAIL\$MAILFILE CLOSE—Close the Current Mail File

Closes the currently open mail file.

#### **Format**

MAIL\$MAILFILE CLOSE context ,in item list ,out item list

#### Returns

OpenVMS usage: cond\_value

type: longword (unsigned)

access: write only mechanism: by value

Longword condition value. All utility routines return a condition value in R0. Condition values that can be returned by this routine are listed under Condition Values Returned.

## **Arguments**

#### context

OpenVMS usage: context

type: longword (unsigned)

access: modify mechanism: by reference

Mail file context information to be passed to mail file routines. The **context** argument is the address of a longword that contains mail file context information returned by MAIL\$MAILFILE\_BEGIN.

#### in item list

OpenVMS usage: itmlst\_3

type: longword (unsigned)

access: read only mechanism: by reference

Item list specifying options for the routine. The **in\_item\_list** argument is the address of a list of item descriptors, each of which specifies an option and provides the information needed to perform the operation.

The item list is terminated by longword value of 0.

## Input Item Codes

#### MAIL\$ MAILFILE FULL CLOSE

The Boolean item code MAIL\$\_MAILFILE\_FULL\_CLOSE specifies that MAIL\$MAILFILE\_CLOSE should purge the wastebasket folder when it closes the mail file. If the number of bytes deleted by the purge operation exceeds a system-defined threshold, the Mail utility reclaims the deleted space from the mail file.

Specify the value 0 in the **buffer length** and **buffer address** fields of the item descriptor.

The system-defined threshold is reserved by HP.

#### out item list

OpenVMS usage: itmlst\_3
type: longword
access: write only
mechanism: by reference

Item list specifying the information you want the routine to return. The **out\_item\_list** argument is the address of a list of item descriptors, each of which describes an item of information. The list of item descriptors is terminated by longword value of 0.

### **Output Item Codes**

## MAIL\$\_MAILFILE\_DATA\_RECLAIM

When you specify MAIL\$\_MAILFILE\_DATA\_RECLAIM, MAIL\$MAILFILE\_CLOSE returns the number of data buckets reclaimed during the reclaim operation as a longword value.

#### MAIL\$\_MAILFILE\_DATA\_SCAN

When you specify MAIL\$\_MAILFILE\_DATA\_SCAN, MAIL\$MAILFILE\_CLOSE returns the number of data buckets scanned during the reclaim operation as a longword value.

#### MAIL\$\_MAILFILE\_INDEX\_RECLAIM

When you specify MAIL\$\_MAILFILE\_INDEX\_RECLAIM, MAIL\$MAILFILE\_CLOSE returns the number of index buckets reclaimed during a reclaim operation as a longword value.

### MAIL\$\_MAILFILE\_MESSAGES\_DELETED

When you specify MAIL\$\_MAILFILE\_MESSAGES\_DELETED, MAIL\$MAILFILE\_CLOSE returns the number of messages deleted as a longword value.

#### MAIL\$\_MAILFILE\_TOTAL\_RECLAIM

When you specify MAIL\$\_MAILFILE\_TOTAL\_RECLAIM, MAIL\$MAILFILE\_CLOSE returns the number of bytes reclaimed during a reclaim operation as a longword value.

## Description

If you specify the input item code MAIL\$\_MAILFILE\_FULL\_CLOSE, this procedure purges the wastebasket folder automatically before it closes the file. If the number of bytes deleted by this procedure exceeds the deleted byte threshold, the system performs a convert/reclaim operation on the file.

## **Condition Values Returned**

SS\$\_NORMAL Normal successful completion.

MAIL\$\_INVITMCOD The specified item code is invalid.

MAIL\$\_INVITMLEN The specified item length is invalid.

MAIL\$ MISREQITEM The required item is missing.

MAIL\$\_NOFILEOPEN No mail file is open. SS\$ ACCVIO Access violation.

## MAIL\$MAILFILE\_COMPRESS—Compress Mail File

Compresses a mail file.

#### **Format**

MAIL\$MAILFILE COMPRESS context ,in item list ,out item list

#### Returns

OpenVMS usage: cond\_value

type: longword (unsigned)

access: write only mechanism: by value

Longword condition value. All utility routines return a condition value in R0. Condition values that can be returned by this routine are listed under Condition Values Returned.

## **Arguments**

#### context

OpenVMS usage: context

type: longword (unsigned)

access: modify mechanism: by reference

Mail file context information to be passed to various mail file routines. The **context** argument is the address of a longword that contains mail file context information returned by MAIL\$MAILFILE\_BEGIN.

#### in item list

OpenVMS usage: itmlst\_3

type: longword (unsigned)

access: read only mechanism: by reference

Item list specifying options for the routine. The **in\_item\_list** argument is the address of a list of item descriptors, each of which specifies an option and provides the information needed to perform the operation.

The item list is terminated by longword value of 0.

## Input Item Codes

#### MAIL\$ MAILFILE DEFAULT NAME

MAIL\$\_MAILFILE\_DEFAULT\_NAME specifies the default file specification the Mail utility should use when opening a mail file. The **buffer address** field points to a character string 0 to 255 characters long that defines the default file specification.

Specify a value from 0 to 255 in the **buffer length** field of the item descriptor.

If you specify the value 0 in **buffer length** field of the item descriptor, MAIL\$MAILFILE\_COMPRESS uses the current default directory as the default mail file specification.

If you do not specify MAIL\$\_MAILFILE\_DEFAULT\_NAME, MAIL\$MAILFILE\_COMPRESS creates the default mail file specification from the following sources:

- Disk and directory defined in the caller's user authorization file (UAF)
- Subdirectory defined in the Mail user profile
- Default file type of .MAI

#### MAIL\$ MAILFILE FULL CLOSE

The Boolean item code MAIL\$\_MAILFILE\_FULL\_CLOSE requests that the wastebasket folder be purged and that convert and reclaim operations be performed, if necessary.

Specify the value 0 in the **buffer length** and **buffer address** fields of the item descriptor.

#### MAIL\$ MAILFILE NAME

MAIL\$\_MAILFILE\_NAME specifies the name of a mail file to be opened. The buffer that the **buffer address** field points to contains a character string of 0 to 255 characters.

Specify a value from 0 to 255 in the **buffer length** field of the item descriptor.

If you do not specify MAIL\$\_MAILFILE\_NAME, the default mail file name is MAIL.

#### out\_item\_list

OpenVMS usage: itmlst\_3
type: longword
access: write only
mechanism: by reference

Item list specifying the information you want the routine to return. The **out\_item\_list** argument is the address of a list of item descriptors, each of which describes an item of information. The list of item descriptors is terminated by longword value of 0.

## **Output Item Code**

#### MAIL\$ MAILFILE RESULTSPEC

When you specify MAIL\$\_MAILFILE\_RESULTSPEC, the Mail utility returns the resultant mail file specification. The **buffer address** field of the item descriptor points to a buffer that receives a character string 0 to 255 characters long.

Specify a value from 0 to 255 in the **buffer length** field of the item descriptor.

## Description

If you do not specify an input file, the MAIL\$MAILFILE\_COMPRESS routine compresses the currently open Mail file. The MAIL\$MAILFILE\_COMPRESS routine signals informational messages concerning the phase of the compression.

# Mail Utility Routines MAIL\$MAILFILE\_COMPRESS

## **Condition Values Returned**

SS\$\_NORMAL Normal successful completion.

MAIL\$\_INVITMCOD The specified item code is invalid.

MAIL\$\_INVITMLEN The specified item length is invalid.

MAIL\$\_MISREQITEM The required item is missing.

MAIL\$\_NOTISAM The message file is not an indexed file.

RMS\$\_FNF The specified file cannot be found.

RMS\$\_SHR The specified file is not shareable.

SS\$\_ACCVIO Access violation.

SS\$\_IVDEVNAM The specified device name is invalid.

Any condition value returned by LIB\$FIND\_IMAGE\_SYMBOL, LIB\$RENAME\_

FILE, \$CREATE, \$OPEN, \$PARSE, and \$SEARCH.

## MAIL\$MAILFILE\_END—End Mail File Processing

Terminates mail file processing.

#### **Format**

MAIL\$MAILFILE END context ,in item list ,out item list

## Returns

OpenVMS usage: cond\_value

type: longword (unsigned)

access: write only mechanism: by value

Longword condition value. All utility routines return a condition value in R0. Condition values that can be returned by this routine are listed under Condition Values Returned.

## **Arguments**

#### context

OpenVMS usage: context

type: longword (unsigned)

access: modify
mechanism: by reference

Mail file context information to be passed to mail file routines. The **context** argument is the address of a longword that contains MAILFILE context information returned by MAIL\$MAILFILE\_BEGIN.

If mail file processing is terminated successfully, the Mail utility sets the value of the argument **context** to 0.

#### in\_item\_list

OpenVMS usage: itmlst\_3

type: longword (unsigned)

access: read only mechanism: by reference

Item list specifying options for the routine. The **in\_item\_list** argument is the address of a list of item descriptors, each of which specifies an option and provides the information needed to perform the operation.

The item list is terminated by longword value of 0.

## Input Item Codes

#### MAIL\$ MAILFILE FULL CLOSE

The Boolean item code MAIL\$\_MAILFILE\_FULL\_CLOSE requests that the wastebasket folder be purged and that convert and reclaim operations be performed, if necessary.

Specify the value 0 in the **buffer length** and **buffer address** fields of the item descriptor.

# Mail Utility Routines MAIL\$MAILFILE\_END

#### out\_item\_list

OpenVMS usage: itmlst\_3 type: longword access: write only mechanism: by reference

Item list specifying the information you want the routine to return. The **out\_item\_list** argument is the address of a list of item descriptors, each of which describes an item of information. The list of item descriptors is terminated by longword value of 0.

## **Output Item Codes**

None.

## **Description**

The MAIL\$MAILFILE\_END routine deallocates the mail file context created by MAIL\$MAILFILE\_BEGIN as well as any dynamic memory allocated by other mail file processing routines.

#### **Condition Values Returned**

SS\$\_NORMAL Normal successful completion.

MAIL\$\_INVITMCOD The specified item code is invalid.

MAIL\$\_INVITMLEN The specified item length is invalid.

MAIL\$\_MISREQITEM The required item is missing.

SS\$\_ACCVIO Access violation.
Any condition value returned by LIB\$FREE\_VM.

## MAIL\$MAILFILE INFO FILE—Get Information About a Mail File

Obtains information about a specified mail file.

#### **Format**

MAIL\$MAILFILE INFO FILE context ,in item list ,out item list

#### Returns

OpenVMS usage: cond\_value

type: longword (unsigned)

access: write only mechanism: by value

Longword condition value. All utility routines return a condition value in R0. Condition values that can be returned by this routine are listed under Condition Values Returned.

## **Arguments**

#### context

OpenVMS usage: context

type: longword (unsigned)

access: modify
mechanism: by reference

Mail file context information to be passed to mail file routines. The **context** argument is the address of a longword that contains mail file context information returned by MAIL\$MAILFILE\_BEGIN.

#### in item list

OpenVMS usage: itmlst\_3

type: longword (unsigned)

access: read only mechanism: by reference

Item list specifying options for the routine. The **in\_item\_list** argument is the address of a list of item descriptors, each of which specifies an option and provides the information needed to perform the operation.

The item list is terminated by longword value of 0.

## Input Item Codes

#### MAIL\$ MAILFILE DEFAULT NAME

MAIL\$\_MAILFILE\_DEFAULT\_NAME specifies the default mail file specification MAIL\$MAILFILE\_INFO\_FILE should use when opening a mail file. The **buffer address** field of the item descriptor points to a character string of 0 to 255 characters that defines the default mail file specification.

Specify a value from 0 to 255 in the **buffer length** field of the item descriptor.

If you specify the value 0 in **buffer length** field of the item descriptor, MAIL\$MAILFILE\_INFO\_FILE uses the current default directory as the default mail file specification.

# Mail Utility Routines MAIL\$MAILFILE\_INFO\_FILE

If you do not specify MAIL\$\_MAILFILE\_DEFAULT\_NAME, MAIL\$MAILFILE\_INFO\_FILE creates the default mail file specification from the following sources:

- Disk and directory defined in the caller's user authorization file (UAF)
- Subdirectory defined in the Mail user profile
- Default file type of .MAI

#### MAIL\$ MAILFILE FOLDER ROUTINE

MAIL\$\_MAILFILE\_FOLDER\_ROUTINE specifies an entry point longword address of a user-written routine that MAIL\$MAILFILE\_INFO\_FILE should use to display folder names. MAIL\$MAILFILE\_INFO\_FILE calls the user-written routine for each folder in the mail file.

#### MAIL\$ MAILFILE NAME

MAIL\$\_MAILFILE\_NAME specifies the name of the mail file to be opened. The **buffer address** field points to a buffer that contains a character string 0 to 255 characters long.

Specify a value from 0 to 255 in the **buffer length** field of the item descriptor.

If you do not specify MAIL\$\_MAILFILE\_NAME, the default mail file name is MAIL.

#### MAIL\$ MAILFILE USER DATA

MAIL\$\_MAILFILE\_USER\_DATA specifies a longword that MAIL\$MAILFILE\_INFO FILE should pass to the user-defined folder name action routine.

This item code is valid only when used with the item code MAIL\$\_MAILFILE\_FOLDER\_ROUTINE.

#### out item list

OpenVMS usage: itmlst\_3
type: longword
access: write only
mechanism: by reference

Item list specifying the information you want the routine to return. The **out\_item\_list** argument is the address of a list of item descriptors, each of which describes an item of information. The list of item descriptors is terminated by longword value of  $\theta$ .

## **Output Item Codes**

#### MAIL\$ MAILFILE DELETED BYTES

When you specify MAIL\$\_MAILFILE\_DELETED\_BYTES, MAIL\$MAILFILE\_INFO\_FILE returns the number of deleted bytes in a specified mail file as longword value.

#### MAIL\$ MAILFILE RESULTSPEC

When you specify MAIL\$\_MAILFILE\_RESULTSPEC, MAIL\$MAILFILE\_INFO\_FILE returns the resultant mail file specification. The **buffer address** field of the item descriptor points to a buffer that receives a character string 0 to 255 characters long.

Specify a value from 0 to 255 in the **buffer length** field of the item descriptor.

#### MAIL\$\_MAILFILE\_WASTEBASKET

When you specify MAIL\$\_MAILFILE\_WASTEBASKET, MAIL\$MAILFILE\_INFO\_FILE returns the name of the wastebasket folder of the specified mail file. The **buffer address** field of the item descriptor points to a buffer that receives a character string 0 to 39 characters long.

Specify a value from 0 to 39 in the **buffer length** field of the item descriptor.

## Description

If you do not specify an input file, the MAIL\$MAILFILE\_INFO\_FILE returns information about the currently open mail file.

#### **Folder Action Routines**

If you use the item code MAIL\$\_MAILFILE\_FOLDER\_ROUTINE to specify a folder name routine, MAIL\$MAILFILE\_INFO\_FILE passes control to a user-specified routine. For example, the folder action routine could display folder names. The user routine must return a 32-bit integer code. If the return code indicates success, the interaction between the user's routine and the callable routine can continue.

The folder action routine passes a pointer to the descriptor of a folder name as well as the user data longword. A descriptor of zero length indicates that the MAIL\$MAILFILE\_INFO\_FILE routine has displayed all folder names. If you do not specify the item code MAIL\$\_MAILFILE\_FOLDER\_ROUTINE, MAIL\$MAILFILE\_INFO\_FILE does not call any folder action routines.

#### **Condition Values Returned**

MAIL\$\_INVITMCOD The specified item code is invalid.

MAIL\$\_INVITMLEN The specified item length is invalid.

MAIL\$\_MISREQITEM The required item is missing.

MAIL\$ NOFILEOPEN The mail file is not open.

MAIL\$\_NOTISAM The message file is not an indexed file.

MAIL\$ OPENIN Mail cannot open the file as input.

SS\$\_ACCVIO Access violation.

Any condition value returned by \$CLOSE, \$OPEN, \$PARSE, and \$SEARCH.

## MAIL\$MAILFILE\_MODIFY—Modify Record of an Indexed File

Modifies the informational record of an indexed mail file, including the mail file name, the default mail file name, and the wastebasket name.

#### **Format**

MAIL\$MAILFILE\_MODIFY context ,in\_item\_list ,out\_item\_list

#### Returns

OpenVMS usage: cond\_value

type: longword (unsigned)

access: write only mechanism: by value

Longword condition value. All utility routines return a condition value in R0. Condition values that can be returned by this routine are listed under Condition Values Returned.

## **Arguments**

#### context

OpenVMS usage: context

type: longword (unsigned)

access: modify mechanism: by reference

Mail file context information to be passed to mail file routines. The **context** argument is the address of a longword that contains mail file context information returned by MAIL\$MAILFILE BEGIN.

#### in item list

OpenVMS usage: itmlst\_3

type: longword (unsigned)

access: read only mechanism: by reference

Item list specifying options for the routine. The **in\_item\_list** argument is the address of a list of item descriptors, each of which specifies an option and provides the information needed to perform the operation.

The item list is terminated by longword value of 0.

## **Input Item Codes**

## MAIL\$\_MAILFILE\_DEFAULT\_NAME

MAIL\$\_MAILFILE\_DEFAULT\_NAME specifies the default file specification that the Mail utility should use when opening a mail file. The **buffer address** field points to a buffer that contains a character string of 0 to 255 characters that defines the default mail file specification.

Specify a value from 0 to 255 in the **buffer length** field of the item descriptor.

If you specify the value 0 in the **buffer length** field of the item descriptor, MAIL\$MAILFILE\_MODIFY uses the current default directory as the default mail file specification.

If you do not specify MAIL\$\_MAILFILE\_DEFAULT\_NAME, MAIL\$MAILFILE\_MODIFY creates the default mail file specification from the following sources:

- Disk and directory defined in the caller's user authorization file (UAF)
- Subdirectory defined in the Mail user profile
- Default file type of .MAI

#### MAIL\$ MAILFILE NAME

MAIL\$\_MAILFILE\_NAME specifies the name of the mail file that the Mail utility should open. The **buffer address** field points to a buffer that contains a character string of 0 to 255 characters.

Specify a value from 0 to 255 in the **buffer length** field of the item descriptor.

If you do not specify MAIL\$\_MAILFILE\_NAME, the default mail file name is MAIL.

#### MAIL\$ MAILFILE WASTEBASKET NAME

MAILFILE\_WASTEBASKET\_NAME specifies a new folder name for the wastebasket in the specified mail file. The **buffer address** field points to a buffer that contains a character string of 1 to 39 characters.

#### out\_item\_list

OpenVMS usage: itmlst\_3
type: longword
access: write only
mechanism: by reference

Item list specifying the information you want the routine to return. The **out\_item\_list** argument is the address of a list of item descriptors, each of which describes an item of information. The list of item descriptors is terminated by longword value of 0.

#### **Output Item Code**

#### MAIL\$\_MAILFILE\_RESULTSPEC

When you specify MAIL\$\_MAILFILE\_RESULTSPEC, the Mail utility returns the resultant mail file specification. The **buffer address** field points to a buffer that receives a character string from 0 to 255 characters long.

Specify a value from 0 to 255 in the **buffer length** field of the item descriptor.

## Description

If a mail file is not specified, the currently open mail file is used.

# Mail Utility Routines MAIL\$MAILFILE\_MODIFY

## **Condition Values Returned**

MAIL\$\_ILLFOLNAM The specified folder name is illegal.

MAIL\$\_INVITMCOD The specified item code is invalid.

MAIL\$\_INVITMLEN The specified item length is invalid.

MAIL\$\_MISREQITEM The required item is missing.

MAIL\$\_NOTISAM The message file is not an indexed file.

MAIL\$\_OPENIN Mail cannot open the file as input.

SS\$\_ACCVIO Access violation.

Any condition value returned by \$CLOSE, \$FIND, \$PUT, and \$UPDATE.

## MAIL\$MAILFILE\_OPEN—Open a Mail File for Processing

Opens a specified mail file for processing. You must use this routine to open a mail file before you can do either of the following:

- Call any mail file routines to manipulate mail files
- Call message routines to read messages from the specified mail file

### **Format**

MAIL\$MAILFILE\_OPEN context ,in\_item\_list ,out\_item\_list

### Returns

OpenVMS usage: cond\_value

type: longword (unsigned)

access: write only mechanism: by value

Longword condition value. All utility routines return a condition value in R0. Condition values that can be returned by this routine are listed under Condition Values Returned.

## **Arguments**

#### context

OpenVMS usage: context

type: longword (unsigned)

access: modify mechanism: by reference

Mail file context information to be passed to mail file routines. The **context** argument is the address of a longword that contains mail file context information returned by MAIL\$MAILFILE\_BEGIN.

### in\_item\_list

OpenVMS usage: itmlst\_3

type: longword (unsigned)

access: read only mechanism: by reference

Item list specifying options for the routine. The **in\_item\_list** argument is the address of a list of item descriptors, each of which specifies an option and provides the information needed to perform the operation.

The item list is terminated by longword value of 0.

#### Input Item Codes

#### MAIL\$ MAILFILE DEFAULT NAME

MAIL\$\_MAILFILE\_DEFAULT\_NAME specifies the default file specification MAIL\$MAILFILE\_OPEN should use when opening a mail file. The **buffer address** field points to a character string of 0 to 255 characters that defines the default file specification.

Specify a value from 0 to 255 in the **buffer length** field of the item descriptor.

# Mail Utility Routines MAIL\$MAILFILE OPEN

If you specify the value 0 in the **buffer length** field of the item descriptor, MAIL\$MAILFILE\_OPEN uses the current default directory as the default mail file specification.

If you do not specify MAIL\$\_MAILFILE\_DEFAULT\_NAME, MAIL\$MAILFILE\_OPEN creates the default mail file specification from the following sources:

- Disk and directory defined in the caller's user authorization file (UAF)
- Subdirectory defined in the Mail user profile
- Default file type of .MAI

#### MAIL\$ MAILFILE NAME

MAIL\$\_MAILFILE\_NAME specifies the name of the mail file MAIL\$MAILFILE\_OPEN should open. The **buffer address** field points to a buffer that contains a character string of 0 to 255 characters.

Specify a value from 0 to 255 in the **buffer length** field of the item descriptor.

If you do not MAIL\$\_MAILFILE\_NAME, the default mail file name is MAIL.

#### out item list

OpenVMS usage: itmlst\_3
type: longword
access: write only
mechanism: by reference

Item list specifying the information you want the routine to return. The **out\_item\_list** argument is the address of a list of item descriptors, each of which describes an item of information. The list of item descriptors is terminated by longword value of 0.

### **Output Item Codes**

#### MAIL\$\_MAILFILE\_DELETED\_BYTES

When you specify MAIL\$\_MAILFILE\_DELETED\_BYTES, MAIL\$MAILFILE\_OPEN returns the number of deleted bytes in the specified mail file as a longword value.

#### **MAIL\$ MAILFILE INDEXED**

When you specify MAIL\$\_MAILFILE\_INDEXED, MAIL\$MAILFILE\_OPEN returns a Boolean TRUE when you open an indexed file. The **buffer length** field points to a longword that receives the Boolean value.

#### MAIL\$\_MAILFILE\_RESULTSPEC

When you specify MAIL\$\_MAIL\$ILE\_RESULTSPEC, MAIL\$MAIL\$ILE\_OPEN returns the resultant mail file specification. The **buffer address** field of the item descriptor points to a buffer that receives a character string 0 to 255 characters long.

Specify a value from 0 to 255 in the **buffer length** field of the item descriptor.

### MAIL\$\_MAILFILE\_WASTEBASKET

When you specify MAIL\$\_MAIL\$ILE\_WASTEBASKET, MAIL\$MAIL\$ILE\_OPEN returns the name of the wastebasket for the specified mail file. The **buffer** address field of the item descriptor points to a buffer that receives a character string 0 to 255 characters long.

Specify a value from 0 to 255 in the **buffer length** field of the item descriptor.

# **Description**

The default mail file specification is MAIL.MAI in the MAIL subdirectory.

# **Condition Values Returned**

MAIL\$\_FILEOPEN The mail file is already open.

MAIL\$\_INVITMCOD The specified item code is invalid.

MAIL\$\_INVITMLEN The specified item length is invalid.

MAIL\$\_MISREQITEM The required item is missing.

MAIL\$\_NOMSGS No messages are available.

SS\$\_ACCVIO Access violation.

Any condition value returned by LIB\$GET\_VM, \$CONNECT, and \$OPEN.

# MAIL\$MAILFILE\_PURGE\_WASTE—Delete Wastebasket Messages

Deletes messages contained in the wastebasket folder of the currently open mail file.

## **Format**

MAIL\$MAILFILE\_PURGE\_WASTE context ,in\_item\_list ,out\_item\_list

## Returns

OpenVMS usage: cond\_value

type: longword (unsigned)

access: write only mechanism: by value

Longword condition value. All utility routines return a condition value in R0. Condition values that can be returned by this routine are listed under Condition Values Returned.

# **Arguments**

#### context

OpenVMS usage: context

type: longword (unsigned)

access: modify mechanism: by reference

Mail file context information to be passed to other mail file routines. The **context** argument is the address of a longword that contains mail file context information.

## in item list

OpenVMS usage: itmlst 3

type: longword (unsigned)

access: read only mechanism: by reference

Item list specifying options for the routine. The **in\_item\_list** argument is the address of a list of item descriptors, each of which specifies an option and provides the information needed to perform the operation.

The item list is terminated by longword value of 0.

# Input Item Codes

# **MAIL\$ MAILFILE RECLAIM**

The Boolean item code MAIL\$\_MAILFILE\_RECLAIM specifies that MAIL\$MAILFILE\_PURGE\_WASTE purge the wastebasket folder and reclaim deleted space in the mail file.

Specify the value 0 in the **buffer length** field of the item descriptor.

MAIL\$\_MAILFILE\_RECLAIM explicitly requests a reclaim operation and overrides the deleted byte's threshold regardless of the number of bytes deleted during a mail file purge operation.

## out item list

OpenVMS usage: itmlst\_3
type: longword
access: write only
mechanism: by reference

Item list specifying the information you want the routine to return. The **out\_item\_list** argument is the address of a list of item descriptors, each of which describes an item of information. The list of item descriptors is terminated by longword value of 0.

# **Output Item Codes**

## MAIL\$\_MAILFILE\_DATA\_RECLAIM

When you specify MAIL\$\_MAILFILE\_DATA\_RECLAIM, MAIL\$MAILFILE\_PURGE\_WASTE returns the number of data buckets reclaimed during the reclaim operation as a longword value.

## MAIL\$\_MAILFILE\_DATA\_SCAN

When you specify MAIL\$\_MAILFILE\_DATA\_SCAN, MAIL\$MAILFILE\_PURGE\_WASTE returns the number of data buckets scanned during the reclaim operation as a longword value.

## MAIL\$\_MAILFILE\_INDEX\_RECLAIM

When you specify MAIL\$\_MAILFILE\_INDEX\_RECLAIM, the Mail utility returns the number of index buckets reclaimed during a reclaim operation as a longword value.

# MAIL\$\_MAILFILE\_DELETED\_BYTES

When you specify MAIL\$\_MAILFILE\_DELETED\_BYTES, MAIL\$MAILFILE\_PURGE\_WASTE returns the number of bytes deleted from the mail file as a longword value.

## MAIL\$\_MAILFILE\_MESSAGES\_DELETED

When you specify MAIL\$\_MAILFILE\_MESSAGES\_DELETED, MAIL\$MAILFILE\_PURGE\_WASTE returns the number of deleted messages as a longword value.

# MAIL\$\_MAILFILE\_TOTAL\_RECLAIM

When you specify MAIL\$\_MAILFILE\_TOTAL\_RECLAIM, MAIL\$MAILFILE\_PURGE\_WASTE returns the number of bytes reclaimed due to a reclaim operation as a longword value.

# **Description**

If you specify the MAIL\$\_MAILFILE\_RECLAIM item descriptor, all the bytes deleted from the mail file by this routine are reclaimed.

# Mail Utility Routines MAIL\$MAILFILE\_PURGE\_WASTE

# **Condition Values Returned**

MAIL\$\_NORMAL

MAIL\$\_INVITMCOD

MAIL\$\_INVITMLEN

MAIL\$\_MISREQITEM

MAIL\$\_NOFILEOPEN

MAIL\$\_NOTISAM

Normal successful completion.

The specified item code is invalid.

The specified item length is invalid.

No mail file is currently open.

The message file is not an indexed file.

SS\$\_ACCVIO Access violation.

# MAIL\$MESSAGE\_BEGIN—Start Message Processing

Begins message processing. You must call this routine before calling any other message routines.

#### **Format**

MAIL\$MESSAGE\_BEGIN context ,in\_item\_list ,out\_item\_list

## Returns

OpenVMS usage: cond\_value

type: longword (unsigned)

access: write only mechanism: by value

Longword condition value. All utility routines return a condition value in R0. Condition values that can be returned by this routine are listed under Condition Values Returned.

# **Arguments**

#### context

OpenVMS usage: context

type: longword (unsigned)

access: modify mechanism: by reference

Message context information to be passed to various message routines. The **context** argument is the address of a longword that contains message context information.

You should specify the value of this argument as  $\theta$  in the first of a sequence of calls to message routines. In the following calls, you should specify the message context value returned by this routine.

# in\_item\_list

OpenVMS usage: itmlst 3

type: longword (unsigned)

access: read only mechanism: by reference

Item list specifying options for the routine. The **in\_item\_list** argument is the address of a list of item descriptors, each of which specifies an option and provides the information needed to perform the operation.

The item list is terminated by longword value of 0.

# Input Item Codes

# MAIL\$ MESSAGE FILE CTX

MAIL\$\_MESSAGE\_FILE\_CTX specifies the mail file context received from MAIL\$MAILFILE\_BEGIN to be passed to the message routines. The **buffer address** field of the item descriptor points to a longword that contains mail file context information.

The item code MAIL\$\_MESSAGE\_FILE\_CTX is required.

# Mail Utility Routines MAIL\$MESSAGE\_BEGIN

## out item list

OpenVMS usage: itmlst\_3 type: longword access: write only mechanism: by reference

Item list specifying the information you want the routine to return. The **out\_item\_list** argument is the address of a list of item descriptors, each of which describes an item of information. The list of item descriptors is terminated by longword value of  $\theta$ .

# **Output Item Code**

# MAIL\$\_MESSAGE\_SELECTED

When you specify MAIL\$\_MESSAGE\_SELECTED, MAIL\$MESSAGE\_BEGIN returns the number of messages selected as a longword value.

# **Description**

MAIL\$MESSAGE\_BEGIN creates and initializes a message context for subsequent calls to message routines.

# **Condition Values Returned**

MAIL\$\_ILLCTXADR The context block address is illegal.

MAIL\$\_INVITMCOD The specified item code is invalid.

MAIL\$\_INVITMLEN The specified item length is invalid.

MAIL\$\_MISREQITEM The required item is missing.

MAIL\$\_NOFILEOPEN The mail file is not open.

MAIL\$\_WRONGCTX The context block is incorrect.

MAIL\$\_WRONGFILE The specified file is incorrect in this context.

SS\$\_ACCVIO Access violation.

Any condition value returned by \$GET and LIB\$GET\_VM.

# MAIL\$MESSAGE\_COPY—Copy Messages to Another File or Folder

Copies messages between files or folders.

## **Format**

MAIL\$MESSAGE COPY context ,in item list ,out item list

# Returns

OpenVMS usage: cond\_value

type: longword (unsigned)

access: write only mechanism: by value

Longword condition value. All utility routines return a condition value in R0. Condition values that can be returned by this routine are listed under Condition Values Returned.

# **Arguments**

#### context

OpenVMS usage: context

type: longword (unsigned)

access: modify
mechanism: by reference

Message context information to be passed to message routines. The **context** argument is the address of a longword that contains message context information returned by MAIL\$MESSAGE\_BEGIN.

You should specify this argument as 0 in the first of a sequence of calls to message routines. In the following calls, you should specify the message context value returned by the previous routine.

## in\_item\_list

OpenVMS usage: itmlst 3

type: longword (unsigned)

access: read only
mechanism: by reference

Item list specifying options for the routine. The **in\_item\_list** argument is the address of a list of item descriptors, each of which specifies an option and provides the information needed to perform the operation.

The item list is terminated by longword value of 0.

# Input Item Codes

#### MAIL\$ MESSAGE BACK

When you specify the Boolean item code MAIL\$\_MESSAGE\_BACK, MAIL\$MESSAGE\_COPY copies the message preceding the current message.

Specify the value 0 in the **buffer length** and **buffer address** fields of the item descriptor.

Do not specify MAIL\$\_MESSAGE\_BACK, MAIL\$\_MESSAGE\_ID, and MAIL\$\_MESSAGE\_NEXT in the same call to MAIL\$MESSAGE\_COPY.

# Mail Utility Routines MAIL\$MESSAGE COPY

## MAIL\$\_MESSAGE\_DEFAULT\_NAME

MAIL\$\_MESSAGE\_DEFAULT\_NAME specifies the default file specification of a mail file to open in order to copy a message. The **buffer address** field of the item descriptor points to a buffer that contains a character string 0 to 255 characters long.

Specify a value from 0 to 255 in the **buffer length** field of the item descriptor.

## MAIL\$\_MESSAGE\_DELETE

When you specify the Boolean item code MAIL\$\_MESSAGE\_DELETE, MAIL\$MESSAGE\_COPY deletes the message in the current folder after the message has been copied to a destination folder.

Specify the value 0 in the **buffer length** and **buffer address** fields of the item descriptor.

Specify MAIL\$\_MESSAGE\_DELETE to emulate the operation of MAIL MOVE or FILE command.

#### MAIL\$ MESSAGE FILE ACTION

MAIL\$\_MESSAGE\_FILE\_ACTION specifies the address of the mail file action routine called if a mail file is to be created. Two parameters are passed as follows:

- User data longword
- Address of the descriptor of the file name to be created

The **buffer address** field of the item descriptor points to a longword that denotes a procedure value.

# MAIL\$\_MESSAGE\_FILENAME

MAIL\$\_MESSAGE\_FILENAME specifies the name of the mail file to which the current message will be moved. The **buffer address** field of the item descriptor points to a buffer that contains a character string 0 to 255 characters long.

Specify a value from 0 to 255 in the **buffer length** field of the item descriptor.

#### MAILS MESSAGE FOLDER

MAIL\$\_MESSAGE\_FOLDER specifies the name of the target folder for moving mail messages. The **buffer address** field of the item descriptor points to a buffer that contains a character string 0 to 255 characters long.

Specify a value from 0 to 255 in the **buffer length** field of the item descriptor.

The item code MAIL\$\_MESSAGE\_FOLDER is required.

## MAIL\$ MESSAGE FOLDER ACTION

MAIL\$\_MESSAGE\_FOLDER\_ACTION specifies the entry point address of the folder action routine called if a folder is to be created. Two parameters are passed as follows:

- User data longword
- Address of a descriptor of the folder name to be created.

The **buffer address** field of the item descriptor points to a longword that specifies a procedure value.

## MAIL\$\_MESSAGE\_ID

MAIL\$\_MESSAGE\_ID specifies the message identification number of the message on which the operation is to be performed. The **buffer address** field of the item descriptor points to a longword that contains the message identification number.

Do not specify MAIL\$\_MESSAGE\_BACK, MAIL\$\_MESSAGE\_ID, and MAIL\$\_MESSAGE\_NEXT in the same call to MAIL\$MESSAGE\_COPY.

# MAIL\$\_MESSAGE\_NEXT

When you specify the Boolean item code MAIL\$\_MESSAGE\_NEXT, the Mail utility copies the message following the current message.

Specify the value 0 in the **buffer length** and **buffer address** fields of the item descriptor.

Do not specify MAIL\$\_MESSAGE\_BACK, MAIL\$\_MESSAGE\_ID, and MAIL\$\_MESSAGE\_NEXT in the same call to MAIL\$MESSAGE\_COPY.

## MAIL\$\_MESSAGE\_USER\_DATA

MAIL\$\_MESSAGE\_USER\_DATA specifies data passed to the folder action and mail file action routines. The **buffer address** field of the item descriptor points to a user data longword.

Specify MAIL\$\_MESSAGE\_USER\_DATA with the item codes MAIL\$\_MESSAGE\_FILE\_ACTION and MAIL\$\_MESSAGE\_FOLDER\_ACTION only.

## out item list

OpenVMS usage: itmlst\_3
type: longword
access: write only
mechanism: by reference

Item list specifying the information you want the routine to return. The **out\_item\_list** argument is the address of a list of item descriptors, each of which describes an item of information. The list of item descriptors is terminated by longword value of 0.

# **Output Item Codes**

## MAIL\$ MESSAGE FILE CREATED

When you specify the Boolean item code MAIL\$\_MESSAGE\_FILE\_CREATED, MAIL\$MESSAGE\_COPY returns the value of the file created flag as longword value.

## MAIL\$\_MESSAGE\_FOLDER\_CREATED

When you specify the Boolean item code MAIL\$\_MESSAGE\_FOLDER\_CREATED, MAIL\$MESSAGE\_COPY returns the value of the folder created flag as a longword value.

## MAIL\$\_MESSAGE\_RESULTSPEC

When you specify MAIL\$\_MESSAGE\_RESULTSPEC, MAIL\$MESSAGE\_COPY returns the mail file resultant file specification. The **buffer address** field of the item descriptor points to a buffer that receives a character string 0 to 255 characters long.

Specify a value from 0 to 255 in the **buffer length** field of the item descriptor.

# Mail Utility Routines MAIL\$MESSAGE\_COPY

# **Description**

If you do not specify a file name, the routine copies the message to another folder in the currently open mail file. The target mail file must be an indexed file.

# **Condition Values Returned**

SS\$\_NORMAL Normal successful completion.

MAIL\$\_BADVALUE The specified keyword value is invalid.

MAIL\$\_CONITMCOD The specified item codes define conflicting

operations.

MAIL\$\_DATIMUSED The date and time is currently used in the

specified file.

MAIL\$\_DELMSG The message is deleted.

MAIL\$\_ILLCTXADR The context block address is illegal.

MAIL\$\_INVITMCOD The specified item code is invalid.

MAIL\$\_INVITMLEN The specified item length is invalid.

MAIL\$\_MISREQITEM The required item is missing.

MAIL\$\_MSGINFO Informational records are successfully returned.

MAIL\$\_MSGTEXT Text record is successfully returned.

MAIL\$\_NOFILEOPEN The mail file is not open.

MAIL\$\_NOMOREREC No more records can be found.

MAIL\$\_NOTREADIN The operation is invalid; you are not reading a

message.

MAIL\$\_RECTOBIG The record is too large for the MAIL buffer.

MAIL\$\_WRONGCTX The context block is incorrect.

MAIL\$ WRONGFILE The specified file is incorrect in this context.

SS\$ IVDEVNAM The device name is invalid.

SS\$\_ACCVIO Access violation.

Any condition value returned by \$CONNECT, \$CREATE, \$OPEN, \$WRITE,

\$READ, and \$PUT.

# MAIL\$MESSAGE\_DELETE—Delete Message From Current Folder

Deletes a specified message from the currently selected folder.

## **Format**

MAIL\$MESSAGE\_DELETE context ,in\_item\_list ,out\_item\_list

# Returns

OpenVMS usage: cond\_value

type: longword (unsigned)

access: write only mechanism: by value

Longword condition value. All utility routines return a condition value in R0. Condition values that can be returned by this routine are listed under Condition Values Returned.

# **Arguments**

#### context

OpenVMS usage: context

type: longword (unsigned)

access: modify
mechanism: by reference

Message context information to be passed to message routines. The **context** argument is the address of a longword that contains message context information.

## in item list

OpenVMS usage: itmlst\_3

type: longword (unsigned)

access: read only mechanism: by reference

Item list specifying options for the routine. The **in\_item\_list** argument is the address of a list of item descriptors, each of which specifies an option and provides the information needed to perform the operation.

The item list is terminated by longword value of 0.

# Input Item Codes

# MAIL\$ MESSAGE ID

MAIL\$\_MESSAGE\_ID specifies the message identification number of the message on which the operation is to be performed. The **buffer address** field points to a longword that contains the message identification number.

The item code MAIL\$ MESSAGE ID is required.

# Mail Utility Routines MAIL\$MESSAGE\_DELETE

# out\_item\_list

OpenVMS usage: itmlst\_3 type: longword access: write only mechanism: by reference

Item list specifying the information you want the routine to return. The **out\_item\_list** argument is the address of a list of item descriptors, each of which describes an item of information. The list of item descriptors is terminated by longword value of  $\theta$ .

# **Output Item Codes**

None.

# **Description**

When you delete a message from a selected folder, it is moved to the wastebasket folder. You cannot delete a message from the wastebasket folder. You must use the MAIL\$MAILFILE\_PURGE\_WASTE routine to empty the wastebasket folder.

# **Condition Values Returned**

SS\$\_ACCVIO

SS\$\_NORMAL Normal successful completion. MAIL\$\_ILLCTXADR The context block address is illegal. MAIL\$ INVITMCOD The specified item code is invalid. MAIL\$ INVITMLEN The specified item length is invalid. MAIL\$\_MISREQITEM The required item is missing. MAIL\$\_NOFILEOPEN The mail file is not open. MAIL\$\_WRONGCTX The context block is incorrect. The specified file is incorrect in this context. MAIL\$\_WRONGFILE

Access violation.

# MAIL\$MESSAGE\_END—End Message Processing

Ends message processing.

# **Format**

MAIL\$MESSAGE END context ,in item list ,out item list

# Returns

OpenVMS usage: cond\_value

type: longword (unsigned)

access: write only mechanism: by value

Longword condition value. All utility routines return a condition value in R0. Condition values that can be returned by this routine are listed under Condition Values Returned.

# **Arguments**

#### context

OpenVMS usage: context

type: longword (unsigned)

access: modify
mechanism: by reference

Message context information to be passed to message routines. The **context** argument is the address of a longword that contains message context information returned by MAIL\$MESSAGE\_BEGIN. If message processing ends successfully, the argument **context** is changed to 0.

#### in item list

OpenVMS usage: itmlst\_3

type: longword (unsigned)

access: read only mechanism: by reference

Item list specifying options for the routine. This routine does not use the **in\_item\_list** argument.

## out\_item\_list

OpenVMS usage: itmlst\_3
type: longword
access: write only
mechanism: by reference

Item list specifying the information you want the routine to return. This routine does not use the **out\_item\_list** argument.

# **Description**

The MAIL\$MESSAGE\_END routine deallocates the message context created by MAIL\$MESSAGE\_BEGIN as well as any dynamic memory allocated by other message routines.

# Mail Utility Routines MAIL\$MESSAGE\_END

# **Condition Values Returned**

MAIL\$\_INVITMCOD The specified item code is invalid.

MAIL\$\_INVITMLEN The specified item length is invalid.

MAIL\$\_MISREQITEM The required item is missing.

SS\$\_ACCVIO Access violation.
Any condition value returned by LIB\$FREE\_VM.

# MAIL\$MESSAGE\_GET—Get Message From a Set of Messages

Retrieves a message from the set of currently selected messages.

# **Format**

MAIL\$MESSAGE\_GET context ,in\_item\_list ,out\_item\_list

# **Returns**

OpenVMS usage: cond\_value

type: longword (unsigned)

access: write only mechanism: by value

Longword condition value. All utility routines return a condition value in R0. Condition values that can be returned by this routine are listed under Condition Values Returned.

# **Arguments**

#### context

OpenVMS usage: context

type: longword (unsigned)

access: modify
mechanism: by reference

Message context information to be passed to message routines. The **context** argument is the address of a longword that contains message context information returned by MAIL\$MESSAGE\_BEGIN.

## in item list

OpenVMS usage: itmlst\_3

type: longword (unsigned)

access: read only mechanism: by reference

Item list specifying options for the routine. The **in\_item\_list** argument is the address of a list of item descriptors, each of which specifies an option and provides the information needed to perform the operation.

The item list is terminated by longword value of 0.

# Input Item Codes

## MAIL\$ MESSAGE AUTO NEWMAIL

When you specify the Boolean item code MAIL\$\_MESSAGE\_AUTO\_NEWMAIL, MAIL\$MESSAGE\_GET automatically places a new message in the mail folder as it is read. MAIL\$\_MESSAGE\_AUTO\_NEWMAIL is valid only when specified with the item code MAIL\$\_MESSAGE\_CONTINUE.

Specify the value 0 in the **buffer length** and **buffer address** fields of the item descriptor.

# Mail Utility Routines MAIL\$MESSAGE GET

## MAIL\$\_MESSAGE\_BACK

When you specify the Boolean item code MAIL\$\_MESSAGE\_BACK, MAIL\$MESSAGE\_GET reads the message identification number of a specified message to return the first record of the preceding message.

Specify the value 0 in the **buffer length** and **buffer address** fields of the item descriptor.

Do not specify the item codes MAIL\$\_MESSAGE\_BACK, MAIL\$\_MESSAGE\_CONTINUE, MAIL\$\_MESSAGE\_ID, and MAIL\$\_MESSAGE\_NEXT in the same call to MAIL\$MESSAGE GET.

#### MAIL\$ MESSAGE CONTINUE

When you specify the Boolean item code MAIL\$\_MESSAGE\_CONTINUE, MAIL\$MESSAGE\_GET reads the message identification number of a specified message to return the next text record of the current message.

Specify the value 0 in the **buffer length** and **buffer address** fields of the item descriptor.

Do not specify the item codes MAIL\$\_MESSAGE\_BACK, MAIL\$\_MESSAGE\_CONTINUE, MAIL\$\_MESSAGE\_ID, and MAIL\$\_MESSAGE\_NEXT in the same call to MAIL\$MESSAGE\_GET.

# MAIL\$\_MESSAGE\_ID

MAIL\$\_MESSAGE\_ID specifies the message identification number of a message on which an operation is to be performed. The **buffer address** field of the item descriptor points to a longword that contains the message identification number.

Do not specify the item codes MAIL\$\_MESSAGE\_BACK, MAIL\$\_MESSAGE\_CONTINUE, MAIL\$\_MESSAGE\_ID, and MAIL\$\_MESSAGE\_NEXT in the same call to MAIL\$MESSAGE GET.

## MAIL\$ MESSAGE NEXT

When you specify the Boolean item code MAIL\$\_MESSAGE\_NEXT, MAIL\$MESSAGE\_GET reads the message identification number of a specified message to return the first record of the message following the current message.

Specify the value 0 in the **buffer length** and **buffer address** fields of the item descriptor.

Do not specify the item codes MAIL\$\_MESSAGE\_BACK, MAIL\$\_MESSAGE\_CONTINUE, MAIL\$\_MESSAGE\_ID, and MAIL\$\_MESSAGE\_NEXT in the same call to MAIL\$MESSAGE GET.

## out\_item\_list

OpenVMS usage: itmlst\_3
type: longword
access: write only
mechanism: by reference

Item list specifying the information you want the routine to return. The **out\_item\_list** argument is the address of a list of item descriptors, each of which describes an item of information. The list of item descriptors is terminated by longword value of 0.

# **Output Item Codes**

#### MAIL\$ MESSAGE BINARY DATE

When you specify MAIL\$\_MESSAGE\_BINARY\_DATE, MAIL\$MESSAGE\_GET returns the message arrival date as a quadword binary value.

## MAIL\$ MESSAGE CC

When you specify MAIL\$\_MESSAGE\_CC, MAIL\$MESSAGE\_GET returns the *CC*: field of the current message. The **buffer address** field of the item descriptor points to a buffer that receives a character string 0 to 998 characters long.

Specify a value from 0 to 998 in the **buffer length** field of the item descriptor.

#### MAIL\$ MESSAGE CURRENT ID

When you specify MAIL\$\_MESSAGE\_CURRENT\_ID, MAIL\$MESSAGE\_GET returns the message identification number of the current message. The **buffer address** field of the item descriptor points to a longword that receives the message identifier number.

# MAIL\$\_MESSAGE\_DATE

When you specify MAIL\$\_MESSAGE\_DATE, MAIL\$MESSAGE\_GET returns the message creation date string. The **buffer address** field of the item descriptor points to a buffer that receives a character string 0 to 255 characters long.

Specify a value from 0 to 255 in the **buffer length** field of the item descriptor.

## MAIL\$ MESSAGE EXTID

MAIL\$\_MESSAGE\_EXTID specifies the external message identification number of the current message. The **buffer address** field of the item descriptor points to a buffer that contains a character string 0 to 255 characters long.

#### MAIL\$ MESSAGE FROM

When you specify MAIL\$\_MESSAGE\_FROM, MAIL\$MESSAGE\_GET returns the *From*: field of the specified message. The **buffer address** field of the item descriptor points to a buffer that receives a character string 0 to 998 characters long.

Specify a value from 0 to 998 in the **buffer length** field of the item descriptor.

## MAIL\$ MESSAGE RECORD

When you specify MAIL\$\_MESSAGE\_RECORD, MAIL\$MESSAGE\_GET returns a record of the message. The **buffer address** field of the item descriptor points to a buffer that receives a character string 0 to 998 characters long.

Specify a value from 0 to 998 in the **buffer length** field of the item descriptor.

MAIL\$\_MESSAGE\_RECORD is valid only when specified with the item code MAIL\$\_MESSAGE\_CONTINUE.

Do not specify MAIL\$\_MESSAGE\_RECORD with the following item codes:

- MAIL\$\_MESSAGE\_BACK
- MAIL\$\_MESSAGE\_ID
- MAIL\$\_MESSAGE\_NEXT

# Mail Utility Routines MAIL\$MESSAGE GET

# MAIL\$\_MESSAGE\_RECORD\_TYPE

When you specify MAIL\$\_MESSAGE\_RECORD\_TYPE, MAIL\$MESSAGE\_GET returns the record type. A record may be either header information (MAIL\$\_MESSAGE\_HEADER) or text (MAIL\$\_MESSAGE\_TEXT). The **buffer address** field of the item descriptor points to a word that receives the record type.

#### MAIL\$ MESSAGE RETURN FLAGS

When you specify MAIL\$\_MESSAGE\_RETURN\_FLAGS, MAIL\$MESSAGE\_GET returns the Mail system flag for the current message as a 2-byte bit mask value.

## MAIL\$ MESSAGE SENDER

When you specify MAIL\$\_MESSAGE\_SENDER, MAIL\$MESSAGE\_GET returns the name of the sender of the current message. The **buffer address** field of the item descriptor points to a buffer that receives a character string 0 to 998 characters long.

Specify a value from 0 to 998 in the **buffer length** field of the item descriptor.

## MAIL\$ MESSAGE SIZE

When you specify MAIL\$\_MESSAGE\_SIZE, MAIL\$MESSAGE\_GET returns the size in records of the current message as a longword value.

## MAIL\$ MESSAGE SUBJECT

When you specify MAIL\$\_MESSAGE\_SUBJECT, MAIL\$MESSAGE\_GET returns the *Subject*: field of the specified message. The **buffer address** field of the item descriptor points to a buffer that receives a character string 0 to 998 characters long.

Specify a value from 0 to 998 in the **buffer length** field of the item descriptor.

## MAIL\$ MESSAGE TO

When you specify MAIL\$\_MESSAGE\_TO, MAIL\$MESSAGE\_GET returns the *To:* field of the specified message. The **buffer address** field of the item descriptor points to a buffer that receives a character string 0 to 998 characters long.

Specify a value from 0 to 998 in the **buffer length** field of the item descriptor.

# Description

The first time the MAIL\$MESSAGE\_GET routine is called, the message information is returned for the first requested message, and the status returned is MAIL\$\_MSGINFO. Subsequent calls to MAIL\$MESSAGE\_GET with the MAIL\$\_MESSAGE\_CONTINUE item code return the message text records with the status MAIL\$\_MSGTEXT, until no more records are left, when MAIL\$\_NOMOREREC is returned.

## **Condition Values Returned**

| MAIL\$_MSGINFO    | Informational records are successfully returned. |
|-------------------|--------------------------------------------------|
| MAIL\$_MSGTEXT    | Text record is successfully returned.            |
| MAIL\$_ILLCTXADR  | The context block address is illegal.            |
| MAIL\$_INVITMCOD  | The specified item code is invalid.              |
| MAIL\$_INVITMLEN  | The specified item length is invalid.            |
| MAIL\$_MISREQITEM | The required item is missing.                    |

# Mail Utility Routines MAIL\$MESSAGE\_GET

MAIL\$\_NOFILEOPEN The mail file is not open.

MAIL\$\_NOMOREREC No more records can be found.

MAIL\$\_NOTREADIN The operation is invalid; you are not reading a

message.

MAIL\$\_RECTOBIG The record is too large for the mail buffer.

MAIL\$\_WRONGCTX The context block is incorrect.

MAIL\$\_WRONGFILE The specified file is incorrect in this context.

SS\$\_ACCVIO Access violation.

Any condition value returned by \$FIND and \$UPDATE.

# MAIL\$MESSAGE\_INFO—Get Information About a Message

Obtains information about a specified message contained in the set of currently selected messages.

## **Format**

MAIL\$MESSAGE\_INFO context ,in\_item\_list ,out\_item\_list

## Returns

OpenVMS usage: cond\_value

type: longword (unsigned)

access: write only mechanism: by value

Longword condition value. All utility routines return a condition value in R0. Condition values that can be returned by this routine are listed under Condition Values Returned.

# **Arguments**

#### context

OpenVMS usage: context

type: longword (unsigned)

access: modify mechanism: by reference

Message context information to be passed to message routines. The **context** argument is the address of a longword that contains message context information returned by MAIL\$MESSAGE\_BEGIN.

#### in item list

OpenVMS usage: itmlst\_3

type: longword (unsigned)

access: read only mechanism: by reference

Item list specifying options for the routine. The **in\_item\_list** argument is the address of a list of item descriptors, each of which specifies an option and provides the information needed to perform the operation.

The item list is terminated by longword value of 0.

# **Input Item Codes**

# MAIL\$\_MESSAGE\_BACK

When you specify Boolean item code MAIL\$\_MESSAGE\_BACK, MAIL\$MESSAGE\_INFO reads the identification number of the current message and returns the preceding message.

Specify the value 0 in the **buffer length** and **buffer address** fields of the item descriptor.

Do not specify MAIL\$\_MESSAGE\_BACK, MAIL\$\_MESSAGE\_ID, and MAIL\$\_MESSAGE\_NEXT in the same call to MAIL\$MESSAGE\_INFO.

## MAIL\$\_MESSAGE\_ID

MAIL\$\_MESSAGE\_ID specifies the message identification number of the message on which the operation is to be performed. The **buffer address** field of the item descriptor points to a longword that contains the message identification number.

Do not specify MAIL\$\_MESSAGE\_BACK, MAIL\$\_MESSAGE\_ID, and MAIL\$\_MESSAGE\_NEXT in the same call to MAIL\$MESSAGE\_INFO.

# MAIL\$\_MESSAGE\_NEXT

When you specify the Boolean item code MAIL\$\_MESSAGE\_NEXT, MAIL\$MESSAGE\_INFO reads the message identification number of the current message and returns the message that follows it.

Specify the value 0 in the **buffer length** and **buffer address** fields of the item descriptor.

Do not specify MAIL\$\_MESSAGE\_BACK, MAIL\$\_MESSAGE\_ID, and MAIL\$\_MESSAGE\_NEXT in the same call to MAIL\$MESSAGE\_INFO.

#### out item list

OpenVMS usage: itmlst\_3
type: longword
access: write only
mechanism: by reference

Item list specifying the information you want the routine to return. The **out\_item\_list** argument is the address of a list of item descriptors, each of which describes an item of information. The list of item descriptors is terminated by longword value of 0.

# **Output Item Codes**

# MAIL\$\_MESSAGE\_BINARY\_DATE

When you specify MAIL\$\_MESSAGE\_BINARY\_DATE, MAIL\$MESSAGE\_INFO returns the message arrival date as a quadword binary value.

# MAIL\$ MESSAGE CC

When you specify MAIL\$\_MESSAGE\_CC, MAIL\$MESSAGE\_INFO returns the *CC*: field of the current message. The **buffer address** field of the item descriptor points to a buffer that receives a character string 0 to 998 characters long.

Specify a value from 0 to 998 in the **buffer length** field of the item descriptor.

# MAIL\$\_MESSAGE\_CURRENT\_ID

When you specify MAIL\$\_MESSAGE\_ID, MAIL\$MESSAGE\_INFO returns the message identification number of the current message. The **buffer address** field of the item descriptor points to a longword that receives the message identification number of the current message.

## MAIL\$\_MESSAGE\_DATE

When you specify MAIL\$\_MESSAGE\_DATE, MAIL\$MESSAGE\_INFO returns the message creation date string. The **buffer address** field of the item descriptor points to a buffer that receives a character string 0 to 255 characters long.

Specify a value from 0 to 255 in the **buffer length** field of the item descriptor.

# Mail Utility Routines MAIL\$MESSAGE INFO

## MAIL\$\_MESSAGE\_EXTID

When you specify MAIL\$\_MESSAGE\_EXTID, MAIL\$MESSAGE\_INFO returns the external identification number of the current message as a string. The **buffer address** field of the item descriptor points to a buffer that receives a character string 0 to 255 characters long.

Specify a value from 0 to 255 in the **buffer length** field of the item descriptor.

## MAIL\$\_MESSAGE\_FROM

When you specify MAIL\$\_MESSAGE\_FROM, MAIL\$MESSAGE\_INFO returns the *From:* field of the specified message. The **buffer address** field of the item descriptor points to a buffer that receives a character string 0 to 998 characters long.

Specify a value from 0 to 998 in the **buffer length** field of the item descriptor.

## MAIL\$\_MESSAGE\_REPLY\_PATH

When you specify MAIL\$\_MESSAGE\_REPLY\_PATH, MAIL\$MESSAGE\_INFO returns the reply path of the specified message. The **buffer address** field of the item descriptor points to a buffer that receives a character string 0 to 998 characters long.

Specify a value from 0 to 998 in the **buffer length** field of the item descriptor.

#### MAIL\$ MESSAGE RETURN FLAGS

When you specify MAIL\$\_MESSAGE\_RETURN\_FLAGS, MAIL\$MESSAGE\_INFO returns the Mail system flag values for the current message as a 2-byte bit mask value.

#### MAIL\$ MESSAGE SENDER

When you specify MAIL\$\_MESSAGE\_SENDER, MAIL\$MESSAGE\_INFO returns the name of the sender of the current message. The **buffer address** field of the item descriptor points to a buffer that receives a character string 0 to 998 characters long.

Specify a value from 0 to 998 in the **buffer length** field of the item descriptor.

#### MAIL\$ MESSAGE SIZE

When you specify MAIL\$\_MESSAGE\_SIZE, MAIL\$MESSAGE\_INFO returns the size of the current message in records as a longword value.

## MAIL\$\_MESSAGE\_SUBJECT

When you specify MAIL\$\_MESSAGE\_SUBJECT, MAIL\$MESSAGE\_INFO returns the *Subject*: field of the specified message. The **buffer address** field of the item descriptor points to a buffer that receives a character string 0 to 998 characters long.

Specify a value from 0 to 998 in the **buffer length** field of the item descriptor.

## MAIL\$ MESSAGE TO

When you specify MAIL\$\_MESSAGE\_TO, MAIL\$MESSAGE\_INFO returns the *To:* field of the specified message. The **buffer address** field of the item descriptor points to a buffer that receives a character string 0 to 998 characters long.

Specify a value from 0 to 998 in the **buffer length** field of the item descriptor.

# **Description**

MAIL\$MESSAGE\_INFO obtains information about a particular message. MAIL\$MESSAGE\_GET retrieves a message from the set of currently selected messages.

The first call to MAIL\$MESSAGE\_GET passes control to MAIL\$MESSAGE\_INFO. Subsequent calls that include the MAIL\$\_MESSAGE\_CONTINUE item code return text records.

# **Condition Values Returned**

| MAIL\$_CONITMCOD  | The specified item codes define conflicting operations. |
|-------------------|---------------------------------------------------------|
| MAIL\$_DELMSG     | The message is deleted.                                 |
| MAIL\$_ILLCTXADR  | The context block address is illegal.                   |
| MAIL\$_INVITMCOD  | The specified item code is invalid.                     |
| MAIL\$_INVITMLEN  | The specified item length is invalid.                   |
| MAIL\$_MISREQITEM | The required item is missing.                           |
| MAIL\$_NOFILEOPEN | The mail file is not open.                              |
| MAIL\$_NOMOREMSG  | No more messages.                                       |
| MAIL\$_WRONGCTX   | The context block is incorrect.                         |
| MAIL\$_WRONGFILE  | The specified file is incorrect in this context.        |
|                   |                                                         |

SS\$\_ACCVIO Access violation. Any condition value returned by LIB\$GET\_VM.

# MAIL\$MESSAGE\_MODIFY—Modify Header Information

Modifies information in the message header.

# **Format**

MAIL\$MESSAGE MODIFY context ,in item list ,out item list

## Returns

OpenVMS usage: cond\_value

type: longword (unsigned)

access: write only mechanism: by value

Longword condition value. All utility routines return a condition value in R0. Condition values that can be returned by this routine are listed under Condition Values Returned.

# **Arguments**

#### context

OpenVMS usage: context

type: longword (unsigned)

access: modify mechanism: by reference

Message context information to be passed to message routines. The **context** argument is the address of a longword that contains message context information returned by MAIL\$MESSAGE\_BEGIN.

## in item list

OpenVMS usage: itmlst\_3

type: longword (unsigned)

access: read only mechanism: by reference

Item list specifying options for the routine. The **in\_item\_list** argument is the address of a list of item descriptors, each of which specifies an option and provides the information needed to perform the operation.

The item list is terminated by longword value of 0.

# Input Item Codes

## **MAIL\$ MESSAGE BACK**

When you specify the Boolean item code MAIL\$\_MESSAGE\_BACK, MAIL\$MESSAGE\_MODIFY reads the identification number of the specified message in order to return the first record in the preceding message.

Specify the value 0 in the **buffer length** and **buffer address** fields of the item descriptor.

Do not specify the item codes MAIL\$\_MESSAGE\_BACK, MAIL\$\_MESSAGE\_ID, and MAIL\$ MESSAGE NEXT in the same call to MAIL\$MESSAGE MODIFY.

## MAIL\$\_MESSAGE\_FLAGS

MAIL\$\_MESSAGE\_FLAGS specifies system flags for new mail. The **buffer address** field of the item descriptor points to a word that contains bit mask offsets. The following offsets can be used to modify the 2-byte bit mask:

- MAIL\$V\_replied
- MAIL\$V\_marked

## MAIL\$\_MESSAGE\_ID

MAIL\$\_MESSAGE\_ID specifies the message identification number of the message on which an operation is to be performed. The **buffer address** field of the item descriptor points to a longword that contains the message identification number.

Do not specify the item codes MAIL\$\_MESSAGE\_BACK, MAIL\$\_MESSAGE\_ID, and MAIL\$\_MESSAGE\_NEXT in the same call to MAIL\$MESSAGE\_MODIFY.

#### MAIL\$ MESSAGE NEXT

When you specify the Boolean item code MAIL\$\_MESSAGE\_NEXT, MAIL\$MESSAGE\_MODIFY reads the message identification number of a message and returns the first record in the message following the current message.

Specify the value 0 in the **buffer length** and **buffer address** fields of the item descriptor.

Do not specify the item codes MAIL\$\_MESSAGE\_BACK, MAIL\$\_MESSAGE\_ID, and MAIL\$\_MESSAGE\_NEXT in the same call to MAIL\$MESSAGE\_MODIFY.

#### out\_item\_list

OpenVMS usage: itmlst\_3
type: longword
access: write only
mechanism: by reference

Item list specifying the information you want the routine to return. The **out\_item\_list** argument is the address of a list of item descriptors, each of which describes an item of information. The list of item descriptors is terminated by longword value of 0.

# **Output Item Code**

# MAIL\$\_MESSAGE\_CURRENT\_ID

When you specify MAIL\$\_MESSAGE\_CURRENT\_ID, MAIL\$MESSAGE\_MODIFY returns the message identification number of the current message. The **buffer address** field of the item descriptor points to a longword that receives the message identification number.

# **Condition Values Returned**

MAIL\$\_CONITMCOD The specified item codes define conflicting

operations.

MAIL\$\_DELMSG The message is deleted.

MAIL\$\_ILLCTXADR The context block address is illegal.

MAIL\$\_INVITMCOD The specified item code is invalid.

# Mail Utility Routines MAIL\$MESSAGE\_MODIFY

MAIL\$\_INVITMLEN The specified item length is invalid.

MAIL\$\_MISREQITEM The required item is missing.

MAIL\$\_NOFILEOPEN The mail file is not open.

MAIL\$\_NOMOREMSG No more messages.

MAIL\$\_WRONGCTX The context block is incorrect.

MAIL\$\_WRONGFILE The specified file is incorrect in this context.

SS\$\_ACCVIO Access violation.

Any condition value returned by \$FIND and \$UPDATE.

# MAIL\$MESSAGE\_SELECT—Select Message from Current Mail File

Selects a message or messages from the currently open mail file. Before you attempt to read a message, you must select it.

## **Format**

MAIL\$MESSAGE\_SELECT context ,in\_item\_list ,out\_item\_list

## Returns

OpenVMS usage: cond\_value

type: longword (unsigned)

access: write only mechanism: by value

Longword condition value. All utility routines return a condition value in R0. Condition values that can be returned by this routine are listed under Condition Values Returned.

# **Arguments**

#### context

OpenVMS usage: context

type: longword (unsigned)

access: modify mechanism: by reference

Message context information to be passed to message routines. The **context** argument is the address of a longword that contains message context information returned by MAIL\$MESSAGE\_BEGIN.

#### in item list

OpenVMS usage: itmlst 3

type: longword (unsigned)

access: read only mechanism: by reference

Item list specifying options for the routine. The **in\_item\_list** argument is the address of a list of item descriptors, each of which specifies an option and provides the information needed to perform the operation.

The item list is terminated by longword value of 0.

# **Input Item Codes**

## MAIL\$ MESSAGE BEFORE

When you specify MAIL\$\_MESSAGE\_BEFORE, MAIL\$MESSAGE\_SELECT selects a message received before a specified date and time. The **buffer address** field of the item descriptor points to a buffer that contains a character string 0 to 255 characters long in absolute time.

Specify a value from 0 to 255 in the **buffer length** field of the item descriptor.

# Mail Utility Routines MAIL\$MESSAGE SELECT

# MAIL\$\_MESSAGE\_CC\_SUBSTRING

MAIL\$\_MESSAGE\_CC\_SUBSTRING specifies a character string that must match a substring contained in the *CC*: field of the specified message. If the strings match, the message is selected. The **buffer address** field of the item descriptor points to a buffer that receives a character string 0 to 998 characters long.

Specify a value from 0 to 998 in the **buffer length** field of the item descriptor.

#### MAIL\$ MESSAGE FLAGS

MAIL\$\_MESSAGE\_FLAGS specifies bit masks that must be initialized to 1.

## MAIL\$ MESSAGE FLAGS MBZ

MAIL $_MESSAGE_FLAGS_MBZ$  specifies Mail system flags that must be set to o.

#### MAIL\$ MESSAGE FOLDER

MAIL\$\_MESSAGE\_FOLDER specifies the name of the folder that contains messages to be selected.

The **buffer address** field of the item descriptor points to a buffer that contains a character string 0 to 255 characters long.

Specify a value from 0 to 255 in the **buffer length** field of the item descriptor.

This item code is required.

# MAIL\$\_MESSAGE\_FROM\_SUBSTRING

MAIL\$\_MESSAGE\_FROM\_SUBSTRING specifies a user-specified character string that must match the substring contained in the *From*: field of a specified message. If the strings match, the message is selected.

The **buffer address** field of the item descriptor points to a buffer that receives a character string 0 to 998 characters long.

Specify a value from 0 to 998 in the **buffer length** field of the item descriptor.

# MAIL\$\_MESSAGE\_SINCE

When you specify MAIL\$\_MESSAGE\_SINCE, the Mail utility selects a message received on or after a specified date and time.

The **buffer address** field of the item descriptor points to a buffer that contains a character string 0 to 255 characters long in absolute time.

Specify a value from 0 to 255 in the **buffer length** field of the item descriptor.

# MAIL\$\_MESSAGE\_TO\_SUBSTRING

MAIL\$\_MESSAGE\_TO\_SUBSTRING specifies a user-specified character string that must match a substring contained in the *To*: field of a specified message. If the strings match, the message is selected.

The **buffer address** field of the item descriptor points to a buffer that contains a character string 0 to 998 characters long.

Specify a value from 0 to 998 in the **buffer length** field of the item descriptor.

## MAIL\$ MESSAGE SUBJ SUBSTRING

MAIL\$\_MESSAGE\_SUBJ\_SUBSTRING specifies a user-specified character string that must match a substring contained in the *Subject*: field of a specified message. If the strings match, the message is selected.

# Mail Utility Routines MAIL\$MESSAGE\_SELECT

The **buffer address** field of the item descriptor points to a buffer that contains a character string 0 to 998 characters long.

Specify a value from 0 to 998 in the **buffer length** field of the item descriptor.

#### out item list

OpenVMS usage: itmlst\_3
type: longword
access: write only
mechanism: by reference

Item list specifying the information you want the routine to return. The **out\_item\_list** argument is the address of a list of item descriptors, each of which describes an item of information. The list of item descriptors is terminated by longword value of 0.

# **Output Item Code**

# MAIL\$ MESSAGE SELECTED

When you specify MAIL\$\_MESSAGE\_SELECTED, MAIL\$MESSAGE\_SELECT returns the number of selected messages as a longword value.

# **Description**

MAIL\$MESSAGE\_SELECT deselects previously selected messages whether or not you request a valid selection.

# **Condition Values Returned**

| MAIL\$_ILLCTXADR  | The context block address is illegal. |
|-------------------|---------------------------------------|
| MAIL\$_INVITMCOD  | The specified item code is invalid.   |
| MAIL\$_INVITMLEN  | The specified item length is invalid. |
| MAIL\$_INVQUAVAL  | The specified qualifier is invalid    |
| MAIL\$_MISREQITEM | The required item is missing.         |
| MAIL\$_NOFILEOPEN | The mail file is not open.            |

MAIL\$\_NOTEXIST The specified folder does not exist.

MAIL\$ NOTISAM The operation applies only to indexed files.

MAIL\$ WRONGCTX The context block is incorrect.

MAIL\$\_WRONGFILE The specified file is incorrect in this context.

SS\$\_ACCVIO Access violation.
Any condition value returned by LIB\$GET VM.

# MAIL\$SEND\_ABORT—Cancel Send Operation

Cancels a currently executing send operation.

# **Format**

MAIL\$SEND\_ABORT context ,in\_item\_list ,out\_item\_list

# **Returns**

OpenVMS usage: cond\_value

type: longword (unsigned)

access: write only mechanism: by value

Longword condition value. All utility routines return a condition value in R0. Condition values that can be returned by this routine are listed under Condition Value Returned.

# **Arguments**

#### context

OpenVMS usage: context

type: longword (unsigned)

access: modify mechanism: by reference

Send context information to be passed to send routines. The **context** argument is the address of a longword that contains send context information returned by MAIL\$SEND\_BEGIN.

## in item list

OpenVMS usage: itmlst 3

type: longword (unsigned)

access: read only mechanism: by reference

Item list specifying options for the routine. This routine does not use the **in\_item\_list** argument.

#### out\_item\_list

OpenVMS usage: itmlst\_3
type: longword
access: write only
mechanism: by reference

Item list specifying the information you want the routine to return. This routine does not use the **out\_item\_list** argument.

# **Description**

MAIL\$SEND\_ABORT is useful when, for example, the user presses Ctrl/C during the execution of MAIL\$SEND\_MESSSAGE.

# **Condition Value Returned**

SS\$\_NORMAL

Normal successful completion.

# MAIL\$SEND ADD ADDRESS—Add Address to List

Adds an address to the address list. If an address list does not exist, MAIL\$SEND\_ADD\_ADDRESS creates one.

## **Format**

MAIL\$SEND\_ADD\_ADDRESS context ,in\_item\_list ,out\_item\_list

# Returns

OpenVMS usage: cond\_value

type: longword (unsigned)

access: write only mechanism: by value

Longword condition value. All utility routines return a condition value in R0. Condition values that can be returned by this routine are listed under Condition Values Returned.

# **Arguments**

#### context

OpenVMS usage: context

type: longword (unsigned)

access: modify mechanism: by reference

Send context information to be passed to send routines. The **context** argument is the address of a longword that contains send context information returned by MAIL\$SEND\_BEGIN.

#### in item list

OpenVMS usage: itmlst\_3

type: longword (unsigned)

access: read only mechanism: by reference

Item list specifying options for the routine. The **in\_item\_list** argument is the address of a list of item descriptors, each of which specifies an option and provides the information needed to perform the operation.

The item list is terminated by longword value of 0.

# **Input Item Codes**

# MAIL\$\_SEND\_USERNAME

MAIL\$\_SEND\_USERNAME specifies that the Mail utility add a specified user name to the address list. The **buffer address** field of the item descriptor points to a buffer that receives a character string 0 to 255 characters long.

Specify a value from 0 to 255 in the **buffer length** field of the item descriptor.

The item code MAIL\$\_SEND\_USERNAME is required.

# MAIL\$\_SEND\_USERNAME\_TYPE

MAIL\$\_SEND\_USERNAME\_TYPE specifies the type of user name added to the address list. The **buffer address** field of the item descriptor points to a word that contains the user name type.

There are two types of user names, as follows:

- User name specified as a To: address (default)
- User name specified as a *CC*: address

| Note                                                                   |
|------------------------------------------------------------------------|
| Currently, the symbols MAIL\$_TO and MAIL\$_CC define user name types. |

## out\_item\_list

OpenVMS usage: itmlst\_3
type: longword
access: write only
mechanism: by reference

Item list specifying the information you want the routine to return. The **out\_item\_list** argument is the address of a list of item descriptors, each of which describes an item of information. The list of item descriptors is terminated by longword value of 0.

# **Output Item Codes**

None.

# **Description**

If you do not specify a MAIL\$\_SEND\_USERNAME\_TYPE, MAIL\$SEND\_ADD\_ADDRESS uses MAIL\$\_TO. You can specify only one user name per call to MAIL\$SEND ADD ADDRESS.

# **Condition Values Returned**

MAIL\$\_INVITMCOD The specified item code is invalid.

MAIL\$\_INVITMLEN The specified item length is invalid.

MAIL\$\_MISREQITEM The required item is missing.

SS\$\_ACCVIO Access violation. Any condition values returned by LIB\$TPARSE.

# MAIL\$SEND\_ADD\_ATTRIBUTE—Add Attribute to the Current Message

Adds an attribute, such as *Subject* or *To*, to the message you are currently constructing.

## **Format**

MAIL\$SEND\_ADD\_ATTRIBUTE context ,in\_item\_list ,out\_item\_list

## Returns

OpenVMS usage: cond\_value

type: longword (unsigned)

access: write only mechanism: by value

Longword condition value. All utility routines return a condition value in R0. Condition values that can be returned by this routine are listed under Condition Values Returned.

# **Arguments**

#### context

OpenVMS usage: context

type: longword (unsigned)

access: modify mechanism: by reference

Send context information to be passed to send routines. The **context** argument is the address of a longword that contains send context information returned by MAIL\$SEND BEGIN.

You should specify this argument as 0 in the first of a sequence of calls to MAIL routines. In following calls, you should specify the Send context value returned by the previous routine.

## in\_item\_list

OpenVMS usage: itmlst 3

type: longword (unsigned)

access: read only mechanism: by reference

Item list specifying options for the routine. The **in\_item\_list** argument is the address of a list of item descriptors, each of which specifies an option and provides the information needed to perform the operation.

The item list is terminated by longword value of 0.

# **Input Item Codes**

## MAIL\$ SEND CC LINE

MAIL\$\_SEND\_CC\_LINE specifies a descriptor of the *CC*: field text. The **buffer address** field of the item descriptor points to a buffer that contains a character string 0 to 998 characters long.

Specify a value from 0 to 998 in the **buffer length** field of the item descriptor.

# MAIL\$\_SEND\_FROM\_LINE

MAIL\$\_SEND\_FROM\_LINE specifies a descriptor of the *From:* field text of the message to be sent. The **buffer address** field of the item descriptor points to a buffer that contains a character string 0 to 998 characters long.

Specify a value from 0 to 998 in the **buffer length** field of the item descriptor.

Calls to MAIL\$SEND\_ADD\_ATTRIBUTE using this input item code must be made before any calls to MAIL\$SEND\_ADD\_ADDRESS.

The SYSPRV privilege is required to alter the *From*: of a message.

#### MAIL\$ SEND SUBJECT

MAIL\$\_SEND\_SUBJECT specifies a descriptor of the *Subject*: field text of a message to be sent. The **buffer address** field of the item descriptor points to a buffer that contains a character string 0 to 998 characters long.

Specify a value from 0 to 998 in the **buffer length** field of the item descriptor.

#### MAIL\$ SEND TO LINE

MAIL\$\_SEND\_TO\_LINE specifies a descriptor of the *To*: field text of the message. The **buffer address** field of the item descriptor points to a buffer that receives a character string 0 to 998 characters long.

Specify a value from 0 to 998 in the **buffer length** field of the item descriptor.

## out\_item\_list

OpenVMS usage: itmlst\_3
type: longword
access: write only
mechanism: by reference

Item list specifying the information you want the routine to return. The **out\_item\_list** argument is the address of a list of item descriptors, each of which describes an item of information. The list of item descriptors is terminated by longword value of 0.

# **Output Item Codes**

None.

# **Description**

If you do not specify a *To:* line, the Mail utility supplies a *To:* line composed of user names on the *To:* address list. If you do not specify a *CC:* line, the Mail utility supplies a *CC:* line composed of user names on the *CC:* address list. In either of the above cases, commas separate the user names.

To add a message's *From*: field, you must have the SYSPRV privilege, and the Mail DECnet object must have the SYSPRV privilege on OUTGOING CONNECT (users can set the DECnet object privileges at their discretion).

# **Mail Utility Routines** MAIL\$SEND\_ADD\_ATTRIBUTE

# **Condition Values Returned**

SS\$\_NORMAL Normal successful completion. MAIL\$\_INVITMCOD The specified item code is invalid. MAIL\$\_INVITMLEN The specified item length is invalid. MAIL\$\_MISREQITEM The required item is missing. SS\$\_ACCVIO

## MAIL\$SEND\_ADD\_BODYPART—Build Message Body

Builds the body of a message.

### **Format**

MAIL\$SEND\_ADD\_BODYPART context ,in\_item\_list ,out\_item\_list

#### Returns

OpenVMS usage: cond\_value

type: longword (unsigned)

access: write only mechanism: by value

Longword condition value. All utility routines return a condition value in R0. Condition values that can be returned by this routine are listed under Condition Values Returned.

## **Arguments**

#### context

OpenVMS usage: context

type: longword (unsigned)

access: modify
mechanism: by reference

Send context information to be passed to send routines. The **context** argument is the address of a longword that contains send context information returned by MAIL\$SEND\_BEGIN.

#### in item list

OpenVMS usage: itmlst\_3

type: longword (unsigned)

access: read only mechanism: by reference

Item list specifying options for the routine. The **in\_item\_list** argument is the address of a list of item descriptors, each of which specifies an option and provides the information needed to perform the operation.

The item list is terminated by longword value of 0.

See MAIL\$SEND\_BEGIN for a description of an input item descriptor.

## **Input Item Codes**

#### MAIL\$ SEND DEFAULT NAME

MAIL\$\_SEND\_DEFAULT\_NAME specifies the default file specification of a text file to be opened. The **buffer address** field of the item descriptor points to a buffer that contains a character string 0 to 255 characters long.

Specify a value from 0 to 255 in the **buffer length** field of the item descriptor.

### MAIL\$\_SEND\_FID

MAIL\$\_SEND\_FID specifies the file identifier of the text file to be opened. The **buffer address** field of the item descriptor points to a buffer that contains the file identifier. To identify a file using a file identifier, you must also specify the

# Mail Utility Routines MAIL\$SEND ADD BODYPART

device identifier for the file. Specify the device identifier using the MAIL\$\_SEND\_DEFAULT\_NAME item code. More information about using a file ID for specifying files can be found in *OpenVMS Record Management Services Reference Manual*. Note that the MAIL\$\_SEND\_FID item code and the MAIL\$\_SEND\_FILENAME item code are mutually exclusive.

#### MAIL\$ SEND FILENAME

MAIL\$\_SEND\_FILENAME specifies the input file specification of the text file to be opened. The **buffer address** field of the item descriptor points to a buffer that receives a character string 0 to 255 characters long. Note that the MAIL\$\_SEND\_FILENAME item code and the MAIL\$\_SEND\_FID item code are mutually exclusive.

Specify a value from 0 to 255 in the **buffer length** field of the item descriptor.

#### MAIL\$ SEND RECORD

MAIL\$\_SEND\_RECORD specifies a descriptor of a text record to be added to the body of the message. The **buffer address** field of the item descriptor points to a buffer that receives a character string 0 to 998 characters long.

Specify a value from 0 to 998 in the **buffer length** field of the item descriptor.

When creating a message, do not specify MAIL\$\_SEND\_RECORD in the same call (or series of calls) to MAIL\$SEND\_ADD\_BODYPART with the following item codes:

- MAIL\$\_SEND\_FID
- MAIL\$\_SEND\_FILENAME

|  |  | Note |  |  |  |
|--|--|------|--|--|--|
|  |  | <br> |  |  |  |
|  |  |      |  |  |  |

Do not use the MAIL\$\_SEND\_RECORD item code with the MAIL\$SEND\_ADD\_BODYPART routine called from a detached process. The routine creates a temporary file in SYS\$SCRATCH that is inaccessible to the detached process.

#### out item list

OpenVMS usage: itmlst\_3
type: longword
access: write only
mechanism: by reference

Item list specifying the information you want the routine to return. The **out\_item\_list** argument is the address of a list of item descriptors, each of which describes an item of information. The list of item descriptors is terminated by longword value of 0.

## **Output Item Code**

## MAIL\$\_SEND\_RESULTSPEC

When you specify MAIL\$\_SEND\_RESULTSPEC, MAIL\$SEND\_ADD\_BODYPART returns the resultant file specification identified with MAIL\$\_SEND\_FILENAME. The **buffer address** field of the item descriptor points to a buffer that receives a character string 0 to 255 characters long.

Specify a value from 0 to 255 in the **buffer length** field of the item descriptor.

## **Description**

You can use MAIL\$SEND\_ADD\_BODYPART to specify a file that contains the entire message or to add a single record to a message. If the message is contained in a file, you call MAIL\$SEND\_ADD\_BODYPART once, specifying the file name. If you want to add to the message record-by-record, you can call MAIL\$SEND\_ADD\_BODYPART repeatedly, specifying a different record each time until you complete the message.

You cannot specify both a file name and a record for the same message. You can specify either MAIL\$\_SEND\_FILENAME or MAIL\$\_SEND\_FID once, or you can specify MAIL\$\_SEND\_RECORD one or more times.

## **Condition Values Returned**

SS\$\_NORMAL Normal successful completion.

MAIL\$\_CONITMCOD The specified item codes define conflicting

operations.

MAIL\$\_INVITMCOD The specified item code is invalid.

MAIL\$\_INVITMLEN The specified item length is invalid.

MAIL\$\_MISREQITEM The required item is missing.

MAIL\$\_OPENIN The required file is missing.

SS\$\_ACCVIO Access violation.

## MAIL\$SEND\_BEGIN—Start Sending Message

Initiates processing to send a message to the users on the address list. You must call MAIL\$SEND\_BEGIN before you call any other send routine.

#### **Format**

MAIL\$SEND\_BEGIN context ,in\_item\_list ,out\_item\_list

### Returns

OpenVMS usage: cond\_value

type: longword (unsigned)

access: write only mechanism: by value

Longword condition value. All utility routines return a condition value in R0. Condition values that can be returned by this routine are listed under Condition Values Returned.

## **Arguments**

#### context

OpenVMS usage: context

type: longword (unsigned)

access: modify mechanism: by reference

Send context information to be passed to other send routines. The **context** argument is the address of a longword that contains send context information.

You should specify the value of this argument as 0 in the first of a sequence of calls to send routines. In subsequent calls, you should specify the send context value returned by this routine.

#### in\_item\_list

OpenVMS usage: itmlst\_3

type: longword (unsigned)

access: read only mechanism: by reference

Item list specifying options for the routine. The **in\_item\_list** argument is the address of a list of item descriptors, each of which specifies an option and provides the information needed to perform the operation.

The item list is terminated by longword value of 0.

## Input Item Codes

## MAIL\$\_SEND\_PERS\_NAME MAIL\$\_SEND\_NO\_PERS\_NAME

Note that you must specify only one of these item codes. An error is generated if you specify both item codes. MAIL\$\_SEND\_PERS\_NAME specifies the personal name text to be used in the message header. The **buffer address** field of the item descriptor points to a buffer that contains a character string 0 to 127 characters long.

Specify a value from 0 to 127 in the **buffer length** field of the item descriptor.

The Boolean item code MAIL\$\_SEND\_NO\_PERS\_NAME specifies that no personal name string be used during message construction.

Specify the value 0 in the **buffer length** and **buffer address** fields of the item descriptor.

## MAIL\$\_SEND\_SIGFILE MAIL\$\_SEND\_NO\_SIGFILE

Note that you must specify only one of these item codes. An error is generated if you specify both item codes. MAIL\$\_SEND\_SIGFILE specifies the full OpenVMS file specification of the signature file to be used in the message. The default file specification used for a signature file is the user mail directory specification and .SIG as the file type. The buffer address field of the item descriptor points to a buffer that contains a character string 0 to 255 characters long.

Specify a value from 0 to 255 in the **buffer length** field of the item descriptor.

The Boolean item code MAIL\$\_SEND\_NO\_SIGFILE specifies that no signature file be used during message construction.

Specify the value 0 in the **buffer length** and **buffer address** fields of the item descriptor.

#### out\_item\_list

OpenVMS usage: itmlst\_3
type: longword
access: write only
mechanism: by reference

Item list specifying the information you want the routine to return. The **out\_item\_list** argument is the address of a list of item descriptors, each of which describes an item of information. The list of item descriptors is terminated by longword value of 0.

## **Output Item Codes**

## MAIL\$\_SEND\_COPY\_FORWARD

When you specify the Boolean item code MAIL\$\_SEND\_COPY\_FORWARD, MAIL\$SEND\_BEGIN returns the value of the caller's copy forward flag as a longword value.

## MAIL\$\_SEND\_COPY\_SEND

When you specify the Boolean item code MAIL\$\_SEND\_COPY\_SEND, MAIL\$SEND\_BEGIN returns the value of the caller's copy send flag as a longword value.

#### MAIL\$ SEND COPY REPLY

When you specify the Boolean item code MAIL\$\_SEND\_COPY\_REPLY, MAIL\$SEND\_BEGIN returns the value of the caller's copy reply flag as a longword value.

#### MAIL\$\_SEND\_USER

When you specify MAIL\$\_SEND\_USER, MAIL\$SEND\_BEGIN returns the process owner's user name. The **buffer address** field of the item descriptor points to a buffer that receives a character string 0 to 255 characters long.

Specify a value from 0 to 255 in the **buffer length** field of the item descriptor.

# Mail Utility Routines MAIL\$SEND\_BEGIN

## **Description**

MAIL\$SEND\_BEGIN creates and initializes a send context for subsequent calls to send routines.

## **Condition Values Returned**

SS\$\_NORMAL Normal successful completion.

MAIL\$\_CODERR Internal system error.

MAIL\$\_CONITMCOD The specified item codes perform conflicting

operations.

MAIL\$\_ILLPERNAME The specified personal name string is illegal.

MAIL\$\_INVITMCOD The specified item code is invalid.

MAIL\$\_INVITMLEN The specified item length is invalid.

MAIL\$\_MISREQITEM The required item is missing.

SS\$\_ACCVIO Access violation.

Any condition values returned by \$GETJPIW, LIB\$FREE\_VM, and LIB\$GET\_

VM.

## MAIL\$SEND\_END—End Sending Message

Terminates send processing.

### **Format**

MAIL\$SEND END context ,in item list ,out item list

## **Returns**

OpenVMS usage: cond\_value

type: longword (unsigned)

access: write only mechanism: by value

Longword condition value. All utility routines return a condition value in R0. Condition values that can be returned by this routine are listed under Condition Values Returned.

## **Arguments**

#### context

OpenVMS usage: context

type: longword (unsigned)

access: modify
mechanism: by reference

Send context information to be passed to send routines. The **context** argument is the address of a longword that contains send context information returned by MAIL\$SEND\_BEGIN.

If send processing is successfully terminated, the value of the **context** argument is changed to 0.

#### in\_item\_list

OpenVMS usage: itmlst\_3

type: longword (unsigned)

access: read only mechanism: by reference

Item list specifying options for the routine. This routine does not use the **in\_item\_list** argument.

## out\_item\_list

OpenVMS usage: itmlst\_3
type: longword
access: write only
mechanism: by reference

Item list specifying the information you want the routine to return. This routine does not use the **out\_item\_list** argument.

# Mail Utility Routines MAIL\$SEND\_END

## **Description**

The MAIL\$SEND\_END routine deallocates the send context as well as any dynamic memory allocated by previous send routine calls.

## **Condition Values Returned**

SS\$\_NORMAL Normal successful completion

MAIL\$\_INVITMCOD The specified item code is invalid.

MAIL\$\_INVITMLEN The specified item length is invalid.

MAIL\$\_MISREQITEM The required item is missing.

SS\$\_ACCVIO Access violation.
Any condition value returned by LIB\$FREE\_VM.

## MAIL\$SEND MESSAGE

Begins the actual sending of the message after the message has been constructed.

### **Format**

MAIL\$SEND MESSAGE context, in item list, out item list

## Returns

OpenVMS usage: cond\_value

type: longword (unsigned)

access: write only mechanism: by value

Longword condition value. All utility routines return a condition value in R0. Condition values that can be returned by this routine are listed under Condition Values Returned.

## **Arguments**

#### context

OpenVMS usage: context

type: longword (unsigned)

access: modify
mechanism: by reference

Send context information to be passed to send routines. The **context** argument is the address of a longword that contains send context information returned by MAIL\$SEND\_BEGIN.

#### in item list

OpenVMS usage: itmlst\_3

type: longword (unsigned)

access: read only mechanism: by reference

Item list specifying options for the routine. The **in\_item\_list** argument is the address of a list of item descriptors, each of which specifies an option and provides the information needed to perform the operation.

The item list is terminated by longword value of 0.

## Input Item Codes

## **MAIL\$ SEND ERROR ENTRY**

MAIL\$\_SEND\_ERROR\_ENTRY specifies the longword address of an entry point to process errors during a send operation. The descriptor of the recipient that failed, the address of the signal array, and the user-specified data are passed as input to the routine. Refer to the *HP OpenVMS Programming Concepts Manual* for more information about the signal array and its use by condition-handling routines.

## MAIL\$\_SEND\_RECIP\_FOLDER

MAIL\$\_SEND\_RECIP\_FOLDER specifies the descriptor of a recipients folder name. If you do not specify the MAIL\$\_SEND\_RECIP\_FOLDER item code, the

# Mail Utility Routines MAIL\$SEND MESSAGE

mail will be sent to the default NEWMAIL folder. A valid folder name can be 1 to 39 characters in length.

### MAIL\$ SEND SUCCESS ENTRY

MAIL\$\_SEND\_SUCCESS\_ENTRY specifies the longword address of an entry point to process successes during a send operation. The descriptor of the recipient that succeeded, the address of the signal array, and the user-specified data are passed as input to the routine. Refer to the *HP OpenVMS Programming Concepts Manual* for more information about the signal array and its use by condition-handling routines.

## MAIL\$\_SEND\_USER\_DATA

MAIL\$\_SEND\_USER\_DATA specifies a longword that MAIL\$SEND\_MESSAGE passes to the SEND action routines.

#### out\_item\_list

OpenVMS usage: itmlst\_3 type: longword access: write only mechanism: by reference

Item list specifying the information you want the routine to return. The **out\_item\_list** argument is the address of a list of item descriptors, each of which describes an item of information. The list of item descriptors is terminated by longword value of 0.

## **Output Item Codes**

None.

## **Description**

The MAIL\$SEND\_MESSAGE routine sends a message built with the MAIL\$SEND\_ADD\_BODYPART routine to every user on the address list. If you have not used MAIL\$SEND\_ADD\_BODYPART to construct a message, MAIL\$SEND\_MESSAGE sends only a message header.

If MAIL\$SEND\_MESSAGE encounters errors sending to an addressee, it calls the routine specified by MAIL\$\_SEND\_ERROR\_ENTRY. Otherwise, it calls the routine specified by MAIL\$\_SEND\_SUCCESS\_ENTRY.

If either routine is not specified, MAIL\$SEND\_MESSAGE calls no other routines.

If you specify the MAIL\$\_SEND\_RECIP\_FOLDER item code, the mail is placed in the specified folder. Otherwise, the mail is sent to the default NEWMAIL folder.

#### Condition Values Returned

MAIL\$\_INVITMCOD The specified item code is invalid.

MAIL\$\_INVITMLEN The specified item length is invalid.

MAIL\$\_MISREQITEM The required item is missing.

SS\$\_ACCVIO Access violation.

# Mail Utility Routines MAIL\$SEND\_MESSAGE

Any condition value returned by \$CONNECT.

## MAIL\$USER\_BEGIN—Access the User Profile Database

Initiates access to the Mail common user database. You must call MAIL\$USER\_BEGIN before you call any other user routines.

#### **Format**

MAIL\$USER\_BEGIN context ,in\_item\_list ,out\_item\_list

### Returns

OpenVMS usage: cond\_value

type: longword (unsigned)

access: write only mechanism: by value

Longword condition value. All utility routines return a condition value in R0. Condition values that can be returned by this routine are listed under Condition Values Returned.

## **Arguments**

#### context

OpenVMS usage: context

type: longword (unsigned)

access: modify mechanism: by reference

User context information to be passed to other user routines. The **context** argument is the address of a longword that contains user context information.

You should specify the value of this argument as 0 in the first of a sequence of calls to MAIL routines. In following calls, you should specify the user context value returned by the previous routine.

#### in\_item\_list

OpenVMS usage: itmlst 3

type: longword (unsigned)

access: read only mechanism: by reference

Item list specifying options for the routine. This routine does not use the **in\_item\_list** argument.

#### out\_item\_list

OpenVMS usage: itmlst\_3
type: longword
access: write only
mechanism: by reference

Item list specifying the information you want the routine to return. The **out\_item\_list** argument is the address of a list of item descriptors, each of which describes an item of information. The list of item descriptors is terminated by longword value of 0.

## **Output Item Codes**

#### MAIL\$ USER AUTO PURGE

When you specify the Boolean item code MAIL\$\_USER\_AUTO\_PURGE, MAIL\$USER\_BEGIN returns the value of the automatic purge mail flag as a longword value.

#### **MAIL\$ USER CAPTIVE**

When you specify the Boolean item code MAIL\$\_USER\_CAPTIVE, MAIL\$USER\_BEGIN returns the value of the UAF CAPTIVE flag as a longword value.

#### MAIL\$ USER CC PROMPT

When you specify the Boolean item code MAIL\$\_USER\_CC\_PROMPT, MAIL\$USER\_BEGIN returns the value of the cc prompt flag as a longword value.

## MAIL\$\_USER\_COPY\_FORWARD

When you specify the Boolean item code MAIL\$\_USER\_COPY\_FORWARD, MAIL\$USER\_BEGIN returns the value of the copy self forward flag as a longword value.

#### MAIL\$ USER COPY REPLY

When you specify the Boolean item code MAIL\$\_USER\_COPY\_REPLY, MAIL\$USER\_BEGIN returns the value of the copy self reply flag as a longword value.

#### MAIL\$\_USER\_COPY\_SEND

When you specify the Boolean item code MAIL\$\_USER\_COPY\_SEND, MAIL\$USER\_BEGIN returns the value of the copy self send flag as a longword value.

### MAIL\$\_USER\_FORWARDING

When you specify MAIL\$\_USER\_FORWARDING, MAIL\$USER\_BEGIN returns the forwarding address string. The **buffer address** field of the item descriptor points to a buffer that receives a character string 0 to 255 characters long.

Specify a value from 0 to 255 in the **buffer length** field of the item descriptor.

#### MAIL\$ USER FORM

When you specify MAIL\$\_USER\_FORM, MAIL\$USER\_BEGIN returns the default print form string. The **buffer address** field of the item descriptor points to a buffer that receives a character string 0 to 255 characters long.

Specify a value from 0 to 255 in the **buffer length** field of the item descriptor.

### MAIL\$\_USER\_FULL\_DIRECTORY

When you specify MAIL\$\_USER\_FULL\_DIRECTORY, MAIL\$USER\_BEGIN returns complete directory path of the MAIL subdirectory. The **buffer address** field of the item descriptor points to a buffer that receives a character string 0 to 255 characters long.

Specify a value from 0 to 255 in the **buffer length** field of the item descriptor.

## MAIL\$ USER NEW MESSAGES

When you specify MAIL\$\_USER\_NEW\_MESSAGES, MAIL\$USER\_BEGIN returns the new message count. The **buffer address** field of the item descriptor points to a word that receives the new message count.

## MAIL\$\_USER\_PERSONAL\_NAME

When you specify MAIL\$\_USER\_PERSONAL\_NAME, MAIL\$USER\_BEGIN returns the personal name string. The **buffer address** field of the item descriptor points to a buffer that receives a character string 0 to 127 characters long.

Specify a value from 0 to 127 in the **buffer length** field of the item descriptor.

## MAIL\$\_USER\_QUEUE

When you specify MAIL\$\_USER\_QUEUE, MAIL\$USER\_BEGIN returns the default print queue name. The **buffer address** field of the item descriptor points to a buffer that receives a character string 0 to 255 characters long.

Specify a value from 0 to 255 in the **buffer length** field of the item descriptor.

#### MAIL\$ USER RETURN USERNAME

When you specify MAIL\$\_USER\_RETURN\_USERNAME, MAIL\$USER\_BEGIN returns the user name string. The **buffer address** field of the item descriptor points to a buffer that receives a character string 0 to 255 characters long.

Specify a value from 0 to 255 in the **buffer length** field of the item descriptor.

#### MAIL\$ USER SIGFILE

When you specify MAIL\$\_USER\_SIGFILE, MAIL\$USER\_BEGIN returns the default signature file specification. The **buffer address** field of the item descriptor points to a buffer that receives a character string 0 to 255 characters long.

Specify a value from 0 to 255 in the **buffer length** field of the item descriptor.

#### MAIL\$ USER SUB DIRECTORY

When you specify MAIL\$\_USER\_SUB\_DIRECTORY, MAIL\$USER\_BEGIN returns the subdirectory specification. The **buffer address** field of the item descriptor points to a buffer that receives a character string 0 to 255 characters long.

Specify a value from 0 to 255 in the **buffer length** field of the item descriptor.

## **Description**

MAIL\$USER\_BEGIN creates and initializes a user database context for subsequent calls to other user routines.

## **Condition Values Returned**

SS\$\_NORMAL Normal successful completion.

MAIL\$\_INVITMCOD The specified item code is invalid.

MAIL\$\_INVITMLEN The specified item length is invalid.

MAIL\$\_MISREQITEM The required item is missing.

SS\$ ACCVIO Access violation.

## MAIL\$USER DELETE INFO—Delete Database Record

Removes a record from the user profile database.

### **Format**

MAIL\$USER DELETE INFO context ,in item list ,out item list

## Returns

OpenVMS usage: cond\_value

type: longword (unsigned)

access: write only mechanism: by value

Longword condition value. All utility routines return a condition value in R0. Condition values that can be returned by this routine are listed under Condition Values Returned.

## **Arguments**

#### context

OpenVMS usage: context

type: longword (unsigned)

access: modify
mechanism: by reference

User context information to be passed to send routines. The **context** argument is the address of a longword that contains user context information returned by MAIL\$USER\_BEGIN.

#### in item list

OpenVMS usage: itmlst 3

type: longword (unsigned)

access: read only mechanism: by reference

Item list specifying options for the routine. The **in\_item\_list** argument is the address of a list of item descriptors, each of which specifies an option and provides the information needed to perform the operation.

The item list must include at least one device item descriptor. The item list is terminated by longword value of 0.

## **Input Item Codes**

## MAIL\$\_USER\_USERNAME

MAIL\$\_USER\_USERNAME specifies the record to be deleted from the user profile database. The **buffer address** field of the item descriptor points to a buffer that contains the user name string encoded in a character string 0 to 31 characters long.

Specify a value from 0 to 31 in the **buffer length** field of the item descriptor.

# Mail Utility Routines MAIL\$USER\_DELETE\_INFO

Setting bit 4 of DCL\_CTLFLAGS, enables the user name string encoded in a character string 0 to 255 characters long.

| Note |
|------|
|      |

Once this bit is set, user name length is set to a maximum of 255 characters long. Even if this bit is cleared, the behavior remains unchanged, that is, supports user name length of 255 characters long, but there is no way to reset it to 31 characters long.

The item code MAIL\$\_USER\_USERNAME is required.

#### out\_item\_list

OpenVMS usage: itmlst\_3
type: longword
access: write only
mechanism: by reference

Item list specifying the information you want the routine to return. The **out\_item\_list** argument is the address of a list of item descriptors, each of which describes an item of information. The list of item descriptors is terminated by longword value of 0.

## **Output Item Codes**

None.

## **Description**

To delete a record from the user profile database, you must have SYSPRV privilege.

## **Condition Values Returned**

SS\$\_NORMAL Normal successful completion.

MAIL\$\_INVITMCOD The specified item code is invalid.

MAIL\$\_INVITMLEN The specified item length is invalid.

MAIL\$\_MISREQITEM The required item is missing.

MAIL\$\_NOSUCHUSR The specified user name is not valid.

MAIL\$\_NOSYSPRV The operation requires the SYSPRV privilege.

SS\$\_ACCVIO Access violation.

## MAIL\$USER\_END—End Access to the User Profile Database

Terminates access to the user profile database.

### **Format**

MAIL\$USER END context ,in item list ,out item list

## Returns

OpenVMS usage: cond\_value

type: longword (unsigned)

access: write only mechanism: by value

Longword condition value. All utility routines return a condition value in R0. Condition values that can be returned by this routine are listed under Condition Values Returned.

## **Arguments**

#### context

OpenVMS usage: context

type: longword (unsigned)

access: modify mechanism: by reference

User context information to be passed to user routines. The **context** argument is the address of a longword that contains user context information.

If the Mail utility terminates access to the user profile database successfully, the value of the argument **context** is changed to 0.

#### in item list

OpenVMS usage: itmlst 3

type: longword (unsigned)

access: read only mechanism: by reference

Item list specifying options for the routine. This routine does not use the **in\_item\_list** argument.

### out\_item\_list

OpenVMS usage: itmlst\_3
type: longword
access: write only
mechanism: by reference

Item list specifying the information you want the routine to return. This routine does not use the **out\_item\_list** argument.

## **Description**

The MAIL\$USER\_END routine deallocates the user database context created by MAIL\$USER\_BEGIN as well as all dynamic memory allocated by previous user routines.

# Mail Utility Routines MAIL\$USER\_END

## **Condition Values Returned**

SS\$\_NORMAL Normal successful completion.

MAIL\$\_INVITMCOD The specified item code is invalid.

MAIL\$\_INVITMLEN The specified item length is invalid.

MAIL\$\_MISREQITEM The required item is missing.

SS\$\_ACCVIO Access violation.
Any condition value returned by LIB\$FREE\_VM.

## MAIL\$USER\_GET\_INFO—Get User Profile Information

Obtains information about a user from the user profile database.

## **Format**

MAIL\$USER GET INFO context, in item list, out item list

## Returns

OpenVMS usage: cond\_value

type: longword (unsigned)

access: write only mechanism: by value

Longword condition value. All utility routines return a condition value in R0. Condition values that can be returned by this routine are listed under Condition Values Returned.

## **Arguments**

#### context

OpenVMS usage: context

type: longword (unsigned)

access: modify
mechanism: by reference

User context information to be passed to user routines. The **context** argument is the address of a longword that contains user context information returned by MAIL\$USER\_BEGIN.

#### in item list

OpenVMS usage: itmlst 3

type: longword (unsigned)

access: read only mechanism: by reference

Item list specifying options for the routine. The **in\_item\_list** argument is the address of a list of item descriptors, each of which specifies an option and provides the information needed to perform the operation.

The item list must include at least one device item descriptor. The item list is terminated by longword value of 0.

## **Input Item Codes**

#### MAIL\$ USER FIRST

The Boolean item code MAIL\$\_USER\_FIRST specifies that MAIL\$USER\_GET\_INFO return information in the user profile about the first entry in the user profile database.

Specify the value 0 in the **buffer length** and **buffer address** fields of the item descriptor.

Do not specify MAIL\$\_USER\_FIRST, MAIL\$\_USER\_NEXT or MAIL\$\_USER\_USERNAME in the same call to MAIL\$USER\_GET\_INFO.

## Mail Utility Routines MAIL\$USER GET INFO

## MAIL\$\_USER\_NEXT

The Boolean item code MAIL\$\_USER\_NEXT specifies that MAIL\$USER\_GET\_INFO return information in the user profile about the next user.

Specify the value 0 in the **buffer length** and **buffer address** fields of the item descriptor.

Do not specify MAIL\$\_USER\_FIRST, MAIL\$\_USER\_NEXT or MAIL\$\_USER\_USERNAME in the same call to MAIL\$USER\_GET\_INFO.

#### MAIL\$\_USER\_USERNAME

The item code MAIL\$\_USER\_USERNAME points to the username string.

Specify the address of the username string in the **buffer address** field and specify the length of the username string in the **buffer length** field of the item descriptor.

Do not specify MAIL\$\_USER\_FIRST, MAIL\$\_USER\_NEXT and MAIL\$\_USER\_USERNAME in the same call to MAIL\$USER\_GET\_INFO.

#### out item list

OpenVMS usage: itmlst\_3
type: longword
access: write only
mechanism: by reference

Item list specifying the information you want the routine to return. The **out\_item\_list** argument is the address of a list of item descriptors, each of which describes an item of information. The list of item descriptors is terminated by longword value of 0.

## **Output Item Codes**

## MAIL\$\_USER\_AUTO\_PURGE

When you specify the Boolean item code MAIL\$\_USER\_AUTO\_PURGE, MAIL\$USER\_GET\_INFO returns the value of the automatic purge mail flag as a longword value.

#### MAIL\$ USER CC PROMPT

When you specify the Boolean item code MAIL\$\_USER\_CC\_PROMPT, MAIL\$USER\_GET\_INFO returns the value of the cc prompt flag as a longword value.

## MAIL\$\_USER\_COPY\_FORWARD

When you specify the Boolean item code MAIL\$\_USER\_COPY\_FORWARD, MAIL\$USER\_GET\_INFO returns the value of the copy self forward mail flag as a longword value.

## MAIL\$\_USER\_COPY\_REPLY

When you specify the Boolean item code MAIL\$\_USER\_COPY\_REPLY, MAIL\$USER\_GET\_INFO returns the value of the copy self reply mail flag as a longword value.

## MAIL\$\_USER\_COPY\_SEND

When you specify the Boolean item code MAIL\$\_USER\_COPY\_SEND, MAIL\$USER\_GET\_INFO returns the value of the copy self send mail flag as a longword value.

#### MAIL\$\_USER\_EDITOR

When you specify MAIL\$\_USER\_EDITOR, MAIL\$USER\_GET\_INFO returns the name of the default editor. The **buffer address** field of the item descriptor points to a buffer that receives a character string 0 to 255 characters long.

Specify a value from 0 to 255 in the **buffer length** field of the item descriptor.

#### MAIL\$ USER FORWARDING

When you specify MAIL\$\_USER\_FORWARDING, MAIL\$USER\_GET\_INFO returns the forwarding address. The **buffer address** field of the item descriptor points to a buffer that receives a character string 0 to 255 characters long.

Specify a value from 0 to 255 in the **buffer length** field of the item descriptor.

#### MAIL\$\_USER\_FORM

When you specify MAIL\$\_USER\_FORM, MAIL\$USER\_GET\_INFO returns the default print form string. The **buffer address** field of the item descriptor points to a buffer that receives a character string 0 to 255 characters long.

Specify a value from 0 to 255 in the **buffer length** field of the item descriptor.

#### MAIL\$ USER FULL DIRECTORY

When you specify MAIL\$\_USER\_FULL\_DIRECTORY, MAIL\$USER\_GET\_INFO returns the complete directory path of the MAIL subdirectory string. The **buffer address** field of the item descriptor points to a buffer that receives a character string 0 to 255 characters long.

Specify a value from 0 to 255 in the **buffer length** field of the item descriptor.

#### MAIL\$ USER NEW MESSAGES

When you specify MAIL\$\_USER\_NEW\_MESSAGES, MAIL\$USER\_GET\_INFO returns the new messages count. The **buffer address** field of the item descriptor points to a word that receives the new message count as a word value.

## MAIL\$\_USER\_PERSONAL\_NAME

When you specify MAIL\$\_USER\_PERSONAL\_NAME, MAIL\$USER\_GET\_INFO returns the personal name string. The **buffer address** field of the item descriptor points to a buffer that receives a character string 0 to 127 characters long.

Specify a value from 0 to 127 in the **buffer length** field of the item descriptor.

#### MAIL\$\_USER\_QUEUE

When you specify MAIL\$\_USER\_QUEUE, MAIL\$USER\_GET\_INFO returns the default print queue name string. The **buffer address** field of the item descriptor points to a buffer that receives a character string 0 to 255 characters long.

Specify a value from 0 to 255 in the **buffer length** field of the item descriptor.

### MAIL\$ USER RETURN USERNAME

When you specify MAIL\$\_USER\_RETURN\_USERNAME, MAIL\$USER\_GET\_INFO returns the user name. The **buffer address** field of the item descriptor points to a buffer that receives a character string 0 to 255 characters long.

Specify a value from 0 to 255 in the **buffer length** field of the item descriptor.

# Mail Utility Routines MAIL\$USER\_GET\_INFO

## MAIL\$\_USER\_SIGFILE

When you specify MAIL\$\_USER\_SIGFILE, MAIL\$USER\_GET\_INFO returns the default signature file specification. The **buffer address** field of the item descriptor points to a buffer that receives a character string 0 to 255 characters long.

Specify a value from 0 to 255 in the buffer length field of the item descriptor.

## MAIL\$\_USER\_SUB\_DIRECTORY

When you specify MAIL\$\_USER\_SUB\_DIRECTORY, MAIL\$USER\_GET\_INFO returns the MAIL subdirectory specification string. The **buffer address** field of the item descriptor points to a buffer that receives a character string 0 to 255 characters long.

Specify a value from 0 to 255 in the **buffer length** field of the item descriptor.

## **Description**

The MAIL\$USER\_GET\_INFO routine returns information about specified entries in the user profile database. If you do not specify a user name, MAIL\$USER\_GET\_INFO returns information about the user name associated with the calling process. To obtain information about a user name other than that associated with the calling process, you need the SYSNAM privilege.

## **Condition Values Returned**

| SS\$_NORMAL       | Normal successful completion.                            |
|-------------------|----------------------------------------------------------|
| MAIL\$_CONITMCOD  | The specified item codes perform conflicting operations. |
| MAIL\$_INVITMCOD  | The specified item code is invalid.                      |
| MAIL\$_INVITMLEN  | The specified item length is invalid.                    |
| MAIL\$_MISREQITEM | The required item is missing.                            |
| MAIL\$_NOSUCHUSR  | The specified user name is invalid.                      |
| MAIL\$_NOSYSPRV   | The specified operation requires the SYSPRV privilege.   |
| SS\$_ACCVIO       | Access violation.                                        |

## MAIL\$USER\_SET\_INFO—Add User Profile Information

Adds or modifies a specified user record in the user profile database.

### **Format**

MAIL\$USER SET INFO context ,in item list ,out item list

## Returns

OpenVMS usage: cond\_value

type: longword (unsigned)

access: write only mechanism: by value

Longword condition value. All utility routines return a condition value in R0. Condition values that can be returned by this routine are listed under Condition Values Returned.

## **Arguments**

#### context

OpenVMS usage: context

type: longword (unsigned)

access: modify
mechanism: by reference

User context information to be passed to user routines. The **context** argument is the address of a longword that contains user context information returned by MAIL\$USER\_BEGIN.

#### in item list

OpenVMS usage: itmlst\_3

type: longword (unsigned)

access: read only mechanism: by reference

Item list specifying options for the routine. The **in\_item\_list** argument is the address of a list of item descriptors, each of which specifies an option and provides the information needed to perform the operation.

The item list must include at least one device item descriptor. The item list is terminated by longword value of 0.

## **Input Item Codes**

## MAIL\$\_USER\_CREATE\_IF

The Boolean item code MAIL\$\_USER\_CREATE\_IF specifies that MAIL\$USER\_SET\_INFO should create the record for the specified user if it does not already exist.

Specify the value 0 in the **buffer length** and **buffer address** fields of the item descriptor.

# Mail Utility Routines MAIL\$USER SET INFO

## MAIL\$\_USER\_SET\_AUTO\_PURGE MAIL\$\_USER\_SET\_NO\_AUTO\_PURGE

The Boolean item codes MAIL\$\_USER\_SET\_AUTO\_PURGE and MAIL\$\_USER\_SET\_NO\_AUTO\_PURGE set and clear the auto purge flag for the specified user.

Specify the value 0 in the **buffer length** and **buffer address** fields of the item descriptor.

## MAIL\$\_USER\_SET\_CC\_PROMPT MAIL\$\_USER\_SET\_NO\_CC\_PROMPT

The Boolean item codes MAIL\$\_USER\_SET\_CC\_PROMPT and MAIL\$\_USER\_SET\_NO\_CC\_PROMPT set and clear the cc prompt flag for the specified user.

Specify the value 0 in the **buffer length** and **buffer address** fields of the item descriptor.

## MAIL\$\_USER\_SET\_COPY\_FORWARD MAIL\$\_USER\_SET\_NO\_COPY\_FORWARD

The Boolean item codes MAIL\$\_USER\_SET\_COPY\_FORWARD and MAIL\$\_USER\_SET\_NO\_COPY\_FORWARD set and clear the copy self forward flag for the specified user.

Specify the value 0 in the **buffer length** and **buffer address** fields of the item descriptor.

## MAIL\$\_USER\_SET\_COPY\_REPLY MAIL\$ USER SET NO COPY REPLY

The Boolean item codes MAIL\$\_USER\_SET\_COPY\_REPLY and MAIL\$\_USER\_SET\_NO\_COPY\_REPLY set and clear the copy self reply flag for the specified

Specify the value 0 in the **buffer length** and **buffer address** fields of the item descriptor.

## MAIL\$\_USER\_SET\_COPY\_SEND MAIL\$ USER SET NO COPY SEND

The Boolean item codes MAIL\$\_USER\_SET\_COPY\_SEND and MAIL\$\_USER\_SET\_NO COPY SEND set and clear the copy self send flag for the specified user.

Specify the value 0 in the **buffer length** and **buffer address** fields of the item descriptor.

## MAIL\$\_USER\_SET\_EDITOR MAIL\$ USER SET NO EDITOR

MAIL\$\_USER\_SET\_EDITOR specifies the name of a default editor to be used by the specified user. The **buffer address** field of the item descriptor points to a buffer that contains a character string 0 to 255 characters long.

Specify a value from 0 to 255 in the **buffer length** field of the item descriptor.

The Boolean item code MAIL\$\_USER\_SET\_NO\_EDITOR clears the default editor field for the specified user.

Specify the value 0 in the **buffer length** and **buffer address** fields of the item descriptor.

## MAIL\$\_USER\_SET\_FORM MAIL\$\_USER\_SET\_NO\_FORM

MAIL\$\_USER\_SET\_FORM specifies the default print form string for the specified user. The **buffer address** field of the item descriptor points to a buffer that contains a character string 0 to 255 characters long.

Specify a value from 0 to 255 in the **buffer length** field of the item descriptor.

The Boolean item code MAIL\$\_USER\_SET\_NO\_FORM clears the default print form field for the specified user.

Specify the value 0 in the **buffer length** and **buffer address** fields of the item descriptor.

## MAIL\$\_USER\_SET\_FORWARDING MAIL\$\_USER\_SET\_NO\_FORWARDING

MAIL\$\_USER\_SET\_FORWARDING specifies a forwarding address string for the specified user. The **buffer address** field of the item descriptor points to a buffer that contains a character string 0 to 255 characters long.

Specify a value from 0 to 255 in the **buffer length** field of the item descriptor.

The Boolean item code MAIL\$\_USER\_SET\_NO\_FORWARDING clears the forwarding address field for the specified user.

Specify the value 0 in the **buffer length** and **buffer address** fields of the item descriptor.

#### MAIL\$ USER SET NEW MESSAGES

MAIL\$\_USER\_SET\_NEW\_MESSAGES specifies the new message count for the specified user. The **buffer address** field of the item descriptor points to a word that contains the new number of new messages.

## MAIL\$\_USER\_SET\_PERSONAL\_NAME MAIL\$ USER SET NO PERSONAL NAME

MAIL\$\_USER\_SET\_PERSONAL\_NAME specifies a personal name string for the specified user. The **buffer address** field of the item descriptor points to a buffer that contains a character string 0 to 127 characters long.

Specify a value from 0 to 127 in the **buffer length** field of the item descriptor.

The Boolean item code MAIL\$\_USER\_SET\_NO\_PERSONAL\_NAME clears the personal field for the specified user.

Specify the value 0 in the **buffer length** and **buffer address** fields of the item descriptor.

## MAIL\$\_USER\_SET\_QUEUE MAIL\$\_USER\_SET\_NO\_QUEUE

MAIL\$\_USER\_SET\_QUEUE specifies a default print queue name string for the specified user. The **buffer address** field of the item descriptor points to a buffer that contains a character string 0 to 255 characters long.

Specify a value from 0 to 255 in the **buffer length** field of the item descriptor.

The Boolean item code MAIL\$\_USER\_SET\_NO\_QUEUE clears the default print queue field for the specified user.

Specify the value 0 in the **buffer length** and **buffer address** fields of the item descriptor.

# Mail Utility Routines MAIL\$USER SET INFO

## MAIL\$\_USER\_SET\_SIGFILE MAIL\$\_USER\_SET\_NO\_SIGFILE

MAIL\$\_USER\_SET\_SIGFILE specifies a signature file specification for the specified user. The **buffer address** field of the item descriptor points to a buffer that contains a character string 0 to 255 characters long.

Specify a value from 0 to 255 in the **buffer length** field of the item descriptor.

The Boolean item code MAIL\$\_USER\_SET\_NO\_SIGFILE clears the signature file field for the specified user.

Specify the value 0 in the **buffer length** and **buffer address** fields of the item descriptor.

## MAIL\$\_USER\_SET\_SUB\_DIRECTORY MAIL\$ USER SET NO SUB DIRECTORY

MAIL\$\_USER\_SET\_SUB\_DIRECTORY specifies a MAIL subdirectory. The **buffer address** field of the item descriptor points to a buffer that contains a character string 0 to 255 characters long.

Specify a value from 0 to 255 in the **buffer length** field of the item descriptor.

The Boolean item code MAIL\$\_USER\_SET\_NO\_SUB\_DIRECTORY disables the use of a MAIL subdirectory for the specified user.

Specify the value 0 in the **buffer length** and **buffer address** fields of the item descriptor.

#### MAIL\$ USER USERNAME

MAIL\$\_USER\_USERNAME specifies the record to be modified in the user profile database and points to the user name string. The **buffer address** field of the item descriptor points to a buffer that contains a character string 0 to 31 characters long.

Specify a value from 0 to 31 in the **buffer length** field of the item descriptor.

Setting bit 4 of DCL\_CTLFLAGS, enables the user name string encoded in a character string 0 to 255 characters long.

there is no way to reset it to 31 characters long.

Once this bit is set, user name length is set to a maximum of 255 characters long. Even if this bit is cleared, the behavior remains unchanged, that is, supports user name length of 255 characters long, but

out\_item\_list

OpenVMS usage: itmlst\_3
type: longword
access: write only
mechanism: by reference

Item list specifying the information you want the routine to return. The **out\_item\_list** argument is the address of a list of item descriptors, each of which describes an item of information. The list of item descriptors is terminated by longword value of 0.

## **Output Item Codes**

None.

## **Description**

The MAIL\$USER\_SET\_INFO routine modifies specified records in the user profile database. If you do not specify a user name, the routine modifies the user record associated with the calling process.

To modify any user record other than that associated with the calling process, you must have SYSPRV privilege. However, if you want to add or modify only the forwarding address of another user, SYSNAM privilege is sufficient.

## **Condition Values Returned**

SS\$\_ACCVIO

| SS\$_NORMAL       | Normal successful completion.                                                                                                    |
|-------------------|----------------------------------------------------------------------------------------------------|
| MAIL\$_CONITMCOD  | The specified item codes perform conflicting operations.                                                                                                    |
| MAIL\$_ILLCHAR    | Unacceptable character in personal name. Utility returns three formatted ASCII output (FAO) arguments including the illegal character, the length of the string, and the string address. |
| MAIL\$_ILLPERNAM  | Personal name formatted improperly. Returns an FAO argument containing the improperly formatted personal name.                                                                           |
| MAIL\$_ILLSUBDIR  | Illegal subdirectory specification. Returns an FAO argument containing the subdirectory string.                                                                                          |
| MAIL\$_INVITMCOD  | The specified item code is invalid.                                                                                                    |
| MAIL\$_INVITMLEN  | The specified item length is invalid.                                                                                                    |
| MAIL\$_MISREQITEM | The required item is missing.                                                                                                    |
| MAIL\$_NAMTOOBIG  | Specified name exceeds 255-character limit.                                                                                                    |
| MAIL\$_NOTSUBDIR  | No such subdirectory. Returns an FAO argument containing the subdirectory string.                                                                                                    |
| MAIL\$_NOSUCHUSR  | No such user. Returns the name of the unfound user.                                                                                                    |
| MAIL\$_NOSYSNAM   | Caller needs SYSNAM privileges.                                                                                                    |
| MAIL\$_NOSYSPRV   | Caller needs system privileges.                                                                                                    |

Access violation.

## **National Character Set (NCS) Utility Routines**

This chapter describes the National character set (NCS) utility routines. The NCS utility provides a common facility for defining and accessing collating sequences and conversion functions. Collating sequences are used to compare strings for sorting purposes. Conversion functions are used to derive an altered form of an input string based on an appropriate conversion algorithm.

## 17.1 Introduction to NCS Routines

Using NCS, you can formulate collating sequences and conversion functions and register them in an NCS library. The NCS routines provide a programming interface to NCS that lets you access the collating sequences and conversion functions from an NCS library for doing string comparisons.

Typically, NCS collating sequences are selective subsets of the multinational character set. They are used extensively in programming applications involving various national character sets. For example, a program might use the Spanish collating sequence to assign appropriate collating weight to characters from the Spanish national character set. Another program might use the French collating sequence to assign appropriate collating weight to characters in the French national character set.

In addition to providing program access to collating sequences and conversion functions in an NCS library, the NCS routines provide a means for saving definitions in a local file for subsequent use by the comparison and conversion routines.

#### 17.1.1 List of NCS Routines

Table 17–1 lists the individual NCS routines.

Table 17-1 NCS Routines

| Routine      | Description                                                                     |
|--------------|---------------------------------------------------------------------------------|
| NCS\$COMPARE | Compares two strings using a specified collating sequence as comparison basis.  |
| NCS\$CONVERT | Converts a string using the specified conversion function.                      |
| NCS\$END_CF  | Terminates the use of a conversion function by the calling program.             |
| NCS\$END_CS  | Terminates the use of a collating sequence by the calling program.              |
| NCS\$GET_CF  | Retrieves the definition of the named conversion function from the NCS library. |
|              | (continued on next neces)                                                       |

(continued on next page)

## **National Character Set (NCS) Utility Routines** 17.1 Introduction to NCS Routines

Table 17-1 (Cont.) NCS Routines

| Routine         | Description                                                                                                    |
|-----------------|----------------------------------------------------------------------------------------------------|
| NCS\$GET_CS     | Retrieves the definition of the named collating sequence from the NCS library.                                                                                        |
| NCS\$RESTORE_CF | Permits the calling program to restore the definition of a "saved" conversion function from a database or an OpenVMS RMS file.                                        |
| NCS\$RESTORE_CS | Permits the calling program to restore the definition of a "saved" collating sequence from a database or an RMS file.                                                 |
| NCS\$SAVE_CF    | Provides the calling program with information that permits<br>the application to store the definition of a conversion function<br>in a local database or an RMS file. |
| NCS\$SAVE_CS    | Provides the calling program with information that permits<br>the application to store the definition of a collating sequence<br>in a local database or an RMS file.  |

## 17.1.2 Sample Application Process

In a typical application, the program does the following:

- 1. Prepares a string for comparison.
- 2. Makes a call to the NCS\$GET routine, specifying the appropriate collating sequence.
- 3. Makes one or more calls to the NCS\$COMPARE routine, which does the actual comparison.
- 4. Terminates the comparison with a call to the NCS\$END routine.

The program can also include the use of conversion functions in preparation for the comparison routines.

## 17.2 Using the NCS Utility Routines: Examples

This section includes two examples of how to use NCS utility routines in program applications:

Example 17-1 illustrates the use of NCS utility routines in a HP Fortran for OpenVMS program.

Example 17-2 illustrates the use of NCS routines in a HP C for OpenVMS VAX program.

| Note                                                                                                    |
|----------------------------------------------------------------------------------------------------|
| Each programming language provides an appropriate mechanism for defining symbols, status codes, completion codes, and other relevant information. |

## Example 17–1 Using NCS Routines in a HP Fortran for OpenVMS Program

```
PROGRAM NCS EXAMPLE
        CHARACTER*80 CSSTRING, STRING1, STRING2
                     CSLENGTH, LENGTH1, LENGTH2, CSID, STATUS, RESULT
        INTEGER*4
        INTEGER*4
                     NCS$GET CS,NCS$COMPARE,NCS$END CS
        CHARACTER*1 CMP(3)
        CMP(1) = '<'
        CMP(2) = '='
        CMP(3) = '>'
С
С
        Read the name of the collating sequence..
С
        WRITE (6,30)
        READ (5,15,END=999) CSLENGTH, CSSTRING
30
        FORMAT(' Collating Sequence: ')
С
С
        Get the collating sequence from the NCS library
        CSID = 0
        STATUS = NCS$GET CS (CSID, CSSTRING(1:CSLENGTH))
        IF ((STATUS .AND. 1) .NE. 1) THEN
            CALL LIB$SIGNAL (%VAL(STATUS))
            ENDIF
С
С
        Read two strings to be compared according to the collating sequence
С
100
        WRITE (6,10)
        READ (5,15,END=999) LENGTH1,STRING1
        WRITE (6,20)
        READ (5,15,END=999) LENGTH2,STRING2
        IF (LENGTH1 .EQ. 0 .AND. LENGTH2 .EQ. 0) THEN
            GOTO 200
            ENDIF
        FORMAT(' String1: ')
10
20
        FORMAT(' String2: ')
15
        FORMAT (q,a80)
С
С
        Compare the strings
С
        result = ncs$compare (csid, string1(1:length1), string2(1:length2))
C
        Display the results of the comparison
С
С
        WRITE (6,40) STRING1(1:LENGTH1), CMP(RESULT+2), STRING2(1:LENGTH2)
        FORMAT(' ',A,' ',A,' ',A)
40
        GOTO 100
С
С
        Come here if both inputs are blank -- we are done.
С
        Call NCS$END CS to free any storage used to hold the CS.
С
200
        STATUS = NCS$END CS (CSID)
        IF ((STATUS .AND. 1) .NE. 1) THEN
            CALL LIB$SIGNAL (%VAL(STATUS))
            ENDIF
        CALL EXIT
999
        CONTINUE
        END
```

Example 17-2 Using NCS Routines in a HP C for OpenVMS VAX Program

```
** ------
** NCS EXAMPLE.C
** NCS conversion function example using the VAX C programming language
*/
** ______
** Header files
** -----
** Data definitions
*/
#define SIZE 1024 /* Maximum record size */
unsigned long int
   cfid, /* Address of conversion */
    /* function */
expected_status, /* Expected return status */
rms_status, /* RMS return status */
status; /* Function return status */
unsigned short int return length; /* Length of returned string in */ ^{/\overline{*}} bytes */
   file[NAM$C MAXRSS], /* File name */
inrec[SIZE], /* Input record */
outrec[SIZE]; /* Output record */
$DESCRIPTOR(cfname d,"EDT VT2xx"); /* Conversion function name */
/* descriptor */

$DESCRIPTOR(prompt d," File: "); /* Prompt string descriptor */

$DESCRIPTOR(file d,file); /* File name descriptor */

$DESCRIPTOR(inrec d,inrec); /* Input record descriptor */

$DESCRIPTOR(outrec_d,outrec); /* Output record descriptor */
struct FAB infab; /* Input file access block */
struct RAB inrab; /* Input record access block */
** Function prototypes
*/
void status check();
** ______
*/
main ()
```

(continued on next page)

## National Character Set (NCS) Utility Routines 17.2 Using the NCS Utility Routines: Examples

## Example 17–2 (Cont.) Using NCS Routines in a HP C for OpenVMS VAX Program

```
/*
  ** Initialize RMS user structures for the file.
  /* val<del>u</del>es
  infab.fab$b fns = NAM$C MAXRSS;
  /* val<del>u</del>es */
  inrab.rab$1 ubf = inrec;
  inrab.rab$w usz = SIZE;
  ** ______
  ** Get the EDT VT2xx conversion function from the default NCS library
  cfid = 0; /* Initialize ID */
  status = ncs$get cf(&cfid,&cfname d,0);
  status check(status, SS$ NORMAL);
  ** Get the file to be converted and set the length of the returned file
  ** name
  */
  status = lib$get input(&file d,&prompt d,&return length);
  status_check(status,SS$_NORMAL);
  file d.dsc\sw length = return length;
  ** ______
  ** Open the input file to be converted and connect to the RAB
  */
  rms status = sys$open(&infab,0,0);
  status check(rms status, RMS$ NORMAL);
  rms status = sys$connect(&inrab,0,0);
  status check(rms status, RMS$ NORMAL);
  ** Read each record from the file, convert the input string to EDT
  ** fallback, and write the result to the output
  while(TRUE)
/*
** _____
** Read each record
*/
rms status = sys$get(&inrab,0,0);
if (rms_status == RMS$_EOF) /* Reached end of file */
  break;
else
  status check(rms status,RMS$ NORMAL); /* Read a record */
```

(continued on next page)

Example 17–2 (Cont.) Using NCS Routines in a HP C for OpenVMS VAX Program

```
/*
** _____
** Call NCS$CONVERT to convert the input string to EDT fallback
** e.g. Convert form feed to <FF>, escape to <ESC>, et cetera
*/
inrec d.dsc\w length = inrab.rab\w rsz;
status = ncs$convert(&cfid,&inrec d,&outrec d,&return length);
status check(status,SS$ NORMAL);
outrec_d.dsc$w length = return length;
** ______
** Write the result to the output, SYS$OUTPUT in this case
status = lib$put output(&outrec d);
status check(status, SS$ NORMAL);
outrec d.dsc$w length = SIZE;
  /*
   ** ------
   ** Close the input file.
  */
  rms status = sys$close(&infab,0,0);
   status check(rms_status,RMS$_NORMAL);
   ** Free any storage used to hold the conversion function.
   status = ncs$end cf(&cfid);
  status check(status, SS$ NORMAL);
void status check(status, expected status)
/*
**
**
\ensuremath{^{**}} Checks the function return status against the one expected, and exits upon
** error. Otherwise, return to the main program.
*/
  if (status != expected status)
sys$exit(status);
  else
return;
```

## 17.3 NCS Routines

This section describes the NCS routines.

Note that several routines contain the heading Condition Value Signaled to indicate that the condition value originates in another utility.

## NCS\$COMPARE—Compare Strings

The NCS\$COMPARE routine compares two strings using a specified collating sequence as a comparison basis.

### **Format**

NCS\$COMPARE cs\_id ,string\_1 ,string\_2

#### Returns

OpenVMS usage: integer

type: longword integer (signed)

access: write only by value mechanism:

Longword condition value. Most routines return a condition value in R0, but the NCS\$COMPARE routine uses R0 to return the result of the comparison, as shown in the following table:

| Returned Value | Comparison Result                            |
|----------------|----------------------------------------------|
| -1             | string_1 is less than string_2               |
| 0              | <pre>string_1 is equal to string_2</pre>     |
| 1              | <pre>string_1 is greater than string_2</pre> |

The NCS\$COMPARE routine uses the Signaling Mechanism to indicate completion status as described under Condition Value Signaled.

## Arguments

## cs\_id

OpenVMS usage: identifier

longword integer (unsigned) type:

read only access: mechanism: by reference

Address of a longword that NCS uses to identify a collating sequence. The cs\_id argument is required and can be obtained by a call to the NCS\$GET\_CS routine.

All calls to the NCS\$COMPARE routine and the call to the NCS\$END CS routine that terminates the comparison must pass this longword identifier. Upon completion, the NCS\$END CS routine releases the memory used to store the collating sequence and sets the value of the longword identifier to 0.

#### string 1

OpenVMS usage: char\_string type: character string

read only access: mechanism: by descriptor

Descriptor (length and address) of the first string.

# National Character Set (NCS) Utility Routines NCS\$COMPARE

## string\_2

OpenVMS usage: char\_string type: character string access: read only mechanism: by descriptor

Descriptor of the second string.

## **Description**

The NCS\$COMPARE routine compares two strings using the specified collating sequence as the comparison basis. The routine indicates whether the value of the first string is greater than, less than, or equal to the value of the second string.

## **Condition Value Signaled**

STR\$\_ILLSTRCLA Illegal string class. Severe error. The descriptor

of **string\_1** or **string\_2**, or both, contains a class code not supported by the OpenVMS Calling

Standard.

## NCS\$CONVERT—Convert String

The NCS\$CONVERT routine converts a string using the specified conversion function.

#### **Format**

NCS\$CONVERT cf\_id ,source ,dest [,ret\_length] [,not\_cvt]

#### Returns

OpenVMS usage: cond\_value

type: longword (unsigned)

access: write only mechanism: by value

Longword condition value. Most utility routines return a condition value in R0. Condition values that this routine can return are listed under Condition Values Returned.

## **Arguments**

#### cf id

OpenVMS usage: identifier

type: longword integer (unsigned)

access: read only mechanism: by reference

Address of a longword that NCS uses to identify a conversion function. The **cf\_id** argument is required and can be obtained by a call to the NCS\$GET\_CF routine.

All calls to the NCS\$CONVERT routine and the call to the NCS\$END\_CF routine that terminates the conversion must pass this longword identifier. Upon completion, the NCS\$END\_CF routine releases the memory used to store the conversion function and sets the value of the longword identifier to 0.

#### source

OpenVMS usage: char\_string type: character string

access: read only mechanism: by descriptor

Descriptor of source string.

#### dest

OpenVMS usage: char\_string type: character string access: write only mechanism: by descriptor

Descriptor of destination string.

## National Character Set (NCS) Utility Routines NCS\$CONVERT

#### ret length

OpenVMS usage: word unsigned type: word (unsigned) access: write only mechanism: by reference

Length of converted string.

#### not\_cvt

OpenVMS usage: word unsigned type: word (unsigned) access: write only mechanism: by reference

Number of characters in the source string that were not fully converted.

## Description

Using the specified conversion function, the NCS\$CONVERT routine converts the source string and stores the result in the specified destination. Optionally, the calling program can request that the routine return the length of the converted string as well as the number of characters that were not fully converted.

### **Condition Values Returned**

SS\$\_NORMAL Normal successful completion.

NCS\$\_NOT\_CF Name of identifier does not refer to a conversion

function.

STR\$ TRU Successful completion. However, the resultant

string was truncated because the storage allocation for the destination string was

inadequate.

## **Condition Values Signaled**

LBR messages (prefaced by an NCS message) might signal errors detected while the process is accessing the NCS library.

Any value signaled by STR\$COPY\_DX or STR\$ANALYZE\_SDESC.

## NCS\$END\_CF—End Conversion Function

The NCS\$END\_CF routine terminates a conversion function.

#### **Format**

NCS\$END CF cf id

#### Returns

OpenVMS usage: cond\_value

type: longword (unsigned)

access: write only mechanism: by value

Longword condition value. Most utility routines return a condition value in R0. Condition values that this routine can return are listed under Condition Values Returned.

## Argument

#### cf id

OpenVMS usage: identifier

type: longword integer (unsigned)

access: modify mechanism: by reference

Address of a longword that NCS uses to store a nonzero value identifying a conversion function.

The **cf** id argument is required.

#### **Description**

The NCS\$END\_CF routine indicates to NCS that the calling program no longer needs the conversion function. NCS releases the memory space allocated for the coversion function and sets the value of the longword identifier to 0.

#### **Condition Values Returned**

NCS\$\_NORMAL Normal successful completion. The longword

identifier value is set to 0.

NCS\$\_NOT\_CF Name of identifier does not refer to a conversion

function.

## NCS\$END\_CS—End Collating Sequence

The NCS\$END\_CS routine terminates a collating sequence.

#### **Format**

NCS\$END CS cs id

#### Returns

OpenVMS usage: cond\_value

type: longword (unsigned)

access: write only mechanism: by value

Longword condition value. Most utility routines return a condition value in R0. Condition values that this routine can return are listed under Condition Values Returned.

## **Argument**

#### cs id

OpenVMS usage: identifier

type: longword integer (unsigned)

access: modify mechanism: by reference

Address of a longword that NCS uses to store a nonzero value identifying a collating sequence.

The **cs\_id** argument is required.

### **Description**

The NCS\$END\_CS routine indicates to NCS that the calling program no longer needs the collating sequence. NCS releases the memory space allocated for the collating sequence and sets the value of the longword identifier to 0.

### **Condition Values Returned**

NCS\$\_NORMAL Normal successful completion. The longword

identifier value is set to 0.

NCS\$\_NOT\_CS Name of identifier does not refer to a collating

sequence.

## NCS\$GET CF—Get Conversion Function

The NCS\$GET\_CF routine retrieves the definition of the named conversion function from the NCS library.

#### **Format**

NCS\$GET\_CF cf\_id [,cfname] [,librar]

#### Returns

OpenVMS usage: cond\_value

type: longword (unsigned)

access: write only mechanism: by value

Longword condition value. Most utility routines return a condition value in R0. Condition values that this routine can return are listed under Condition Values Returned.

## **Arguments**

#### cf id

OpenVMS usage: identifier

type: longword integer (unsigned)

access: modify mechanism: by reference

Address of a longword used by NCS to identify a conversion function. The calling program must ensure that the longword contains 0 before invoking the NCS\$GET\_CF routine because the routine stores a nonzero value in the longword. The nonzero value identifies the conversion function. All subsequent calls to the NCS\$CONVERT routine and the call to the NCS\$END\_CF routine to terminate the conversion function pass the longword identifier. When it completes the conversion, the NCS\$END\_CF routine releases the memory used to store the conversion function and sets the value of the longword identifier to 0.

The conversion function identifier enhances modular programming and permits concurrent use of multiple conversion functions within a program.

The calling program should not attempt to interpret the contents of the longword identifier.

The **cf\_id** argument is required.

#### cfname

OpenVMS usage: char\_string type: character string access: read only mechanism: by descriptor

Name of the conversion function being retrieved.

# National Character Set (NCS) Utility Routines NCS\$GET\_CF

#### librar

OpenVMS usage: char\_string type: character string access: read only mechanism: by descriptor

Name of the library where the conversion function is stored.

## **Description**

The NCS\$GET\_CF routine extracts the named conversion function from the specified NCS library.

If the calling program omits the **cfname** argument, an "identity" conversion function padded with NUL characters (hex 0) is provided. The identity conversion function effectively leaves each character unchanged by converting each character to itself. For example, A becomes A, B becomes B, C becomes C, and so forth.

If the calling program omits the **librar** argument, NCS accesses the default NCS library.

#### **Condition Values Returned**

NCS\$\_DIAG Operation completed with signaled diagnostics.

NCS\$\_NOT\_CF Name of identifier does not refer to a conversion

function.

NCS\$\_NOT\_FOUND Name of identifier not found in the NCS library.

## **Condition Values Signaled**

LBR messages (prefaced by an NCS message) might signal errors detected while the process is accessing the NCS library.

## NCS\$GET\_CS—Get Collating Sequence

The NCS\$GET\_CS routine retrieves the definition of the named collating sequence from the NCS library.

#### **Format**

NCS\$GET\_CS cs\_id [,csname] [,librar]

#### Returns

OpenVMS usage: cond\_value

type: longword (unsigned)

access: write only mechanism: by value

Longword condition value. Most utility routines return a condition value in R0. Condition values that this routine can return are listed under Condition Values Returned.

## **Arguments**

#### cs id

OpenVMS usage: identifier

type: longword integer (unsigned)

access: modify mechanism: by reference

Address of a longword that NCS uses to store a nonzero value identifying a collating sequence. The calling program must ensure that the longword identifier contains 0 before invoking the NCS\$GET\_CS routine.

All subsequent calls to the NCS\$COMPARE routine and the call to the NCS\$END\_CS routine that terminates the use of the collating sequence must pass this longword identifier. Upon completion of the comparisons, the NCS\$END\_CS routine releases the memory used to store the collating sequence and sets the value of the longword identifier to 0.

The collating sequence identifier enhances modular programming and permits concurrent use of multiple collating sequences within a program.

The calling program should not attempt to interpret the contents of the longword identifier.

The **cs\_id** argument is required.

#### csname

OpenVMS usage: char\_string type: character string

access: read only mechanism: by descriptor

Name of the collating sequence being retrieved.

# National Character Set (NCS) Utility Routines NCS\$GET\_CS

#### librar

OpenVMS usage: char\_string type: character string access: read only mechanism: by descriptor

File specification of the library where the collating sequence is stored.

## **Description**

The NCS\$GET\_CS routine extracts the named collating sequence from the specified NCS library. If the calling program omits the **csname** argument, NCS creates a collating sequence that uses the "native" collating sequence as a basis for the comparisons. This collating sequence is padded with NUL characters (hex 0).

If the calling program omits the **librar** argument, NCS accesses the default NCS library.

#### **Condition Values Returned**

NCS\$\_DIAG Operation completed with signaled diagnostics. NCS\$\_NOT\_CS Name of identifier does not refer to a collating

sequence.

NCS\$\_NOT\_FOUND Name of identifier not found in the NCS library.

## **Condition Values Signaled**

LBR messages (prefaced by an NCS message) might signal errors detected while the process is accessing the NCS library.

## NCS\$RESTORE\_CF—Restore Conversion Function

The NCS\$RESTORE\_CF routine permits the calling program to restore the definition of a saved conversion function from a database or a file.

#### **Format**

NCS\$RESTORE\_CF cf\_id [,length] [,address]

#### Returns

OpenVMS usage: cond\_value

type: longword (unsigned)

access: write only mechanism: by value

Longword condition value. Most utility routines return a condition value in R0. The condition value that this routine can return is listed under Condition Value Returned.

## **Arguments**

#### cf id

OpenVMS usage: identifier

type: longword integer (unsigned)

access: write only mechanism: by reference

Address of a longword that NCS uses to identify a conversion function.

The **cf\_id** argument is required.

#### length

OpenVMS usage: longword\_unsigned type: longword (unsigned)

access: read only mechanism: by reference

Longword that the calling program uses to indicate the length of the conversion function being restored.

#### address

OpenVMS usage: longword\_unsigned type: longword (unsigned)

access: read only mechanism: by reference

Longword that the calling program uses as a pointer to the conversion function being restored.

## National Character Set (NCS) Utility Routines NCS\$RESTORE\_CF

## **Description**

The NCS\$RESTORE\_CF routine, used in conjunction with the NCS\$SAVE\_CF routine, permits the application program to keep a local copy of the conversion function. The NCS\$SAVE\_CF routine obtains the length and location of the conversion function and returns it to the application program. The application program subsequently provides this information to the NCS\$RESTORE\_CF routine, which uses it to access the conversion function.

This routine also does some integrity checking on the conversion function as it is being processed.

## **Condition Value Returned**

NCS\$\_NOT\_CF

Name of identifier does not refer to a conversion function.

## **Condition Values Signaled**

LBR messages (prefaced by an NCS message) might signal errors detected while the process is accessing the NCS library.

## NCS\$RESTORE\_CS—Restore Collating Sequence

The NCS\$RESTORE\_CS routine permits the calling program to restore the definition of a "saved" collating sequence from a database or a file.

#### **Format**

NCS\$RESTORE\_CS cs\_id [,length] [,address]

#### Returns

OpenVMS usage: cond\_value

type: longword (unsigned)

access: write only mechanism: by value

Longword condition value. Most utility routines return a condition value in R0. The condition value that this routine can return is listed under Condition Value Returned.

## **Arguments**

#### cs id

OpenVMS usage: identifier

type: longword integer (unsigned)

access: write only mechanism: by reference

Address of a longword that NCS uses to identify a collating sequence.

The **cs\_id** argument is required.

#### length

OpenVMS usage: longword\_unsigned type: longword (unsigned)

access: read only mechanism: by reference

Longword that the calling program uses to indicate the length of the collating sequence being restored.

#### address

OpenVMS usage: longword\_unsigned type: longword (unsigned)

access: read only mechanism: by reference

Longword that the calling program uses as a pointer to the collating sequence being restored.

## National Character Set (NCS) Utility Routines NCS\$RESTORE\_CS

## **Description**

The NCS\$RESTORE\_CS routine, used in conjunction with the NCS\$SAVE\_CS routine, permits the application program to keep a local copy of the collating sequence. The NCS\$SAVE\_CS routine obtains the length and location of the collating sequence and returns it to the application program. The application program subsequently provides this information to the NCS\$RESTORE\_CS routine, which uses it to access the collating sequence.

This routine also does some integrity checking on the collating sequence as it is being processed.

## **Condition Value Returned**

NCS\$\_NOT\_CS

Name of identifier does not refer to a collating sequence.

## **Condition Values Signaled**

LBR messages (prefaced by an NCS message) might signal errors detected while the process is accessing the NCS library.

## NCS\$SAVE\_CF—Save Conversion Function

The NCS\$SAVE\_CF routine provides the calling program with information that permits the application to store the definition of a conversion function in a local database or a file rather than in the NCS library.

#### **Format**

NCS\$SAVE\_CF cf\_id [,length] [,address]

#### Returns

OpenVMS usage: cond\_value

type: longword (unsigned)

access: write only mechanism: by value

Longword condition value. Most utility routines return a condition value in R0. The condition value that this routine can return is listed under Condition Value Returned.

## **Arguments**

#### cf\_id

OpenVMS usage: identifier

type: longword integer (unsigned)

access: read only mechanism: by reference

Address of a longword that NCS uses to identify a conversion function.

The **cf\_id** argument is required.

#### length

OpenVMS usage: longword\_unsigned type: longword (unsigned)

access: write only mechanism: by reference

Longword used to store the length of the specified conversion function.

#### address

OpenVMS usage: longword\_unsigned type: longword (unsigned)

access: write only mechanism: by reference

Longword used to store the address of the specified conversion function.

# National Character Set (NCS) Utility Routines NCS\$SAVE\_CF

## **Description**

The NCS\$SAVE\_CF routine, used in conjunction with the NCS\$RESTORE\_CF routine, permits the application program to store a conversion function definition in a local file or in a database. When the calling program specifies the conversion function identifier, NCS returns the location of the definition and its length in bytes, permitting the calling program to store the definition locally, rather than in an NCS library. Subsequently, the application supplies this information to the NCS\$RESTORE\_CF routine, which restores the conversion function to a form that can be used by the NCS\$CONVERT routine.

This routine also does some integrity checking on the conversion function as it is being processed.

## **Condition Value Returned**

NCS\$\_NOT\_CF

Name of identifier does not refer to a conversion function.

## **Condition Values Signaled**

LBR messages (prefaced by an NCS message) might signal errors detected while the process is accessing the NCS library.

## NCS\$SAVE\_CS—Save Collating Sequence

The NCS\$SAVE\_CS routine provides the calling program with information that permits the application program to store the definition of a collating sequence in a database or a file rather than in the NCS library.

#### **Format**

NCS\$SAVE\_CS cs\_id [,length] [,address]

#### Returns

OpenVMS usage: cond\_value

type: longword (unsigned)

access: write only mechanism: by value

Longword condition value. Most utility routines return a condition value in R0. The condition value that this routine can return is listed under Condition Value Returned.

## **Arguments**

#### cs\_id

OpenVMS usage: identifier

type: longword integer (unsigned)

access: read only mechanism: by reference

Address of a longword that NCS uses to identify a collating sequence.

The **cs\_id** argument is required.

#### length

OpenVMS usage: longword\_unsigned type: longword (unsigned)

access: write only mechanism: by reference

Longword that NCS uses to indicate the length of the specified collating sequence to the calling program.

#### address

OpenVMS usage: longword\_unsigned type: longword (unsigned)

access: write only mechanism: by reference

Longword that NCS uses to indicate the address of the specified collating sequence to the calling program.

## National Character Set (NCS) Utility Routines NCS\$SAVE\_CS

## **Description**

The NCS\$SAVE\_CS routine, used in conjunction with the NCS\$RESTORE\_CS routine, permits the application program to store a collating sequence definition in a local file or in a database. When the calling program specifies the collating sequence identifier, NCS returns the location of the definition sequence and its length in bytes, permitting the calling program to store the definition locally, rather than in a library. Subsequently, the application supplies this information to the NCS\$RESTORE\_CS routine, which restores the collating sequence to a form that can be used by the NCS\$COMPARE routine.

This routine also does some integrity checking on the collating sequence as it is being processed.

#### **Condition Value Returned**

NCS\$\_NOT\_CS

Name of identifier does not refer to a collating sequence.

## **Condition Values Signaled**

LBR messages (prefaced by an NCS message) might signal errors detected while the process is accessing the NCS library.

## **Print Symbiont Modification (PSM) Routines**

The print symbiont modification (PSM) routines allow you to modify the behavior of the print symbiont supplied with the operating system.

### 18.1 Introduction to PSM Routines

The print symbiont processes data for output to standard line printers and printing terminals by performing the following functions:

- Reading the data from disk
- Formatting the data
- Sending the data to the printing device
- Composing separation pages (flag, burst, and trailer pages) and inserting them into the data stream for printing

Some of the reasons for modifying the print symbiont include the following:

- To include additional information on the separation pages (flag, burst, and trailer) or to format them differently
- To filter and modify the data stream sent to the printer
- To change some of the ways that the symbiont controls the printing device

You might not always be able to modify the print symbiont to suit your needs. For example, you cannot modify the:

- Symbiont's control logic or the sequence in which the symbiont calls routines
- Interface between the symbiont and the job controller

If you cannot modify the print symbiont to suit your needs, you can write your own symbiont. However, HP recommends that you modify the print symbiont rather than write your own.

The rest of this chapter contains the following information about PSM routines:

- Section 18.2 contains an overview of the print symbiont and of symbionts in general. It explains concepts such as "symbiont streams"; describes the relationship between a symbiont, a device driver, and the job controller; and gives an overview of the print symbiont's internal logic.
  - This section is recommended for those who want to either modify the print symbiont or write a new symbiont.
- Section 18.3 details the procedure for modifying the print symbiont. It includes an overview of the entire procedure, followed by a detailed description of each step.
- Section 18.4 contains an example of a simple modification to the print symbiont.

## **Print Symbiont Modification (PSM) Routines** 18.1 Introduction to PSM Routines

Section 18.5 describes each PSM routine and the interface used by the routines you substitute for the standard PSM routines.

## 18.2 Print Symbiont Overview

The operating system supplies two symbionts: a print symbiont, which is an output symbiont, and a card reader, which is an input symbiont. An output symbiont receives tasks from the job controller, whereas an input symbiont sends jobs to the job controller. The card reader symbiont cannot be modified. You can modify the print symbiont, described in this section, using PSM routines.

There are two types of output symbiont: device and server. A device symbiont processes data for output to a device, for example, a printer. A server symbiont also processes data but not necessarily for output to a device, for example, a symbiont that copies files across a network. The operating system supplies no server symbionts.

## 18.2.1 Components of the Print Symbiont

The print symbiont includes the following major components:

- PSM routines that are used to modify the print symbiont
- Routines that implement input, format, and output services in the print symbiont
- Routines that implement the internal logic of the print symbiont

The print symbiont is implemented using the Symbiont Services facility. This facility provides communication and control between the job controller and symbionts through a set of Symbiont/Job Controller Interface routines (SMB routines), which are documented in Chapter 19.

All of these routines are contained in a shareable image with the file specification SYS\$SHARE:SMBSRVSHR.EXE.

## 18.2.2 Creation of the Print Symbiont Process

The print symbiont is a device symbiont, receiving tasks from the job controller and processing them for output to a printing device. In the operating system, the existence of a print symbiont process is linked to the existence of at least one print execution queue that is started.

The job controller creates the print symbiont process by calling the \$CREPRC system service; it does this whenever either of the following conditions occurs:

- A print execution queue is started (from the stopped state) and no symbiont process is running the image specified with the START/QUEUE command.
  - A print execution queue is started by means of the DCL command START/QUEUE. Use the /PROCESSOR qualifier with the START/QUEUE command to specify the name of the symbiont image that is to service an execution queue; if you omit /PROCESSOR, then the default symbiont image is PRTSMB.
- Currently existing symbiont processes suited to a print execution queue cannot accept additional devices; that is, the symbionts have no more available streams. In such a case, the job controller creates another print symbiont process. The next section discusses symbiont streams.

The print symbiont process runs as a detached process.

## Print Symbiont Modification (PSM) Routines 18.2 Print Symbiont Overview

## 18.2.3 Symbiont Streams

A **stream** is a logical link between a print execution queue and a printing device. When the queue is started (by means of START/QUEUE), the job controller creates a stream linking the queue with a symbiont process. Because each print execution queue has a single associated printing device (specified with the /ON=device qualifier in the INITIALIZE/QUEUE or START/QUEUE command), each stream created by the job controller links a print execution queue, a symbiont process, and the queue's associated printer.

A symbiont that can support multiple streams simultaneously (that is, multiple print execution queues and multiple devices) is termed a multithreaded symbiont. The job controller enforces an upper limit of 16 on the number of streams that any symbiont can service simultaneously.

Therefore, in the operating system environment, only one print symbiont process is needed as long as the number of print execution queues (and associated printers) does not exceed 16. If there are more than 16 print execution queues, the job controller creates another print symbiont process.

The print symbiont is, therefore, a multithreaded symbiont that can service as many as 16 queues and devices, and you can modify it to service any number of queues and devices as long as the number is less than or equal to 16.

A symbiont stream is "active" when a queue is started on that stream. The print symbiont maintains a count of active streams. It increments this count each time a queue is started and decrements it when a queue is stopped with the DCL command STOP/QUEUE/NEXT or STOP/QUEUE/RESET. When the count falls to zero, the symbiont process exits. The symbiont does not decrement the count when the queue is paused by STOP/QUEUE.

Figure 18–1 shows the relationship of generic print queues, execution print queues, the job controller, the print symbiont, printer device drivers, and printers. The lines connecting the boxes denote streams.

Execution Printer Printer Driver 1 Queue Generic Queue Print Execution Joh Printer Printer Controller Symbiont Driver 2 Execution Printer Printer Driver 3

Figure 18-1 Multithreaded Symbiont

ZK-2007-GE

## 18.2.4 Symbiont and Job Controller Functions

This section compares the roles of the symbiont and job controller in the execution of print requests. You issue print requests using the PRINT command.

# Print Symbiont Modification (PSM) Routines 18.2 Print Symbiont Overview

The job controller uses the information specified on the PRINT command line to determine the following:

- Which queue to place the job in (/QUEUE, /REMOTE, /LOWERCASE, and /DEVICE)
- How many copies to print (/COPIES and /JOB\_COUNT)
- Scheduling constraints for the job (/PRIORITY, /AFTER, /HOLD, /FORM, /CHARACTERISTICS, and /RESTART)
- How and whether to display the status of jobs and queues (/NOTIFY, /OPERATOR, and /IDENTIFY)

The print symbiont, on the other hand, interprets the information supplied with the qualifiers that specify this information:

- Whether to print file separation pages (/BURST, /FLAG, and /TRAILER)
- Information to include when printing the separation pages (/NAME and /NOTE)
- Which pages to print (/PAGES)
- How to format the print job (/FEED, /SPACE, and /PASSALL)
- How to set up the job (/SETUP)

The print symbiont, not the job controller, performs all necessary device-related functions. It communicates with the printing device driver. For example, when a print execution queue is started (by means of START/QUEUE/ON=device) and the stream is established between the queue and the symbiont, the symbiont parses the device name specified by the /ON qualifier in the START/QUEUE command, allocates the device, assigns a channel to it, obtains the device characteristics, and determines the device class. In versions of the operating system prior to Version 4.0, the job controller performed these functions.

The print symbiont's output routine returns an error to the job controller if the device class is neither printer nor terminal.

### 18.2.5 Print Symbiont Internal Logic

The job controller deals with units of work called jobs, while the print symbiont deals with units of work called tasks. A print job can consist of several print tasks. Thus, in the processing of a print job, the job controller's role is to divide a print job into one or more print tasks, which the symbiont can process. The symbiont reports the completion of each task to the job controller, but the symbiont contains no logic to determine that the print job as a whole is complete.

In the processing of a print task, the symbiont performs three basic functions: input, format, and output. The symbiont performs these functions by calling routines to perform each function.

The following steps describe the action taken by the symbiont in processing a task:

- 1. The symbiont receives the print request from the job controller and stores it in a message buffer.
- 2. The symbiont searches its list of input routines and selects the first input routine that is applicable to the print task.

## Print Symbiont Modification (PSM) Routines 18.2 Print Symbiont Overview

- 3. The input routine returns a data record to the symbiont's input buffer or in a buffer supplied by the input routine.
- 4. Data in the input buffer is moved to the symbiont's output buffer by the formatting routines, which format it in the process.
- 5. Data in the output buffer is sent to the printing device by the output routine.
- 6. When an input routine completes execution, that is, when it has no more input data to process, the symbiont selects another applicable input routine. Steps 3, 4, and 5 are repeated until all applicable input routines have executed.
- 7. The symbiont informs the job controller that the task is complete.

Figure 18–2 illustrates the steps taken by the symbiont in the processing of a print task.

Input 2 3 6 8 .and so on Routines Input Buffer Formatting Routine Output Buffer Output Routine Printing

Figure 18–2 Symbiont Execution Sequence or Flow of Control

ZK-2008-GE

As Figure 18–2 shows, most of the input routines execute in a specified sequence. This sequence is defined by the symbiont's main control routine. You cannot modify this main control routine; thus, you cannot modify the sequence in which symbiont routines are called.

The input routines that do not execute in sequence are called "demand input routines." These routines are called whenever the service they provide is required and include the page header, page setup, and library module input routines.

The symbiont can perform input, formatting, and output functions asynchronously; that is, the order in which the symbiont calls the input, formatting, and output routines can vary. For example, the symbiont can call an input routine, which returns a record to the input buffer; it can then call the format routine, which moves that record to the output buffer; and then it can call the output routine to move that data to the printing device. This sequence results in the movement of a single data record from disk to printing device.

On the other hand, the symbiont can call the input and formatting routines several times before calling the output routine for a single buffer. The buffer can contain one or more formatted input records. In some cases an output buffer might contain only a portion of an input record.

## **Print Symbiont Modification (PSM) Routines** 18.2 Print Symbiont Overview

In this way the symbiont can store input records; then call the format routine, which moves one of those records to the output buffer; and finally call the output routine, which moves that data to the printing device. Note, however, that the formatting routine must be called once for each input record.

Similarly, the symbiont can store several formatted records before calling the output routine to move them to the printing device.

The symbiont requires this flexibility in altering the sequence in which input, format, and output routines are called for reasons of efficiency (high rate of throughput) and adaptability to various system parameters and system events.

The value specified with the call to PSM\$PRINT determines the maximum size of the symbiont's output buffer, which cannot be larger than the value of the system parameter MAXBUF. If the buffer is very small, the symbiont might need to call its output routine one or more times for each record formatted. If the buffer is large, the symbiont stores several formatted records before calling the output routine to move them to the printing device.

## 18.3 Symbiont Modification Procedure

To modify the print symbiont, perform the following steps. These steps are described in more detail in the sections that follow.

- 1. Determine the modification needed. The modification might involve changing the way the symbiont performs a certain function, or it might involve adding a new function.
- 2. Determine where to make the modification. This involves selecting a function and determining where that function is performed within the symbiont's execution sequence. You specify a function by calling the PSM\$REPLACE routine and specifying the code that identifies the function.
  - Some codes correspond to symbiont-supplied routines. When you specify one of these codes, you replace that routine with your routine. Other codes do not correspond to symbiont-supplied routines. When you specify one of these codes, you add your routine to the set of routines the symbiont executes. Table 18–1 lists these codes.
- Write the routine. Because the symbiont calls your routine, your routine must have one of three call interfaces, depending on whether it is an input, format, or output routine. See the descriptions of the USER-INPUT-ROUTINE, USER-FORMAT-ROUTINE, and USER-OUTPUT-ROUTINE routines, which follow the descriptions of the PSM routines.
- 4. Write the symbiont-initialization routine. This routine executes when the symbiont is first activated by the job controller. It initializes the symbiont's internal database; specifies, by calling PSM\$REPLACE, the routines you have supplied; activates the symbiont by calling PSM\$PRINT; and performs any necessary cleanup operations when PSM\$PRINT completes.
- 5. Construct the modified symbiont. This involves compiling your routines, then linking them.
- 6. Integrate the modified symbiont with the system. This involves placing the executable image in SYS\$SYSTEM, identifying the symbiont image to the job controller, and debugging the symbiont.

As mentioned previously, you identify each routine you write for the symbiont by calling the PSM\$REPLACE routine. The **code** argument for this routine specifies the point within the symbiont's execution sequence at which you want your routine to execute. You should know which code you will use to identify your routine before you begin to write the routine. Section 18.3.6 provides more information about these codes.

#### 18.3.1 Guidelines and Restrictions

The following guidelines and restrictions apply to the writing of any symbiont routine:

- Do not use the process-permanent files identified by the logical names SYS\$INPUT, SYS\$OUTPUT, SYS\$ERROR, and SYS\$COMMAND.
- The symbiont code should be linked against SMBSRVSHR.EXE in order to define the following status codes:
  - PSM\$\_FLUSH
  - PSM\$ FUNNOTSUP
  - PSM\$ PENDING
  - PSM\$ SUSPEND
  - PSM\$\_EOF
  - PSM\$ BUFFEROVF
  - PSM\$ NEWPAGE
  - PSM\$\_ESCAPE
  - PSM\$\_INVVMSOSC
  - PSM\$\_MODNOTFND
  - PSM\$\_NOFILEID
  - PSM\$\_OSCTOOLON
  - PSM\$\_TOOMANYLEV
  - PSM\$ INVITMCOD
  - PSM\$ LATSYM
- Do not use the system services \$HIBER and \$WAKE.
- The job completion (PSM\$K\_JOB\_COMPLETION) and output (PSM\$K\_OUTPUT) routines are not replaceable when using the LAT protocol option.
- Use the following two OpenVMS Run-Time Library routines for allocation and deallocation of memory: LIB\$GET\_VM and LIB\$FREE\_VM.
- Minimize the amount of time that your routine spends executing at AST level.
  The job controller sends messages to the symbiont by means of user-mode
  ASTs; the symbiont cannot receive these ASTs while your user routine is
  executing at AST level.
- The symbiont can call your routines at either AST level or non-AST level.

If your routine returns any error-condition value (low bit clear), the symbiont aborts the current task and notifies the job controller. Note that, by default, an error-condition value returned during the processing of a task causes the job controller to abort the entire job. However, this default behavior can be overridden. See the description of the /RETAIN qualifier of the DCL commands START/QUEUE, INITIALIZE/QUEUE, and SET QUEUE in the HP OpenVMS DCL Dictionary.

The symbiont stores the first error-condition value (low bit clear) returned during the processing of a task. The symbiont's file-errors routine, an input routine (code PSM\$K FILE ERRORS), places the message text associated with this condition value in the symbiont's input stream. The symbiont prints this text at the end of the listing, immediately before the trailer pages.

The symbiont sends this error-condition value to the job controller; the job controller then stores this condition value with the job record in the job controller's queue file. The job controller also writes this condition value in the accounting record for the job.

If you choose to return a condition value when an error occurs, you should choose one from the system message file. This lets system programs access the message text associated with the condition value. Specifically, the Accounting and SHOW/QUEUE utilities and the job controller will be able to translate the condition value to its corresponding message text and to display this message text as appropriate.

This guideline applies to input, input-filter, and output-filter routines, and to the symbiont's use of dynamic string descriptors in these routines.

The simplest way for an input routine to pass the data record to the symbiont is for it to use a Run-Time Library string-handling routine (for example, STR\$COPY\_R). These routines use dynamic string descriptors to point to the record they have handled and to copy that record from your input buffer to the symbiont-supplied buffer specified in the **funcdesc** argument.

By default, the symbiont initializes a dynamic string descriptor that your input routine can use to describe the data record it returns. Specifically, the symbiont initializes the DSC\$B\_DTYPE field of the string descriptor with the value DSC\$K\_DTYPE\_T (which indicates that the data to which the descriptor points is a string of characters) and initializes the DSC\$B\_CLASS field with the value DSC\$K CLASS D (which indicates that the descriptor is dynamic).

Alternatively, the input routine can pass a data record to the symbiont by providing its own buffer and passing a static string descriptor that describes the buffer. To do this, you must redefine the fields of the descriptor to which the **funcdesc** argument points, as follows:

- 1. Initialize the field DSC\$B CLASS with the value DSC\$K CLASS S (which indicates that the descriptor points to a scalar value or a fixed-length string).
- 2. Initialize the field DSC\$A POINTER with the address of the buffer that contains the data record.
- 3. Initialize the field DSC\$W LENGTH with the length, in bytes, of the data record.

Each time the symbiont calls the routine to read some data, the symbiont reinitializes the descriptor to make it a dynamic descriptor. Consequently, if you want to use the descriptor as a static descriptor, your input routine must initialize the descriptor each time it is called to perform a reading operation.

Input-filter routines and output-filter routines return a data record to the symbiont by means of the **func\_desc\_2** argument. The symbiont initializes a descriptor for this argument the same way it does for descriptors used by the input routine. Thus, the guidelines described for the input routine apply to the input-filter routine and output-filter routine.

## 18.3.2 Writing an Input Routine

This section provides an overview of the logic used in the print symbiont's main input routine, and it discusses the way in which the print symbiont handles carriage-control effectors.

The print symbiont calls your input routine, supplying it with arguments. Your routine must return arguments and condition values to the print symbiont. For this reason, your input routine must use the interface described in the description of the USER-INPUT-ROUTINE.

When the print symbiont calls your routine, it specifies a particular request in the **func** argument. Each function has a corresponding code.

Your routine must provide the functions identified by the codes PSM\$K\_OPEN, PSM\$K\_READ, and PSM\$K\_CLOSE. Your routine need not respond to the other function codes, but it can if you want it to. If your routine does not provide a function that the symbiont requests, it must return the condition value PSM\$\_FUNNOTSUP to the symbiont.

The description of the **func** argument of the USER-INPUT-ROUTINE describes the codes that the symbiont can send to an input routine.

See Section 18.3.5 for additional information about other function codes used in the user-written input routine.

For each task that the symbiont processes, it calls some input routines only once, and some more than once; it always calls some routines and calls others only when needed.

Table 18–1 lists the codes that you can specify when you call the PSM\$REPLACE routine to identify your input routine to the symbiont. The description of the PSM\$REPLACE routine describes these routines.

#### 18.3.2.1 Internal Logic of the Symbiont's Main Input Routine

The internal logic of the symbiont's main input routine, as described in this section, is subject to change without notice. This logic is summarized here. This summary is not intended as a tutorial on the writing of a symbiont's main input routine, although it does provide insight into such a task.

A main input routine is one that the symbiont calls to read data from the file that is to be printed. A main input routine must perform three sets of tasks: one set when the symbiont calls the routine with an OPEN request, one set when the symbiont calls with a READ request, and one set when the symbiont calls with a CLOSE request.

The following table lists the codes that identify each of these three requests and describes the tasks that the symbiont's main input routine performs for each request:

| Code         | Action Taken by the Input Routine                                                                                                    |  |  |
|--------------|----------------------------------------------------------------------------------------------------|--|--|
| PSM\$K_OPEN  | An OPEN request. When the main input routine receives this request code, it does the following:                                                                                                    |  |  |
|              | 1. Opens the input file.                                                                                                    |  |  |
|              | 2. Stores information about the input file.                                                                                                    |  |  |
|              | 3. Returns the type of carriage control used in the input file. If this routine cannot open the file, it returns an error.                                                                                                    |  |  |
|              | Note that the print symbiont's main input routine performs these tasks when it receives the PSM\$K_START_TASK function code, rather than the PSM\$K_OPEN function code.                                                                                                    |  |  |
|              | This atypical behavior occurs because some of the information stored by the main input routine must be available for other input routines that execute before the main input routine. For example, information about file attributes and record formats is needed by the symbiont's separation-page routines, which print flag and burst pages. |  |  |
|              | Consequently, if you supply your own main input routine, some<br>of the information about the file being printed that appears on<br>the standard separation pages is not available, and the symbiont<br>prints a message on the separation page stating so.                                                                                     |  |  |
|              | The symbiont receives the file-identification number from the job controller in the SMBMSG\$K_FILE_IDENTIFICATION item of the requesting message and uses this value rather than the file specification to open the main input file.                                                                                                    |  |  |
| PSM\$K_READ  | A READ request. When the main input routine receives this request, it returns the next record from the file. In addition, when the carriage control used by the data file is PSM\$K_CC_PRINT, the main input routine returns the associated record header.                                                                                      |  |  |
| PSM\$K_CLOSE | A CLOSE request. When the main input routine receives this request, it closes the input file.                                                                                                    |  |  |

#### 18.3.2.2 Symbiont Processing of Carriage Control

Each input record can be thought of as consisting of three parts: leading carriage control, data, and trailing carriage control. Taken together, these three parts are called the composite data record.

Leading and trailing carriage control are determined by the type of carriage control used in the file and explicit carriage-control information returned with each record. For embedded carriage control, however, leading and trailing carriage control is always null.

The type of carriage control returned by the main input routine on the PSM\$K OPEN request code determines, for that invocation of the input routine, how the symbiont applies carriage control to each record that the main input routine returns on the PSM\$K READ request code.

Note that, for all four carriage control types, the first character returned on the first PSM\$K READ call to an input routine receives special processing. If that character is a line feed or a form feed and if the symbiont is currently at line 1,

column 1 of the current page, then the symbiont discards that line feed or form feed.

#### The Four Types of Carriage Control

The following table briefly describes each type of carriage control and how the symbiont's main input routine processes it. For a detailed explanation of each type of carriage control, refer to the description of the FAB\$B\_RAT field of the FAB block in the *OpenVMS Record Management Services Reference Manual*.

| Type of Carriage Control | Symbiont Processing                                                                                                    |
|--------------------------|----------------------------------------------------------------------------------------------------|
| Embedded                 | Leading and trailing carriage control are embedded<br>in the data portion of the input record. Therefore,<br>the symbiont supplies no special carriage control<br>processing; it assumes that leading and trailing<br>carriage control are null.                                                                                                    |
| Fortran                  | The first byte of each data record contains a Fortran carriage-control character. This character specifies both the leading and trailing carriage control for the data record. The symbiont extracts the first byte of each data record and interprets that byte as a Fortran carriage-control character. If the data record is empty, the symbiont generates a leading carriage control of line feed and a trailing carriage control of carriage return. |
| PRN                      | Each data record contains a 2-byte header that contains the carriage-control specifier. The first byte specifies the carriage control to apply before printing the data portion of the record. The second byte specifies the carriage control to apply after printing the data portion. The abbreviation PRN stands for print-file format.                                                                                                    |
|                          | Unlike other types of carriage control, PRN carriage control information is returned through the <b>funcarg</b> argument of the main input routine; this occurs with the PSM\$K_READ request. The <b>funcarg</b> argument specifies a longword; your routine writes the 2-byte PRN carriage control specifier into the first two bytes of this longword.                                                                                                  |
| Implied                  | The symbiont provides a leading line feed and a trailing carriage return. But if the data record consists of a single form feed, the symbiont sets to null the leading and trailing carriage control for that record, and the leading carriage control for the record that follows it.                                                                                                    |

### 18.3.3 Writing a Format Routine

To write a format routine, follow the modification procedure described in Section 18.3. Do not replace the symbiont's main format routine. Instead, modify its action by writing input and output filter routines. These execute immediately before and after the main format routine, respectively. The main formatting routine uses an undocumented and nonpublic interface; you cannot replace the main formatting routine. The DCL command PRINT/PASSALL bypasses the main format routine of the print symbiont.

See Section 18.3.5 for additional information about other function codes used in the user-written formatting routine.

### 18.3.3.1 Internal Logic of the Symbiont's Main Format Routine

The main format routine contains all the logic necessary to convert composite data records to a data stream for output. Actions taken by the format routine include the following:

- Tracking the current column and line
- Implementing the special processing of the first character of the first record
- Implementing the alignment data mask specified by the DCL command START/QUEUE/ALIGN=MASK
- Handling margins as specified by the forms definition
- Initiating processing of page headers when specified by the DCL command PRINT/HEADER
- Expanding leading and trailing carriage control
- Handling line overflow
- Handling page overflow
- Expanding tab characters to spaces for some devices
- Handling escape sequences
- Accumulating accounting information
- Implementing double-spacing when specified by the DCL command PRINT/SPACE
- Implementing automatic page ejection when specified by the DCL command PRINT/FEED

The symbiont's main format routine uses a special rule when processing the first character of the first composite data record returned by an input routine. (A composite data record is the input data record and a longword that contains carriage-control information for the input data record.) This rule is that if the first character is a vertical format effector (form feed or line feed) and if the symbiont has processed no printable characters on the current page (that is, the current position is column 1, line 1), then that vertical format effector is discarded.

## 18.3.4 Writing an Output Routine

To write an output routine, follow the modification procedure described in Section 18.3.

The print symbiont calls your output routine. Input arguments are supplied by the print symbiont; output arguments and status values are returned by your routine to the print symbiont. For this reason, your output routine must have the call interface that is described in the USER-OUTPUT-ROUTINE routine.

When the print symbiont calls your routine, it specifies in one of the input arguments—the **func** argument—the reason for the call. Each reason has a corresponding function code.

There are several function codes that the print symbiont can supply when it calls your output routine. Your routine must contain the logic to respond to the following function codes: PSM\$K\_OPEN, PSM\$K\_WRITE, PSM\$K\_WRITE\_NOFORMAT, and PSM\$K\_CLOSE.

It is not required that your output routine contain the logic to respond to the other function codes, but you can provide this logic if you want to.

A complete list and description of all relevant function codes for output routines is provided in the description of the **func** argument of the USER-OUTPUT-ROUTINE routine.

See Section 18.3.5 for additional information about other function codes.

#### 18.3.4.1 Internal Logic of the Symbiont's Main Output Routine

When the symbiont calls the main output routine with the PSM\$K\_OPEN function code, the main output routine takes the following steps:

- 1. Allocates the print device
- 2. Assigns a channel to the device
- 3. Obtains the device characteristics
- 4. Returns the device-status longword in the **funcarg** argument (for more information, see the description of the SMBMSG\$K\_DEVICE\_STATUS message item in Chapter 19)
- 5. Returns an error if the device is not a terminal or a printer

When this routine receives a PSM\$K\_WRITE service request code, it sends the contents of the symbiont output buffer to the device for printing.

When this routine receives a PSM\$K\_WRITE\_NOFORMAT service request code, it sends the contents of the symbiont output buffer to the device for printing and suppresses device drive formatting as appropriate for the device in use.

When this routine receives a PSM\$K\_CANCEL service request code, it requests the device driver to cancel any outstanding output operations.

When this routine receives a PSM\$K\_CLOSE service request code, it deassigns the channel to the device and deallocates the device.

#### 18.3.5 Other Function Codes

A status PSM\$\_PENDING might not be returned whenever the symbiont notifies user-written input, output, and format routines using the following message function codes:

| Function Code       | Description                                                                              |
|---------------------|------------------------------------------------------------------------------------------|
| PSM\$K_START_STREAM | Job controller sends a message to the symbiont to start a queue                          |
| PSM\$K_START_TASK   | Symbiont parses a message from job controller directing it to start a queue              |
| PSM\$K_PAUSE_TASK   | Job controller sends a message to the symbiont to suspend processing of the current task |
| PSM\$K_STOP_STREAM  | Job controller sends a message to the symbiont to stop the queue                         |
| PSM\$K_STOP_TASK    | Job controller sends a message to the symbiont to stop the task                          |
| PSM\$K_RESUME_TASK  | Job controller sends a message to the symbiont to resume processing of the current task  |
| PSM\$K_RESET_STREAM | Same as PSM\$K_STOP_STREAM                                                               |

## 18.3.6 Writing a Symbiont Initialization Routine

Writing a symbiont initialization routine involves writing a program that calls the following:

- 1. PSM\$REPLACE once for each routine (input, output, or format) that you have written. PSM\$REPLACE identifies your routines to the symbiont.
- 2. PSM\$PRINT exactly once after you have identified all your service routines using PSM\$REPLACE.

Table 18–1 lists all routine codes that you can specify in the PSM\$REPLACE routine. Choosing the correct routine code is important because the code specifies when the symbiont will call your routine. The functions of these routines are described further in the description of the PSM\$REPLACE routine.

For those input routines that execute in a predefined sequence, the second column contains a number showing the order in which that input routine is called relative to the other input routines for a single file job. If the routine does not execute in a predefined sequence, the second column contains the character x.

Column three specifies whether the routine is an input, format, or output routine; this information directs you to the section describing how to write a routine of that type.

Column four specifies whether there is a symbiont-supplied routine corresponding to that routine code. The codes for the input-filter and output-filter routines, which have no corresponding routines in the symbiont, allow you to specify new routines for inclusion in the symbiont.

Table 18–1 Routine Codes for Specification to PSM\$REPLACE

|                                    | •        | •        |          |
|------------------------------------|----------|----------|----------|
| Routine Code                       | Sequence | Function | Supplied |
| PSM\$K_JOB_SETUP                   | 1        | Input    | Yes      |
| PSM\$K_FORM_SETUP                  | 2        | Input    | Yes      |
| PSM\$K_JOB_FLAG                    | 3        | Input    | Yes      |
| PSM\$K_JOB_BURST                   | 4        | Input    | Yes      |
| PSM\$K_FILE_SETUP                  | 5        | Input    | Yes      |
| PSM\$K_FILE_FLAG                   | 6        | Input    | Yes      |
| PSM\$K_FILE_BURST                  | 7        | Input    | Yes      |
| PSM\$K_FILE_SETUP_2                | 8        | Input    | Yes      |
| PSM\$K_MAIN_INPUT                  | 9        | Input    | Yes      |
| PSM\$K_FILE_INFORMATION            | 10       | Input    | Yes      |
| PSM\$K_FILE_ERRORS                 | 11       | Input    | Yes      |
| PSM\$K_FILE_TRAILER                | 12       | Input    | Yes      |
| PSM\$K_JOB_RESET                   | 13       | Input    | Yes      |
| PSM\$K_JOB_TRAILER                 | 14       | Input    | Yes      |
| PSM\$K_JOB_COMPLETION <sup>1</sup> | 15       | Input    | Yes      |
| PSM\$K_PAGE_SETUP                  | x        | Input    | Yes      |
|                                    |          |          |          |

 $<sup>^1\</sup>mathrm{The}$  job completion (PSM\$K\_JOB\_COMPLETION) and output (PSM\$K\_OUTPUT) routines are not replaceable when using the LAT protocol option.

| Routine Code         | Sequence | Function   | Supplied |
|----------------------|----------|------------|----------|
| PSM\$K_PAGE_HEADER   | X        | Input      | Yes      |
| PSM\$K_LIBRARY_INPUT | X        | Input      | Yes      |
| PSM\$K_INPUT_FILTER  | X        | Formatting | No       |
| PSM\$K_MAIN_FORMAT   | X        | Formatting | Yes      |
| PSM\$K_OUTPUT_FILTER | X        | Formatting | No       |
| $PSM$K_OUTPUT^1$     | X        | Output     | Yes      |

 $<sup>^1\</sup>mathrm{The}$  job completion (PSM\$K\_JOB\_COMPLETION) and output (PSM\$K\_OUTPUT) routines are not replaceable when using the LAT protocol option.

## 18.3.7 Integrating a Modified Symbiont

To integrate your user routine and the symbiont initialization routine, perform the following steps; note that the sequence of steps described here assumes that you will be debugging the modified symbiont:

- 1. Compile or assemble the user routine and the symbiont initialization routine into an object module.
- 2. Enter the following DCL command:
  - \$ LINK/DEBUG your-symbiont

The file name *your-symbiont* is the object module built in Step 1. Symbols necessary for this link operation are located in the shareable images SYS\$SHARE:SMBSRVSHR.EXE and SYS\$LIBRARY:IMAGELIB.EXE. The linker automatically searches these shareable images and extracts the necessary information.

- 3. Place the resulting executable symbiont image in SYS\$SYSTEM.
- 4. Locate two unallocated terminals: one at which to issue DCL commands and one at which to debug the symbiont image.
- 5. Log in on one of the terminals under UIC [1,4], which is the system manager's account. This terminal is the one at which you enter DCL commands. Do not log in at the other terminal.
- 6. Enter the following DCL command:
  - \$ SET TERMINAL/NODISCONNECT/PERMANENT TTcu:

The variable *\_TTcu:* is the physical terminal name of the terminal at which you want to debug (the terminal at which you are not logged in). You must specify the underscore (\_) and colon (:) characters.

7. Enter the following DCL commands:

```
$ DEFINE/GROUP DBG$INPUT _TTcu:
$ DEFINE/GROUP DBG$OUTPUT _TTcu:
```

The variable *\_TTcu*: specifies the physical terminal name of the terminal at which you will be debugging. Note that other users having a UIC with group number 1 should not use the debugger at the same time.

- 8. Initialize the queue by entering the following DCL command:
  - \$ INITIALIZE/QUEUE/PROCESSOR= your-symbiont /ON= printer name

The symbiont image specified by the file name *your-symbiont* must reside in SYS\$SYSTEM. Note too that the /PROCESSOR qualifier accepts only a file name; the device, directory, and file type default to SYS\$SYSTEM:.EXE.

The /ON qualifier specifies the device that will be served by the symbiont while you debug the symbiont.

9. Enter the following DCL command to execute the modified symbiont routine:

```
$ PRINT/HEADER/QUEUE=queue-id
```

Enter the following DCL command to start the queue and invoke the debugger:

- \$ START/QUEUE queue-name
- 10. After you debug your symbiont, relink the symbiont by entering the following DCL command:
  - \$ LINK/NOTRACEBACK/NODEBUG your-symbiont
- 11. Deassign the logical names DBG\$INPUT and DBG\$OUTPUT so that they will not interfere with other users in UIC group 1.

## 18.4 Using the PSM Routines: An Example

Example 18–1 shows how to use PSM routines to supply a page header routine in a VAX MACRO program.

## Example 18–1 Using PSM Routines to Supply a Page Header Routine in a VAX MACRO Program

```
.TITLE EXAMPLE - Example user modified symbiont
        .IDENT 'V03-000'
       THIS PROGRAM SUPPLIES A USER WRITTEN PAGE HEADER
       ROUTINE TO THE STANDARD SYMBIONT. THE PAGE HEADER
       INCLUDES THE SUBMITTER'S ACCOUNT NAME AND USER NAME,
       THE FULL FILE SPECIFICATION, AND THE PAGE NUMBER.
       THE HEADER LINE IS UNDERLINED BY A ROW OF DASHES
       PRINTED ON A SECOND HEADER LINE.
        .LIBRARY /SYS$LIBRARY:LIB.MLB/
; System definitions
        $PSMDEF
                                                ; Symbiont definitions
        $SMBDEF
                                                ; Message item definitions
                                                ; Descriptor definitions
        $DSCDEF
 Define argument offsets for user supplied services called by symbiont
;
                                                ; symbiont context
        CONTEXT
       FUNC = 08
FUNC DESC = 16
FUNC_ARG = 20
                                                ; user context
                                                ; function code
                                                ; function dependent descriptor
                                               ; function dependent argument
```

## Print Symbiont Modification (PSM) Routines 18.4 Using the PSM Routines: An Example

## Example 18–1 (Cont.) Using PSM Routines to Supply a Page Header Routine in a VAX MACRO Program

```
; Macro to create dynamic descriptors
        .MACRO D DESC
                .\overline{W}ORD 0
                                             ; DSC$W LENGTH = 0
                .BYTE DSC$K_DTYPE_T
                                             ; DSC$B_DTYPE = STRING
                                              ; DSC$B_CLASS = DYNAMIC
                .BYTE DSC$K_CLASS_D
.LONG 0
                                               ; DSC$A POINTER = 0
        .ENDM
 Storage for page header information
                       D DESC
        FILE:
                                              ; file name descriptor
                       D DESC
        USER:
                                             ; user name descriptor
                       D_DESC
       ACCOUNT:
                                              ; account name descriptor
                       .LONG 0
        PAGE:
                                              ; page number
       LINE:
                       .LONG 0
                                              ; line number
 FAO control string and work buffer. Header format:
        "[account,name] filename ...... Page 9999"
                       .ASCID /!71<[!AS, !AS] !AS!>Page 9999/
       FAO Ctrl:
                       .ASCID /!4UL/
       FAO Ctrl 2:
       FAO DESC:
                       .LONG 80
                                               ; work buffer descriptor
                       .ADDRESS FAO BUFF
                       .BLKB 80
        FAO BUFF:
                                               ; work buffer
 Own storage for values passed by reference
                                             ; service or item code
        CODE:
                        .LONG
                       LONG 1
                                             ; number of simultaneous streams
; output buffer size
       STREAMS:
                       .LONG 2048
        BUFSIZ:
                                             ; line size for underlines
       LINSIZ:
                      .WORD 81
; Main routine -- invoked at image startup
START: .WORD 0
                       ; save nothing because this routine uses only RO and R1
 Supply private page header routine
                                          ; set the service code
        MOVZBL #PSM$K PAGE HEADER, CODE
       PUSHAL HEADER
                                               ; address of modified routine
                                             ; address of service code
; replace the routine
; exit if any errors
       PUSHAL CODE
        CALLS #2,G^PSM$REPLACE
        BLBC
              R0,10$
 Transfer control to the standard symbiont
       PUSHAL BUFSIZ
                                               ; address of output buffer size
                                   ; address of number of streams ; invoke standard symbiont
       PUSHAL STREAMS
        CALLS #2,G^PSM$PRINT
10$:
       RET
```

# Print Symbiont Modification (PSM) Routines 18.4 Using the PSM Routines: An Example

## Example 18–1 (Cont.) Using PSM Routines to Supply a Page Header Routine in a VAX MACRO Program

```
; Page header routine
HEADER: .WORD
                                                                                                                                       ; save nothing
; Check function code
                                             #PSM$K START TASK,@FUNC(AP) ; new task?
                      CMPL
                                            BEOL
                      CMPL
                      BNEQ
                                             15$
                                             50$ ; branch if so #PSM$K_OPEN, @FUNC(AP) ; OPEN function?
                      BRW
15$:
                     CMPL
                      BNEO
                                          16$
                                                                                                                            ; branch if so
; unsupported function
; return to symbiont
                      BRW
16$:
                      MOVL
                                            #PSM$ FUNNOTSUP,R0
                      RET
; Starting a new file
20$:
                                                                                                              ; reset the page number
                      CLRL PAGE
                      MOVZBL #2,LINE
                                                                                                                                      ; and the line number
    Get the account name
                     PUSHAL ACCOUNT ; set item code ; address of descriptor PUSHAL CODE ; address of item code PUSHAL @CONTEXT(AP) ; address of item code ; address of item code ; ad
                                                                                                                             , address of descriptor
; address of item code
; address of symbiont ctx value
; read it
• bross* . . .
                     CALLS #3,G^PSM$READ_ITEM_DX
BLBC R0,40$
                                                                                                                                     ; branch if any errors
; Get the file name
                      MOVZBL #SMBMSG$K FILE SPECIFICATION, CODE ; set item code
                     rushal FILE ; address of descriptor PUSHAL CODE ; address of item code PUSHAL @CONTEXT(AP) ; address of sumbiant
                                                                                                                                 ; address of symbiont ctx value
                      CALLS #3,G^PSM$READ ITEM DX
                                                                                                                                 ; read it
                                      R0,40$
                                                                                                                                      ; branch if any errors
                      BLBC
; Get the user name
                                                                                                                        ; set item code
; address of descriptor
                      MOVZBL #SMBMSG$K USER NAME, CODE
                     PUSHAL CODE
PUSHAL @CONTEXT(AP)
CALLS #2 CAPCULA
                                                                                                                                  ; address of item code
                                                                                                                                   ; address of symbiont ctx value
                                                                                                                               ; read it
                      CALLS #3,G^PSM$READ_ITEM_DX
BLBC R0,40$
                                                                                                                                    ; branch if any errors
```

## Example 18–1 (Cont.) Using PSM Routines to Supply a Page Header Routine in a VAX MACRO Program

```
Set up the static header information that is constant for the task
                                              ; FAO control string desc
; output buffer descriptor
; account name descriptor
; user name descriptor
; file name descriptor
; branch if any errors
; unsupported function
; return usupported status or error
         $FAO S CTRSTR = FAO Ctrl, -
                  OUTBUF = FAO_DESC, -
                  P1 = \#AC\overline{COUNT}, -
                  P2 = #USER, -
P3 = #FILE
                   R0,40$
         BLBC
                   #PSM$_FUNNOTSUP,R0
         MOVL
40$:
         RET
; Read a page header
50$:
         DECL
                  LINE
                                                         ; decrement the line number
         BEQL
                   60$
                                                         ; branch if second read
         BLSS
                   70$
                                                         ; branch if third read
 Insert the page number into the header
;
         INCL
                  PAGE
                                                       ; increment the page number
                                                    ; increment the page number
; point to page number buffer
; FAO control string desc
; output buffer descriptor
         MOVAB FAO BUFF+76, FAO DESC+4
         $FAO S CTRSTR = FAO C\overline{t}rl 2, -
                  OUTBUF = FAO DESC, -
P1 = PAGE
FAO BUFF, FAO DESC+4
                                                     ; page number
; point to work buffer
         MOVAB
                  R0,\overline{5}5$
                                                        ; return if error
         BLBC
; Copy the line to the symbiont's buffer
         PUSHAB FAO DESC
                                                        ; work buffer descriptor
         PUSHL FUNC DESC(AP)
                                                       ; symbiont descriptor
                 #2,G<sup>~</sup>STR$COPY DX
         CALLS
                                                       ; copy to symbiont buffer
55$:
         RET
                                                         ; return success or any error
; Second line -- underline header
60$:
                                                       ; symbiont descriptor
                 FUNC DESC(AP)
         PUSHL
                                                       ; number of bytes to reserve ; reserve the space
         PUSHAL LINSIZ
         CALLS #2,G^STR$GET1_DX
                                                     ; exit if error
; get address of descriptor
         BLBC
                  R0,67$
         MOVL
                  FUNC DESC(AP),R1
         MOVL
                  4(R1), R1
                                                       ; get address of buffer
                                                       ; set up transfer limit
         MOVAB
                  80(R1),R0
                                                       ; fill with dashes
65$:
                  #^A/-/,(R1)+
         MOVB
                                                       ; reached limit?
         CMPL
                  R0,R1
                                                         ; branch if not
         BGTRU
                  65$
                                                         ; extra line feed
         MOVB
                   #10,(R1)+
         MOVZBL #SS$_NORMAL,R0
66$:
                                                       ; set success
67$:
         RET
                                                         ; return
```

# Print Symbiont Modification (PSM) Routines 18.4 Using the PSM Routines: An Example

## Example 18–1 (Cont.) Using PSM Routines to Supply a Page Header Routine in a VAX MACRO Program

## 18.5 PSM Routines

This section describes the individual PSM routines.

# PSM\$PRINT—Invoke OpenVMS-Supplied Print Symbiont

The PSM\$PRINT routine invokes the OpenVMS-supplied print symbiont.

PSM\$PRINT must be called exactly once after all user service routines have been specified using PSM\$REPLACE.

#### **Format**

PSM\$PRINT [streams] [,bufsiz] [,worksiz] [,maxgios] [,options]

#### Returns

OpenVMS usage: cond\_value

type: longword (unsigned)

access: write only mechanism: by value

Longword condition value. Most utility routines return a condition value in R0. Condition values that this routine can return are listed under Condition Values Returned.

# **Arguments**

#### streams

OpenVMS usage: longword\_unsigned type: longword (unsigned)

access: read only mechanism: by reference

Maximum number of streams that the symbiont is to support. The **streams** argument is the address of a longword containing this number, which must be in the range of 1 to 16. If you do not specify **streams**, a default value of 1 is used. Thus, by default, a user-modified symbiont supports one stream, which is to say that it is a single-threaded symbiont.

A stream (or thread) is a logical link between a print execution queue and a printing device. When a symbiont process can accept simultaneous links to more than one queue, that is, when it can service multiple queues simultaneously, the symbiont is said to be multithreaded.

#### bufsiz

OpenVMS usage: longword\_unsigned type: longword (unsigned)

access: read only mechanism: by reference

Maximum buffer size in bytes that the print symbiont is to use for output operations. The **bufsiz** argument is the address of a longword containing the specified number of bytes.

The print symbiont actually uses a buffer size that is the smaller of: (1) the value specified by **bufsiz** or (2) the system parameter MAXBUF. If you do not specify **bufsiz**, the print symbiont uses the value of MAXBUF.

The print symbiont uses this size limit only for output operations. Output operations involve the placing of processed or formatted pages into a buffer that will be passed to the output routine.

# Print Symbiont Modification (PSM) Routines PSM\$PRINT

The print symbiont uses the value specified by **bufsiz** only as an upper limit; most buffers that it writes will be smaller than this value.

#### worksiz

OpenVMS usage: longword\_unsigned type: longword (unsigned)

access: read only mechanism: by reference

Size in bytes of a work area to be allocated for the use of user routines. The **worksiz** argument is the address of a longword containing this size in bytes. If you do not specify **worksiz**, no work area is allocated.

A separate area of the specified size is allocated for each active symbiont stream.

#### maxqios

OpenVMS usage: longword\_unsigned type: longword (unsigned)

access: read only mechanism: by reference

Specifies the maximum number of outstanding \$QIOs that a print symbiont stream using the LAT protocol may generate. Set symbiont process quotas large enough to handle the maximum number of QIOs multiplied by the number of streams, using a number between 2 and 32. For normal printing capabilities, the suggested quota is 10; for high-speed printing, use a larger number.

#### options

OpenVMS usage: longword\_unsigned type: longword (unsigned)

access: read only mechanism: by reference

Longword bit vector that specifies the LAT protocal option using the PSM\$M\_LAT\_PROTOCOL symbolic value. Note that using the LAT\_PROTOCOL option carries the following restrictions:

- Replacement of the output and job completion routines will be overridden
- Output device must be a LAT device

### **Description**

The PSM\$PRINT routine must be called exactly once after all user routines have been specified to the print symbiont. Each user routine is specified to the symbiont in a call to the PSM\$REPLACE routine.

The PSM\$PRINT routine allows you to specify whether the print symbiont is to be single-threaded or multithreaded, and if multithreaded, how many streams or threads it can have. In addition, this routine allows you to control the maximum size of the output buffer.

# **Condition Values Returned**

SS\$ NORMAL Normal successful completion.

This routine also returns any condition values returned by the \$SETPRV, \$GETSYI, \$PURGWS, and \$DCLAST system services, as well as any condition values returned by the SMB\$INITIALIZE routine documented in Chapter 19.

# PSM\$READ\_ITEM\_DX—Obtain Value of Message Items

The PSM\$READ\_ITEM\_DX routine obtains the value of message items that are sent by the job controller and stored by the symbiont.

#### **Format**

PSM\$READ ITEM DX request id ,item ,buffer

#### Returns

OpenVMS usage: cond\_value

type: longword (unsigned)

access: write only mechanism: by value

Longword condition value. Most utility routines return a condition value in R0. Condition values that this routine can return are listed under Condition Values Returned.

# **Arguments**

#### request id

OpenVMS usage: address

type: longword (unsigned)

access: read only mechanism: by reference

Request identifier supplied by the symbiont to the user routine currently calling PSM\$READ\_ITEM\_DX. The symbiont always supplies a request identifier when it calls a user routine with a service request. The **request\_id** argument is the address of a longword containing this request identifier value.

Your user routine must copy the request identifier value that the symbiont supplies (in the **request\_id** argument) when it calls your user routine. Then, when your user routine calls PSM\$READ\_ITEM\_DX, it must supply (in the **request id** argument) the address of the request identifier value that it copied.

#### item

OpenVMS usage: longword\_unsigned type: longword (unsigned)

access: read only mechanism: by reference

Item code that identifies the message item that PSM\$READ\_ITEM\_DX is to return. The **item** argument is the address of a longword that specifies the item's code.

For a complete list and description of each item code, refer to the documentation of the **item** argument in the SMB\$READ\_MESSAGE\_ITEM routine in Chapter 19.

# Print Symbiont Modification (PSM) Routines PSM\$READ ITEM DX

#### buffer

OpenVMS usage: char\_string type: character string access: write only mechanism: by descriptor

Buffer into which PSM\$READ\_ITEM\_DX returns the specified informational item. The **buffer** argument is the address of a descriptor pointing to this buffer.

The PSM\$READ\_ITEM\_DX routine returns the specified informational item by copying that item to the buffer using one of the STR\$COPY\_xx routines documented in the *OpenVMS RTL String Manipulation (STR\$) Manual*.

# **Description**

The PSM\$READ\_ITEM\_DX routine obtains the value of message items that are sent by the job controller and stored by the symbiont. Use PSM\$READ\_ITEM\_DX to obtain information about the task currently being processed, for example, the name of the file being printed (SMBMSG\$K\_FILE\_SPECIFICATION) or the name of the user who submitted the job (SMBMSG\$K\_USER\_NAME).

# **Condition Values Returned**

SS\$\_NORMAL Normal successful completion.

PSM\$\_INVITMCOD Invalid item code specified in the **item** argument.

This routine also returns any condition values returned by any of the STR\$COPY\_xx routines documented in the *OpenVMS RTL String Manipulation* (STR\$) Manual.

# **PSM\$REPLACE—Declare User Service Routine**

The PSM\$REPLACE routine substitutes a user service routine for a symbiont routine or adds a user service routine to the set of symbiont routines.

You must call PSM\$REPLACE once for each routine that you replace or add.

#### **Format**

PSM\$REPLACE code ,routine

#### Returns

OpenVMS usage: cond\_value

type: longword (unsigned)

write only access: mechanism: by value

Longword condition value. Most utility routines return a condition value in R0. The condition value that this routine can return is listed under Condition Value Returned.

# Arguments

#### code

OpenVMS usage: longword unsigned longword (unsigned) type:

access: read only mechanism: by reference

Routine code that identifies the symbiont routine to be replaced by a user service routine. The **code** argument is the address of a longword containing the routine code.

Some routine codes identify routines that are supplied with the symbiont; when you specify such a routine code, you replace the symbiont-supplied routine with your service routine.

Two routine codes identify routines that are not supplied with the symbiont; when you specify such a routine code, your service routine is added to the set of symbiont routines.

Table 18-1 lists each routine code in the order in which it is called within the symbiont execution stream; this table also specifies whether a routine code identifies an input, formatting, or output routine and whether the routine is supplied with the symbiont.

Each programming language provides an appropriate mechanism for defining these routine codes. The following pages list each routine code in alphabetical order; the description of each code includes the following information about its corresponding routine:

- Whether the routine is supplied by the symbiont
- Whether the routine is an input, formatting, or output routine
- Under what conditions the routine is called
- What task the routine performs

# Print Symbiont Modification (PSM) Routines PSM\$REPLACE

#### **Routine Codes**

#### **PSM\$K FILE BURST**

This code identifies a symbiont-supplied input routine; it is called whenever a file burst page is requested. This routine obtains information about the job, formats the file burst page, and returns the contents of the page to the input buffer. A file burst page follows a file flag page and precedes the contents of the file.

#### **PSM\$K FILE ERRORS**

This code identifies a symbiont-supplied input routine; it is called when errors have occurred during the job. This routine places the error message text in the input buffer.

#### **PSM\$K FILE FLAG**

This code identifies a symbiont-supplied input routine; it is called whenever a file flag page is requested. This routine obtains information about the job, formats the file flag page, and returns the contents of the page to the input buffer. A flag page follows the job burst page (if any) and precedes the file burst page (if any). It contains such information as the file specification of the file and the name of the user issuing the print request.

#### **PSM\$K FILE INFORMATION**

This code identifies a symbiont-supplied input routine; it is called when the file information item has been specified by the job controller. This routine expands the file information item to text and returns it to the input buffer.

#### **PSM\$K FILE SETUP**

This code identifies a symbiont-supplied input routine; it is always called. This routine queues any specified file-setup modules for insertion in the input stream when the PSM\$K FILE SETUP routine closes.

#### PSM\$K FILE SETUP 2

This code identifies a symbiont-supplied input routine; it is always called. This routine returns a form feed to ensure that printing of the file begins at the top of the page. This routine is called just before the main input routine.

#### PSM\$K\_FILE\_TRAILER

This code identifies a symbiont-supplied input routine; it is called whenever a file trailer page is requested. This routine obtains information about the job, formats the file trailer page, and returns the contents of the page to the input buffer. A trailer page follows the last page of the file contents.

#### **PSM\$K MAIN FORMAT**

This code identifies the symbiont-supplied formatting routine; it is always called. This routine performs numerous formatting functions. You cannot replace this routine.

#### **PSM\$K FORM SETUP**

This code identifies a symbiont-supplied input routine; it is always called. This routine queues any specified form-setup modules for insertion in the input stream when the PSM\$K\_FORM\_SETUP routine closes.

### PSM\$K\_INPUT\_FILTER

This code identifies a format routine that is not supplied by the symbiont. If the routine is supplied by the user, it is always called immediately prior to the symbiont-supplied formatting routine (routine code PSM\$K MAIN FORMAT). An

# Print Symbiont Modification (PSM) Routines PSM\$REPLACE

input-filter service routine is useful for modifying input data records and their carriage control before they are formatted by the symbiont.

#### PSM\$K\_JOB\_BURST

This code identifies a symbiont-supplied input routine; it is called whenever a job burst page is requested. This routine obtains information about the job, formats the job burst page, and returns the contents of the page to the input buffer. A job burst page follows the job flag page and precedes the file flag page (if any) of the first file in the job. It is similar to a file burst page except that it appears only once per job and only at the beginning of the job.

#### PSM\$K\_JOB\_COMPLETION

This code identifies a symbiont-supplied input routine that returns a form feed, which causes any output stored by the device to be printed. The routine is always called. It cannot be replaced when using the LAT protocol option.

#### PSM\$K JOB FLAG

This code identifies a symbiont-supplied input routine; it is called whenever a job flag page is requested. This routine obtains information about the job, formats the job flag page, and returns the contents of the page to the input buffer. A job flag page is similar to a file flag page except that it appears only once per job, preceding the job burst page (if any).

#### PSM\$K JOB RESET

This code identifies a symbiont-supplied input routine; it is always called. This routine queues any specified job-reset modules for insertion in the input stream when the PSM\$K\_JOB\_RESET routine closes.

# PSM\$K\_JOB SETUP

This code identifies a symbiont-supplied input routine; it is always called. This routine checks to see if this is the first job to be printed on the device, and if so, it issues a form feed and then performs a job reset. See the description of the PSM\$K\_JOB\_RESET routine for information about job reset.

#### PSM\$K\_JOB\_TRAILER

This code identifies a symbiont-supplied input routine; it is called whenever a job trailer page is requested. This routine obtains information about the job, formats the job trailer page, and returns the contents of the page to the input buffer. A job trailer page is similar to a file trailer page except that it appears only once per job, as the last page in the job.

#### **PSM\$K MAIN INPUT**

This code identifies a symbiont-supplied input routine; it is always called. This routine opens the file to be printed, returns input records to the input buffer, and closes the file.

#### PSM\$K\_LIBRARY\_INPUT

This code identifies a symbiont-supplied input routine; it is called when an input routine closes and when modules have been requested for insertion in the input stream. This routine returns the contents of the specified modules, one record per call. You cannot replace this routine.

#### **PSM\$K OUTPUT FILTER**

This code identifies a formatting routine that is not supplied by the symbiont. If the routine is supplied by the user, it is always called. This routine executes prior to the symbiont output routine (routine code PSM\$K\_OUTPUT). An output-filter

# **Print Symbiont Modification (PSM) Routines PSM\$REPLACE**

service routine is useful for modifying output data buffers before they are passed to the output routine.

At the point where the output-filter routine executes within the symbiont execution stream, the input data is no longer in record format; instead, the data exists as a stream of characters. The carriage control, for example, is embedded in the data stream. Thus, the output buffer might contain what was once a complete record, part of a record, or several records.

#### **PSM\$K PAGE HEADER**

This code identifies a symbiont-supplied input routine; it is called once at the beginning of each page if page headers are requested. This routine returns to the input buffer one or more lines containing information about the file being printed and the current page number. This routine is called only while the main input routine is open.

#### **PSM\$K PAGE SETUP**

This code identifies a symbiont-supplied routine; it is called at the beginning of each page if page-setup modules were specified. This routine queues any specified page-setup modules for insertion in the input stream when the PSM\$K PAGE SETUP routine closes. This routine is called only while the main input routine is open.

#### PSM\$K OUTPUT

This code identifies the symbiont-supplied output routine that writes the contents of the output buffer to the printing device, together with many other functions. This routine is always called. It cannot be replaced when using the LAT protocol option.

#### routine

OpenVMS usage: procedure type: procedure value access: read only mechanism: by reference

User service routine that is to replace a symbiont routine or to be included. The **routine** argument is the address of the user routine entry point.

# Description

The PSM\$REPLACE routine must be called each time a user service routine replaces a symbiont routine or is added to a set of symbiont routines.

The code argument specifies the symbiont routine to be replaced. The routine codes that can be specified in the **code** argument are of two types: those that identify existing print symbiont routines and those that do not. All the routine codes are similar, however, in the sense that each supplies a location within the print symbiont execution stream where your routine can execute.

By selecting a routine code that identifies an existing symbiont routine, you effectively disable that symbiont routine. The service routine that you specify might or might not perform the function that the disabled symbiont routine performs. If it does not, the net effect of the replacement is to eliminate that function from the list of functions performed by the print symbiont. Exactly what your service routine does is up to you.

# Print Symbiont Modification (PSM) Routines PSM\$REPLACE

By selecting a routine code that does not identify an existing symbiont routine (those that identify the input-filter and output-filter routines), your service routine has a chance to execute at the location signified by the routine code. Because the service routine you specify to execute at this location does not replace another symbiont routine, your service routine is an addition to the set of symbiont routines.

As mentioned, each routine code identifies a location in the symbiont execution stream, whether or not it identifies a symbiont routine. Table 18–1 lists each routine code in the order in which the location it identifies is reached within the symbiont execution stream.

### **Condition Value Returned**

SS\$\_NORMAL

Normal successful completion.

# PSM\$REPORT—Report Completion Status

The PSM\$REPORT routine reports to the print symbiont the completion status of an asynchronous operation initiated by a user routine.

Such a user routine must return the completion status PSM\$\_PENDING. PSM\$REPORT must be called exactly once for each time a user routine returns the status PSM\$ PENDING.

#### **Format**

PSM\$REPORT request\_id [,status]

#### Returns

OpenVMS usage: cond value

type: longword (unsigned)

access: write only mechanism: by value

Longword condition value. Most utility routines return a condition value in R0. The condition value that this routine can return is listed under Condition Value Returned.

# **Arguments**

#### request id

OpenVMS usage: address

type: longword (unsigned)

access: read only mechanism: by reference

Request identifier supplied by the symbiont to the user routine at the time the symbiont called the user routine with the service request. The user routine must return the completion status PSM\$\_PENDING on the call for this service request. The **request\_id** argument is the address of a longword containing the request identifier value.

The symbiont calls the user routine with a request code that specifies the function that the symbiont expects the user routine to perform. In the call, the symbiont also supplies a request identifier, which serves to identify the request. If the user routine initiates an asynchronous operation, a mechanism is required for notifying the symbiont that the asynchronous operation has completed and for providing the completion status of the operation.

The PSM\$REPORT routine conveys the above two pieces of information. In addition, PSM\$REPORT returns to the symbiont (in the **request\_id** argument) the same request identifier value as that supplied by the symbiont to the user routine that initiated the operation. In this way, the symbiont synchronizes the completion status of an asynchronous operation with that invocation of the user routine that initiated the operation.

Any user routine that initiates an asynchronous operation must, therefore, copy the request identifier value that the symbiont supplies (in the **request\_id** argument) when it calls the user routine. The user routine will later need to supply this value to PSM\$REPORT.

# Print Symbiont Modification (PSM) Routines PSM\$REPORT

In addition, when the user routine returns, which it does before the asynchronous operation has completed, the user routine must return the status PSM\$\_PENDING.

#### status

OpenVMS usage: cond value

type: longword (unsigned)

access: read only mechanism: by reference

Completion status of the asynchronous operation that has completed. The **status** argument is the address of a longword containing this completion status. The **status** argument is optional; if it is not specified, the symbiont assumes the completion status SS\$\_NORMAL.

The user routine that initiates the asynchronous operation must test for the completion of the operation and must supply the operation's completion status as the **status** argument to the PSM\$REPORT routine. The Description section describes this procedure in greater detail.

If the completion status specified by **status** has the low bit clear, the symbiont aborts the task.

# **Description**

An asynchronous operation is an operation that, once initiated, executes "off to the side" and need not be completed before other operations can begin to execute. Asynchronous operations are common in symbiont applications because a symbiont, if it is multithreaded, must handle concurrent I/O operations.

One example of a user routine that performs an asynchronous operation is an output routine that calls the \$QIO system service to write a record to the printing device. When the user output routine completes execution, the I/O request queued by \$QIO might not have completed. In order to synchronize this I/O request, that is, to associate the I/O request with the service request that initiated it, you should use the following mechanism:

- 1. In making the call to \$QIO, specify the **astadr** and **iosb** arguments. The **astadr** argument specifies an AST routine to execute when the queued output request has completed, and the **iosb** argument specifies an I/O status block to receive the completion status of the I/O operation. Step 3 describes some functions that your AST routine will need to do.
- 2. Have the user output routine return the status PSM\$\_PENDING.
- 3. Write the AST routine to perform the following functions:
  - a. Copy the completion status word from the I/O status block to a longword location that you will specify as the **status** argument in the call to PSM\$REPORT.
  - b. Call PSM\$REPORT. Specify as the **request\_id** argument the request identifier that was supplied by the print symbiont in the original call to the user output routine.

# **Print Symbiont Modification (PSM) Routines** PSM\$REPORT

# **Condition Value Returned**

SS\$\_NORMAL

Normal successful completion.

# **USER-FORMAT-ROUTINE—Invoke User-Written Format Routine**

The user-written USER-FORMAT-ROUTINE performs format operations. The symbiont's control logic routine calls your format routine at one of two possible points within the symbiont's execution stream. You select this point by specifying one of two routine codes when you call the PSM\$REPLACE routine.

A user format routine can be an input filter routine (routine code PSM\$K\_INPUT\_FILTER) or an output filter routine (routine code PSM\$K\_OUTPUT\_FILTER). The main format routine (routine code PSM\$K\_MAIN\_FORMAT) cannot be replaced.

A user format routine must use the call interface described here.

#### **Format**

USER-FORMAT-ROUTINE request\_id ,work\_area ,func ,func\_desc\_1 ,func\_arg\_1 ,func desc 2 ,func arg 2

#### Returns

OpenVMS usage: cond value

type: longword (unsigned)

access: write only mechanism: by value

Longword condition value. Most utility routines return a condition value in R0. Condition values that this routine can return are listed under Condition Values Returned.

# **Arguments**

### request\_id

OpenVMS usage: address

type: longword (unsigned)

access: read only mechanism: by reference

Request identifier supplied by the symbiont when it calls your format routine. The **request\_id** argument is the address of a longword containing this request identifier value.

#### work\_area

OpenVMS usage: address

type: longword (unsigned)

access: write only mechanism: by reference

Work area supplied by the symbiont for the use of your format routine. The symbiont supplies the address of this area when it calls your routine. The **work\_area** argument is a longword containing the address of the work area. The work area is a section of memory that your format routine can use for buffering and other internal operations.

The size of the work area allocated is specified by the **work\_size** argument in the PSM\$PRINT routine. If you do not specify **work\_size** in the call to PSM\$PRINT, no work area is allocated.

In a multithreaded symbiont, a separate work area is allocated for each thread. This work area is shared by all user routines. The work area is initialized to zero when the symbiont is first started.

#### func

OpenVMS usage: function\_code

type: longword (unsigned)

access: read only mechanism: by reference

Function code specifying the service that the symbiont expects your format routine to perform. The **func** argument is the address of a longword into which the symbiont writes this function code.

The function code specifies the reason the symbiont is calling your format routine or, in other words, the service that the symbiont expects your routine to perform at this time.

The PSM\$K\_FORMAT function code is the only one to which your format routine must respond. When the symbiont calls your format routine with this function code, your routine must move a record from the input buffer to the output buffer.

The symbiont can call your format routine with other function codes. Your routine should return the status PSM\$\_FUNNOTSUP (function not supported) when it is called with any of the following function codes or with any undocumented function code. When the status PSM\$\_FUNNOTSUP is returned, the symbiont performs its normal action as if no format routine were supplied. To suppress the symbiont's normal action, you should return SS\$\_NORMAL.

PSM\$K\_START\_STREAM
PSM\$K\_STOP\_STREAM
PSM\$K\_START\_TASK
PSM\$K\_PAUSE\_TASK
PSM\$K\_RESUME\_TASK
PSM\$K\_STOP\_TASK

PSM\$K RESET STREAM

These function codes correspond to message items, which are discussed in more detail in Section 18.3.5, sent by the job controller to the symbiont.

Other function codes correspond to internal symbiont mechanisms that are not part of the public interface to the print symbiont.

Your format routine should return the status PSM\$\_FUNNOTSUP or SS\$\_ NORMAL when it is called with a message function code or with a private function code.

#### func\_desc\_1

OpenVMS usage: char\_string type: character string access: read only

mechanism: by descriptor

Descriptor supplying an input record to be processed by the format routine. The **func\_desc\_1** argument is the address of a string descriptor. By using this argument, the symbiont supplies the input record that your format routine is to process. Because this descriptor can be of any valid string type, your format routine should use the Run-Time Library string routines to analyze this descriptor and to manipulate the input record.

#### func\_arg\_1

OpenVMS usage: vector\_byte\_unsigned type: byte (unsigned)

access: read only mechanism: by reference

Carriage control for the input record supplied by **func\_desc\_1**. The **func\_arg\_1** argument is the address of a 4-byte vector that specifies the carriage control for the input record. The following diagram depicts the format of this 4-byte vector:

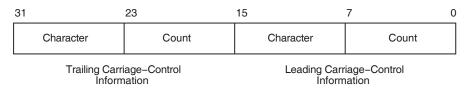

ZK-2009-GE

Bytes 0 and 1 describe the leading carriage control to apply to the input data record; bytes 2 and 3 describe the trailing carriage control.

Byte 0 is a number specifying the number of times the carriage control specifier in byte 1 is to be repeated preceding the input data record. Byte 2 is a number specifying the number of times the carriage control specifier in byte 3 is to be repeated following the input data record.

For values of the carriage control specifier from 1 to 255, the specifier is the ASCII character to be used as carriage control. Value 0 represents the ASCII "newline" sequence. Newline consists of a carriage return followed by a linefeed.

The **func\_arg\_1** argument is not used if your format routine is an output filter routine (routine code PSM\$K\_OUTPUT\_FILTER). See the Description section for more information.

### func\_desc\_2

OpenVMS usage: char\_string type: character string access: write only mechanism: by reference

Descriptor of a buffer to which your format routine writes the formatted output record. The **func\_desc\_2** argument is the address of a string descriptor.

Your format routine must return the formatted data record by using the **func\_desc\_2** argument.

Your format routine should use the Run-Time Library string routines to write into the buffer specified by this descriptor.

#### func arg 2

OpenVMS usage: vector\_byte\_unsigned type: byte (unsigned) access: write only mechanism: by reference

Carriage control for the output record returned in **func\_desc\_2**. The **func\_arg\_2** argument is the address of a 4-byte vector that specifies the carriage control for the output record. See the description of **func\_arg\_1** for the contents and format of this 4-byte vector.

If you do not process the carriage-control information supplied in **func\_arg\_1**, then you should copy that value into func\_arg\_2. Otherwise, the carriage-control information will be lost.

The func arg 2 argument is not used if your format routine is an output filter routine (routine code PSM\$K\_OUTPUT\_FILTER). See the Description section help topic for more information.

# **Description**

When used, the **func\_arg\_1** argument describes carriage-control information for the input data record, and the func\_arg\_2 argument describes carriage-control information for the output data record.

The input data record is passed to the format routine (input filter) for processing, and the output data record is returned by the format routine (input filter or output filter).

One of the tasks performed by the main format routine (routine code PSM\$K\_ MAIN FORMAT) is that of embedding the carriage-control information (specified by func arg 1) into the data record (specified by func desc 1). Thus, the output data (specified by **func desc 2**) contains embedded carriage control and is thus no longer in record format; it is, therefore, properly referred to as an output data stream rather than an output data record.

Similarly, the output filter routine (routine code PSM\$K OUTPUT FILTER). which executes after the main format routine, uses neither the func arg 1 nor func arg 2 argument; the data it receives (via func desc 1) and the data it returns (via **func\_desc\_2**) are data streams, not data records.

However, the input filter routine (routine code PSM\$K\_INPUT\_FILTER), which executes before the main format routine, uses both func arg 1 and func arg 2. This is so because the main format routine has not yet executed, and so the carriage control information has not yet been embedded in the data record.

### **Condition Values Returned**

SS\$ NORMAL Successful completion. The user format routine

has completed the function that the symbiont

requested.

PSM\$ FUNNOTSUP Function not supported. The user format routine

> does not support or does not recognize the function code supplied by the symbiont. To ensure future compatibility, your format routine should return this status for any unrecognized

status codes.

This routine also returns any error condition values that you have coded your format routine to return. Refer to Section 18.3.1 for more information about error condition values.

# **USER-INPUT-ROUTINE—Invoke User-Written Input Routine**

The user-written USER-INPUT-ROUTINE performs input operations. The symbiont calls your routine at a specified point in its execution stream; you specify this point using the PSM\$REPLACE routine.

#### **Format**

USER-INPUT-ROUTINE request id ,work area ,func ,funcdesc ,funcarg

#### Returns

OpenVMS usage: cond\_value

type: longword (unsigned)

access: write only mechanism: by value

Longword condition value. Most utility routines return a condition value in R0. Condition values that this routine can return are listed under Condition Values Returned.

# **Arguments**

#### request\_id

OpenVMS usage: address

type: longword (unsigned)

access: read only mechanism: by reference

Request identifier value supplied by the symbiont when it calls your input routine. The **request\_id** argument is the address of a longword containing this request identifier value.

If your input routine initiates an asynchronous operation (for example, a call to the \$QIO system service), your input routine must copy the request identifier value specified by **request\_id** because this value must later be passed to the PSM\$REPORT routine. See the description of the PSM\$REPORT routine for more information.

#### work area

OpenVMS usage: address

type: longword (unsigned)

access: write only mechanism: by reference

Work area supplied by the symbiont for the use of your input routine. The symbiont supplies the address of this area when it calls your routine. The **work\_area** argument is a longword into which the symbiont writes the address of the work area. The work area is a section of memory that your input routine can use for buffering and for other internal operations.

The size of the work area allocated is specified by the **work\_size** argument in the PSM\$PRINT routine. If you do not specify **work\_size** in the call to PSM\$PRINT, no work area is allocated.

In a multithreaded symbiont, a separate work area is allocated for each thread. This work area is shared by all user routines. The work area is initialized to zero when the symbiont is first started.

#### func

OpenVMS usage: function\_code

type: longword (unsigned)

access: read only mechanism: by reference

Function code supplied by the symbiont when it calls your input routine. The **func** argument is the address of a longword containing this code.

The function code specifies the reason the symbiont is calling your input routine or, in other words, the function that the symbiont expects your routine to perform at this time.

Most function codes require or allow additional information to be passed in the call by means of the **funcdesc** and **funcarg** arguments. The description of each input function code, therefore, includes a description of how these two arguments are used with that function code.

Following is a list of all the function codes that the symbiont can specify when it calls your input routine (function codes applicable only to format and output routines are explained in the descriptions of the USER-FORMAT-ROUTINE and USER-OUTPUT-ROUTINE, respectively); all function codes are defined by the \$PSMDEF macro.

# **Function Codes for Input Routines**

#### PSM\$K CLOSE

When the symbiont calls your routine with this function code, your routine must terminate processing by releasing any resources it might have allocated.

The symbiont calls your routine with PSM\$K\_CLOSE when (1) your routine returns from a PSM\$K\_READ function call with the status PSM\$\_EOF (end of input) or with any error condition, or (2) the symbiont receives a task-abortion request from the job controller.

In any event, the symbiont always calls your input routine with PSM\$K\_CLOSE if your routine returns successfully from a PSM\$K\_OPEN function call. This guaranteed behavior ensures that any resources your routine might have allocated on the OPEN will be released on the CLOSE.

#### **PSM\$K GET KEY**

Typically, the use of both the PSM\$K\_GET\_KEY and PSMK\$K\_POSITION\_TO\_KEY function codes is appropriate only for a main input routine (routine code PSM\$K MAIN INPUT).

When the symbiont calls your routine with this function code, your routine can do one of two things: (1) return PSM\$\_FUNNOTSUP (function not supported) or (2) return an input marker string to the symbiont.

If your routine returns PSM\$\_FUNNOTSUP to this function code, then your routine must also return PSM\$\_FUNNOTSUP if the symbiont subsequently calls your routine with the PSM\$K\_POSITION\_TO\_KEY function code. By returning PSM\$\_FUNNOTSUP, your routine is choosing not to respond to the symbiont request.

If your routine chooses to respond to the PSM\$K\_GET\_KEY function code, your routine must return an input marker string to the symbiont; this input marker string identifies the input record that your input routine most recently returned to the symbiont. Subsequently, when the symbiont calls your input routine with the PSM\$K\_POSITION\_TO\_KEY function code, the symbiont passes your input routine one of the input marker strings that your input routine has returned on a previous PSM\$K\_GET\_KEY function call. Using this marker string, your input routine must position itself so that, on the next PSM\$K\_READ call from the symbiont, your input routine will return (or reread) the input record identified by the marker string.

Coding your input routine to respond to PSM\$K\_GET\_KEY and PSM\$K\_POSITION\_TO\_KEY allows the modified symbiont to perform the file-positioning functions specified by the DCL commands START/QUEUE/FORWARD, START/QUEUE/ALIGN, START/QUEUE/TOP\_OF\_FILE, START/QUEUE/SEARCH, and START/QUEUE/BACKWARD. These file positioning functions also depend on the job controller's checkpointing capability for print jobs.

Note that your input routine might be called with a marker string that was originally returned in a different process context from the current one. This can occur because marker strings are sometimes stored in the queue-data file across system shutdowns or different invocations of your symbiont.

The **funcdesc** argument specifies the address of a string descriptor. Your routine must return the marker string by way of this argument. HP recommends that you use one of the Run-Time Library string routines to copy the marker string to the descriptor.

The symbiont periodically calls your input routine with the PSM\$K\_GET\_KEY function code when the symbiont wants to save a marker to a particular input record.

#### **PSM\$K OPEN**

When the symbiont calls your routine with this function code, your routine should prepare for input operations by performing such tasks as allocating necessary resources, initializing storage areas, opening an input file, and so on. Typically, the next time the symbiont calls your input routine, the symbiont will specify the PSM\$K\_READ function code. Note, however, that under some circumstances the symbiont might follow an OPEN call immediately with a CLOSE call.

The **funcdesc** argument points to the name of the file to be opened. Your routine can use this file specification or the file identification to open the file.

The **funcarg** argument specifies the address of a longword. Your input routine must return, in this longword, the carriage control type that is to be applied to the input records that your input routine will provide.

The symbiont formatting routine requires this information to determine where to apply leading and trailing carriage control characters to the input records that your input routine will provide.

The \$PSMDEF macro defines the following four carriage control types:

| Carriage Control Type | Description                                                                                                    |
|-----------------------|----------------------------------------------------------------------------------------------------|
| PSM\$K_CC_IMPLIED     | Implied carriage control. For this type, the symbiont inserts a leading line feed (LF) and trailing carriage return (CR) in each input record. This is the default carriage control type; it is used if your routine does not supply a carriage control type in the <b>funcarg</b> argument in response to the PSM\$K_OPEN function call.    |
| PSM\$K_CC_FORTRAN     | Fortran carriage control. For this type, the symbiont extracts the first byte of each input record and interprets the byte as a Fortran carriage control character, which it then applies to the input record.                                                                                                    |
| PSM\$K_CC_PRINT       | PRN carriage control. For this type, the symbiont generates carriage control from a 2-byte record header that your input routine supplies, with each READ call, in the <b>funcarg</b> argument. The <b>funcarg</b> argument specifies the address of a longword to receive this 2-byte header record, which appears only in PRN print files. |
| PSM\$K_CC_INTERNAL    | Embedded carriage control. For this type, the symbiont supplies no carriage control to input records. Carriage control is assumed to be embedded in the input records.                                                                                                    |

#### PSM\$K POSITION TO KEY

When the symbiont calls your routine with this function code, your routine must locate the point in the input stream designated by the marker string that your routine returned to the symbiont on the PSM\$K GET KEY function call.

The next time the symbiont calls your routine, the symbiont specifies the PSM\$K\_ READ function call, expecting to receive the next sequential input record. After rereading this record, subsequent READ calls proceed from this new position of the file. This is not a one-time rereading of a single record but a repositioning of the file. The symbiont calls your routine with this function code when the job controller receives a request to resume printing at a particular page.

Refer to the description of the PSM\$K\_GET\_KEY for more information.

#### **PSM\$K READ**

When the symbiont calls your routine with this function code, your routine must return an input record. The symbiont repeatedly calls your input routine with the PSM\$K\_READ function code until: (1) your routine indicates end of input by returning the status PSM\$\_EOF, (2) your routine or another routine returns an error status, or (3) the symbiont receives an asynchronous task-abortion request from the job controller.

The **funcdesc** argument specifies the address of a string descriptor. Your routine must return the input record by using this argument. HP recommends that you use one of the Run-Time Library string routines to copy the input record to the descriptor.

The **funcarg** argument specifies the address of a longword. This argument is used only if the carriage control type returned by your input routine on the PSM\$K\_OPEN function call was PSM\$K\_CC\_PRINT. In this case, your input routine must supply, in the **funcarg** argument, the 2-byte record header found at the beginning of each input record.

#### **PSM\$K REWIND**

When the symbiont calls your routine with this function code, your routine must do one of two things: (1) return PSM\$\_FUNNOTSUP (function not supported) or (2) locate the point in the input stream designated as the beginning of the file.

If your routine returns PSM\$\_FUNNOTSUP to this function code, then the symbiont subsequently calls your input routine with a PSM\$K\_CLOSE function call followed by a PSM\$K\_OPEN function call. By returning PSM\$\_FUNNOTSUP, your routine is choosing not to support the repositioning of the input service to the beginning of the file. The symbiont, therefore, performs the desired function by closing and then reopening the input routine.

You cannot use the **funcdesc** and the **funcarg** arguments with this function code.

This function call allows the modified symbiont to perform the file-positioning functions specified by the DCL commands START/QUEUE/TOP\_OF\_FILE, START/QUEUE/FORWARD, START/QUEUE/BACKWARD, START/QUEUE/SEARCH, and START/QUEUE/ALIGN. This is a required repositioning of the file.

#### **Other Input Function Codes**

The symbiont can call your input routine with other function codes. Your routine *must* return the status PSM\$\_FUNNOTSUP (function not supported) when it is called with any of the following function codes or with any undocumented function code. When the status PSM\$\_FUNNOTSUP is returned, the symbiont performs its normal action as if no input routine were supplied. To suppress the symbiont's normal action, you should return SS\$\_NORMAL.

PSM\$K\_START\_STREAM PSM\$K\_STOP\_STREAM
PSM\$K\_START\_TASK PSM\$K\_PAUSE\_TASK
PSM\$K\_RESUME\_TASK PSM\$K\_STOP\_TASK

PSM\$K RESET STREAM

These function codes correspond to message items, which are discussed in detail in Section 18.3.5, sent by the job controller to the symbiont.

Other function codes correspond to internal symbiont mechanisms that are not part of the public interface to the print symbiont.

Your input routine should return the status PSM\$\_FUNNOTSUP or SS\$\_ NORMAL when it is called with a message function code or with a private function code.

#### funcdesc

OpenVMS usage: char\_string type: character string access: read only

mechanism: by descriptor

Function descriptor supplying information related to the function specified by the **func** argument. The **funcdesc** argument is the address of this descriptor.

The contents of the function descriptor can vary for each function. Refer to the description of each function code to determine the contents of the function descriptor. In some cases, the function descriptor is not used at all.

#### funcarq

OpenVMS usage: longword unsigned longword (unsigned) type:

read only access: mechanism: by reference

Function argument supplying information related to the function specified by the func argument. The funcarg argument is the address of a longword containing this function argument. This argument can be an input or an output argument, depending on the function request, but is usually used as an output argument.

#### **Condition Values Returned**

SS\$ NORMAL Successful completion. The user input routine

has completed the function that the symbiont

requested.

PSM\$\_FLUSH Flush output stream. The user input routine

can return this status only when called with the PSM\$K\_READ function code. When this status is returned to the symbiont, the symbiont stops calling the input routine with the PSM\$K\_READ function code until all outstanding format and

output operations have completed.

PSM\$ FUNNOTSUP Function not supported. The user input routine

> does not support or does not recognize the function code supplied by the symbiont. To ensure future compatibility, your input routine should return this status for any unrecognized

status codes.

PSM\$ PENDING Requested function accepted but not completed.

Your input routine can return this status only with the PSM\$K\_READ function call. Further, if your routine returns PSM\$\_PENDING, your routine must eventually signal completion via the PSM\$REPORT routine. Refer to the description of the PSM\$REPORT routine for more information about asynchronous operations

and the PSM\$ PENDING condition value.

This routine also returns any error condition values that you have coded your format routine to return. Refer to Section 18.3.1 for more information about error condition values.

# **USER-OUTPUT-ROUTINE—Invoke User-Written Output Routine**

The user-written USER-OUTPUT-ROUTINE performs output operations. You supply a user output routine by calling the PSM\$REPLACE routine with the routine code PSM\$K\_OUTPUT.

#### **Format**

USER-OUTPUT-ROUTINE request\_id ,work\_area ,func ,funcdesc ,funcarg

#### Returns

OpenVMS usage: cond\_value

type: longword (unsigned)

access: write only mechanism: by value

Longword condition value. Most utility routines return a condition value in R0. Condition values that this routine can return are listed under Condition Values Returned.

# **Arguments**

#### request\_id

OpenVMS usage: address

type: longword (unsigned)

access: read only mechanism: by reference

Request identifier value supplied by the symbiont when it calls your output routine. The **request\_id** argument is the address of a longword containing this value.

If your output routine initiates an asynchronous operation (for example, a call to the \$QIO system service), you must save the **request\_id** argument because you will need to store the request identifier value for later use with the PSM\$REPORT routine. See the description of the PSM\$REPORT routine for more information.

#### work area

OpenVMS usage: address

type: longword (unsigned)

access: write only mechanism: by reference

Work area supplied by the symbiont for the use of your format routine. The symbiont supplies the address of this area when it calls your routine. The **work\_area** argument is a longword containing the address of the work area. The work area is a section of memory that your format routine can use for buffering and other internal operations.

The size of the work area allocated is specified by the **work\_size** argument in the PSM\$PRINT routine. If you do not specify **work\_size** in the call to PSM\$PRINT, no work area is allocated.

In a multithreaded symbiont, a separate work area is allocated for each thread. This work area is shared by all user routines. The work area is initialized to zero when the symbiont is first started.

#### func

OpenVMS usage: function\_code

type: longword (unsigned)

access: read only mechanism: by reference

Function code supplied by the symbiont when it calls your output routine. The **func** argument is the address of a longword containing this code.

The function code specifies the reason the symbiont is calling your output routine or, in other words, the function that the symbiont expects your routine to perform at this time.

Most function codes require or allow additional information to be passed in the call via the **funcdesc** and **funcarg** arguments. The description of each output function code, therefore, includes a description of how these two arguments are used for that function code.

The following list describes all the function codes that the symbiont might supply when it calls your output routine (function codes applicable only to input and formatting routines are explained in the descriptions of the user input routine and user formatting routine, respectively). Each programming language provides an appropriate mechanism for defining these function codes.

# **Function Codes for Output Routines**

#### PSM\$K\_OPEN

When the symbiont calls your output routine with this function code, your routine should prepare to move data to the device by performing such tasks as allocating the device, assigning a channel to the device, and so on. The next time the symbiont calls your output routine, the symbiont specifies one of the WRITE function codes (PSM\$K WRITE or PSM\$K WRITE NOFORMAT).

The symbiont calls your output routine with the PSM\$K\_OPEN function code when the symbiont receives the SMBMSG\$K\_START\_STREAM message from the job controller.

If your output routine returns an error condition value (low bit clear) to the PSM\$K\_OPEN function call, the job controller stops processing on the stream and reports the error to whomever entered the DCL command START/QUEUE.

The **funcdesc** argument is the address of a descriptor that identifies the name of the device to which the output routine is to write. This device name is established by the DCL command INITIALIZE/QUEUE/ON=device.

The **funcarg** argument is the address of a longword into which the user output routine returns the device status longword. Your output routine sets bits in the device status longword to indicate to the job controller whether the device falls into one of the following categories:

- Can print lowercase letters
- Is a terminal
- Is connected to the CPU by means of a modem (remote)

If your output routine does not set any of these bits in the device status longword, the job controller assumes, by default, that the device is a line printer that prints only uppercase letters.

#### **PSM\$K WRITE**

When the symbiont calls your routine with this function code, your routine must write data to the device. The symbiont supplies the data to be written in the **funcdesc** argument. HP recommends that you use one of the Run-Time Library string routines to access the data in the buffer described by the **funcdesc** argument.

#### PSM\$K\_WRITE\_NOFORMAT

When the symbiont calls your routine with this function code, your routine must write data to the device and must indicate to the device driver that the data is not to be formatted.

The symbiont calls your routine with this function code when: (1) the print request specifies the PASSALL option or (2) data is introduced by the ANSI DCS (device control string) escape sequence.

The symbiont supplies the data to be written in the **funcdesc** argument. HP recommends that you use one of the Run-Time Library string routines to move the data from the descriptor to the device.

The output routine of the symbiont informs the device driver not to format the data in the following way:

- When the device is a line printer, the symbiont's output routine specifies the IO\$\_WRITEPBLK function code when it calls the \$QIO system service.
- When the device is a terminal, the symbiont's output routine specifies the IO\$M\_NOFORMAT function modifier when it calls the \$QIO system serivce.

#### PSM\$K\_CANCEL

When the symbiont calls your routine with this function code, your routine must abort any outstanding asynchronous I/O requests.

The output routine supplied by the symbiont aborts outstanding I/O requests by calling the \$CANCEL system service with the IO\$\_CANCEL function code.

If your output routine returned the condition value PSM\$\_PENDING to one or more previous write requests that are still outstanding (that is, PSM\$REPORT has not yet been called to report completion), then your output routine must call PSM\$REPORT one time for each outstanding write request that is canceled with this call. That is, canceling an asynchronous write request does not relieve the user output routine of the requirement to call PSM\$REPORT once for each asynchronous write request.

You cannot use the **funcdesc** and **funcarg** arguments with this function code.

#### PSM\$K CLOSE

When the symbiont calls your routine with this function code, your output routine must terminate processing and release any resources it allocated (for example, channels assigned to the device).

You cannot use the **funcdesc** and **funcarg** arguments with this function code.

#### **Other Output Function Codes**

The symbiont can call your output routine with other function codes. Your routine should return the status PSM\$\_FUNNOTSUP (function not supported) when it is called with any of the following function codes or with any undocumented function code. When the status PSM\$\_FUNNOTSUP is returned, the symbiont performs its normal action as if no output routine were supplied. To suppress the symbiont's normal action, you should return SS\$\_NORMAL.

PSM\$K START STREAM PSM\$K STOP STREAM PSM\$K START TASK PSM\$K PAUSE TASK PSM\$K RESUME TASK PSM\$K STOP TASK

PSM\$K RESET STREAM

These function codes correspond to message items, which are discussed in more detail in Section 19.1.6, sent by the job controller to the symbiont.

Other function codes correspond to internal symbiont mechanisms that are not part of the public interface to the print symbiont.

Your output routine should return the status PSM\$\_FUNNOTSUP or SS\$ NORMAL when it is called with a message function code or with a private function code.

#### funcdesc

OpenVMS usage: char string type: character string access: read only mechanism: by descriptor

Function descriptor supplying information related to the function specified by the func argument. The funcdesc argument is the address of this descriptor.

The contents of the function descriptor can vary for each function. Refer to the description of each function code to determine the contents of the function descriptor. In some cases, the function descriptor is not used at all.

#### funcarq

OpenVMS usage: user arg

type: longword (unsigned)

read only access: mechanism: by reference

Function argument supplying information related to the function specified by the func argument. The funcarg argument is the address of a longword containing this function argument.

The contents of the function argument can vary for each function. Refer to the description of each function code to determine the contents of the function argument. In some cases, the function argument is not used.

### **Condition Values Returned**

SS\$\_NORMAL Normal successful completion. The user output

routine has completed the function that the

symbiont requested.

PSM\$\_FUNNOTSUP Function not supported. The user output routine

does not support or does not recognize the function code supplied by the symbiont. To ensure future compatibility, your output routine should return this status for any unrecognized

status codes.

PSM\$\_PENDING Requested function accepted but not completed.

Your output routine can return this status only with PSM\$K\_WRITE and PSM\$K\_WRITE\_NOFORMAT function calls. Further, if your routine returns PSM\$\_PENDING, your routine must eventually signal completion by way of the PSM\$REPORT routine. Refer to the description of the PSM\$REPORT routine for more information about asynchronous write operations and the PSM\$\_PENDING condition

value.

This routine also returns any error condition values that you have coded your output routine to return. Refer to Section 18.3.1 for more information about error condition values.

# Symbiont/Job Controller Interface (SMB) Routines

The Symbiont/Job Controller Interface (SMB) routines provide the interface between the job controller and symbiont processes. A user-written symbiont must use these routines to communicate with the job controller.

# 19.1 Introduction to SMB Routines

Always use the SMB interface routines or the \$SNDJBC or \$GETQUI system services to communicate with the job controller. You need not and should not attempt to communicate directly with the job controller.

To write your own symbiont, you need to understand how symbionts work and, in particular, how the standard print symbiont behaves.

# 19.1.1 Types of Symbiont

There are two types of symbiont:

- Device symbiont, either an input symbiont or an output symbiont. An input symbiont is one that transfers data from a slow device to a fast device, for example, from a card reader to a disk. A card-reader symbiont is an input symbiont. An output symbiont is one that transfers data from a fast device to a slow device, for example, from a disk to a printer or terminal. A print symbiont is an output symbiont.
- Server symbiont, a symbiont that processes or transfers data but is not associated with a particular device; one example is a symbiont that transfers files across a network.

The operating system does not supply any server symbionts.

### 19.1.2 Symbionts Supplied with the Operating System

The operating system supplies two symbionts:

- SYS\$SYSTEM:PRTSMB.EXE (PRTSMB for short), an output symbiont for use with printers and printing terminals
  - PRTSMB performs such functions as inserting flag, burst, and trailer pages into the output stream; reading and formatting input files; and writing formatted pages to the printing device.
  - You can modify PRTSMB using the Print Symbiont Modification (PSM) routines.
- SYS\$SYSTEM:INPSMB.EXE (INPSMB for short), an input symbiont for use with card readers

This symbiont handles the transferring of data from a card reader to a disk file. You cannot modify INPSMB, nor can you write an input symbiont using the SMB routines.

# 19.1.3 Symbiont Behavior in the OpenVMS Environment

In the OpenVMS environment, a symbiont is a process under the control of the job controller that transfers or processes data.

Figure 19–1 depicts the components that take part in the handling of user requests that involve symbionts. This figure shows two symbionts: (1) the print symbiont supplied by the operating system, PRTSMB, and (2) a user-written symbiont, GRAPHICS.EXE, which services a graphics plotter. The numbers in the figure correspond to the numbers in the list that follows.

This list does not reflect the activities that must be performed by the hypothetical, user-written symbiont, GRAPHICS.EXE. This symbiont is represented in the figure to illustrate the correspondence between a user-written symbiont and the print symbiont supplied by the operating system.

Although SMB routines can be used for a different kind of symbiont, many of their arguments and associated symbols have names related to the print symbiont. The print symbiont is presented here as an example of a typical symbiont and illustrates points that are generally true for symbionts.

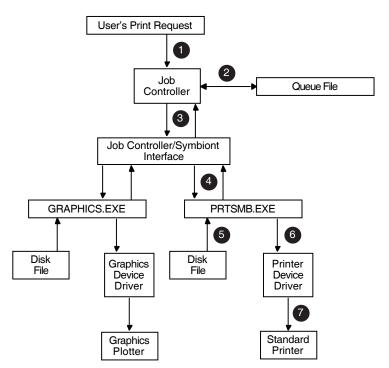

Figure 19-1 Symbionts in the OpenVMS Environment

ZK-2010-GE

• You request a printing job with the DCL command PRINT. DCL calls the \$SNDJBC system service, passing the name of the file to be printed to the

job controller, along with any other information specified by qualifiers for the PRINT command.

- 2 The job controller places the print request in the appropriate queue and assigns the request a job number.
- The job controller breaks the print job into a number of tasks (for example, printing three copies of the same file is three separate tasks). The job controller makes a separate request to the symbiont for each task.
  - Each request that the job controller makes consists of a message. Each message consists of a code that indicates what the symbiont is to do and a number of items of information that the symbiont needs to carry out the task (the name of the file, the name of the user, and so on).
- **4** PRTSMB interprets the information it receives from the job controller.
- **5** PRTSMB locates and opens the file it is to print by using the file-identification number the job controller specified in the start-task message.
- **6** PRTSMB sends the data from the file to the printer's driver.
- **7** The device driver sends the data to the printer.

# 19.1.4 Writing a Symbiont

Writing your own symbiont permits you to use the queuing mechanisms and control functions of the job controller. You might want to do this if you need a symbiont for a device that cannot be served by PRTSMB (or a modified form of PRTSMB) or if you need a server symbiont. The interface between the job controller and the symbiont permits the symbiont you write to use the many features of the job controller.

For example, when you use the DCL command PRINT, the job controller sends a message to the print symbiont telling it to print the file. However, when a user-written symbiont receives the same message (caused by entering a PRINT command), it might interpret it to mean something quite different. A robot symbiont, for example, might interpret the message as a command for movement and the file specification (specified with the PRINT command) might be a file describing the directions in which the robot is to move.

| Note                                                                                                    |  |
|----------------------------------------------------------------------------------------------------|--|
| Modifying PRTSMB is easier than writing your own symbiont; choose this option if possible. The Print Symbiont Modification (PSM) routines describe how to modify PRTSMB to suit your needs. |  |

# 19.1.5 Guidelines for Writing a Symbiont

Although you can write a symbiont to use the queuing mechanisms and other features of the job controller in whatever way you want, you must follow these guidelines to ensure that your symbiont works correctly:

- The symbiont must not use any of the process-permanent channels, which are assigned to the following logical names:
  - SYS\$INPUT
  - SYS\$OUTPUT
  - SYS\$ERROR

- SYS\$COMMAND
- The symbiont must allocate and deallocate memory using the Run-Time Library (RTL) routines LIB\$GET VM and LIB\$FREE VM.
- To be compatible with future releases of the operating system, you should write the symbiont to ignore unknown message-item codes and unknown message-request codes. (See the SMB\$READ ITEM MESSAGE routine.)
- The symbiont must communicate with the job controller by using the SMB routines, the \$SNDJBC system service, and the \$GETQUI system service.
- The symbiont should not perform lengthy operations within the context of an AST routine. The symbiont can only receive messages from the job controller when it is not executing within the context of an AST routine.
- The symbiont code should be linked against SMBSRVSHR.EXE in order to define the SMB routine address and the following status codes:
  - SMB\$ INVSTMNBR
  - SMB\$\_INVSTRLEV
  - SMB\$ NOMOREITEMS
- To assign a symbiont to a queue after it is compiled and linked, the executable image of the symbiont must reside in SYS\$SYSTEM, and you must enter either of the following commands:

INITIALIZE/QUEUE/PROCESSOR=symbiont filename

START/QUEUE/PROCESSOR=symbiont filename

You should specify only the file name in the command. The disk and directory default to SYS\$SYSTEM, and all fields except the file name are ignored.

To help debug symbionts, you should define the logical names DBG\$INPUT and DBG\$OUTPUT in the LNM\$GROUP\_000001 logical name table to point to your debugging terminal.

### 19.1.6 The Symbiont/Job Controller Interface Routines

The five SMB routines form a public interface to the job controller. The job controller delivers requests to symbionts by means of this interface, and the symbionts communicate their responses to those requests through this interface. A user-written symbiont uses the following routines to exchange messages with the job controller:

| Routine                | Description                                                                                                    |  |  |
|------------------------|----------------------------------------------------------------------------------------------------|--|--|
| SMB\$INITIALIZE        | Initializes the SMB facility's internal database, establishes the interface to the job controller, and defines whether:                                                         |  |  |
|                        | <ul> <li>Messages from the job controller are to be<br/>delivered to the symbiont synchronously or<br/>asynchronously with respect to execution of<br/>the symbiont.</li> </ul> |  |  |
|                        | <ul> <li>The symbiont is to be single-threaded or<br/>multithreaded; these concepts are described<br/>in the sections that follow.</li> </ul>                                   |  |  |
| SMB\$CHECK_FOR_MESSAGE | Checks to see if a message from the job<br>controller to the symbiont has arrived (used<br>with synchronous symbionts)                                                          |  |  |
| SMB\$READ_MESSAGE      | Reads the job controller's message into a buffer                                                                                                    |  |  |
| SMB\$READ_MESSAGE_ITEM | Returns one item of information from the job<br>controller's message (which can have several<br>informational items)                                                            |  |  |
| SMB\$SEND_TO_JOBCTL    | Sends a message from the symbiont to the job controller                                                                                                    |  |  |

The following sections discuss how to use the SMB routines when writing your symbiont.

# 19.1.7 Choosing the Symbiont Environment

The first SMB routine that a symbiont must call is the SMB\$INITIALIZE routine. In addition to allocating and initializing the SMB facility's internal database, it offers you two options for your symbiont environment: (1) synchronous or asynchonous delivery of messages from the job controller, and (2) single streaming or multistreaming the symbiont.

#### 19.1.7.1 Synchronous Versus Asynchronous Delivery of Requests

When you initialize your symbiont/job controller interface, the symbiont has the option of accepting requests from the job controller sychronously or asynchronously.

#### **Synchronous Environment**

The address of an AST routine is an optional argument to the SMB\$INITIALIZE routine; if it is not specified, the symbiont receives messages from the job controller synchronously. A symbiont that receives messages synchronously must call SMB\$CHECK\_FOR\_MESSAGE periodically during the processing of tasks in order to ensure the timely delivery of STOP\_TASK, PAUSE\_TASK, and RESET\_STREAM requests.

SMB\$CHECK\_FOR\_MESSAGE checks to see if a message from the job controller is waiting. If a message is waiting, SMB\$CHECK\_FOR\_MESSAGE returns a success code. The caller of SMB\$CHECK\_FOR\_MESSAGE can then call SMB\$READ\_MESSAGE to read the message and take the appropriate action.

If no message is waiting, SMB\$CHECK\_FOR\_MESSAGE returns a zero in R0. The caller of SMB\$CHECK\_FOR\_MESSAGE can continue to process the task at hand.

Figure 19-2 is a flowchart for a synchronous, single-threaded symbiont. The flowchart does not show all the details of the logic the symbiont needs and does not show how the symbiont handles PAUSE\_TASK, RESUME\_TASK, or RESET\_ STREAM requests.

Call CHECK\_FOR\_MESSAGE Call SMB\$READ\_MESSAGE Call SMB\$READ MESSAGE ITEM Process //essage-Item SMR\$ NOMOREITEMS Call SMB\$SEND\_TO\_JOBCTL with SMBMSG\$K\_START\_TASK Open Input File N Call SMB\$SEND\_TO\_JOBCTL Close Input File Stop Task? Read Record with SMBMSG\$K\_STOP\_TASK N Call SMB\$SEND\_TO\_JOBCTL \$ASSIGN Close Input File EOF? with SMBMSG\$K\_START\_STREAM N Call SMB\$SEND\_TO\_JOBCTL SMB\$SEND\_TO\_JOBCTL Stop Stream? Format, Write Record \$DEASSIGN SMBMSG\$K\_TASK\_COMPLETE SMBMSG\$K\_STOP\_STREAM Call \$EXIT Process Other Types of Requests Call MB\$CHECK\_FOR\_MESSAGE

Figure 19–2 Flowchart for a Single-Threaded, Synchronous Symbiont

#### **Asynchronous Environment**

To receive messages asynchronously, a symbiont specifies a message-handling AST routine as the second argument to the SMB\$INITIALIZE routine. In this scheme, whenever the job controller sends messages to the symbiont, the AST routine is called.

ZK-2020-GE

The AST routine is called with no arguments and returns no value. You have the option of having the AST routine read the message within the context of its execution or of having the AST routine wake a suspended process to read the message outside the context of the execution of the AST routine.

Be aware that an AST can be delivered only while the symbiont is not executing within the context of an AST routine. Thus, in order to ensure delivery of messages from the job controller, the symbiont should not perform lengthy operations at the AST level.

This is particularly important to the execution of STOP\_TASK, PAUSE\_TASK, and RESET\_STREAM requests. If a STOP\_TASK request cannot be delivered during the processing of a task, for example, it is useless.

One technique that ensures delivery of STOP and PAUSE requests in an asynchronous environment is to have the AST routine set a flag if it reads a PAUSE\_TASK, STOP\_TASK, or a RESET\_STREAM request and to have the symbiont's main routine periodically check the flag.

Figure 19–3 and Figure 19–4 show flowcharts for a single-threaded, asynchronous symbiont. The figures do not show many details that your symbiont might include, such as a call to the \$QIO system service.

Note that the broken lines in Figure 19–3 that connect the calls to \$HIBER with the AST routine's calls to \$WAKE show that the next action to take place is the call to \$WAKE. They do not accurately represent the flow of control within the symbiont but represent the action of the job controller in causing the AST routine to execute.

MAIN Routine Call SMB\$INITIALIZE Call \$HIBER N Call to \$WAKE Received Messages to Process? Reset Messages to Process Open File for Input Call SMB\$SEND\_TO\_JOBCTL with SMBMSG\$K\_START\_TASK Read Record Call
SMB\$SEND\_TO\_JOBCTL
with
SMBMSG\$K\_TASK\_COMPLETE Close Input File Call SMB\$SEND\_TO\_JOBCTL Clear Stop-Task and Pause-Task Flags Reset Messages to be Processed with SMBMSG\$K\_STOP\_TASK Call SMB\$SEND\_TO\_JOBCTL with SMBMSG\$K\_PAUSE\_TASK Clear Pause-Task Flag Call \$HIBER N Messages to Process? Call to \$WAKE Received Call SMB\$SEND\_TO\_JOBCTL SMBMSG\$K\_RESUME\_TASK Reset Messages to Process ZK-2019-1-GE

Figure 19–3 Flowchart for a Single-Threaded, Asynchronous Symbiont (MAIN Routine)

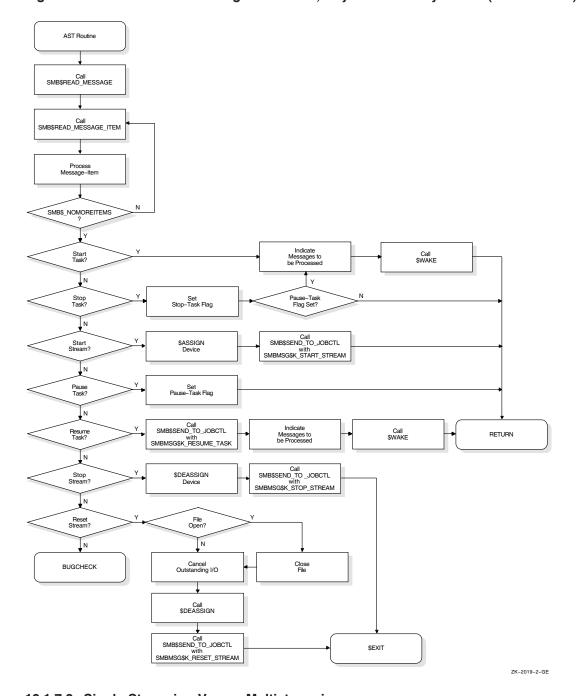

Figure 19–4 Flowchart for a Single-Threaded, Asynchronous Symbiont (AST Routine)

## 19.1.7.2 Single-Streaming Versus Multistreaming

A single-stream (or thread) is a logical link between a queue and a symbiont process. When a symbiont process is linked to more than one queue and serves those queues simultaneously, it is called a multithreaded symbiont.

The argument to the SMB\$READ\_MESSAGE routine provides a way for a multithreaded symbiont to keep track of the stream referred to by a request. Writing your own multithreaded symbiont, however, can be a complex undertaking.

## Symbiont/Job Controller Interface (SMB) Routines 19.1 Introduction to SMB Routines

## 19.1.8 Reading Job Controller Requests

The seven general functions that the job controller can request of the symbiont are as follows:

- SMBMSG\$K\_START\_STREAM
- SMBMSG\$K\_STOP\_STREAM
- SMBMSG\$K\_START\_TASK
- SMBMSG\$K\_PAUSE\_TASK
- SMBMSG\$K\_RESUME\_TASK
- SMBMSG\$K\_STOP\_TASK
- SMBMSG\$K\_RESET\_STREAM

The job controller passes these requests to the symbiont in a structure that contains: (1) a code that identifies the requested function and (2) optional items of information that the symbiont might need to perform the requested function.

By calling SMB\$READ\_MESSAGE, the symbiont reads the function code and writes the associated items of information, if any, into a buffer. The symbiont then parses the message items stored in the buffer by calling the SMB\$READ\_MESSAGE\_ITEM routine. SMB\$READ\_MESSAGE\_ITEM reads one message item each time it is called.

Each message item consists of a code that identifies the type of information the item contains, and the information itself. For example, the SMBMSG\$K\_JOB\_NAME code tells the symbiont that the item contains a string, which is the name of a job.

The number of message items in a request message varies with each type of request. Therefore, to ensure that all message items are read, SMB\$READ\_MESSAGE\_ITEM must be called repeatedly for each request. SMB\$READ\_MESSAGE\_ITEM returns status SMB\$\_NOMOREITEMS after it has read the last message item in a given request.

Typically, a symbiont checks the code of a message item against a case table and stores the message string in an appropriate variable until all the message items are read and the processing of the request can begin.

See the description of the SMB\$READ\_MESSAGE\_ITEM routine for a table that shows the message items that make up each type of request.

## 19.1.9 Processing Job Controller Requests

After a request is read, it must be processed. The way a request is processed depends on the type of request. The following section lists, for each request that the job controller sends to the print symbiont, the actions that the standard symbiont (PRTSMB) takes when the message is received. These actions are oriented toward print symbionts in particular but can serve as a guideline for other kinds of symbionts as well.

The symbiont you write can respond to requests in a similar way or in a different way appropriate to the function of your symbiont. HP suggests that your routines follow the guidelines described in this document. (Note that the behavior of the standard symbiont is subject to change without notice in future versions of the operating system.)

## Symbiont/Job Controller Interface (SMB) Routines 19.1 Introduction to SMB Routines

### SMBMSG\$K\_START\_STREAM

- Reset all stream-specific information that might have been altered by previous START\_STREAM requests on this stream (for multithreaded symbionts).
- Read and store the message items associated with the request.
- Allocate the device specified by the SMBMSG\$K\_DEVICE\_NAME item.
- Assign a channel to the device.
- Obtain the device characteristics.
- If the device is neither a terminal nor a printer, then abort processing and return an error to the job controller by means of the SMB\$SEND\_TO\_ JOBCTL routine. Note that, even though an error has occurred, the stream is still considered started. The job controller detects the error and sends a STOP\_STREAM request to the symbiont.
- Set temporary device characteristics suited to the way the symbiont will use the device.
- For remote devices (devices connected to the system by means of a modem), establish an AST to report loss of the carrier signal.
- Report to the job controller that the request has been completed and that the stream is started, by specifying SMBMSG\$K\_START\_STREAM in the call to SMB\$SEND\_TO\_JOBCTL.

## SMBMSG\$K START TASK

- Reset all task-specific information that might have been altered by previous START\_TASK requests on this stream number.
- Read and store the message items associated with the request.
- Open the main input file.
- Report to the job controller that the task has been started by specifying SMBMSG\$K\_START\_TASK in the call to the SMB\$SEND\_TO\_JOBCTL routine.
- Begin processing the task.
- When the task is complete, notify the job controller by specifying SMBMSG\$K\_TASK\_COMPLETE in the call to the SMB\$SEND\_TO\_JOBCTL routine.

### SMBMSG\$K\_PAUSE\_TASK

- Read and store the message items associated with the request.
- Set a flag that will cause the main processing routine to pause at the beginning of the next output page.
- When the main routine pauses, notify the job controller by specifying SMBMSG\$K\_PAUSE\_TASK in the call to the SMB\$SEND\_TO\_JOBCTL routine.

## Symbiont/Job Controller Interface (SMB) Routines 19.1 Introduction to SMB Routines

### SMBMSG\$K\_RESUME\_TASK

- Read and store the message items associated with the request.
- Perform any positioning functions specified by the message items.
- Clear the flag that causes the main input routine to pause, and resume processing the task.
- Notify the job controller that the task has been resumed by specifying SMBMSG\$K\_RESUME\_TASK in the call to the SMB\$SEND\_TO\_JOBCTL routine.

#### SMBMSG\$K STOP TASK

- Read and store the message items associated with the request.
- If processing of the current task has paused, then resume it.
- Cancel any outstanding I/O operations.
- Close the input file.
- If the job controller specified, in the START\_TASK message, that a trailer page should be printed when the task is stopped or if it specified that the device should be reset when the task is stopped, then perform those functions.
- Notify the job controller that the task has been stopped abnormally by specifying SMBMSG\$K\_STOP\_TASK and by specifying an error vector in the call to SMB\$SEND\_TO\_JOBCTL. PRTSMB specifies the value passed by the job controller in the SMBMSG\$K\_STOP\_CONDITION item as the error condition in the error vector.

## SMBMSG\$K STOP STREAM

- Read and store the message items associated with the request.
- Release any stream-specific resources: (1) deassign the channel to the device, and (2) deallocate the device.
- Notify the job controller that the stream has been stopped by specifying SMBMSG\$K\_STOP\_STREAM in the call to SMB\$SEND\_TO\_JOBCTL.
- If this is a single-threaded symbiont or if this is a multithreaded symbiont but all other streams are currently stopped, then call the \$EXIT system service with the condition code SS\$ NORMAL.

#### SMBMSG\$K\_RESET\_STREAM

- Read and store the message items associated with the request.
- Abort any task in progress—you do not need to notify the job controller that the task has been aborted, but you may do so if you want.
- If the job controller specified, in the START\_TASK message, that a trailer page should be printed when the task is stopped or if it specified that the device should be reset when the task is stopped, then suppress those functions.

The job controller sends the symbiont a RESET\_STREAM request to regain control of a queue or a device that has failed to respond to a STOP\_TASK request. The RESET\_STREAM request should avoid any further I/O activity if possible. The printer might be disabled, for example, and requests for output on that device will never be completed.

## Symbiont/Job Controller Interface (SMB) Routines 19.1 Introduction to SMB Routines

|                                                              | Note                                                                                                    |
|--------------------------------------------------------------|----------------------------------------------------------------------------------------------------|
| queue; but a RESET_STREAM r for example, when the device has | RESET_STREAM request each stop the equest is an emergency stop and is used, s failed. A RESET_STREAM request ctivity because the printer might not be |

Continue as if this were a STOP STREAM request.

## 19.1.10 Responding to Job Controller Requests

The symbiont uses the SMB\$SEND TO JOBCTL routine to send messages to the job controller.

Most messages that the symbiont sends to the job controller are responses to requests made by the job controller. Such messages inform the job controller that the request has been completed successfully or unsuccessfully. The function code that the symbiont returns to the controller in the call to SMB\$SEND TO JOBCTL indicates what request has been completed.

For example, if the job controller sends a START\_TASK request using the SMBMSG\$K\_START\_TASK code, the symbiont responds by calling SMB\$SEND\_ TO\_JOBCTL using SMBMSG\$K\_START\_TASK as the request argument to indicate that task processing has begun. Until the symbiont responds, the DCL command SHOW QUEUE indicates that the queue is starting.

The responses to some requests use additional arguments to send more information than just the request code. See the SMB\$SEND TO JOBCTL routine for a table showing the additional arguments allowed in response to each request.

In addition to sending messages in response to requests, the symbiont can send other messages to the job controller. In these messages the symbiont sends either the SMBMSG\$K TASK COMPLETE code, indicating that it has completed a task, or SMBMSG\$K TASK STATUS, indicating that the message contains information on the status of a task.

Note that, when a START\_TASK request is delivered, the symbiont responds with a SMB\$SEND\_TO\_JOBCTL message with the SMBMSG\$K\_START\_TASK code. This response means the task has been started. It does not mean the task has been completed. When the symbiont completes the task, it calls SMB\$SEND TO JOBCTL with the SMBMSG\$K\_TASK\_COMPLETE code.

## 19.2 SMB Routines

This section describes the individual SMB routines.

# SMB\$CHECK\_FOR\_MESSAGE—Check for Message from Job Controller

The SMB\$CHECK\_FOR\_MESSAGE routine determines whether a message sent from the job controller to the symbiont is waiting to be read.

### **Format**

SMB\$CHECK\_FOR\_MESSAGE

### **Returns**

OpenVMS usage: cond value

type: longword (unsigned)

access: write only mechanism: by value

Longword condition value. Most utility routines return a condition value in R0. Condition values that this routine can return are listed under Condition Values Returned.

## **Arguments**

None.

## **Description**

When your symbiont calls the SMB\$INITIALIZE routine to initialize the interface between the symbiont and the job controller, you can choose to have requests from the job controller delivered by means of an AST. If you choose not to use ASTs, your symbiont must call SMB\$CHECK\_FOR\_MESSAGE during the processing of tasks in order to see if a message from the job controller is waiting to be read. If a message is waiting, SMB\$CHECK\_FOR\_MESSAGE returns a success code; if not, it returns a zero.

If a message is waiting, the symbiont should call SMB\$READ\_MESSAGE to read it to determine if immediate action should be taken (as in the case of STOP\_TASK, RESET STREAM or PAUSE TASK).

If a message is not waiting, SMB\$CHECK\_MESSAGE returns a zero. If this condition is detected, the symbiont should continue processing the request at hand.

#### Condition Values Returned

SS\$\_NORMAL One or more messages waiting.

0 No messages waiting.

## SMB\$INITIALIZE—Initialize User-Written Symbiont

The SMB\$INITIALIZE routine initializes the user-written symbiont and the interface between the symbiont and the job controller. It allocates and initializes the internal databases of the interface and sets up the mechanism that is to wake up the symbiont when a message is received.

#### **Format**

SMB\$INITIALIZE structure level [,ast routine] [,streams]

#### Returns

OpenVMS usage: cond\_value

type: longword (unsigned)

access: write only mechanism: by value

Longword condition value. Most utility routines return a condition value in R0. Condition values that this routine can return are listed under Condition Values Returned.

## **Arguments**

#### structure level

OpenVMS usage: longword\_unsigned type: longword (unsigned)

access: read only mechanism: by reference

Version of the symbiont/job controller interface. The **structure\_level** argument is the address of a longword containing the version of the symbiont/job controller interface used when the symbiont was compiled. Always place the value of the symbol SMBMSG\$K\_STRUCTURE\_LEVEL in the longword addressed by this argument. Each programming language provides an appropriate mechanism for defining symbols.

#### ast routine

OpenVMS usage: ast\_procedure type: procedure value

access: read only mechanism: by reference

Message-handling routine called at AST level. The **ast\_routine** argument is the address of the entry point of the message-handling routine to be called at AST level when the symbiont receives a message from the job controller. The AST routine is called with no parameters and returns no value. If an AST routine is specified, the routine is called once each time the symbiont receives a message from the job controller.

The AST routine typically reads the message and determines if immediate action must be taken. Be aware that an AST can be delivered only while the symbiont is operating at non-AST level. Thus, to ensure delivery of messages from the job controller, the symbiont should not perform lengthy operations at AST level.

If you do not specify the **ast\_routine** argument, the symbiont must call the SMB\$CHECK\_FOR\_MESSAGE routine to check for waiting messages.

## Symbiont/Job Controller Interface (SMB) Routines SMB\$INITIALIZE

#### streams

OpenVMS usage: longword\_unsigned type: longword (unsigned)

access: read only mechanism: by reference

Maximum number of streams the symbiont is to support. The **streams** argument is the address of a longword containing the number of streams that the symbiont is to support. The number must be in the range of 1 to 32.

If you do not specify this argument, a default value of *1* is used. Thus, by default, a symbiont supports one stream. Such a symbiont is called a single-threaded symbiont.

A stream (or thread) is a logical link between a queue and a symbiont. When a symbiont is linked to more than one queue, and serves those queues simultaneously, it is called a multithreaded symbiont.

## **Description**

Your symbiont must call SMB\$INITIALIZE before calling any other SMB routines. It calls SMB\$INITIALIZE in order to do the following:

- Allocate and initialize the SMB facility's internal database.
- Establish the interface between the job controller and the symbiont.
- Determine the threading scheme of the symbiont.
- Set up the mechanism to wake your symbiont when a message is received.

After the symbiont calls SMB\$INITIALIZE, it can communicate with the job controller using the other SMB routines.

#### **Condition Values Returned**

SS\$\_NORMAL Normal successful completion.

SMB\$\_INVSTRLEV Invalid structure level.

This routine also returns any codes returned by \$ASSIGN and LIB\$GET\_VM.

## SMB\$READ\_MESSAGE—Obtain Message Sent by Job Controller

The SMB\$READ\_MESSAGE routine copies a message that the job controller has sent into the caller's specified buffer.

#### **Format**

SMB\$READ\_MESSAGE stream ,buffer ,request

#### Returns

OpenVMS usage: cond\_value

type: longword (unsigned)

access: write only mechanism: by value

Longword condition value. Most utility routines return a condition value in R0. Condition values that this routine can return are listed under Condition Values Returned.

## **Arguments**

#### stream

OpenVMS usage: longword\_unsigned type: longword (unsigned)

access: write only mechanism: by reference

Stream number specifying the stream to which the message refers. The **stream** argument is the address of a longword into which the job controller writes the number of the stream referred to by the message. In single-threaded symbionts, the stream number is always 0.

#### buffer

OpenVMS usage: char\_string type: character string access: write only mechanism: by descriptor

Address of the descriptor that points to the buffer into which the job controller writes the message. SMB\$READ\_MESSAGE uses the Run-Time Library string-handling (STR\$) routines to copy the message into the buffer you supply. The buffer should be specified by a dynamic string descriptor.

## request

OpenVMS usage: identifier

type: longword (unsigned)

access: write only mechanism: by reference

Code that identifies the request. The **request** argument is the address of a longword into which SMB\$READ\_MESSAGE writes the code that identifies the request.

There are seven request codes. Each code is interpreted as a message by the symbiont. The codes and their descriptions follow:

SMBMSG\$K\_START\_STREAM Initiates processing on an inactive symbiont

stream. The job controller sends this message when a START/QUEUE or an INITIALIZE/QUEUE/START command is

issued on a stopped queue.

SMBMSG\$K\_STOP\_STREAM Stops processing on a started queue. The

job controller sends this message when a STOP/QUEUE/NEXT command is issued, after the symbiont completes any currently

active task.

SMBMSG\$K\_RESET\_STREAM Aborts all processing on a started stream

and requeues the current job. The job controller sends this message when a STOP/QUEUE/RESET command is issued.

SMBMSG\$K\_START\_TASK Requests that the symbiont begin processing

a task. The job controller sends this message when a file is pending on an idle, started

queue.

SMBMSG\$K\_STOP\_TASK Requests that the symbiont abort the

processing of a task. The job controller sends this message when a STOP/QUEUE/ABORT or STOP/QUEUE/REQUEUE command is issued. The item SMBMSG\$K\_STOP\_CONDITION identifies whether this is an

abort or a requeue request.

SMBMSG\$K\_PAUSE\_TASK Requests that the symbiont pause in the

processing of a task but retain the resources necessary to continue. The job controller sends this message when a STOP/QUEUE command is issued without the /ABORT, /ENTRY, /REQUEUE, or /NEXT qualifier for a queue that is currently printing a job.

SMBMSG\$K\_RESUME\_TASK Requests that the symbiont continue

processing a task that has been stopped with a PAUSE\_TASK request. This message is sent when a START/QUEUE command is issued for a queue served by a symbiont that has paused in processing the current task.

## **Description**

Your symbiont calls SMB\$READ\_MESSAGE to read a message that the job controller has sent to the symbiont.

Each message from the job controller consists of a code identifying the function the symbiont is to perform and a number of message items. There are seven codes. Message items are pieces of information that the symbiont needs to carry out the requested function.

For example, when you enter the DCL command PRINT, the job controller sends a message containing a START\_TASK code and a message item containing the specification of the file to be printed.

SMB\$READ\_MESSAGE writes the code into a longword (specified by the **request** argument) and writes the accompanying message items, if any, into a buffer (specified by the **buffer** argument).

See the description of the SMB\$READ\_MESSAGE\_ITEM routine for information about processing the individual message items.

## **Condition Values Returned**

SS\$\_NORMAL Normal successful completion.

LIB\$\_INVARG Routine completed unsuccessfully because of an

invalid argument.

This routine also returns any of the condition codes returned by the Run-Time Library string-handling (STR\$) routines.

# SMB\$READ\_MESSAGE\_ITEM—Parse Next Item from Message Buffer

The SMB\$READ\_MESSAGE\_ITEM routine reads a buffer that was filled in by the SMB\$READ\_MESSAGE routine, parses one message item from the buffer, writes the item's code into a longword, and writes the item into a buffer.

#### **Format**

SMB\$READ\_MESSAGE\_ITEM message ,context ,item\_code ,buffer [,size]

## **Returns**

OpenVMS usage: cond\_value

type: longword (unsigned)

access: write only mechanism: by value

Longword condition value. Most utility routines return a condition value in R0. Condition values that this routine can return are listed under Condition Values Returned.

## **Arguments**

#### message

OpenVMS usage: char\_string type: character string

access: read only mechanism: by descriptor

Message items that SMB\$READ\_MESSAGE\_ITEM is to read. The **message** argument is the address of a descriptor of a buffer. The buffer is the one that contains the message items that SMB\$READ\_MESSAGE\_ITEM is to read. The buffer specified here must be the same as that specified with the call to the SMB\$READ\_MESSAGE routine, which fills the buffer with the contents of the message.

#### context

OpenVMS usage: context

type: longword (unsigned)

access: modify mechanism: by reference

Value initialized to 0 specifying the first message item in the buffer to be read. The **context** argument is the address of a longword that the SMB\$READ\_MESSAGE\_ITEM routine uses to determine the next message item to be returned. When this value is 0, it indicates that SMB\$READ\_MESSAGE\_ITEM is to return the first message item.

The SMB\$READ\_MESSAGE\_ITEM routine updates this value each time it reads a message item. SMB\$READ\_MESSAGE\_ITEM sets the value to 0 when it has returned all the message items in the buffer.

## item\_code

OpenVMS usage: smb\_item

type: longword (unsigned)

access: write only mechanism: by reference

Item code specified in the message item that identifies its type. The **item\_code** argument is the address of a longword into which SMB\$READ\_MESSAGE\_ITEM writes the code that identifies which item it is returning.

The codes that identify message items are defined at the end of the Description section for this routine.

#### buffer

OpenVMS usage: char\_string type: character string access: write only mechanism: by descriptor

Message item. The **buffer** argument is the address of a descriptor of a buffer. The buffer is the one in which the SMB\$READ\_MESSAGE\_ITEM routine is to place the message item data. SMB\$READ\_MESSAGE\_ITEM uses the Run-Time Library string-handling (STR\$) routines to copy the message item data into the buffer.

#### size

OpenVMS usage: word\_unsigned type: word (unsigned) access: write only mechanism: by reference

Size of the message item. The **size** argument is the address of a word in which the SMB\$READ\_MESSAGE\_ITEM is to place the size, in bytes, of the item's data.

## Description

The job controller can request seven functions from the symbiont. They are identified by the following codes:

SMBMSG\$K\_START\_STREAMSMBMSG\$K\_STOP\_STREAMSMBMSG\$K\_START\_TASKSMBMSG\$K\_PAUSE\_TASKSMBMSG\$K\_RESUME\_TASKSMBMSG\$K\_STOP\_TASK

SMBMSG\$K RESET STREAM

The job controller passes the symbiont a request containing a code and, optionally, a number of message items containing information the symbiont might need to perform the function. The code specifies what function the request is for, and the message items contain information that the symbiont needs to carry out the function.

By calling SMB\$READ\_MESSAGE, the symbiont reads the request and writes the message items into the specified buffer. The symbiont then obtains the individual message items by calling the SMB\$READ\_MESSAGE\_ITEM routine.

Each message item consists of a code that identifies the information the item represents, and the item itself. For example, the SMB\$K\_JOB\_NAME code tells the symbiont that the item specifies a job's name.

The number of items in a request varies with each type of request. Therefore, you must call SMB\$READ\_MESSAGE\_ITEM repeatedly for each request to ensure that all message items are read. Each time SMB\$READ\_MESSAGE\_ITEM reads a message item, it updates the value in the longword specified by the **context** argument. SMB\$READ\_MESSAGE\_ITEM returns the code SMB\$\_NOMOREITEMS after it has read the last message item.

The following table shows the message items that can be delivered with each request:

| Request              | Message Item                  |
|----------------------|-------------------------------|
| SMBMSG\$K_START_TASK | SMBMSG\$K_ACCOUNT_NAME        |
|                      | SMBMSG\$K_AFTER_TIME          |
|                      | SMBMSG\$K_BOTTOM_MARGIN       |
|                      | SMBMSG\$K_CHARACTERISTICS     |
|                      | SMBMSG\$K_CHECKPOINT_DATA     |
|                      | SMBMSG\$K_ENTRY_NUMBER        |
|                      | SMBMSG\$K_FILE_COPIES         |
|                      | SMBMSG\$K_FILE_COUNT          |
|                      | SMBMSG\$K_FILE_IDENTIFICATION |
|                      | SMBMSG\$K_FILE_SETUP_MODULES  |
|                      | SMBMSG\$K_FILE_SPECIFICATION  |
|                      | SMBMSG\$K_FIRST_PAGE          |
|                      | SMBMSG\$K_FORM_LENGTH         |
|                      | SMBMSG\$K_FORM_NAME           |
|                      | SMBMSG\$K_FORM_SETUP_MODULES  |
|                      | SMBMSG\$K_FORM_WIDTH          |
|                      | SMBMSG\$K_JOB_COPIES          |
|                      | SMBMSG\$K_JOB_COUNT           |
|                      | SMBMSG\$K_JOB_NAME            |
|                      | SMBMSG\$K_JOB_RESET_MODULES   |
|                      | SMBMSG\$K_LAST_PAGE           |
|                      | SMBMSG\$K_LEFT_MARGIN         |
|                      | SMBMSG\$K_MESSAGE_VECTOR      |
|                      | SMBMSG\$K_NOTE                |
|                      | SMBMSG\$K_PAGE_SETUP_MODULES  |
|                      | SMBMSG\$K_PARAMETER_1         |
|                      |                               |
|                      | •                             |
|                      |                               |
|                      | SMBMSG\$K PARAMETER 8         |
|                      | SMBMSG\$K PRINT CONTROL       |
|                      | SMBMSG\$K_SEPARATION_CONTROL  |
|                      |                               |

SMBMSG\$K\_REQUEST\_CONTROL

| Request                    | Message Item                    |
|----------------------------|---------------------------------|
|                            | SMBMSG\$K_PRIORITY              |
|                            | SMBMSG\$K_QUEUE                 |
|                            | SMBMSG\$K_RIGHT_MARGIN          |
|                            | SMBMSG\$K_TIME_QUEUED           |
|                            | SMBMSG\$K_TOP_MARGIN            |
|                            | SMBMSG\$K_UIC                   |
|                            | SMBMSG\$K_USER_NAME             |
| SMBMSG\$K_STOP_TASK        | SMBMSG\$K_STOP_CONDITION        |
| SMBMSG\$K_PAUSE_TASK       | None                            |
| SMBMSG\$K_RESUME_TASK      | SMBMSG\$K_ALIGNMENT_PAGES       |
|                            | SMBMSG\$K_RELATIVE_PAGE         |
|                            | SMBMSG\$K_REQUEST_CONTROL       |
|                            | SMBMSG\$K_SEARCH_STRING         |
| SMBMSG\$K_START_STREAM     | SMBMSG\$K_DEVICE_NAME           |
|                            | SMBMSG\$K_EXECUTOR_QUEUE        |
|                            | SMBMSG\$K_JOB_RESET_MODULES     |
|                            | SMBMSG\$K_LIBRARY_SPECIFICATION |
| SMBMSG\$K_STOP_STREAM      | None                            |
| $SMBMSG\$K\_RESET\_STREAM$ | None                            |

The following list describes each item code. For each code, the list describes the contents of the message item identified by the code and whether the code identifies an item sent from the job controller to the symbiont or from the symbiont to the job controller.

Many of the codes described are specifically oriented toward print symbionts. The symbiont you implement, which might not print files or serve an output device, need not recognize all these codes. In addition, it need not respond in the same way as the print symbiont to the codes it recognizes. The descriptions in the list describe how the standard print symbiont (PRTSMB.EXE) processes these items.

| Note                                                                  |  |
|-----------------------------------------------------------------------|--|
| Because new codes might be added in the future, you should write your |  |

symbiont so that it ignores codes it does not recognize.

## Codes for Message Items

### **SMBMSG\$K ACCOUNT NAME**

This code identifies a string containing the name of the account to be charged for the job, that is, the account of the process that submitted the print job.

#### **SMBMSG\$K AFTER TIME**

This code identifies a 64-bit, absolute-time value specifying the system time after which the job controller can process this job.

### SMBMSG\$K\_ALIGNMENT\_PAGES

This code identifies a longword specifying the number of alignment pages that the symbiont is to print.

#### SMBMSG\$K BOTTOM MARGIN

This code identifies a longword containing the number of lines to be left blank at the bottom of a page.

The symbiont inserts a form feed character into the output stream if it determines that *all* of the following conditions are true:

- The number of lines left at the bottom of the page is equal to the value in SMBMSG\$K\_BOTTOM\_MARGIN.
- Sending more data to the printer to be output on this page would cause characters to be printed within this bottom margin of the page.
- The /FEED qualifier was specified with the PRINT command that caused the symbiont to perform this task.

(Line feed, form feed, carriage-return, and vertical-tab characters in the output stream are collectively known as embedded carriage control.)

#### **SMBMSG\$K CHARACTERISTICS**

This code identifies a 16-byte structure specifying characteristics of the job. A detailed description of the format of this structure is contained in the description of the QUI\$\_CHARACTERISTICS code in the \$GETQUI system service in the HP OpenVMS System Services Reference Manual.

#### SMBMSG\$K\_DEVICE\_NAME

This code identifies a string that is the name of the device to which the symbiont is to send data. The symbiont interprets this information. The name need not be the name of a physical device, and the symbiont can interpret this string as something other than the name of a device.

#### SMBMSG\$K ENTRY NUMBER

This code identifies a longword containing the number that the job controller assigned to the job.

#### SMBMSG\$K EXECUTOR QUEUE

This code identifies a string that is the name of the queue on which the symbiont stream is to be started.

#### SMBMSG\$K FILE COPIES

This code identifies a longword containing the number of copies of the file that were requested.

## SMBMSG\$K\_FILE\_COUNT

This code identifies a longword that specifies, out of the number of copies requested for this job (SMBMSG\$K\_FILE\_COPIES), the number of the copy of the file currently printing.

### SMBMSG\$K\_FILE\_IDENTIFICATION

This code identifies a 28-byte structure identifying the file to be processed. This structure consists of the following three file-identification fields in the OpenVMS RMS NAM block:

1. The 16-byte NAM\$T\_DVI field

- 2. The 6-byte NAM\$W\_FID field
- 3. The 6-byte NAM\$W DID field

These fields occur consecutively in the NAM block in the order listed.

#### SMBMSG\$K\_FILE\_SETUP\_MODULES

This code identifies a string specifying the names (separated by commas) of one or more text modules that the symbiont should copy from the library into the output stream before processing the file.

### SMBMSG\$K\_FILE\_SPECIFICATION

This code identifies a string specifying the name of the file that the symbiont is to process. This file name is formatted as a standard RMS file specification.

#### SMBMSG\$K FIRST PAGE

This code identifies a longword containing the number of the page at which the symbiont should begin printing. The job controller sends this item to the symbiont. When not specified, the symbiont begins processing at page 1.

### SMBMSG\$K\_FORM\_LENGTH

This code identifies a longword value specifying the length (in lines) of the physical form (the paper).

#### SMBMSG\$K FORM NAME

This code identifies a string specifying the name of the form.

#### SMBMSG\$K FORM SETUP MODULES

This code identifies a string consisting of the names (separated by commas) of one or more modules that the symbiont should copy from the device-control library before processing the file.

### SMBMSG\$K\_FORM\_WIDTH

This code identifies a longword specifying the width (in characters) of the print area on the physical form (the paper).

## SMBMSG\$K\_JOB\_COPIES

This code identifies a longword specifying the requested number of copies of the job.

#### SMBMSG\$K JOB COUNT

This code identifies a longword specifying, out of the number of copies requested (SMBMSG\$K\_JOB\_COPIES), the number of the copy of the job currently printing.

#### SMBMSG\$K JOB NAME

This code identifies a string specifying the name of the job.

#### SMBMSG\$K JOB RESET MODULES

This code identifies a string specifying a list of one or more module names (separated by commas) that the symbiont should copy from the device-control library after processing the task. These modules can be used to reset programmable devices to a known state.

## SMBMSG\$K\_LAST\_PAGE

This code identifies a longword specifying the number of the last page that the symbiont is to print. When not specified, the symbiont attempts to print all the pages in the file.

#### SMBMSG\$K LEFT MARGIN

This code identifies a longword specifying the number of spaces to be inserted at the beginning of each line.

#### SMBMSG\$K LIBRARY SPECIFICATION

This code identifies a string specifying the name of the device-control library.

### SMBMSG\$K MESSAGE VECTOR

This code identifies a vector of longword condition codes, each of which contains information about the job to be printed.

When LOGINOUT cannot open a log file for a batch job, a code in the message vector specifies the reason for the failure. The job controller does not send the SMBMSG\$K\_FILE\_IDENTIFICATION item if it has detected such a failure but instead sends the message vector, which the symbiont prints, along with a message stating that there is no file to print.

#### **SMBMSG\$K NOTE**

This code identifies a user-supplied string that the symbiont is to print on the job flag page and on the file flag page.

#### SMBMSG\$K PAGE SETUP MODULES

This code identifies a string consisting of the names (separated by commas) of one or more modules that the symbiont should copy from the device-control library before printing each page.

#### SMBMSG\$K PARAMETER 1 through SMBMSG\$K PARAMETER 8

Each of these eight codes identifies a user-supplied string. Both the semantics and syntax of each string are determined by the user-defined symbiont. The OpenVMS-supplied symbiont makes no use of these eight items.

#### SMBMSG\$K PRINT CONTROL

This code identifies a longword bit vector, each bit of which supplies information that the symbiont is to use in controlling the printing of the file.

| Symbol                      | Description                                                                                       |
|-----------------------------|---------------------------------------------------------------------------------------------------|
| SMBMSG\$V_DOUBLE_SPACE      | The symbiont uses a double-spaced format; it skips a line after each line it prints.              |
| SMBMSG\$V_NO_INITIAL_FF     | The symbiont suppresses the initial form feed if this bit is turned on.                           |
| SMBMSG\$V_NORECORD_BLOCKING | The symbiont performs single record output, issuing a single output record for each input record. |
| SMBMSG\$V_PAGE_HEADER       | The symbiont prints a page header at the top of each page.                                        |

| Symbol                    | Description                                                                                                    |
|---------------------------|----------------------------------------------------------------------------------------------------|
| SMBMSG\$V_PAGINATE        | The symbiont inserts a form feed character when it detects an attempt to print in the bottom margin of the current form.                                                                                                    |
| SMBMSG\$V_PASSALL         | The symbiont prints the file without formatting and bypasses all formatting normally performed. Furthermore, the symbiont outputs the file without formatting, by causing the output QIO to suppress formatting by the driver. |
| SMBMSG\$V_RECORD_BLOCKING | The symbiont performs record blocking, buffering output to the device.                                                                                                    |
| SMBMSG\$V_SEQUENCED       | This bit is reserved by HP.                                                                                                    |
| SMBMSG\$V_SHEET_FEED      | The symbiont pauses the queue after each page it prints.                                                                                                    |
| SMBMSG\$V_TRUNCATE        | The symbiont truncates input lines<br>that exceed the right margin of the<br>current form.                                                                                                    |
| SMBMSG\$V_WRAP            | The symbiont wraps input lines that exceed the right margin, printing the additional characters on a new line.                                                                                                    |

#### SMBMSG\$K\_PRIORITY

This code identifies a longword specifying the priority this job has in the queue in which it is entered.

### SMBMSG\$K\_QUEUE

This code identifies a string specifying the name of the queue in which this job is entered. When generic queues are used, this item specifies the name of the generic queue, and the SMBMSG\$K\_EXECUTOR item specifies the name of the device queue or the server queue.

#### SMBMSG\$K RELATIVE PAGE

This code identifies a signed, longword value specifying the number of pages that the symbiont is to move forward (positive value) or backward (negative value) from the current position in the file.

### SMBMSG\$K\_REQUEST\_CONTROL

This code identifies a longword bit vector, each bit of which specifies information that the symbiont is to use in processing the request that the job controller is making.

| Symbol                   | Description                                                                                                    |
|--------------------------|----------------------------------------------------------------------------------------------------|
| SMBMSG\$V_ALIGNMENT_MASK | The symbiont is to replace all alphabetic characters with the letter $X$ , and all numeric characters with the number $9$ . Other characters (punctuation, carriage control, and so on) are left unchanged. This bit is ordinarily specified in connection with the SMBMSG\$K_ALIGNMENT_PAGES item. |
| SMBMSG\$V_PAUSE_COMPLETE | The symbiont is to pause when it completes the current request.                                                                                                    |
| SMBMSG\$V_RESTARTING     | Indicates that this job was previously interrupted and requeued, and is now restarting.                                                                                                    |
| SMBMSG\$V_TOP_OF_FILE    | The symbiont is to rewind the input file before it resumes printing.                                                                                                    |

### SMBMSG\$K\_RIGHT\_MARGIN

This code identifies a longword specifying the number of character positions to be left empty at the end of each line. When the right margin is exceeded, the symbiont truncates the line, wraps the line, or continues processing, depending on the settings of the WRAP and TRUNCATE bits in the SMBMSG\$K\_PRINT\_CONTROL item.

### SMBMSG\$K\_SEARCH\_STRING

This code identifies a string containing the value specified in the START/QUEUE/SEARCH command. This string identifies the page at which to restart the current printing task on a paused queue.

### SMBMSG\$K SEPARATION CONTROL

This code identifies a longword bit vector, each bit of which specifies an operation that the symbiont is to perform between jobs or between files within a job. The \$SMBDEF macro defines the following symbols for each bit:

| Symbol                       | Description                                                                                                    |
|------------------------------|----------------------------------------------------------------------------------------------------|
| SMBMSG\$V_FILE_BURST         | The symbiont is to print a file burst page.                                                                                            |
| SMBMSG\$V_FILE_FLAG          | The symbiont is to print a file flag page.                                                                                             |
| SMBMSG\$V_FILE_TRAILER       | The symbiont is to print a file trailer page.                                                                                          |
| SMBMSG\$V_FILE_TRAILER_ABORT | The symbiont is to print a file trailer page when a task completes abnormally.                                                         |
| SMBMSG\$V_FIRST_FILE_OF_JOB  | The current file is the first file of the job. When specified with SMBMSG\$V_LAST_FILE_OF_JOB, the current job contains a single file. |

| Symbol                      | Description                                                                                                    |
|-----------------------------|----------------------------------------------------------------------------------------------------|
| SMBMSG\$V_JOB_FLAG          | The symbiont is to print a job flag page.                                                                                             |
| SMBMSG\$V_JOB_BURST         | The symbiont is to print a job burst page.                                                                                            |
| SMBMSG\$V_JOB_RESET         | The symbiont is to execute a job reset sequence when the task completes.                                                              |
| SMBMSG\$V_JOB_RESET_ABORT   | The symbiont is to execute a job reset sequence when a task completes abnormally.                                                     |
| SMBMSG\$V_JOB_TRAILER       | The symbiont is to print a job trailer page.                                                                                          |
| SMBMSG\$V_JOB_TRAILER_ABORT | The symbiont is to print a job trailer page when a task completes abnormally.                                                         |
| SMBMSG\$V_LAST_FILE_OF_JOB  | The current file is the last file of the job. When specified with SMBMSG\$V_FIRST_FILE_OF_JOB, the current job contains a single job. |

#### SMBMSG\$K\_STOP\_CONDITION

This code identifies a longword containing a condition specifying the reason the job controller issued a STOP\_TASK request.

### SMBMSG\$K\_TIME\_QUEUED

This code identifies a quadword specifying the time the file was entered into the queue. The time is expressed as 64-bit, absolute time.

### SMBMSG\$K TOP MARGIN

This code identifies a longword specifying the number of lines that the symbiont is to leave blank at the top of each page. PRTSMB inserts line feeds into the output stream after every form feed until the margin is cleared.

#### SMBMSG\$K UIC

This code identifies a longword specifying the user identification code (UIC) of the user who submitted the job.

## SMBMSG\$K\_USER\_NAME

This code identifies a string specifying the name of the user who submitted the job.

## **Condition Values Returned**

SS\$\_NORMAL Normal successful completion.
SMB\$ NOMOREITEMS End of item list reached.

This routine also returns any condition code returned by the Run-Time Library string-handling (STR\$) routines.

## SMB\$SEND\_TO\_JOBCTL—Send Message to Job Controller

The SMB\$SEND\_TO\_JOBCTL routine is used by your symbiont to send messages to the job controller. Three types of messages can be sent: request-completion messages, task-completion messages, and task-status messages.

### **Format**

SMB\$SEND\_TO\_JOBCTL stream [,request] [,accounting] [,checkpoint] [,device status] [,error]

#### Returns

OpenVMS usage: cond\_value

type: longword (unsigned)

access: write only mechanism: by value

Longword condition value. Most utility routines return a condition value in R0. Condition values that this routine can return are listed under Condition Values Returned.

## **Arguments**

#### stream

OpenVMS usage: longword\_unsigned type: longword (unsigned)

access: read only mechanism: by reference

Stream number specifying the stream to which the message refers. The **stream** argument is the address of a longword containing the number of the stream to which the message refers.

#### request

OpenVMS usage: identifier

type: longword (unsigned)

access: read only mechanism: by reference

Request code identifying the request being completed. The **request** argument is the address of a longword containing the code that identifies the request that has been completed.

The code usually corresponds to the code the job controller passed to the symbiont by means of a call to SMB\$READ\_MESSAGE. But the symbiont can also initiate task-completion and task-status messages that are not in response to a request. (See the Description section.)

## Symbiont/Job Controller Interface (SMB) Routines SMB\$SEND TO JOBCTL

## accounting

OpenVMS usage: char\_string type: character string access: read only mechanism: by descriptor

Accounting information about a task. The **accounting** argument is the address of a descriptor pointing to the accounting information about a task. Note that this structure is passed by descriptor and not by reference.

The job controller accumulates task statistics into a job-accounting record, which it writes to the accounting file when the job is completed.

The following diagram depicts the contents of the 16-byte structure:

| 31 |                                         | 0 |
|----|-----------------------------------------|---|
|    | Number of Pages Printed for the Job     |   |
|    | Number of Reads from Disk or Tape       |   |
|    | Number of Writes to the Printing Device |   |
|    | Unused                                  |   |

ZK-2012-GE

## checkpoint

OpenVMS usage: char\_string type: character string access: read only

mechanism: by descriptor

Checkpoint data about the currently executing task. The **checkpoint** argument is the address of the descriptor that points to checkpointing information that relates to the status of a task. When the symbiont sends this information to the job controller, the job controller saves it in the queue database. When a restart-from-checkpoint request is executed for the queue, the job controller retrieves the checkpointing information from the queue database and sends it to the symbiont in the SMBMSG\$K\_CHECKPOINT\_DATA item that accompanies a SMBMSG\$K\_START\_TASK request.

Print symbionts can use the checkpointing information to reposition the input file to the point corresponding to the page being output when the last checkpoint was taken. Other symbionts might use checkpoint information to specify restart information for partially completed tasks.

| Note                                                                                                    |
|----------------------------------------------------------------------------------------------------|
| Because each checkpoint causes information to be written into the job controller's queue database, taking a checkpoint incurs significant overhead. Use caution in regard to the size and frequency of checkpoints. When determining how often to checkpoint, weigh processor and file-system overhead against the convenience of restarting. |
|                                                                                                    |

## Symbiont/Job Controller Interface (SMB) Routines SMB\$SEND\_TO\_JOBCTL

#### device\_status

OpenVMS usage: longword\_unsigned type: longword (unsigned)

access: read only mechanism: by reference

Status of the device served by the symbiont. The **device\_status** argument is the address of a longword passed to the job controller, which contains the status of the device to which the symbiont is connected.

This longword contains a longword bit vector, each bit of which specifies devicestatus information. Each programming language provides an appropriate mechanism for defining these device-status bits. The following table describes each bit:

| Device Status Bit     | Description                                                                                                    |
|-----------------------|----------------------------------------------------------------------------------------------------|
| SMBMSG\$V_LOWERCASE   | The device to which the symbiont is connected supports lowercase characters.                                           |
| SMBMSG\$V_PAUSE_TASK  | The symbiont sends this message to inform<br>the job controller that the symbiont has<br>paused on its own initiative. |
| SMBMSG\$V_REMOTE      | The device is connected to the symbiont by means of a modem.                                                           |
| SMBMSG\$V_SERVER      | The symbiont is not connected to a device.                                                                             |
| $SMBMSG\$V\_STALLED$  | Symbiont processing is temporarily stalled.                                                                            |
| SMBMSG\$V_STOP_STREAM | The symbiont requests that the job controller stop the queue.                                                          |
| $SMBMSG\$V\_TERMINAL$ | The symbiont is connected to a terminal.                                                                               |
| SMBMSG\$V_UNAVAILABLE | The device to which the symbiont is connected is not available.                                                        |

#### error

OpenVMS usage: vector\_longword\_unsigned type: longword (unsigned)

access: read only mechanism: by reference

Condition codes returned by the requested task. The **error** argument is the address of a vector of longword condition codes. The first longword contains the number of longwords following it.

If the low bit of the first condition code is clear, the job controller aborts further processing of the job. Output of any remaining files, copies of files, or copies of the job is canceled. In addition, the job controller saves up to three condition values in the queue database. The first condition value is included in the job-accounting record that is written to the system's accounting file (SYS\$MANAGER:ACCOUNTNG.DAT).

## Symbiont/Job Controller Interface (SMB) Routines SMB\$SEND\_TO\_JOBCTL

## **Description**

The symbiont uses the SMB\$SEND\_TO\_JOBCTL routine to send messages to the iob controller.

Most messages the symbiont sends to the job controller are responses to requests made by the job controller. These responses inform the job controller that the request has been completed, either successfully or with an error. When the symbiont sends the message, it usually indicates that the request has been completed.

In such messages, the **request** argument corresponds to the function code of the request that has been completed. Thus, if the job controller sends a request using the SMBMSG\$K\_START\_TASK code, the symbiont responds by sending a SMB\$SEND\_TO\_JOBCTL message using SMBMSG\$K\_START\_TASK as the request argument.

The responses to some requests use additional arguments to send more information in addition to the request code. The following table shows which additional arguments are allowed in response to each different request:

| Request                    | Arguments     |
|----------------------------|---------------|
| SMBMSG\$K_START_STREAM     | request       |
|                            | device_status |
|                            | error         |
| SMBMSG\$K_STOP_STREAM      | request       |
| $SMBMSG\$K\_RESET\_STREAM$ | request       |
| SMBMSG\$K_START_TASK       | request       |
| SMBMSG\$K_PAUSE_TASK       | request       |
| SMBMSG\$K_RESUME_TASK      | request       |
| SMBMSG\$K_STOP_TASK        | request       |
|                            | $error^1$     |

<sup>&</sup>lt;sup>1</sup>This is usually the value specified in the SMBMSG\$K\_STOP\_CONDITION item that was sent by the job controller with the SMBMSG\$K\_STOP\_TASK request.

In addition to responding to requests from the job controller, the symbiont can send other messages to the job controller. If the symbiont sends a message that is not a response to a request, it uses either the SMBMSG\$K TASK COMPLETE or SMBMSG\$K TASK STATUS code. Following are the additional arguments that you can use with the messages identified by these codes:

| Code                    | Arguments     |
|-------------------------|---------------|
| SMBMSG\$K_TASK_COMPLETE | request       |
|                         | accounting    |
|                         | error         |
| SMBMSG\$K_TASK_STATUS   | request       |
|                         | checkpoint    |
|                         | device_status |

# Symbiont/Job Controller Interface (SMB) Routines SMB\$SEND\_TO\_JOBCTL

The symbiont uses the SMBMSG\$K\_TASK\_STATUS message to update the job controller on the status of a task during the processing of that task. The checkpoint information passed to the job controller with this message permits the job controller to restart an interrupted task from an appropriate point. The device-status information permits the symbiont to report changes in device's status (device stalled, for example).

The symbiont can use the SMBMSG\$K\_TASK\_STATUS message to request that the job controller send a stop-stream request. It does this by setting the stop-stream bit in the **device-status** argument.

The symbiont can also use the SMBMSG\$K\_TASK\_STATUS message to notify the job controller that the symbiont has paused in processing a task. It does so by setting the pause-task bit in the **device-status** argument.

The symbiont uses the SMBMSG\$K\_TASK\_COMPLETE message to signal the completion of a task. Note that, when the symbiont receives a START\_TASK request, it responds by sending a SMB\$SEND\_TO\_JOBCTL message with SMBSMG\$K\_START\_TASK as the **request** argument. This response means that the symbiont has started the task; it does not mean the task has been completed. When the symbiont has completed a task, it sends a SMB\$SEND\_TO\_JOBCTL message with SMBMSG\$K TASK COMPLETE as the **request** argument.

Optionally, the symbiont can specify accounting information when sending a task-completion message. The accounting statistics accumulate to give a total for the job when the job is completed.

Also, if the symbiont is aborting the task because of a symbiont-detected error, you can specify up to three condition values in the **error** argument. Aborting a task causes the remainder of the job to be aborted.

#### **Condition Values Returned**

SS\$ NORMAL

Normal successful completion.

This routine also returns any condition value returned by the \$QIO system service and the LIB\$GET\_VM routine.

## Sort/Merge (SOR) Routines

The Sort/Merge (SOR) routines allow you to integrate a sort or merge operation into a program application. Using these callable routines, you can process records, sort or merge them, and then process them again.

## 20.1 High-Performance Sort/Merge (Alpha Only)

You can also choose the high-performance Sort/Merge utility. This utility takes advantage of the Alpha architecture to provide better performance for most sort and merge operations.

In addition, the high-performance Sort/Merge utility can increase performance by using threads to take advantage of multiple processors on an SMP configured system. Refer to Section 20.1.2 for further information about using threads.

The high-performance Sort/Merge utility supports a subset of the SOR routines. Any differences between the high-performance Sort/Merge utility and Sort/Merge utility (SORT/MERGE) are noted within this chapter.

| Note                                                                    |   |  |
|-------------------------------------------------------------------------|---|--|
| Memory allocation differences may limit the high-performance Sort/Merge | _ |  |

Memory allocation differences may limit the high-performance Sort/Merge utility's ability to perform the same number of concurrent sort operations as the Sort/Merge utility can perform in the same amount of virtual memory.

If this situation occurs, you can either increase the amount of virtual memory that is available to the process, or reduce the working set extent. For information on using system parameters to change the amount of virtual memory or reduce the working set extent, refer to the *OpenVMS System Management Utilities Reference Manual*.

Use the SORTSHR logical name to select the high-performance Sort/Merge utility. Define SORTSHR to point to the high-performance sort executable in SYS\$LIBRARY as follows:

\$ define sortshr sys\$library:hypersort.exe

To return to SORT/MERGE, deassign SORTSHR. The Sort/Merge utility is the default if SORTSHR is not defined.

## 20.1.1 High-Performance SOR Routine Behavior

The behavior of the SOR routines for the high-performance Sort/Merge utility is the same as for SORT/MERGE except as shown in Table 20-1.

If you attempt to use an unsupported capability, the high-performance Sort/Merge utility generates an error. The high-performance Sort/Merge utility adds the following condition value to those listed for SORT/MERGE:

SOR\$ NYI

Attempt to use a feature that is not yet implemented.

Table 20-1 High-Performance Sort/Merge: Differences in SOR\$ Routine **Behavior** 

| Feature                                             | High-Performance Sort/Merge Behavior                                                                                                    |
|-----------------------------------------------------|----------------------------------------------------------------------------------------------------|
| Work files                                          | Permissible values of the SOR\$BEGIN_SORT work_files argument range from 1 through 255. By default, the high-performance Sort/Merge utility creates two temporary work files.                                                                                                    |
| Input file size                                     | If you do not specify an input file size in the SOR\$BEGIN_SORT <b>file_alloc</b> argument, the high-performance Sort/Merge utility determines a default based on the size of the input file, or if input is not from files, on available memory.                                                                                                    |
| Specification files                                 | The SOR\$SPEC_FILE routine is not supported. (Implementation of this feature is deferred to a future OpenVMS Alpha release.)                                                                                                    |
| Key data types                                      | DSC\$K_DTYPE_O, DSC\$K_DTYPE_OU, DSC\$K_DTYPE_H, and DSC\$K_DTYPE_NZ are not valid key data types in the SOR\$BEGIN_MERGE or SOR\$BEGIN_SORT <b>key_buffer</b> argument. (Implementation of this feature is deferred to a future OpenVMS Alpha release.)                                                                                                    |
| Key data types not normally supported by SORT/MERGE | The SOR\$DTYPE routine is not supported. (Implementation of this feature is deferred to a future OpenVMS Alpha release.) Data types that would otherwise be specified using SOR\$DTYPE include extended data types and the National Character Set (NCS) collating sequences.                                                                                   |
| Internal sorting processes                          | Only the record sort process is supported. You can specify the SOR\$BEGIN_SORT routine <b>sort_process</b> argument as SOR\$GK_RECORD or omit the argument. The SOR\$GK_TAG, SOR\$GK_ADDRESS, and SOR\$GK_INDEX values are not supported for the <b>sort_process</b> argument. (Implementation of this feature is deferred to a future OpenVMS Alpha release.) |

(continued on next page)

# Sort/Merge (SOR) Routines 20.1 High-Performance Sort/Merge (Alpha Only)

Table 20–1 (Cont.) High-Performance Sort/Merge: Differences in SOR\$ Routine Behavior

| Feature                         | High-Performance Sort/Merge Behavior                                                                                                    |                                                                                      |
|---------------------------------|----------------------------------------------------------------------------------------------------|--------------------------------------------------------------------------------------|
| Statistical summary information | The following statistics are currently supported:                                                                                                    |                                                                                      |
|                                 | Records sorted<br>Records outpu                                                                                                    | input (SOR\$K_REC_INP) I (SOR\$K_REC_SOR) It (SOR\$K_REC_OUT) ength (SOR\$K_LRL_INP) |
|                                 | The following state                                                                                                    | istics are currently unavailable:                                                    |
|                                 | Internal lengt<br>Output record<br>Sort tree size<br>Number of ini<br>Maximum me<br>Number of me<br>Work file alloc                                                                                                    | length tial runs rge order erge passes                                               |
|                                 | Full implementati<br>future OpenVMS                                                                                                    | on of this feature is deferred to a Alpha release.                                   |
| User-supplied action routines   | The following user-supplied action routines are not supported for either SOR\$BEGIN_MERGE or SOR\$BEGIN_SORT. (Implementation of this feature is deferred to a future OpenVMS Alpha release.) You must provide a placeholder comma (,) in the argument list if other arguments follow the customary position of the user_compare or user_equal argument. |                                                                                      |
|                                 | user_compare                                                                                                    | Compares records to determine their sort or merge order.                             |
|                                 | user_equal                                                                                                    | Resolves the sort or merge order when records have duplicate keys.                   |

## 20.1.2 Using Threads with High-Performance Sort/Merge

The high-performance Sort/Merge utility can take advantage of multiple processors on an SMP configured system by using threads to gain additional performance. Threads use is optimized under the following conditions:

- the SYSGEN parameter MULTITHREAD is set to the number of CPUs on the system
- the base image of the application using the high-performance Sort/Merge utility is linked with the /THREADS\_ENABLE qualifier

When linking an executable image that uses the high-performance Sort/Merge utility, the executable should be linked with the /THREADS\_ENABLE linker qualifier. Either /THREADS\_ENABLE or /THREADS\_ENABLE=(MULTIPLE\_KERNEL\_THREADS,UPCALLS) qualifiers may be used. (Refer to the *Guide to DECthreads* manual in the OpenVMS documentation set for more information on this linker qualifier.)

The high-performance Sort/Merge utility will not utilize multiple processors, and therefore won't run at peak performance, if the /THREADS\_ENABLE linker qualifier is omitted, explicitly disabled (by the /NOTHREADS\_ENABLED), or partially enabled (by the /THREADS\_ENABLE=UPCALLS or /THREADS\_ENABLE=MULTIPLE\_KERNEL\_THREADS). However, the high-performance Sort/Merge utility will still run and produce correct results.

## 20.2 Introduction to SOR Routines

The following SOR routines are available for use in a sort or merge operation:

| Routine          | Description                                                                                                    |
|------------------|----------------------------------------------------------------------------------------------------|
| SOR\$BEGIN_MERGE | Sets up key arguments and performs the merge. This is the only routine unique to MERGE.                                                                                                    |
| SOR\$BEGIN_SORT  | Initializes the sort operation by passing key information and sort options. This is the only routine unique to SORT.                                                                                              |
| SOR\$DTYPE       | Defines a key data-type that is not normally supported by SORT/MERGE. (This feature is not currently supported by the high-performance Sort/Merge utility.)                                                       |
| SOR\$END_SORT    | Performs cleanup functions, such as closing files and releasing memory.                                                                                                    |
| SOR\$PASS_FILES  | Passes names of input and output files to SORT or MERGE; must be repeated for each input file.                                                                                                    |
| SOR\$RELEASE_REC | Passes one input record to SORT or MERGE; must be called once for each record.                                                                                                    |
| SOR\$RETURN_REC  | Returns one sorted or merged record to a program; must be called once for each record.                                                                                                    |
| SOR\$SORT_MERGE  | Sorts the records.                                                                                                    |
| SOR\$SPEC_FILE   | Passes a specification file or specification text. A call to this routine must precede all other calls to the SOR routines. (This feature is not currently supported by the high-performance Sort/Merge utility.) |
| SOR\$STAT        | Returns a statistic about the sort or merge operation. (This feature is partially supported by the high-performance Sort/Merge utility.)                                                                          |

You can call these SOR routines from any language that supports the OpenVMS calling standard. Note that the application program should declare referenced constants and return status symbols as external symbols; these symbols will be resolved upon linking with the utility shareable image.

After being called, each of these routines performs its function and returns control to a program. It also returns a 32-bit condition code value indicating success or error, which a program can test to determine success or failure conditions.

## 20.2.1 Arguments to SOR Routines

For a sort operation, the arguments to the SOR routines provide SORT with file specifications, key information, and instructions about the sorting process. For a merge operation, the arguments to the SOR routines provide MERGE with the number of input files, input and output file specifications, record information, key information, and input routine information. To perform sort or merge operations, you must pass key information (**key\_buffer** argument) to either the SOR\$BEGIN\_SORT or SOR\$BEGIN\_MERGE routine. The **key\_buffer** argument is passed as an array of words. The first word of the array contains the number of keys to be used in the sort or merge. Each block of four words that follows describes one key (multiple keys are listed in order of their priority):

- The first word of each block describes the key data type.
- The second word determines the sort or merge order (0 for ascending, 1 for descending).

## Sort/Merge (SOR) Routines 20.2 Introduction to SOR Routines

- The third word describes the relative offset of the key (beginning at position 0).
- The fourth word describes the length of the key in bytes.

There are both mandatory and optional arguments. The mandatory arguments appear first in the argument list. You must specify all arguments in the order in which they are positioned in the argument list, separating each with a comma. Pass a zero by value to specify any optional arguments that you are omitting from within the list. You can end the argument list any time after specifying all the mandatory and desired optional arguments.

## 20.2.2 Interfaces to SOR Routines

You can submit data to the SOR routines as complete files or as single records. When your program submits one or more files to SORT or MERGE, which then creates one sorted or merged output file, you are using the file interface. When your program submits records one at a time and then receives the ordered records one at a time, you are using the record interface.

You can combine the file interface with the record interface by submitting files on input and receiving the ordered records on output or by releasing records on input and writing the ordered records to a file on output. Combining the two interfaces provides greater flexibility. If you use the record interface on input, you can process the records before they are sorted; if you use the record interface on output, you can process the records after they are sorted.

The SOR routines used and the order in which they are called depend on the type of interface used in a sorting or merging operation. The following sections detail the calling sequence for each of the interfaces.

## 20.2.2.1 Sort Operation Using File Interface

For a sort operation using the file interface, pass the input and output file specifications to SORT by calling SOR\$PASS\_FILES. You must call SOR\$PASS\_FILES for each input file specification. Pass the output file specification in the first call. If no input files are specified before the call to SOR\$BEGIN\_SORT, the record interface is used for input; if no output file is specified, the record interface is used for output.

Next, call SOR\$BEGIN\_SORT to pass instructions about keys and sort options. At this point, you must indicate whether you want to use your own key comparison routine. (This feature is not currently supported by the high-performance Sort/Merge utility.) SORT automatically generates a key comparison routine that is efficient for key data types; however, you might want to provide your own comparison routine to handle special sorting requirements. (For example, you might want names beginning with "Mc" and "Mac" to be placed together.) If you use your own key comparison routine, you must pass its address with the **user\_compare** argument.

Call SOR\$SORT\_MERGE to execute the sort and direct the sorted records to the output file. Finally, call SOR\$END\_SORT to end the sort and release resources. The SOR\$END\_SORT routine can be called at any time to abort a sort or to merge and release all resources allocated to the sort or merge process.

## Sort/Merge (SOR) Routines 20.2 Introduction to SOR Routines

## 20.2.2.2 Sort Operation Using Record Interface

For a sort operation using the record interface, first call SOR\$BEGIN\_SORT. As in the file interface, this routine sets up work areas and passes arguments that define keys and sort options. Note that, if you use the record interface, you must use a record-sorting process (not a tag, address, or index process).

Next, call SOR\$RELEASE\_REC to release a record to SORT. Call SOR\$RELEASE\_REC once for each record to be released. After all records have been passed to SORT, call SOR\$SORT\_MERGE to perform the sorting.

After the sort has been performed, call SOR\$RETURN\_REC to return a record from the sort operation. Call this routine once for each record to be returned. Finally, call the last routine, SOR\$END\_SORT, to complete the sort operation and release resources.

### 20.2.2.3 Merge Operation Using File Interface

For a merge operation using the file interface, pass the input and output file specifications to MERGE by calling SOR\$PASS\_FILES. You can merge up to 10 input files. (The high-performance Sort/Merge utility allows you to merge up to 12 input files.) by calling SOR\$PASS\_FILES once for each file. Pass the file specification for the merged output file in the first call. If no input files are specified before the call to SOR\$BEGIN\_MERGE, the record interface is used for input; if no output file is specified, the record interface is used for output.

Next, to execute the merge, call SOR\$BEGIN\_MERGE to pass key information and merge options. At this point, you must indicate whether you want to use your own key comparison routine tailored to your data. (This feature is not currently supported by the high-performance Sort/Merge utility.) Finally, call SOR\$END\_SORT to release resources.

#### 20.2.2.4 Merge Operation Using Record Interface

For a merge operation using the record interface, first call SOR\$BEGIN\_MERGE. As in the file interface, this routine passes arguments that define keys and merge options. It also issues the first call to the input routine, which you must create, to begin releasing records to the merge.

Next, call SOR\$RETURN\_REC to return the merged records to your program. You must call this routine once for each record to be returned. SOR\$RETURN\_REC continues to call the input routine. MERGE, unlike SORT, does not need to hold all the records before it can begin returning them in the desired order. Releasing, merging, and returning records all take place in this phase of the merge.

Finally, after all the records have been returned, call the last routine, SOR\$END\_SORT, to clean up and release resources.

## 20.2.3 Reentrancy

The SOR routines are reentrant; that is, a number of sort or merge operations can be active at the same time. Thus, a program does not need to finish one sort or merge operation before beginning another. For example, reentrancy lets you perform multiple sorts on a file such as a mailing list and to create several output files, one with the records sorted by name, another sorted by state, another sorted by zip code, and so on.

## Sort/Merge (SOR) Routines 20.2 Introduction to SOR Routines

The **context** argument, which can optionally be passed with any of the SOR routines, distinguishes among multiple sort or merge operations. When using multiple sort or merge operations, the **context** argument is required. On the first call, the context longword must be zero. It is then set (by SORT/MERGE) to a value identifying the sort or merge operation. Additional calls to the same sort or merge operation must pass the same context longword. The SOR\$END\_SORT routine clears the context longword.

## 20.3 Using the SOR Routines: Examples

This section provides examples of using the SOR routines for various operations including the following:

- Example 20–1 is a HP Fortran program that demonstrates a merge operation using a record interface.
- Example 20–2 is a HP Fortran program that demonstrates a sort operation using a file interface on input and a record interface on output.
- Example 20–3 is a HP Pascal program that demonstrates a merge operation using a file interface.
- Example 20–4 is a HP Pascal program that demonstrates a sort operation using a record interface.
- Example 20–5 is a HP C program that demonstrates a sort operation using the STABLE option and two text keys.

## Example 20-1 Using SOR Routines to Perform a Merge Using Record Interface in a HP Fortran Program

```
Fortran Program
C...
    This program demonstrates the Fortran calling sequences
C...
C...
    for the merge record interface.
C...
C
    THE INPUT FILES ARE LISTED BELOW.
C
С
С
         INFILE1.DAT
C 1 BBBBBBBBB REST OF DATA IN RECORD......END OF RECORD
INFILE2.DAT
С
C 1 AAAAAAAAA REST OF DATA IN RECORD......END OF RECORD
С
         INFILE3.DAT
С
С
         FOROUT.DAT
C
C 1 AAAAAAAAA REST OF DATA IN RECORD......END OF RECORD
C 1 TTTTTTTTT REST OF DATA IN RECORD......END OF RECORD
C 2 BBBBBBBBB REST OF DATA IN RECORD.......END OF RECORD
C 2 TTTTTTTTT REST OF DATA IN RECORD......END OF RECORD
C...........
C
С
     IMPLICIT INTEGER (A-Z)
     CHARACTER*80 REC
                            ! A record.
     EXTERNAL READ REC
                            ! Routine to read a record.
    EXTERNAL KOMPĀR
                            ! Routine to compare records.
    EXTERNAL SS$ ENDOFFILE
                            ! System end-of-file value
     INTEGER*4 SOR$BEGIN MERGE
                            ! SORT/MERGE function names
     INTEGER*4 SOR$RETURN REC
     INTEGER*4 SOR$END_SORT
     INTEGER*4 ISTAT
                             ! storage for SORT/MERGE function value
     INTEGER*4 LENGTH
                             ! length of the returned record
     INTEGER*2 LRL
                             ! Longest Record Length (LRL)
    LOGICAL*1 ORDER
                             ! #files to merge (merge order)
     DATA ORDER, LRL/3,80/
                             ! Order of the merge=3,LRL=80
```

(continued on next page)

## Sort/Merge (SOR) Routines 20.3 Using the SOR Routines: Examples

## Example 20–1 (Cont.) Using SOR Routines to Perform a Merge Using Record Interface in a HP Fortran Program

```
C...
C...
        First open all the input files.
        OPEN (UNIT=10, FILE='INFILE1.DAT', TYPE='OLD', READONLY,
     * FORM='FORMATTED')
        OPEN (UNIT=11, FILE='INFILE2.DAT', TYPE='OLD', READONLY,
     * FORM='FORMATTED')
        OPEN (UNIT=12, FILE='INFILE3.DAT', TYPE='OLD', READONLY,
     * FORM='FORMATTED')
С
C...
      Open the output file.
        OPEN (UNIT=8, FILE='TEMP.TMP', TYPE='NEW')
C...
C...
        Initialize the merge. Pass the merge order, the largest
        record length, the compare routine address, and the
C...
C...
        input routine address.
C...
        ISTAT = SOR$BEGIN MERGE (,LRL,,ORDER,
     * KOMPAR,,READ REC)
        IF (.NOT. ISTAT) GOTO 10 ! Check for error.
C...
C...
        Now loop getting merged records. SOR$RETURN REC will
C...
        call READ REC when it needs input.
C...
5
        ISTAT = SOR$RETURN REC (REC, LENGTH)
        IF (ISTAT .EQ. %LOC(SS$ ENDOFFILE)) GO TO 30 \, ! Check for end of file. IF (.NOT. ISTAT) GO TO \overline{10} \, ! Check for error.
        WRITE(8,200) REC
                                                 ! Output the record.
200
        FORMAT('',A)
        GOTO 5
                                                 ! And loop back.
C...
C...
        Now tell SORT that we are all done.
C...
30
        ISTAT = SOR$END SORT()
                                   ! Check for error.
        IF (.NOT. ISTAT) GOTO 10
        CALL EXIT
C...
C...
        Here if an error occurred. Write out the error status
C...
        and exit.
C...
10
        WRITE(8,201)ISTAT
        FORMAT(' ?ERROR CODE', 120)
201
        CALL EXIT
        FUNCTION READ_REC (RECX, FILE, SIZE)
C...
C...
        This routine reads a record from one of the input files
C...
        for merging. It will be called by SOR$BEGIN MERGE and by
C...
        SOR$RETURN REC.
C...
        Parameters:
C...
C...
                RECX.wcp.ds
                                character buffer to hold the record after
                                it is read in.
C...
C...
```

(continued on next page)

## Example 20–1 (Cont.) Using SOR Routines to Perform a Merge Using Record Interface in a HP Fortran Program

```
C...
               FILE.rl.r
                               indicates which file the record is
                               to be read from. 1 specifies the
C...
C...
                               first file, 2 specifies the second
C...
                               etc.
C...
               LENGTH.wl.r
                               is the actual number of bytes in
C...
                               the record. This is set by READ REC.
C...
C...
        IMPLICIT INTEGER (A-Z)
        PARAMETER MAXFIL=10
                                              ! Max number of files.
        EXTERNAL SS$ ENDOFFILE
                                             ! End of file status code.
        EXTERNAL SS$ NORMAL
                                              ! Success status code.
        LOGICAL*1 FILTAB(MAXFIL)
        CHARACTER*(80) RECX
                                              ! MAX LRL =80
        DATA FILTAB/10,11,12,13,14,15,16,17,18,19/! Table of I/O unit numbers.
        READ REC = %LOC(SS$ ENDOFFILE)
                                             ! Give end of file return
        IF (FILE .LT. 1 .OR. FILE .GT. MAXFIL) RETURN ! if illegal call.
        READ (FILTAB(FILE), 100, ERR=75, END=50) RECX ! Read the record.
100
       FORMAT(A)
        READ REC = %LOC(SS$ NORMAL)
                                             ! Return success code.
       SIZE = LEN (RECX)
                                             ! Return size of record.
        RETURN
        Here if end of file.
C...
50
       READ REC = %LOC(SS$ ENDOFFILE) ! Return "end of file" code.
       RETURN
       Here if error while reading
C...
75
       READ REC = 0
        SIZE = 0
       RETURN
        END
        FUNCTION KOMPAR (REC1, REC2)
C...
C...
       This routine compares two records. It returns -1
C...
       if the first record is smaller than the second,
C...
        0 if the records are equal, and 1 if the first record
C...
        is larger than the second.
C...
        PARAMETER KEYSIZ=10
        IMPLICIT INTEGER (A-Z)
        LOGICAL*1 REC1(KEYSIZ), REC2(KEYSIZ)
```

## Sort/Merge (SOR) Routines 20.3 Using the SOR Routines: Examples

# Example 20–1 (Cont.) Using SOR Routines to Perform a Merge Using Record Interface in a HP Fortran Program

```
DO 20 I=1,KEYSIZ
KOMPAR = REC1(I) - REC2(I)
IF (KOMPAR .NE. 0) GOTO 50
CONTINUE
RETURN

50 KOMPAR = ISIGN (1, KOMPAR)
RETURN
END
```

Example 20–2 is a HP Fortran program that demonstrates a sort operation using a file interface on input and a record interface on output.

### Example 20-2 Using SOR Routines to Sort Using Mixed Interface in a HP Fortran Program

```
Program
     PROGRAM CALLSORT
С
С
С
     This is a sample Fortran program that calls the SOR
С
     routines using the file interface for input and the
С
     record interface for output. This program requests
     a record sort of the file 'R010SQ.DAT' and writes the records to SYS$OUTPUT. The key is an 80-byte
С
С
С
     character ascending key starting in position 1 of
С
     each record.
C
С
     A short version of the input and output files follows:
С
                Input file R010SQ.DAT
C 1 BBBBBBBBB REST OF DATA IN RECORD......END OF RECORD
C 2 UUUUUUUUU REST OF DATA IN RECORD......END OF RECORD
C 2 TTTTTTTTT REST OF DATA IN RECORD......END OF RECORD
C 1 TTTTTTTTT REST OF DATA IN RECORD......END OF RECORD
C 2 BBBBBBBBB REST OF DATA IN RECORD......END OF RECORD
C 2 AAAAAAAAA REST OF DATA IN RECORD......END OF RECORD
C 1 UUUUUUUUU REST OF DATA IN RECORD......END OF RECORD
С
                Output file SYS$OUTPUT
C 1 AAAAAAAAA REST OF DATA IN RECORD......END OF RECORD
C 1 BBBBBBBBB REST OF DATA IN RECORD......END OF RECORD
C 1 000000000 REST OF DATA IN RECORD......END OF RECORD
C 1 TTTTTTTTT REST OF DATA IN RECORD.......END OF RECORD
C 2 BBBBBBBBB REST OF DATA IN RECORD......END OF RECORD
C 2 QQQQQQQQQ REST OF DATA IN RECORD......END OF RECORD
C 2 TTTTTTTTT REST OF DATA IN RECORD.......END OF RECORD
C 2 UUUUUUUUU REST OF DATA IN RECORD......END OF RECORD
С
С
     Define external functions and data.
С
     CHARACTER*80 RECBUF
     CHARACTER*10 INPUTNAME
                           !Input file name
     INTEGER*2 KEYBUF(5)
                           !Key definition buffer
     INTEGER*4 SOR$PASS FILES
                           !SORT function names
     INTEGER*4 SOR$BEGIN SORT
     INTEGER*4 SOR$SORT MERGE
     INTEGER*4 SOR$RETURN REC
     INTEGER*4 SOR$END SORT
     INTEGER*4 ISTATUS
                            !Storage for SORT function value
     EXTERNAL SS$ ENDOFFILE
     EXTERNAL DSC$K DTYPE T
     EXTERNAL SOR$GK RECORD
     INTEGER*4 SRTTYPE
```

## Example 20–2 (Cont.) Using SOR Routines to Sort Using Mixed Interface in a HP Fortran Program

```
Initialize data -- first the file names, then the key buffer for
С
        one 80-byte character key starting in position 1, 3 work files,
        and a record sort process.
С
С
        DATA INPUTNAME/'R010SQ.DAT'/
        KEYBUF(1) = 1
        KEYBUF(2) = %LOC(DSC$K DTYPE T)
        KEYBUF(3) = 0
        KEYBUF(4) = 0
        KEYBUF(5) = 80
        SRTTYPE = %LOC(SOR$GK RECORD)
        Call the SORT -- each call is a function.
С
С
С
        Pass SORT the file names.
С
        ISTATUS = SOR$PASS FILES(INPUTNAME)
        IF (.NOT. ISTATUS) GOTO 10
С
С
        Initialize the work areas and keys.
С
        ISTATUS = SOR$BEGIN_SORT(KEYBUF,,,,,SRTTYPE,%REF(3))
        IF (.NOT. ISTATUS) \overline{G}OTO 10
С
С
        Sort the records.
С
        ISTATUS = SOR$SORT_MERGE( )
        IF (.NOT. ISTATUS) GOTO 10
С
С
        Now retrieve the individual records and display them.
5
        ISTATUS = SOR$RETURN REC(RECBUF)
        IF (.NOT. ISTATUS) GOTO 6
        ISTATUS = LIB$PUT OUTPUT(RECBUF)
6
        IF (ISTATUS .EQ. %LOC(SS$_ENDOFFILE)) GOTO 7
        GOTO 10
С
С
        Clean up the work areas and files.
С
7
        ISTATUS = SOR$END SORT()
        IF (.NOT. ISTATUS) GOTO 10
        STOP 'SORT SUCCESSFUL'
10
        STOP 'SORT UNSUCCESSFUL'
        END
```

Example 20–3 is a HP Pascal program that demonstrates a merge operation using a file interface.

### Example 20-3 Using SOR Routines to Merge Three Input Files in a HP Pascal Program

Program

```
(* This program merges three input files, (IN FILE.DAT,
IN FILE2.DAT IN FILE3.DAT), and creates one merged output file. *)
program mergerecs( output, in_file1, in_file2, in_file3, out_file );
CONST
   SS$ NORMAL = 1;
   SS$ ENDOFFILE = %X870;
   SOR\overline{\$}GK RECORD = 1;
   SOR$M \overline{S}TABLE = 1;
   SOR$M SEQ CHECK = 4;
   SOR$M SIGNAL = 8;
   DSC$K_DTYPE_T = 14;
TYPE
   $UBYTE = [BYTE] 0..255;
   $UWORD = [WORD] 0..65535;
const
    num of keys = 1;
    merge_order = 3;
             = 131;
    lrl
    ascending = 0;
descending = 1;
    key buffer block=
        packed record
        key_type: $uword;
key_order: $uword;
key_offset: $uword;
key_length: $uword;
         end;
   key buffer type=
         packed record
         key_count: $uword; blocks: $uword; nacked array[1..num_of_keys] of key_buffer_block;
        blocks:
         end;
   record buffer =
                         packed array[1..lrl] of char;
   record buffer descr =
         packed record
         length: $uword;
        dummy: $uword;
addr: ^record_buffer;
         end;
```

## Sort/Merge (SOR) Routines 20.3 Using the SOR Routines: Examples

### Example 20-3 (Cont.) Using SOR Routines to Merge Three Input Files in a HP Pascal Program

```
var
   in file1,
  in file2,
  in file3,
   out file:
               text;
   key_buffer: key_buffer_type;
  rec_buffer: record_buffer;
rec_length: $uword;
   status:
               integer;
   i:
               integer;
function sor$begin merge(
        var buffer: key buffer type;
                        $uword;
        lrl:
        mrg_options: integer;
merge_order: $ubyte;
        %immed cmp rtn: integer := 0;
        %immed eql_rtn: integer := 0;
%immed [unbound] function
            read record(
                               record buffer descr;
               var rec:
                var filenumber: integer;
                var recordsize: $uword): integer
        ): integer; extern;
function sor$return_rec(
        %stdescr rec: record_buffer;
        var rec size: $uword
        ): integer; extern;
function sor$end_sort: integer; extern;
procedure sys$exit( %immed status : integer ); extern;
function read_record(
        var recordsize: $uword
        ): integer;
procedure readone( var filename: text );
recordsize := 0;
if eof(filename)
then
    read record := ss$ endoffile
else
   begin
   while not eoln(filename) and (recordsize < rec.length) do
        begin
        recordsize := recordsize + 1;
        read(filename, rec.addr^[recordsize]);
        end;
   readln(filename);
    end;
end;
```

### Example 20–3 (Cont.) Using SOR Routines to Merge Three Input Files in a HP Pascal Program

```
begin
read record := ss$ normal;
case filenumber of
    1: readone(in file1);
    2: readone(in file2);
    3: readone(in_file3);
    otherwise
        read record := ss$ endoffile;
    end;
end;
procedure initfiles;
open( in_file1, 'infile1.dat', old );
open(in_file2, 'infile2.dat', old);
open(in_file3, 'infile3.dat', old);
open(out_file, 'temp.tmp');
reset( in_file1 );
reset( in file2 );
reset( in file3 );
rewrite( out file );
end;
procedure error( status : integer );
writeln( 'merge unsuccessful. status=%x', status:8 hex );
sys$exit(status);
end;
begin
with key buffer do
    begin
    key count := 1;
    with blocks[1] do
         begin
         key type := dsc$k dtype t;
        key order := ascending;
        key offset := 0;
         key length := 5;
         end;
    end;
initfiles;
status := sor$begin merge( key buffer, lrl,
        sor$m_seq_check + sor$m_signal,
        merge_order, 0, 0, read_record );
repeat
    begin
    rec length := 0;
    status := sor$return rec( rec buffer, rec length );
    if odd(status)
    then
         for i := 1 to rec length do write(out file, rec buffer[i]);
         writeln(out file);
         end;
    end
until not odd(status);
if status <> ss$_endoffile then error(status);
```

## Sort/Merge (SOR) Routines 20.3 Using the SOR Routines: Examples

### Example 20-3 (Cont.) Using SOR Routines to Merge Three Input Files in a HP Pascal Program

```
status := sor$end_sort;
if not odd(status) then error(status);
writeln( 'merge successful.' );
end.
```

Example 20–4 is a HP Pascal program that demonstrates a sort operation using a record interface.

## Example 20–4 Using SOR Routines to Sort Records from Two Input Files in a HP Pascal Program

```
Pascal Program
PROGRAM FILETORECORDSORT (OUTPUT, SORTOUT);
        This program calls SOR routines to read and sort records from
        two input files, (PASINPUT1.DAT and PASINPUT2.DAT) and to return
        sorted records to this program to be written to the output file,
        (TEMP.TMP). *)
        Declarations for external status codes, and data structures, such as
        the types $UBYTE (an unsigned byte) and $UWORD (an unsigned word). *)
CONST
   SS$ NORMAL = 1;
   SS$ ENDOFFILE = %X870;
   SOR\overline{S}GK RECORD = 1;
   SOR$M \overline{S}TABLE = 1;
   SOR$M SEQ CHECK = 4;
   SOR$M SIGNAL = 8;
   DSC$K DTYPE T = 14;
TYPE
   $UBYTE = [BYTE] 0..255;
   \$UWORD = [WORD] 0..65535;
   Number of keys = 1; (* Number of keys for this sort *)
  LRL = 131 :
                        (* Longest Record Length for output records *)
(* Key orders *)
   Ascending = 0;
   Descending = 1;
TYPE
   Keybufferblock= packed record
                   Keytype : $UWORD ;
                   Keyorder : $UWORD ;
                   Keyoffset : $UWORD ;
                   Keylength: $UWORD
                   end ;
(* The keybuffer. Note that the field buffer is a one-component array in
   this program. This type definition would allow a multikeyed sort. *)
   Keybuffer= packed record
              Numkeys : $UWORD ;
              Blocks : packed array[1..Numberofkeys] OF Keybufferblock
(* The record buffer. This buffer will be used to hold the returned
        records from SORT. *)
   Recordbuffer = packed array[1..LRL] of char ;
(* Name type for input and output files. A necessary fudge for %stdescr
   mechanism. *)
   nametype= packed array[1..13] of char;
```

## Sort/Merge (SOR) Routines 20.3 Using the SOR Routines: Examples

## Example 20–4 (Cont.) Using SOR Routines to Sort Records from Two Input Files in a HP Pascal Program

```
VAR
   Sortout : text ;
                                  (* the output file *)
  Sortout: text;
Buffer: Keybuffer;
Sortoptions: integer;
Sorttype: $UBYTE;

(* the actual keybuffer *)
(* flag for sorting options *)
(* sorting process *)
   Numworkfiles: $UBYTE; (* number of work files *)
Status: integer; (* function return status code *)
   Status: integer;
                                 (* a record buffer *)
   Rec : Recordbuffer ;
   Recordlength : $UWORD ;
                                (* the returned 1011
(* input file name *)
(* loop control variable *)
                                  (* the returned record length *)
   Inputname: nametype;
   i : integer ;
(* function and procedure declarations *)
(* Declarations of SORT functions *)
(* Note that the following SORT routine declarations
        do not use all of the possible routine parameters. *)
(* The parameters used MUST have all preceding parameters specified,
        however. *)
FUNCTION SOR$PASS FILES
   (%STDESCR Inname : nametype )
   : INTEGER ; EXTERN ;
FUNCTION SOR$BEGIN SORT(
   VAR Buffer : Keybuffer ;
    Lrlen : $UWORD ;
    VAR Sortoptions : INTEGER ;
    %IMMED Filesize : INTEGER ;
    %IMMED Usercompare : INTEGER ;
    %IMMED Userequal : INTEGER ;
    VAR Sorttype : $UBYTE ;
    VAR Numworkfiles : $UBYTE )
   : INTEGER ; EXTERN ;
FUNCTION SOR$SORT MERGE
   : INTEGER ; EXTERN ;
FUNCTION SOR$RETURN REC(
   %STDESCR Rec : Recordbuffer ;
   VAR Recordsize : $UWORD )
   : INTEGER ; EXTERN ;
FUNCTION SOR$END SORT
   : INTEGER ; EXTERN ;
(* End of the SORT function declarations *)
(* The CHECKSTATUS routine checks the return status for errors. *)
(* If there is an error, write an error message and exit via sys$exit *)
PROCEDURE CHECKSTATUS( var status : integer ) ;
         procedure sys$exit( status : integer ) ; extern ;
begin
                 (* begin checkstatus *)
   if odd(status) then
        writeln( ' SORT unsuccessful. Error status = ', status:8 hex );
        SYS$EXIT( status ) ;
        end ;
end ;
                (* end checkstatus *)
```

## Example 20–4 (Cont.) Using SOR Routines to Sort Records from Two Input Files in a HP Pascal Program

```
(* end function and routine declarations *)
       (* begin the main routine *)
(* Initialize data for one 8-byte character key, starting at record
  offset 0, 3 work files, and the record sorting process *)
Inputname := 'PASINPUT1.DAT' ;
WITH Buffer DO
  BEGIN
  Numkeys := 1;
  WITH Blocks[1] DO
     BEGIN
     Keytype := DSC$K DTYPE T ; (* Use OpenVMS descriptor data types to
                                               define SORT data types. *)
     Keyorder := Ascending ;
     Keyoffset := 0 ;
     Keylength := 8 ;
     END;
  END;
Sorttype := SOR$GK RECORD ;
                              (* Use the global SORT constant to
                                            define the sort process. *)
                                      (* Use the global SORT constant to
Sortoptions := SOR$M STABLE ;
                                           define the stable sort option. *)
Numworkfiles := 3;
(* call the sort routines as a series of functions *)
(* pass the first filename to SORT *)
Status := SOR$PASS FILES( Inputname ) ;
(* Check status for error. *)
CHECKSTATUS ( Status ) ;
(* pass the second filename to SORT *)
Inputname := 'PASINPUT2.DAT' ;
Status := SOR$PASS FILES( Inputname ) ;
(* Check status for error. *)
CHECKSTATUS ( Status ) ;
(* initialize work areas and keys *)
Status := SOR$BEGIN SORT( Buffer, 0, Sortoptions, 0, 0, 0,
                               Sorttype, Numworkfiles ) ;
(* Check status for error. *)
CHECKSTATUS ( Status ) ;
(* sort the records *)
Status := SOR$SORT MERGE ;
(* Check status for error. *)
CHECKSTATUS ( Status ) ;
(* Ready output file for writing returned records from SORT. *)
OPEN( SORTOUT, 'TEMP.TMP');
REWRITE ( SORTOUT ) ;
(* Now get the sorted records from SORT. *)
Recordlength := 0 ;
REPEAT
  Status := SOR$RETURN REC( Rec, Recordlength ) ;
```

## Sort/Merge (SOR) Routines 20.3 Using the SOR Routines: Examples

# Example 20–4 (Cont.) Using SOR Routines to Sort Records from Two Input Files in a HP Pascal Program

```
if odd( Status )
                       (* if successful, write record to output file. *)
  then
       begin
       for i := 1 to Recordlength do
         write( sortout, Rec[i] ) ; (* write each character *)
                                              (* end output line *)
       writeln (sortout);
       end;
UNTIL not odd( Status );
(* If there was just no more data to be returned (eof) continue, otherwise
       exit with an error. *)
if Status <> SS$ ENDOFFILE then
  CHECKSTATUS( Status );
(* The sort has been successful to this point. *)
(* Close the output file *)
CLOSE( sortout ) ;
(* clean up work areas and files *)
Status := SOR$END SORT ;
(* Check status for error. *)
CHECKSTATUS (Status);
WRITELN ('SORT SUCCESSFUL');
END.
```

Example 20–5 is a HP C program that demonstrates a sort operation using the STABLE option and two test keys.

Example 20–5 Using SOR Routines to Sort Records Using the STABLE Option and Two Text Keys in a HP C Program

```
/*
C Program Example
This program demonstrates the use of the STABLE option
with 2 ascending text keys to sort a file of names.
The names are sorted by the first 6 characters of the last
name and the first 6 characters of the first name.
The contents of the input file and resulting output file
are listed below. The associated C program code listing follows.
.....
Input file: example.in
JONES DAVID
WARNER LIZZY
SMITTS JAMES
SMITH RANDY
BROWN TONY
GRANT JOSEPH
BROWN JAMES
JONES DAVID
BAKER PAMELA
SMART SHERYL
RUSSO JOSEPH
JONES DONALD
BROWN GORDON
Output file: example.out
BAKER PAMELA
BROWN GORDON
BROWN JAMES
BROWN TONY
GRANT JOSEPH
JONES DAVID
JONES DAVID
JONES DONALD
RUSSO JOSEPH
SMART SHERYL
SMITH RANDY
SMITTS JAMES
WARNER LIZZY
```

## Sort/Merge (SOR) Routines 20.3 Using the SOR Routines: Examples

# Example 20–5 (Cont.) Using SOR Routines to Sort Records Using the STABLE Option and Two Text Keys in a HP C Program

```
/*
**-----
** EXAMPLE.C code:
**
** Abstract: Example of using sort with the STABLE option and
    2 text keys (both ascending).
**
**
** Input file: example.in
** Output file: example.out
/* ______
** Include files:
*/
# include <stdlib.h>
# include <stdio.h>
# include <string.h>
# include <descrip.h>
# include <ssdef.h>
# include <sor$routines.h>
/* -----
** Local macro definitions:
*/
# define MAX REC LEN 150
# define MAX NUM KEYS 10
/* ------
** Local structure definitions.
*/
/* Define the description for each key. */
typedef struct {
  unsigned short type; /* Data type of key */
unsigned short order; /* Order of key */
unsigned short offset; /* Offset of key */
unsigned short len; /* Length of key */
 } key info;
struct {
  unsigned short num; /* number of keys */
key_info key[MAX_NUM_KEYS];
} key buffer;
/* -----
** External literals.
globalvalue
      SOR$M STABLE;
```

## Example 20–5 (Cont.) Using SOR Routines to Sort Records Using the STABLE Option and Two Text Keys in a HP C Program

```
** Main entry point.
main (int argc, char *argv[])
   unsigned int options;
unsigned int num_records_in;
unsigned int num_records_out;
unsigned int lrl;
                                        /* Sort options */
                                       /* longest record length */
   unsigned short size;
                                        /* record size from return rec */
   unsigned int status;
   unsigned long int return status;
   FILE *infile;
                                        /* input file */
   FILE
                   *outfile;
                                        /* output file */
                   record [MAX REC LEN];
   char
   $DESCRIPTOR
                   (record desc, record);
   lrl = sizeof(record);
   /* ascending */
   key buffer.key[0].offset = 0;
                            = 6;
   key buffer.key[0].len
   /* Open input and output files. */
   if (argc != 3)
   {
       printf("Usage: example inputfile outputfile\n");
       exit(-1);
   }
   infile = fopen(argv[1], "r");
   if (infile == (FILE *) NULL)
       printf("Can't open input file %s\n",argv[1]);
       exit(-1);
   }
   outfile = fopen(argv[2], "w");
   if (outfile == (FILE *) NULL)
       printf("Can't create output file %s\n",argv[2]);
       exit(-1);
   }
```

## Example 20–5 (Cont.) Using SOR Routines to Sort Records Using the STABLE Option and Two Text Keys in a HP C Program

```
/* Specify options. Initialize the sort and check for errors. */
options = SOR$M STABLE;
return status = SOR$BEGIN SORT(&key buffer, &lrl, &options, 0,0,0,0,0);
if (return status != SS$ NORMAL)
    printf ("Status from SOR$BEGIN SORT: 0x%x\n", return status);
    exit(return status);
}
/* Within a loop, get all the records from the input file. */
/* Exit if an error occurs. */
num records in = 0;
while (fgets (record, lrl, infile) != NULL)
    record desc.dsc$w length = strlen(record)-1;
   num records in++;
    return status = SOR$RELEASE REC(&record desc,0);
    if (return status != SS$ NORMAL)
        printf ("Status from SOR$RELEASE REC: 0x%x\n", return status);
        exit(return status);
    }
}
/* Sort all of the input records. */
/* Exit if an error occurs. */
return status = SOR$SORT MERGE(0);
if (return status != SS$ NORMAL)
    printf ("Status from SOR$SORT MERGE:
                                            0x%x\n", return status);
    exit(return status);
}
/* Within a loop, write the sorted records to the output file. */
/* Exit if an error occurs, other than end-of-file. */
record desc.dsc\w length = lrl;
num records out = 0;
do
{
    return status = SOR$RETURN REC(&record desc,&size,0);
    if (return status == SS$ NORMAL)
        num records out++;
        status = fprintf (outfile,"%.*s\n", size, record);
        if (status < 0 )
            printf ("Error writing to output file, status = %d\n", status);
            exit(status);
        }
    else
        if (return status != SS$ ENDOFFILE)
            printf ("Status from SOR$RETURN REC: 0x%x\n", return status);
            exit(return_status);
        };
} while (return status != SS$ ENDOFFILE);
```

# Example 20–5 (Cont.) Using SOR Routines to Sort Records Using the STABLE Option and Two Text Keys in a HP C Program

## 20.4 SOR Routines

This section describes the individual SOR routines.

## **SOR\$BEGIN\_MERGE—Initialize a Merge Operation**

The SOR\$BEGIN\_MERGE routine initializes the merge operation by opening the input and output files and by providing the number of input files, the key specifications, and the merge options.

### **Format**

SOR\$BEGIN\_MERGE [key-buffer] [,lrl] [,options] [,merge\_order] [,user\_compare]

[,user\_equal] [,user\_input] [,context]

### Returns

OpenVMS usage: cond\_value

type: longword (unsigned)

access: write only mechanism: by value

Longword condition value. Most Sort/Merge utility routines return a condition value in R0. Condition values that this routine can return are listed under Condition Values Returned.

## **Arguments**

### key\_buffer

OpenVMS usage: vector\_word\_unsigned type: word (unsigned) access: read only mechanism: by reference

Array of words describing the keys on which you plan to merge. The **key\_buffer** argument is the address of an array containing the key descriptions.

The first word of this array contains the number of keys described (up to 255). Following the first word, each key is described (in order of priority) in blocks of four words. The four words specify the key's data type, order, offset, and length, respectively.

The first word of the block specifies the key's data type. The following data types are accepted:

DSC\$K\_DTYPE\_Z Unspecified (uninfluenced by collating

sequence)

DSC\$K\_DTYPE\_B Byte integer (signed)
DSC\$K\_DTYPE\_BU Byte (unsigned)
DSC\$K\_DTYPE\_W Word integer (signed)
DSC\$K\_DTYPE\_WU Word (unsigned)

DSC\$K\_DTYPE\_L Longword integer (signed)
DSC\$K\_DTYPE\_LU Longword (unsigned)
DSC\$K\_DTYPE\_Q Quadword integer (signed)
DSC\$K\_DTYPE\_QU Quadword (unsigned)
DSC\$K\_DTYPE\_O† Octaword integer (signed)

<sup>†</sup>Data type is not currently supported by the high-performance Sort/Merge utility.

## Sort/Merge (SOR) Routines SOR\$BEGIN MERGE

DSC\$K\_DTYPE\_OU† Octaword (unsigned)
DSC\$K\_DTYPE\_F Single-precision floating
DSC\$K\_DTYPE\_D Double-precision floating

DSC\$K\_DTYPE\_G G-format floating
DSC\$K\_DTYPE\_H† H-format floating

DSC\$K\_DTYPE\_FS‡ IEEE single-precision S floating
DSC\$K\_DTYPE\_FT‡ IEEE double-precision T floating
DSC\$K\_DTYPE\_T Text (may be influenced by collating

sequence)

DSC\$K\_DTYPE\_NU Numeric string, unsigned

DSC\$K\_DTYPE\_NL Numeric string, left separate sign
DSC\$K\_DTYPE\_NLO Numeric string, left overpunched sign
DSC\$K\_DTYPE\_NR Numeric string, right separate sign
DSC\$K\_DTYPE\_NRO Numeric string, right overpunched sign

DSC\$K\_DTYPE\_NZ† Numeric string, zoned sign DSC\$K\_DTYPE\_P Packed decimal string

The HP OpenVMS Programming Concepts Manual manual describes each of these data types.

The second word of the block specifies the key order: 0 for ascending order, 1 for descending order. The third word of the block specifies the relative offset of the key in the record. (Note that the first byte in the record is at position 0.) The fourth word of the block specifies the key length in bytes (in digits for packed decimal—DSC\$K DTYPE P).

If you do not specify the **key\_buffer** argument, you must pass either a key comparison routine or use a specification file to define the key.

### Irl

OpenVMS usage: word\_unsigned type: word (unsigned) access: read only mechanism: by reference

Length of the longest record that will be released for merging. The **lrl** (longest record length) argument is the address of a word containing the length. If the input file is on a disk, this argument is not required. It is required when you use the record interface. For Vertical Format Control (VFC) records, this length must include the length of the fixed-length portion of the record.

### options

OpenVMS usage: mask\_longword type: longword (unsigned)

access: read only mechanism: by reference

Flags that identify merge options. The **options** argument is the address of a longword bit mask whose settings determine the merge options selected.

<sup>†</sup>Data type is not currently supported by the high-performance Sort/Merge utility. ‡Data type is Alpha specific.

# Sort/Merge (SOR) Routines SOR\$BEGIN MERGE

The following table lists and describes the bit mask values available:

| Flag             | Description                                                                                                    |
|------------------|----------------------------------------------------------------------------------------------------|
| SOR\$M_STABLE    | Keeps records with equal keys in the same order as they appeared on input.                                                                                                    |
| SOR\$M_EBCDIC    | Orders ASCII character keys according to EBCDIC collating sequence. No translation takes place.                                                                                                    |
| SOR\$M_MULTI     | Orders character keys according to the multinational collating sequence, which collates the international character set.                                                                                |
| SOR\$M_NOSIGNAL  | Returns a status code instead of signaling errors.                                                                                                    |
| SOR\$M_NODUPS    | Omits records with duplicate keys. You cannot use this option if you specify your own equal-key routine.                                                                                                |
| SOR\$M_SEQ_CHECK | Requests an "out of order" error return if an input file is not already in sequence. By default, this check is not done. You must request sequence checking if you specify an <b>equal-key</b> routine. |

All other bits in the longword are reserved and must be zero.

### merge order

OpenVMS usage: byte\_unsigned type: byte (unsigned) access: read only mechanism: by reference

Number of input streams to be merged. The **merge\_order** argument is the address of a byte containing the number of files (1 through 10) to be merged. (The high-performance Sort/Merge utility allows you to specify 1 through 12 files.) When you use the record interface on input, this argument is required.

### user compare

OpenVMS usage: procedure type: procedure value access: function call mechanism: by reference

Routine that compares records to determine their merge order. (This routine is not currently supported by the high-performance Sort/Merge utility.) The **user\_compare** argument is the address of the procedure value for this user-written routine. If you do not specify the **key\_buffer** argument or if you define key information in a specification file, this argument is required.

MERGE calls the comparison routine with five reference arguments—ADRS1, ADRS2, LENG1, LENG2, CNTX—corresponding to the addresses of the two records to be compared, the lengths of these two records, and the context longword.

The comparison routine must return a 32-bit integer value:

- -1 if the first record collates before the second
- 0 if the records collate as equal
- 1 if the first record collates after the second

## Sort/Merge (SOR) Routines SOR\$BEGIN MERGE

### user\_equal

OpenVMS usage: procedure type: procedure value access: function call mechanism: by reference

Routine that resolves the merge order when records have duplicate keys. (This routine is not currently supported by the high-performance Sort/Merge utility.) The **user\_equal** argument is the address of the procedure value for this user-written routine. If you specify SOR\$M\_STABLE or SOR\$M\_NODUPS in the **options** argument, do not use this argument.

MERGE calls the duplicate key routine with five reference arguments—ADRS1, ADRS2, LENG1, LENG2, CNTX—corresponding to the addresses of the two records that compare equally, the lengths of the two records that compare equally, and the context longword.

The routine must return one of the following 32-bit condition codes:

| Code          | Description                              |
|---------------|------------------------------------------|
| SOR\$_DELETE1 | Delete the first record from the merge.  |
| SOR\$_DELETE2 | Delete the second record from the merge. |
| SOR\$_DELBOTH | Delete both records from the merge.      |
| SS\$_NORMAL   | Keep both records in the merge.          |

Any other failure value causes the error to be signaled or returned. Any other success value causes an undefined result.

### user input

OpenVMS usage: procedure type: procedure value access: function call mechanism: by reference

Routine that releases records to the merge operation. The **user\_input** argument is the address of the procedure value for this user-written routine. SOR\$BEGIN\_MERGE and SOR\$RETURN\_REC call this routine until all records have been passed.

This input routine must read (or construct) a record, place it in a record buffer, store its length in an output argument, and then return control to MERGE.

The input routine must accept the following four arguments:

- A descriptor of the buffer where the routine must place the record
- A longword, passed by reference, containing the stream number from which to input a record (the first file is 1, the second 2, and so on)
- A word, passed by reference, where the routine must return the actual length of the record
- The context longword, passed by reference

The input routine must also return one of the following status values:

 SS\$\_NORMAL or any other success status causes the merge operation to continue.

# Sort/Merge (SOR) Routines SOR\$BEGIN MERGE

- SS\$\_ENDOFFILE indicates that no more records are in the file. The contents of the buffer are ignored.
- Any other error status terminates the merge operation and passes the status value back to the caller of SOR\$BEGIN MERGE or SOR\$RETURN REC.

### context

OpenVMS usage: context

type: longword (unsigned)

access: modify mechanism: by reference

Value that distinguishes between multiple, concurrent SORT/MERGE operations. The **context** argument is the address of a longword containing the context value. When your program makes its first call to a SORT/MERGE routine for a particular sort or merge operation, the **context** longword must equal zero. SORT/MERGE then stores a value in the longword to identify the operation just initiated. When you make subsequent routine calls for the same operation, you must pass the context value that was supplied by SORT/MERGE.

## **Description**

The SOR\$BEGIN\_MERGE routine initializes the merge process by passing arguments that provide the number of input streams, the key specifications, and any merge options.

You must define the key by passing either the key buffer address argument or your own comparison routine address. (You can also define the key in a specification file and call the SOR\$SPEC\_FILE routine.)

The SOR\$BEGIN\_MERGE routine initializes the merge process in the file, record, and mixed interfaces. For record interface on input, you must also pass the merge order, the input routine address, and the longest record length. For files not on disk, you must pass the longest record length.

Some of the following condition values are used with different severities, depending on whether SORT/MERGE can recover. Thus, you should use LIB\$MATCH\_COND if you want to check for a specific status.

### **Condition Values Returned**

SS\$ NORMAL Success. SOR\$\_BADDTYPE Invalid or unsupported CDD data type. Length and offset must be multiples of 8 bits. SOR\$ BADLENOFF **SOR\$ BADLOGIC** Internal logic error detected. Invalid OCCURS clause. SOR\$\_BADOCCURS SOR\$ BADOVRLAY Invalid overlay structure. SOR\$\_BADPROTCL Node is an invalid CDD object. Invalid key specification. SOR\$\_BAD\_KEY SOR\$\_BAD\_LRL Record length *n* greater than specified longest

record length.

## Sort/Merge (SOR) Routines SOR\$BEGIN MERGE

SOR\$\_BAD\_MERGE Number of input files must be between 0 and 10.

(For the high-performance Sort/Merge utility, the

maximum number is 12.)

SOR\$\_BAD\_ORDER Merge input is out of order.

 $SOR_BAD_SRL$  Record length n is too short to contain keys.

SOR\$\_BAD\_TYPE Invalid sort process specified.
SOR\$\_CDDERROR CDD error at node name.
SOR\$\_CLOSEIN Error closing file as input.

SOR\$\_CLOSEOUT Error closing file.

SOR\$\_COL\_CHAR Invalid character definition.
SOR\$\_COL\_CMPLX Collating sequence is too complex.

SOR\$\_COL\_PAD Invalid pad character.

SOR\$\_COL\_THREE Cannot define 3-byte collating values.

SOR\$\_ENDDIAGS Completed with diagnostics.
SOR\$\_ILLBASE Nondecimal base is invalid.

SOR\$\_ILLLITERL Record containing symbolic literals is

unsupported.

SOR\$\_ILLSCALE Nonzero scale invalid for floating-point data item.

SOR\$\_INCDIGITS Number of digits is not consistent with the type

or length of item.

n.

SOR\$\_INCNOKEY Include specification references no keys, at line

n.

SOR\$ IND OVR Indexed output file must already exist.

SOR\$\_KEYAMBINC Key specification is ambiguous or inconsistent. SOR\$\_KEYED Mismatch between SORT/MERGE keys and

primary file key.

 $\begin{array}{ll} {\rm SOR\$\_KEY\_LEN} & {\rm Invalid~key~length,~key~number}~n,~length~n. \\ {\rm SOR\$\_LRL\_MISS} & {\rm Longest~record~length~must~be~specified.} \end{array}$ 

SOR\$\_MISLENOFF Length and offset required.

SOR\$\_MISS\_PARAM A required subroutine argument is missing.

SOR\$\_MULTIDIM Invalid multidimensional OCCURS.

SOR\$\_NODUPEXC Equal-key routine and no-duplicates option

cannot both be specified.

SOR\$ NOTRECORD Node *name* is a name, not a record definition.

SOR\$\_NUM\_KEY
Too many keys specified.
SOR\$\_NYI
Not yet implemented.
SOR\$\_OPENIN
Error opening file as input.
SOR\$ OPENOUT
Error opening file as output.

SOR\$\_READERR Error reading file.

SOR\$\_RTNERROR Unexpected error status from user-written

routine.

# Sort/Merge (SOR) Routines SOR\$BEGIN\_MERGE

SOR\$\_SIGNCOMPQ Absolute Date and Time data type represented in

1-second units.

SOR\$\_SORT\_ON Sort or merge routines called in incorrect order.
SOR\$\_SPCIVC Invalid collating sequence specification at line n.

 $SOR\$\_SPCIVD$  Invalid data type at line n.

SOR\$\_SPCIVF Invalid field specification at line n.

SOR\$\_SPCIVI Invalid include or omit specification at line n. SOR\$\_SPCIVK Invalid key or data specification at line n.

SOR\$\_SPCIVP Invalid sort process at line n. SOR\$\_SPCIVS Invalid specification at line n.

 $SOR\$\_SPCIVX$  Invalid condition specification at line n.  $SOR\$\_SPCMIS$  Invalid merge specification at line n.  $SOR\$\_SPCOVR$  Overridden specification at line n.  $SOR\$\_SPCSIS$  Invalid sort specification at line n.

SOR\$\_SRTIWA Insufficient space. The specification file is too

complex.

SOR\$\_STABLEEX Equal-key routine and stable option cannot both

be specified.

SOR\$\_SYSERROR System service error.

SOR\$\_UNDOPTION Undefined option flag was set.

SOR\$\_UNSUPLEVL Unsupported core level for record *name*.

SOR\$ WRITEERR Error writing file.

## SOR\$BEGIN\_SORT—Begin a Sort Operation

The SOR\$BEGIN\_SORT routine initializes a sort operation by opening input and output files and by passing the key information and any sort options.

### **Format**

SOR\$BEGIN\_SORT [key\_buffer] [,Irl] [,options] [,file\_alloc] [,user\_compare] [,user\_equal] [,sort\_process] [,work\_files] [,context]

### Returns

OpenVMS usage: cond\_value

type: longword (unsigned)

access: write only mechanism: by value

Longword condition value. Most utility routines return a condition value in R0. Condition values that this routine can return are listed under Condition Values Returned.

## **Arguments**

### key\_buffer

OpenVMS usage: vector\_word\_unsigned type: word (unsigned) access: read only mechanism: by reference

Array of words describing the keys on which you plan to sort. The **key\_buffer** argument is the address of an array containing the key descriptions.

The first word of this array contains the number of keys described (up to 255). Following the first word, each key is described (in order of priority) in blocks of four words. The four words specify the key's data type, order, offset, and length, respectively.

The first word of the block specifies the data type of the key. The following data types are accepted:

DSC\$K DTYPE Z Unspecified (uninfluenced by collating

sequence)

DSC\$K\_DTYPE\_B Byte integer (signed)
DSC\$K\_DTYPE\_BU Byte (unsigned)
DSC\$K\_DTYPE\_W Word integer (signed)
DSC\$K\_DTYPE\_WU Word (unsigned)

DSC\$K\_DTYPE\_L Longword integer (signed)
DSC\$K\_DTYPE\_LU Longword (unsigned)
DSC\$K\_DTYPE\_Q Quadword integer (signed)
DSC\$K\_DTYPE\_QU Quadword (unsigned)
DSC\$K\_DTYPE\_O† Octaword integer (signed)

<sup>†</sup>Data type is not currently supported by the high-performance Sort/Merge utility.

# Sort/Merge (SOR) Routines SOR\$BEGIN\_SORT

DSC\$K\_DTYPE\_OU† Octaword (unsigned)
DSC\$K\_DTYPE\_F Single-precision floating
DSC\$K\_DTYPE\_D Double-precision floating

DSC\$K\_DTYPE\_G G-format floating
DSC\$K\_DTYPE\_H† H-format floating

DSC\$K\_DTYPE\_FS‡ IEEE single-precision S floating
DSC\$K\_DTYPE\_FT‡ IEEE double-precision T floating
DSC\$K\_DTYPE\_T Text (may be influenced by collating

sequence)

DSC\$K\_DTYPE\_NU Numeric string, unsigned

DSC\$K\_DTYPE\_NL Numeric string, left separate sign
DSC\$K\_DTYPE\_NLO Numeric string, left overpunched sign
DSC\$K\_DTYPE\_NR Numeric string, right separate sign
DSC\$K\_DTYPE\_NRO Numeric string, right overpunched sign

DSC\$K\_DTYPE\_NZ† Numeric string, zoned sign DSC\$K\_DTYPE\_P Packed decimal string

The *HP OpenVMS Programming Concepts Manual* describes each of these data types.

The second word of the block specifies the key order: 0 for ascending order, 1 for descending order. The third word of the block specifies the relative offset of the key in the record. Note that the first byte in the record is at position 0. The fourth word of the block specifies the key length in bytes (in digits for packed decimal—DSC\$K DTYPE P).

The **key\_buffer** argument specifies the address of the key buffer in the data area. If you do not specify this argument, you must either pass a key comparison routine or use a specification file to define the key.

### Irl

OpenVMS usage: word\_unsigned type: word (unsigned) access: read only mechanism: by reference

Length of the longest record that will be released for sorting. The **lrl** argument is the address of a word containing the length. This argument is not required if the input files are on disk but is required when you use the record interface. For VFC records, this length must include the length of the fixed-length portion of the record.

### options

OpenVMS usage: mask\_longword type: longword (unsigned)

access: read only mechanism: by reference

Flags that identify sort options. The **options** argument is the address of a longword bit mask whose settings determine the merge options selected. The following table lists and describes the bit mask values available.

 $<sup>\</sup>dagger Data$  type is not currently supported by the high-performance Sort/Merge utility.  $\ddagger Data$  type is Alpha specific.

## Sort/Merge (SOR) Routines SOR\$BEGIN SORT

| Flags           | Description                                                                                                    |
|-----------------|----------------------------------------------------------------------------------------------------|
| SOR\$M_STABLE   | Keeps records with equal keys in the same order in which they appeared on input. With multiple input files that have records that collate as equal, records from the first input file are placed before the records from the second input file, and so on. |
| SOR\$M_EBCDIC   | Orders ASCII character keys according to EBCDIC collating sequence. No translation takes place.                                                                                                    |
| SOR\$M_MULTI    | Orders character keys according to the multinational collating sequence, which collates the international character set.                                                                                                    |
| SOR\$M_NOSIGNAL | Returns a status code instead of signaling errors.                                                                                                    |
| SOR\$M_NODUPS   | Omits records with duplicate keys. You cannot use this option if you specify your own equal-key routine.                                                                                                    |

All other bits in the longword are reserved and must be zero.

### file alloc

OpenVMS usage: longword\_unsigned type: longword (unsigned)

access: read only mechanism: by reference

Input file size in blocks. The **file\_alloc** argument is the address of a longword containing the size of the input file. This argument is optional because, by default, SORT uses the allocation of the input files. If you are using the record interface, or if the input files are not on disk, the default is 1000 blocks.(The high-performance Sort/Merge utility determines the default based on the size of the input file, or if input is not from files, on available memory.) When you specify the input size with this argument, it overrides the default size.

This optional argument is useful when you are using the record interface and you have a good idea of the total input size. You can use this argument to improve the efficiency of the sort by adjusting the amount of resources the sort process allocates to match the input size.

### user compare

OpenVMS usage: procedure type: procedure value access: function call mechanism: by reference

User-written routine that compares records to determine their sort order. (This argument is not currently supported by the high-performance Sort/Merge utility.) The **user\_compare** argument is the address of the procedure value for this user-written routine. If you do not specify the **key\_buffer** argument or if you define key information in a specification file, this argument is required.

SORT/MERGE calls the comparison routine with five reference arguments—ADRS1, ADRS2, LENG1, LENG2, CNTX—corresponding to the addresses of the two records to be compared, the lengths of these two records, and the context longword. The LENG1 and LENG2 arguments are addresses that point to 16-bit word structures that contain the length information.

# Sort/Merge (SOR) Routines SOR\$BEGIN SORT

The comparison routine must return a 32-bit integer value:

- -1 if the first record collates before the second
- 0 if the records collate as equal
- 1 if the first record collates after the second

### user equal

OpenVMS usage: procedure type: procedure value access: function call mechanism: by reference

User-written routine that resolves the sort order when records have duplicate keys. (This argument is not currently supported by the high-performance Sort/Merge utility.) The **user\_equal** argument is the address of the procedure value for this user-written routine. If you specify SOR\$M\_STABLE or SOR\$M\_NODUPS in the **options** argument, do not use this argument.

SORT/MERGE calls the duplicate key routine with five reference arguments—ADRS1, ADRS2, LENG1, LENG2, CNTX—corresponding to the addresses of the two records that compare equally, the lengths of the two records that compare equally, and the context longword. The LENG1 and LENG2 arguments are addresses that point to 16-bit word structures that contain the length information.

The routine must return one of the following 32-bit integer condition codes:

| Code          | Description                             |
|---------------|-----------------------------------------|
| SOR\$_DELETE1 | Delete the first record from the sort.  |
| SOR\$_DELETE2 | Delete the second record from the sort. |
| SOR\$_DELBOTH | Delete both records from the sort.      |
| SS\$_NORMAL   | Keep both records in the sort.          |
|               |                                         |

Any other failure value causes the error to be signaled or returned. Any other success value causes an undefined result.

### sort\_process

OpenVMS usage: byte\_unsigned type: byte (unsigned) access: read only mechanism: by reference

Code indicating the type of sort process. The **sort\_process** argument is the address of a byte whose value indicates whether the sort type is record, tag, index, or address. (The high-performance Sort/Merge utility supports only the record process. Implementation of the tag, address, and index processes is deferred to a future OpenVMS Alpha release.) The default is record. If you select the record interface on input, you can use only a record sort process.

To specify a byte containing the value for the type of sort process you want, enter one of the following:

- SOR\$GK RECORD (record sort)
- SOR\$GK\_TAG (tag sort)

## Sort/Merge (SOR) Routines SOR\$BEGIN SORT

- SOR\$GK\_ADDRESS (address sort)
- SOR\$GK INDEX (index sort)

#### work files

OpenVMS usage: byte\_unsigned type: byte (unsigned) access: read only mechanism: by reference

Number of work files to be used in the sorting process. The **work\_files** argument is the address of a byte containing the number of work files; permissible values for SORT range from 0 through 10. (For the high-performance Sort/Merge utility, you can specify from 1 through 255 work files. The default is 2.)

By default, SORT creates two temporary work files when it needs them and determines their size from the size of your input files. By increasing the number of work files, you can reduce their individual size so that each fits into less disk space. You can also assign each of them to different disk-structured devices (highly recommended).

#### context

OpenVMS usage: context

type: longword (unsigned)

access: write only mechanism: by reference

Value that distinguishes between multiple, concurrent SORT/MERGE operations. The **context** argument is the address of a longword containing the context value. When your program makes its first call to a SORT/MERGE routine for a particular sort or merge operation, the **context** longword must equal zero. SORT/MERGE then stores a value in the longword to identify the operation just initiated. When you make subsequent routine calls for the same operation, you must pass the context value supplied by SORT/MERGE.

## Description

The SOR\$BEGIN\_SORT routine initializes the sort process by setting up sort work areas and provides key specification and sort options.

Specify the key information with the **key\_buffer** argument, with the **user\_compare** argument, or in a specification file. If no key information is specified, the default (character for the entire record) is used.

You must use the SOR\$BEGIN\_SORT routine to initialize the sort process for the file, record, and mixed interfaces. For record interface on input, you must use the **lrl** (longest record length) argument.

Some of the following condition values are used with different severities, depending on whether SORT/MERGE can recover. Thus, if you want to check for a specific status, you should use LIB\$MATCH\_COND.

## Sort/Merge (SOR) Routines SOR\$BEGIN\_SORT

### **Condition Values Returned**

SS\$ NORMAL Normal successful completion. Internal logic error detected. SOR\$ BADLOGIC Invalid key specification. SOR\$\_BAD\_KEY

SOR\$ BAD LRL Record length *n* greater than specified longest

record length.

SOR\$ BAD MERGE Number of work files must be between 0 and 10.

(For the high-performance Sort/Merge utility, the

maximum number is 255.)

SOR\$\_BAD\_TYPE Invalid sort process specified. SOR\$\_ENDDIAGS Completed with diagnostics. SOR\$\_INSVIRMEM Insufficient virtual memory.

SOR\$\_KEYAMBINC Key specification is ambiguous or inconsistent. SOR\$\_KEY\_LEN Invalid key length, key number n, length n. SOR\$ LRL MISS Longest record length must be specified. SOR\$\_NODUPEXC

Equal-key routine and no-duplicates option

cannot both be specified.

SOR\$ NUM KEY Too many keys specified. SOR\$ NYI Not yet implemented.

SOR\$ RTNERROR Unexpected error status from user-written

routine.

SOR\$\_SORT\_ON Sort or merge routine called in incorrect order. SOR\$\_STABLEEXC Equal-key routine and stable option cannot both

be specified.

SOR\$\_SYSERROR System service error.

SOR\$ UNDOPTION Undefined option flag was set.

## SOR\$DTYPE—Define Data Type

The SOR\$DTYPE routine defines a key data type that is not normally supported by SORT/MERGE. (This routine is not currently supported by the high-performance Sort/Merge utility.) This routine returns a key data type code that can be used in the **key\_buffer** argument to SOR\$BEGIN\_SORT or SOR\$BEGIN\_MERGE to describe special key data types (such as extended data types and National character set (NCS) collating sequences).

### **Format**

SOR\$DTYPE [context] ,dtype\_code ,usage ,p1

### Returns

OpenVMS usage: cond\_value

type: longword (unsigned)

access: write only mechanism: by value

Longword condition value. Most utility routines return a condition value in R0. Condition values that this routine can return are listed under Condition Values Returned.

## **Arguments**

#### context

OpenVMS usage: context

type: longword (unsigned)

access: modify mechanism: by reference

Value that distinguishes between multiple, concurrent SORT/MERGE operations. The **context** argument is the address of a longword containing the context value. When your program makes its first call to a SORT/MERGE routine for a particular sort or merge operation, the context longword must equal zero. SORT/MERGE then stores a value in the longword to identify the operation just initiated. When you make subsequent routine calls for the same operation, you must pass the context value supplied by SORT/MERGE.

### dtype code

OpenVMS usage: word\_unsigned type: word (unsigned) access: write only mechanism: by reference

Returned key data type code. The **dtype\_code** argument is the address of a word into which SORT/MERGE writes the key data type code that can be used in the **key buffer** argument to SOR\$BEGIN SORT or SOR\$BEGIN MERGE.

# Sort/Merge (SOR) Routines SOR\$DTYPE

### usage

OpenVMS usage: longword\_unsigned type: longword (unsigned)

access: read only mechanism: by reference

Address of a longword containing a code that indicates the interpretation of the **p1** argument. The following table lists and describes the valid usage codes:

| Flag             | Description                                                                                                    |
|------------------|----------------------------------------------------------------------------------------------------|
| SOR\$K_ROUTINE   | The <b>p1</b> argument should be interpreted as the address of the procedure value of a routine that SORT/MERGE will call to compare keys described by the <b>dtype_code</b> returned by the call to SOR\$DTYPE.                                                         |
| SOR\$K_NCS_TABLE | The <b>p1</b> argument should be interpreted as the address of a collating sequence identification returned by a call to NCS\$GET_CS. SORT/MERGE will use this collating sequence to compare keys described by the <b>dtype_code</b> returned by the call to SOR\$DTYPE. |

If SOR\$K\_ROUTINE is returned, SORT/MERGE will call this routine with five reference arguments—ADRS1, ADRS2, LENG1, LENG2, CNTX—corresponding to the addresses of the two keys to be compared, the lengths of the two keys, and the context longword.

The comparison routine must return a 32-bit integer value:

- -1 if the first key collates before the second
- 0 if the keys collate as equal
- +1 if the first key collates after the second

### p1

OpenVMS usage: longword\_unsigned type: longword (unsigned)

access: read only mechanism: by reference

Address of the procedure value of a routine or the address of a collating sequence identification, depending on the **usage** argument.

## Description

Call SOR\$DTYPE to define a key data type not normally supported by SORT/MERGE.

If your SORT/MERGE application needs to compare dates (for example) that are stored in text form *and* that is the only key in the records, then use the **user\_compare** argument to SOR\$BEGIN\_SORT or SOR\$BEGIN\_MERGE. However, if the records contain several keys besides the dates in text form, it may be easier to call SOR\$DTYPE to allocate a key data type code that can then be used in the the **key\_buffer** argument to SOR\$BEGIN\_SORT or SOR\$BEGIN\_MERGE.

## Sort/Merge (SOR) Routines **SOR\$DTYPE**

If your SORT/MERGE application has a string key that should be collated by a collating sequence defined by the NCS utility, the NCS\$GET\_CS routine can be used to fetch the collating sequence definition, and SOR\$DTYPE can be called to allocate a key data type code for the collating sequence. This key data type code can then be used to describe keys that should be compared by this collating sequence.

### **Condition Values Returned**

SS\$\_NORMAL Normal successful completion.

SOR\$\_NYI Not yet implemented.

SOR\$\_SORT\_ON Sort or merge routine called in incorrect order.

## SOR\$END\_SORT—End a Sort Operation

The SOR\$END\_SORT routine performs cleanup functions, such as closing files and releasing memory.

### **Format**

SOR\$END\_SORT [context]

### **Returns**

OpenVMS usage: cond\_value

type: longword (unsigned)

access: write only mechanism: by value

Longword condition value. Most utility routines return a condition value in R0. Condition values that this routine can return are listed under Condition Values Returned.

## Argument

### context

OpenVMS usage: context type: longword access: write only mechanism: by reference

Value that distinguishes between multiple, concurrent SORT/MERGE operations. The **context** argument is the address of a longword containing the context value. When your program makes its first call to a SORT/MERGE routine for a particular sort or merge operation, the **context** longword must equal zero. SORT/MERGE then stores a value in the longword to identify the operation just initiated. When you make subsequent routine calls for the same operation, you must pass the context value supplied by SORT/MERGE.

## Description

The SOR\$END\_SORT routine ends a sort or merge operation, either at the end of a successful process or between calls because of an error. If an error status is returned, you must call SOR\$END\_SORT to release all allocated resources. In addition, this routine can be called at any time to close files and release memory.

The value of the optional context argument is cleared when the SOR\$END\_SORT routine completes its operation.

Some of the following condition values are used with different severities, depending on whether SORT/MERGE can recover. Thus, if you want to check for a specific status, you should use LIB\$MATCH\_COND.

## Sort/Merge (SOR) Routines SOR\$END\_SORT

## **Condition Values Returned**

SS\$\_NORMAL Normal successful completion.
SOR\$\_CLOSEIN Error closing file as input.
SOR\$\_CLOSEOUT Error closing file as output.
SOR\$\_ENDDIAGS Completed with diagnostics.

SOR\$\_END\_SORT SORT/MERGE terminated, context = context.

SOR\$\_SYSERROR System service error.

## SOR\$PASS\_FILES—Pass File Name

The SOR\$PASS\_FILES routine passes the names of input and output files and output file characteristics to SORT or MERGE.

### **Format**

SOR\$PASS\_FILES [inp\_desc] [,out\_desc] [,org] [,rfm] [,bks] [,bls] [,mrs] [,alq] [,fop] [,fsz] [,context]

## Returns

OpenVMS usage: cond\_value

type: longword (unsigned)

access: write only mechanism: by value

Longword condition value. Most utility routines return a condition value in R0. Condition values that this routine can return are listed under Condition Values Returned.

## **Arguments**

### inp\_desc

OpenVMS usage: char string

type: character-coded text string

access: read only mechanism: by descriptor

Input file specification. The **inp\_desc** argument is the address of a descriptor pointing to the file specification. In the file interface, you must call SOR\$PASS\_FILES to pass SORT the input file specifications. For multiple input files, call SOR\$PASS\_FILES once for each input file, passing one input file specification descriptor each time.

In the mixed interface, if you are using the record interface on input, pass only the output file specification; do not pass any input file specifications. If you are using the record interface on output, pass only the input file specifications; do not pass an output file specification or any of the optional output file arguments.

#### out desc

OpenVMS usage: char\_string

type: character-coded text string

access: read only mechanism: by descriptor

Output file specification. The **out\_desc** argument is the address of a descriptor pointing to the file specification. In the file interface, when you call SOR\$PASS\_FILES, you must pass the output file specification. Specify the output file specification and characteristics only once, as part of the first call, as in the following:

Call SOR\$PASS\_FILES(Input1,Output)
Call SOR\$PASS\_FILES(Input2)
Call SOR\$PASS\_FILES(Input3)

## Sort/Merge (SOR) Routines SOR\$PASS FILES

In the mixed interface, if you are using the record interface on input, pass only the output file specification; do not pass any input file specifications. If you are using the record interface on output, pass only the input file specifications; do not pass an output file specification or any of the optional output file arguments.

#### org

OpenVMS usage: byte\_unsigned type: byte (unsigned) access: read only mechanism: by reference

File organization of the output file, if different from the input file. The **org** argument is the address of a byte whose value specifies the organization of the output file; permissible values include the following:

FAB\$C\_SEQ FAB\$C\_REL FAB\$C\_IDX

For the record interface on input, the default value is sequential. For the file interface, the default value is the file organization of the first input file for record or tag sort and sequential for address and index sort.

For more information about OpenVMS RMS file organizations, see the *OpenVMS Record Management Services Reference Manual*.

#### rfm

OpenVMS usage: byte\_unsigned type: byte (unsigned) access: read only mechanism: by reference

Record format of the output file, if different from the input file. The **rfm** argument is the address of a byte whose value specifies the record format of the output file; permissible values include the following:

FAB\$C\_FIX FAB\$C\_VAR FAB\$C\_VFC

For the record interface on input, the default value is variable. For the file interface, the default value is the record format of the first input file for record or tag sort and fixed format for address or index sort. For the mixed interface with record interface on input, the default value is variable format.

For more information about OpenVMS RMS record formats, see the *OpenVMS Record Management Services Reference Manual*.

#### hks

OpenVMS usage: byte\_unsigned type: byte (unsigned) access: read only mechanism: by reference

Bucket size of the output file, if different from the first input file. The **bks** argument is the address of a byte containing this size. Use this argument with relative and indexed-sequential files only. If the bucket size of the output file is to differ from that of the first input file, specify a byte to indicate the bucket size. Acceptable values are from 1 to 32. If you do not pass this argument—and the output file organization is the same as that of the first input file—the bucket size

## Sort/Merge (SOR) Routines SOR\$PASS FILES

defaults to the value of the first input file. If the file organizations differ or if the record interface is used on input, the default value is 1 block.

#### bls

OpenVMS usage: word\_unsigned type: word (unsigned) access: read only mechanism: by reference

Block size of a magnetic tape output file. The **bls** argument is the address of a word containing this size. Use this argument with magnetic tapes only. Permissible values range from 20 to 65,532. However, to ensure compatibility with non-HP systems, ANSI standards require that the block size be less than or equal to 2048.

The block size defaults to the block size of the input file magnetic tape. If the input file is not on magnetic tape, the output file block size defaults to the size used when the magnetic tape was mounted.

#### mrs

OpenVMS usage: word\_unsigned type: word (unsigned) access: read only mechanism: by reference

Maximum record size for the output file. The **mrs** argument is the address of a word specifying this size. Following are acceptable values for each type of file:

| File Organization  | Acceptable Value |
|--------------------|------------------|
| Sequential         | 0 to 32,767      |
| Relative           | 0 to 16,383      |
| Indexed sequential | 0 to 16,362      |

If you omit this argument or if you specify a value of 0, SORT does not check maximum record size.

If you do not specify this argument, the default is based on the output file organization and format, unless the organization is relative or the format is fixed. The longest output record length is based on the longest calculated input record length, the type of sort, and the record format.

#### alq

OpenVMS usage: longword\_unsigned type: longword (unsigned)

access: read only mechanism: by reference

Number of preallocated output file blocks. The **alq** argument is the address of a longword specifying the number of blocks you want to preallocate to the output file. Acceptable values range from 1 to 4,294,967,295.

Pass this argument if you know your output file allocation will be larger or smaller than that of your input files. The default value is the total allocation of all the input files. If the allocation cannot be obtained for any of the input files or if the record interface is used on input, the file allocation defaults to 1000 blocks.

## Sort/Merge (SOR) Routines SOR\$PASS FILES

#### fop

OpenVMS usage: mask\_longword type: longword (unsigned)

access: read only mechanism: by reference

File-handling options. The **fop** argument is the address of a longword whose bit settings determine the options selected. For a list of valid file-handling options, see the description of the FAB\$L\_FOP field in the *OpenVMS Record Management Services Reference Manual*. By default, only the DFW (deferred write) option is set. If your output file is indexed, you should set the CIF (create if) option.

#### fsz

OpenVMS usage: byte\_unsigned type: byte (unsigned) access: read only mechanism: by reference

Size of the fixed portion of VFC records. The **fsz** argument is the address of a byte containing this size. If you do not pass this argument, the default is the size of the fixed portion of the first input file. If you specify the VFC size as 0, RMS defaults the value to 2 bytes.

#### context

OpenVMS usage: context

type: longword (unsigned)

access: write only mechanism: by reference

Value that distinguishes between multiple concurrent SORT/MERGE operations. The **context** argument is the address of a longword containing the context value. When your program makes its first call to a SORT/MERGE routine for a particular sort or merge operation, the **context** longword must equal zero. SORT/MERGE then stores a value in the longword to identify the operation just initiated. When you make subsequent routine calls for the same operation, you must pass the context value supplied by SORT/MERGE.

## Description

The SOR\$PASS\_FILES routine passes input and output file specifications to SORT. The SOR\$PASS\_FILES routine must be repeated for multiple input files. The output file name string and characteristics should be specified only in the first call to SOR\$PASS\_FILES.

This routine also accepts optional arguments that specify characteristics for the output file. By default, the output file characteristics are the same as the first input file; specified output file characteristics are used to change these defaults.

Some of the following condition values are used with different severities, depending on whether SORT/MERGE can recover. Thus, if you want to check for a specific status, you should use LIB\$MATCH\_COND.

## Sort/Merge (SOR) Routines SOR\$PASS\_FILES

## **Condition Values Returned**

SS\$\_NORMAL Normal successful completion.

SOR\$\_DUP\_OUTPUT Output file has already been specified.

SOR\$\_ENDDIAGS Completed with diagnostics.
SOR\$\_INP\_FILES Too many input files specified.

SOR\$\_NYI Not yet implemented.

SOR\$\_SORT\_ON Sort or merge routine called in incorrect order.

SOR\$\_SYSERROR System service error.

## SOR\$RELEASE\_REC—Pass One Record to Sort

The SOR\$RELEASE\_REC routine is used with the record interface to pass one input record to SORT or MERGE.

#### **Format**

SOR\$RELEASE REC desc [,context]

#### Returns

OpenVMS usage: cond\_value

type: longword (unsigned)

access: write only mechanism: by value

Longword condition value. Most utility routines return a condition value in R0. Condition values that this routine can return are listed under Condition Values Returned.

## **Arguments**

#### desc

OpenVMS usage: char\_string

type: character-coded text string

access: read only mechanism: by descriptor

Input record buffer. The **desc** argument is the address of a descriptor pointing to the buffer containing the record to be sorted. If you use the record interface, this argument is required.

#### context

OpenVMS usage: context type: longword access: modify mechanism: by reference

Value that distinguishes between multiple, concurrent SORT/MERGE operations. The **context** argument is the address of a longword containing the context value. When your program makes its first call to a SORT/MERGE routine for a particular sort or merge operation, the **context** longword must equal zero. SORT/MERGE then stores a value in the longword to identify the operation just initiated. When you make subsequent routine calls for the same operation, you must pass the context value supplied by SORT/MERGE.

## **Description**

Call SOR\$RELEASE\_REC to pass records to SORT or MERGE with the record interface. SOR\$RELEASE\_REC must be called once for each record to be sorted.

Some of the following condition values are used with different severities, depending on whether SORT/MERGE can recover. Thus, if you want to check for a specific status, you should use LIB\$MATCH\_COND.

## Sort/Merge (SOR) Routines SOR\$RELEASE\_REC

### **Condition Values Returned**

SS\$\_NORMAL Normal successful completion.
SOR\$ BADLOGIC Internal logic error detected.

 $SOR_BAD_LRL$  Record length n greater than longest specified

record length.

 $SOR_BAD_SRL$  Record length n too short to contain keys.

SOR\$\_ENDDIAGS Completed with diagnostics.

SOR\$\_EXTEND Unable to extend work file for needed space.

SOR\$\_MISS\_PARAM The **desc** argument is missing.

SOR\$\_NO\_WRK Work files required; cannot do sort in memory as

requested.

SOR\$\_OPENOUT Error opening *file* as output.
SOR\$\_OPERFAIL Error requesting operator service.

SOR\$\_READERR Error reading file.

SOR\$\_REQ\_ALT Specify alternate *name* file (or nothing to try

again).

SOR\$\_RTNERROR Unexpected error status from user-written

routine.

SOR\$\_SORT\_ON Sort or merge routines called in incorrect order.

SOR\$\_SYSERROR System service error.
SOR\$\_USE\_ALT Using alternate file name.

SOR\$\_WORK\_DEV Work file name must be on random access local

device.

## SOR\$RETURN\_REC—Return One Sorted Record

The SOR\$RETURN\_REC routine is used with the record interface to return one sorted or merged record to a program.

#### **Format**

SOR\$RETURN\_REC desc [,length] [,context]

#### Returns

OpenVMS usage: cond\_value

type: longword (unsigned)

access: write only mechanism: by value

Longword condition value. Most utility routines return a condition value in R0. Condition values that this routine can return are listed under Condition Values Returned.

## **Arguments**

#### desc

OpenVMS usage: char\_string

type: character-coded text string

access: write only mechanism: by descriptor

Output record buffer. The **desc** argument is the address of a descriptor pointing to the buffer that receives the sorted or merged record.

#### length

OpenVMS usage: word\_unsigned type: word (unsigned) access: write only mechanism: by reference

Length of the output record. The **length** argument is the address of a word receiving the length of the record returned from SORT/MERGE.

#### context

OpenVMS usage: context

type: longword (unsigned)

access: modify
mechanism: by reference

Value that distinguishes between multiple, concurrent SORT/MERGE operations. The **context** argument is the address of a longword containing the context value. When your program makes its first call to a SORT/MERGE routine for a particular sort or merge operation, the **context** longword must equal zero. SORT/MERGE then stores a value in the longword to identify the operation just initiated. When you make subsequent routine calls for the same operation, you must pass the context value supplied by SORT/MERGE.

## Sort/Merge (SOR) Routines SOR\$RETURN\_REC

## **Description**

Call the SOR\$RETURN\_REC routine to release the sorted or merged records to a program. Call this routine once for each record to be returned.

SOR\$RETURN\_REC places the record into a record buffer that you set up in the program's data area. After SORT has successfully returned all the records to the program, it returns the status code SS\$\_ENDOFFILE, which indicates that there are no more records to return.

Some of the following condition values are used with different severities, depending on whether SORT/MERGE can recover. Thus, if you want to check for a specific status, you should use LIB\$MATCH\_COND.

### **Condition Values Returned**

SOR\$\_WORK\_DEV

| SS\$_NORMAL      | Normal successful completion.                                                |
|------------------|------------------------------------------------------------------------------|
| SOR\$_BADLOGIC   | Internal logic error detected.                                               |
| SOR\$_ENDDIAGS   | Completed with diagnostics.                                                  |
| SOR\$_EXTEND     | Unable to extend work file for needed space.                                 |
| SOR\$_MISS_PARAM | A required subroutine argument is missing.                                   |
| SOR\$_OPERFAIL   | Error requesting operator service.                                           |
| SOR\$_READERR    | Error reading file.                                                          |
| SOR\$_REQ_ALT    | Specify alternate <i>name</i> file (or specify nothing to simply try again). |
| SOR\$_RTNERROR   | Unexpected error status from user-written routine.                           |
| SOR\$_SORT_ON    | Sort or merge routines called in incorrect order.                            |
| SOR\$_SYSERROR   | System service error.                                                        |
| SOR\$_USE_ALT    | Using alternate file name.                                                   |

device.

Work file *name* must be on random access local

## SOR\$SORT MERGE—Sort

The SOR\$SORT\_MERGE routine sorts the input records.

#### **Format**

SOR\$SORT MERGE [context]

### Returns

OpenVMS usage: cond\_value

type: longword (unsigned)

access: write only mechanism: by value

Longword condition value. Most utility routines return a condition value in R0. Condition values that this routine can return are listed under Condition Values Returned.

## **Argument**

#### context

OpenVMS usage: context

type: longword (unsigned)

access: modify
mechanism: by reference

Value that distinguishes between multiple, concurrent SORT/MERGE operations. The **context** argument is the address of a longword containing the context value. When your program makes its first call to a SORT/MERGE routine for a particular sort or merge operation, the **context** longword must equal zero. SORT/MERGE then stores a value in the longword to identify the operation just initiated. When you make subsequent routine calls for the same operation, you must pass the context value supplied by SORT/MERGE.

## Description

After you have passed either the file names or the records to SORT, call the SOR\$SORT\_MERGE routine to sort the records. For file interface on input, the input files are opened and the records are released to the sort. For the record interface on input, the record must have already been released (by calls to SOR\$RELEASE\_REC). For file interface on output, the output records are reformatted and directed to the output file. For the record interface on output, SOR\$RETURN\_REC must be called to get the sorted records.

Some of the return values are used with different severities depending on whether SORT/MERGE can recover. Thus, if you want to check for a specific status, you should use LIB\$MATCH\_COND.

## Sort/Merge (SOR) Routines SOR\$SORT\_MERGE

#### **Condition Values Returned**

SS\$\_NORMAL Normal successful completion.

SOR\$\_BADDTYPE Invalid or unsupported CDD data type.

SOR\$\_BADLENOFF Length and offset must be multiples of 8 bits.

SOR\$\_BADLOGIC Internal logic error detected.
SOR\$\_BADOCCURS Invalid OCCURS clause.
SOR\$\_BADOVRLAY Invalid overlay structure.

SOR\$\_BADPROTCL Node is an invalid CDD object.

 $SOR_BAD_LRL$  Record length n greater than longest specified

record length.

SOR\$\_BAD\_TYPE Invalid sort process specified.

SOR\$\_CDDERROR CDD error at node name.

SOR\$\_CLOSEIN Error closing file as input.

SOR\$\_CLOSEOUT Error closing file as output.

SOR\$\_COL\_CHAR Invalid character definition.

SOR\$ COL CMPLX Collating sequence is too complex.

SOR\$\_COL\_PAD Invalid pad character.

SOR\$\_COL\_THREE Cannot define 3-byte collating values.

SOR\$\_ENDDIAGS Completed with diagnostics.

SOR\$\_EXTEND Unable to extend work file for needed space.

SOR\$\_ILLBASE Nondecimal base is invalid.

SOR\$\_ILLLITERL Record containing symbolic literals is

unsupported.

SOR\$\_ILLSCALE Nonzero scale invalid for floating-point data item.

SOR\$\_INCDIGITS Number of digits is inconsistent with the type or

length of item.

SOR\$\_INCNODATA Include specification references no *data* keyword,

at line n.

SOR\$\_INCNOKEY Include specification references no keys keyword,

at line n.

SOR\$\_IND\_OVR Indexed output file must already exist.

SOR\$\_KEYED Mismatch between SORT/MERGE keys and

primary file key.

SOR\$ LRL MISS Longest record length must be specified.

SOR\$\_MISLENOFF Length and offset required.

SOR\$\_MULTIDIM Invalid multidimensional OCCURS.

SOR\$\_NOTRECORD Node *name* is a name, not a record definition.

SOR\$\_NO\_WRK Work files required, cannot do sort in memory as

requested.

SOR\$\_OPENIN Error opening file as input.

SOR\$\_OPENOUT Error opening file as output.

SOR\$\_OPERFAIL Error requesting operator service.

## Sort/Merge (SOR) Routines SOR\$SORT\_MERGE

SOR\$\_READERR Error reading file.

SOR\$\_REQ\_ALT Specify alternate *name* file (or nothing to try

again).

SOR\$\_RTNERROR Unexpected error status from user-written

routine.

SOR\$\_SIGNCOMPQ Absolute Date and Time data type represented in

1-second units.

SOR\$\_SORT\_ON Sort or merge routines called in incorrect order. SOR\$\_SPCIVC Invalid collating sequence specification, at line n.

SOR\$\_SPCIVD Invalid data type, at line n.

SOR\$ SPCIVF Invalid field specification, at line *n*.

SOR $_SPCIVI$  Invalid include or omit specification, at line n. SOR $_SPCIVK$  Invalid key or data specification, at line n.

SOR\$\_SPCIVP Invalid sort process, at line n. SOR\$\_SPCIVS Invalid specification, at line n.

SOR\$\_SPCIVXInvalid condition specification, at line n.SOR\$\_SPCMISInvalid merge specification, at line n.SOR\$\_SPCOVROverridden specification, at line n.SOR\$\_SPCSISInvalid sort specification, at line n.

SOR\$\_SRTIWA Insufficient space. Specification file is too

complex.

SOR\$ SYSERROR System service error.

SOR\$ UNSUPLEVL Unsupported core level for record *name*.

SOR\$\_USE\_ALT Using alternate file name.

SOR\$\_WORK\_DEV Work file *name* must be on random access local

device.

SOR\$\_WRITEERR Error writing file.

## SOR\$SPEC\_FILE—Pass a Specification File Name

The SOR\$SPEC\_FILE routine is used to pass a specification file or specification text to a sort or merge operation. (This routine is not currently supported by the high-performance Sort/Merge utility.)

#### **Format**

SOR\$SPEC\_FILE [spec\_file] [,spec\_buffer] [,context]

#### Returns

OpenVMS usage: cond\_value

type: longword (unsigned)

access: write only mechanism: by value

Longword condition value. Most utility routines return a condition value in R0. Condition values that this routine can return are listed under Condition Values Returned.

## **Arguments**

#### spec\_file

OpenVMS usage: char string

type: character-coded text string

access: read-only mechanism: by descriptor

Specification file name. The **spec\_file** argument is the address of a descriptor pointing to the name of a file that contains the text of the options requested for the sort or merge. The specification file name string and the specification file buffer arguments are mutually exclusive.

#### spec\_buffer

OpenVMS usage: char\_string

type: character-coded text string

access: read-only mechanism: by descriptor

Specification text buffer. The **spec\_buffer** argument is the address of a descriptor pointing to a buffer containing specification text. This text has the same format as the text within the specification file. The specification file name string and the specification file buffer arguments are mutually exclusive.

#### context

OpenVMS usage: context

type: longword (unsigned)

access: modify mechanism: by reference

Value that distinguishes between multiple, concurrent SORT/MERGE operations. The **context** argument is the address of a longword containing the context value. When your program makes its first call to a SORT/MERGE routine for a particular sort or merge operation, the **context** longword must equal zero. SORT/MERGE then stores a value in the longword to identify the operation just

## Sort/Merge (SOR) Routines SOR\$SPEC FILE

initiated. When you make subsequent routine calls for the same operation, you must pass the context value supplied by SORT/MERGE.

## **Description**

Call SOR\$SPEC\_FILE to pass a specification file name or a buffer with specification text to a sort or merge operation. Through the use of a specification file, you can selectively omit or include particular records from the sort or merge operation and specify the reformatting of the output records. (See the Sort Utility in the OpenVMS User's Manual for a complete description of specification files.)

If you call the SOR\$SPEC\_FILE routine, you must do so before you call any other routines. You must pass either the spec\_file or spec\_buffer argument, but not both.

Some of the return condition values are used with different severities, depending on whether SORT/MERGE can recover. Thus, if you want to check for a specific status, you should use LIB\$MATCH\_COND.

#### Condition Values Returned

Completed with diagnostics. SOR\$\_ENDDIAGS

SOR\$\_NYI Not yet implemented.

SOR\$\_SORT\_ON Sort or merge routine called in incorrect order.

SOR\$ SYSERROR System service error.

## SOR\$STAT—Obtain a Statistic

The SOR\$STAT routine returns one statistic about the sort or merge operation to the user program.

#### **Format**

SOR\$STAT code ,result [,context]

#### Returns

OpenVMS usage: cond\_value

type: longword (unsigned)

access: write only mechanism: by value

Longword condition value. Most utility routines return a condition value in R0. Condition values that this routine can return are listed under Condition Values Returned.

## **Arguments**

#### code

OpenVMS usage: longword\_unsigned type: longword (unsigned)

access: read only mechanism: by reference

SORT/MERGE statistic code. The **code** argument is the address of a longword containing the code that identifies the statistic you want returned in the **result** argument. The following table describes the values that are accepted.

*Note:* The high-performance Sort/Merge utility currently supports only the following subset of these values: SOR\$K\_REC\_INP, SOR\$K\_REC\_SOR, SOR\$K\_REC\_OUT, SOR\$K\_LRL\_INP.

| Code              | Description                                |
|-------------------|--------------------------------------------|
| SOR\$K_IDENT      | Address of ASCII string for version number |
| SOR\$K_REC_INP    | Number of records input                    |
| SOR\$K_REC_SOR    | Records sorted                             |
| SOR\$K_REC_OUT    | Records output                             |
| SOR\$K_LRL_INP    | Longest record length (LRL) for input      |
| SOR\$K_LRL_INT    | Internal LRL                               |
| SOR\$K_LRL_OUT    | LRL for output                             |
| SOR\$K_NODES      | Nodes in sort tree                         |
| SOR\$K_INI_RUNS   | Initial dispersion runs                    |
| SOR\$K_MRG_ORDER  | Maximum merge order                        |
| SOR\$K_MRG_PASSES | Number of merge passes                     |
| SOR\$K_WRK_ALQ    | Work file allocation                       |

| Code           | Description                  |
|----------------|------------------------------|
| SOR\$K_MBC_INP | Multiblock count for input   |
| SOR\$K_MBC_OUT | Multiblock count for output  |
| SOR\$K_MBF_INP | Multibuffer count for input  |
| SOR\$K_MBF_OUT | Multibuffer count for output |

Note that performance statistics (such as direct I/O, buffered I/O, and elapsed and CPU times) are not available because user-written routines may affect those values. However, they are available if you call LIB\$GETJPI.

#### result

OpenVMS usage: longword\_unsigned type: longword (unsigned)

access: write only mechanism: by reference

SORT/MERGE statistic value. The **result** argument is the address of a longword into which SORT/MERGE writes the value of the statistic identified by the **code** argument.

#### context

OpenVMS usage: context

type: longword (unsigned)

access: modify mechanism: by reference

Value that distinguishes between multiple, concurrent SORT/MERGE operations. The **context** argument is the address of a longword containing the context value. When your program makes its first call to a SORT/MERGE routine for a particular sort or merge operation, the **context** longword must equal zero. SORT/MERGE then stores a value in the longword to identify the operation just initiated. When you make subsequent routine calls for the same operation, you must pass the context value supplied by SORT/MERGE.

## **Description**

The SOR\$STAT routine returns one statistic about the sort or merge operation to your program. You can call the SOR\$STAT routine at any time while the sort or merge is active.

Some of the following condition values are used with different severities, depending on whether SORT/MERGE can recover. Thus, if you want to check for a specific status, you should use LIB\$MATCH\_COND.

## **Condition Values Returned**

SOR\$\_ENDDIAGS Completed with diagnostics.

SOR\$\_MISS\_PARAM A required subroutine argument is missing.

SOR\$\_NYI Functionality is not yet implemented.

SOR\$\_SYSERROR System service error.

## **Traceback Facility (TBK) Routines**

The Traceback facility for HP OpenVMS Integrity server and Alpha systems is a debugging tool that provides information (symbolizations) about call stack PCs. In normal operation, when a process suffers a fatal unhandled exception, the operating system launches Traceback which sends to SYS\$OUTPUT the complete call stack at the time of the exception. Applications can also directly use the Traceback facility to sequentially generate information for an individual call stack PC. In this case, the Traceback simply returns information to the caller, not to SYS\$OUTPUT. This chapter describes this direct Traceback interface.

### 21.1 Introduction to TBK Routines

On Integrity server systems, the Traceback facility can be invoked at any time by using the TBK\$164\_SYMBOLIZE routine. This routine uses a single data structure for its inputs and outputs. It can be called from User, Supervisor, or Executive mode.

Similarly, on Alpha systems, the Traceback facility can be invoked at any time using the TBK\$ALPHA\_SYMBOLIZE routine. This routine uses a single data structure for its inputs and outputs and it can be called from USER, SUPERVISOR, or EXCECUTIVE mode.

Section 21.2 provides sample programs showing how to use the TBK routines. Section 21.3 is a reference section that provides details about the TBK routines.

## 21.2 Using TBK Routines—Example

This section provides an example program containing three small subroutines to illustrate using the TBK\$164\_SYMBOLIZE routine. The example program runs a test to exercise the Integrity servers librtl call stack walking routines, the TRACE API, sys\$unwind, and sys\$unwind\_goto\_64. It is presented in three parts with callout information that describes the processing:

- Part 1 of the example defines the necessary call stack walking headers, TRACE API headers, local subroutines, and a subroutine exception handler (see Section 21.2.1).
- Part 2 issues librtl call stack walking calls for each of three subroutines, defines a pointer to a call stack walk invocation context block, defines storage for the return TRACE symbolizations and information, and defines storage and initializes the TRACE API parameter block (see Section 21.2.2).
- Part 3 allocates and initializes the invocation context block and obtains the the context handler's current context. Subroutine subc signals into a frame-based handler, subc handler which walks the stack, calls TBK\$164\_SYMBOLIZE to symbolize each frame's PC, and then prints out the symbolizations (see Section 21.2.3).

## Traceback Facility (TBK) Routines 21.2 Using TBK Routines—Example

### 21.2.1 TBK\$I64\_SYMBOLIZE Example—Part 1

The first part of the example defines the necessary call stack walking headers, TRACE API headers, local subroutines, and a subroutine exception handler.

#### Example 21-1 TBK\$I64\_SYMBOLIZE Example—Part 1

```
$ run/nodebug unwind4
In subc handler, ch cnt = 1
Call stack:
image
                module
                                  routine
                                                            line
             UNWIND4 subc_handler

C$SHELL_HANDLER decc$$shell_handler

C$SHELL_HANDLER decc$$shell_handler

C$SHELL_HANDLER decc$$shell_handler

UNWIND4 subc

subc

subb
UNWIND4
                                                            27271
                                                                            000000000030650
DECC$SHR
                                                            5566
                                                                           FFFFF80208613E50
                                                          0
                                                                           FFFFFFFF803EC680
DECC$SHR
                                                                           FFFFFFFF803E00B0
DECC$SHR
                                                            27409
UNWIND4
                                                                             00000000000310A0
UNWIND4
                UNWIND4
                                 subb
                                                            27200
                                                                             000000000030300
               UNWIND4
                                                                            0000000000030200
UNWIND4
                                 suba
                                                            27187
               UNWIND4
                                                            27175
                                                                           0000000000030140
UNWTND4
                                 main
                                  main
UNWIND4
               UNWIND4
                                                            27171
                                                                           0000000000300E0
                                  \underline{\phantom{a}}main
               UNWIND4
                                                                             FFFFFFFF80B72C80
UNWIND4
Continue (versus exit)? [Y/N]:
  * NOTE: to compile include "/define=( NEW STARLET)".
#include <stdio.h> 1
#include <stdarg.h>
#include <starlet.h>
#include <stddef.h>
#include <ssdef.h>
#include <descrip.h>
/* librtl headers for call stack walking
#include <lib$routines.h> ②
#include <libicb.h>
/* trace headers for trace api
#include <tbkdef.h> 3
#include <tbk$routines.h>
/* some local subroutines
void suba (void); 4
void subb (void);
void subc (void);
/* a subroutine exception handler
int subc handler (unsigned long int *sigarg, unsigned long int *mecharg); 5
unsigned long int a_cnt, b_cnt, c_cnt, ch_cnt;
unsigned __int64 a invo handle, b invo handle, c invo handle;
int status;
```

#### Example 21–1 (Cont.) TBK\$I64\_SYMBOLIZE Example—Part 1

- **1** This program runs a test to exercise the Integrity server librtl call stack walking routines, the TRACE API, sys\$unwind, and sys\$unwind goto 64.
- 2 The necessary librtl call stack walking headers. LIBICB defines the invocation context block. LIB\$ROUTINES defines the call stack walk function prototypes.
- **3** The necessary TRACE API header files. TBKDEF defines the TRACE\_API call parameter. TBK\$ROUTINES defines the TRACE API function prototype.
- 4 This code defines the local subroutines suba, subb, and subc.
- **6** This code defines a subroutine exception handler.

## 21.2.2 TBK\$I64\_SYMBOLIZE Example—Part 2

The second part of the example issues librtl call stack walking calls for each of three subroutines, defines a pointer to a call stack walk invocation context block, defines storage for the return TRACE symbolizations and information, and defines storage and initializes the TRACE API parameter block.

#### Example 21-2 TBK\$I64 SYMBOLIZE Example—Part 2

```
/* Get routine a's invocation context handle, used in subc_handler
*/
status = lib$i64_get_curr_invo_handle (&a_invo_handle);
a_cnt++;
subb ();
a_cnt++;
subb ();
}

void subb ()
{
/* Get routine b's invocation context handle, used in subc_handler
*/
status = lib$i64_get_curr_invo_handle (&b_invo_handle);
b_cnt++;
subc ();
b_cnt++;
subc ();
```

## Traceback Facility (TBK) Routines 21.2 Using TBK Routines—Example

#### Example 21–2 (Cont.) TBK\$I64\_SYMBOLIZE Example—Part 2

```
b cnt++;
   subc ();
    }
void subc ()
    lib$establish (subc handler);
    /* Get routine c's invocation context handle, used in subc_handler
    status = lib$i64_get_curr_invo_handle (&c_invo_handle); 3
    /* Signal into subc_handler
    c cnt++;
   līb$signal (c cnt);
    c cnt++;
   lib$signal (c_cnt);
int subc handler (unsigned long int *sigarg, unsigned long int *mecharg)
    int status, tbk status=0, callstack depth = 0;
    unsigned int depth;
    /* local pointer for the call stack walk invocation context block
    INVO CONTEXT BLK *myICB; 4
    /* local storage for image, module, routine names, line number, and image
    * and module base addresses returned by the trace api
    static char image [128], module [128], routine [128], inquire continue [128];
    static struct dsc$descriptor vs image dsc = {125, DSC$K DTYPE VT, DSC$K CLASS VS, &image[0]};
    static struct dsc$descriptor_vs module_dsc = {125, DSC$\overline{K} DTYPE_VT, DSC$\overline{K} CLASS_VS, &module[0]};
    static struct dsc$descriptor_vs routine_dsc = {125, DSC$K_DTYPE_VT, DSC$K_CLASS_VS, &routine[0]};
   unsigned int
                  list_line;
   unsigned __int64 image_base_addr;
   unsigned int64 module base addr;
```

#### Example 21–2 (Cont.) TBK\$I64\_SYMBOLIZE Example—Part 2

```
/* Local storage and setup for the trace api parameter block
         int64 symbolize flags={0};
unsigned
TBK API \overline{PARAM} params = {
           TBK$K LENGTH,
                          /* trace api parameter block length */
                         /* trace api parameter block type, MBZ */
           TBK$K VERSION, /* trace api parameter block length, MBZ */
                 /* reserved, MBZ */
                 /* pc, input */
           0,
                 /* fp, input, not used for Integrity servers */
                 /* filename desc, output, not used here */
           0,
          0,
                  /* library module desc, output, not used here */
                  /* record number, output, not used here */
           /* module descriptor, output */
                                             /* routine_descriptor, output */
           &list line,
                        /* compiler listing line number, output */
                  /* relative pc, output, not used here */
                             /* image base address, output */
           &image base addr,
                                /* module base address, output */
           &module base addr,
                  /* malloc routine, input */
                  /* free routine, input */
           &symbolize flags,
                                /* symbolize flags, input */
           0, /* reserved */
                  /* reserved */
           0,
                  /* reserved */
           0};
if (*(sigarg+1) == SS$ UNWIND)
   return SS$ CONTINUE;
else
   ch cnt++;
printf ("\nIn subc handler, ch cnt = %d\n", ch cnt);
printf ("Call stack: \n");
status = 1;
```

- A librtl call stack walk call to get the suba subroutine's invocation context handle used in subc handler.
- **2** A librtl call stack walk call to get the subb subroutine's invocation context handle used in subc handler.
- **3** A librtl call stack walk call to get the subc subroutine's invocation context handle used in subc\_handler.
- **4** A pointer is defined to a call stack walk invocation context block.
- **5** Storage is defined for the return TRACE symbolizations and information, which includes local storage for image, module, routine names, line number, and image and module base addresses returned by the TRACE API.
- **6** Local storage is defined for the TRACE API parameter block, which is initialized.

## Traceback Facility (TBK) Routines 21.2 Using TBK Routines—Example

### 21.2.3 TBK\$I64\_SYMBOLIZE Example—Part 3

The third part of the example allocates and initializes the invocation context block and obtains the the context handler's current context. Subroutine subc signals into a frame-based handler (subc\_handler), which walks the stack, calls TBK\$164\_SYMBOLIZE to symbolize each frame's PC, and prints out the symbolizations.

#### Example 21-3 TBK\$I64\_SYMBOLIZE Example—Part 3

```
/* Walk the call stack top to bottom, symbolize each frame's PC, and
 * print out the symbolizations.
* First, create the invocation context block and get my (subc handler's)
 * current context.
myICB = (INVO CONTEXT BLK *) lib$i64 create invo context ();
lib$i64 get curr invo context (myICB);
printf ("image
                    module
                                                 line
                                                                PC\n");
while (!(myICB->libicb$v bottom of stack) &&
       ((status \& 1) != \overline{0}))
    /* Use the PC from the call stack invocation context block.
    params.tbk$q faulting pc = (unsigned int64) myICB->libicb$ih pc; 3
    /* Call trace to do the symbolizations.
    tbk status = tbk$i64 symbolize (&params);
    /* And print out results
    image [*((short *) image) + 2] = 0;
    module [*((short *) module) + 2] = 0;
    routine [*((short *) routine) + 2] = 0;
```

### Example 21-3 (Cont.) TBK\$I64\_SYMBOLIZE Example—Part 3

```
/* Print out the tbk$i64 symbolize info (with formating
     * to align columns).
    if (*((short *) module) > 8)
        if (*((short *) routine) > 8)
            printf ("%s
                                      %ld
                                                %16.16LX\n",
                          %S
                                %S
                    &image [2],
                    &module [2],
                    &routine [2],
                    list line,
                    (unsigned int64) myICB->libicb$ih pc);
            }
        else
            printf ("%s
                                    %s
                                          %ld
                                                   %16.16LX\n",
                            %s
                    &image [2],
                    &module [2],
                    &routine [2],
                    list_line,
                    (unsigned int64) myICB->libicb$ih pc);
            }
   else
        if (*((short *) routine) > 8)
            printf ("%s
                              %S
                                       %S
                                               %ld %16.16LX\n",
                    &image [2],
                    &module [2],
                    &routine [2],
                    list line,
                    (unsigned int64) myICB->libicb$ih pc);
            }
        else
            printf ("%s
                                         %S
                                                    %ld
                                                             %16.16LX\n",
                    &image [2],
                    &module [2],
                    &routine [2],
                    list line,
                    (unsigned int64) myICB->libicb$ih pc);
            }
    /* Get the previous call frame.
    */
    status = lib$i64_get_prev_invo_context (myICB);
    callstack_depth++;
/* Terminate the call stack walk and free up the memory that it used.
lib$i64_prev_invo_end (myICB); 6
lib$i64_free_invo_context (myICB);
```

## Traceback Facility (TBK) Routines 21.2 Using TBK Routines—Example

#### Example 21-3 (Cont.) TBK\$I64\_SYMBOLIZE Example—Part 3

```
/* Set up to unwind if we continue execution.
switch (ch cnt)
    /* first, some sys$unwinds
    */
    case 1:
       status = sys$unwind (0, 0);
       break;
    case 2 :
       depth = 0;
       status = sys$unwind (&depth, 0);
       break;
    case 3:
        depth = 1;
        status = sys$unwind (&depth, 0);
       break;
    case 4:
       depth = 2;
       status = sys$unwind (&depth, 0);
       break;
    /* now, some sys$goto unwinds
    */
    case 5:
        status = sys$goto unwind 64 (&c invo handle, 0, 0, 0);
        break;
    case 6:
        status = sys$goto unwind 64 (&b invo handle, 0, 0, 0);
    case 7:
       status = sys$goto_unwind_64 (&a_invo_handle, 0, 0, 0);
       break;
    default:
        break;
/* Continue (after unwinding) or exit? Let the user decide.
printf ("\nContinue (versus exit)? [Y/N]: ");
gets (inquire continue);
if ((inquire continue [0] == 'Y') | (inquire continue [0] == 'y'))
   return SS$ CONTINUE;
else
    sys$exit (1);
}
```

- To prepare for walking the call stack, the invocation context block is allocated and initialized, and the context handler's (subc\_handler) current context is obtained.
- 2 The call stack is walked from the current context, subc\_handler, to the bottom of the stack.
- **3** The essential call stack PC value is provided. On Integrity server systems, all the symbolization is based on a call stack frame's PC value.
- A call is made to the TRACE symbolize routine, TBK\$I64\_SYMBOLIZE, for the call frame's PC. This is the call to the TRACE API. The information is then printed out.

# Traceback Facility (TBK) Routines 21.2 Using TBK Routines—Example

- **5** The previous call frame context is obtained.
- **6** Cleanup is performed and memory used by the call stack walk is deallocated.
- **7** Unwind is set up to continue program execution.

## 21.3 TBK Routines

This section describes the TBK routines. The TBK\$I64\_SYMBOLIZE routine is for use on Integrity server systems and the TBK\$ALPHA\_SYMBOLIZE routine is for use on Alpha systems.

## TBK\$I64\_SYMBOLIZE—Symbolize a PC on Integrity servers

The TBK\$I64\_SYMBOLIZE routine attempts to symbolize a PC, returning as much symbolic representation for that location as was requested.

For information about the TBK symbolize routine for Alpha systems, see the information for TBK\$ALPHA SYMBOLIZE later in TBK\$ALPHA SYMBOLIZE.

#### **Format**

TBK\$I64 SYMBOLIZE parameter block

#### **Returns**

OpenVMS usage: cond\_value

type: longword (unsigned)

access: write only mechanism: by value

Longword condition value. Most utility routines return a condition value. Condition values that this routine can return are listed under Condition Values Returned.

## **Argument**

### parmeter\_block

OpenVMS usage: TBK\_API\_PARAM

type: structure access: modify mechanism: by reference

Table 21-1 shows the values for TBK\_API\_PARAM (defined in TBKDEF).

Table 21-1 Values for TBK API PARAM

| Field               | Size     | Description                                             |
|---------------------|----------|---------------------------------------------------------|
| TBK\$W_LENGTH       | Word     | Input by value, structure length, must be TBK\$K_LENGTH |
| TBK\$B_TYPE         | Byte     | Input, MBZ                                              |
| TBK\$B_VERSION      | Byte     | Input by value, must be TBK\$K_<br>VERSION              |
| $TBK\$L\_RESERVEDA$ | Longword | Reserved for future use, MBZ                            |
| TBK\$Q_FAULTING_PC  | Quadword | Input by value, call stack frame PC                     |

Table 21-1 (Cont.) Values for TBK\_API\_PARAM

| Field                           | Size              | Description                                                                                                    |
|---------------------------------|-------------------|----------------------------------------------------------------------------------------------------|
| TBK\$PQ_FILENAME_DESC           | 64-bit<br>pointer | Optional output by reference (Integrity servers only), pointer (if not requested, MBZ) to a fixed-length string text descriptor. The descriptor must be set up with preallocated adequate buffer space. The descriptor is filled with the image file name. This can be a dynamic descriptor (rather than fixed-length), but only if the caller is in user mode.                                       |
| TBK\$PQ_<br>LIBRARY_MODULE_DESC | 64-bit<br>pointer | Optional output, pointer (if not requested, MBZ) to a fixed-length string text descriptor. The descriptor must be set up with pre-allocated adequate buffer space. The descriptor is filled in with library module name <i>if</i> the image filename (see previous field) is a text library file. This can be a dynamic descriptor (rather than fixed length) but only if the caller is in user mode. |
| TBK\$PQ_<br>RECORD_NUMBER       | 64-bit<br>pointer | Optional output, pointer (if not requested, MBZ) to a longword to be filled with the relevant image file record number.                                                                                                    |
| TBK\$PQ_IMAGE_DESC              | 64-bit<br>pointer | Optional output, pointer (if not requested, MBZ) to a fixed-length string text descriptor. The descriptor must be set up with preallocated adequate buffer space. The descriptor is filled in with the image name. This can be a dynamic descriptor (rather than fixed length), but only if the caller is in user mode.                                                                               |
| TBK\$PQ_MODULE_DESC             | 64-bit<br>pointer | Optional output, pointer (if not requested, MBZ) to a fixed-length string text descriptor. The descriptor must be set up with preallocated adequate buffer space. The descriptor is filled in with the module name.  (continued on next page)                                                                                                    |

# Traceback (TBK) Routines TBK\$164\_SYMBOLIZE

Table 21-1 (Cont.) Values for TBK\_API\_PARAM

| Field                         | Size                     | Description                                                                                                    |
|-------------------------------|--------------------------|----------------------------------------------------------------------------------------------------|
| TBK\$PQ_ROUTINE_DESC          | 64-bit<br>pointer        | Optional output, pointer (if not requested, MBZ) to a fixed-length string text descriptor. The descriptor must be set up with preallocated adequate buffer space. The descriptor is filled in with the routine name. |
| TBK\$PQ_<br>LISTING_LINENO    | 64-bit<br>pointer        | Optional output, pointer (if not requested, MBZ) to longword to be filled in with the line number (as show in the modules LIS file).                                                                                 |
| TBK\$PQ_REL_PC                | 64-bit<br>pointer        | Optional output, pointer (if not requested, MBZ) to quadword to be filled in with the relative PC. This can be an image or module relative PC.                                                                       |
| TBK\$PQ_ MALLOC_RTN           | 64-bit<br>pointer        | Optional input, pointer (if not supplied, MBZ) address to a user-supplied malloc routine. Must be supplied when called from supervisor or executive mode (kernel mode is not supported).                             |
| TBK\$PQ_ FREE_RTN             | 64-bit<br>pointer        | Optional input, pointer (if not supplied, MBZ) address to a user-supplied free routine. Must be supplied when called from supervisor or executive mode (kernel mode not supported).                                  |
| TBK\$PQ_<br>SYMBOLIZE_FLAGS   | 64-bit<br>pointer        | Optional input and output, pointer (if not supplied, MBZ) to TBK_SYMBOLIZE_FLAGS (quadword, see below). Used to control symbolization options and to return additional status.                                       |
| $TBK$Q_RESERVED0$             | Quadword                 | Reserved for future use, MBZ.                                                                                                    |
| $TBK$Q_RESERVED1$             | Quadword                 | Reserved for future use, MBZ.                                                                                                    |
| ${ m TBK\$Q\_RESERVED2}$      | Quadword                 | Reserved for future use, MBZ.                                                                                                    |
| TBK\$V_<br>EXCEPTION_IS_FAULT | 0                        | Adjusts the PC value used for symbolization for target frames that suffered a fault exception.                                                                                                    |
|                               | All<br>remaining<br>bits | Reserved, Must be initialized to zero.                                                                                                    |

## **Description**

The TBK\$I64\_SYMBOLIZE routine attempts to symbolize a PC, that is, given a PC, this routine returns as much of the symbolic representation for that location that has been requested: image name, file name, module name, routine name, listing line number, file record number, and so on.

The degree of symbolization depends upon the images symbolic information. For best results, compile the images source modules with either traceback (the default) or debug information (/DEBUG) and link the image with either traceback (/TRACE) or debug (/DEBUG) information. If no symbolic information records exists within the image for the PC, then only partial symbolization is possible.

TBK\$I64\_SYMBOLIZE can be called by programs in user, supervisor, or executive mode. Calls from kernel mode are not allowed; calls when IPL is nonzero are not allowed.

Callers in supervisor or executive mode must supply routines that perform the equivilent of malloc and free operations that are legal for the given mode. (The C Run Time Library malloc and free routines are only supported in user mode.) Pointers to these user-written replacement routines are specified in the TBK\$PQ\_MALLOC RTN and TBK\$PQ\_FREE RTN fields.

#### **Condition Values Returned**

SS\$\_KERNELINV This API does not support kernel mode calls. SS\$\_BADPARAM Incorrect TBK\_API\_PARAM length, type, or

version.

SS\$\_INSFMEM Unable to allocate needed memory.

SS\$ NORMAL Successful completion.

SS\$ ACCVIO Unable to read from the TBK API PARAM block.

Other conditions indicate TRACE failures such as failure status from sys\$crmpsc file 64 on an Integrity servers system.

## TBK\$ALPHA\_SYMBOLIZE—Symbolize a call stack PC on Alpha

The TBK\$ALPHA\_SYMBOLIZE routine attempts to symbolize a call stack PC, returning as much symbolic representation for that location as was requested.

For information about the TBK symbolize routine for Integrity server systems, see the information for TBK\$I64\_SYMBOLIZE earlier in TBK\$I64\_SYMBOLIZE.

#### **Format**

TBK\$ALPHA\_SYMBOLIZE parameter\_block

#### **Returns**

OpenVMS usage: cond\_value

type: longword (unsigned)

access: write only mechanism: by value

Longword condition value. Most utility routines return a condition value. Condition values that this routine can return are listed under Condition Values Returned.

## **Argument**

#### parmeter\_block

OpenVMS usage: TBK\_API\_PARAM

type: structure access: modify mechanism: by reference

Table 21–2 shows the values for TBK\_API\_PARAM (defined in TBKDEF).

Table 21–2 Values for TBK\_API\_PARAM on Alpha

| Field              | Size     | Description                                             |
|--------------------|----------|---------------------------------------------------------|
| TBK\$W_LENGTH      | Word     | Input by value, structure length, must be TBK\$K_LENGTH |
| TBK\$B_TYPE        | Byte     | Input, MBZ                                              |
| TBK\$B_VERSION     | Byte     | Input by value, must be TBK\$K_VERSION                  |
| $TBK$L_RESERVEDA$  | Longword | Reserved for future use, MBZ                            |
| TBK\$Q_FAULTING_PC | Quadword | Input by value, call stack frame PC                     |
| TBK\$Q_FAULTING_FP | Quadword | Input by value, call stack Frame Pointer                |

Table 21–2 (Cont.) Values for TBK\_API\_PARAM on Alpha

| Field                        | Size              | Description                                                                                                    |
|------------------------------|-------------------|----------------------------------------------------------------------------------------------------|
| TBK\$PQ_IMAGE_DESC           | 64-bit<br>pointer | Optional output, pointer (if not requested, MBZ) to a fixed-length string text descriptor. The descriptor must be set up with preallocated adequate buffer space. The descriptor is filled in with the image name. This can be a dynamic descriptor (rather than fixed length) but only if the caller is in user mode. |
| TBK\$PQ_MODULE_DESC          | 64-bit<br>pointer | Optional output, pointer (if not requested, MBZ) to a fixed-length string text descriptor. The descriptor must be set up with preallocated adequate buffer space. The descriptor is filled in with the module name.                                                                                                    |
| TBK\$PQ_ROUTINE_DESC         | 64-bit<br>pointer | Optional output, pointer (if not requested, MBZ) to a fixed-length string text descriptor. The descriptor must be set up with preallocated adequate buffer space. The descriptor is filled in with the routine name.                                                                                                   |
| TBK\$PQ_<br>LISTING_LINENO   | 64-bit<br>pointer | Optional output, pointer (if not<br>requested, MBZ) to longword to<br>be filled in with the line number<br>(as show in the modules LIS file)                                                                                                    |
| TBK\$PQ_REL_PC               | 64-bit<br>pointer | Optional output, pointer (if not requested, MBZ) to quadword to be filled in with the relative PC. This may be an image or module relative PC.                                                                                                    |
| TBK\$PQ_<br>IMAGE_BASE_ADDR  | 64-bit<br>pointer | Optional output, pointer (if not requested, MBZ) to quadword to be filled in with the image base address.                                                                                                    |
| TBK\$PQ_<br>MODULE_BASE_ADDR | 64-bit<br>pointer | Optional output pointer (if not requested, MBZ) to quadword to be filled in with the module base address.                                                                                                    |

## Traceback (TBK) Routines TBK\$ALPHA SYMBOLIZE

Table 21-2 (Cont.) Values for TBK\_API\_PARAM on Alpha

| Field                         | Size                     | Description                                                                                                    |
|-------------------------------|--------------------------|----------------------------------------------------------------------------------------------------|
| TBK\$PQ_ MALLOC_RTN           | 64-bit<br>pointer        | Optional input, pointer (if not supplied, MBZ) address to a user-supplied malloc routine. Must be supplied when called from supervisor or executive mode (kernel mode is not supported). |
| TBK\$PQ_FREE_RTN              | 64-bit<br>pointer        | Optional input, pointer (if not supplied, MBZ) address to a user-supplied free routine. Must be supplied when called from supervisor or executive mode (kernel mode not supported).      |
| TBK\$PQ_<br>SYMBOLIZE_FLAGS   | 64-bit<br>pointer        | Optional input and output, pointer (if not supplied, MBZ) to TBK_SYMBOLIZE_FLAGS (quadword, see below). Used to control symbolization options and to return additional status.           |
| TBK\$Q_RESERVED0              | Quadword                 | Reserved for future use, MBZ.                                                                                                    |
| $TBK$Q_RESERVED1$             | Quadword                 | Reserved for future use, MBZ.                                                                                                    |
| $TBK$Q_RESERVED2$             | Quadword                 | Reserved for future use, MBZ.                                                                                                    |
| TBK\$V_<br>EXCEPTION_IS_FAULT | 0                        | Adjusts the PC value used for symbolization for target frames that suffered a fault exception.                                                                                           |
|                               | All<br>remaining<br>bits | Reserved. Must be initialized to zero.                                                                                                    |

## **Description**

The TBK\$ALPHA\_SYMBOLIZE routine attempts to symbolize a PC. That is, given a PC and a frame pointer, this routine returns as much of the symbolic representation for that location that has been requested: image name, file name, module name, routine name, listing line number, file record number, and so on. This must be a PC in an active call stack frame.

The degree of symbolization depends on the images symbolic information. For best results, compile the image source modules with either traceback (the default) or debug information (/DEBUG), and link the image with either traceback (/TRACE) or debug (/DEBUG) information. If no symbolic information records exists within the image for the PC, then only partial symbolization is possible.

The TBK\$ALPHA\_SYMBOLIZE routine can be called by programs in user, supervisor, or executive mode. Calls from kernel mode are not allowed; calls when IPL is nonzero are not allowed.

Callers in supervisor or executive mode must supply routines that perform the equivalent of malloc and free operations that are legal for the given mode. (The C Run Time Library malloc and free routines are only supported in user mode.)

# Traceback (TBK) Routines TBK\$ALPHA\_SYMBOLIZE

Pointers to these user-written replacement routines are specified in the TBK\$PQ\_MALLOC\_RTN and TBK\$PQ\_FREE\_RTN fields.

### **Condition Values Returned**

SS\$\_KERNELINV This API does not support kernel mode calls. SS\$\_BADPARAM Incorrect TBK\_API\_PARAM length, type, or

version.

SS\$\_INSFMEM Unable to allocate needed memory.

SS\$\_NORMAL Successful completion.

SS\$\_ACCVIO Unable to read from the TBK\_API\_PARAM block.

## Index

|                                               | Buckets                                      |
|-----------------------------------------------|----------------------------------------------|
| A                                             | reclaiming with CONV\$RECLAIM routine,       |
| Absolute time                                 | CONV-20                                      |
| defined, DECdts-2                             | reclamation statistics, CONV-21              |
|                                               |                                              |
| example of, DECdts-2                          | С                                            |
| ISO representation of, DECdts-2               | <u>C</u>                                     |
| variations on ISO representation of, DECdts-2 | Callable interface of DECTPU routines,       |
| Absolute Time routine, DECdts-13              | DECTPU-1                                     |
| Access control list editor routines           | Calling Standard                             |
| See ACL editor routines                       | requirements, ENC-4                          |
| ACLEDIT\$EDIT routine, ACL-3                  | CLI\$DCL_PARSE routine, CLI-5                |
| ACL editor routines                           | CLI\$DISPATCH routine, CLI-8                 |
| editing, ACL-3                                | CLI\$GET_VALUE routine, CLI-9                |
| example of BLISS program, ACL-1               | CLI\$PRESENT routine, CLI-12                 |
| manipulating, ACL-1                           | CLI routines, CLI-1                          |
| options available, ACL-4                      | See also Command strings                     |
| ACLEDT\$SECTION logical name, ACL-5           | example in a Fortran program, CLI-2          |
| ACLs (access control lists)                   | list of, CLI-1                               |
| See ACL editor routines                       | when to use, CLI-1                           |
| Add Time routine, DECdts-15                   | Command language definition file             |
| Advanced Encryption Standard (AES)            | template for UTIL\$CQUAL_FILE_PARSE,         |
| features, ENC-2                               | CQUAL-6                                      |
| Any Time routine, DECdts-17                   | Command language interface routines          |
| Any Zone routine, DECdts-20                   |                                              |
| Applications                                  | See CLI routines                             |
| linking DECdts shared image with, DECdts-8    | Command line qualifiers, CQUAL-2             |
| ASCII Any Time routine, DECdts-22             | Command strings                              |
| ASCII GMT Time routine, DECdts-24             | See also CLI routines                        |
| ASCII Local Time routine, DECdts-26           | checking for presence of, CLI-12             |
| ASCII Relative Time routine, DECdts-28        | dispatching to action routine, CLI-8         |
| ASCII text strings                            | obtaining values, CLI-9                      |
| binary timestamps translated to, DECdts-1     | parsing a DCL command string, CLI-5          |
| •                                             | positional qualifiers, CLI-13                |
| В                                             | processing with CLI routines, CLI-1          |
| <u>D</u>                                      | prompting for input, CLI-6                   |
| BACKUP\$START, BCK-4                          | Command tables                               |
| Backup API, BCK–1                             | using with CLI routines, CLI-1, CLI-6        |
| example of C program, BCK-2                   | Common file qualifier routines, CQUAL-1      |
| BIH, DECdts-1                                 | Compare Interval Time routine, DECdts-35     |
| Binary data, compression of, DCX-1            | Compare Midpoint Times routine, DECdts-38    |
| Binary Relative Time routine, DECdts-29       | Context variables, with DCX routines, DCX-17 |
| Binary Time routine, DECdts-31                | CONV\$CONVERT routine, CONV-8                |
| Binary timestamp, DECdts-6                    | CONV\$PASS_FILES routine, CONV-12            |
| Bound Time routine, DECdts-33                 | CONV\$PASS_OPTIONS routine, CONV-15          |

| CONV\$RECLAIM routine, CONV-20 CONVERT command list of qualifiers, CONV-16 passing options, CONV-15, CONV-18 setting qualifiers, CONV-15 CONVERT routines, CONV-1 examples, CONV-2 to CONV-6 list of, CONV-1 using wildcard characters in, CONV-13 Convert utility (CONVERT) conversion statistics, CONV-8 Convert utility routines See CONVERT routines Coordinated Universal Time, DECdts-1 | DECdts API header files, DECdts-7 <time.h>, DECdts-7 <utc.h>, DECdts-7 DECdts API routines description, DECdts-1 sample C program, DECdts-88 DECdts relative time structures listing, DECdts-5 DECdts routines basic functions, DECdts-1 DEC Text Processing Utility routines See DECTPU routines DECTPU callable interface See DECTPU routines DECTPU routines, DECTPU-1</utc.h></time.h> |
|----------------------------------------------------------------------------------------------------|----------------------------------------------------------------------------------------------------|
| D                                                                                                    | bound procedure parameter value, DECTPU-3                                                                                                    |
| Databases compressing, DCX-1 expanding, DCX-3 Data compression                                                                                                    | callable DECTPU, DECTPU-1 to DECTPU-5 condition handler, DECTPU-3 to DECTPU-4 examples, DECTPU-4, DECTPU-7 to DECTPU-27 list of, DECTPU-6                                                                                                    |
| See also DCX routines algorithm for submitting all data records, DCX-16 analysis preceding compression, DCX-14 size of data after compression, DCX-1                                                                                                    | shareable image, DECTPU-1, DECTPU-3 user-written FILEIO, DECTPU-68 FILE_PARSE, DECTPU-70 FILE_SEARCH, DECTPU-72                                                                                                    |
| Data Compression facility routines                                                                                                    | HANDLER, DECTPU-75<br>INITIALIZE, DECTPU-76                                                                                                    |
| See DCX routines Data expansion, DCX-23                                                                                                    | requirements, DECTPU-7                                                                                                    |
| See also DCX routines                                                                                                    | USER, DECTPU-77                                                                                                    |
| initializing, DCX-26                                                                                                    | Device access, controlling through access control                                                                                                    |
| Data Expansion facility routines                                                                                                    | lists, ACL–1                                                                                                    |
| See DCX routines                                                                                                    | E                                                                                                    |
| Data records                                                                                                    | <del>_</del>                                                                                                    |
| analysis, DCX-13 compression, DCX-1 conversion, CONV-1 expansion, DCX-1                                                                                                    | EDT\$EDIT routine, EDT-3 EDT routines, EDT-1 examples, EDT-1, EDT-2 user-written                                                                                                    |
| DCL command strings                                                                                                    | FILEIO, EDT-7                                                                                                    |
| See Command strings DCX\$ANALYZE_DATA routine, DCX-12 DCX\$ANALYZE_DONE routine, DCX-14 DCX\$ANALYZE_INIT routine, DCX-15 DCX\$COMPRESS_DATA routine, DCX-18                                                                                                    | WORKIO, EDT-11 XLATE, EDT-13 ENCRYPT\$DECRYPT routine, ENC-11 ENCRYPT\$DECRYPT_ONE_RECORD routine, ENC-14                                                                                                    |
| DCX\$COMPRESS_DONE routine, DCX-20 DCX\$COMPRESS_INIT routine, DCX-21 DCX\$EXPAND_DATA routine, DCX-23 DCX\$EXPAND_DONE routine, DCX-25 DCX\$EXPAND_INIT routine, DCX-26 DCX\$MAKE_MAP routine, DCX-28 DCX routines, DCX-1                                                                                                    | ENCRYPT\$DEFINE_KEY routine, ENC-17 ENCRYPT\$DELETE_KEY routine, ENC-20 ENCRYPT\$ENCRYPT routine, ENC-22 ENCRYPT\$ENCRYPT_FILE routine, ENC-25 ENCRYPT\$ENCRYPT_ONE_RECORD routine, ENC-29 ENCRYPT\$FINI routine, ENC-32                                                                                                    |
| examples, DCX-11 to DCX-29 DECdts absolute time structures listing, DECdts-5                                                                                                    | ENCRYPT\$GENERATE_KEY routine, ENC-33<br>ENCRYPT\$INIT routine, ENC-35<br>ENCRYPT\$STATISTICS routine, ENC-38                                                                                                    |

| Encryption                                                        | File specifications, using with CONVERT routines   |
|-------------------------------------------------------------------|----------------------------------------------------|
| ENCRYPT routines, ENC-1                                           | CONV-13                                            |
| Encryption routines, ENC-1                                        | Full callable interface of DECTPU routines,        |
| AES features, ENC-2<br>bitmasks, ENC-10                           | DECTPU-2, DECTPU-5                                 |
|                                                                   |                                                    |
| descriptions of routines, ENC-9 DES key and data semantics, ENC-6 | G                                                  |
| ENCRYPT\$DECRYPT, ENC-11                                          | Get Time routine, DECdts-41                        |
| ENCRYPT\$DECRYPT_ONE_RECORD,                                      | Get User Time routine, DECdts-42                   |
| ENC-14                                                            | Global sections, controlling access through access |
| ENCRYPT\$DEFINE KEY, ENC-17                                       | control lists, ACL-1                               |
| ENCRYPT\$DELETE_KEY, ENC-20                                       | Greenwich Mean Time (GMT), DECdts-1                |
| ENCRYPT\$ENCRYPT_FILE, ENC-25                                     | Greenwich Mean Time routine, DECdts-43             |
| ENCRYPT\$ENCRYPT_ONE_RECORD,                                      | Greenwich Mean Time Zone routine, DECdts-45        |
| ENC-29                                                            | ,                                                  |
| ENCRYPT\$FINI, ENC-32                                             | Н                                                  |
| ENCRYPT\$GENERATE_KEY, ENC-33                                     | 11                                                 |
| ENCRYPT\$INIT, ENC-35                                             | Headers                                            |
| ENCRYPT\$STATISTICS, ENC-38                                       | library, LBR–24                                    |
| error handling, ENC-10                                            | library module, LBR-23                             |
| how they work, ENC-4                                              | Help libraries, displaying text, LBR-26            |
| maintaining keys, ENC-8                                           | HP SSL                                             |
| operations on files, ENC-9                                        | using with LDAP, LDAP-43                           |
| operations on records and blocks, ENC-9                           |                                                    |
| specifying arguments, ENC-9                                       |                                                    |
| Encrypton routines                                                | Images, compression of, DCX-1                      |
| ENCRYPT\$ENCRYPT, ENC-22                                          | Inaccuracy, DECdts-2                               |
|                                                                   | International Standards Organization               |
| F                                                                 | 8601 standard, DECdts-2                            |
| FDL\$CREATE routine, FDL-7                                        | International Time Bureau, DECdts-1                |
| FDL\$GENERATE routine, FDL-13                                     | ISO format, DECdts-2                               |
| FDL\$PARSE routine, FDL-16                                        | commas as separators in, DECdts-3                  |
| FDL\$RELEASE routine, FDL-19                                      | example, DECdts-2                                  |
| FDL routines, FDL–1                                               | example of, DECdts-2                               |
| See also FDL specifications                                       | example showing variations, DECdts-3               |
| examples, FDL-3 to FDL-6                                          | specifying inaccuracy, DECdts-2, DECdts-3          |
| FDL specifications                                                | TDF in, DECdts-2                                   |
| See also FDL routines                                             | use of I delineator, DECdts-2                      |
|                                                                   | use of plus (+) or minus (-) characters,           |
| creating, FDL-7 default attributes, FDL-10, FDL-17                | DECdts-3                                           |
| generating, FDL-13                                                | use of the T delineator, DECdts-3                  |
| in character string, FDL-2, FDL-9                                 | variations to, DECdts-2                            |
| parsing, FDL-16                                                   | Item lists                                         |
| semicolons as delimiters, FDL-2                                   | with ACL editor routine, ACL-3                     |
| with CONVERT routines, CONV-16                                    | with DECTPU routines, DECTPU-62                    |
| File access, controlling through access control lists,            |                                                    |
| ACL-1                                                             | J                                                  |
| File Definition Language routines                                 |                                                    |
| See FDL routines                                                  | Job controllers                                    |
| File organization, changing with CONVERT                          | function, PSM-3 request to symbiont, SMB-5         |
| routines, CONV-1                                                  | request to symbionit, SIMD-9                       |
| Files                                                             |                                                    |
| compressing, DCX-1                                                |                                                    |
| expanding, DCX–3                                                  |                                                    |
| Prolog 3 indexed files, CONV-1, CONV-20                           |                                                    |
|                                                                   |                                                    |

|                                              | LBR routines (cont'd)                                                                |
|----------------------------------------------|--------------------------------------------------------------------------------------|
| I/                                           | index, LBR–3                                                                         |
| K                                            | index search, return key, LBR-56                                                     |
| Keys (in records)                            | index searching, LBR-79                                                              |
| See Sort/Merge utility                       | library                                                                              |
| Keyword paths                                | closing, LBR–29                                                                      |
| obtaining values of command string keywords, | creating, LBR–60                                                                     |
| CLI-9                                        | opening, LBR-60                                                                      |
| referencing command string keywords, CLI–12  | structure, LBR-2 to LBR-5                                                            |
| referencing command suring ney words, 'enr's | types, LBR-1                                                                         |
| 1                                            | library file, flushing, LBR-36                                                       |
| <u>L</u>                                     | library header information, LBR-38                                                   |
| LBR\$CLOSE routine, LBR-8, LBR-29            | library index                                                                        |
| LBR\$DELETE_DATA routine, LBR-17, LBR-30     | getting contents, LBR-45                                                             |
| LBR\$DELETE_KEY routine, LBR-17, LBR-32      | initializing, LBR–50                                                                 |
| LBR\$FIND routine, LBR-34                    | searching for key, LBR-45                                                            |
| LBR\$FLUSH routine, LBR-36                   | library key, LBR-3                                                                   |
| LBR\$GET_HEADER routine, LBR-24, LBR-38      | creating ASCII or binary, LBR-61                                                     |
| LBR\$GET_HELP routine, LBR-40                | deleting, LBR-32                                                                     |
| LBR\$GET_HISTORY routine, LBR-43             | finding, LBR–34                                                                      |
| LBR\$GET_INDEX routine, LBR-27, LBR-45       | inserting, LBR-52                                                                    |
| LBR\$GET_RECORD routine, LBR-15, LBR-48      | looking up, LBR-54                                                                   |
| LBR\$INI_CONTROL routine, LBR-8, LBR-50      | replacing, LBR-75                                                                    |
| LBR\$INSERT_KEY routine, LBR-11, LBR-52      | library update history record, retrieving,                                           |
| LBR\$LOOKUP_KEY routine, LBR-11, LBR-15,     | LBR-43                                                                               |
| LBR-17, LBR-23, LBR-54                       | locate mode, setting record access mode to,                                          |
| LBR\$LOOKUP_TYPE routine, LBR-56             | LBR-84                                                                               |
| LBR\$MAP_MODULE routine, LBR-58              | map module (Integrity servers), LBR-58                                               |
| LBR\$OPEN routine, LBR-7, LBR-8, LBR-60      | module, LBR–3                                                                        |
| LBR\$OUTPUT_HELP routine, LBR-26, LBR-64     | accessing with RFA, LBR-34                                                           |
| LBR\$PUT_END routine, LBR-11, LBR-68         | deleting data records, LBR–30                                                        |
| LBR\$PUT_HISTORY routine, LBR-69             | headers, LBR–85                                                                      |
| LBR\$PUT_MODULE routine, LBR-71              | move mode, setting record access to, LBR-87                                          |
| LBR\$PUT_RECORD routine, LBR-11, LBR-73      | put module into current library (Integrity                                           |
| LBR\$REPLACE_KEY routine, LBR-11, LBR-75     | servers), LBR-71                                                                     |
| LBR\$RET_RMSSTV routine, LBR-78              | RMS status value, returning, LBR-78                                                  |
| LBR\$SEARCH routine, LBR-79                  | setting current index number, LBR-82                                                 |
| LBR\$SET_INDEX routine, LBR-82               | summary, LBR-7                                                                       |
| LBR\$SET_LOCATE routine, LBR-84              | unmap module from process P2 space (Integrity                                        |
| LBR\$SET_MODULE routine, LBR-23, LBR-85      | servers), LBR-88                                                                     |
| LBR\$SET_MOVE routine, LBR–87                | update history records, writing, LBR-69                                              |
| LBR\$UNMAP_MODULE routine, LBR-88            | virtual memory, recovering, LBR-36                                                   |
| LBR routines, LBR-1                          | LDAP, LDAP-1                                                                         |
| control index, LBR-7                         | HP SSL certificate options, LDAP-43                                                  |
| data records                                 | sample LDAP API code, LDAP-44                                                        |
| reading, LBR-48                              | using with HP SSL for OpenVMS, LDAP–43                                               |
| writing, LBR-73                              | LGI\$ICB_ACCTEXPIRED callback routine,                                               |
| end-of-module record, writing, LBR-68        | LGI-35                                                                               |
| examples, LBR-7 to LBR-19                    | LGI\$ICB_AUTOLOGIN callback routine, LGI-36                                          |
| creating a new library, LBR-9                | LGI\$ICB_DISUSER collback routine, LGI-37                                            |
| deleting a module from a library, LBR-17     | LGI\$ICB_DISUSER callback routine, LGI=38                                            |
| to LBR-19                                    | LGI\$ICB_GET_INPUT callback routine, LGI-39<br>LGI\$ICB GET SYSPWD callback routine, |
| inserting a module into a library, LBR-11    | LGI <sub>3</sub> ICB_GEI_SYSPWD callback routine,<br>LGI_40                          |
| to LBR-14                                    | LGI=40 LGI\$ICB_MODALHOURS callback routine,                                         |
| header, LBR–3                                | LGI-41                                                                               |
| help text                                    | LGI-41                                                                               |

outputting, LBR-64 retrieving, LBR-40

| LGI\$ICB_PASSWORD callback routine, LGI-42                        | MAIL\$MAILFILE_OPEN routine, MAIL-47                                     |
|-------------------------------------------------------------------|--------------------------------------------------------------------------|
| LGI\$ICB_PWDEXPIRED callback routine,<br>LGI-44                   | MAIL\$MAILFILE_PURGE_WASTE routine, MAIL-50                              |
| LGI\$ICB_USERPARSE callback routine, LGI-45                       | MAIL\$MESSAGE_BEGIN routine, MAIL-53                                     |
| LGI\$ICB_USERPROMPT callback routine,                             | MAIL\$MESSAGE_COPY routine, MAIL-55                                      |
| LGI-46                                                            | MAIL\$MESSAGE_DELETE routine, MAIL-59                                    |
| LGI\$ICB_VALIDATE callback routine, LGI-47                        | MAIL\$MESSAGE_END routine, MAIL-61                                       |
| LGI\$ICR_AUTHENTICATE callout routine,                            | MAIL\$MESSAGE_GET routine, MAIL-63                                       |
| LGI-15                                                            | MAIL\$MESSAGE_INFO routine, MAIL-68                                      |
| LGI\$ICR_CHKRESTRICT callout routine,                             | MAIL\$MESSAGE_MODIFY routine, MAIL-72                                    |
| LGI-18                                                            | MAIL\$MESSAGE_SELECT routine, MAIL-75                                    |
| LGI\$ICR_DECWINIT callout routine, LGI-20                         | MAIL\$SEND_ABORT routine, MAIL-78                                        |
| LGI\$ICR_FINISH callout routine, LGI-22                           | MAIL\$SEND_ADD_ADDRESS routine, MAIL-80                                  |
| LGI\$ICR_IACT_START callout routine, LGI-24                       | MAIL\$SEND_ADD_ATTRIBUTE routine,                                        |
| LGI\$ICR_IDENTIFY callout routine, LGI-26                         | MAIL-82                                                                  |
| LGI\$ICR_INIT routine, LGI-28                                     | MAIL\$SEND_ADD_BODYPART routine,                                         |
| LGI\$ICR_JOBSTEP callout routine, LGI-30                          | MAIL-85                                                                  |
| LGI\$ICR_LOGOUT callout routine, LGI-32                           | MAIL\$SEND_BEGIN routine, MAIL_88                                        |
| LGI callouts, LGI-3                                               | MAIL\$SEND_END routine, MAIL-91                                          |
| LIB\$INSERT_KEY routine, LBR-20<br>LIB\$SET_INDEX routine, LBR-20 | MAIL\$SEND_MESSAGE routine, MAIL-93<br>MAIL\$USER_BEGIN routine, MAIL-96 |
|                                                                   | MAIL\$USER_DELETE_INFO routine, MAIL\$=99                                |
| Librarian utility routines                                        | MAIL\$USER_END routine, MAIL-101                                         |
| See LBR routines                                                  | MAIL\$USER_GET_INFO routine, MAIL-103                                    |
| Libraries                                                         | MAIL\$USER_SET_INFO routine, MAIL-107                                    |
| closing, LBR-8 deleting module, LBR-17                            | Mailboxes, controlling access through access                             |
| initializing, LBR-8                                               | control lists, ACL-1                                                     |
| inserting module, LBR-11                                          | Mail utility (MAIL), MAIL-1                                              |
| listing index entries, LBR-27                                     | action routine, MAIL-7                                                   |
| module header, LBR–23                                             | calling sequence, MAIL-8                                                 |
| multiple indexes, LBR–20                                          | folder, MAIL-11, MAIL-14                                                 |
| multiple keys, LBR-20                                             | mail file, MAIL-14                                                       |
| opening, LBR-7, LBR-8                                             | send, MAIL–16                                                            |
| processing index entry, LBR–27                                    | address list, MAIL-16                                                    |
| replacing module, LBR-11                                          | creating, MAIL-16                                                        |
| Library                                                           | user name type, MAIL-16                                                  |
| DECdts, DECdts-8                                                  | bodypart, creating, MAIL-15                                              |
| Lightweight Directory Access Protocol (LDAP),                     | condition handling, MAIL-6                                               |
| LDAP–1                                                            | context, MAIL–3<br>initiating, MAIL–4                                    |
| Local Time routine, DECdts-48                                     | mail file, MAIL–9                                                        |
| Local Zone routine, DECdts-50                                     | message, MAIL–11                                                         |
| LOGINOUT callback routines, LGI-34 to LGI-48                      | send, MAIL–11                                                            |
| LOGINOUT callout routines, LGI-14 to LGI-33                       | terminating, MAIL-4                                                      |
| LOGINOUT callouts                                                 | user profile, MAIL–17                                                    |
| See LGI callouts                                                  | deleted bytes threshold, MAIL-11                                         |
| LOGINOUT sample program, LGI-10                                   | disk space, reclaiming, MAIL–11                                          |
|                                                                   | folder, MAIL-2                                                           |
| M                                                                 | creating, MAIL–14                                                        |
| MAIL\$MAILFILE_BEGIN routine, MAIL-32                             | deleting, MAIL-14                                                        |
| MAIL\$MAILFILE_CLOSE routine, MAIL-34                             | folder names, displaying, MAIL-11                                        |
| MAIL\$MAILFILE_COMPRESS routine, MAIL-36                          | item code, MAIL-7                                                        |
| MAIL\$MAILFILE_END routine, MAIL-39                               | input, MAIL-7, MAIL-18                                                   |
| MAIL\$MAILFILE_INFO_FILE routine, MAIL-41                         | output, MAIL-7, MAIL-21                                                  |
| MAIL\$MAILFILE_MODIFY routine, MAIL-44                            | item descriptor                                                          |
|                                                                   | declaring, MAIL-7                                                        |
|                                                                   | null, MAIL_7                                                             |
|                                                                   | item list, MAIL–6                                                        |

| Mail utility (MAIL)                          | Make Binary Time routine, DECdts-60                     |
|----------------------------------------------|---------------------------------------------------------|
| item list (cont'd)                           | Make Greenwich Mean Time routine, DECdts-62             |
| declaring, MAIL-7                            | Make Local Time routine, DECdts-64                      |
| terminating, MAIL-7                          | Make Relative Time routine, DECdts-66                   |
| mail file, MAIL-3                            | Make VMS Any Time routine, DECdts-68                    |
| alternate, MAIL-10                           | Make VMS Greenwich Mean Time routine,                   |
| closing, MAIL-9                              | DECdts-70                                               |
| compressing, MAIL–11                         |                                                         |
| creating, MAIL–14                            | Make VMS Local Time routine, DECdts-71                  |
| default, MAIL–9                              | Multiply a Relative Time by a Real Factor routine,      |
| opening, MAIL–9                              | DECdts-73                                               |
| purging, MAIL–11                             | Multiply Relative Time by an Integer Factor             |
| specifying, MAIL–9 to MAIL–10                | routine, DECdts-75                                      |
| wastebasket, MAIL-11                         |                                                         |
| mail file context                            | N                                                       |
| initiating, MAIL–9                           | National character set (NCS) routines                   |
| terminating, MAIL–9                          | See NCS routines                                        |
| message attributes, creating, MAIL–15        | NCS\$COMPARE routine, NCS-7                             |
| message context                              | NCS\$CONVERT routine, NCS-7 NCS\$CONVERT routine, NCS-9 |
| initiating, MAIL–12                          |                                                         |
| terminating, MAIL–12                         | NCS\$END_CF routine, NCS_12                             |
| message format, standard, MAIL–1             | NCS\$END_CS routine, NCS-12                             |
| message header, creating, MAIL-15            | NCS\$GET_CF routine, NCS-13                             |
| message ID, external, MAIL-2                 | NCS\$GET_CS routine, NCS-15                             |
| messages, MAIL-1                             | NCS\$RESTORE_CF routine, NCS-17                         |
| attribute, MAIL–15                           | NCS\$RESTORE_CS routine, NCS-19                         |
| copying, MAIL–13                             | NCS\$SAVE_CF routine, NCS-21                            |
| creating, MAIL–15                            | NCS\$SAVE_CS routine, NCS-23                            |
| deleting, MAIL–14                            | NCS routines                                            |
| displaying, MAIL-13                          | C program sample, NCS-2                                 |
| marking, MAIL-13                             | Fortran program sample, NCS-2                           |
| modifying, MAIL–13                           | list of, NCS-1                                          |
| moving, MAIL-13                              | typical application of, NCS-2                           |
| printing, MAIL–13                            |                                                         |
| reading, MAIL–13                             | 0                                                       |
| selecting, MAIL–12                           | Object Library                                          |
| sending, MAIL-15, MAIL-16                    | DECdts, DECdts-8                                        |
| null item list, MAIL–7                       | OpenVMS Calling Standard                                |
| programming examples, MAIL-23                | requirements, ENC-4                                     |
| send context, MAIL-14 to MAIL-15             | OpenVMS Greenwich Mean Time routine,                    |
| signaling error, MAIL-6                      | DECdts-85                                               |
| thread, MAIL-5                               | OpenVMS Local Time routine, DECdts-87                   |
| user profile database, MAIL-3, MAIL-17       | _                                                       |
| user profile entry, MAIL-3, MAIL-17          | OpenVMS RMS                                             |
| adding, MAIL–18                              | See RMS                                                 |
| deleting, MAIL-18                            | OpenVMS time structure, DECdts-7                        |
| flags, MAIL–18                               | Options, creating with LBR\$OPEN routine,               |
| form, MAIL-18                                | LBR-8                                                   |
| forwarding address, MAIL-18                  |                                                         |
| modifying, MAIL-18                           | P                                                       |
| personal name, MAIL-18                       | Point Time routine, DECdts-76                           |
| queue name, MAIL–18                          |                                                         |
| Make Any Time routine, DECdts-52             | Print Symbiont Modification routines                    |
| Make ASCII Relative Time routine, DECdts-55  | See PSM routines                                        |
| Make ASCII Time routine, DECdts-57           | Print symbionts                                         |
| Make Binary Relative Time routine, DECdts-59 | See Symbionts                                           |
|                                              |                                                         |

| Programs                                                                                                    | Shared image                                                        |
|----------------------------------------------------------------------------------------------------|---------------------------------------------------------------------|
| linking DECdts shared image with, DECdts-8                                                                                                    | DECdts, DECdts-8                                                    |
| Prolog 3 indexed files                                                                                                    | Simplified callable interface                                       |
| creating with CONVERT routines, CONV-17                                                                                                    | See DECTPU routines                                                 |
| reclaiming, CONV-20                                                                                                    | SMB\$CHECK_FOR_MESSAGE routine, SMB-14                              |
| with Convert/Reclaim utility, CONV-1                                                                                                    | SMB\$INITIALIZE routine, SMB-15                                     |
| Prolog files, using with CONVERT routines,                                                                                                    | SMB\$READ_MESSAGE routine, SMB-17                                   |
| CONV-17                                                                                                    | SMB\$READ_MESSAGE_ITEM routine, SMB-20                              |
| Prompt strings, setting with CLI\$DCL_PARSE,                                                                                                    | SMB\$SEND_TO_JOBCTL routine, SMB-30                                 |
| CLI-7                                                                                                    | SMB routines, SMB-1                                                 |
| PSM\$PRINT routine, PSM-21                                                                                                    | SOR\$\$STAT routine, SOR-60                                         |
| PSM\$READ_ITEM_DX routine, PSM-23<br>PSM\$REPLACE routine, PSM-25                                                                                                    | SOR\$BEGIN_MERGE routine, SOR-28                                    |
| PSM\$REPORT routine, PSM-20                                                                                                    | SOR\$BEGIN_SORT routine, SOR-35                                     |
| PSM routines, PSM-1                                                                                                    | SOR\$DTYPE routine, SOR-41                                          |
| examples, PSM-16 to PSM-20                                                                                                    | SOR\$END_SORT routine, SOR_44                                       |
| USER-FORMAT-ROUTINE, PSM-33                                                                                                    | SOR\$PASS_FILES routine, SOR-46                                     |
| USER-INPUT-ROUTINE, PSM-37                                                                                                    | SOR\$RELEASE_REC routine, SOR-51<br>SOR\$RETURN_REC routine, SOR-53 |
| USER-OUTPUT-ROUTINE, PSM-43                                                                                                    | SOR\$SORT_MERGE routine, SOR-55                                     |
| ,                                                                                                    | SOR\$SPEC_FILE routine, SOR-58                                      |
| Q                                                                                                    | SOR routines, SOR-4                                                 |
|                                                                                                    | examples, SOR–8 to SOR–27                                           |
| Queues                                                                                                    | interface                                                           |
| execution of, PSM-3                                                                                                    | file, SOR–5                                                         |
| generic, PSM-3                                                                                                    | record, SOR-5                                                       |
|                                                                                                    | list of, SOR-4                                                      |
| R                                                                                                    | reentrancy using context argument, SOR-6                            |
| Records                                                                                                    | Sort/Merge routines                                                 |
| See Data records                                                                                                    | See SOR routines                                                    |
| Relative time                                                                                                    | Sort/Merge utility (high-performance), SOR-1                        |
| calendar date field, DECdts-4                                                                                                    | Sort/Merge utility (SORT/MERGE)                                     |
| defined, DECdts-3                                                                                                    | See also SOR routines                                               |
| example of, DECdts-4                                                                                                    | See also Sort/Merge utility (high-performance)                      |
| negative, DECdts-4                                                                                                    | keys, SOR–4                                                         |
| positive, DECdts-4                                                                                                    | Span Time routine, DECdts-80                                        |
| Relative Time routine, DECdts-78                                                                                                    | Subtract Time routine, DECdts-82                                    |
| reltimespec structure declaration, DECdts-7                                                                                                    | Symbiont/Job Controller Interface routines                          |
| reltimespec time structure, DECdts-7<br>RMS                                                                                                    | See SMB routines                                                    |
| control blocks with FDL routines, FDL–16,                                                                                                    | Symbionts                                                           |
| FDL-19                                                                                                    | See also Queues                                                     |
| Routines                                                                                                    | active stream, PSM-3                                                |
| syntax descriptions, ENC-10 to FDL-1                                                                                                    | allocating memory, SMB-4                                            |
| The state of the state of the s | carriage control, processing of, PSM-10                             |
| S                                                                                                    | connecting to a device, SMB-4                                       |
|                                                                                                    | demand input routines, PSM-5                                        |
| Sample C program, DECdts-88                                                                                                    | device, PSM-2<br>environments, SMB-5                                |
| compiling and linking                                                                                                    | function of, PSM-3, SMB-2                                           |
| ULTRIX systems, DECdts-90                                                                                                    | input, PSM-2, SMB-1                                                 |
| VMS systems, DECdts-90                                                                                                    | INPSMB.EXE file, SMB-1                                              |
| using routines                                                                                                    | internal logic, PSM-4                                               |
| utc_ascgmtime, DECdts-88                                                                                                    | main format routine, PSM-12                                         |
| utc_asclocaltime, DECdts-88 utc_cmpintervaltime, DECdts-88                                                                                                    | main input routine, PSM-9                                           |
| utc_cmprintervaltime, DECdts-88                                                                                                    | main output routine, PSM-13                                         |
| utc_cmpmrdtime, DECdts-88                                                                                                    | invoking, PSM-21                                                    |
| utc_mkanytime, DECdts-88                                                                                                    | job controller, communication with, SMB-1                           |

| Symbionts (cont'd)                                | tm time structure, DECdts-6             |  |
|---------------------------------------------------|-----------------------------------------|--|
| job controller requests, SMB-5                    | TPU\$CLEANUP routine, DECTPU-28         |  |
| asynchronous, SMB-6                               | TPU\$CLIPARSE routine, DECTPU-32        |  |
| processing, SMB-10                                | TPU\$CLOSE_TERMINAL routine, DECTPU-34  |  |
| reading, SMB-10                                   | TPU\$CONTROL routine, DECTPU-35         |  |
| responding, SMB-13                                | regaining control from, DECTPU-35,      |  |
| synchronous, SMB-5                                | DECTPU-53                               |  |
| modifying, PSM-1, PSM-6, SMB-3                    | TPU\$EDIT routine, DECTPU-37            |  |
| format routine, PSM-11                            | TPU\$EXECUTE_COMMAND routine,           |  |
| guidelines, PSM-7                                 | DECTPU-39                               |  |
| initialization routine, PSM-14                    | TPU\$EXECUTE_INIFILE routine, DECTPU-40 |  |
| input routine, PSM-9                              | TPU\$FILEIO routine, DECTPU-42          |  |
| integration of routines, PSM-15                   | TPU\$HANDLER routine, DECTPU-52         |  |
| output routine, PSM-12                            | TPU\$MESSAGE routine, DECTPU-61         |  |
| restrictions, PSM-7                               | TPU\$PARSEINFO routine, DECTPU-62       |  |
| multiple streams, PSM-3, SMB-9                    | TPU\$SPECIFY_ASYNC_ACTION routine,      |  |
| multithreaded, PSM-3                              | DECTPU-6, DECTPU-35, DECTPU-53,         |  |
| output, PSM-2, SMB-1                              | DECTPU-64                               |  |
| PRTSMB.EXE file, SMB-1                            | TPU\$TPU routine, DECTPU-66             |  |
| printer, SMB-1                                    | TPU\$TRIGGER ASYNC ACTION routine,      |  |
| processing, PSM-1                                 | DECTPU-6, DECTPU-35, DECTPU-53,         |  |
| process-permanent file, SMB-4                     | DECTPU-67                               |  |
| server, PSM-2, SMB-1                              | Traceback facility, TBK-1               |  |
| single stream, PSM-3, SMB-9                       | TBK routines, TBK-1                     |  |
| system MAXBUF parameter, PSM-6                    | ,                                       |  |
| type, SMB-1                                       | U                                       |  |
| user-written, PSM-1, SMB-1, SMB-3                 | <u>U</u>                                |  |
| user-written guidelines, SMB-3                    | USER-FORMAT-ROUTINE, PSM-33             |  |
| user-written interfaces, PSM-6                    | User-written DECTPU routines            |  |
| Symbiont thread, PSM-3                            | See DECTPU routines                     |  |
| SYS\$OUTPUT_HELP routine, LBR-8                   | UTC, DECdts-1                           |  |
|                                                   | <utc.h> header file, DECdts-7</utc.h>   |  |
| T                                                 | utc time structure, DECdts-6            |  |
|                                                   | utc_abstime, DECdts-13                  |  |
| TBK\$ALPHA_SYMBOLIZE routine, TBK-14              | utc_addtime, DECdts-15                  |  |
| TBK\$I64_SYMBOLIZE routine, TBK-10                | utc_anytime, DECdts-17                  |  |
| TBK routines, TBK-1                               | utc_anyzone, DECdts-20                  |  |
| Alpha, TBK-14                                     | utc_ascanytime, DECdts-22               |  |
| on Integrity server systems, TBK-10               | utc_ascgmtime, DECdts-24                |  |
| TDF, DECdts-2                                     | utc_asclocaltime, DECdts-26             |  |
| Text compression, DCX-1                           | utc_ascreltime, DECdts-28               |  |
| Text-processing routines                          | utc_binreltime, DECdts-29               |  |
| See DECTPU routines                               | utc_bintime, DECdts-31                  |  |
| <time.h> header file, DECdts-6, DECdts-7</time.h> | utc_boundtime, DECdts-33                |  |
| Time Differential Factor, DECdts-2                | utc_cmpintervaltime, DECdts-35          |  |
| Time representation                               | utc_cmpmidtime, DECdts-38               |  |
| by DECdts, DECdts-1                               | utc_gettime, DECdts-41                  |  |
| timespec structure declaration, DECdts-7          | utc_getusertime, DECdts-42              |  |
| timespec time structure, DECdts-7                 | utc_gmtime, DECdts-43                   |  |
| Time structures, DECdts-5                         | utc_gmtzone, DECdts-45                  |  |
| OpenVMS, DECdts-7                                 | utc_localtime, DECdts-48                |  |
| reltimespec, DECdts-7                             | utc_localzone, DECdts-50                |  |
| timespec, DECdts-7                                | att_10tan20110,                         |  |
|                                                   | utc_mkanytime, DECdts-52                |  |
| tm, DECdts-6                                      |                                         |  |
| tm, DECdts-6<br>utc, DECdts-6                     | utc_mkanytime, DECdts-52                |  |

utc\_mkbinreltime, DECdts-59 utc\_mkbintime, DECdts-60 utc\_mkgmtime, DECdts-62 utc\_mklocaltime, DECdts-64 utc\_mkreltime, DECdts-66 utc\_mkvmsanytime, DECdts-68 utc\_mkvmsgmtime, DECdts-70 utc\_mkvmslocaltime, DECdts-71 utc\_mulftime, DECdts-73 utc\_multime, DECdts-75 utc\_pointtime, DECdts-76 utc\_reltime, DECdts-78 utc\_spantime, DECdts-80 utc\_subtime, DECdts-82 utc\_vmsanytime, DECdts-84 utc\_vmsgmtime, DECdts-85 utc\_vmslocaltime, DECdts-87

UTIL\$CQUAL
example, CQUAL-7
UTIL\$CQUAL routines, CQUAL-1
UTIL\$CQUAL\_CONFIRM\_ACT, CQUAL-5,
CQUAL-18
UTIL\$CQUAL\_FILE\_END, CQUAL-5,
CQUAL-17
UTIL\$CQUAL\_FILE\_MATCH, CQUAL-3,
CQUAL-13
UTIL\$CQUAL\_FILE\_PARSE, CQUAL-11
Utility routines
See also SMB routines, SMB-1

#### V

VMS Any Time routine, DECdts-84

## W

Wildcard characters, using with CONVERT routines, CONV-13